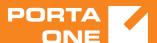

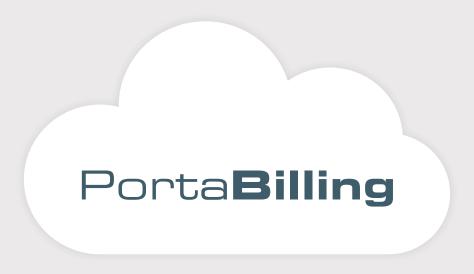

### XML / JSON API Reference

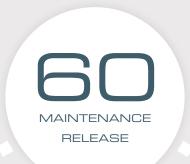

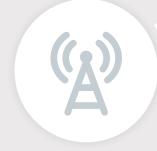

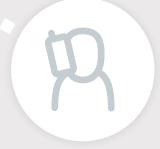

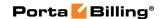

#### **Copyright Notice & Disclaimers**

Copyright © 2000-2018 PortaOne, Inc. All rights reserved

PortaBilling® XML / JSON API Reference, February 2018 Maintenance Release 60 V1.60.08

Please address your comments and suggestions to: Sales Department, PortaOne, Inc. Suite #408, 2963 Glen Drive, Coquitlam BC V3B 2P7 Canada.

Changes may be made periodically to the information in this publication. The changes will be incorporated in new editions of the guide. The software described in this document is furnished under a license agreement, and may be used or copied only in accordance with the terms thereof. It is against the law to copy the software on any other medium, except as specifically provided in the license agreement. The licensee may make one copy of the software for backup purposes. No part of this publication may be reproduced, stored in a retrieval system, or transmitted in any form or by any means, electronic, mechanical, photocopied, recorded or otherwise, without the prior written permission of PortaOne Inc.

The software license and limited warranty for the accompanying products are set forth in the information packet supplied with the product, and are incorporated herein by this reference. If you cannot locate the software license, contact your PortaOne representative for a copy.

All product names mentioned in this manual are for identification purposes only, and are either trademarks or registered trademarks of their respective owners.

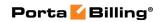

#### **Table of Contents**

|    | Preface                                            |    |
|----|----------------------------------------------------|----|
|    | What is New in Maintenance Release 60?             | 9  |
|    | Important Upgrade Notes                            | 11 |
| 1. | XML / JSON API Overview                            | 12 |
|    | Overview                                           | 13 |
|    | Security                                           |    |
|    | ·                                                  |    |
|    | XML API                                            |    |
|    | Access to XML API                                  |    |
|    | Error Handling                                     |    |
|    | JSON API                                           |    |
|    | Access to JSON API                                 |    |
|    | Error Handling                                     |    |
|    | Examples                                           |    |
|    | WSDL                                               | 16 |
| 2. | Reference                                          | 18 |
|    | Notation conventions                               | 19 |
|    | Establishing Authenticated Session                 | 20 |
|    | Methods                                            |    |
|    | Type Reference                                     |    |
|    | Global Methods and Types                           |    |
|    | Generic Information Management                     |    |
|    | Type Reference for Generic Information Management  |    |
|    | Currency Management                                |    |
|    | Type Reference for Currency Management             |    |
|    | Exchange Rate Management                           |    |
|    | Type Reference for Exchange Rate Management        |    |
|    | Time Zone Management                               |    |
|    | Type Reference for Time Zone Management            |    |
|    | Billing Period Management                          | 29 |
|    | Type Reference for Billing Period Management       | 30 |
|    | User Information                                   | 30 |
|    | Methods                                            | 30 |
|    | Type Reference                                     | 31 |
|    | Currency Information                               | 35 |
|    | Methods                                            | 35 |
|    | Type Reference                                     | 36 |
|    | Destination Information                            | 39 |
|    | Methods                                            | 39 |
|    | Type Reference                                     | 42 |
|    | Tariff Information                                 | 49 |
|    | Tariff Management                                  | 49 |
|    | Type Reference for Tariff Management               | 50 |
|    | Override Tariff Rule Management                    | 52 |
|    | Type Reference for Override Tariff Rule Management |    |
|    | Reseller Tariff Management                         |    |
|    | Type Reference for Reseller Tariff Management      |    |
|    | Environment Information                            |    |
|    | Methods                                            |    |
|    | Type Reference for Virtual Billing Environments    | 60 |

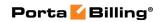

| Methods                                                                                                    | 633633643644666471171575575                                          |
|----------------------------------------------------------------------------------------------------|----------------------------------------------------------------------|
| Custom Taxe Management                                                                                                    | 636466667171717575                                                   |
| Methods                                                                                                    | 63<br>64<br>66<br>71<br>71<br>75<br>75<br>75                         |
| Methods                                                                                                    | 63<br>64<br>66<br>71<br>71<br>75<br>75<br>75                         |
| Type Reference for Custom Tax Management Notification Template Management Methods Type Reference for Notification Template Management  Taxation Plugin Information Methods Type Reference  Customer Information  Customer Management Methods Type Reference for Customer Management Subscription Management Type Reference for Subscription Management Volume Discount Management. Type Reference for Volume Discount Management Spending Plans Management | 64<br>66<br>67<br>71<br>75<br>75<br>75                               |
| Notification Template Management Methods Type Reference for Notification Template Management Taxation Plugin Information Methods Type Reference  Customer Information Customer Management Methods Type Reference for Customer Management Subscription Management Type Reference for Subscription Management Volume Discount Management Type Reference for Volume Discount Management Spending Plans Management                                             | 666771717575                                                         |
| Methods Type Reference for Notification Template Management Taxation Plugin Information Methods Type Reference Customer Information Customer Management Methods Type Reference for Customer Management Subscription Management Type Reference for Subscription Management Volume Discount Management Type Reference for Volume Discount Management Spending Plans Management                                                                               | 66677171757575                                                       |
| Type Reference for Notification Template Management  Taxation Plugin Information  Methods  Type Reference  Customer Information  Customer Management  Methods  Type Reference for Customer Management  Subscription Management  Type Reference for Subscription Management  Volume Discount Management  Type Reference for Volume Discount Management  Spending Plans Management                                                                           | 677171757575                                                         |
| Taxation Plugin Information  Methods Type Reference  Customer Information  Customer Management  Methods  Type Reference for Customer Management  Subscription Management  Type Reference for Subscription Management  Volume Discount Management  Type Reference for Volume Discount Management  Spending Plans Management                                                                                                    | 71<br>71<br>75<br>75<br>75<br>77                                     |
| Methods Type Reference  Customer Information  Customer Management  Methods  Type Reference for Customer Management  Subscription Management  Type Reference for Subscription Management  Volume Discount Management  Type Reference for Volume Discount Management.  Spending Plans Management                                                                                                    | 71<br>71<br>75<br>75<br>75<br>77                                     |
| Type Reference  Customer Information                                                                                                    | 71<br>75<br>75<br>75<br>77                                           |
| Customer Information  Customer Management  Methods  Type Reference for Customer Management  Subscription Management  Type Reference for Subscription Management  Volume Discount Management  Type Reference for Volume Discount Management  Spending Plans Management                                                                                                    | 75<br>75<br>75<br>77                                                 |
| Customer Management                                                                                                    | 75<br>75<br>77                                                       |
| Methods                                                                                                    | 75<br>77<br>96                                                       |
| Type Reference for Customer Management Subscription Management Type Reference for Subscription Management Volume Discount Management Type Reference for Volume Discount Management Spending Plans Management                                                                                                    | 77<br>96                                                             |
| Subscription Management                                                                                                    | 96                                                                   |
| Subscription Management                                                                                                    | 96                                                                   |
| Type Reference for Subscription Management<br>Volume Discount Management<br>Type Reference for Volume Discount Management<br>Spending Plans Management                                                                                                    |                                                                      |
| Volume Discount Management                                                                                                    |                                                                      |
| Type Reference for Volume Discount ManagementSpending Plans Management                                                                                                    |                                                                      |
| Spending Plans Management                                                                                                    |                                                                      |
|                                                                                                    |                                                                      |
|                                                                                                    |                                                                      |
| Type Reference for Spending Plan Management                                                                                                    |                                                                      |
| Auto-Payment Management                                                                                                    |                                                                      |
| Type Reference for Auto-Payments Management                                                                                                    |                                                                      |
| Transaction Management                                                                                                    |                                                                      |
| Type Reference for Transaction Management                                                                                                    |                                                                      |
| Information and Statistics Management                                                                                                    |                                                                      |
| Type Reference for Information and Statistics Management                                                                                                    |                                                                      |
| Measured Service Management                                                                                                    |                                                                      |
| Type Reference for Measured Service Management                                                                                                    |                                                                      |
| Payments, Taxation and Invoice Management                                                                                                    |                                                                      |
| Type Reference for Payments, Taxation and Invoice Management                                                                                                    | .138                                                                 |
| Service Features Management                                                                                                    | .151                                                                 |
| Type Reference for Service Features Management                                                                                                    | .151                                                                 |
| Account Batch Management                                                                                                    | .154                                                                 |
| Type Reference for Account Batch Management                                                                                                    |                                                                      |
| Site Management                                                                                                    | .156                                                                 |
| Type Reference for Site Management                                                                                                    |                                                                      |
| Call Queue Management                                                                                                    |                                                                      |
| Type Reference for Call Queue Management                                                                                                    |                                                                      |
| Abbreviated Dialing Number Management                                                                                                    |                                                                      |
|                                                                                                    |                                                                      |
|                                                                                                    |                                                                      |
| Type Reference for Abbreviated Dialing Number Management                                                                                                    |                                                                      |
| Extension Management                                                                                                    | 1/6                                                                  |
| Extension Management Type Reference for Extension Management                                                                                                    |                                                                      |
| Extension Management  Type Reference for Extension Management  Huntgroup Management                                                                                                    | .175                                                                 |
| Extension Management                                                                                                    | .175<br>.176                                                         |
| Extension Management                                                                                                    | .175<br>.176<br>.183                                                 |
| Extension Management                                                                                                    | .175<br>.176<br>.183<br>.184                                         |
| Extension Management                                                                                                    | .175<br>.176<br>.183<br>.184                                         |
| Extension Management                                                                                                    | .175<br>.176<br>.183<br>.184<br>.186                                 |
| Extension Management                                                                                                    | .175<br>.176<br>.183<br>.184<br>.186<br>.187                         |
| Extension Management                                                                                                    | .175<br>.176<br>.183<br>.184<br>.186<br>.187                         |
| Extension Management                                                                                                    | .175<br>.176<br>.183<br>.184<br>.187<br>.187<br>.190                 |
| Extension Management                                                                                                    | .175<br>.176<br>.183<br>.184<br>.187<br>.187<br>.190                 |
| Extension Management  Type Reference for Extension Management  Huntgroup Management  Type Reference for Huntgroup Management  Custom Field Management  Type Reference for Custom Field Management  Voice Prompt Management  Type Reference for Voice Prompt Management  Account Information  Type Reference for Account Management  Alias Management  Type Reference for Alias Management  Subscription Management                                         | .175<br>.176<br>.183<br>.184<br>.187<br>.187<br>.190<br>.203<br>.204 |
| Extension Management                                                                                                    | .175<br>.176<br>.183<br>.184<br>.187<br>.187<br>.190<br>.203<br>.204 |

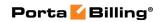

| Transaction Management Type Reference for Transaction Management Information and Statistics Management Type Reference for Information and Statistics Management Payment and Top-up Management Type Reference for Payment and Top-up Management Service Features Management Type Reference for Service Features Management IP Device Assignment Management Type Reference for IP Device Assignment Management Fraud Condition Management Type Reference for Fraud Condition Management Follow-me Settings Managemen Type Reference for Follow-me Settings Managemen Call Barring Rules Management Type Reference for Call Barring Rules Management Type Reference for Call Screening Management Type Reference for Call Screening Management Type Reference for Custom Fields Management Type Reference for Custom Fields Management Phonebook Management Batch Management Type Reference for Batch Management Type Reference for Batch Management | 216219227228234235236240242246247249253       |
|----------------------------------------------------------------------------------------------------|-----------------------------------------------|
| Information and Statistics Management  Type Reference for Information and Statistics Management  Payment and Top-up Management  Type Reference for Payment and Top-up Management  Service Features Management  Type Reference for Service Features Management  IP Device Assignment Management  Type Reference for IP Device Assignment Management  Fraud Condition Management  Type Reference for Fraud Condition Management  Follow-me Settings Managemen  Type Reference for Follow-me Settings Managemen  Call Barring Rules Management  Type Reference for Call Barring Rules Management  Type Reference for Call Screening Management  Type Reference for Call Screening Management  Type Reference for Custom Fields Management  Phonebook Management  Batch Management  Type Reference for Batch Management  Type Reference for Batch Management                                                                                          | 219227228233234237247246247249253254255       |
| Type Reference for Information and Statistics Management. Payment and Top-up Management. Type Reference for Payment and Top-up Management. Service Features Management. Type Reference for Service Features Management. IP Device Assignment Management. Type Reference for IP Device Assignment Management. Fraud Condition Management. Type Reference for Fraud Condition Management. Follow-me Settings Managemen. Type Reference for Follow-me Settings Managemen. Call Barring Rules Management. Type Reference for Call Barring Rules Management. Call Screening Management. Type Reference for Call Screening Management. Custom Fields Management. Type Reference for Custom Fields Management. Phonebook Management. Batch Management. Type Reference for Batch Management.                                                                                                    | 221228233234235237240242246247249253          |
| Payment and Top-up Management Type Reference for Payment and Top-up Management Service Features Management Type Reference for Service Features Management IP Device Assignment Management Type Reference for IP Device Assignment Management Fraud Condition Management Type Reference for Fraud Condition Management Follow-me Settings Managemen Type Reference for Follow-me Settings Managemen Call Barring Rules Management Type Reference for Call Barring Rules Management Call Screening Management Type Reference for Call Screening Management Custom Fields Management Type Reference for Custom Fields Management Phonebook Management Batch Management Type Reference for Batch Management Type Reference for Batch Management                                                                                                    | 227238234235237240242246247249254254          |
| Type Reference for Payment and Top-up Management.  Service Features Management.  Type Reference for Service Features Management.  IP Device Assignment Management.  Type Reference for IP Device Assignment Management.  Fraud Condition Management.  Type Reference for Fraud Condition Management.  Follow-me Settings Managemen.  Type Reference for Follow-me Settings Managemen.  Call Barring Rules Management.  Type Reference for Call Barring Rules Management.  Call Screening Management.  Type Reference for Call Screening Management.  Custom Fields Management.  Type Reference for Custom Fields Management.  Phonebook Management.  Batch Management.  Type Reference for Batch Management.                                                                                                    | 228234235236237240246246247249253             |
| Service Features Management                                                                                                    | 233235235237240242246247249253254             |
| Service Features Management                                                                                                    | 233235235237240242246247249253254             |
| IP Device Assignment Management  Type Reference for IP Device Assignment Management  Fraud Condition Management  Type Reference for Fraud Condition Management  Follow-me Settings Managemen  Type Reference for Follow-me Settings Managemen  Call Barring Rules Management  Type Reference for Call Barring Rules Management  Call Screening Management  Type Reference for Call Screening Management  Custom Fields Management  Type Reference for Custom Fields Management  Phonebook Management  Batch Management  Type Reference for Batch Management                                                                                                    | 235236237240242246247253254                   |
| IP Device Assignment Management  Type Reference for IP Device Assignment Management  Fraud Condition Management  Type Reference for Fraud Condition Management  Follow-me Settings Managemen  Type Reference for Follow-me Settings Managemen  Call Barring Rules Management  Type Reference for Call Barring Rules Management  Call Screening Management  Type Reference for Call Screening Management  Custom Fields Management  Type Reference for Custom Fields Management  Phonebook Management  Batch Management  Type Reference for Batch Management                                                                                                    | 235236237240242246247253254                   |
| Fraud Condition Management  Type Reference for Fraud Condition Management  Follow-me Settings Managemen  Type Reference for Follow-me Settings Managemen  Call Barring Rules Management  Type Reference for Call Barring Rules Management  Call Screening Management  Type Reference for Call Screening Management  Custom Fields Management  Type Reference for Custom Fields Management  Phonebook Management  Batch Management  Type Reference for Batch Management                                                                                                    | 237247246246247249253254                      |
| Type Reference for Fraud Condition Management Follow-me Settings Managemen Type Reference for Follow-me Settings Managemen Call Barring Rules Management Type Reference for Call Barring Rules Management Call Screening Management Type Reference for Call Screening Management Custom Fields Management Type Reference for Custom Fields Management Phonebook Management Batch Management Type Reference for Batch Management                                                                                                    | 237240242246247249253254                      |
| Follow-me Settings Managemen Type Reference for Follow-me Settings Managemen Call Barring Rules Management Type Reference for Call Barring Rules Management Call Screening Management Type Reference for Call Screening Management Custom Fields Management Type Reference for Custom Fields Management Phonebook Management Batch Management Type Reference for Batch Management                                                                                                    | 240242246247249253254                         |
| Type Reference for Follow-me Settings Managemen  Call Barring Rules Management  Type Reference for Call Barring Rules Management  Type Reference for Call Screening Management  Custom Fields Management  Type Reference for Custom Fields Management  Phonebook Management  Batch Management  Type Reference for Batch Management                                                                                                    | 242<br>246<br>247<br>259<br>254<br>255<br>259 |
| Call Barring Rules Management                                                                                                    | 246<br>247<br>249<br>253<br>254<br>259        |
| Type Reference for Call Barring Rules Management                                                                                                    | 246<br>247<br>259<br>254<br>255<br>259        |
| Call Screening Management                                                                                                    | 247<br>249<br>253<br>254<br>255               |
| Type Reference for Call Screening Management  Custom Fields Management  Type Reference for Custom Fields Management  Phonebook Management  Batch Management  Type Reference for Batch Management                                                                                                    | 249<br>253<br>254<br>255<br>259               |
| Custom Fields Management                                                                                                    | 253<br>254<br>255<br>259                      |
| Type Reference for Custom Fields Management Phonebook Management Batch Management Type Reference for Batch Management                                                                                                    | 254<br>255<br>259                             |
| Phonebook Management                                                                                                    | 255<br>259                                    |
| Batch Management Type Reference for Batch Management                                                                                                    | 259                                           |
| Type Reference for Batch Management                                                                                                    |                                               |
| · · ·                                                                                                    | 259                                           |
|                                                                                                    | 2)                                            |
| Node Information                                                                                                    | 263                                           |
| Methods                                                                                                    | 263                                           |
| Type Reference                                                                                                    | 264                                           |
| DID Inventory                                                                                                    | 265                                           |
| Methods                                                                                                    | 265                                           |
| Type Reference                                                                                                    | 269                                           |
| On-Demand DID Provisioning                                                                                                    | 282                                           |
| Methods                                                                                                    | 282                                           |
| Type Reference                                                                                                    | 283                                           |
| Number Porting Information                                                                                                    |                                               |
| Methods                                                                                                    |                                               |
| Type Reference                                                                                                    |                                               |
| Measured Services Information                                                                                                    |                                               |
| Methods                                                                                                    |                                               |
| Type Reference                                                                                                    |                                               |
| IP Device Inventory                                                                                                    |                                               |
| Methods                                                                                                    |                                               |
| Type Reference                                                                                                    |                                               |
| IP Device Profiles Generation Inventory                                                                                                    |                                               |
| Methods                                                                                                    |                                               |
| Type Reference                                                                                                    |                                               |
| Product Information                                                                                                    |                                               |
| Product Management                                                                                                    |                                               |
| Type Reference for Product Management                                                                                                    |                                               |
| Services and Rating Management                                                                                                    |                                               |
| Type Reference for Services and Rating Management                                                                                                    |                                               |
| Subscription Management                                                                                                    |                                               |
| Type Reference for Subscription Management                                                                                                    |                                               |
| Group Management                                                                                                    |                                               |
| Type Reference for Group Management                                                                                                    |                                               |
| Subscription Information                                                                                                    |                                               |
| Methods.                                                                                                    |                                               |

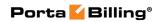

| Type Reference                                      |     |
|-----------------------------------------------------|-----|
| Rate Information                                    | 335 |
| Methods                                             | 335 |
| Type Reference                                      | 336 |
| Representative Information                          | 341 |
| Methods                                             | 341 |
| Type Reference                                      | 342 |
| Invoice Information                                 | 347 |
| Methods                                             |     |
| Type Reference                                      | 349 |
| Customer Class Information                          |     |
| Methods                                             |     |
| Type Reference                                      |     |
| Notification Template Management                    |     |
| Methods                                             |     |
| Type Reference for Notification Template Management |     |
| Fraud Traffic Profile Information                   |     |
| Methods                                             |     |
| Type Reference                                      |     |
| Volume Discount Plan Information                    |     |
| Methods                                             |     |
| Type Reference                                      |     |
| Bundle Promotion Information                        |     |
| Methods                                             |     |
| Type Reference                                      |     |
| Brand Pane Information                              |     |
|                                                     |     |
| Methods                                             |     |
| Type Reference                                      |     |
| Dialing Rule Information                            |     |
| Methods                                             |     |
| Type Reference                                      |     |
| Routing Plan Information                            |     |
| Methods                                             |     |
| Type Reference                                      |     |
| SIM Card Information                                |     |
| Methods                                             |     |
| Type Reference                                      |     |
| Service Features                                    | 418 |
| Methods                                             |     |
| Type Reference                                      |     |
| Service Information                                 |     |
| Methods                                             |     |
| Type Reference                                      |     |
| MOH (Music on Hold) Information                     | 425 |
| Methods                                             | 425 |
| Type Reference                                      | 425 |
| Originating Line Information (OLI)                  | 426 |
| Methods                                             | 426 |
| Type Reference                                      |     |
| Billing Sessions Information                        |     |
| Methods                                             |     |
| Type Reference                                      |     |
| Access Levels (ACLs) System                         |     |
| Methods                                             |     |
| Type Reference                                      |     |
| , ,                                                 |     |

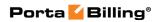

|    | Quick Forms Information                                         | 433            |
|----|-----------------------------------------------------------------|----------------|
|    | Methods                                                         | 433            |
|    | Payment Information                                             | 434            |
|    | Methods                                                         | 434            |
|    | Type Reference                                                  | 437            |
|    | Vendor Information                                              | 447            |
|    | Vendor Management                                               |                |
|    | Type Reference for Vendor Management                            |                |
|    | Connection Management                                           |                |
|    | Type Reference for Connection Management                        |                |
|    | Vendor Account Management                                       |                |
|    | Type Reference for Vendor Account Management                    |                |
|    | Payment Remittance Systems (TransferTo) Information             |                |
|    | Methods                                                         |                |
|    | Type Reference                                                  |                |
|    | Authorization Rule Information                                  |                |
|    | Methods                                                         |                |
|    | Type Reference                                                  |                |
|    | Content Based Charging Information                              |                |
|    | Methods                                                         |                |
|    | Type Reference                                                  | 470            |
| 3. | Appendices                                                      | 474            |
|    | Examples of Scripts for PortaBilling® SOAP Communication        | 475            |
|    | Retrieve a Customer with Accounts                               |                |
|    | Script to Update Customer Information                           |                |
|    | Script to Create a Customer and Accounts                        |                |
|    | Examples of Scripts for PortaBilling® JSON Communication        |                |
|    | Examples of API Scripts in Perl, PHP and Python                 |                |
|    | Perl (SOAP API)                                                 |                |
|    | Perl (JSON API)                                                 |                |
|    | PHP (SOAP APÍ)                                                  |                |
|    | PHP (JSON APÍ)                                                  |                |
|    | Python (SOAP API)                                               | 491            |
|    | Python (JSON API)                                               | 491            |
|    | Service Features Methods                                        | 492            |
|    | Using the service features methods to change the FollowMe setti | <b>ngs</b> 507 |
|    | An example of the add_resale_tariff_mappings structure usage    | 510            |
|    | How to Allow ISP Customers to Purchase Extra Quota via API      |                |
|    | How to Use Bit Flags                                            |                |
|    |                                                                 |                |

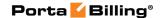

#### **Preface**

This document provides information for developers who want to interface their applications with PortaBilling® via XML and JSON API. The PortaSIP® Media Applications XML and JSON API is described in the **PortaSIP Media Applications XML / JSON API Reference Guide**.

#### Where to get the latest version of this guide

The hard copy of this guide is updated upon major releases only, and does not always contain the latest material on enhancements that occur inbetween minor releases. The online copy of this guide is always up to date, and integrates the latest changes to the product. You can access the latest copy of this guide at: www.portaone.com/support/documentation/.

#### **Conventions**

This publication uses the following conventions:

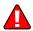

**Exclamation mark** draws your attention to important actions that must be taken for proper configuration.

**NOTE**: Notes contain additional information to supplement or accentuate important points in the text.

#### **Trademarks and Copyrights**

PortaBilling®, PortaSIP® and PortaSwitch® are registered trademarks of PortaOne, Inc.

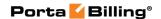

#### What is New in Maintenance Release 60?

- The next\_billed\_to, pdf\_generation\_mode, i\_number scope properties have been added to the **CustomerInfo** structure.
- The new get\_locale\_languages\_list method has been adeed to the Global Methods and Types section.
- The *i\_dest\_group\_set* attribute has been added to the **ServiceInfo** structure.
- New methods for managing fraud traffic profiles and assessing fraud traffic have been added to the Fraud Traffic Profile Information section.
- The *destination\_lookup* property can acquire a new value *L* that defines whether a volume discount plan is configured for a service pool.
- The estimate\_taxes method is now available for the distributor realm.
- The Main Office (HQ) customer can now acquire the list of accounts of their Branch Office customer by specifying this customer\_id for the get\_account\_list method.
- The *control\_number* and *sip\_status* properties have been added to the **GetAccountListRequest** structure to narrow down the account search.
- The new **get\_payment\_transaction\_list** method has been added to the Payment Information section. It enables an API user to get a list of payment transactions.
- The skip\_details attribute has been added to the GetProductListRequest structure. It defines how detailed the response will be.
- The **GetOwnerBatchListRequest** structure has been extended with new *iso\_4217* and *type* properties. They allow filtering by currency.
- The *location* property has been added to the add\_dialing\_rule method to enable dialing rule creation based on location.
- New methods for uploading / downloading music on hold have been added to the MOH (Music on Hold) Information section.
- The new add\_subreseller method has been added too the Customer Information section. It enables an API user to add subresellers to the system.
- The *with\_details* property has been added to the **GetTaxPluginsListRequest** and **GetTaxPluginRequest** structures to extend the response with detailed information about taxation plug-ins.
- The *aux\_xdrs* property has been added to the **CustomerXDRInfo** structure to provide additional information about a session.

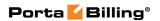

- The max\_credit\_limit\_days and max\_credit\_limit\_increase properties have been added to the **UserInfo structure**. They provide information about temporary credit limit configuration.
- The <u>i\_service\_type</u> property has been added to the GetServiceListRequest structure to filter services by the service type.
- The group\_by\_roaming property has been added to the GetCustomerConsumedServiceRequest and roaming property

   to the GetRetailCustomerXDRListRequest structures to
   filter xDRs produced for roaming services.
- The new get\_business\_models\_list method has been added to the Acceesto Customer Classes section.
- The new get\_spending\_plan\_list method has been added to the Customer Information (Spending Plan) section. It enables an API user to get the list of spending plan records.
- The new get\_tax\_transaction\_code\_list method has been added to the Taxation Plugin Information section.
- The **TaxPluginInfo** structure has been extended to show details of non-configred taxation plug-ins.
- The new get\_credit\_limit\_history method has beed added to the Customer Information section.
- The *check\_usage* property has been added to the **GetCustomerListRequest**.
- The get\_statuses and status properties have been added to the get\_customer\_list, get\_customer\_info, get\_account\_list, get\_ account\_info methods.
- The city\_name, country\_iso, country\_name, iso\_4217, i\_do\_batch, i\_dv\_batch, periodic\_fee properties have been added to the **DIDNumberInfo** structure.
- The *number*, *reserve\_term* properties have been added to the **ReserveDIDNumberRequest** structure.

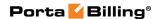

#### **Important Upgrade Notes**

- The *i\_dest\_group\_set* property value is not required for the **DiscountPlanInfo** structure when adding volume discount plans defined for service pools.
- The logic of the get\_customer\_info method has been unified with other get\_\*\_info methods. Now if an API user tries to execute the get\_customer\_info method for a non-existient customer, the undefined value will be provided in the response.
- The *i\_parent* property can have no value in the **GetCustomerListRequest** structure. In this case, the get\_customer\_list method returns the list of customers of the administrator. Otherwise, it returns the list of customers of the reseller specified for the *i\_parent* property.
- The *bp\_charge\_cc* property of the **CustomerInfo** structure contains the value stored for a particular customer. To get the value defined for this customer's customer class, specify 1 for the *effective\_values* property when executing the get\_customer\_info method.
- The *tax\_info* property in the **SubscriptionInfo** structure is deprecated. The API user should use the *i\_usage\_ttc* property to define taxation.

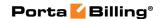

# 1 - XML / JSON API Overview

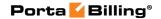

#### **Overview**

PortaBilling® enables you to perform operations such as data retrieval or data modification via API using the following Web Application Services: XML (SOAP) and JSON RPC.

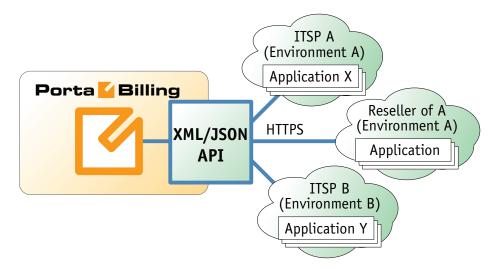

Performing operations via API has several advantages:

- It is based on either XML/SOAP (Simple Object Access Protocol) or JSON (JavaScript Object Notation) Web Application Services and HTTPS transport, so it is accessible from any platform or operating system, and all communication between the server and clients is secure.
- The business logic embedded into the API provides integrity checks for all data modifications, and can compile records from several database tables to create a single customer information retrieval structure.
- PortaBilling® API is accessible to every owner of a virtual environment or reseller. Each user's access is automatically limited to his "visible" portion of the available data, e.g. a reseller can only retrieve information about his own sub-customers or their accounts.

PortaBilling® XML / JSON API enables users to perform select, update, insert or delete operations on entities such as customers or accounts. Each user has his own login credentials, and each operation he wishes to perform is analyzed to determine if it is possible with regard to general data integrity (e.g. a new account cannot be created without being assigned to a customer) as well as the given user's security permissions (ACLs) (e.g. while it is generally possible to create new accounts, a certain user may be prohibited from doing so).

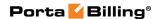

#### **Security**

Connection to the XML / JSON API is provided via HTTPS. Authentication is done using a pair: a user login and either the API access token or the user password for the admin web interface. Each request to the API should contain the **AuthInfoStructure** structure as the header attribute. Note that we strongly recommend using the session\_id property (which must be received during the authorization via the login request) in the **AuthInfoStructure** structure for all session requests. Otherwise, if you use the login-password or the API access token authentication pairs for every request, new sessions will be created and cause additional load to the database.

#### **XML API**

XML (SOAP) API has its own advantages and drawbacks as compared with JSON API. Among the benefits are the following:

- There is a wide range of reusable software available to programmers to handle XML so they do not have to re-invent code.
- XML (SOAP) is more verbose compared with JSON, but because
  of this, the data encoding result is typically larger than the
  equivalent encoding in JSON API.

#### **Access to XML API**

All SOAP requests to PortaBilling® API must be sent to the following URL: https://portabilling-web.yourdomain.com:<port>/soap/

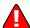

Please replace the **portabilling-web.yourdomain.com** with the actual hostname of your PortaBilling® web server.

Replace **port**> with the required port. The SOAP interface is available for administrators on port 443, the interface for customers is available on port 8444, the interface for resellers is available on port 8442 and the interface for accounts is available on port 8445.

#### **Error Handling**

SOAP faults are used to carry error information within a SOAP message. If the actual response has a SOAP fault element as the body entry, then an error has occurred. In this case, any other fields in the response cannot be guaranteed as accurate; only the fault sub-elements should be used to identify an error. Currently, these sub-elements are:

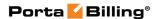

- **faultcode** is intended for use by the client software and provides an algorithmic mechanism for identifying the fault;
- **faultstring** provides a human readable explanation of the fault, and is not intended for algorithmic processing.

#### **JSON API**

As an alternative to XML API, PortaBilling® supports JSON API, thus providing your development department with a choice of Web Application Services that can be used. Among the advantages of JSON API are the following:

- Simple data structures that can be easily read and written.
- JSON format is faster in parsing and generating data due to simple syntax, thus there is little influence on web server performance.
- Supports the same methods as those in the SOAP.
- Simplifies the creation of front-end web sites that receive and modify data in PortaBilling® with minimum impact on performance.

#### **Access to JSON API**

All JSON requests to PortaBilling® API must be sent to the following URL: https://<portabilling-web.yourdomain.com>:<port>/rest/<service>/<method>/

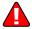

Please replace the **portabilling-web.yourdomain.com** with the actual hostname of your PortaBilling® web server.

Replace **port>** with the required port. The JSON interface is available for administrators on port 443, the interface for customers is available on port 8444, the interface for resellers is available on port 8442 and the interface for accounts is available on port 8445.

Replace **service** with the API service that contains the required method (e.g. specify the **Account** service to manage account information.)

Replace <method> with the required API method (e.g. specify get\_account\_info method in order to get an account record from the database.)

Here is an example of the URL to send a POST request to:

https://demo.portaone.com:443/rest/Account/get\_account\_info/

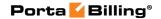

Please note that values that have int or float types (according to this guide), will be represented in the JSON responses by a string containing a number, like in the following example:

```
{ "i account": "123456" }
```

#### **Sending an HTTP request**

For HTTP requests you must include the following parameters (in JSON format) in the POST request body:

- auth\_info The mandatory authentication information (see the **Security** section).
- params A set of method parameters (in JSON format) that depend on a method structure. Note that method parameters and their structures are the same as those in the SOAP.

The Content-Type header field used with a HTP POST request must have one of the following values:

- application/x-www-form-urlencoded
- multipart/form-data

#### **Error Handling**

If the server returns the '500 Internal Server Error' status code in the HTTP response, then the response body contains a JSON object which includes two elements (keys) that carry error information:

- **faultcode**, that is intended for use by the client software and provides an algorithmic mechanism for identifying the fault.
- **faultstring**, that provides a human readable explanation of the fault, and is not intended for algorithmic processing.

#### **Examples**

You can find code samples for Perl for both XML (SOAP) and JSON formats in the Appendices to the guide.

#### **WSDL**

Each installation of PortaBilling® contains its own set of WSDL documents available for download from the web server from the following URL:

https://portabilling-web.yourdomain.com/wsdl/

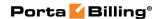

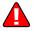

Please replace the **portabilling-web.yourdomain.com** with the actual hostname of your PortaBilling® web server.

All requests to PortaBilling® API are handled via an SSL connection. By default, PortaBilling® installations contain a self-signed certificate that provides the means to encrypt data. However, since the authenticity of this certificate cannot be validated, you may experience some problems when connecting to an SSL site. In this case, it may be necessary to obtain a certificate from a genuine certificate authority. Another option is to generate your own certificate authority and have certificates deployed to all API clients. However, this goes beyond the scope of the present document.

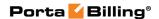

## 2. Reference

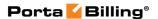

#### **Notation conventions**

The following typographic conventions apply throughout this chapter:

- \* A value can be entered for this property only when inserting new records and cannot be changed later.
- \*\* This property is read-only, and its value cannot be changed.
- Mandatory properties (whose value must be entered during insertion, and cannot be set to an empty value later) are underlined.
- n This property can be used with the **nil** attribute to indicate that it is blank (has no content):
  - o In the *Request* message the **xsi:nil="true"** attribute can be used to clear the property (set value to NULL in the database).
  - In the Response message a property has the xsi:nil="true" attribute if it is blank (has the NULL value in the database).

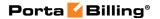

#### **Establishing Authenticated Session**

**SOAP URI** (namespace): https://portabilling-web.yourdomain.com/Porta/SOAP/Session

#### **Methods**

#### login

Parameters: LoginRequest Return value: LoginResponse

Realm: administrator, reseller, retail customer, account, cc staff,

representative, distributor

Checks the validity of login and password or token and returns session\_id on success. API Fault is thrown on failure.

#### ping

Parameters: PingRequest Return value: PingResponse

Realm: administrator, reseller, retail customer, account, cc staff,

representative, distributor

Checks the validity of previously opened session and returns user\_id on success. API Fault is thrown on failure.

#### logout

Parameters: LogoutRequest

Return value: no value is returned on success

Realm: administrator, reseller, retail customer, account, cc staff,

representative, distributor

Terminates a session. You should call logout() to terminate the session properly.

#### reset\_password

Parameters: ResetPasswordRequest Return value: ResetPasswordResponse

Realm: administrator, reseller, retail customer, account, cc staff,

representative, distributor

Enables an API user to reset the password (when the user forgets it, for example) and create a new one.

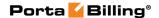

This method can be called with two sets of arguments. The first set includes the user's login and email and optionally a custom URL. After you send request with the login and email, the system validates them and sends the special nonce to the specified email address. In the second request you must specify this nonce and a new password for the user.

#### **Type Reference**

#### **HeaderRequest structure**

| Property  | Type              | Description                      |
|-----------|-------------------|----------------------------------|
| auth_info | AuthInfoStructure | The user login for PortaBilling® |
|           |                   | web interface                    |

#### **AuthInfoStructure structure**

| Property         | Type                    | Description                      |
|------------------|-------------------------|----------------------------------|
| login            | string, 16 chars max    | The user login for PortaBilling® |
|                  |                         | web interface                    |
| and one of the   | following two:          |                                  |
| password         | string, 16 chars max    | The user password for            |
|                  | _                       | PortaBilling® web interface      |
| or:              |                         |                                  |
| token            | string                  | The API access token of a user   |
|                  |                         |                                  |
|                  |                         | Note that the token can only be  |
|                  |                         | used for the administrative      |
|                  |                         | interface (the admin realm)      |
| or alternatively | (used without the login | ):                               |
| session_id       | string, 32 chars max    | The unique ID of a previously    |
|                  | _                       | opened SOAP session              |
| i_env            | int                     | The unique ID of the             |
|                  |                         | environment. This value is       |
|                  |                         | defined only for priviledged     |
|                  |                         | users                            |

#### LoginRequest structure

| Property         | Type          | Description                     |
|------------------|---------------|---------------------------------|
| <u>login</u>     | string        | User Name, as specified on web  |
|                  |               | interface                       |
| and one of the f | ollowing two: |                                 |
| password         | string        | Password, as specified on web   |
|                  | _             | interface                       |
| token            | string        | The API access token of a user  |
|                  |               |                                 |
|                  |               | Note that the token can only be |
|                  |               | used for the administrative     |

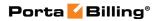

|  | interface (the admin realm) |
|--|-----------------------------|
|--|-----------------------------|

#### LoginResponse structure

| Property   | Type             | Description                |
|------------|------------------|----------------------------|
| session_id | string, 32 chars | The unique ID of the newly |
|            | max              | opened session             |

#### **PingRequest structure**

| Property   | Type   | Description                     |
|------------|--------|---------------------------------|
| session_id | string | ID of previously opened session |

#### **PingResponse structure**

| Property | Type | Description                       |
|----------|------|-----------------------------------|
| user_id  | int  | ID of user currently logged in to |
|          |      | the specified session             |

#### **LogoutRequest structure**

| Property   | Type   | Description                     |
|------------|--------|---------------------------------|
| session_id | string | ID of previously opened session |

#### ResetPasswordRequest structure

| Property     | Type   | Description                                                                                                    |  |
|--------------|--------|----------------------------------------------------------------------------------------------------|--|
| <u>login</u> | string | The user login for the PortaBilling web                                                                                                 |  |
|              |        | interface                                                                                                    |  |
| <u>email</u> | string | The user email address                                                                                                    |  |
| custom_url   | string | Optional link to the reset password                                                                                                    |  |
|              |        | page (e.g. http://yourdomain.com/reset_password) If not supplied then the default PortaBilling "forgot password" page url will be sent. |  |

Or:

| Property  | Type   | Description                        |
|-----------|--------|------------------------------------|
| <u>id</u> | string | The reset password ID – A 32-      |
|           |        | symbol (128-bit) hexadecimal       |
|           |        | nonce previously sent to an email  |
|           |        | address as a part of the password  |
|           |        | reset link (it can be found at the |
|           |        | end of the link).                  |
| password  | string | A new password                     |

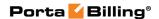

#### ResetPasswordResponse structure

| Property | Type | Description                  |
|----------|------|------------------------------|
| success  | int  | 1 for success, 0 for failure |

#### **Global Methods and Types**

**SOAP URI** (namespace): https://portabilling-web.yourdomain.com/Porta/SOAP/Generic

#### **Generic Information Management**

#### get\_version

Parameters: GetVersionRequest Return value: GetVersionResponse

Realm: administrator

Standalone mode support: Yes

This method enables an API user to get the version of PortaBilling® version.

#### get\_countries\_list

Parameters: GetCountriesListRequest Return value: GetCountriesListResponse

Realm: administrator, reseller, retail customer, account

Standalone mode support: Yes

This method enables an API user to get the list of countries.

#### get\_subdivisions\_list

Parameters: GetSubdivisionsListRequest Return value: GetSubdivisionsListResponse

Realm: administrator, reseller, retail customer, account

Standalone mode support: Yes

This method enables an API user to get the list of country subdivisions for a specific country.

#### get\_locale\_languages\_list

Parameters:

 $\label{lem:conditions} Get Locale Languages List Request\_Get Subdivisions List Request\_structur$ 

Return value: **GetLocaleLanguagesListResponse**Realm: administrator, reseller, retail customer, account

This method enables an API user to get the list of locale language records.

## **Type Reference for Generic Information Management**

#### **GetVersionRequest structure**

Does not include any properties

#### **GetVersionResponse structure**

| Property  | Type   | Description           |
|-----------|--------|-----------------------|
| version n | string | PortaBilling® version |

#### **GetCountriesListRequest structure**

#### **GetCountriesListResponse structure**

| Property         | Type        | Description                 |
|------------------|-------------|-----------------------------|
| countries_list n | Array of    | Set of country data records |
|                  | CountryInfo | ·                           |

#### **CountryInfo structure**

| Property      | Type   | Description                          |
|---------------|--------|--------------------------------------|
| iso 3166 1 a2 | string | A two-letter country code defined in |
|               |        | ISO 3166-1 alpha-2                   |
| <u>name</u>   | string | Country name                         |

#### **GetSubdivisionsListRequest structure**

| Property                   | Type   | Description                                             |
|----------------------------|--------|---------------------------------------------------------|
| iso_3166_1_a2 <sup>n</sup> | string | A two-letter country code defined in ISO 3166-1 alpha-2 |

#### **GetSubdivisionsListResponse structure**

| Property            | Type            | Description                     |
|---------------------|-----------------|---------------------------------|
| subdivisions_list n | Array of        | Set of country subdivision data |
|                     | SubdivisionInfo | records                         |

#### **SubdivisionInfo structure**

| Property              | Type   | Description            |
|-----------------------|--------|------------------------|
| i country subdivision | int    | A unique ID of country |
|                       |        | subdivision            |
| <u>name</u>           | string | Subdivision name       |

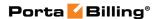

| <u>iso 3166 1 a2</u> | string | A two-letter country code     |
|----------------------|--------|-------------------------------|
|                      | _      | defined in ISO 3166-1 alpha-2 |
| <u>iso 3166 2</u>    | string | A code of a principal         |
|                      | _      | subdivision (e.g. province or |
|                      |        | state)                        |

#### **GetLocaleLanguagesListRequest structure**

This request contains no attributes

#### **GetLocaleLanguagesListResponse structure**

| Property                      | Type               | Description       |
|-------------------------------|--------------------|-------------------|
| locale_languages <sup>n</sup> | Array of           | The set of locale |
|                               | LocaleLanguageInfo | languages         |
|                               | structure          |                   |

#### LocaleLanguageInfo structure

| Property  | Type   | Description               |
|-----------|--------|---------------------------|
| iso_639_1 | string | The ISO 639-1 code of the |
|           |        | language                  |
| name      | string | The name of the language  |

#### **Currency Management**

#### get\_global\_currency\_list

Parameters: GetGlobalCurrencyListRequest
Return value: GetGlobalCurrencyListResponse
Realm: administrator, reseller, retail customer, account

Standalone mode support: Yes

This method enables an API user to get information about all actual and outdated world currencies.

#### get\_global\_currency\_info

Parameters: GetGlobalCurrencyInfoRequest
Return value: GetGlobalCurrencyInfoResponse
Realm: administrator, reseller, retail customer, account

Standalone mode support: Yes

This method enables an API user to get information about a specific global currency.

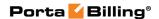

#### **Type Reference for Currency Management**

#### **GetGlobalCurrencyListRequest structure**

| Property | Type   | Description                       |
|----------|--------|-----------------------------------|
| obsolete | string | Specifies what currency to fetch. |
|          |        | Possible values are:              |
|          |        | • all                             |
|          |        | • actual                          |
|          |        | <ul> <li>obsolete</li> </ul>      |

#### **GetGlobalCurrencyListResponse structure**

| Property               | Type            | Description                   |
|------------------------|-----------------|-------------------------------|
| global_currency_list n | Array of        | The list of global currencies |
|                        | GlobalCurrencyI |                               |
|                        | nfo structures  |                               |

#### **GlobalCurrencyInfo structure**

| Property       | Type    | Description                              |
|----------------|---------|------------------------------------------|
| name           | string  | The currency name                        |
| iso_4217       | string  | ISO4217 alphabetic code, the unique      |
|                |         | currency identifier                      |
| iso_4217_num   | string  | ISO4217 numeric code, the unique         |
|                |         | currency identifier                      |
| decimal_digits | int     | Maximum number of decimal places         |
|                |         | allowed for a currency, e.g. for US      |
|                |         | dollars or euros it will be 2, since the |
|                |         | smallest unit is one cent (0.01), while  |
|                |         | for yens it will be 0                    |
| name_major **  | string  | Major name of the currency, e.g. dollar  |
|                |         | (returned only in the response to the    |
|                |         | "get" method)                            |
| name_minor **  | string  | Minor name of the currency, e.g. cent,   |
|                |         | (returned only in the response to the    |
|                |         | "get" method)                            |
| obsolete       | string, | Specifies whether this currency is       |
|                | Y/N     | obsolete                                 |

#### **GetGlobalCurrencyInfoRequest structure**

| Property        | Type   | Description                  |
|-----------------|--------|------------------------------|
| <u>iso 4217</u> | string | ISO4217 alphabetic code, the |
|                 |        | unique currency identifier   |

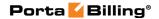

#### **GetGlobalCurrencyInfoResponse structure**

| Property             | Type            | Description                |
|----------------------|-----------------|----------------------------|
| global_currency_info | GlobalCurrenc   | Complete information about |
|                      | yInfo structure | the global currency. See   |
|                      |                 | above for more detail      |

#### **Exchange Rate Management**

#### get\_exchange\_rate\_list

Parameters: GetXrateListRequest Return value: GetXrateListResponse

Realm: administrator

This method enables an API user to get a list of all exchange rates used within the system.

## **Type Reference for Exchange Rate Management**

#### **GetXrateListRequest structure**

| Property     | Type   | Description                        |
|--------------|--------|------------------------------------|
|              |        | Specifies the currency in ISO4217  |
| iso_4217     | string | code for which to provide exchange |
|              |        | rates                              |
| only_active  | int    | Specifies whether to show only     |
| Offiy_active | 1111   | active exchange rates              |
| limit        | int    | Number of exchange rates to        |
|              |        | retrieve                           |
| offset       | int    | The number of rows to skip at the  |
|              |        | beginning of the list              |
| get_total    | int    | Get the total number of the        |
|              |        | retrieved exchange rates           |

#### **GetXrateListResponse structure**

| Property           | Type                      | Description                  |
|--------------------|---------------------------|------------------------------|
| exchange_rate_list | Array of <b>XrateInfo</b> |                              |
| exchange_rate_list | structures                |                              |
|                    |                           | The total number of the      |
| total              | int                       | retrieved exchange rate data |
|                    |                           | records                      |

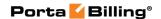

#### **XrateInfo structure**

| Property        | Type        | Description                                      |
|-----------------|-------------|--------------------------------------------------|
|                 |             | Shows the exchange rate source for the           |
| source**        | string      | given currency as defined on the <b>Currency</b> |
|                 |             | page                                             |
| timestamp**     | dateTime    | The effective date for the given exchange        |
| umestamp        | uate i iiie | rate                                             |
| iso_4217**      | string      | Specifies a currency in ISO4217 code (the        |
| 150_4217        | String      | currency to convert to)                          |
| name**          | string      | A currency name                                  |
| base_iso_4217** | string      | Shows a base currency in ISO4217 code (a         |
| Dasc_180_4217   | String      | currency to convert from)                        |
|                 |             | Currency exchange rate. Defines the              |
|                 |             | number of units of the base currency equal       |
|                 |             | to one unit of the foreign currency. (For        |
| base_units**    | float       | example, with British Pounds as the              |
| base_units      | lioat       | foreign currency and U.S. Dollars as the         |
|                 |             | base currency, the base currency units           |
|                 |             | would be "1.5326" and the value of this          |
|                 |             | column would be "1 GBP = 1.5326")                |
|                 |             | Specifies whether the exchange rate is           |
|                 |             | usable now                                       |
| is_active**     | int         | • 1 – the exchange rate is now usable            |
|                 |             | • 0 – the exchange rate is not usable,           |
|                 |             | e.g. outdated                                    |
|                 | 1           |                                                  |

#### **Time Zone Management**

#### get\_time\_zone\_list

Parameters: GetTimeZoneListRequest Return value: GetTimeZoneListResponse

Realm: administrator, reseller, retail customer, account

Standalone mode support: Yes

This method enables an API user to get information about time zones.

#### get\_time\_zone\_info

Parameters: GetTimeZoneInfoRequest Return value: GetTimeZoneInfoResponse

Realm: administrator, reseller, retail customer, account

Standalone mode support: Yes

This method enables an API user to get information about a specific time zone.

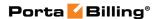

#### **Type Reference for Time Zone Management**

#### **GetTimeZoneListRequest structure**

| Property | Type   | Description                         |
|----------|--------|-------------------------------------|
| search   | string | Pattern that allows to search by a  |
|          |        | time zone name.                     |
|          |        | Use the following wildcard symbols: |
|          |        | The percentage ( % )                |
|          |        | wildcard enables you to             |
|          |        | match any string of zero or         |
|          |        | more characters;                    |
|          |        | The underscore ( _ )                |
|          |        | wildcard enables you to             |
|          |        | match any single character          |

#### **GetTimeZoneListResponse structure**

| Property       | Type         | Description             |
|----------------|--------------|-------------------------|
| time_zone_list | Array of     | The list of time zones. |
|                | TimeZoneInfo |                         |
|                | structures   |                         |

#### **TimeZoneInfo structure**

| Property           | Type   | Description                    |
|--------------------|--------|--------------------------------|
| <u>i time zone</u> | int    | The unique ID of the time zone |
| time_zone_name     | string | A commonly used name for the   |
|                    |        | time zone                      |

#### **GetTimeZoneInfoRequest structure**

| Property           | Type | Description                    |
|--------------------|------|--------------------------------|
| <u>i time zone</u> | int  | The unique ID of the time zone |

#### **GetTimeZoneInfoResponse structure**

| Property         | Type         | Description              |
|------------------|--------------|--------------------------|
| time zone info n | TimeZoneInfo | Complete information     |
|                  | structure    | about the time zone. See |
|                  |              | above for more detail    |

#### **Billing Period Management**

#### get\_billing\_period\_list

Parameters: GetBillingPeriodListRequest

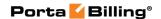

Return value: GetBillingPeriodListResponse

Realm: administrator, reseller Standalone mode support: Yes

This method enables an API user to get information about billing periods.

## Type Reference for Billing Period Management

#### **GetBillingPeriodListRequest structure**

Does not include any properties

#### GetBillingPeriodListResponse structure

| Property            | Type              | Description                  |
|---------------------|-------------------|------------------------------|
| billing period list | Array of          | The list of billing periods. |
|                     | BillingPeriodInfo |                              |

#### **BillingPeriodInfo structure**

| Property         | Type   | Description                     |
|------------------|--------|---------------------------------|
| i billing period | int    | The unique ID of the billing    |
|                  |        | period.                         |
| description      | string | The billing period description. |

#### **User Information**

**SOAP URI** (namespace): https://portabilling-web.yourdomain.com/Porta/SOAP/User

#### **Methods**

#### get\_user\_info

Parameters: **GetUserInfoRequest** Return value: **GetUserInfoResponse** 

Realm: administrator

Standalone mode support: Yes

This method enables an API user to get information about an administrative user.

#### get\_user\_list

Parameters: **GetUserInfoListRequest** Return value: **GetUserInfoListResponse**  Realm: administrator

Standalone mode support: Yes

This method enables an API user to retrieve the list of administrative users.

#### add\_user

Parameters: AddUserRequest Return value: AddUserResponse

Realm: administrator

This method enables an API user to add an administrative user.

#### update\_user

Parameters: **UpdateUserRequest**Return value: **UpdateUserResponse** 

Realm: administrator

This method enables an API user to update an existing administrative user.

#### delete\_user

Parameters: DeleteUserRequest Return value: DeleteUserResponse

Realm: administrator

This method enables an API user to delete an existing administrative user.

#### **Type Reference**

#### **UserInfo structure**

| Property        | Type   | Description                   |
|-----------------|--------|-------------------------------|
| activation_date | string | The date when the user's      |
|                 |        | account is activated          |
| baddr1          | string | 1st line of user's address    |
| baddr2          | string | 2nd line of user's address    |
| baddr3          | string | 3rd line of user's address    |
| baddr4          | string | 4th line of user's address    |
| baddr5          | string | 5th line of user's address    |
| city            | string | The name of the city          |
| companyname     | string | The conventional form of      |
|                 |        | user company's name           |
| cont1           | string | The main contact person       |
| cont2           | string | An alternative contact person |

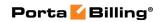

| country                   | string | The name of the country                   |
|---------------------------|--------|-------------------------------------------|
| description               | string | A short description associated            |
| 1                         |        | with the user                             |
| email                     | string | An email contact for the user             |
| expiration_date           | string | The date when the user's                  |
| _                         |        | account expires                           |
| faxnum                    | string | A fax number                              |
| firstname                 | string | The user's first name                     |
| i_acl                     | int    | The privilege level or role               |
|                           |        | assigned to the user                      |
| i_lang                    | string | The language used on the                  |
|                           |        | admin web interface for this              |
|                           |        | user                                      |
| i_time_zone               | int    | The time zone in which this               |
|                           |        | user is operating                         |
| i_user                    | string | The unique ID of the user                 |
|                           |        | record                                    |
| in_date_format            | string | Input date format                         |
| in_time_format            | string | Input time format                         |
| lastname                  | string | The user's last name                      |
| login                     | string | The username for login and                |
|                           |        | user identification                       |
| max_credit_limit_days     | int    | The maximum period of                     |
|                           |        | validity of the temporary                 |
|                           |        | credit limit                              |
| max_credit_limit_increase | int    | The maximum possible                      |
|                           |        | increase of the permanent                 |
|                           |        | credit limit                              |
| midinit                   | string | The user's middle name                    |
| out_date_format           | string | Output date format                        |
| out_time_format           | string | Output time format                        |
| out_date_time_format      | string | Output date and time format               |
| password                  | string | The password for this user                |
| phone1                    | string | The main phone number                     |
| phone2                    | string | An alternative phone number               |
| status **                 | string | Indicates user's status. Can be           |
|                           |        | the following:                            |
|                           |        | <ul> <li>empty (if the user is</li> </ul> |
|                           |        | active).                                  |
|                           |        | • inactive.                               |
|                           |        | • expired.                                |
| salutation                | string | The user's salutation                     |
| state                     | string | The name of the state                     |

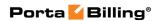

| zip | string | The user's ZIP code. Possible |
|-----|--------|-------------------------------|
|     |        | length: 2–10 symbols. You     |
|     |        | can use letters, digits and   |
|     |        | symbols '' (space) and '-'    |
|     |        | (dash).                       |

#### **GetUserInfoRequest structure**

| Property      | Type | Description               |
|---------------|------|---------------------------|
| <u>i_user</u> | int  | The unique ID of the user |
|               |      | record                    |

#### **GetUserInfoResponse structure**

| Property  | Type      | Description                    |
|-----------|-----------|--------------------------------|
| user_info | UserInfo  | Complete information about the |
|           | structure | user                           |

#### **GetUserInfoListRequest structure**

| Property | Type   | Description                                                                                                    |
|----------|--------|----------------------------------------------------------------------------------------------------|
| offset   | int    | The number of rows to skip at the beginning of the list                                                                                                    |
| limit    | int    | The number of rows to retrieve                                                                                                    |
| search   | string | A pattern that allows searching by user's personal information (login, company name, first name, last name, baddr1, baddr2, city, zip, cont1, cont2, phone1, phone2, email, description).  Use the following wildcard symbols:  • The percentage (%) wildcard enables you to match any string of zero or more characters;  • The underscore (_) wildcard enables you to match any single character |

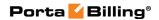

#### **GetUserInfoListResponse structure**

| Property    | Type                     | Description              |
|-------------|--------------------------|--------------------------|
| user_list n | Array of <b>UserInfo</b> | Set of user data records |
|             | structures               |                          |

#### AddUserRequest structure

| Property  | Type               | Description          |
|-----------|--------------------|----------------------|
| user info | UserInfo structure | Complete information |
|           |                    | about the user       |

#### AddUserResponse structure

| Property | Type | Description      |
|----------|------|------------------|
| i_user   | int  | The unique ID of |
|          |      | the user record  |

#### **UpdateUserRequest structure**

| Property  | Type               | Description          |
|-----------|--------------------|----------------------|
| user_info | UserInfo structure | Complete information |
|           |                    | about the user       |

#### **UpdateUserResponse structure**

| Property | Type | Description               |
|----------|------|---------------------------|
| i_user   | int  | The unique ID of the user |
|          |      | record                    |

#### **DeleteUserRequest structure**

| Property | Type | Description                      |
|----------|------|----------------------------------|
| i_user   | int  | The unique ID of the user record |

#### **DeleteUserResponse structure**

| Property | Type | Description                  |
|----------|------|------------------------------|
| success  | int  | 1 for success, 0 for failure |

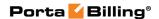

#### **Currency Information**

**SOAP URI** (namespace): https://portabilling-web.yourdomain.com/Porta/SOAP/Currency

#### **Methods**

#### get\_currency\_info

Parameters: **GetCurrencyInfoRequest**Return value: **GetCurrencyInfoResponse**Realm: administrator, reseller, cc staff

Standalone mode support: Yes

This method enables an API user to get information about a currency created in PortaBilling.

#### get\_currency\_list

Parameters: GetCurrencyListRequest Return value: GetCurrencyListResponse

Realm: administrator, reseller Standalone mode support: Yes

This method enables an API user to get the list of currencies created in PortaBilling.

#### add\_currency

Parameters: AddCurrencyRequest Return value: AddCurrencyResponse

Realm: administrator, reseller

This method enables an API user to add a currency.

#### delete\_currency

Parameters: DeleteCurrencyRequest Return value: DeleteCurrencyResponse

Realm: administrator, reseller

This method enables an API user to delete a currency.

#### update\_currency

Parameters: UpdateCurrencyRequest Return value: UpdateCurrencyResponse

Realm: administrator, reseller

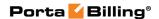

This method enables an API user to update a currency.

#### convert\_money

Parameters: ConvertMoneyRequest Return value: ConvertMoneyResponse

Realm: administrator, reseller Standalone mode support: Yes

This method enables an API user to convert an amount from one currency to another.

#### **Type Reference**

#### **CurrencyInfo structure**

| Property            | Type   | Description                                                                                                    |
|---------------------|--------|----------------------------------------------------------------------------------------------------|
| <u>iso 4217</u>     | string | Currency ISO4217 code                                                                                                    |
| name                | string | Currency name                                                                                                    |
| name_major          | string | The main currency unit, e.g. dollar                                                                                          |
| name_minor          | string | The lesser currency unit (if applicable), e.g. cent                                                                          |
| i_x_rate_source     | int    | Defines the method of entering the exchange rate for this currency. Refers to the X_Rate_Source table                        |
| i_ma_currency       | int    | The unique merchant account currency identifier. This property is mandatory if min_payment or i_merchant_account is supplied |
| i_merchant_account  | int    | The unique payment system ID for the transaction                                                                             |
| base_units          | float  | An exchange rate between the currency and base unit. This property is used for manual exchange only (i_x_rate_source=1)      |
| min_allowed_payment | float  | The smallest allowed amount for an online payment (in the corresponding currency), in order to prevent service abuse.        |

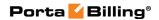

| decimal_digits | int | The maximum number of           |
|----------------|-----|---------------------------------|
|                |     | decimal places for a currency,  |
|                |     | e.g. for US dollars or euros it |
|                |     | will be 2, since the smallest   |
|                |     | unit is one cent (0.01), while  |
|                |     | for yens it will be 0           |

# **GetCurrencyInfoRequest structure**

| Property        | Type   | Description                 |
|-----------------|--------|-----------------------------|
| <u>iso_4217</u> | string | Currency ISO4217 code       |
| i_ma_currency   | int    | The unique merchant account |
|                 |        | currency identifier.        |

# **GetCurrencyInfoResponse structure**

| Property      | Type         | Description                    |
|---------------|--------------|--------------------------------|
| currency info | CurrencyInfo | Complete information about the |
|               | structure    | Currency                       |

# **GetCurrencyListRequest structure**

| Property | Type   | Description                                                                                                    |
|----------|--------|----------------------------------------------------------------------------------------------------|
| offset   | int    | The number of rows to skip at the                                                                                                    |
|          |        | beginning of the list                                                                                                    |
| limit    | int    | The number of rows to retrieve                                                                                                    |
| search   | string | Pattern that allows searching by                                                                                                    |
|          |        | Currency name.                                                                                                    |
|          |        | Use the following wildcard symbols:  • The percentage (%) wildcard enables you to match any string of zero or more characters;  • The underscore (_) wildcard enables you to match any single character |

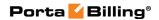

# **GetCurrencyListResponse structure**

| Property      | Type         | Description          |
|---------------|--------------|----------------------|
| Currency_list | Array of     | Set of Currency data |
|               | CurrencyInfo | records              |
|               | structures   |                      |

# AddCurrencyRequest structure

| Property      | Type         | Description          |
|---------------|--------------|----------------------|
| currency info | CurrencyInfo | Complete information |
|               | structure    | about the Currency   |

#### **AddCurrencyResponse structure**

| Property        | Type   | Description         |
|-----------------|--------|---------------------|
| <u>iso 4217</u> | string | The unique ID of    |
|                 |        | the Currency record |
| i_ma_currency   | int    | The unique merchant |
|                 |        | account currency    |
|                 |        | identifier          |

### **UpdateCurrencyRequest structure**

| Property      | Type         | Description          |
|---------------|--------------|----------------------|
| currency_info | CurrencyInfo | Complete information |
|               | structure    | about the Currency   |

# **UpdateCurrencyResponse structure**

| Property        | Type   | Description         |
|-----------------|--------|---------------------|
| <u>iso 4217</u> | string | The unique ID of    |
|                 |        | the Currency record |
| i_ma_currency   | int    | The unique merchant |
|                 |        | account currency    |
|                 |        | identifier          |

### **DeleteCurrencyRequest structure**

| Property        | Type   | Description                   |
|-----------------|--------|-------------------------------|
| <u>iso 4217</u> | string | The unique ID of the Currency |
|                 |        | record                        |
| i_ma_currency   | int    | The unique merchant account   |
|                 |        | currency identifier           |

# **DeleteCurrencyResponse structure**

| Property | Type | Description                  |
|----------|------|------------------------------|
| success  | int  | 1 for success, 0 for failure |

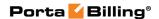

#### **ConvertMoneyRequest structure**

| Property             | Type   | Description            |
|----------------------|--------|------------------------|
| <u>from iso 4217</u> | string | The initial currency   |
| to iso 4217          | string | The target currency    |
| <u>amount</u>        | float  | The amount of money to |
|                      |        | convert                |

#### **ConvertMoneyResponse structure**

| Property  | Type  | Description              |
|-----------|-------|--------------------------|
| converted | float | The amount in the target |
|           |       | currency (the converted  |
|           |       | amount)                  |

# **Destination Information**

**SOAP URI** (namespace): https://portabilling-web.yourdomain.com/Porta/SOAP/Destination

#### **Methods**

#### get\_destination\_info

Parameters: GetDestinationPrefixInfoRequest Return value: GetDestinationPrefixInfoResponse

Realm: administrator

Standalone mode support: Yes

This method enables an API user to get information about a destination.

#### get\_destination\_list

Parameters: GetDestinationPrefixListRequest Return value: GetDestinationPrefixListResponse

Realm: administrator

Standalone mode support: Yes

This method enables an administrator to retrieve the list of destinations.

#### match\_destination\_groups

Parameters: MatchDestinationGroupsRequest Return value: MatchDestinationGroupsResponse

Realm: administrator

Standalone mode support: Yes

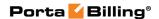

This method enables an administrator to locate a destination group by tariff and phone number.

#### add\_destination

Parameters: AddDestinationPrefixRequest Return value: AddDestinationPrefixResponse

Realm: administrator

This method enables an API user to add a destination.

#### update\_destination

Parameters: UpdateDestinationPrefixRequest Return value: UpdateDestinationPrefixResponse

Realm: administrator

This method enables an API user to update an existing destination.

#### delete\_destination

Parameters: DeleteDestinationPrefixRequest Return value: DeleteDestinationPrefixResponse

Realm: administrator

This method enables an API user to delete an existing destination.

#### get\_dest\_group\_set\_list

Parameters: GetDestGroupSetListRequest Return value: GetDestGroupSetListResponse

Realm: administrator

Standalone mode support: Yes

This method enables an API user to get a list of destination group sets.

#### add\_dest\_group\_set

Parameters: AddUpdateDestGroupSetRequest Return value: AddUpdateDestGroupSetResponse

Realm: administrator

This method enables an API user to add a destination group set.

#### delete\_dest\_group\_set

Parameters: DeleteDestGroupSetRequest Return value: DeleteDestGroupSetResponse

Realm: administrator

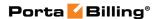

This method enables an API user to delete a destination group set.

#### update\_dest\_group\_set

Parameters: UpdateDestGroupSetRequest Return value: UpdateDestGroupSetResponse

Realm: administrator

This method enables an API user to update a destination group set.

#### get\_dest\_group\_list

Parameters: GetDestGroupListRequest Return value: GetDestGroupListResponse

Realm: administrator

Standalone mode support: Yes

This method enables an API user to get a list of destination groups.

#### add\_dest\_group

Parameters: AddDestGroupRequest Return value: AddDestGroupResponse

Realm: administrator

This method enables an API user to add a destination group.

#### delete\_dest\_group

Parameters: DeleteDestGroupRequest Return value: DeleteDestGroupResponse

Realm: administrator

This method enables an API user to delete a destination group.

#### update\_dest\_group

Parameters: UpdateDestGroupRequest Return value: UpdateDestGroupResponse

Realm: administrator

This method enables an API user to update an existing destination group.

#### get\_dest\_group\_info

Parameters: GetDestGroupInfoRequest Return value: GetDestGroupInfoResponse

Realm: administrator

Standalone mode support: Yes

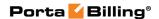

This method enables an API user to get information about a destination group.

# **Type Reference**

### AddDestinationPrefixRequest structure

| Property         | Type                         | Description                |
|------------------|------------------------------|----------------------------|
| destination_info | <b>DestinationPrefixInfo</b> | Complete information       |
|                  | structure                    | about the destination; for |
|                  |                              | more information, see      |
|                  |                              | below                      |

#### AddDestinationPrefixResponse structure

| Property      | Type | Description          |
|---------------|------|----------------------|
| <u>i dest</u> | int  | The unique ID of     |
|               |      | a destination record |

#### **UpdateDestinationPrefixRequest structure**

| Property         | Type                         | Description                |
|------------------|------------------------------|----------------------------|
| destination_info | <b>DestinationPrefixInfo</b> | Complete information       |
|                  | structure                    | about the destination; for |
|                  |                              | more information, see      |
|                  |                              | below                      |

#### **UpdateDestinationPrefixResponse structure**

| Property      | Type | Description          |
|---------------|------|----------------------|
| <u>i_dest</u> | int  | The unique ID of     |
|               |      | a destination record |

#### **DeleteDestinationPrefixRequest structure**

| Property      | Type | Description          |
|---------------|------|----------------------|
| <u>i dest</u> | int  | The unique ID of     |
|               |      | a destination record |

#### **DeleteDestinationPrefixResponse structure**

| Property | Type | Description                  |
|----------|------|------------------------------|
| success  | int  | 1 for success, 0 for failure |

#### **GetDestinationPrefixInfoRequest structure**

| Property      | Type | Description                    |
|---------------|------|--------------------------------|
| <u>i_dest</u> | int  | The unique ID of a destination |
|               |      | record                         |

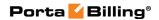

# **GetDestinationPrefixInfoResponse structure**

| Property         | Type                         | Description                |
|------------------|------------------------------|----------------------------|
| destination_info | <b>DestinationPrefixInfo</b> | Complete information       |
|                  | structure                    | about the destination; for |
|                  |                              | more information, see      |
|                  |                              | below                      |

#### **DestinationPrefixInfo structure**

| Property              | Type        | Description                     |
|-----------------------|-------------|---------------------------------|
| <u>i dest</u>         | int         | The unique ID of                |
|                       |             | the destination record          |
| destination           | string, max | Destination number              |
|                       | 16 chars    |                                 |
| country               | string      | Country name                    |
| subdivision           | string      | Country subdivision             |
| description           | string      | Text description for this entry |
| dest_type             | string      | Destination type                |
| iso_3166_1_a2         | string      | A two-letter country code       |
|                       |             | defined in ISO 3166-1 alpha-2   |
| iso_3166_1_a3         | string      | A three-letter country code     |
|                       |             | defined in ISO 3166-1 alpha-3   |
| i_country_subdivision | int         | Refers to the ID of province or |
|                       |             | state where the company is      |
|                       |             | registered                      |

# **GetDestinationPrefixListRequest structure**

| Property             | Type            | Description                    |
|----------------------|-----------------|--------------------------------|
| offset               | int             | The number of rows to skip at  |
|                      |                 | the beginning of the list      |
| <u>limit</u>         | int             | The number of rows to          |
|                      |                 | retrieve                       |
| destination          | string, max. 16 | Refers to the pattern of the   |
|                      | chars           | destination prefix             |
| order_by_destination | string          | Specifies whether to sort      |
|                      |                 | destinations:                  |
|                      |                 | 1 – descending order           |
|                      |                 | 0 – ascending                  |
|                      |                 |                                |
|                      |                 | If this field is empty then    |
|                      |                 | destinations will be sorted by |
|                      |                 | the i_dest field               |
| get_total            | int             | Get the total number of the    |
|                      |                 | retrieved destination prefixes |

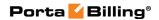

# **GetDestinationPrefixListResponse structure**

| Property         | Type                         | Description                |
|------------------|------------------------------|----------------------------|
| destination_list | Array of                     | Set of destination data    |
|                  | <b>DestinationPrefixInfo</b> | records                    |
|                  | structures                   |                            |
| total            | int                          | The total number of the    |
|                  |                              | retrieved destination data |
|                  |                              | records                    |

# **MatchDestinationGroupsRequest structure**

| Property          | Type          | Description                         |
|-------------------|---------------|-------------------------------------|
| <u>i tariff</u>   | int           | The unique ID of the special tariff |
|                   |               | containing destination groups       |
| <u>number</u>     | string        | A caller number for searching the   |
|                   |               | appropriate destination group in    |
|                   |               | the tariff                          |
| get prefixes list | int, 0/1      | This indicates whether the list     |
|                   | (default - 0) | of destinations included in this    |
|                   |               | group will be retrieved: 0 –        |
|                   |               | retrieve, 1 – do not retrieve       |

# **MatchDestinationGroupsResponse structure**

| Property        | Type                        | Description              |
|-----------------|-----------------------------|--------------------------|
| dest_group_list | Array of                    | Set of destination group |
|                 | <b>DestinationGroupInfo</b> | data records             |
|                 | structures                  |                          |

### **DestinationGroupInfo structure**

| Property         | Type   | Description                            |
|------------------|--------|----------------------------------------|
| <u>name</u>      | string | The destination group name             |
| description n    | string | The destination group description      |
| i dest group     | int    | The unique ID of the destination group |
| i dest group set | int    | The unique ID of the destination group |
|                  |        | set to which the current destination   |
|                  |        | group belongs                          |
| prefixes         | string | Comma separated list of destinations   |
|                  |        | included in the current destination    |
|                  |        | group                                  |
| used             | int    | Shows whether the destination group    |
|                  |        | set is used                            |

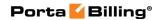

# **GetDestGroupSetListRequest structure**

| Property     | Type    | Description                       |
|--------------|---------|-----------------------------------|
| <b>nam</b> 0 | atrin a | Search pattern in the names of    |
| name string  | String  | destination group sets            |
| limit        | int     | The number of rows to retrieve    |
| offset       | int     | The number of rows to skip at the |
|              |         | beginning of the list             |
| get_total    | int     | Get the total number of the       |
|              |         | retrieved destination group sets  |

# **GetDestGroupSetListResponse structure**

| Property            | Type             | Description                  |
|---------------------|------------------|------------------------------|
|                     | Array of         | Set of destination group set |
| dest_group_set_list | DestGroupSetInfo | data records                 |
|                     | structures       |                              |
|                     |                  | The total number of the      |
| total               | int              | retrieved destination group  |
|                     |                  | sets                         |

# AddUpdateDestGroupSetRequest structure

| Property            | Type                                | Description                                                                           |
|---------------------|-------------------------------------|---------------------------------------------------------------------------------------|
| dest group set info | Array of DestGroupSetInfo structure | Complete information about the destination group set; for more information, see below |

# AddUpdateDestGroupSetResponse structure

| Property         | Type | Description               |
|------------------|------|---------------------------|
| i dest group set | int  | The unique ID of          |
|                  |      | the destination group set |

# **DestGroupSetInfo srtucture**

| Property         | Type   | Description                   |
|------------------|--------|-------------------------------|
| i_dest_group_set | int    | The unique ID of              |
|                  |        | the destination group set     |
| name             | string | The destination group         |
|                  |        | set name                      |
| used             | int    | Shows whether the             |
|                  |        | destination group set is used |

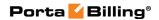

# **DeleteDestGroupSetRequest structure**

| Property         | Type | Description               |
|------------------|------|---------------------------|
| i dest group set | int  | The unique ID of          |
|                  |      | the destination group set |

# **DeleteDestGroupSetResponse structure**

| Property | Type | Description                  |
|----------|------|------------------------------|
| success  | int  | 1 for success, 0 for failure |

# **DestGroupSetInfo structure**

| Property            | Type   | Description                                     |
|---------------------|--------|-------------------------------------------------|
| i_dest_group_set ** | int    | The unique ID of a destination group set record |
| name                | string | The destination group set name                  |
| used **             | int    | Shows whether the destination group set is used |

# **GetDestGroupListRequest structure**

| Property                | Type   | Description                                      |
|-------------------------|--------|--------------------------------------------------|
| i doct group set        | int    | The unique ID of a destination group set         |
| <u>i dest group set</u> | 1111   | record                                           |
| name                    | string | Search pattern in the names of destination       |
| Harric                  | String | groups                                           |
|                         |        | Prefix by which to search destination            |
| prefix                  | string | groups. Note that if you provide both name       |
| piciix                  | string | and prefix properties, then search will          |
|                         |        | be done only by name                             |
|                         |        | The number of rows to retrieve. Mandatory        |
| limit                   | int    | for an API request with the offset property      |
|                         |        | specified                                        |
|                         |        | The number of rows to skip at the                |
| offset                  | int    | beginning of the list. Requires the <i>limit</i> |
|                         |        | property to be specified in the API request      |
| get_total               | int    | Get the total number of the retrieved            |
|                         | 1111   | destination groups                               |
| description             | string | Destination pattern to search for                |
| description stri        |        | destination groups                               |

# **GetDestGroupListResponse structure**

| Property        | Type                        | Description              |
|-----------------|-----------------------------|--------------------------|
|                 | Array of                    | Set of destination group |
| dest_group_list | <b>DestinationGroupInfo</b> | data records             |
|                 | structures                  |                          |

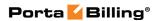

| total : | int | The total number of the      |
|---------|-----|------------------------------|
| total   | int | retrieved destination groups |

# AddDestGroupRequest structure

| Property         | Type         | Description                 |
|------------------|--------------|-----------------------------|
| i dest group set | int          | The unique ID of            |
|                  |              | the destination group set   |
| <u>name</u>      | string       | The destination group       |
|                  |              | name                        |
|                  |              | The list of destinations to |
| add_destinations | Array of Int | be added to the destination |
|                  |              | group                       |

### **AddDestGroupResponse structure**

| Property     | Type | Description           |
|--------------|------|-----------------------|
| i dest group | int  | The unique ID of      |
|              |      | the destination group |

# **DeleteDestGroupRequest structure**

| Property     | Type | Description           |
|--------------|------|-----------------------|
| i dest group | int  | The unique ID of      |
|              |      | the destination group |

# **DeleteDestGroupResponse structure**

| Property | Type | Description                  |
|----------|------|------------------------------|
| success  | int  | 1 for success, 0 for failure |

# **UpdateDestGroupRequest structure**

| Property            | Type         | Description                 |
|---------------------|--------------|-----------------------------|
| i dest group        | int          | The unique ID of            |
|                     |              | the destination group       |
| name                | string       | The destination group       |
|                     |              | name                        |
| add_destinations    | Array of Int | List of destinations to be  |
|                     |              | added to the destination    |
|                     |              | group                       |
| delete_destinations | Array of Int | The list of destinations to |
|                     |              | be removed from the         |
|                     |              | destination group           |

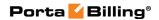

# **UpdateDestGroupResponse structure**

| Property            | Type | Description           |
|---------------------|------|-----------------------|
| <u>i dest group</u> | int  | The unique ID of      |
|                     |      | the destination group |

# **GetDestGroupInfoRequest structure**

| Property            | Type   | Description                                      |
|---------------------|--------|--------------------------------------------------|
| i dest group        | int    | The unique ID of the destination                 |
| <u>1 dest group</u> | 1111   | group record                                     |
|                     |        | The prefix by which to search                    |
|                     |        | destinations. Note that the search               |
|                     |        | parameters prefix, country and description       |
|                     |        | are exclusive with the following                 |
| prefix              | string | priority:                                        |
|                     |        | prefix->country->description. E.g.,              |
|                     |        | if you provide both prefix                       |
|                     |        | and country properties, then search              |
|                     |        | will be done only by the prefix                  |
| country             | string | The country to search destinations               |
| description         | string | Destination description to search                |
| description         | String | destinations                                     |
|                     |        | The number of rows to retrieve.                  |
| limit               | int    | Mandatory for an API request with                |
|                     |        | the offset property specified                    |
|                     |        | The number of rows to skip at the                |
| offset              | int    | beginning of the list. Requires the <i>limit</i> |
| Offset              | 1111   | property to be specified in the API              |
|                     |        | request                                          |
| cot total           | int    | Get the total number of the retrieved            |
| get_total           | ınt    | destinations                                     |

# **GetDestGroupInfoResponse structure**

| Property         | Type                         | Description             |
|------------------|------------------------------|-------------------------|
| name             | string                       | The destination group   |
| Haine            | String                       | name                    |
| destination_list | Array of                     | Set of destination data |
|                  | <b>DestinationPrefixInfo</b> | records                 |
|                  | structures                   |                         |
| 4-4-1            | 1                            | The total number of the |
| total            | ınt                          | retrieved destinations  |

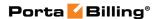

# **Tariff Information**

**SOAP URI** (namespace): https://portabilling-web.yourdomain.com/Porta/SOAP/Tariff

# **Tariff Management**

#### get\_tariff\_info

Parameters: GetTariffInfoRequest Return value: GetTariffInfoResponse

Realm: administrator, reseller Standalone mode support: Yes

This method enables an API user to get information about a tariff.

#### get\_tariff\_list

Parameters: GetTariffListRequest Return value: GetTariffListResponse

Realm: administrator, reseller Standalone mode support: Yes

This method enables an API user to retrieve the list of tariffs.

#### add\_tariff

Parameters: AddTariffRequest Return value: AddTariffResponse

Realm: administrator

This method enables an API user to add a tariff.

#### update\_tariff

Parameters: UpdateTariffRequest Return value: UpdateTariffResponse

Realm: administrator

This method enables an API user to update an existing tariff.

#### delete\_tariff

Parameters: Delete TariffRequest Return value: Delete TariffResponse

Realm: administrator

This method enables an API user to delete an existing tariff.

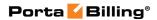

# **Type Reference for Tariff Management**

# **GetTariffInfoRequest structure**

| Property | Type   | Description                 |
|----------|--------|-----------------------------|
| i_tariff | int    | The unique ID of the tariff |
|          |        | record                      |
| name     | string | The tariff name             |

# **GetTariffInfoResponse structure**

| Property    | Type                 | Description                |
|-------------|----------------------|----------------------------|
| tariff_info | TariffInfo structure | Complete information       |
|             |                      | about the tariff; for more |
|             |                      | information, see below     |

#### **TariffInfo structure**

| Property                   | Type   | Description                      |
|----------------------------|--------|----------------------------------|
| connect_fee                | float  | Amount to be charged for         |
|                            |        | each successful call             |
| currency                   | string | Tariff currency                  |
| description                | string | Tariff description               |
| formula                    | string | Call rating formula that         |
|                            |        | applies to new rates             |
| free_sec                   | int    | Number of free seconds           |
|                            |        | granted for each call            |
| i_customer                 | int    | The unique ID of the             |
|                            |        | customer                         |
| i_dest_group_set           | int    | Refers to ID of destination      |
|                            |        | groups                           |
| i_offpeak                  | int    | Refers to ID of the off_peak     |
|                            |        | period record                    |
| i_service                  | int    | Refers to ID of the service      |
|                            |        | type for which this tariff will  |
|                            |        | be used                          |
| i_service_type             | int    | The unique ID of the related     |
|                            |        | service type                     |
| <u>i tariff</u>            | int    | ID of the tariff record          |
| i_tariff_template_download | int    | Refers to ID of download         |
|                            |        | template                         |
| i_tariff_template_upload   | int    | Refers to ID of the upload       |
|                            |        | template                         |
| login_fee                  | float  | Amount to be charged             |
|                            |        | immediately after the first user |
|                            |        | authentication                   |
| <u>name</u>                | string | The tariff name                  |

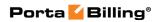

| notepad             | string | Comments regarding this          |
|---------------------|--------|----------------------------------|
| _                   | _      | tariff                           |
| period              | string | Discontinued.                    |
| post_call_surcharge | float  | Increases the total call cost by |
|                     |        | the given value                  |
| rating_mode         | string | Rating mode                      |
| rounding            | int    | Quantity of digits after point   |
|                     |        | for rounding                     |
| routing_ext         | string | Flag that informs if the tariff  |
|                     |        | contains information about       |
|                     |        | the carrier's routing            |
|                     |        | preferences                      |
| short_description   | string | Short tariff description         |
| type                | string | Designates whom this tariff is   |
|                     |        | applied to.                      |
|                     |        | One of the following:            |
|                     |        | • Customer                       |
|                     |        | Vendor                           |
|                     |        | Reseller                         |
| usage_update        | string | Usage update.                    |
|                     |        | One of the following:            |
|                     |        | Always                           |
|                     |        | Billable                         |
| volume_based        | string | Flag that informs if the tariff  |
|                     |        | is volume based                  |

# **GetTariffListRequest structure**

| Property     | Type   | Description                       |
|--------------|--------|-----------------------------------|
| offset       | int    | The number of rows to skip at the |
|              |        | beginning of the list             |
| <u>limit</u> | int    | The number of rows to retrieve    |
| search       | string | Search pattern in the name        |
|              |        | and description of the tariff     |
| i_customer n | int    | The unique ID of the customer     |
|              |        | record (managed by)               |
| i_service    | int    | The unique ID of the service      |
|              |        | record                            |
| applied_to   | string | One of the following:             |
|              |        | • Customer                        |
|              |        | Vendor                            |
|              |        | Reseller                          |

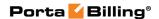

#### **GetTariffListResponse structure**

| Property    | Type                       | Description                |
|-------------|----------------------------|----------------------------|
| tariff_list | Array of <b>TariffInfo</b> | Set of tariff data records |
|             | structures                 |                            |

#### AddTariffRequest structure

| Property    | Type                 | Description           |
|-------------|----------------------|-----------------------|
| tariff info | TariffInfo structure | Complete information  |
|             |                      | about the tariff; for |
|             |                      | more information, see |
|             |                      | below                 |

#### AddTariffResponse structure

| Property        | Type | Description       |
|-----------------|------|-------------------|
| <u>i tariff</u> | int  | The unique ID of  |
|                 |      | the tariff record |

#### **UpdateTariffRequest structure**

| Property    | Type                 | Description                |
|-------------|----------------------|----------------------------|
| tariff_info | TariffInfo structure | Complete information       |
|             |                      | about the tariff; for more |
|             |                      | information, see below     |

# **UpdateTariffResponse structure**

| Property        | Type | Description       |
|-----------------|------|-------------------|
| <u>i tariff</u> | int  | The unique ID of  |
|                 |      | the tariff record |

#### **DeleteTariffRequest structure**

| Property        | Type | Description       |
|-----------------|------|-------------------|
| <u>i tariff</u> | int  | The unique ID of  |
|                 |      | the tariff record |

#### **DeleteTariffResponse structure**

| Property | Type | Description                  |
|----------|------|------------------------------|
| success  | int  | 1 for success, 0 for failure |

# **Override Tariff Rule Management**

#### get\_override\_tariff

Parameters: GetOverrideTariffRequest Return value: GetOverrideTariffResponse

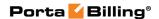

Realm: administrator, reseller Standalone mode support: Yes

This method enables an API user to retrieve the override tariff.

#### get\_override\_tariff\_list

Parameters: GetOverrideTariffListRequest Return value: GetOverrideTariffListResponse

Realm: administrator, reseller Standalone mode support: Yes

This method enables an API user to retrieve the list of override tariffs for a customer.

#### add\_override\_tariff

Parameters: AddUpdateOverrideTariffRequest Return value: AddUpdateOverrideTariffResponse

Realm: administrator, reseller

This method enables an API user to add an override tariff rule.

#### update\_override\_tariff

Parameters: AddUpdateOverrideTariffRequest Return value: AddUpdateOverrideTariffResponse

Realm: administrator, reseller

This method enables an API user to update an existing override tariff rule.

#### delete override tariff

Parameters: DeleteOverrideTariffRequest Return value: DeleteOverrideTariffResponse

Realm: administrator, reseller

This method enables an API user to delete an existing override tariff rule.

# Type Reference for Override Tariff Rule Management

#### **GetOverrideTariffRequest structure**

| Property                   | Type | Description                |
|----------------------------|------|----------------------------|
| i_customer_override_tariff | int  | The unique override tariff |
|                            |      | rule ID                    |
| i_original_tariff          | int  | The unique ID of the       |
|                            |      | original tariff            |

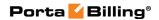

# **GetOverrideTariffResponse structure**

| Property        | Type                | Description                 |
|-----------------|---------------------|-----------------------------|
| override_tariff | Override TariffInfo | Complete information        |
|                 | structure           | about the override tariff   |
|                 |                     | rule; for more information, |
|                 |                     | see below                   |

#### OverrideTariffInfo structure

| Property                   | Type   | Description                     |
|----------------------------|--------|---------------------------------|
| i_customer *               | int    | The unique ID of the            |
|                            |        | customer record (managed by)    |
| i_customer_override_tariff | int    | The unique override tariff      |
|                            |        | ruleID. This field is only used |
|                            |        | for update request              |
| i_tariff_original          | int    | The unique ID of the original   |
|                            |        | tariff                          |
| original_tariff_name       | string | The original tariff name        |
| i_tariff_override          | int    | The unique ID of the override   |
|                            |        | tariff                          |
| override_tariff_name       | string | The override tariff name        |

# **GetOverrideTariffListRequest structure**

| Property          | Type | Description                        |
|-------------------|------|------------------------------------|
| <u>i customer</u> | int  | The unique ID of the               |
|                   |      | customer record for                |
|                   |      | retrieving the override tariff     |
|                   |      | list                               |
| offset            | int  | The number of rows to skip         |
|                   |      | at the beginning of the list.      |
|                   |      | Requires the <i>limit</i> property |
|                   |      | to be specified in the API         |
|                   |      | request                            |
| limit             | int  | The number of rows to              |
|                   |      | retrieve. Mandatory for an         |
|                   |      | API request with the offset        |
|                   |      | property specified                 |

# **GetOverrideTariffListResponse structure**

| Property             | Type                 | Description                 |
|----------------------|----------------------|-----------------------------|
| override_tariff_list | Array of             | Complete information        |
|                      | Override Tariff Info | about the override tariff   |
|                      | structures           | list; for more information, |
|                      |                      | see below                   |

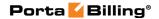

#### AddUpdateOverrideTariffRequest structure

| Property             | Type                | Description            |
|----------------------|---------------------|------------------------|
| override_tariff_info | Override TariffInfo | Complete information   |
|                      | structure           | about the override     |
|                      |                     | tariff rule; for more  |
|                      |                     | information, see below |

#### AddUpdateOverrideTariffResponse structure

| Property                   | Type | Description         |
|----------------------------|------|---------------------|
| i_customer_override_tariff | int  | The unique override |
|                            |      | tariff rule ID      |

#### **DeleteOverrideTariffRequest structure**

| Property                   | Type | Description             |
|----------------------------|------|-------------------------|
| i_customer_override_tariff | int  | The unique ID of an     |
|                            |      | override tariff rule to |
|                            |      | be deleted              |

#### **DeleteOverrideTariffResponse structure**

| Property                | Type | Description              |
|-------------------------|------|--------------------------|
| override_tariff_deleted | int  | Specifies whether the    |
|                         |      | override tariff was      |
|                         |      | deleted: 1 – one tariff  |
|                         |      | was deleted, 0 – nothing |
|                         |      | was deleted              |

# **Reseller Tariff Management**

#### get\_resale\_map\_list

Parameters: GetResaleMapListRequest Return value: GetResaleMapListResponse

Realm: reseller

This method enables an API user (reseller) to retirieve the list of mappings between reseller's wholesale and resale tariffs.

#### get\_resale\_map\_record

Parameters: GetResaleMapRecordRequest Return value: GetResaleMapRecordResponse

Realm: reseller

This method enables an API user (reseller) to retrieve mapping between a reseller's wholesale and resale tariffs.

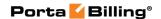

#### update\_resale\_map\_record

Parameters: UpdateResaleMapRecordRequest Return value: UpdateResaleMapRecordResponse

Realm: reseller

This method enables an API user (reseller) to update mapping between a reseller's wholesale and resale tariffs.

#### add\_resale\_tariff\_mappings

Parameters: AddResaleTariffMappingsRequest Return value: AddResaleTariffMappingsResponse

Realm: reseller

This method enables an API user (reseller) to assign a resale tariff to a subreseller. This step is required when a reseller creates a new subreseller. On the admin web interface the same can be done on the **Usage**Charges tab of the corresponding product.

Note that in the *resale\_map\_list* a resale tariff must be assigned to each wholesale tariff of the reseller. See the **example** of the structure usage.

# **Type Reference for Reseller Tariff Management**

#### **GetResaleMapListRequest structure**

| Property   | Type | Description                              |
|------------|------|------------------------------------------|
| i_customer | int  | The unique ID of the reseller record:    |
|            |      | If this field is provided, then the list |
|            |      | of mappings between the reseller's       |
|            |      | wholesale and resale tariffs is          |
|            |      | retrieved;                               |
|            |      | If this field is not provided, then the  |
|            |      | list of wholesale tariffs (which should  |
|            |      | be mapped onto resale tariffs) will be   |
|            |      | retrieved                                |

#### **GetResaleMapListResponse structure**

| Property        | Type                | Description            |
|-----------------|---------------------|------------------------|
| resale_map_list | array of            | The list of mappings   |
|                 | ResaleMapRecordInfo | between the reseller's |
|                 | structures          | wholesale and resale   |
|                 |                     | tariffs                |

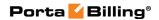

# **GetResaleMapRecordRequest structure**

| Property                | Type | Description                 |
|-------------------------|------|-----------------------------|
| i resale tariff mapping | int  | The unique ID of the tariff |
|                         |      | mapping record              |

# **GetResaleMapRecordResponse structure**

| Property               | Type                | Description        |
|------------------------|---------------------|--------------------|
| resale_map_record_info | ResaleMapRecordInfo | Complete           |
|                        | structure           | information about  |
|                        |                     | the mapping        |
|                        |                     | between reseller's |
|                        |                     | wholesale and      |
|                        |                     | resale tariffs     |

# ResaleMapRecordinfo structure

| Property                | Type   | Description                               |
|-------------------------|--------|-------------------------------------------|
| i resale tariff mapping | int    | The unique ID of the tariff               |
|                         |        | mapping record                            |
| <u>i customer</u>       | int    | The unique ID of the reseller             |
|                         |        | record                                    |
| i_tariff_buy            | int    | The unique ID of the wholesale            |
|                         |        | tariff record (according to which         |
|                         |        | the reseller is billed by a higher        |
|                         |        | level reseller or service provider)       |
| i_tariff_sell           | int    | The unique ID of the resale tariff        |
|                         |        | record (the one that the reseller         |
|                         |        | charges their subresellers).              |
|                         |        |                                           |
|                         |        | If this property is <i>not</i> defined, a |
|                         |        | new resale tariff will be created as      |
|                         |        | a copy of the reseller's wholesale        |
|                         |        | tariff with the markup.                   |
| currency                | string | Shows the resale tariff currency          |
| i_service_type          | int    | The unique ID of the related              |
|                         |        | service type                              |
| buying_tariff_name      | string | The name of the wholesale tariff          |
|                         |        | record (according to which the            |
|                         |        | reseller is billed by a higher level      |
|                         |        | reseller or service provider)             |
| selling_tariff_name     | string | The name of the resale tariff             |
|                         |        | record (the one that the reseller         |
|                         |        | charges their subresellers).              |
|                         |        | Only used if the interiff coll            |
|                         |        | Only used if the <i>i_tariff_sell</i>     |
|                         |        | property is not defined                   |

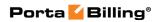

| description         | string | The resale tariff description.                                                                                                    |
|---------------------|--------|----------------------------------------------------------------------------------------------------|
|                     |        | Only used if the <i>i_tariff_sell</i> property is not defined                                                                            |
| service_name        | string | The name of the service                                                                                                    |
| markup_percent      | float  | Specifies a percentage markup for the resale tariff as compared with the wholesale tariff rates.                                         |
|                     |        | Only used if the <i>i_tariff_sell</i> property is not provided                                                                           |
| markup_fixed_amount | float  | Specifies the fixed amount to be added to the resale tariff if <i>(only if)</i> the calculated percentage markup is lower than this one. |
|                     |        | Only used if the <i>i_tariff_sell</i> property is not provided                                                                           |
| ex_rate             | float  | A custom exchange rate. If empty or not defined, the current exchange rate will be used.                                                 |
|                     |        | Only used if the <i>i_tariff_sell</i> property is not defined                                                                            |

# **UpdateResaleMapRecordRequest structure**

| Property                | Type | Description                 |
|-------------------------|------|-----------------------------|
| i resale tariff mapping | int  | The unique ID of the tariff |
|                         |      | mapping record              |
| i_tariff_sell           | int  | The unique ID of the resale |
|                         |      | tariff record (the one that |
|                         |      | the reseller charges their  |
|                         |      | subresellers)               |

# **UpdateResaleMapRecordResponse structure**

| Property                | Type | Description           |
|-------------------------|------|-----------------------|
| i_resale_tariff_mapping | int  | The unique ID of the  |
|                         |      | tariff mapping record |

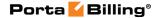

#### AddResaleTariffMappingsRequest structure

| Property        | Type                | Description          |
|-----------------|---------------------|----------------------|
| i_customer      | int                 | The unique ID of the |
|                 |                     | reseller record to   |
|                 |                     | apply the tariff     |
|                 |                     | mapping to           |
| resale_map_list | array of            | The list of mappings |
|                 | ResaleMapRecordInfo | between all of the   |
|                 | structures          | reseller's wholesale |
|                 |                     | and resale tariffs   |

#### AddResaleTariffMappingsResponse structure

| Property | Type | Description          |
|----------|------|----------------------|
| success  | int  | 1 for success, 0 for |
|          |      | failure              |

# **Environment Information**

**SOAP URI** (namespace): https://portabilling-web.yourdomain.com/Porta/SOAP/Env

#### **Methods**

#### get\_env\_info

Parameters: **GetEnvInfoRequest** Return value: **GetEnvInfoResponse** 

Realm: administrator

Standalone mode support: Yes

This method enables an API user to get an Environment record from the database. The user can get the information about the Environment to which he belongs. Superusers can get information about any Environment.

#### update\_env

Parameters: UpdateEnvInfoRequest Return value: UpdateEnvInfoResponse

Realm: administrator

This method enables an API user to update an Environment record in the database.

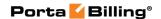

# Type Reference for Virtual Billing Environments

# **GetEnvInfoRequest structure**

Does not include any properties

# **GetEnvInfoResponse structure**

| Property | Type              | Description                    |
|----------|-------------------|--------------------------------|
| env info | EnvInfo structure | Complete information about the |
|          |                   | Environment; for more          |
|          |                   | information, see EnvInfo       |

### **UpdateEnvInfoRequest structure**

| Property | Type              | Description                    |
|----------|-------------------|--------------------------------|
| env info | EnvInfo structure | Complete information about the |
|          |                   | Environment; for more          |
|          |                   | information, see EnvInfo       |

# **UpdateEnvInfoResponse structure**

| Property     | Type | Description                      |
|--------------|------|----------------------------------|
| <u>i_env</u> | int  | The unique ID of the environment |

#### **Envinfo structure**

| Property                      | Type     | Description                                                                          |
|-------------------------------|----------|--------------------------------------------------------------------------------------|
| <u>i env</u>                  | int      | The unique ID of the environment                                                     |
| <u>name</u>                   | string   | The name of the environment                                                          |
| addr1                         | string   | The 1st line of company's address                                                    |
| addr2                         | string   | The 2nd line of company's address                                                    |
| addr3                         | string   | The 3rd line of company's address                                                    |
| addr4                         | string   | The 4th line of company's address                                                    |
| billed_to                     | dateTime | Billed to date                                                                       |
| calls_counted_time            | dateTime | Calls counted time                                                                   |
| companyname                   | string   | The name of the company                                                              |
| contact_city                  | string   | The city that is printed in the invoice                                              |
| contact_email                 | string   | The contact email that is printed in the invoice                                     |
| contact_i_country_subdivision | int      | Refers to the ID of the province or state that is printed in the invoice             |
| contact_zip                   | string   | The postal code for the company's registered location that is printed in the invoice |

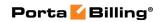

| cost_revenue_daily    | dateTime | Cost revenue daily date                                 |
|-----------------------|----------|---------------------------------------------------------|
| cost_revenue_weekly   | dateTime | Cost revenue weekly date                                |
| cost_revenue_monthly  | dateTime | Cost revenue monthly date                               |
| description           | string   | A short description for the                             |
| Firm                  |          | environment                                             |
|                       |          |                                                         |
| email                 | string   | Company's primary email address                         |
| faxnum                | string   | Company's fax number                                    |
| i_billing_period      | int      | ID for billing period; refers to                        |
|                       |          | Billing_Period table                                    |
| i_country_subdivision | int      | Refers to the ID of province or                         |
|                       |          | state where the company is                              |
|                       |          | registered                                              |
| i_number_scope        | int      | PortaBilling® can generate invoices                     |
|                       |          | for all customers with sequential                       |
|                       |          | invoice numbering distributed                           |
|                       |          | throughout the environment. In                          |
|                       |          | some cases, you may want to have                        |
|                       |          | more than one sequence of                               |
|                       |          | numbers.                                                |
|                       |          | One of the following:                                   |
|                       |          | • 1 – Individual for                                    |
|                       |          | Environment,                                            |
|                       |          | • 2 – Individual for Reseller,                          |
|                       |          | • 3 – Individual for                                    |
|                       |          | Customer                                                |
| i_time_zone           | int      | ID for the environment's time                           |
|                       |          | zone which global reports for the                       |
|                       |          | environment will be generated in;                       |
| : 21(( 1 -2           |          | refers to Time_Zones table                              |
| iso_3166_1_a2         | string   | A two-letter country code defined in ISO 3166-1 alpha-2 |
| iso_4217              | string   | ISO4217 code for company's                              |
|                       | _        | internal currency                                       |
| laddr1                | string   | The 1st line of company's address                       |
|                       |          | where this company name is legally                      |
|                       |          | registered                                              |
| laddr2                | string   | The 2nd line of company's address                       |
|                       |          | where this company name is legally                      |
|                       |          | registered                                              |
| lcity                 | string   | City where the company is legally                       |
|                       |          | registered                                              |
| liso_3166_1_a2        | string   | A two-letter country code defined                       |
|                       |          | in ISO 3166-1 alpha-2 where the                         |
|                       |          | company is legally registered                           |

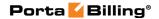

| lname    | string | Proper, legally-recognized form of    |
|----------|--------|---------------------------------------|
|          |        | the company name                      |
| lzip     | string | Postal code for the company's         |
|          |        | registered location. Possible length: |
|          |        | 2–10 symbols. You can use letters,    |
|          |        | digits and symbols '' (space) and '-' |
|          |        | (dash).                               |
| phone    | string | Company's phone number                |
| tax_id   | string | Tax ID                                |
| tax_info | string | The configured taxation method        |
|          |        | options.                              |
|          |        |                                       |
|          |        | For example:                          |
|          |        | business=0;incorporated=0;            |
|          |        | federal_exempt=1;state_exempt=1;      |
|          |        | county_exempt=1;                      |
|          |        |                                       |
|          |        | May contain all taxation method       |
|          |        | options or only those that need to    |
|          |        | be passed.                            |
| web      | string | Company's web address                 |

# **Custom Field Management**

# **Methods**

#### get\_custom\_fields\_schema

Parameters: GetCustomFieldsSchemaRequest Return value: GetCustomFieldsSchemaResponse

Realm: administrator, reseller Standalone mode support: Yes

This method enables an API user to get the list of custom fields with information about their types and possible values.

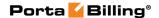

# **Type Reference for Custom Field Management**

#### **GetCustomFieldsSchemaRequest structure**

| Property            | Type   | Description                        |
|---------------------|--------|------------------------------------|
| object              | string | The entity the custom fileds       |
|                     |        | belong to.                         |
|                     |        |                                    |
|                     |        | Possible values:                   |
|                     |        | • customer                         |
|                     |        | • account                          |
| visible_to_end_user | string | Specifies whether the custom       |
|                     |        | fields are visible to an end user. |
|                     |        |                                    |
|                     |        | Possible values:                   |
|                     |        | • Y                                |
|                     |        | • N                                |

#### **GetCustomFieldsSchemaResponse structure**

| Property      | Type             | Description              |
|---------------|------------------|--------------------------|
| custom_fields | array of         | The list of custom field |
|               | CustomFieldsInfo | information sets.        |
|               | structures       |                          |

# **Custom Taxe Management**

#### **Methods**

#### list\_custom\_tax\_options

Parameters: ListCustomTaxOptionsRequest Return value: ListCustomTaxOptionsResponse

Realm: administrator

Standalone mode support: Yes

This method enables an API user to retrieve the list of custom taxes.

### get\_custom\_tax\_option

Parameters: GetCustomTaxOptionRequest Return value: GetCustomTaxOptionResponse

Realm: administrator

Standalone mode support: Yes

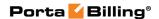

This method enables an API user to retrieve information about the custom tax.

#### add\_custom\_tax\_option

Parameters: AddUpdateCustomTaxOptionRequest Return value: AddUpdateCustomTaxOptionResponse

Realm: administrator

This method enables an API user to add a new custom tax.

### update\_custom\_tax\_option

Parameters: AddUpdateCustomTaxOptionRequest Return value: AddUpdateCustomTaxOptionResponse

Realm: administrator

This method enables an API user to update the existing custom tax.

#### delete\_custom\_tax\_option

Parameters: DeleteCustomTaxOptionRequest Return value: DeleteCustomTaxOptionResponse

Realm: administrator

This method enables an API user to delete the existing custom tax.

# Type Reference for Custom Tax Management

#### ListCustomTaxOptionsRequest structure

There are no properties required for this request.

#### ListCustomTaxOptionsResponse structure

| Property           | Type                | Description            |
|--------------------|---------------------|------------------------|
| custom tax options | array of            | The list of custom tax |
| _                  | CustomTaxOptionInfo | information sets       |
|                    | structures          |                        |

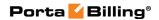

# **CustomTaxOptionInfo structure**

| Property    | Type   | Description                                  |  |
|-------------|--------|----------------------------------------------|--|
| alias       | string | The alias of the custom tax.                 |  |
|             |        | By default is construsted as a               |  |
|             |        | combination of the prefix ct_ and            |  |
|             |        | the value of the i_option property.          |  |
|             |        | For example: "ct_81"                         |  |
| applied_to  | string | Shows which services this tax is applied to. |  |
|             |        | Possible values:                             |  |
|             |        | • only_usage_charges – All                   |  |
|             |        | charges except for                           |  |
|             |        | subscriptions and credits /                  |  |
|             |        | adjustments.                                 |  |
|             |        | • all_charges – Applied to all               |  |
|             |        | charges including                            |  |
|             |        | subscriptions and credits / adjustments.     |  |
|             |        | all_recurring_charges –                      |  |
|             |        | Applied only to                              |  |
|             |        | subscriptions.                               |  |
| i_option    | int    | The unique ID of the custom tax              |  |
| name        | string | The name of the custom tax option            |  |
| tax_percent | float  | A percentage rate value for this tax         |  |
| used        | int    | Shows whether this tax is used.              |  |
|             |        | Possible values:                             |  |
|             |        | • 1 – The tax is used.                       |  |
|             |        | • 0 – The tax is not used.                   |  |

# **GetCustomTaxOptionRequest structure**

| Property        | Type | Description                     |
|-----------------|------|---------------------------------|
| <u>i option</u> | int  | The unique ID of the custom tax |

# **GetCustomTaxOptionResponse structure**

| Property          | Type                       | Description    |
|-------------------|----------------------------|----------------|
| custom_tax_option | <b>CustomTaxOptionInfo</b> | The custom tax |
|                   | structure                  | information    |

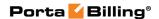

#### AddUpdateCustomTaxOptionRequest structure

| Property          | Type                | Description    |
|-------------------|---------------------|----------------|
| custom_tax_option | CustomTaxOptionInfo | The custom tax |
|                   | structure           | information    |

#### AddUpdateCustomTaxOptionResponse structure

| Property        | Type | Description          |
|-----------------|------|----------------------|
| <u>i option</u> | int  | The unique ID of the |
|                 |      | custom tax           |

### **DeleteCustomTaxOptionRequest structure**

| Property        | Type | Description          |
|-----------------|------|----------------------|
| <u>i option</u> | int  | The unique ID of the |
|                 |      | custom tax           |

#### **DeleteCustomTaxOptionResponse structure**

| Property | Type | Description            |
|----------|------|------------------------|
| success  | int  | Shows whether the      |
|          |      | custom tax was removed |
|          |      | or not.                |
|          |      |                        |
|          |      | Posible values:        |
|          |      | • 1 − The tax was      |
|          |      | removed.               |
|          |      | • $0 - $ The tax was   |
|          |      | not removed.           |

# **Notification Template Management**

#### **Methods**

#### get\_notification\_template\_info

Parameters: GetEnvNotificationTemplateInfoRequest Return value: GetEnvNotificationTemplateInfoResponse

Realm: administrator

Standalone mode support: Yes

This method enables an API user to retrieve information about the notification template.

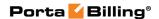

#### update\_notification\_template

Parameters: UpdateEnvNotificationTemplateRequest Return value: UpdateEnvNotificationTemplateResponse

Realm: administrator

This method enables an API user to update the notification template.

#### send\_me\_notification\_sample

Parameters: SendMeEnvNotificationSampleRequest Return value: SendMeEnvNotificationSampleResponse

Realm: administrator

Standalone mode support: Yes

This method enables an API user to "test" the notification by sending a message sample to their email address or phone number. The notification is sent to the user that is currently logged in.

# Type Reference for Notification Template Management

### **GetEnvNotificationTemplateInfoRequest structure**

| Property    | Type   | Description                |
|-------------|--------|----------------------------|
| <u>name</u> | string | The name of the either     |
|             |        | email or sms notification  |
|             |        | template as it appears in  |
|             |        | the Notifications table in |
|             |        | the database               |

#### **GetEnvNotificationTemplateInfoResponse structure**

| Property | Type   | Description         |
|----------|--------|---------------------|
| bcc      | string | An email address of |
|          |        | the person who      |
|          |        | wants to receive a  |
|          |        | copy of this        |
|          |        | notification.       |
|          |        |                     |
|          |        | You can specify     |
|          |        | more than one valid |
|          |        | email address; make |
|          |        | sure you separate   |
|          |        | them with commas.   |
| body     | string | The content of the  |
|          |        | message.            |

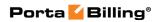

| subject   | string                       | The subject as it    |
|-----------|------------------------------|----------------------|
|           |                              | appears in an email  |
|           |                              | to a recepient.      |
| variables | array of                     | The set of available |
|           | NotificationTemplateVariable | variables with       |
|           | structures                   | information about    |
|           |                              | them                 |

# NotificationTemplateVariable structure

| Property          | Type   | Description                   |
|-------------------|--------|-------------------------------|
| description       | string | The description of the        |
|                   |        | variable                      |
| editor_name       | string | The name of the variable      |
| i_format          | int    | The unique ID of the          |
|                   |        | format of the variable        |
| i_format_type     | int    | The unique ID of the          |
|                   |        | format type of the variable   |
| <u>i td field</u> | int    | The unique ID of the          |
|                   |        | variable as it appears in the |
|                   |        | Template_Data_Fields_Base     |
|                   |        | (for system templates) and    |
|                   |        | Template_Data_Fields (for     |
|                   |        | custom templates) tables in   |
|                   |        | the database                  |
| pp_rule           | string | Post processing rule for      |
|                   |        | variables that can be         |
|                   |        | specified using regular       |
|                   |        | expressions in Perl.          |
| rule              | string | The custom name of the        |
|                   |        | rule used for postprocessing  |
| var_group         | string | The name of the group the     |
|                   |        | variable belongs to           |

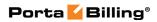

# **UpdateEnvNotificationTemplateRequest structure**

| Property         | Type                        | Description                        |
|------------------|-----------------------------|------------------------------------|
| bcc              | string                      | An email address                   |
|                  |                             | of the person who                  |
|                  |                             | wants to receive a                 |
|                  |                             | copy of this                       |
|                  |                             | notification.                      |
|                  |                             | You can specify                    |
|                  |                             | more than one                      |
|                  |                             | valid email address;               |
|                  |                             | make sure you                      |
|                  |                             | separate them with                 |
|                  |                             | commas.                            |
| body             | string                      | The content of the                 |
| body             | string                      |                                    |
| nama             | string                      | message.  The name of either       |
| <u>name</u>      | string                      | the email or sms                   |
|                  |                             | notification                       |
|                  |                             |                                    |
|                  |                             | template as it                     |
|                  |                             | appears in the Notifications table |
|                  |                             |                                    |
| 1.6.1            | 1                           | in the database                    |
| reset_to_default | int                         | Specifies whether                  |
|                  |                             | to reset the                       |
|                  |                             | notification                       |
|                  |                             | template to its                    |
|                  |                             | default value.                     |
|                  |                             | Possible values:                   |
|                  |                             | • 1 − Reset                        |
|                  |                             | the                                |
|                  |                             | notification                       |
|                  |                             | template to                        |
|                  |                             | its default                        |
|                  |                             | value.                             |
|                  |                             | • 0 – Do not                       |
|                  |                             | reset the                          |
|                  |                             | notification                       |
|                  |                             | template.                          |
| subject          | string                      | The subject as it                  |
| ··- <i>)</i>     |                             | appears in an email                |
|                  |                             | to a recepient.                    |
| variables        | array of                    | The set of available               |
| , 41145100       | NotificationTemplateVariabl |                                    |
|                  | structures                  | information about                  |
|                  | ottactares                  | them                               |
|                  |                             | titeiii                            |

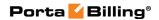

# **UpdateEnvNotificationTemplateResponse structure**

| Property   | Type   | Description                                                                                                    |
|------------|--------|----------------------------------------------------------------------------------------------------|
| authorship | string | Specifies whether the template has been modified.                                                                |
|            |        | Possible values:  • System – The template has not been modified.  • Custom – The template has been modified.     |
| is updated | int    | Specifies whether the notification template was updated.                                                         |
|            |        | Possible values:  • 1 – The notification template was updated.  • 0 – The notification template was not updated. |

# SendMeEnvNotificationSampleRequest structure

| Property               | Type   | Description                    |
|------------------------|--------|--------------------------------|
| messaging service type | string | The type of the notification.  |
|                        |        | Possible values:  • SMS • Mail |
| <u>name</u>            | string | The name of the notification   |

# SendMeEnvNotificationSampleResponse structure

| Property       | Type | Description                                                                              |
|----------------|------|------------------------------------------------------------------------------------------|
| <u>is sent</u> | int  | Specifies whether the notification was sent.                                             |
|                |      | Possible values:  • 1 – The notification was sent.  • 0 – The notification was not sent. |

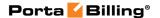

# **Taxation Plugin Information**

**SOAP URI** (namespace): https://portabilling-web.yourdomain.com/Porta/SOAP/TaxationPlugin

#### **Methods**

#### get\_tax\_plugins\_list

Parameters: **GetTaxPluginsListRequest**Return value: **GetTaxPluginsListResponse** 

Realm: administrator, reseller

This method enables an API user to get the list of all configured taxation plugins for the current environment.

#### get\_tax\_plugin\_codes\_list

Parameters: GetTaxPluginCodesListRequest Return value: GetTaxPluginCodesListResponse

Realm: administrator, reseller

This method enables an API user to get the list of all taxation codes for the specified taxation plugin.

#### get\_tax\_plugin

Parameters: **GetTaxPluginRequest**Return value: **GetTaxPluginResponse** 

Realm: administrator, reseller

This method enables an API user to obtain the taxation plugin record from the database.

#### get\_tax\_transaction\_code\_list

Parameters: GetTaxTransactionCodeListRequest Return value: GetTaxTransactionCodeListResponse

Realm: administrator, reseller

This method enables an API user to obtain tax transaction codes from the database.

# **Type Reference**

#### GetTaxPluginsListRequest structure

| Property   | Type | Description                   |
|------------|------|-------------------------------|
| i_customer | int  | The unique ID of the reseller |

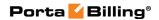

|                 |        | record                            |  |
|-----------------|--------|-----------------------------------|--|
| with_parameters | int    | 1 to provide the list of the      |  |
|                 |        | taxation plugin parameters in the |  |
|                 |        | response                          |  |
| mode            | string | Defines which taxation plugins    |  |
|                 |        | will be shown.                    |  |
|                 |        |                                   |  |
|                 |        | Possible values:                  |  |
|                 |        | • C – Show only configured        |  |
|                 |        | taxation plugins (default)        |  |
|                 |        | • A – Show all taxation           |  |
|                 |        | plugins                           |  |

### **GetTaxPluginsListResponse structure**

| Property    | Type          | Description                        |
|-------------|---------------|------------------------------------|
| tax_plugins | Array of      | The list of all configured         |
|             | TaxPluginInfo | taxation plugins for the specified |
|             | structure     | environment                        |

# **GetTaxPluginCodesListRequest structure**

| Property            | Type | Description                     |
|---------------------|------|---------------------------------|
| i billing processor | int  | The ID of the billing processor |

# **GetTaxPluginCodesListResponse structure**

| Property          | Type         | Description                        |
|-------------------|--------------|------------------------------------|
| transaction_codes | Array of     | The list of taxation codes for the |
|                   | TaxationCode | specified billing processor        |
|                   | structure    |                                    |

# **TaxPluginInfo structure**

| Property                  | Type | Description             |
|---------------------------|------|-------------------------|
| can_process_prepaid_taxes | int  | Defines if the taxation |
|                           |      | plugin can make         |
|                           |      | estimates and handle    |
|                           |      | taxes for prepaid       |
|                           |      | customers and debit     |
|                           |      | accounts                |
| catalog_based             | int  | Defines if the taxation |
|                           |      | plugin requires special |
|                           |      | codes for any           |
|                           |      | transaction             |
|                           |      |                         |
|                           |      | Possible values:        |
|                           |      | • 0 − no                |

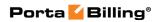

|                        |               | • 1 - yes                 |
|------------------------|---------------|---------------------------|
| i billing processor    | int           | The ID of the billing     |
|                        |               | processor                 |
| is_configured          | int           | Shows whether the         |
|                        |               | taxation plugin is        |
|                        |               | configured. This field    |
|                        |               | is only applicable if the |
|                        |               | catalog_based option is   |
|                        |               | set to 1                  |
| <u>name</u>            | string        | The name of the billing   |
|                        |               | processor                 |
| requires_configuration | int           | Shows whether the         |
|                        |               | taxation plugin requires  |
|                        |               | configuration. This       |
|                        |               | field is only applicable  |
|                        |               | if the catalog_based      |
|                        |               | option is set to 1        |
| tax_plugin_parameters  | Array of      | The list of taxation      |
|                        | TaxPluginPara | plugin parameters         |
|                        | meterInfo     |                           |
|                        | structure     |                           |

## **TaxationCode structure**

| Property | Type   | Description                    |
|----------|--------|--------------------------------|
| value    | string | The value of the taxation code |
| name     | string | The name of the taxation code  |

# **GetTaxPluginRequest structure**

| Property                   | Type | Description                       |
|----------------------------|------|-----------------------------------|
| <u>i</u> billing processor | int  | The unique ID of the taxation     |
|                            |      | plugin database record            |
| with_parameters            | int  | 1 to provide the list of the      |
|                            |      | taxation plugin parameters in the |
|                            |      | response                          |

# **GetTaxPluginResponse structure**

| Property            | Type   | Description             |
|---------------------|--------|-------------------------|
| i_billing_processor | int    | The unique ID of the    |
|                     |        | taxation plugin         |
|                     |        | database record         |
| name                | string | The name of the         |
|                     |        | taxation plugin that is |
|                     |        | displayed on the web    |
|                     |        | interface               |
| plugin              | string | The name of the         |

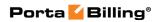

|                           |                                                                                                    | module responsible for handling tax       |
|---------------------------|----------------------------------------------------------------------------------------------------|-------------------------------------------|
| antalog based             | int                                                                                                    | calculations  Define if the taxation      |
| catalog_based             | 1111                                                                                                    | plugin requires                           |
|                           |                                                                                                    | special codes for any                     |
|                           |                                                                                                    | transaction.                              |
|                           |                                                                                                    | 1 –requires, 0 – does                     |
|                           |                                                                                                    | not require                               |
| can_process_prepaid_taxes | int                                                                                                    | Define if the taxation                    |
|                           |                                                                                                    | plugin can make                           |
|                           |                                                                                                    | estimates and handle                      |
|                           |                                                                                                    | taxes for prepaid                         |
|                           |                                                                                                    | customers and debit                       |
|                           |                                                                                                    | accounts                                  |
| tax_plugin_parameters     | Array of                                                                                                    | The list of taxation                      |
|                           | TaxPluginParam                                                                                                    | plugin parameters                         |
|                           | eterInfo structure                                                                                                    |                                           |
| requires_configuration    | int                                                                                                    | Shows whether the                         |
|                           |                                                                                                    | taxation plugin                           |
|                           |                                                                                                    | requires                                  |
|                           |                                                                                                    | configuration. This                       |
|                           |                                                                                                    | field is only                             |
|                           |                                                                                                    | applicable if the                         |
|                           |                                                                                                    | catalog_based option is                   |
|                           |                                                                                                    | set to 1                                  |
| is_configured             | int                                                                                                    | Shows whether the                         |
|                           |                                                                                                    | taxation plugin is configured. This field |
|                           | t contract the contract to the contract to the | i connourea i ms fiela i                  |
|                           |                                                                                                    |                                           |
|                           |                                                                                                    | is only applicable if                     |
|                           |                                                                                                    |                                           |

# **GetTaxTransactionCodeListRequest structure**

| Property   | Type | Description                   |
|------------|------|-------------------------------|
| i_customer | int  | The unique ID of the customer |

# **GetTaxTransactionCodeListResponse structure**

| Property              | Type               | Description       |
|-----------------------|--------------------|-------------------|
| tax_transaction_codes | Array of           | The list of tax   |
|                       | TaxTransactionCode | transaction codes |
|                       | structure          |                   |

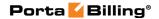

#### TaxTransactionCode structure

| Property               | Type   | Description                      |
|------------------------|--------|----------------------------------|
| code                   | string | The value of the tax transaction |
|                        |        | code                             |
| description            | string | The description of the tax       |
|                        |        | transaction code                 |
| i_tax_transaction_code | int    | The identifier of the tax        |
|                        |        | transaction code                 |

### TaxPluginParameterInfo structure

| Property | Type   | Description                      |
|----------|--------|----------------------------------|
| name     | string | The name of the taxation plugin  |
|          |        | parameter                        |
| value    | string | The value of the taxation plugin |
|          |        | parameter                        |

# **Customer Information**

**SOAP URI** (namespace): https://portabilling-web.yourdomain.com/Porta/SOAP/Customer

# **Customer Management**

#### **Methods**

#### get\_customer\_info

Parameters: GetCustomerInfoRequest Return value: GetCustomerInfoResponse

Realm: administrator, reseller, cc staff, retail customer

Standalone mode support: Yes

This method enables an API user to get a customer record from the database. The customer must be viewable (owned) by the user making the request.

#### validate\_customer\_info

Parameters: ValidateCustomerInfoRequest Return value: ValidateCustomerInfoResponse

Realm: administrator, reseller Standalone mode support: Yes

This method enables an API user to check if the supplied data can be used to create a new customer record or update an existing one.

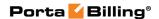

#### get\_customer\_list

Parameters: GetCustomerListRequest Return value: GetCustomerListResponse

Realm: administrator, reseller, cc staff, retail customer

Standalone mode support: Yes

This method enables an API user to get a list of customer records. The customer must be viewable (or owned) by the user making the request.

#### add\_customer

Parameters: AddCustomerRequest

Return value: AddUpdateCustomerResponse

Realm: administrator, reseller

This method enables an API user to create a new customer record using the supplied data.

## update\_customer

Parameters: UpdateCustomerRequest

Return value: AddUpdateCustomerResponse

Realm: administrator, reseller, retail customer, cc staff, distributor,

representative

This method enables an API user to update an existing customer record using the supplied data.

#### terminate customer

Parameters: TerminateCustomerRequest Return value: TerminateCustomerResponse

Realm: administrator, reseller

This method enables an API user to terminate an existing retail customer or reseller.

#### delete\_customer

Parameters: DeleteCustomerRequest Return value: DeleteCustomerResponse

Realm: administrator, reseller

This method enables an API user to delete an existing retail customer or reseller, provided it has no accounts, subcustomers, CDRs or managed objects.

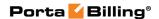

#### change\_password

Parameters: ChangeCustomerPasswordRequest

Return value: ChangePasswordResponse

Realm: retail customer

This method enables a customer to change his password.

#### suspend\_customer

Parameters: SuspendCustomerRequest Return value: SuspendCustomerResponse

Realm: administrator, reseller

This method enables to suspend all services to a retail customer, reseller or distributor.

#### unsuspend\_customer

Parameters: UnsuspendCustomerRequest Return value: UnsuspendCustomerResponse

Realm: administrator, reseller

This method enables unsuspending all services to a retail customer, reseller or distributor.

#### add subreseller

Parameters: AddSubresellerRequest

Return value: AddUpdateSubresellerResponse

Realm: administrator, reseller

This method enables an API user to create a new subreseller record using the supplied data.

#### get\_credit\_limit\_history

Parameters: GetCreditLimitHistoryRequest Return value: GetCreditLimitHistoryResponse

Realm: administrator, reseller Standalone mode support: Yes

This method enables an API user to to get a credit limit history of a specified customer.

# **Type Reference for Customer Management**

#### **GetCustomerInfoRequest structure**

May include **any** of the following properties:

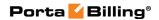

| Property             | Type     | Description                              |
|----------------------|----------|------------------------------------------|
| i_customer           | int      | The unique ID of the customer            |
|                      |          | record                                   |
| refnum               | string,  | Reference number (custom field)          |
|                      | 32 chars |                                          |
|                      | max      |                                          |
| name                 | string,  | The ID of the customer on the            |
|                      | 41 chars | PortaBilling® interface, unique in the   |
|                      | max      | environment                              |
| login                | string   | User Name, as specified on web           |
|                      |          | interface                                |
| get_time_zone_name   | int      | If set to '1', the customer's time zone  |
|                      |          | will be provided in the response;        |
|                      |          | refers to Time_Zones table               |
| get_main_office_info | int      | If set to '1', information will be       |
|                      |          | provided for the requested <b>Branch</b> |
|                      |          | Office (site) customer about the         |
|                      |          | Main Office (HQ) customer which          |
|                      |          | is linked with it                        |
| get_rt_auth_info     | int      | If set to '1', the customer's RT         |
|                      |          | information will be provided in the      |
|                      |          | response                                 |

# **GetCustomerInfoResponse structure**

| Property         | Type         | Description                      |
|------------------|--------------|----------------------------------|
| customer_info    | CustomerInfo | Complete information about a     |
|                  | structure    | customer; for more information,  |
|                  |              | see below                        |
| main_office_info | CustomerInfo | Complete information about the   |
|                  | structure    | Main Office (HQ) customer,       |
|                  |              | linked with this subordinate one |

## ValidateCustomerInfoRequest structure

| Property      | Type         | Description                           |
|---------------|--------------|---------------------------------------|
| customer_info | CustomerInfo | Complete information about a          |
|               |              | customer; note: omit i_customer to    |
|               |              | check if data can be used to create a |
|               |              | new customer record                   |

## ValidateCustomerInfoResponse structure

| Property      | Type         | Description                |
|---------------|--------------|----------------------------|
| customer_info | CustomerInfo | Data about a customer, see |
|               |              | CustomerInfo above         |

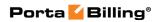

# **GetCustomerListRequest structure**

| Property         | Type   | Description                                                                                                    |
|------------------|--------|----------------------------------------------------------------------------------------------------|
| bill_status      | string | The customer status.                                                                                                    |
| Jin_stateds      | Jung   | Possible values;  O - the customer is open S - the customer is suspended due to an overdue invoice C - the customer is closed due to an unpaid invoice |
| check_usage      | int    | E - the customer is exported.  Check whether the customer has                                                                                          |
| city             | string | The city of the customer's address                                                                                                    |
| cont2            | string | Alternative contact person                                                                                                    |
| faxnum           | string | Fax number                                                                                                    |
| firstname        | string | The cusomer's first name                                                                                                    |
| get_statuses     | int    | Get the statuses of the customer                                                                                                    |
| get_total        | int    | Get the total number of the retrieved customers.                                                                                                    |
| i_customer_class | int    | The unique ID of the customer class; refers to Customer_Classes table                                                                                  |
| i_customer_type  | int    | The type of the customer.                                                                                                    |
|                  |        | Possible values:  • 1 – Retail customer or subcustomer.  • 2 – Reseller.  • 3 – Distributor.                                                           |
| i_distributor    | int    | The unique ID of the distributor whose subdistributors you want to retrieve                                                                            |
| i_main_customer  | int    | The unique ID of the "main" customer (Main Office (HQ) customer) record within one linked customers' group                                             |
| i_office_type    | int    | The unique ID of the Office_Types record.                                                                                                    |
|                  |        | Possible values:                                                                                                    |

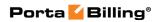

|                   | T      |                                |
|-------------------|--------|--------------------------------|
|                   |        | • 1 – none                     |
|                   |        | • 2 – branch_office            |
|                   |        | • 3 – main_office              |
| i_parent n        | int    | The unique ID of the reseller  |
|                   |        | who manages the customer       |
| <u>limit</u>      | int    | The number of rows to retrieve |
| login             | string | Customer's login for self-care |
|                   |        | web interface                  |
| name              | string | The customer name pattern.     |
| <u>offset</u>     | int    | The number of rows to skip at  |
|                   |        | the beginning of the list      |
| phone2            | string | Alternative phone number       |
| salutation        | string | Customer's salutation          |
| with_subresellers | int    | Specifies whether to include   |
|                   |        | subresellers into the list.    |
|                   |        |                                |
|                   |        | Possible values:               |
|                   |        | 1 - Include subresellers       |
|                   |        | into the list                  |
|                   |        | • 0 - Do not include           |
|                   |        | subresellers into the list     |
| with_terminated   | int    | Specifies whether to include   |
|                   |        | terminated customers into the  |
|                   |        | list.                          |
|                   |        |                                |
|                   |        | Possible values:               |
|                   |        | • 1 – Include terminated       |
|                   |        | customers into the list.       |
|                   |        | • 0 – Do not include           |
|                   |        | terminated customers           |
|                   |        | into the list.                 |

# **GetCustomerListResponse structure**

| Property      | Type                  | Description             |
|---------------|-----------------------|-------------------------|
| customer_list | array of CustomerInfo | Set of customer data    |
|               | structures            | records                 |
| total         | int                   | The total number of the |
|               |                       | retrieved customers     |

# **AddCustomerRequest structure**

| Property      | Type         | Description                 |
|---------------|--------------|-----------------------------|
| customer_info | CustomerInfo | Notes: i_customer will be   |
|               |              | ignored; most fields may be |
|               |              | omitted, but iso_4217 and   |
|               |              | name are mandatory; for     |

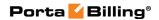

|                       |     | reseller API users, the i_customer_type and i_parent fields will be replaced with predefined values; default customer class will be set in case if i_customer_class is not defined |
|-----------------------|-----|----------------------------------------------------------------------------------------------------|
| generate_web_password | int | Specifies whether to autogenerate a password for the customer self-care interface.  Possible values:  • 1 – Generate a password.  • 0 – Do not generate a password.                |

## **UpdateCustomerRequest structure**

| Property      | Type                        | Description                 |
|---------------|-----------------------------|-----------------------------|
| customer_info | CustomerInfo                | Note: i_customer is a       |
| **            |                             | mandatory field; fields not |
|               |                             | requiring modification      |
|               |                             | may be omitted; the         |
|               |                             | iso_4217,                   |
|               |                             | i_customer_type, i_parent   |
|               |                             | and opening_balance         |
|               |                             | fields are read-only        |
| update_params | <b>UpdateCustomerParams</b> | Additional conditions /     |
|               | structure                   | options for updating the    |
|               |                             | customer                    |

# AddUpdateCustomerResponse structure

| Property   | Type | Description                              |
|------------|------|------------------------------------------|
| i_customer | int  | ID of created / modified customer record |

## **TerminateCustomerRequest structure**

| Property   | Type | Description                            |
|------------|------|----------------------------------------|
| i_customer | int  | ID of customer record to be terminated |

## **TerminateCustomerResponse structure**

| Property | Type | Description                  |
|----------|------|------------------------------|
| success  | int  | 1 for success, 0 for failure |

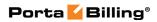

# **DeleteCustomerRequest structure**

| Property   | Type | Description                         |
|------------|------|-------------------------------------|
| i_customer | int  | ID of customer record to be deleted |

# **DeleteCustomerResponse structure**

| Property | Type | Description                  |
|----------|------|------------------------------|
| success  | int  | 1 for success, 0 for failure |

#### **CustomerInfo structure**

| Property      | Type             | Description             |
|---------------|------------------|-------------------------|
| baddr1        | string, 41 chars | 1st line of customer's  |
|               | max              | address                 |
| baddr2        | string, 41 chars | 2nd line of customer's  |
|               | max              | address                 |
| baddr3        | string, 41 chars | 3rd line of customer's  |
|               | max              | address                 |
| baddr4        | string, 41 chars | 4th line of customer's  |
|               | max              | address                 |
| baddr5        | string, 41 chars | 5th line of customer's  |
|               | max              | address                 |
| balance **    | float (with 5    | Customer's balance      |
|               | decimal places)  |                         |
| bcc           | string, 99 chars | BCC email address       |
|               | max              |                         |
| bill_status * | string           | Possible values:        |
|               |                  | • O – The customer      |
|               |                  | is open                 |
|               |                  | • S – The customer is   |
|               |                  | suspended due to        |
|               |                  | an overdue invoice.     |
|               |                  | • C – The customer is   |
|               |                  | terminated. Note        |
|               |                  | that this value         |
|               |                  | cannot be set via       |
|               |                  | the add_customer        |
|               |                  | method. If you need     |
|               |                  | to terminate the        |
|               |                  | customer, use the       |
|               |                  | terminate_custom        |
|               |                  | er method instead.      |
|               |                  | • D – The customer      |
|               |                  | is provisionally        |
|               |                  | terminated.             |
|               |                  | The default value is O. |

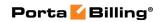

| bill_suspension_del       | int              | Shows whether suspension    |  |
|---------------------------|------------------|-----------------------------|--|
| _ *                       | IIIt             | of customer's services has  |  |
| ayed                      |                  |                             |  |
|                           | 1 500            | been delayed                |  |
| billed_to                 | dateTime         | The customer's "billed to"  |  |
|                           |                  | date                        |  |
| blocked                   | string (Y/N)     | Block customer's calls      |  |
| bp_charge_cc              | string (Y/N)     | Automatically charge        |  |
|                           |                  | customer's credit card when |  |
|                           |                  | billing period is closed    |  |
|                           |                  |                             |  |
|                           |                  | "As defined by the          |  |
|                           |                  | Customer Class" is used if  |  |
|                           |                  | empty                       |  |
| callshop_enabled          | string (Y/N)     | Enable callshop features on |  |
| cansnop_cnabled           | Stillig (1/14)   | customer's self-care        |  |
|                           |                  |                             |  |
|                           |                  | interface                   |  |
| city                      | string, 31 chars | City of customer's address  |  |
|                           | max              |                             |  |
| companyname               | string, 41 chars | Customer's company name     |  |
|                           | max              |                             |  |
| cont1                     | string, 120      | Main contact person         |  |
|                           | chars max        | _                           |  |
| cont2                     | string, 120      | Alternative contact person  |  |
|                           | chars max        | 1                           |  |
| country                   | string, 31 chars | Country                     |  |
|                           | max              |                             |  |
| creation_date *           | dateTime, ISO    | Date and time when the      |  |
|                           | format           | customer was created        |  |
| credit_exceed             | int              | Specifies if customer's     |  |
| crean_execed              |                  | credit limit has been       |  |
|                           |                  | exceeded                    |  |
| 1'. 1' '                  | G . ( :.1 F      |                             |  |
| credit_limit <sup>n</sup> | float (with 5    | Customer's credit limit     |  |
|                           | decimal places)  | value                       |  |
|                           |                  | N                           |  |
|                           |                  | Note that this property may |  |
|                           |                  | be used with the <b>nil</b> |  |
|                           |                  | attribute set to true, in   |  |
|                           |                  | which case the credit limit |  |
|                           |                  | will not be enforced        |  |
| credit_limit_until        | dateTime, ISO    | Date and time when the      |  |
|                           | format           | temporarily extended credit |  |
|                           |                  | limit will be automatically |  |
|                           |                  | reverted to the original    |  |
|                           |                  | value                       |  |
|                           |                  | varac                       |  |

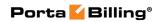

| credit_limit_warnin        | array of BalanceWarni ngThreshold structures | The list of balance warning thresholds.  You can send your customers multiple reminders that will contain updated information as their balance approaches the credit limit. |
|----------------------------|----------------------------------------------|----------------------------------------------------------------------------------------------------|
| discount_rate              | float (with 5 decimal places)                | Value of customer's subscription discount; a percentage                                                                                                    |
| email                      | string, 99 chars                             | Email address                                                                                                    |
| email_from                 | string                                       | Email address for the<br>Reseller to use as the<br>Sender Email for customer<br>notifications                                                                               |
| faxnum                     | string, 21 chars<br>max                      | Fax number                                                                                                    |
| firstname                  | string, 120<br>chars max                     | Customer's first name                                                                                                    |
| has_custom_fields          | int                                          | Shows that the customer has additional information stored in custom fields                                                                                                  |
| i_acl                      | int                                          | The unique ID of the customer's access level; refers to the Access_Levels table                                                                                             |
| i_balance_control_t<br>ype | int                                          | Customer balance control type  Possible values:                                                                                                    |
|                            |                                              | <ul><li>1 – Postpaid<br/>(default)</li><li>2 – Prepaid</li></ul>                                                                                                    |
| i_billing_period           | int                                          | The unique ID of the customer's billing period; refers to the Billing_Period table                                                                                          |

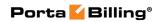

| i_billing_processor     | int    | The unique ID of the                                                                                                    |
|-------------------------|--------|----------------------------------------------------------------------------------------------------|
|                         |        | taxation method.                                                                                                    |
|                         |        | If blank then the taxation method defined for the customer class is used.  0 means that taxes are included in the rate. |
| i_customer *            | int    | The unique ID of the customer record                                                                                    |
| i_customer_class        | int    | The unique ID of the customer class; refers to the Customer_Classes table                                               |
| i_customer_type *       | int    | Customer type: 1 (retail customer or subcustomer), 2 (reseller), 3 (distributor)                                        |
| i_distributor           | int    | The unique ID of the distributor record associated with the customer                                                    |
| i_do_batch              | int    | The unique ID of the<br>Owner DID Batch used for<br>DID numbers auto-<br>provisioning                                   |
| i_fraud_traffic_profile | int    | The unique ID of the fraud traffic profile; refers to the Fraud_Traffic_Profiles table                                  |
| i_lang                  | string | Code for customer's web language; refers to Locale_Languages table                                                      |
| i_main_office           | int    | The unique ID of the main office (customer record with office type 3)                                                   |
| i_moh                   | int    | The unique ID of the customer's "music on hold" option; refers to the Music_On_Hold table                               |

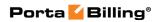

| i_number_scope    | int | PortaBilling can generate invoices for all customers with sequential invoice numbering distributed throughout the environment. In some cases, you may want to have more than one sequence of numbers  Possible values:  1 - Individual for Environment 2 - Individual for Reseller 3 - Individual for |
|-------------------|-----|----------------------------------------------------------------------------------------------------|
| i_office_type     | int | Customer The unique ID of the Office_Types record                                                                                                    |
|                   |     | Possible values:  • 1 – none  • 2 – branch_office  • 3 – main_office                                                                                                    |
| i_parent *        | int | Omit for a direct customer;<br>i_customer of the reseller<br>for a subcustomer and<br>subreseller                                                                                                    |
| i_rep             | int | The unique ID of the customer's representative; refers to the Representatives table                                                                                                    |
| i_routing_plan    | int | Discontinued                                                                                                    |
| i_spend_plan      | int | The unique ID of the spending plan; refers to the Spend_Plan table                                                                                                    |
| i_tariff          | int | The unique ID of the customer's tariff; refers to Tariffs table; applies to resellers only                                                                                                    |
| i_tariff_incoming | int | The unique ID of the customer's incoming tariff; refers to the Tariffs table; applies to resellers only                                                                                                    |

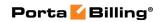

| i_template                     | int                      | The unique ID of the customer's regular invoice template; refers to the Templates table.          |
|--------------------------------|--------------------------|---------------------------------------------------------------------------------------------------|
|                                |                          | If undefined, the template defined in the customer class is used; if 0, invoices are not created. |
| i_time_zone                    | int                      | The unique ID of the customer's time zone; refers to Time_Zones table                             |
| i_ui_time_zone                 | int                      | The unique ID of the customer's user interface time zone; refers to the Time_Zones table          |
| i_vd_plan                      | int                      | The unique ID of the customer's volume discount plan; refers to the Volume_Discount_Plans table   |
| in_date_format                 | string, 16 chars         | Input format for date indication                                                                  |
| in_time_format                 | string, 16 chars         | Input format for time indication                                                                  |
| invoice_generation<br>_enabled | int                      | Specifies whether invoice generation is enabled                                                   |
| iso_4217 *                     | string, 3 chars          | ISO4217 code for currency<br>in which the customer is<br>billed                                   |
| lastname                       | string, 120<br>chars max | Customer's last name                                                                              |
| login                          | string, 16 chars<br>max  | Customer's login for self-<br>care web interface                                                  |
| max_abbreviated_le<br>ngth     | int                      | Maximum allowed length of customer's abbreviated numbers; applies to retail customers only        |
| midinit                        | string, 5 chars<br>max   | Customer's middle initial(s)                                                                      |
| name                           | string, 41 chars<br>max  | The ID of the customer on the PortaBilling® interface, unique in the billing environment          |

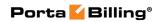

|                     |                  | HI : ID (1                   |
|---------------------|------------------|------------------------------|
| new_i_billing_perio | int              | The unique ID of the         |
| d                   |                  | customer's future billing    |
|                     |                  | period; refers to the        |
|                     |                  | Billing_Period table         |
| new_i_time_zone     | int              | The unique ID of the         |
|                     |                  | customer's future time       |
|                     |                  | zone; refers to the          |
|                     |                  | Time_Zones table             |
| next_billed_to      | dateTime         | The date of the end of the   |
|                     |                  | current billing period for   |
|                     |                  | the customer                 |
| note                | string, 41 chars | Short note (description)     |
| note                | max              | Short note (description)     |
| notepad             | string           | When making changes in       |
| Посерии             | ouring           | the customer record, the     |
|                     |                  | administrator can use the    |
|                     |                  | Notepad tab to provide a     |
|                     |                  | comment detailing the        |
|                     |                  | reason for these changes     |
|                     |                  | (for example, "product       |
|                     |                  |                              |
|                     | •                | changed, credited \$50")     |
| onetime_invoice_ge  | int              | Specfies whether out-of-     |
| neration_enabled    |                  | turn invoice generation is   |
|                     |                  | enabled.                     |
|                     |                  | D 71 1                       |
|                     |                  | Possible values:             |
|                     |                  | • 1 –Out-of-turn             |
|                     |                  | invoice generation           |
|                     |                  | is enabled.                  |
|                     |                  | • 0 –Out-of-turn             |
|                     |                  | invoice generation           |
|                     |                  | is disabled.                 |
| opening_balance *   | float (with 5    | Customer's initial balance   |
|                     | decimal places)  |                              |
| ot_i_template n     | int              | The unique ID of the         |
| 1                   |                  | template for the out-of-turn |
|                     |                  | invoice.                     |
|                     | I .              |                              |

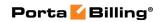

| ot_send_invoices               | string                        | Defines whether an out-of-<br>turn invoice should be<br>automatically sent to the<br>customer as soon as it is<br>created. |
|--------------------------------|-------------------------------|----------------------------------------------------------------------------------------------------|
|                                |                               | Possible values:  • Y – Send invoice.  • N – Do not send invoice.                                                          |
| out_date_format                | string, 16 chars<br>max       | The default value is Y.  Output format for date indication on customer's self-care interface                               |
| out_date_time_for mat          | string, 16 chars              | Output format for full date/time indication                                                                                |
| out_time_format                | string, 16 chars<br>max       | Output format for time indication                                                                                          |
| override_tariffs_ena<br>bled   | string                        | Specifies whether the Override Tariffs feature is enabled: Y - enabled, N - disabled                                       |
| password                       | string, 16 chars<br>max       | Customer's password for self-care web interface                                                                            |
| payment_commissi<br>on_rate    | float                         | The commission applied when payment is entered (only applicable to distributor)                                            |
| payment_method_i<br>nfo        | PaymentMeth<br>odInfo         | Payment method info to be assigned to the customer being created / updated. Used in add_customer / update_customer         |
| pdf_generation_mo de           | string                        | The flag to define invoice pdf generation mode for the customer.                                                           |
|                                |                               | Possible values:  C - At the end of the billing period;  R - Postponed, based on resource availability;  D - On demand.    |
| perm_credit_limit <sup>n</sup> | float (with 5 decimal places) | Customer's original credit limit                                                                                           |

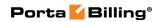

| phone1                       | string, 21 chars        | Main phone number                                                                                                    |
|------------------------------|-------------------------|----------------------------------------------------------------------------------------------------|
| phone2                       | string, 21 chars<br>max | Alternative phone number                                                                                                    |
| refnum                       | string, 32 chars<br>max | Reference number (custom field)                                                                                                    |
| rt_auth_info                 | RTAuthInfo<br>structure | Customer's RT information                                                                                                    |
| sale_commission_r ate        | float                   | The commission applied when an account is created or a distributor is assigned (only applicable to distributor)                                                                                                    |
| salutation                   | string, 15 chars<br>max | Customer's salutation                                                                                                    |
| scheduled_billing_c<br>hange | date                    | A date when the billing period will close and a new billing period and a new time zone will be applied                                                                                                    |
| send_invoices *              | string                  | Defines whether a regular invoice should be automatically sent to the customer as soon as it is created.  Possible values:  • Y – Send invoice.  • N – Do not send invoice.  If undefined, the settings defined in the customer                                               |
| send_statistics              | string                  | class are applied  Defines what kind of xDR statistics should be delivered to the customer by email:  • F – send full statistics to customer  • S – send short statistics  • N – do not send statistics  If undefined, the settings defined in the customer class are applied |

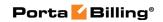

| service_features n   | array of         | Contains service feature       |
|----------------------|------------------|--------------------------------|
| service_reactives    | ServiceFeatur    | values for the given           |
|                      | eInfo            | customer                       |
|                      | structures       |                                |
| service_flags**      | string, 32 chars | Customer's service features    |
| _ 8                  | max              | settings.                      |
|                      |                  |                                |
|                      |                  | Note that this property is     |
|                      |                  | read-only (the add_customer    |
|                      |                  | and update_customer methods    |
|                      |                  | ignore it) and it is used in   |
|                      |                  | the get_customer_info and      |
|                      |                  | get_customer_list responses as |
|                      |                  | informative. To change         |
|                      |                  | customer's service features    |
|                      |                  | use the service_features       |
|                      |                  | property                       |
| shifted_billing_date | date, ISO        | This is applicable only for    |
|                      | format           | "monthly anniversary" and      |
|                      |                  | 30-day billing periods;        |
|                      |                  | enables you to set the         |
|                      |                  | billing date to a different    |
|                      |                  | day of the month in the        |
|                      |                  | future (used only in           |
|                      |                  | requests)                      |
| state                | string, 21 chars | Province or state              |
|                      | max              | LTT C. 1                       |
| status               | string           | The status of the customer     |
| subreseller_status   | int              | Current subreseller status     |
| suspend_on_insuff    | string           | Specifies whether to           |
| _funds <sup>n</sup>  |                  | suspend the customer on        |
|                      |                  | insufficient funds for         |
|                      |                  | charging subscriptions:        |
|                      |                  | • Y – automatically            |
|                      |                  | suspend prepaid                |
|                      |                  | customers whose                |
|                      |                  | funds are not                  |
|                      |                  | sufficient to cover            |
|                      |                  | pending                        |
|                      |                  | subscription charges           |
|                      |                  | N – do not suspend             |
|                      |                  | customers                      |
|                      |                  | • Empty – the                  |
|                      |                  | settings defined in            |
|                      |                  | the customer class             |
|                      |                  | are applied                    |

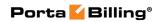

| tax_id            | string, 16 chars | Tax ID                        |
|-------------------|------------------|-------------------------------|
|                   | max              |                               |
| tax_info          | string           | The configured taxation       |
|                   |                  | method options.               |
|                   |                  |                               |
|                   |                  | For example:                  |
|                   |                  | vat_exempt=no;vat_percen      |
|                   |                  | t=20;vat_cdr_per_service=     |
|                   |                  | 0                             |
| temp_credit_limit | int              | Value by which the            |
|                   |                  | customer's credit limit will  |
|                   |                  | be temporarily increased.     |
|                   |                  | Allows extending the          |
|                   |                  | customer's credit limit until |
|                   |                  | a certain date                |
| time_zone_name    | string           | The name of the customer's    |
|                   |                  | time zone                     |
| ui_time_zone_nam  | string           | The unique ID of the          |
| e                 |                  | customer's user interface     |
|                   |                  | time zone; refers to the      |
|                   |                  | Time_Zones table              |
| unallocated_payme | float            | The customer's unallocated    |
| nts               |                  | payments                      |
| zip               | string, 13 chars | Postal (zip) code. Possible   |
|                   | max              | length: 2–10 symbols. You     |
|                   |                  | can use letters, digits and   |
|                   |                  | symbols '' (space) and '-'    |
|                   |                  | (dash).                       |

# **BalanceWarningThreshold structure**

| Property          | Type   | Description                                  |
|-------------------|--------|----------------------------------------------|
| warning threshold | float  | Warning threshold value                      |
|                   |        |                                              |
|                   |        | <b>NOTE</b> : For <i>postpaid</i> customers, |
|                   |        | balance warning thresholds can be            |
|                   |        | defined either as amounts or as              |
|                   |        | percentages of a positive <b>Permanent</b>   |
|                   |        | Credit Limit value. For prepaid              |
|                   |        | customers, balance warning thresholds        |
|                   |        | can be defined only as an amount of an       |
|                   |        | Available Funds value                        |
| type              | string | Type of the warning threshold                |
|                   |        | Possible values:                             |
|                   |        | • A – absolute amount                        |
|                   |        | • P – percent                                |

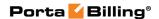

## **ChangeCustomerPasswordRequest structure**

| Property     | Type   | Description          |
|--------------|--------|----------------------|
| new_password | string | New password         |
| old password | string | Old password         |
| i_customer   | int    | The unique ID of the |
|              |        | customer record      |

## **ChangePasswordResponse structure**

| Property | Type                      | Description          |
|----------|---------------------------|----------------------|
| success  | int                       | 1 for success, 0 for |
|          |                           | failure              |
| errors   | ChangePasswordResponseErr | Error explanation    |
|          | Messages structure        |                      |

## **SuspendCustomerRequest structure**

| Property          | Type | Description                          |
|-------------------|------|--------------------------------------|
| <u>i customer</u> | int  | The unique ID of the customer record |

### **SuspendCustomerResponse structure**

| Property | Type | Description                  |
|----------|------|------------------------------|
| success  | int  | 1 for success, 0 for failure |

# **UnsuspendCustomerRequest structure**

| Property          | Type | Description                          |
|-------------------|------|--------------------------------------|
| <u>i customer</u> | int  | The unique ID of the customer record |

## **UnsuspendCustomerResponse structure**

| Property | Type | Description                  |
|----------|------|------------------------------|
| success  | int  | 1 for success, 0 for failure |

## AddSubresellerRequest structure

| Property          | Type                | Description                         |
|-------------------|---------------------|-------------------------------------|
| clone_product_l   | Array of            | The list of the resale products     |
| ist               | CloneProductIn      | that will be cloned                 |
|                   | <b>fo</b> structure |                                     |
| clone_tariff_list | Array of            | The list of the resale tariffs that |
|                   | CloneTariffInfo     | will be cloned                      |
|                   | structure           |                                     |
| customer_info     | CustomerInfo        | Notes: i_customer will be           |
|                   | structure           | ignored; iso_4217 and name are      |
|                   |                     | mandatory;.                         |
| generate_web_p    | int                 | Specifies whether to auto-          |

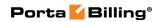

| assword | generate a password for the customer self-care interface. |
|---------|-----------------------------------------------------------|
|         | Possible values:                                          |
|         | • 1 - Generate a password;                                |
|         | • 0 - Do not generate a                                   |
|         | password                                                  |

# AddUpdateSubresellerResponse structure

| Property   | Type | Description                  |
|------------|------|------------------------------|
| i_customer | int  | The ID of created / modified |
|            |      | subreseller record           |

## **CloneProductInfo structure**

| Property       | Type         | Description                        |
|----------------|--------------|------------------------------------|
| clone_rates    | string (Y/N) | Specifies whether rates should be  |
|                |              | cloned while cloning the product   |
| clone_subscrip | string (Y/N) | Specifies whether subscriptions    |
| tion           |              | should be cloned while cloning the |
|                |              | product                            |
| exchange_rate  | string       | A custom exchange rate             |
| i_parent       | int          | The unique ID of the parent        |
|                |              | product record                     |
| name           | string       | The name of the new cloned         |
|                |              | product                            |

## **CloneTariffInfo structure**

| Property      | Type           | Description                          |
|---------------|----------------|--------------------------------------|
| i_tariff_buy  | string         | The unique ID of the wholesale       |
|               |                | tariff record (according to which    |
|               |                | the reseller is billed by a higher   |
|               |                | level reseller or service provider)  |
| i_tariff_sell | string         | The unique ID of the resale tariff   |
|               |                | record (the one that the reseller    |
|               |                | charges their subresellers). If this |
|               |                | property is not defined, a new       |
|               |                | resale tariff will be created as a   |
|               |                | copy of the reseller's wholesale     |
|               |                | tariff with the markup               |
| tariff_sell   | TariffSellInfo | The information about the resale     |
|               | structure      | tariff record (the one the reseller  |
|               |                | charges their subresellers)          |

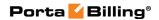

## **TariffSellInfo structure**

| Property      | Type   | Description                             |
|---------------|--------|-----------------------------------------|
| description   | string | The resale tariff description. Only     |
|               |        | used if the i_tariff_sell property is   |
|               |        | not defined                             |
| exchange_rate | float  | A custom exchange rate. If empty        |
|               |        | or not defined, the current             |
|               |        | exchange rate will be used.             |
|               |        | Only used if the i_tariff_sell          |
|               |        | property is not defined                 |
| markup_fixed_ | float  | Specifies the fixed amount to be        |
| amount        |        | added to the resale tariff if (only if) |
|               |        | the calculated percentage markup is     |
|               |        | lower than this one.                    |
|               |        | Only used if the i_tariff_sell          |
|               |        | property is not provided                |
| markup_perce  | float  | Specifies a percentage markup for       |
| nt            |        | the resale tariff as compared with      |
|               |        | the wholesale tariff rates.             |
|               |        | Only used if the i_tariff_sell          |
|               |        | property is not provided                |
| name          | string | The name of the resale tariff           |
|               |        | record (the one that the reseller       |
|               |        | charges their subresellers). Only       |
|               |        | used if the i_tariff_sell property is   |
|               |        | not defined                             |

## **GetCreditLimitHistoryRequest structure**

| Property          | Туре | Description          |
|-------------------|------|----------------------|
| <u>i customer</u> | int  | The unique ID of the |
|                   |      | customer record      |

## **GetCreditLimitHistoryResponse structure**

| Property             | Type                  | Description          |
|----------------------|-----------------------|----------------------|
| credit_limit_history | Array of              | The unique ID of the |
|                      | CreditLimitChangeInfo | customer record      |
|                      | structure             |                      |

# **CreditLimitChangeInfo structure**

| Property | Type   | Description         |
|----------|--------|---------------------|
| comment  | string | A comment on the    |
|          |        | credit limit change |

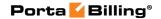

| curr_cl     | float    | The current credit limit  |
|-------------|----------|---------------------------|
| prev_cl     | float    | The previous credit       |
|             |          | limit                     |
| timestamp   | dateTime | The timestamp of the      |
|             |          | credit limit change       |
| user        | string   | The name of the user      |
|             |          | who made the change       |
| valid_until | string   | The date and time when    |
|             |          | the temporary credit      |
|             |          | limit will become invalid |

## **UpdateCustomerParams structure**

| Property                | Type | Description          |
|-------------------------|------|----------------------|
| apply_spending_plan_now | int  | Indicates when the   |
|                         |      | spending plan should |
|                         |      | be applied.          |
|                         |      |                      |
|                         |      | Possible values:     |
|                         |      | • 1 -                |
|                         |      | Immediately;         |
|                         |      | • 0 – At the         |
|                         |      | beginning of         |
|                         |      | the next day         |

# **Subscription Management**

#### get\_subscriptions

Parameters: GetCustomerSubscriptionsRequest Return value: GetCustomerSubscriptionsResponse

Realm: administrator, reseller, retail customer

Standalone mode support: Yes

This method enables an API user to get the list of subscription records associated with a customer.

## add\_subscription

Parameters: AddCustomerSubscriptionRequest

Return value: AddUpdateCustomerSubscriptionResponse

Realm: administrator, reseller

This method enables an API user to create a new subscription and assign it to a customer. If successful, a new subscription ID is returned.

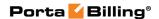

## update\_subscription

Parameters: UpdateCustomerSubscriptionRequest

Return value: AddUpdateCustomerSubscriptionResponse

Realm: administrator, reseller, retail customer, account

This method enables an API user to update an existing subscription record assigned to a customer. It requires an ID number returned, for example, by the **add subscription** method.

## activate\_subscriptions

Parameters: ActivateCustomerSubscriptionsRequest Return value: ActivateCustomerSubscriptionsResponse

Realm: administrator, reseller

This method enables an API user to instantly activate a customer's pending subscriptions, where the start date is equal to today's date (in the customer's time zone). An activation fee will be charged for each subscription, if applicable.

### close\_subscription

Parameters: CloseDeleteCustomerSubscriptionRequest Return value: CloseCustomerSubscriptionResponse

Realm: administrator, reseller

This method enables an API user to close an existing active subscription assigned to a customer. It requires an ID number returned, for example, by the add\_subscription method.

#### delete\_subscription

Parameters: CloseDeleteCustomerSubscriptionRequest Return value: DeleteCustomerSubscriptionResponse

Realm: administrator, reseller

This method enables an API user to delete a pending subscription assigned to a customer. It requires an ID number returned, for example, by the **add\_subscription** method.

#### charge\_subscription\_fees

Parameters: ChargeCustomerSubscriptionFeesRequest Return value: ChargeCustomerSubscriptionFeesResponse

Realm: administrator

This method enables an administrator to immediately charge all of a customer's active subscriptions (e.g. if you have just applied a subscription

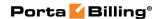

to a customer with a daily billing period). Otherwise, it will be done automatically within the hour.

# **Type Reference for Subscription Management**

## **GetCustomerSubscriptionsRequest structure**

| Property   | Type | Description           |
|------------|------|-----------------------|
| i_customer | int  | ID of customer record |

## **GetCustomerSubscriptionsResponse structure**

| Property      | Type                     | Description       |
|---------------|--------------------------|-------------------|
| subscriptions | array of                 | Set of customer   |
|               | CustomerSubscriptionInfo | subscription data |
|               | structures               | records           |

## AddCustomerSubscriptionRequest structure

| Property          | Type          | Description                          |
|-------------------|---------------|--------------------------------------|
| i_customer        | int           | ID of customer record                |
| subscription_info | CustomerSub   | Note: i_customer_subscription        |
|                   | scriptionInfo | will be ignored; i_subscription is a |
|                   |               | mandatory field, and must be         |
|                   |               | unique among all of the              |
|                   |               | customer's pending and active        |
|                   |               | subscriptions                        |

## **UpdateCustomerSubscriptionRequest structure**

| Property                | Type          | Description                 |
|-------------------------|---------------|-----------------------------|
| i_customer              | int           | ID of customer record       |
| i_customer_subscription | int           | ID of customer subscription |
|                         |               | record to be updated        |
| subscription_info       | CustomerSub   | Note:                       |
| _                       | scriptionInfo | i_customer_subscription     |
|                         |               | and i_subscription will be  |
|                         |               | ignored                     |

## AddUpdateCustomerSubscriptionResponse structure

| Property                | Type | Description                  |
|-------------------------|------|------------------------------|
| i_customer_subscription | int  | ID of created / modified     |
|                         |      | customer subscription record |

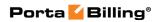

# **CustomerSubscriptionInfo structure**

| i_customer_subscription   int   The unique ID of the customer subscription recording discount_current   int   The unique ID of the current period multi-months discounting discounting and multi-months discounting discounting discountin |      |
|----------------------------------------------------------------------------------------------------|------|
| i_discount_current int The unique ID of the current period multi-months discount i_discount_next int The unique ID of the next period multi-months discount is subscription * string, 32 ID for subscription plan; refers to the Subscriptions table  name ** string, 32 Name of subscription plan, referenced by the i_subscription attribute  invoice_description string The subscription plan name that is visible to the end user                                                                                                    |      |
| period multi-months discount i_discount_next int The unique ID of the next period multi-months discount i_subscription * string, 32 ID for subscription plan; refers to the Subscriptions table  name ** string, 32 Name of subscription plan, referenced by the i_subscription attribute  invoice_description string The subscription plan name that is visible to the end user                                                                                                    | t    |
| i_discount_next int The unique ID of the next period multi-months discount subscription * string, 32 ID for subscription plan; refers to the Subscriptions table  name ** string, 32 Name of subscription plan, referenced by the i_subscription attribute  invoice_description string The subscription plan name that is visible to the end user                                                                                                    |      |
| period multi-months discours  i subscription * string, 32                                                                                                    | nt   |
| i subscription * string, 32 chars max refers to the Subscriptions table  name ** string, 32 Name of subscription plan, referenced by the i_subscription attribute  invoice_description string The subscription plan name that is visible to the end user                                                                                                    |      |
| chars max refers to the Subscriptions table  name ** string, 32 Name of subscription plan, referenced by the i_subscription attribute  invoice_description string The subscription plan name that is visible to the end user                                                                                                    | nt   |
| name ** string, 32 Name of subscription plan, referenced by the i_subscription attribute invoice_description string The subscription plan name that is visible to the end user                                                                                                    |      |
| name ** string, 32 Name of subscription plan, referenced by the i_subscription attribute invoice_description string The subscription plan name that is visible to the end user                                                                                                    |      |
| chars max referenced by the i_subscription attribute invoice_description string The subscription plan name that is visible to the end user                                                                                                    |      |
| i_subscription attribute invoice_description string The subscription plan name that is visible to the end user                                                                                                    |      |
| invoice_description string The subscription plan name that is visible to the end user                                                                                                    |      |
| that is visible to the end user                                                                                                    |      |
|                                                                                                    |      |
| diagonat mate   floot (with E   Ditt-ft)                                                                                                    | •    |
|                                                                                                    |      |
| decimal subscription, in percents; if                                                                                                    |      |
| places) missing or undefined, the                                                                                                    |      |
| discount rate defined in the                                                                                                    |      |
| customer information is                                                                                                    |      |
| applied                                                                                                    |      |
| start_date date, ISO The desired subscription                                                                                                    |      |
| format activation date (defined in the                                                                                                    | e    |
| customer's time zone); if                                                                                                    |      |
| missing or undefined, the                                                                                                    |      |
| subscription will start                                                                                                    | 1    |
| immediately after it is created                                                                                                    |      |
| otherwise, the value should l                                                                                                    | se . |
| greater than or equal to                                                                                                    | ,,   |
| today's date (in the custome: time zone); can be updated                                                                                                    | S    |
| for pending subscriptions or                                                                                                    | 157  |
| activation_date ** date, ISO Date when the subscription                                                                                                    | пу   |
| format was activated                                                                                                    |      |
| billed_to ** date, ISO Date to which subscription                                                                                                    |      |
| format charges have already been                                                                                                    |      |
| applied                                                                                                    |      |
| finish_date date, ISO Date when the subscription                                                                                                    |      |
| format should be automatically                                                                                                    |      |
| canceled; if defined, must be                                                                                                    |      |
| greater than or equal to                                                                                                    |      |
| start_date                                                                                                    |      |
| is_finished ** string (Y/N) Indicates whether the                                                                                                    |      |
| subscription has already been                                                                                                    | n    |
| closed                                                                                                    |      |

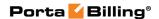

| int_status ** | int   | Status of the subscription:   |
|---------------|-------|-------------------------------|
|               |       | • 0 – pending                 |
|               |       | • 1 – active                  |
|               |       | • 2 – closed                  |
| i_customer    | int   | The unique ID of the          |
|               |       | customer record               |
| effective_fee | float | Amount of the actual periodic |
|               |       | fee for the current billing   |
|               |       | period according to its order |
|               |       | number.                       |

## **ActivateCustomerSubscriptionsRequest**

| Property   | Type | Description           |
|------------|------|-----------------------|
| i_customer | int  | ID of customer record |

## **ActivateCustomerSubscriptionsResponse**

| Property | Type | Description             |
|----------|------|-------------------------|
| success  | int  | • 1 in case of success, |
|          |      | • 0 in case of failure  |

## **CloseDeleteCustomerSubscriptionRequest structure**

| Property                | Type | Description                  |
|-------------------------|------|------------------------------|
| i customer subscription | int  | The unique ID of the         |
|                         |      | customer subscription record |
|                         |      | to be closed/deleted         |

## **CloseCustomerSubscriptionResponse structure**

| Property | Type | Description             |
|----------|------|-------------------------|
| success  | int  | • 1 in case of success, |
|          |      | • 0 in case of failure  |

## **DeleteCustomerSubscriptionResponse structure**

| Property | Type | Description                  |
|----------|------|------------------------------|
| success  | int  | 1 for success, 0 for failure |

## **ChargeCustomerSubscriptionFeesRequest structure**

| Property          | Type | Description           |
|-------------------|------|-----------------------|
| <u>i customer</u> | int  | The unique ID of the  |
|                   |      | customer record to be |
|                   |      | charged               |

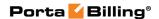

#### ChargeCustomerSubscriptionFeesResponse structure

| Property | Type | Description             |
|----------|------|-------------------------|
| success  | int  | • 1 in case of success, |
|          |      | • 0 in case of failure  |

## **Volume Discount Management**

#### get\_vd\_counter\_list

Parameters: GetCustomerVDCounterListRequest Return value: GetCustomerVDCounterListResponse

Realm: administrator, reseller Standalone mode support: Yes

This method enables an API user to get the information about volume discount counters for the specified customer.

#### get\_full\_vd\_counter\_info

Parameters: GetCustomerFullVDCounterListInfoRequest

Return value: GetFullVDCounterListInfoResponse

Realm: administrator, reseller, retail customer

Standalone mode support: Yes

This method enables an API user to get full information about volume discount counters (e.g. used discount amount, remaining discount amount, current and next discount values) for the specified customer.

## vd\_topup

Parameters: CustomerVDTopupRequest

Return value: **VDTopupResponse**Realm: administrator, reseller

This method enables an administrator to top-up the volume of a service (e.g. free minutes or gigabytes) provided to a customer with the discount.

# Type Reference for Volume Discount Management

#### **GetCustomerVDCounterListRequest structure**

| Property     | Type   | Description                                    |
|--------------|--------|------------------------------------------------|
| i_customer   | int    | The unique ID of the customer record           |
| service_name | string | Service name pattern                           |
| dg_name      | string | Destination group name pattern                 |
| peak_level   | string | ID of the peak level: 0 (peak period), 1 (off- |

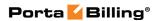

|                 |     | peak period), 2 (2nd off-peak period) |
|-----------------|-----|---------------------------------------|
| detailed_info n | int | Detailed information                  |

# **GetCustomerVDCounterListResponse structure**

| Property     | Type        | Description              |
|--------------|-------------|--------------------------|
| counter_list | Array of    | Array of counter objects |
|              | CounterInfo |                          |

#### **CounterInfo structure**

| Property      | Type   | Description                           |
|---------------|--------|---------------------------------------|
| i_cvd_counter | int    | The unique ID of the customer         |
|               |        | volume discount counter               |
| i_customer    | int    | The unique ID of the customer         |
|               |        | record                                |
| dg_name       | string | Destination group name                |
| service_name  | string | Name of the service                   |
| peak_level    | int    | ID of the peak level                  |
| rate_unit     | string | A customer-visible name for the units |
|               |        | used to calculate service charges     |
| counter_value | float  | Value of counter                      |

## **GetCustomerFullVDCounterListInfoRequest structure**

| Property          | Type | Description                                                                                                    |
|-------------------|------|----------------------------------------------------------------------------------------------------|
| <u>i customer</u> | int  | The unique ID of the customer record. Not mandatory when the method that requires this structure is executed from the retail customer realm |
| separate_units    | int  | Specifies whether to provide threshold values and discount amount units (e.g., minutes) in a separate field                                 |

# **GetFullVDCounterListInfoResponse structure**

| Property       | Type            | Description                   |
|----------------|-----------------|-------------------------------|
| counter_list n | Array of        | Array of full counter objects |
|                | FullCounterInfo |                               |

## **FullCounterInfo structure**

| Property       | Type | Description                                                                                                    |
|----------------|------|----------------------------------------------------------------------------------------------------|
| addon_priority | int  | In order to differentiate the add-on products there is also a "precedence level" parameter for each add-on product. If there are more than one |

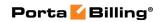

|                   |        | add-on products assigned to an account they will be sorted according to the specified <b>precedence level</b> .                                                                                                    |
|-------------------|--------|----------------------------------------------------------------------------------------------------|
|                   |        | Allowed values:  • 0 - Main Product  • 10 - Low  • 15 - Medium Low  • 20 - Medium  • 25 - Medium High  • 30 - High                                                                                                    |
| allocated_amount  | float  | The total amount of traffic (units) allocated to the customer in the current volume discount plan                                                                                                    |
| combined_discount | float  | Total discount to be applied. The discount_flag property must have the "A" value. When the discount is configured in such a way, that the discount can't be calculated in advance (only for a specific call), then this will show the maximum combined discount.                                                                                                    |
| combining_mode    | string | Defines the possibility of combining various discount plans when more then one discount plan is applicable for the same session (call):  • I – Never – the full override, when the higher priority discount prevents the use of lower priority ones.  • N – Always – the discount rate is summed up to 100% (we never give money back for the call). For example, two 30% discounts will result in 60% resulting discount, 70% + 40% discount rates will only result in 100% discount.  • Y – When discount lower than 100 is active – as long as a higher priority discount defines 100% rate, all the lower priority discounts are not applied. Only after the volume exceeds the 100% |

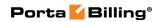

|                           |        | discount rate threshold of<br>the discount, the rest of the<br>discounts can be applied. For<br>example, Germany 100%<br>discounted calls for 50                                                                                                    |
|---------------------------|--------|----------------------------------------------------------------------------------------------------|
|                           |        | minutes exclusively, followed<br>by 1000 minutes of 50%<br>discount rate, while another<br>discount for EU has 30%<br>discount rate. The EU                                                                                                    |
|                           |        | discount will only become applicable if the 50 minutes are used up, then the total discount rate will be                                                                                                    |
|                           |        | 30+50=80% for a call to Germany.                                                                                                    |
|                           |        | • F – After reaching the last threshold limit – the higher priority discount prevents the use of lower priority ones until the last limited threshold is reached (regardless of discount rate). For example, Germany 100% discounted calls for 50 minutes exclusively, followed by 1000 minutes of 50% discount rate, while another discount for EU has 30% discount rate. The EU discount will only become applicable if the 1050 minutes are used up |
| continued_unit_amo<br>unt | float  | Shows the amount of traffic used in the current usage period <i>before</i> the volume discount plan change                                                                                                    |
| dg_name                   | string | A destination group name                                                                                                    |
| discount_flag             | string | <ul> <li>Discount applicability:</li> <li>A – discount is available</li> <li>U – not applicable (exceeded)</li> <li>N – excluded, e.g. when a higher priority discount prevents the use of a lower priority one</li> </ul>                                                                                                    |
| discount_info             | string | Information about discount                                                                                                    |
| discount_level            | string | Current discount value                                                                                                    |

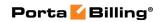

| discount_value      | float                               | A value of the discount                                                                                                    |
|---------------------|-------------------------------------|----------------------------------------------------------------------------------------------------|
| discounts           | Array of the Discoun ts structure s | The list of discount thresholds per destination group                                                                                                    |
| i_dest_group        | int                                 | The unique ID of the destination group                                                                                                    |
| i_service           | int                                 | The unique ID of the service                                                                                                    |
| i_vd_dg             | int                                 | The unique ID of the discount for a specific destination group                                                                                                    |
| i_vd_plan           | int                                 | The unique ID of the volume discount plan.                                                                                                    |
| i_vd_type           | int                                 | The unique ID of the discount type.  Possible values:  • 1 – Discount  • 2 – Quota                                                                                                    |
| next_discount_level | string                              | Next discount value                                                                                                    |
| peak_level          | int                                 | An ID of the peak level:  • 0 – Peak period  • 1 – Off-peak period  • 2 – Second off-peak period                                                                                                    |
| period_from         | date                                | Discount start date                                                                                                    |
| period_to           | date                                | Discount reset date                                                                                                    |
| prev_threshold      | float                               | Previous threshold value                                                                                                    |
| remaining           | string                              | Remaining discount amount                                                                                                    |
| rollover_info       | Array of Rollover s structure s     | The list of the customer's carried-<br>over discounts                                                                                                    |
| rollover_periods    | int                                 | The maximum number of usage periods that unused traffic can be rolled over (Allow no more than on the web interface).  For example, if the usage period is monthly and you select 2, the unused traffic left from the first month will be rolled over to the second month and if not used completely, to the third month (2 rollovers). If unused traffic is not completely used by the end of the third month, it will expire. |

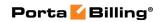

|                      |         | Note that if unused traffic from two    |
|----------------------|---------|-----------------------------------------|
|                      |         | or more usage periods is rolled over    |
|                      |         | to the next one, the quota with the     |
|                      |         | earliest expiration time is used first. |
| service_name         | string  | The name of the service                 |
| tax_transaction_code | string  | A tax code related to the taxation      |
|                      |         | processor. Used for the service         |
|                      |         | wallet top-up.                          |
| threshold            | string  | Threshold value                         |
|                      |         | Shows how the discount threshold        |
|                      |         | has shifted after rollovers. I.e., this |
|                      |         | reflects the sum of unused traffic      |
|                      |         | rolled over from previous periods to    |
| threshold_shift      | float   | the current one.                        |
|                      | nout    |                                         |
|                      |         | Note that if a customer downgraded      |
|                      |         | the volume discount plan after he       |
|                      |         | had used more than the new plan         |
|                      |         | offers, the sum will be negative.       |
|                      |         | Specifies the threshold type: will you  |
|                      |         | use thresholds based on the charged     |
|                      |         | amount, or on the total call time?      |
|                      |         | Amount means the                        |
|                      |         | threshold is measured in                |
|                      |         | currency units (e.g. USD),              |
|                      |         | and the counters will go up             |
|                      |         | by the amount which the                 |
|                      |         | customer should have been               |
|                      |         | charged for the call before             |
|                      |         | the volume discount was                 |
| threshold two        | atrin a | applied.                                |
| threshold_type       | string  | Volume means the unit is                |
|                      |         | minutes, and the counters               |
|                      |         | will go up by the same value            |
|                      |         | as the charged call duration.           |
|                      |         | Note the difference between <i>call</i> |
|                      |         | duration and charged call duration. For |
|                      |         | instance, if a rate specifies 5 minutes |
|                      |         | rounding and a customer has spoken      |
|                      |         | for 3 minutes 42 seconds, he will be    |
|                      |         | charged for 5 minutes and the           |
|                      |         | counter will go up by 5 minutes as      |
|                      |         | well.                                   |
| unit                 | string  | Units (e.g. USD, minutes)               |
| usage_period         | int     | This specifies how often the volume     |
| 0 -1                 |         | discount is reset.                      |
|                      | I.      |                                         |

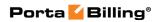

|                     |          | <ul> <li>Possible values:</li> <li>Empty – One time – A volume discount is applied one time only.</li> <li>1 – Daily – A volume discount is applied every day.</li> <li>2 – Weekly – A volume discount is applied every week.</li> <li>3 – Semimonthly – A volume discount is applied semimonthly.</li> <li>4 – Monthly – A volume discount is applied every month.</li> </ul> |
|---------------------|----------|----------------------------------------------------------------------------------------------------|
| used                | string   | Used discount amount                                                                                                    |
| vdp_combination_lis | Array of | The list of all discounts combined                                                                                                    |
| t                   | strings  | together                                                                                                    |
| vdp_name            | string   | The name of the volume discount plan                                                                                                    |

## **Rollovers structure**

| Property        | Type  | Description                           |
|-----------------|-------|---------------------------------------|
| amount          | float | The amount of the service volume that |
|                 |       | has rolled over                       |
| expiration_date | date  | The reset date of the rolled-over     |
|                 |       | discount                              |

#### **Discounts structure**

| Property      | Type   | Description                         |
|---------------|--------|-------------------------------------|
| alter_service | string | This property is only available for |
|               |        | services based on the Internet      |
|               |        | Access service type. In this case,  |
|               |        | when the discount period is active  |
|               |        | and the threshold has been          |
|               |        | crossed, the level of service       |
|               |        | provided can also be adjusted.      |
|               |        | The possible values are:            |
|               |        | • 1 – limited                       |
|               |        | • b – blocked                       |
|               |        | The nill flag sets to no            |
|               |        | restriction                         |
| discount      | float  | The percentage discount value       |
|               |        | must be numeric (with a period      |

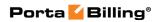

|                    |        | allowed) in the 0 – 100 range. A 0% discount means "standard rate applied," while a 100% discount means "free call"                                                                                                    |
|--------------------|--------|----------------------------------------------------------------------------------------------------|
| notify_if_exceeded | string | Specifies whether to send an email notification to the customer when the threshold is crossed and the discount no longer applies                                                                                                    |
| threshold          | float  | The threshold value is measured either in currency units or time units (minutes), according to the type of discount. Will show "0" for unlimited                                                                                                    |
| xdr_split          | string | When a session spans several rating periods (e.g. covers both peak and off-peak periods) it is divided into portions. This property specifies whether multiple xDR records will be produced for sessions like this one. Each xDR record will be linked to the applicable discount level / rate |

# **CustomerVDTopupRequest structure**

| Property          | Type        | Description                                 |
|-------------------|-------------|---------------------------------------------|
| <u>i customer</u> | int         | The unique ID of the customer               |
|                   |             | record. Not mandatory when the              |
|                   |             | method that requires this structure is      |
|                   |             | executed from the retail customer           |
|                   |             | realm                                       |
| topup_amount      | int         | The top-up amount. Can be negative          |
|                   |             | but not more than the current               |
|                   |             | service wallet balance                      |
| i dest group      | int         | The unique ID of the destination            |
|                   |             | group to apply the top-up to                |
| <u>i_service</u>  | int         | The unique ID of a service; refers to       |
|                   |             | the Services table                          |
| payment info      | PaymentInfo | The payment information                     |
|                   | structure   |                                             |
| peak_level        | int         | Possible values:                            |
|                   |             | • 0 – The peak period                       |
|                   |             | <ul> <li>1 – The off-peak period</li> </ul> |
|                   |             | • 2 – The 2nd off-peak period               |
| topup expires     | dateTime    | A date and time in UTC when the             |
|                   |             | topped up volume discount becomes           |

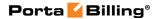

| expired (YYYY-MM-DD |
|---------------------|
| HH24:MI:SS)         |

#### **PaymentInfo structure**

See the description of the **PaymentInfo** structure in the *Customer Information* section.

#### **VDTopupResponse structure**

| Property     | Type            | Description                              |
|--------------|-----------------|------------------------------------------|
| counter_info | FullCounterInfo | The volume discount counter              |
|              | structure       |                                          |
|              |                 | See the <b>FullCounterInfo</b> structure |
|              |                 | in the Customer Information section      |

## **Spending Plans Management**

#### get\_spending\_plan\_counter\_info

Parameters: GetSpendingPlanCounterRequest Return value: GetSpendingPlanCounterResponse Realm: administrator, reseller, retail customer

Standalone mode support: Yes

This method enables an API user to retrieve information about the spending plan counter.

#### modify\_spending\_limit

Parameters: ModifySpendingLimitRequest Return value: ModifySpendingLimitResponse

Realm: administrator, reseller

This method enables an API user to modify a spending limit.

#### get\_spending\_plan\_list

Parameters: GetSpendingPlanListRequest Return value: GetSpendingPlanListResponse

Realm: administrator, reseller Standalone mode support: Yes

This method enables an API user to get the list of spending plan records.

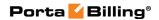

# Type Reference for Spending Plan Management

## **GetSpendingPlanCounterRequest structure**

| Property     | Type | Description          |
|--------------|------|----------------------|
| i_customer   | int  | The unique ID of the |
|              |      | customer             |
| i_spend_plan | int  | The unique ID of the |
|              |      | spending plan        |

## **GetSpendingPlanCounterResponse structure**

| Property     | Type                    | Description           |
|--------------|-------------------------|-----------------------|
| counter_info | SpendingPlanCounterInfo | The information about |
|              | structure               | the spending plan     |

## **SpendingPlanCounterInfo structure**

| Property                  | Type     | Description                |
|---------------------------|----------|----------------------------|
| constraint_amount         | float    | The initial amount of      |
|                           |          | money that the customer    |
|                           |          | can spend on services in   |
|                           |          | the period                 |
| extra_amount              | float    | The additional credit for  |
|                           |          | the period – temporarily   |
|                           |          | amount that increases the  |
|                           |          | customer's spending limit  |
| i_c_spend_counter         | int      | The unique ID of the       |
|                           |          | customer's spending plan   |
|                           |          | counter                    |
| last_modified             | dateTime | The date and time when     |
|                           |          | the counter was last       |
|                           |          | updated                    |
| notified_estimation_ratio | dateTime | The date and time when     |
|                           |          | the notification about the |
|                           |          | reaching of the warning    |
|                           |          | thresholds was sent        |
| notified_ratio            | dateTime | The date and time when     |
|                           |          | the notification about the |
|                           |          | reaching of the spending   |
|                           |          | limit was sent             |
| period_from               | dateTime | The date and time when     |
|                           |          | the spending plan is       |
|                           |          | activated.                 |
| period_to                 | dateTime | The date and time when     |
|                           |          | the spending plan expires  |

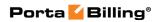

| spent_amount       | float | The amount actually        |
|--------------------|-------|----------------------------|
|                    |       | spent                      |
| spent_amount_limit | float | The total amount of        |
|                    |       | money per period that a    |
|                    |       | customer can spend on      |
|                    |       | services. It is calculated |
|                    |       | as sum of the              |
|                    |       | constraint_amount and      |
|                    |       | the extra_amount           |

## ModifySpendingLimitRequest structure

| Property           | Type  | Description                 |
|--------------------|-------|-----------------------------|
| i_customer         | int   | The unique ID of the        |
|                    |       | customer                    |
| new_spending_limit | float | The total amount of money   |
|                    |       | that a customer can spend   |
|                    |       | in the period on services   |
| reset_spent_amount | int   | Specifies whether to reset  |
|                    |       | the current spending limit. |
|                    |       |                             |
|                    |       | Possible values:            |
|                    |       | • 1 – Reset the             |
|                    |       | current spending            |
|                    |       | limit.                      |
|                    |       | • 0 – Do not reset the      |
|                    |       | current spending            |
|                    |       | limit.                      |

## ModifySpendingLimitResponse structure

| Property          | Type  | Description               |
|-------------------|-------|---------------------------|
| constraint_amount | float | The initial amount of     |
|                   |       | money that the            |
|                   |       | customer can spend on     |
|                   |       | services in the period    |
| extra_amount      | float | The additional credit for |
|                   |       | the period – temporarily  |
|                   |       | amount that increases     |
|                   |       | the customer's spending   |
|                   |       | limit                     |
| i_c_spend_counter | int   | The unique ID of the      |
|                   |       | customer's spending       |
|                   |       | plan counter              |
| spent_amount      | float | The amount actually       |
|                   |       | spent                     |

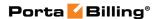

### **GetSpendingPlanListRequest structure**

| Property   | Type   | Description           |
|------------|--------|-----------------------|
| iso_4217   | string | The currency of the   |
|            |        | spending plans        |
| managed_by | string | The identifier of the |
|            |        | spending plan owner   |

#### **GetSpendingPlanListResponse structure**

| Property       | Type                    | Description          |
|----------------|-------------------------|----------------------|
| spending_plans | Array of                | The list of spending |
|                | <b>SpendingPlanInfo</b> | plans.               |
|                | structure               |                      |

#### **SpendingPlanInfo structure**

| Property     | Type   | Description              |
|--------------|--------|--------------------------|
| amount       | string | The spending limit of    |
|              |        | the spending plan        |
| i_spend_plan | int    | The unique identifier of |
|              |        | the spending plan        |
| is_used      | int    | Shows if the spending    |
|              |        | plan is used or not      |
| iso_4217     | string | The currency of the      |
|              |        | spending plan            |
| managed_by   | int    | The identifier of the    |
|              |        | spending plan owner      |
| name         | string | The name of the          |
|              |        | spending plan            |
| notify_ratio | int    | The warning threshold    |
| -            |        | of the spending plan, %  |

## **Auto-Payment Management**

## get\_auto\_payment\_info

Parameters: GetAutoPaymentInfoRequest
Return value: GetAutoPaymentInfoResponse
Realm: administrator, reseller, retail customer, account

Standalone mode support: Yes

This method enables an API user to get a customer's automated periodic payment record from the database.

#### add\_auto\_payment

Parameters: AddUpdateAutoPaymentInfoRequest Return value: AddUpdateAutoPaymentInfoResponse Realm: administrator, reseller, retail customer, account

This method enables an API user to set up automated periodic payments.

If you want to charge a customer's credit card whenever his balance crosses a specified threshold, then specify the *pay\_amount* and *balance\_threshold* properties, and when the customer's balance crosses this threshold, their credit card will be charged for the amount specified in the *pay\_amount* field.

#### update\_auto\_payment

Parameters: AddUpdateAutoPaymentInfoRequest Return value: AddUpdateAutoPaymentInfoResponse Realm: administrator, reseller, retail customer, account

This method enables an API user to update automated periodic payments. A customer's credit card will be charged when the billing period is closed.

If you want to charge a customer's credit card whenever his balance crosses a specified threshold, then specify the *pay\_amount* and *balance\_threshold* properties, and when the customer's balance crosses this threshold, their credit card will be charged for the amount specified in the *pay\_amount* field.

#### delete\_auto\_payment

Parameters: DeleteAutoPaymentRequest Return value: DeleteAutoPaymentResponse

Realm: administrator, reseller, retail customer, account

This method enables an API user to delete automated periodic payments.

## Type Reference for Auto-Payments Management

#### **GetAutoPaymentInfoRequest structure**

| Property        | Type | Description                                              |
|-----------------|------|----------------------------------------------------------|
| <u>i_object</u> |      | The unique ID of an account or a customer. Not mandatory |
|                 | int  | when the method that                                     |
|                 |      | requires this structure is                               |
|                 |      | executed from the retail                                 |
|                 |      | customer realm or the                                    |
|                 |      | account realms                                           |

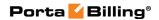

## **GetAutoPaymentInfoResponse structure**

| Property            | Type            | Description       |
|---------------------|-----------------|-------------------|
| auto_payment_info n | AutoPaymentInfo | Auto-payment data |
|                     | structure       |                   |

## AddUpdateAutoPaymentInfoRequest structure

| Property          | Type            | Description        |
|-------------------|-----------------|--------------------|
| auto payment info | AutoPaymentInfo | Auto-payment data. |
|                   | structure       |                    |

## AddUpdateAutoPaymentInfoResponse structure

| Property        | Type | Description                |
|-----------------|------|----------------------------|
| <u>i object</u> | int  | The unique ID of either an |
|                 |      | account or a customer      |

## **AutoPaymentInfo structure**

| Property          | Type   | Description                     |
|-------------------|--------|---------------------------------|
| i object          | int    | The unique ID of an account     |
| i_object          | IIIt   | or a customer                   |
|                   |        | A type of entity                |
| object            | string | (account/customer) for which    |
|                   |        | the auto-payment is applied     |
|                   |        | When the customer's balance     |
|                   |        | crosses the threshold their     |
| pay_amount        | float  | credit card will be charged for |
|                   |        | the amount specified in this    |
|                   |        | field                           |
|                   |        | When the customer's balance     |
|                   | float  | crosses this threshold their    |
| balance_threshold |        | credit card will be charged for |
|                   |        | the amount specified in the     |
|                   |        | pay_amount field                |
| frozen            | ataina | Flag which indicates whether    |
| ITOZEII           | string | the auto-payment was frozen     |

## **DeleteAutoPaymentRequest structure**

| Property        | Type | Description                  |
|-----------------|------|------------------------------|
| <u>i object</u> | int  | The unique ID of an account  |
|                 |      | or a customer. Not mandatory |
|                 |      | when the method that         |
|                 |      | requires this structure is   |
|                 |      | executed from the retail     |
|                 |      | customer realm               |

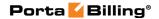

## **DeleteAutoPaymentResponse structure**

| Property | Type | Description                  |
|----------|------|------------------------------|
| success  | int  | 1 for success, 0 for failure |

## **Transaction Management**

#### get\_transactions\_total\_info

 $Parameters: {\bf GetCustomerTransactionsTotalInfoRequest}$ 

Return value: GetTransactionsTotalInfoResponse

Realm: retail customer

Standalone mode support: Yes

This method enables a customer to get the list of customer's transactions.

#### make\_transaction

Parameters: MakeCustomerTransactionRequest Return value: MakeCustomerTransactionResponse

Realm: administrator, reseller, retail customer

This method enables an API user to adjust a customer's balance or issue a payment transaction, including e-commerce transactions.

# **Type Reference for Transaction Management**

#### **GetCustomerTransactionsTotalInfoRequest structure**

| Property          | Type     | Description                            |
|-------------------|----------|----------------------------------------|
| i_service n       | int      | The unique ID of a service for which   |
|                   |          | to show transactions; refers to the    |
|                   |          | Services table                         |
| billing model n   | int      | Specifies the account type for which   |
|                   |          | to show transactions; one of the       |
|                   |          | following:                             |
|                   |          | • -1 – Debit account                   |
|                   |          | • 1 – Credit account                   |
| <u>i customer</u> | int      | The unique ID of the customer          |
|                   |          | record. Not mandatory when the         |
|                   |          | method that requires this structure is |
|                   |          | executed from the retail customer      |
|                   |          | realm                                  |
| from date         | dateTime | Get information recorded starting      |
|                   |          | from this date                         |
| to date           | dateTime | Get information recorded before this   |

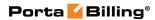

|  | date |
|--|------|
|--|------|

## **GetTransactionsTotalInfoResponse structure**

| Property           | Type           | Description                    |
|--------------------|----------------|--------------------------------|
| count              | int            | The total number of            |
|                    |                | transactions                   |
| sessions_count     | int            | The total number of sessions   |
| total_amount       | int            | Total transactions amount      |
| iso_4217           | string         | Transactions currency          |
| total_info         | Array of       | The list of per-service total  |
|                    | TotalTransInfo | values                         |
| per_service_info n | Array of       | The list of objects containing |
|                    | PerServiceInfo | information on per-service     |
|                    |                | basis                          |

#### **TotalTransInfo structure**

| Property | Type   | Description                       |
|----------|--------|-----------------------------------|
| name     | string | Transaction type                  |
| value    | float  | The total amount for transactions |
|          |        | of this type                      |

#### **PerServiceInfo structure**

| Property         | Type   | Description                                     |
|------------------|--------|-------------------------------------------------|
| charged_amount   | float  | Amount charged                                  |
| charged_quantity | int    | Units charged                                   |
| total_sessions   | int    | The total number of sessions of this            |
|                  |        | transactions/service type                       |
| total            | int    | Subtotal for this type of transactions/service  |
| name             | string | The service name                                |
| unit             | string | The unit in which the charged quantity is       |
|                  |        | shown (e.g. second)                             |
| rating_base      | string | Specifies which particular parameter is used    |
|                  |        | to calculate charges, e.g. "session time",      |
|                  |        | "amount of data transferred" and the like.      |
| rate_unit        | string | A customer-visible name for the units used      |
|                  |        | to calculate service charges (e.g. message,     |
|                  |        | minute)                                         |
| rating_base_unit | string | A customer-visible name for the units in        |
|                  |        | which service use is measured; this also is     |
|                  |        | the smallest possible unit you use in the       |
|                  |        | rating configuration (e.g. second)              |
| ratio            | int    | Billing:Base Ratio                              |
|                  |        | If billing units are different from base units, |
|                  |        | this parameter defines how many base units      |
|                  |        | make up one billing unit (for instance, 1024    |

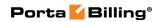

|                |     | bytes makes 1 kilobyte). This parameter is extremely important, as it affects calculations in all xDRs for this service. If you decide to deploy a new service with a different ratio between units (e.g. 1 kilobyte equaling 1000 bytes), a new service type must be created before you attempt to do any further configuration. |
|----------------|-----|----------------------------------------------------------------------------------------------------|
| i_service      | int | The unique ID of the service; refers to                                                                                                    |
|                |     | Services table                                                                                                    |
| i_service_type | int | The unique ID of the service type                                                                                                    |

## **MakeCustomerTransactionRequest structure**

| Property      | Type            | Description                         |
|---------------|-----------------|-------------------------------------|
| action        | string          | Same as those available on          |
|               |                 | the Balance Adjustments             |
|               |                 | tab of the Customer edit            |
|               |                 | interface, including                |
|               |                 | e-commerce transactions.            |
|               |                 | One of the following:               |
|               |                 | • Refund                            |
|               |                 | Manual charge                       |
|               |                 | Manual credit                       |
|               |                 | <ul> <li>Manual payment</li> </ul>  |
|               |                 | Promotional credit                  |
|               |                 | • E-commerce                        |
|               |                 | payment                             |
|               |                 | • E-commerce                        |
|               |                 | refund                              |
|               |                 | Authorization only                  |
|               |                 | <ul> <li>Capture payment</li> </ul> |
| <u>amount</u> | float           | Amount by which the                 |
|               |                 | customer's balance will             |
|               |                 | increase / decrease. The            |
|               |                 | number of digits depends            |
|               |                 | on the maximum number               |
|               |                 | of decimal places allowed           |
|               |                 | by the currency                     |
| card_info     | PaymentMetho    | Payment method                      |
|               | dInfo structure | information for this                |
|               |                 | transaction.                        |

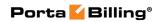

| date_inside_billing_peri | date       | A date associated with the                           |
|--------------------------|------------|------------------------------------------------------|
| od                       |            | manual charge/credit                                 |
|                          |            | transaction. For example, you can specify a date for |
|                          |            | a manual credit                                      |
|                          |            | transaction for when a                               |
|                          |            | customer was credited                                |
| datetime_inside_billing_ | dateTime   | A date used to record the                            |
| period                   | date inite | transaction. For example,                            |
| period                   |            | you can specify a date for                           |
|                          |            | manual credit action as                              |
|                          |            | the date when an item was                            |
|                          |            | credited.                                            |
| delay_invoice_payment    | int        | When you create an out-                              |
| delay_mvoice_payment     | IIIC       | of-turn invoice and                                  |
|                          |            | choose to pay it                                     |
|                          |            | immedientely, then the                               |
|                          |            | PortaBilling® first                                  |
|                          |            | proceeds the payment and                             |
|                          |            | only after that generates                            |
|                          |            | the invoice.                                         |
|                          |            |                                                      |
|                          |            | Generally, PortaBilling®                             |
|                          |            | applies the payment                                  |
|                          |            | received to the oldest                               |
|                          |            | unpaid invoice, thus in                              |
|                          |            | case you want to use the                             |
|                          |            | payment to cover the                                 |
|                          |            | freshly generated out-of-                            |
|                          |            | turn invoice, you must                               |
|                          |            | explicitly indicate it.                              |
|                          |            |                                                      |
|                          |            | This option specifies                                |
|                          |            | whether the payment                                  |
|                          |            | must be immediately                                  |
|                          |            | applied to the existing                              |
|                          |            | unpaid invoices or the                               |
|                          |            | system must wait and                                 |
|                          |            | apply the payment to the                             |
|                          |            | first out-of-turn invoice                            |
|                          |            | generated after the                                  |
|                          |            | paymemnt.                                            |
|                          |            | Possible values:                                     |
|                          |            | • 1 – Apply the                                      |
|                          |            | payment to the                                       |
|                          |            | out-of-turn                                          |
|                          |            | invoice generated                                    |
|                          | 1          | invoice generated                                    |

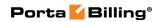

|                       |                  | after the payment.         |
|-----------------------|------------------|----------------------------|
|                       |                  | • 2 – Aplly the            |
|                       |                  | payment to the             |
|                       |                  | existing unpaid            |
|                       |                  | invoices.                  |
| h323_conf_id          | string           | Optional unique ID of the  |
| 11323_e0111_14        | String           | transaction generated by   |
|                       |                  | an external system. For    |
|                       |                  | example, if your external  |
|                       |                  | application generates      |
|                       |                  | unique IDs for             |
|                       |                  | transactions made via API  |
|                       |                  | and you want to keep       |
|                       |                  | these IDs in PortaBilling, |
|                       |                  | pass them in this field    |
| <u>i customer</u>     | int              | The unique ID of the       |
|                       |                  | customer record. Not       |
|                       |                  | mandatory when the         |
|                       |                  | method that requires this  |
|                       |                  | structure is executed from |
|                       |                  | the retail customer realm  |
| i_service             | int              | The unique ID of the       |
|                       |                  | service record; refers to  |
|                       |                  | the Services table         |
| internal_comment      | string, 32 chars | An internal comment on     |
|                       | max              | this transaction; not      |
|                       |                  | visible in the xDR         |
|                       |                  | browser, and accessible    |
|                       |                  | only directly from the     |
|                       |                  | database                   |
| save_card             | string (Y/N)     | Indicates whether the      |
|                       |                  | supplied payment method    |
|                       |                  | should be saved as         |
|                       |                  | preferred. The default     |
|                       |                  | value is N.                |
| suppress_notification | int              | One of the following:      |
|                       |                  | • 1 – do not send          |
|                       |                  | email notifications        |
|                       |                  | to this customer           |
|                       |                  | • 0 – send email           |
|                       |                  | notifications              |

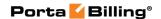

| transaction_id  | string           | Applicable to capture       |
|-----------------|------------------|-----------------------------|
|                 |                  | payment and e-commerce      |
|                 |                  | refund transactions; must   |
|                 |                  | contain the ID of a         |
|                 |                  | previously issued           |
|                 |                  | authorization only /        |
|                 |                  | e-commerce payment          |
|                 |                  | transaction                 |
| visible_comment | string, 32 chars | A comment on this           |
|                 | max              | transaction, visible to the |
|                 |                  | customer in the xDR         |
|                 |                  | browser                     |

## **MakeCustomerTransactionResponse structure**

| Property              | Type          | Description                 |
|-----------------------|---------------|-----------------------------|
| i_payment_transaction | int           | The unique ID of the        |
|                       |               | transaction                 |
| <u>balance</u>        | float (with 5 | Customer's modified balance |
|                       | decimal       |                             |
|                       | places)       |                             |
| transaction_id        | string        | E-Commerce transaction ID   |
| authorization         | string        | E-Commerce authorization    |
|                       |               | code                        |
| result_code           | string        | E-Commerce operation result |
|                       |               | code                        |
| i_xdr                 | int           | The unique ID of the xdr    |
|                       |               | record                      |

## **Information and Statistics Management**

## get\_my\_info

Parameters: none

Return value: GetMyInfoResponse

Realm: reseller

Standalone mode support: Yes

This method enables a reseller to get information about his own customer info record.

## get\_status\_history

Parameters: GetCustomerStatusHistoryRequest Return value: GetCustomerStatusHistoryResponse

Realm: administrator, reseller, retail customer

Standalone mode support: Yes

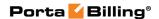

This method enables an API user to track important events in a customer's lifecycle, such as when a customer was blocked / unblocked, suspended / unsuspended or terminated.

#### get\_dial\_rule\_samples

Parameters: GetDialRuleSamplesRequest Return value: GetDialRuleSamplesResponse

Realm: retail customer

Standalone mode support: Yes

This method enables a retail customer to get the sample dialing rules.

#### get\_moh\_list\_info

Parameters: GetMOHListInfoRequest Return value: GetMOHListInfoResponse Realm: administrator, retail customer Standalone mode support: Yes

This method enables an API user to get the list of music on hold entries.

#### get\_account\_aliases\_list

Parameters: GetAllAccAliasesListInfoRequest Return value: GetAllAccAliasesListInfoResponse

Realm: retail customer

Standalone mode support: Yes

This method enables a retail customer to get the list of his account aliases.

#### get services consumption

Parameters: GetCustomerConsumedServiceRequest Return value: GetCustomerConsumedServiceResponse

Realm: administrator, reseller, retail customer

Standalone mode support: Yes

This method enables an API user to get information about services consumed by a customer.

## get\_customer\_xdrs

Parameters: GetRetailCustomerXDRListRequest Return value: GetRetailCustomerXDRListResponse

Realm: administrator, retail customer, reseller

The *cdr\_entity* attribute enables the use of this method in three modes. In the customer mode, this method only returns CDRs that directly belong to a given customer. In the account mode, this method only returns

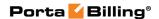

CDRs that belong to the accounts under a given customer. Supply this attribute with empty value to retrieve CDRs that belong to a given customer and his accounts.

**NOTE:** This method has a 40-second time limit. To avoid the 500 Internal Server Error, please use the "offset", "limit" and "get\_total" properties when you need to retrieve large amounts of data. For example:

```
https://111.11.11.11/rest/Customer/get_customer_xdrs/{"session_id":"ea964438bb0eladd11led7ba","i_env":"2"}/{"i_customer":"1","from_date":"2016-01-01 00:00:00","to_date":"2016-02-29 23:59:59","offset":"0","limit":"100","get total":"1"}
```

#### mark xdr out of turn

Parameters: MarkXdrOutOfTurnRequest Return value: MarkXdrOutOfTurnResponse

Realm: administrator

This method enables an administrator to include a transaction on an outof-turn invoice to be issued on demand.

#### get\_custom\_xdr\_report\_types

Parameters: GetCustomXdrReportTypesRequest Return value: GetCustomXdrReportTypesResponse

Realm: administrator, retail customer, reseller

Standalone mode support: Yes

This method allows obtaining a list of available custom xDR report types.

#### get\_custom\_xdr\_report\_list

Parameters: GetCustomXdrReportListRequest Return value: GetCustomXdrReportListResponse

Realm: administrator, retail customer, reseller

Standalone mode support: Yes

This method enables an API user to obtain a list of custom xDR reports for a specific customer. In addition to the standard customer xDR report it is possible to obtain site-based reports. These reports can be downloaded by customers and administrators in CSV and PDF formats. Fields shown in the report can be configured separately for CSV and PDF files.

#### get\_custom\_xdr\_report

Parameters: GetCustomXdrReportRequest Return value: GetCustomXdrReportResponse Realm: administrator, retail customer, reseller

Standalone mode support: Yes

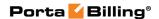

This method enables an API user to obtain a custom xDR report for a specific customer.

#### get\_rt\_tickets\_list

Parameters: GetCustomRTTicketsListRequest Return value: GetCustomRTTicketsListResponse Realm: administrator, retail customer, reseller, cc\_staff

Standalone mode support: Yes

This method enables an API user to obtain tickets for a customer from the RT server.

# Type Reference for Information and Statistics Management

#### **GetMyInfoResponse structure**

| Property      | Type         | Description          |
|---------------|--------------|----------------------|
| customer_info | CustomerInfo | Reseller information |
|               | structure    |                      |

#### **GetCustomerStatusHistoryRequest structure**

| Property   | Type | Description                           |
|------------|------|---------------------------------------|
| i_customer | int  | The unique ID of the                  |
|            |      | customer record                       |
| limit      | int  | The number of rows to                 |
|            |      | retrieve. Mandatory for an            |
|            |      | API request with the <i>offset</i>    |
|            |      | property specified                    |
| offset     | int  | The number of rows to skip            |
|            |      | at the beginning of the list.         |
|            |      | Requires the <i>limit</i> property to |
|            |      | be specified in the API               |
|            |      | request                               |

## **GetCustomerStatusHistoryResponse structure**

| Property                 | Type              | Description          |
|--------------------------|-------------------|----------------------|
| status history changes n | Array of          | The list of customer |
|                          | StatusHistoryInfo | status changes       |
|                          | structures        |                      |

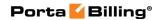

## **StatusHistoryInfo structure**

| Property    | Type     | Description                 |
|-------------|----------|-----------------------------|
| i_cust_stat | int      | The unique ID of the        |
|             |          | customer status change      |
|             |          | record                      |
| i_status    | int      | The unique ID of the status |
|             |          | record                      |
| status_name | string   | Customer status name        |
| time_stamp  | dateTime | Date and time when this     |
|             |          | change was made             |

## **GetDialRuleSamplesRequest structure**

This structure has no parameters

## **GetDialRuleSamplesResponse structure**

| Property               | Type                   | Description     |
|------------------------|------------------------|-----------------|
| dial_rule_samples_list | Array of               | Array of        |
|                        | SampleDialingRulesInfo | SampleDialingRu |
|                        |                        | lesInfo objects |

## **SampleDialingRulesInfo structure**

| Property       | Type                   | Description                           |
|----------------|------------------------|---------------------------------------|
| i_dialing_rule | int                    | The unique ID of the dialing rule     |
|                |                        | record                                |
| name           | string                 | Sample dialing rule name              |
| rule           | string                 | Dialing rule in a string format       |
| description    | string                 | Text description for the dialing rule |
| options        | DialingRuleOptionsInfo | Sample dialing rule object            |
|                | structure              |                                       |

#### **GetMOHListInfoRequest structure**

| Property     | Type | Description          |
|--------------|------|----------------------|
| i_customer n | int  | The unique ID of the |
|              |      | customer record      |

#### **GetMOHListInfoResponse structure**

| Property      | Type        | Description     |
|---------------|-------------|-----------------|
| moh_list_info | MOHListInfo | MOH list object |

## **MOHListInfo structure**

| Property             | Type | Description               |
|----------------------|------|---------------------------|
| system_default_i_moh | int  | Default system MOH object |

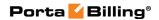

| is_moh_update_disabled    | int        | Indicates whether the MOH |
|---------------------------|------------|---------------------------|
|                           |            | update is allowed         |
| default_moh_list          | Array of   | Default MOH list          |
|                           | MOHInfo    |                           |
|                           | structures |                           |
| customer defined moh list | Array of   | Customer defined MOH list |
|                           | MOHInfo    |                           |
|                           | structures |                           |
| aggregated moh list       | Array of   | Aggregated MOH list       |
|                           | MOHInfo    |                           |
|                           | structures |                           |

#### **MOHInfo structure**

| Property  | Type   | Description               |
|-----------|--------|---------------------------|
| i_moh     | int    | The unique ID of the MOH  |
|           |        | record                    |
| name      | string | MOH record name           |
| converted | string | Indicates whether the MOH |
|           |        | was converted             |
| tries     | int    |                           |

## **GetAllAccAliasesListInfoRequest structure**

| Property           | Type | Description                               |
|--------------------|------|-------------------------------------------|
| <u>i customer</u>  | int  | Refers to customer record to              |
|                    |      | which the alias belongs. Not              |
|                    |      | mandatory when the method                 |
|                    |      | that requires this structure is           |
|                    |      | executed from the retail                  |
|                    |      | customer realm                            |
| limit <sup>n</sup> | int  | The number of rows to retrieve.           |
|                    |      | Mandatory for an API request              |
|                    |      | with the <i>offset</i> property specified |
| offset n           | int  | The number of rows to skip at             |
|                    |      | the beginning of the list.                |
|                    |      | Requires the <i>limit</i> property to be  |
|                    |      | specified in the API request              |

## **GetAllAccAliasesListInfoResponse structure**

| Property             | Type               | Description         |
|----------------------|--------------------|---------------------|
| account aliases list | Array of           | The list of aliases |
|                      | AccAliasesListInfo |                     |
| total                | int                | Number of aliases   |

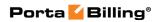

#### **AccAliasesListInfo structure**

| Property          | Type   | Description                |
|-------------------|--------|----------------------------|
| i_master_account  | int    | The unique ID of the       |
|                   |        | main account this alias    |
|                   |        | account is associated      |
|                   |        | with                       |
| master_account_id | string | The main account name      |
|                   |        | that this alias account is |
|                   |        | associated with            |
| i_account         | int    | The unique ID of the       |
|                   |        | alias record               |
| id                | string | ID (PIN) of the account    |
|                   |        | on the PortaBilling®       |
|                   |        | interface, unique in the   |
|                   |        | environment                |
| blocked           | string | Block account's calls      |

## **GetCustomerConsumedServiceRequest structure**

| Property         | Type     | Description                 |
|------------------|----------|-----------------------------|
| i_customer       | int      | The unique ID of the        |
|                  |          | customer record             |
| i_invoice        | int      | Indicates what xDRs will be |
|                  |          | shown:                      |
|                  |          | • nill – Midterm xDRs       |
|                  |          | and out-of-turn             |
|                  |          | xDRs.                       |
|                  |          | • 0 – Out Of Turn           |
|                  |          | xDRs.                       |
|                  |          | • Not set – xDRs of         |
|                  |          | all types.                  |
| i_service n      | int      | The unique ID of the        |
|                  |          | service record              |
| from_date        | dateTime | Get information recorded    |
|                  |          | starting from this date     |
| to_date          | dateTime | Get information recorded    |
|                  |          | before this date            |
| billing_model    | int      | Indicates whether the data  |
|                  |          | should be retrieved for the |
|                  |          | credit entries or for       |
|                  |          | the debit ones:             |
|                  |          | • -1 – Debit account        |
|                  |          | type                        |
|                  |          | • 1 – Credit account        |
|                  |          | type                        |
| group_by_roaming | int      | Group xDRs by their         |

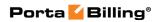

|                   |     | roaming status                     |
|-------------------|-----|------------------------------------|
| limit             | int | The number of servies to           |
|                   |     | retrieve. Mandatory for an         |
|                   |     | API request with the offset        |
|                   |     | property specified                 |
| offset            | int | The number of rows to skip         |
|                   |     | at the beginning of the list.      |
|                   |     | Requires the <i>limit</i> property |
|                   |     | to be specified in the API         |
|                   |     | request                            |
| get_total         | int | Get the total number of the        |
|                   |     | retrieved services                 |
| show_unsuccessful | int | Shows records of                   |
|                   |     | unsuccessful attempts              |

## **GetCustomerConsumedServiceResponse structure**

| Property                | Type              | Description             |
|-------------------------|-------------------|-------------------------|
| consumed service list n | Array of          | The list of             |
|                         | ConsumedServic    | ConsumedServices        |
|                         | esInfo structures | records                 |
| total                   | int               | The total number of the |
|                         |                   | retrieved services      |

## **ConsumedServiceInfo structure**

| Property         | Type   | Description                    |
|------------------|--------|--------------------------------|
| i_service        | int    | The unique ID of the service   |
|                  |        | record                         |
| service_name     | string | The name of the service        |
| unit             | string | A customer-visible name for    |
|                  |        | the units in which service is  |
|                  |        | measured                       |
| charged_amount   | string | Amount charged                 |
| charged_quantity | string | The number of charged units    |
|                  |        | in which service is measured   |
| charged_time     | int    | Time charged                   |
| total            | int    | The total number of records    |
| total_sessions   | int    | The total number of the        |
|                  |        | sessions                       |
| rating_base      | string | Specifies which particular     |
|                  |        | parameter is used to calculate |
|                  |        | charges, e.g. "session time",  |
|                  |        | "amount of data transferred"   |
|                  |        | and the like.                  |
| rate_unit        | string | A customer-visible name for    |
|                  |        | the units used to calculate    |

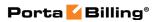

|  | service charges |
|--|-----------------|
|--|-----------------|

## **GetRetailCustomerXDRListRequest structure**

| Property               | Type     | Description                                                                                                    |
|------------------------|----------|----------------------------------------------------------------------------------------------------|
| billing_model          | int      | Indicates whether the data should be retrieved for the credit entries or for the debit ones:  • 1 – Credit accounts.  • -1 – Debit accounts.  • Empty – Return both. |
| cdr_entity             | string   | Flag that selects which xDRs should be returned:  • A – Account xDRs.  • C – Customer xDRs.  • Empty – Return account and customer xDRs.                             |
| cld                    | string   | The called party phone number                                                                                                    |
| for_current_period     | int      | Specifies whether to show xDRs for the current billing period                                                                                                    |
| format                 | string   | This parameter permits API user to get xDRs in other formats via SOAP attachment. Currently only the ".csv" format is supported                                      |
| from date              | dateTime | Get xDRs with bill_time starting from this date                                                                                                    |
| get_total <sup>n</sup> | int      | Get the total number of the retrieved xDRs                                                                                                    |
| history_pattern        | string   | Specifies whether to show xDRs with history that matches the pattern                                                                                                 |
| <u>i customer</u>      | int      | The unique ID of the customer record. Not mandatory when the method that requires this structure is executed from                                                    |

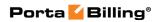

|                        |          | the retail customer realm          |
|------------------------|----------|------------------------------------|
| i dest group           | int      | The unique ID of the               |
|                        |          | destination group                  |
| i_invoice              | int      | Indicates what xDRs will           |
|                        |          | be shown:                          |
|                        |          | • nill – Midterm                   |
|                        |          | xDRs and out-of-                   |
|                        |          | turn xDRs.                         |
|                        |          | • 0 – Out Of Turn                  |
|                        |          | xDRs.                              |
|                        |          | • Not set – xDRs of                |
|                        |          | all types.                         |
| i_service n            | int      | ID of the service; refers to       |
|                        |          | the Services table                 |
| i_service_type         | int      | The unique ID of                   |
|                        |          | the related service type           |
| limit <sup>n</sup>     | int      | The number of rows to              |
|                        |          | retrieve. Mandatory for an         |
|                        |          | API request with the <i>offset</i> |
|                        |          | property specified                 |
| offset <sup>n</sup>    | int      | The number of rows to              |
|                        |          | skip at the beginning of the       |
|                        |          | list. Requires the <i>limit</i>    |
|                        |          | property to be specified in        |
|                        |          | the API request                    |
| roaming                | int      | Set this flag to filter xDRs       |
|                        |          | by their roaming status.           |
|                        |          | When it is not provided, all       |
|                        |          | xDRs are obtained                  |
| show_unsuccessful      | int      | Show xDRs of                       |
| 1                      | 1 77     | unsuccessful attempts              |
| to date                | dateTime | Get xDRs with bill_time            |
|                        |          | before this date                   |
| with_cr_download_links | int      | If set, then each xDR will         |
|                        |          | contain download links to          |
|                        |          | the recorded files if any          |

## **GetRetailCustomerXDRListResponse structure**

| Property | Type            | Description                  |
|----------|-----------------|------------------------------|
| xdr_list | Array of        | Array of customer or account |
|          | CustomerXDRInfo | xDR objects                  |
| total    | int             | The number of the retrieved  |
|          |                 | xDRs                         |

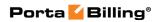

## **CustomerXDRInfo structure**

| Property             | Type      | Description                     |
|----------------------|-----------|---------------------------------|
| i_xdr                | int       | The unique ID of the xdr        |
|                      |           | record                          |
| i_service            | int       | The unique ID of the service    |
|                      |           | record                          |
| i_dest               | int       | The unique ID of the            |
|                      |           | destination record              |
| account_id           | string    | The unique ID of the account    |
|                      |           | database record (used only for  |
|                      |           | accounts)                       |
| aux_xdrs             | Array of  | The additional information      |
|                      | AuxXDRI   | about the xDR object            |
|                      | nfo       |                                 |
|                      | structure |                                 |
| CLI                  | string    | Calling Line Identification     |
| CLD                  | string    | Called Line Identification      |
| charged_amount       | float     | Amount charged                  |
| charged_quantity     | int       | Units charged                   |
| country              | string    | Country                         |
| subdivision          | string    | Country subdivision             |
| description          | string    | Destination description         |
| disconnect_cause     | string    | The code of disconnect cause    |
| bill_status          | string    | Call bill status                |
| disconnect_reason    | string    | Call disconnect reason          |
| connect_time         | dateTime  | Call connect time               |
| unix_connect_time    | int       | Call connect time (expressed in |
|                      |           | Unix time format - seconds      |
|                      |           | since epoch)                    |
| disconnect_time      | dateTime  | Call disconnect time            |
| unix_disconnect_time | int       | Call disconnect time (expressed |
|                      |           | in Unix time format - seconds   |
|                      |           | since epoch)                    |
| bill_time            | dateTime  | Call bill time                  |

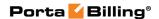

| bit_flags               | int      | Extended information how the service was used; the integer field that should be treated as a bit-map. Each currently used bit is listed in the Transaction_Flag_Types table (bit_offset indicates position).  To learn more about bit flags values, please see the How to Use Bit Flags chapter in this guide. |
|-------------------------|----------|----------------------------------------------------------------------------------------------------|
| call_recording_url      | string   | Path to recorded .wav files                                                                                                    |
| call_recording_server_u | string   | URL to the recording server                                                                                                    |
| cr_download_links       | Array of | A list of direct download links                                                                                                    |
|                         | strings  | to the recorded files                                                                                                    |
| h323_conf_id            | string   | The unique session ID                                                                                                    |
| h323_incoming_conf_id   | string   | The unique ID of the incoming session (if exists) used for interrelating xDRs, when the charged session is established as a result of a previous session (possibly having its own xDR)                                                                                                    |
| <u>xdr_type</u>         | string   | The type of xDR.  Possible values:  • customer  • account                                                                                                    |
| service                 | string   | The service name                                                                                                    |
| destination             | string   | The destination name                                                                                                    |

#### MarkXdrOutOfTurnRequest structure

| Property     | Type | Description                     |
|--------------|------|---------------------------------|
| <u>i_xdr</u> | int  | The unique ID of the xdr record |

## MarkXdrOutOfTurnResponse structure

| Property | Type | Description                   |
|----------|------|-------------------------------|
| success  | int  | 1 for success, 0 for failure. |

## **GetCustomXdrReportTypesRequest structure**

## **GetCustomXdrReportTypesResponse structure**

| Property     | Type                | Description         |
|--------------|---------------------|---------------------|
| report types | Array of            | A list of available |
|              | CustomXdrReportType | custom reports      |

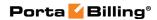

|  | structures |  |
|--|------------|--|
|--|------------|--|

## **CustomXdrReportType structure**

| Property | Type   | Description                          |
|----------|--------|--------------------------------------|
| name     | string | The name of a custom xDR report type |

## **GetCustomXdrReportListRequest structure**

| Property          | Type   | Description                               |
|-------------------|--------|-------------------------------------------|
| <u>i customer</u> | int    | The unique ID of a customer               |
|                   |        | record. Not mandatory when                |
|                   |        | the method that requires this             |
|                   |        | structure is executed from the            |
|                   |        | retail customer realm                     |
| type              | string | The name of a custom                      |
| type              | string | xDR report type                           |
| period_from       | date   | Get custom xDR reports dated              |
| period_from       | date   | starting from this date                   |
| period to         | date   | Get custom xDR reports dated              |
| period_to         | date   | before this date                          |
|                   |        | The number of rows to retrieve.           |
| limit             | int    | Mandatory for an API request              |
|                   |        | with the <i>offset</i> property specified |
|                   |        | The number of rows to skip at             |
| offset            | int    | the beginning of the list.                |
| Offset            | 1111   | Requires the <i>limit</i> property to be  |
|                   |        | specified in the API request              |

## **GetCustomXdrReportListResponse structure**

| Property     | Type                | Description              |
|--------------|---------------------|--------------------------|
| report list  | Array of            | A list of custom reports |
|              | CustomXdrReportInfo | available for download   |
|              | structures          |                          |
| <u>total</u> | int                 | The number of the        |
|              |                     | retrieved reports        |

## **CustomXdrReportInfo structure**

| Property    | Type    | Description                      |
|-------------|---------|----------------------------------|
| true o      | atuin a | The name of a custom             |
| type        | string  | xDR report type                  |
|             | 1-4-    | Get custom xDR reports dated     |
| period_from | date    | starting from this date          |
|             | 1       | Get custom xDR reports dated     |
| period_to   | date    | before this date                 |
| file_name   | string  | The name of the report file (the |

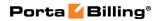

|                  |        | unique report ID)                                                      |
|------------------|--------|------------------------------------------------------------------------|
| custom_file_name | string | The name of the report file (in a format defined in the configuration) |

## **GetCustomXdrReportRequest structure**

| Property          | Type     | Description                                |
|-------------------|----------|--------------------------------------------|
| <u>i customer</u> | int      | The unique ID of a customer record. Not    |
|                   |          | mandatory when the method that requires    |
|                   |          | this structure is executed from the retail |
|                   |          | customer realm                             |
| flo namo          | atrice o | The name of the report file (the unique    |
| file_name         | string   | report ID)                                 |

## **GetCustomXdrReportResponse structure**

| Property | Type | Description                   |
|----------|------|-------------------------------|
| success  | int  | 1 for success, 0 for failure. |

#### **RTAuthInfo structure**

| Property        | Type   | Description          |
|-----------------|--------|----------------------|
| <u>rt login</u> | string | Customer RT login    |
| rt_pass         | string | Customer RT password |
| queue           | string | RT queue name        |
| requestor       | string | RT requestor name    |

## **GetCustomRTTicketsListRequest structure**

| Property          | Type | Description                                      |
|-------------------|------|--------------------------------------------------|
| <u>i_customer</u> | int  | The unique ID of a customer record. Not          |
|                   |      | mandatory when the method that requires          |
|                   |      | this structure is executed from the retail       |
|                   |      | customer realm                                   |
| get_total         | int  | Get the total number of retrieved tickets        |
|                   |      | The number of rows to retrieve.                  |
| limit             | int  | Mandatory for an API request with the            |
|                   |      | offset property specified                        |
|                   |      | The number of rows to skip at the                |
| offset            | :    | beginning of the list. Requires the <i>limit</i> |
| onset             | ınt  | property to be specified in the API              |
|                   |      | request                                          |

## **GetCustomRTTicketsListResponse structure**

| Property     | Type       | Description         |
|--------------|------------|---------------------|
| tickets list | array of   | The list of tickets |
|              | TicketInfo |                     |

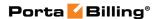

|       | structures |                                 |
|-------|------------|---------------------------------|
| total | int        | The number of retrieved reports |

#### **TicketInfo structure**

| Property     | Type     | Description                  |
|--------------|----------|------------------------------|
| id           | int      | Ticket number                |
| subject      | string   | Ticket subject               |
| status       | string   | Ticket status                |
| created      | dateTime | Ticket creation time         |
| last_updated | dateTime | The time when the ticket was |
| _            |          | last updated                 |
| requestors   | array of | Ticket requestors            |
|              | strings  |                              |

#### **AuxXDRInfo structure**

| Property      | Type   | Description                 |
|---------------|--------|-----------------------------|
| value         | string | The value in the XDR column |
| xdr_column_id | string | The name of the XDR column  |

## **Measured Service Management**

## get\_customer\_billing\_periods\_history

Parameters: GetCustomerBillingPeriodsHistoryRequest Return value: GetCustomerBillingPeriodsHistoryResponse

Realm: administrator, reseller, retail customer

Standalone mode support: Yes

This method enables an API user to get the history of a customer's billing periods. Used for information about previous measured service charges.

#### get\_metrics\_data

Parameters: **GetMetricsDataRequest**Return value: **GetMetricsDataResponse**Realm: administrator, reseller, retail customer

Standalone mode support: Yes

This method enables an API user to get the collected data (for instance, the number of concurrent calls for a period of time) of the customer's metrics. Used for charts.

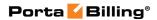

# **Type Reference for Measured Service Management**

## **GetCustomerBillingPeriodsHistoryRequest structure**

| Property          | Type | Description                                                                                                    |
|-------------------|------|----------------------------------------------------------------------------------------------------|
| <u>i customer</u> | int  | The unique ID of the customer. Not mandatory when the method that requires this structure is executed from the retail customer realm                                                                                                    |
| only_periods      | int  | Specifies whether to show only the period_from and period_to dates of the billing period or include additional information as well (all information about the history record).  Possible values:  • 1 – Show only the period_from and period_to dates.  • 0 – Include additional information as well. |
| include_current   | int  | Specifies whether to include the current open billing period or not.  Possible values:  • 1 – Include the current open billing period.  • 0 – Do not include the current open billing period.                                                                                                    |

## **GetCustomerBillingPeriodsHistoryResponse structure**

| Property    | Type                | Description                      |
|-------------|---------------------|----------------------------------|
| billing_per | array of            | A list of the customer's billing |
| iods        | BillingPeriodHistor | periods history records          |
|             | yInfo               |                                  |

## **BillingPeriodHistoryInfo structure**

| Property    | Type     | Description                    |
|-------------|----------|--------------------------------|
| i_history   | int      | The unique ID of the history   |
|             |          | record                         |
| period_from | dateTime | The start date and time of the |
|             |          | billing period                 |
| period_to   | dateTime | The end date and time of the   |
| _           |          | billing period                 |

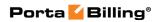

| stat_calculated       | dateTime | The date and time when statistics is |
|-----------------------|----------|--------------------------------------|
|                       |          | calculated                           |
| billing_period_closed | dateTime | The date and time when billing       |
|                       |          | period becomes closed.               |

## **GetMetricsDataRequest structure**

| Property          | Type   | Description                         |  |
|-------------------|--------|-------------------------------------|--|
| <u>i customer</u> | int    | The unique ID of the customer. Not  |  |
|                   |        | mandatory when the method that      |  |
|                   |        | requires this structure is executed |  |
|                   |        | from the retail customer realm      |  |
| <u>i metric</u>   | int    | The unique ID of the measured       |  |
|                   |        | service                             |  |
| agg               | string | The name of the data aggregation    |  |
|                   |        | method.                             |  |
|                   |        |                                     |  |
|                   |        | Possible values:                    |  |
|                   |        | • MIN – Minimal value of the        |  |
|                   |        | service consumption.                |  |
|                   |        | MAX – Maximal value of the          |  |
|                   |        | service consumption is used.        |  |
|                   |        | • AVG – Average value of the        |  |
|                   |        | service consumption is used.        |  |

## **GetMetricsDataResponse structure**

| Property     | Type           | Description          |
|--------------|----------------|----------------------|
| metrics_data | array of       | A list of customer's |
|              | MetricDataInfo | measurement records  |

#### **MetricDataInfo structure**

| Property    | Type     | Description                                                                                                    |
|-------------|----------|----------------------------------------------------------------------------------------------------|
| <u>date</u> | dateTime | The timestamp of the                                                                                                    |
|             |          | measurement.                                                                                                    |
|             |          | For example, if the data is measured 12 times an hour, it makes $12 * 24 = 288$ measurements per day, which may be not easy for a browser to show on the chart. Thus, scale-function is applied, and only 24 values per day will be returned. For each of these 24 values the date property shows the |

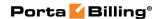

|       |       | when the first measurement |
|-------|-------|----------------------------|
|       |       | of 12 made during          |
|       |       | corresponding hour period  |
|       |       | has begun.                 |
| value | float | The value received.        |

## Payments, Taxation and Invoice Management

#### get\_payment\_method\_info

Parameters: GetCustomerPaymentMethodInfoRequest Return value: GetCustomerPaymentMethodInfoResponse

Realm: administrator, reseller, retail customer

Standalone mode support: Yes

This method enables an API user to retrieve information about the payment method (e.g. payment card info) assigned to a customer.

#### update\_payment\_method

Parameters: UpdateCustomerPaymentMethodRequest Return value: UpdateCustomerPaymentMethodResponse

Realm: administrator, reseller, retail customer

This method enables an API user to assign a preferred payment method to a customer. For online payment methods, all the information required by the payment processor should be provided, and an appropriate payment processor must be set up and properly configured beforehand. Note that "number," "name," "address," and / or "zip" fields are not mandatory in the **PaymentMethodInfo** structure as long as credit card was already set.

#### delete\_payment\_method

Parameters: DeleteCustomerPaymentMethodRequest Return value: DeleteCustomerPaymentMethodResponse

Realm: administrator, reseller, retail customer

This method enables an API user to delete the payment information.

#### get customer invoices

Parameters: GetCustomerInvoicesRequest Return value: GetCustomerInvoicesResponse

Realm: retail customer

Standalone mode support: Yes

This method enables a customer to get the list of customer's invoices.

#### get\_taxation\_info

Parameters: GetCustomerTaxationInfoRequest Return value: GetCustomerTaxationInfoResponse

Realm: administrator, reseller Standalone mode support: Yes

This method enables an API user to retrieve information about the plugin module which is used to make tax calculations and its parameters.

#### update\_taxation

Parameters: UpdateCustomerTaxationRequest Return value: UpdateCustomerTaxationResponse

Realm: administrator, reseller

This method enables an API user to set which plugin module will be used to make tax calculations and set up parameters that affect taxation.

#### estimate\_taxes

Parameters: CustomerEstimateTaxesRequest
Return value: CustomerEstimateTaxesResponse
Realm: administrator, reseller, retail customer, distributor

Standalone mode support: Yes

This method enables an API user to show tax rates or calculate the tax for a list of xDRs.

To calculate the tax, the provided xDRs must have *charged\_amount* specified. All other properties are optional.

If an xDR doesn't have the i\_service specified, the default **Payments** is used, if an xDR doesn't have i\_dest specified, the default **E-Commerce Payment** is used.

# Type Reference for Payments, Taxation and Invoice Management

#### **GetCustomerPaymentMethodInfoRequest structure**

| Property   | Type | Description           |
|------------|------|-----------------------|
| i_customer | int  | ID of customer record |

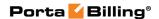

#### **GetCustomerPaymentMethodInfoResponse structure**

| Property            | Type                     | Description       |
|---------------------|--------------------------|-------------------|
| payment_method_info | <b>PaymentMethodInfo</b> | PaymentMethodInfo |
|                     | structure                | object            |

## **UpdateCustomerPaymentMethodRequest structure**

| Property            | Type              | Description            |
|---------------------|-------------------|------------------------|
| <u>i customer</u>   | int               | The unique ID of the   |
|                     |                   | customer record. Not   |
|                     |                   | mandatory when the     |
|                     |                   | method that requires   |
|                     |                   | this structure is      |
|                     |                   | executed from the      |
|                     |                   | retail customer realm. |
| payment method info | PaymentMethodInfo | Information about      |
|                     | structure         | payment method; see    |
|                     |                   | below                  |

## **UpdateCustomerPaymentMethodResponse structure**

| Property        | Type | Description                   |
|-----------------|------|-------------------------------|
| i credit card n | int  | ID of modified payment method |
|                 |      | record                        |

#### **DeleteCustomerPaymentMethodRequest structure**

| Property          | Type | Description          |
|-------------------|------|----------------------|
| <u>i_customer</u> | int  | The unique ID of the |
|                   |      | customer. Not        |
|                   |      | mandatory when sent  |
|                   |      | from the retail      |
|                   |      | customer interface   |

#### **DeleteCustomerPaymentMethodResponse structure**

| Property | Type | Description               |
|----------|------|---------------------------|
| success  | int  | Possible values:          |
|          |      | • 1 – In case of success. |
|          |      | • 0 - for failure.        |

#### **PaymentMethodInfo structure**

\*\*\* - Mandatory for all methods

\*\*\*\* - Mandatory for all credit card methods

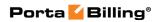

| Property              | Type                    | Description                                                        |
|-----------------------|-------------------------|--------------------------------------------------------------------|
| payment method        | string                  | Name of payment method; one                                        |
|                       |                         | of the following:                                                  |
|                       |                         | American Express                                                   |
|                       |                         | • Discover                                                         |
|                       |                         | MasterCard                                                         |
|                       |                         | • VISA                                                             |
|                       |                         | Maestro                                                            |
|                       |                         | • Check                                                            |
|                       |                         | DirectDebitNL.                                                     |
|                       |                         | Directibebitivit.                                                  |
|                       |                         | Pass an undefined value in                                         |
|                       |                         | order to clear the payment                                         |
|                       |                         | method setting.                                                    |
| name ***              | string, 41              | Name of cardholder (e.g. owner                                     |
|                       | chars max               | of bank account)                                                   |
| address ***           | string, 85              | Address of cardholder                                              |
|                       | chars max               |                                                                    |
| zip ***               | string, 41              | Postal code of cardholder.                                         |
|                       | chars max               | Possible length: 2–10 symbols.                                     |
|                       |                         | You can use letters, digits and                                    |
|                       |                         | symbols '' (space) and '-' (dash).                                 |
| city                  | string, 50              | Name of city of cardholder                                         |
|                       | chars max               |                                                                    |
| i_country_subdivision | int                     | ID for cardholder's state; refers                                  |
|                       |                         | to Country_Subdivision table                                       |
| iso_3166_1_a2         | string, 2               | ISO 3166 two-letter country                                        |
| 1                     | chars                   | code                                                               |
| number                | string, 32              | Credit card number without                                         |
|                       | chars max               | spaces, e.g. 4444333322221111                                      |
| CVV                   | string, 16<br>chars max | Card security code (CVV, CVS, etc.); applicable to all credit card |
|                       | Chars max               | methods                                                            |
| exp_date ****         | date, ISO               | Card expiration date; applicable                                   |
| enp_aute              | format                  | to all credit card methods                                         |
| start_date            | date, ISO               | Card activation date; applicable                                   |
|                       | format                  | to the Switch method                                               |
| issue_no              | string, 2               | Card issue number; applicable to                                   |
| _                     | chars max               | the Switch method                                                  |
| available_for_refund  | float                   | The amount available for refund                                    |
| account_number        | string, 32              | Bank account number;                                               |
|                       | chars max               | applicable to the Check and                                        |
|                       |                         | DirectDebitNL methods                                              |
| bank_number           | string, 9               | Bank routing number; applicable                                    |
|                       | chars max               | to the Check method                                                |
| phone_number          | string                  | Phone number in E.164 format                                       |

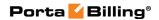

|        |             | for validating the credit card  |
|--------|-------------|---------------------------------|
| refnum | string      | Reference number (custom        |
|        |             | field)                          |
| token  | string, 256 | A reference to the payment      |
|        | char max    | information (which is stored by |
|        |             | the payment processor only)     |

## **GetCustomerInvoicesRequest structure**

| Property                   | Type   | Description                               |
|----------------------------|--------|-------------------------------------------|
| invoice_number             | string | Invoice Number – unique                   |
|                            |        | identifier of the invoice (a              |
|                            |        | customer can see only his own             |
|                            |        | invoices)                                 |
| i_customer                 | int    | The unique ID of the customer             |
|                            |        | record                                    |
| limit                      | int    | The number of rows to retrieve.           |
|                            |        | Mandatory for an API request              |
|                            |        | with the offset property specified        |
| offset <sup>n</sup>        | int    | The number of rows to skip at             |
|                            |        | the beginning of the list. Requires       |
|                            |        | the <i>limit</i> property to be specified |
|                            |        | in the API request                        |
| from date n                | date   | Get invoices dated starting from          |
|                            |        | this date                                 |
| to date n                  | date   | Get invoices dated before this            |
|                            |        | date                                      |
| show_void n                | int    | Show void invoices                        |
| only_pay_required n        | int    | Show invoices that require                |
|                            |        | payment                                   |
| only_last_unpaid_invoice n | int    | Show only last unpaid invoice             |

## **GetCustomerInvoicesResponse structure**

| Property                   | Type             | Description       |
|----------------------------|------------------|-------------------|
| invoices                   | Array of         | The list of       |
|                            | CustomerInvoices | customer's        |
|                            | ListInfo         | invoices          |
| total                      | int              | Number of         |
|                            |                  | invoices          |
| recommended_amount_to_     | float            | Recommended       |
| pay n                      |                  | amount to pay     |
| last_due_date <sup>n</sup> | date             | The last due date |

#### **CustomerInvoicesListInfo structure**

| Property      | Type | Description           |
|---------------|------|-----------------------|
| is_pdf_exists | int  | Indicates whether the |

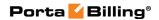

|                     |        | PDF file exists            |
|---------------------|--------|----------------------------|
| invoice_number      | int    | Invoice Number – unique    |
|                     |        | identifier of the invoice  |
| i_invoice           | int    | The unique ID of the       |
|                     |        | invoice record             |
| i_customer          | int    | Refers to customer record  |
|                     |        | which the invoice belongs  |
|                     |        | to                         |
| issue_date          | date   | Date when the invoice      |
|                     |        | was generated              |
| period_from         | date   | Start date of the billing  |
|                     |        | period                     |
| period_to           | date   | End date of the billing    |
|                     |        | period                     |
| due_date            | date   | Date by which payment      |
|                     |        | must be received           |
| i_invoice_status    | int    | Refers to the invoice      |
|                     |        | status record              |
| invoice_status_desc | string | Invoice status             |
| amount_due          | string | Amount the customer is     |
|                     |        | supposed to pay for this   |
|                     |        | period                     |
| amount_net          | string | Sum of all charges in this |
|                     |        | period minus credits /     |
|                     |        | refunds                    |
| amount_paid         | string | Amount paid by the         |
| _                   |        | customer already           |

## **GetCustomerTaxationInfoRequest structure**

| Property   | Type | Description           |
|------------|------|-----------------------|
| i_customer | int  | ID of customer record |

## **GetCustomerTaxationInfoResponse structure**

| Property      | Type         | Description         |
|---------------|--------------|---------------------|
| taxation_info | TaxationInfo | TaxationInfo object |
|               | structure    |                     |

## **UpdateCustomerTaxationRequest structure**

| Property   | Type | Description           |
|------------|------|-----------------------|
| i_customer | int  | ID of customer record |

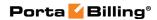

| taxation_info | TaxationInfo | TaxationInfo object |
|---------------|--------------|---------------------|
|               | structure    |                     |

## **UpdateCustomerTaxationResponse structure**

| Property | Type | Description                   |
|----------|------|-------------------------------|
| success  | int  | 1 for success, 0 for failure. |

#### **TaxationInfo structure**

| Property         | Type                           | Description            |
|------------------|--------------------------------|------------------------|
| processor        | string                         | Taxation plug-in name  |
| options_avalara  | <b>TaxationOptionsAvalara</b>  | The set of parameters  |
|                  | structure                      | of the Avalara plug-in |
| options_billsoft | <b>TaxationOptionsBillsoft</b> | Parameters of the      |
|                  | structure                      | EZtax (formerly known  |
|                  |                                | as BillSoft) plug-in   |
| options_custom   | Array of                       | The set of custom      |
|                  | <b>TaxationOptionsCustom</b>   | taxation options       |
|                  | structure                      |                        |
| options_gst      | TaxationOptionsGST             | Parameters of the GST  |
|                  | structure                      | plug-in                |
| options_suretax  | TaxationOptionsSureTax         | Parameters of the      |
|                  | structure                      | SureTax® plug-in       |
| options_vat      | TaxationOptionsVat             | Parameters of the VAT  |
|                  | structure                      | plug-in                |

## **TaxationOptionsVat structure**

| Property          | Type             | Description            |
|-------------------|------------------|------------------------|
| exempt n          | string (Y/N)     | Exempt from tax        |
| percent           | int              | VAT percentage         |
| transaction_codes | Array of         | The set of transaction |
|                   | TransactionCodes | codes available for    |
|                   | structures       | this taxation plug-in  |
| xdr_per_service   | $\int int (0/1)$ | This enables you to    |
|                   |                  | calculate taxes per    |
|                   |                  | service (and           |
|                   |                  | respectively show      |
|                   |                  | them in the invoices)  |

#### **TransactionCodes structure**

| Property     | Type   | Description                  |
|--------------|--------|------------------------------|
| <u>name</u>  | string | The name of the              |
|              |        | transaction code             |
| <u>value</u> | string | The value of the transaction |
|              |        | code.                        |

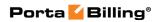

## **TaxationOptionsAvalara structure**

| Property         | Type   | Description                                               |
|------------------|--------|-----------------------------------------------------------|
| business_class   | string | Describes a company as a                                  |
|                  |        | service provider.                                         |
|                  |        | D 11 1                                                    |
|                  |        | Possible values:                                          |
|                  |        | • ILEC – This is a                                        |
|                  |        | telephone company that owns most of the local             |
|                  |        | loops and facilities in a                                 |
|                  |        | serving area.                                             |
|                  |        | • CLEC – This is a                                        |
|                  |        | company that builds                                       |
|                  |        | and operates                                              |
|                  |        | communication                                             |
|                  |        | networks within areas,                                    |
|                  |        | providing its customers                                   |
|                  |        | with an alternative to                                    |
|                  |        | the local telephone                                       |
|                  |        | company within the                                        |
|                  |        | existing ILEC's                                           |
|                  |        | territory.                                                |
| county_exempt    | string | Exempt from county taxes                                  |
| customer_type    | string | The type of customers who use                             |
|                  |        | the service.                                              |
|                  |        | Possible values:                                          |
|                  |        | • industrial – These are                                  |
|                  |        | manufacturing                                             |
|                  |        | companies.                                                |
|                  |        | • <b>business</b> – These are                             |
|                  |        | business entities that                                    |
|                  |        | use the services for                                      |
|                  |        | business purposes.                                        |
|                  |        | • residential – These are                                 |
|                  |        | customers that use the                                    |
|                  |        | services for personal                                     |
| C '11'' 1 1      |        | purposes.                                                 |
| facilities_based | string | This defines if a company owns or controls facilities for |
|                  |        | providing telecommunication                               |
|                  |        | services                                                  |
| federal_exempt   | string | Exempt from federal taxes                                 |
| franchise        | string | This defines if a company                                 |
|                  |        | provides services under a                                 |

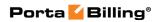

|                   |        | franchise agreement.                                                                                                    |
|-------------------|--------|----------------------------------------------------------------------------------------------------|
|                   |        | Possible values:  • Y  • N                                                                                                    |
| incorporated_area | string | The location of the customer.                                                                                                    |
|                   |        | Possible values:  • inside – Located inside an incorporated city area  • outside – Located outside an incorporated city area                                                                        |
| lifeline_program  | string | Defines a company as entitled to a Lifeline assistance program.  Possible values:  Y N                                                                                                    |
| local_exempt      | string | Exempt from local taxes                                                                                                    |
| regulated         | string | Defines whther a company is regulated by the regulatory commission in the state where the services are provided.  Possible values:  Y N                                                             |
| service_class     | string | Defines the primary activity.  Possible values:  • local – If more than 50% revenue is received from local calls.  • long_distance – If more than 50% revenue is received from long distance calls. |
| state_exempt      | string | Exempt from state taxes                                                                                                    |
| taxation_mode     | string | Defines which taxes will be calculated for a customer.                                                                                                    |
|                   |        | Possible values:  • not_switched – Tax is calculated based on the number of DID                                                                                                    |

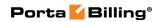

|                   |            | numbers a customer                |
|-------------------|------------|-----------------------------------|
|                   |            | uses.                             |
|                   |            | • <b>switched</b> – Taxes are     |
|                   |            | calculated for the                |
|                   |            | number of customer                |
|                   |            | sites and extensions and          |
|                   |            | the number of an IP               |
|                   |            | Centrex customer's                |
|                   |            | simultaneous outgoing             |
|                   |            | calls.                            |
| transaction_codes | Array of   | The set of transaction codes      |
|                   | Transactio | available for this taxation plug- |
|                   | nCodes     | in                                |
|                   | structures |                                   |

## **TaxationOptionsBillsoft structure**

| Property           | Type             | Description                    |
|--------------------|------------------|--------------------------------|
| reseller_regulated | string           | Reseller's status in the sale; |
|                    |                  | one of the following:          |
|                    |                  | • Default                      |
|                    |                  | Regulated                      |
|                    |                  | Unregulated                    |
| reseller_voipa     | string           | VoIP Taxation; one of the      |
|                    |                  | following:                     |
|                    |                  | • Default                      |
|                    |                  | Normal                         |
|                    |                  | Aggerssive                     |
| customer_type      | string           | Type of the customer; one of   |
|                    |                  | the following:                 |
|                    |                  | • Default                      |
|                    |                  | • Business                     |
|                    |                  | Residential                    |
| incorporated_area  | string           | Incorporated City Area; one    |
|                    |                  | of the following:              |
|                    |                  | • Default                      |
|                    |                  | Inside                         |
|                    |                  | Outside                        |
| federal_exempt     | string           | Exempt from federal taxes      |
| state_exempt       | string           | Exempt from state taxes        |
| county_exempt      | string           | Exempt from county taxes       |
| local_exempt       | string           | Exempt from local taxes        |
| transaction_codes  | Array of         | The set of transaction codes   |
|                    | TransactionCodes | available for this taxation    |
|                    | structures       | plug-in                        |
| taxation_mode      | string           | Defines which taxes will be    |

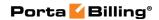

| calculated for a customer.                                                                         |
|----------------------------------------------------------------------------------------------------|
| Possible values:  • not_switched – Tax is calculated based on the number of DID numbers a customer |
| uses.                                                                                              |
| <ul> <li>switched – Taxes are<br/>calculated for the<br/>number of customer</li> </ul>             |
| sites and extensions<br>and the number of an<br>IP Centrex customer's                              |
| simultaneous outgoing calls.                                                                       |

## **TaxationOptionsGST structure**

| Property          | Type             | Description                  |
|-------------------|------------------|------------------------------|
| transaction_codes | Array of         | The set of transaction codes |
|                   | TransactionCodes | available for this taxation  |
|                   | structures       | plug-in                      |

## TaxationOptionsSureTax structure

| Property          | Type   | Description                  |
|-------------------|--------|------------------------------|
| decimal_digits n  | int    | The number of decimal digits |
|                   |        | for rounding the taxes.      |
|                   |        | D '11 1                      |
|                   |        | Possible values:             |
|                   |        | • 2                          |
|                   |        | • 3                          |
|                   |        | • 4                          |
|                   |        | • 5                          |
|                   |        | • no value – The             |
|                   |        | customer class               |
|                   |        | settings apply.              |
| regulatory code n | string | Regulatory code.             |
|                   |        |                              |
|                   |        | Possible values:             |
|                   |        | • 00 – ILEC                  |
|                   |        | • 01 – IXC                   |
|                   |        | • 02 – CLEC                  |
|                   |        | • 03 – VOIP (used            |
|                   |        | when 'default' is            |
|                   |        | specified)                   |

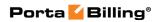

|               | I      |                              |
|---------------|--------|------------------------------|
|               |        | • 04 – ISP                   |
|               |        | • 05 – Wireless              |
|               |        | • 99 – Non-Telecom           |
|               |        | • default – The              |
|               |        | customer class               |
|               |        | settings apply.              |
| sales type    | string | The type of a customer       |
|               |        | involved in the transaction. |
|               |        | Possible values:             |
|               |        | B – The customer             |
|               |        | pays taxes as a legal        |
|               |        | entity.                      |
|               |        | • I – Transactions are       |
|               |        | made at an industrial        |
|               |        | business.                    |
|               |        | • L – Transactions are       |
|               |        | made by the                  |
|               |        | customer granted a           |
|               |        | subsidy.                     |
|               |        | • R – The customer           |
|               |        | pays taxes as a private      |
|               |        | individual.                  |
|               |        | • default – The              |
|               |        | customer class               |
|               |        | settings apply.              |
| summary type  | string | Specifies whether federal,   |
|               |        | state and local taxes are    |
|               |        | displayed summarized.        |
|               |        | Possible values:             |
|               |        | • 0 – federal, state and     |
|               |        | local taxes are              |
|               |        | displayed separately.        |
|               |        | • 1 – federal, state and     |
|               |        | local taxes are              |
|               |        | displayed                    |
|               |        | summarized.                  |
|               |        | • default – The              |
|               |        | customer class               |
|               |        | settings apply.              |
| tax exemption | string | The name of the tax          |
|               |        | exemption as                 |
|               |        | specified in the             |
|               |        | SureTax_Exemption_C          |
|               |        | odes table in the            |
|               |        | oaes table in the            |

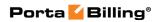

|                   |                  | database.                    |
|-------------------|------------------|------------------------------|
|                   |                  | • default – The              |
|                   |                  | customer class               |
|                   |                  | settings apply.              |
| transaction_codes | Array of         | The set of transaction codes |
|                   | TransactionCodes | available for this taxation  |
|                   | structures       | plug-in                      |

## **TaxationOptionsCustom structure**

| Property          | Type             | Description                  |
|-------------------|------------------|------------------------------|
| <u>i option</u>   | int              | The unique ID of the custom  |
|                   |                  | tax option                   |
| is apply          | string (Y/N)     | Indicates whether the custom |
|                   |                  | tax option has been applied  |
| transaction_codes | Array of         | The set of transaction codes |
|                   | TransactionCodes | available for this taxation  |
|                   | structures       | plug-in                      |

## **CustomerEstimateTaxesRequest structure**

| Property          | Type                    | Description                |
|-------------------|-------------------------|----------------------------|
| <u>i customer</u> | int                     | The unique ID of the       |
|                   |                         | customer. Not mandatory    |
|                   |                         | when the method that       |
|                   |                         | requires this structure is |
|                   |                         | executed from the retail   |
|                   |                         | customer realm             |
| xdr_list          | array of                | The list of transactions   |
|                   | <b>EstimateTaxesXDR</b> | (XDRs)                     |
|                   | Info structures         |                            |
|                   |                         | Note that the xDRs'        |
|                   |                         | charged_amount field is    |
|                   |                         | mandatory                  |
| <u>calc taxes</u> | int                     | Specifies whether to       |
|                   |                         | calculate the tax or just  |
|                   |                         | show tax rates             |
|                   |                         | Possible values:           |
|                   |                         | • 0 or undefined –         |
|                   |                         | return tax rates           |
|                   |                         | • 1 – calculate the        |
|                   |                         | tax for the                |
|                   |                         | provided xDRs              |
|                   | l .                     | provided ADIO              |

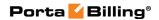

| issue_date                   | dateTime | The date when transactions took place (xDRs were created). It is used only for the EZtax® (formerly known as BillSoft® EZtax®) plugin. The default value is 'now'                                                                                                    |
|------------------------------|----------|----------------------------------------------------------------------------------------------------|
| use_xdrs_from_db _up_to_date | dateTime | Get transactions (xDRs) from the database instead of xdr_list. The transactions for the period starting from the previous bill_to time to the specified time will be taken. Possible values:  • A specific date and time in the 'YYYY-MM-DD HH24:MI:SS' format • 'now' |

## **CustomerEstimateTaxesResponse structure**

| Property   | Type             | Description                    |
|------------|------------------|--------------------------------|
| taxes_list | array of         | The list of tax rates or taxes |
|            | EstimatedTax     | calculated for the provided    |
|            | structures       | xDRs                           |
| warnings   | array of strings | Returns procedure warnings     |
|            |                  | if any                         |

#### **EstimatedTax structure**

| Property          | Type   | Description                 |
|-------------------|--------|-----------------------------|
| amount            | float  | Tax amount                  |
| <u>level name</u> | string | Tax name                    |
| <u>name</u>       | string | Tax rate                    |
| <u>type</u>       | string | The name of the plugin that |
|                   |        | was used for tax estimation |

#### **EstimateTaxesXDRInfo structure**

| Property   | Type     | Description                |
|------------|----------|----------------------------|
| account_id | string   | The unique ID of the       |
|            |          | account record. Applicable |
|            |          | only to accounts.          |
| bill_time  | dateTime | The call bill time         |

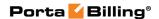

| charged amount   | float  | The amount charged           |
|------------------|--------|------------------------------|
| charged_quantity | int    | The units charged            |
| CLI              | string | Calling Line Identification  |
| CLD              | string | Called Line Identification   |
| taxation_code    | string | The tax transaction code     |
| i_dest           | int    | The unique ID of the         |
|                  |        | destination record           |
| i_xdr            | int    | The unique ID of the xDR     |
|                  |        | record                       |
| iso_3166_1_a3    | string | A three-letter country code  |
|                  |        | defined in ISO 3166-1 alpha- |
|                  |        | 3                            |
| i_subscription   | int    | The unique ID of the         |
|                  |        | subscription plan record     |
| i_service        | int    | The unique ID of the service |
|                  |        | record                       |

## **Service Features Management**

#### get\_service\_features

Parameters: GetCustomerServiceFeaturesRequest Return value: GetCustomerServiceFeaturesResponse

Realm: administrator, reseller, retail customer

Standalone mode support: Yes

This method enables an API user to access service features data.

#### update\_service\_features

Parameters: UpdateCustomerServiceFeaturesRequest Return value: UpdateCustomerServiceFeaturesResponse

Realm: administrator, reseller, retail customer

This method enables an API user to update settings for customer service features.

# **Type Reference for Service Features Management**

#### **GetCustomerServiceFeaturesRequest structure**

| Property   | Type | Description                 |
|------------|------|-----------------------------|
| i_customer | int  | The unique ID of a customer |
|            |      | record                      |

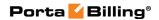

## **GetCustomerServiceFeaturesResponse structure**

| Property         | Type               | Description                  |
|------------------|--------------------|------------------------------|
| service_features | array of           | The list of service features |
|                  | ServiceFeatureInfo |                              |
|                  | structures         |                              |

## **UpdateCustomerServiceFeaturesRequest structure**

| Property           | Type               | Description                  |
|--------------------|--------------------|------------------------------|
| i_customer         | int                | The unique ID a of           |
|                    |                    | customer record              |
| service_features n | array of           | The list of service features |
|                    | ServiceFeatureInfo |                              |
|                    | structures         |                              |

## **UpdateCustomerServiceFeaturesResponse structure**

| Property         | Type               | Description                  |
|------------------|--------------------|------------------------------|
| i_customer       | int                | The unique ID of the         |
|                  |                    | customer record              |
| service_features | array of           | The list of service features |
|                  | ServiceFeatureInfo |                              |
|                  | structures         |                              |

#### ServiceFeatureInfo structure

| Property                          | Type   | Description                                                                                                    |
|-----------------------------------|--------|----------------------------------------------------------------------------------------------------|
| <u>name</u>                       | string | Service feature name                                                                                                    |
| <u>flag_value</u>                 | string | Value of the                                                                                                    |
|                                   |        | corresponding                                                                                                    |
|                                   |        | service_flag item.                                                                                                    |
|                                   |        | Note that for the cli_trust and permitted_sip_proxies service features the flag_value property is not mandatory.                                       |
| effective_flag_value <sup>n</sup> | string | A value of the service feature. It can be received in one of the two ways:  • inherited by the account from the customer, customer site or the product |

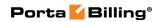

|                         |                                          | inherited by the customer site from the customer |
|-------------------------|------------------------------------------|--------------------------------------------------|
| attributes <sup>n</sup> | array of ServiceAttributeInfo structures | The list of service feature attributes.          |
|                         |                                          | Note that both                                   |
|                         |                                          | attributes of the cli_trust                      |
|                         |                                          | service feature (the                             |
|                         |                                          | accept_caller and                                |
|                         |                                          | supply_caller attributes)                        |
|                         |                                          | are mandatory.                                   |
| locked                  | int                                      | Specifies whether the                            |
|                         |                                          | feature is locked for                            |
|                         |                                          | editing for current user                         |
|                         |                                          | or not. If absent in                             |
|                         |                                          | response, then the                               |
| defined                 | · ,                                      | feature can't be locked                          |
| defined                 | int                                      | Shows whether the service feature is defined     |
|                         |                                          | on the object's service                          |
|                         |                                          | features level or not.                           |
|                         |                                          | reatures level of flot.                          |
|                         |                                          | If absent in the                                 |
|                         |                                          | response, it means that                          |
|                         |                                          | the feature is always                            |
|                         |                                          | defined on the object's                          |
|                         |                                          | service features level                           |
| locks                   | array of strings                         | A list of types of users                         |
|                         |                                          | who cannot change                                |
|                         |                                          | service features. If                             |
|                         |                                          | absent in the response,                          |
|                         |                                          | it means that locks are                          |
|                         |                                          | not supported on the                             |
|                         |                                          | object's service features                        |
|                         |                                          | level                                            |

## **ServiceAttributeInfo structure**

| Property           | Type             | Description                           |
|--------------------|------------------|---------------------------------------|
| <u>name</u>        | string           | Name of the service feature           |
| values n           | array of strings | Values of the service attribute; if   |
|                    |                  | the attribute accepts a single value, |
|                    |                  | only the first item will be checked   |
|                    |                  | / populated                           |
| effective_values n | array of strings | A list of the service feature         |
|                    |                  | attribute values. They can be         |

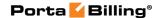

| received in one of two ways:                  |
|-----------------------------------------------|
| <ul> <li>inherited by the account</li> </ul>  |
| from the customer,                            |
| customer site or the                          |
| product                                       |
| <ul> <li>inherited by the customer</li> </ul> |
| site from the customer                        |

## **Account Batch Management**

#### get\_batch\_list

Parameters: GetCustomerBatchList

Return value: **GetCustomerBatchListResponse** Realm: administrator, reseller, retail customer

Standalone mode support: Yes

This method enables an API user to get the list of batches of accounts.

#### get\_batch\_info

Parameters: GetCustomerBatchInfoRequest Return value: GetCustomerBatchInfoResponse Realm: administrator, reseller, retail customer

Standalone mode support: Yes

This method enables an API user to obtain the information about the batch parameters.

#### add\_batch

Parameters: AddUpdateCustomerBatchRequest Return value: AddUpdateCustomerBatchResponse

Realm: administrator, reseller, retail customer

This method enables an API user to add a new batch.

### update\_batch

Parameters: AddUpdateCustomerBatchRequest Return value: AddUpdateCustomerBatchResponse

Realm: administrator, reseller, retail customer

This method enables an API user to update the existing batch.

#### delete\_batch

Parameters: DeleteCustomerBatchRequest Return value: DeleteCustomerBatchResponse

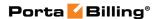

Realm: administrator, reseller, retail customer

This method enables an API user to delete the exisiting batch.

# **Type Reference for Account Batch Management**

#### **GetCustomerBatchList structure**

| Property   | Type   | Description                   |
|------------|--------|-------------------------------|
| i_customer | int    | The unique ID of the          |
|            |        | customer record               |
| name       | string | The name of the batch.        |
|            |        |                               |
|            |        | This property is useful when  |
|            |        | it is required to retieve the |
|            |        | list of batches which names   |
|            |        | fit a particular pattern.     |

## **GetCustomerBatchListResponse structure**

| Property     | Type              | Description                 |
|--------------|-------------------|-----------------------------|
| batch_list n | array of          | The list of the account     |
|              | CustomerBatchInfo | batches under this customer |
|              | structures        |                             |

#### **CustomerBatchInfo structure**

| Property     | Type   | Description                                 |
|--------------|--------|---------------------------------------------|
| i_batch      | int    | The unique ID of the batch                  |
| i_customer   | int    | The unique ID of the batches owner          |
| is used      | int    | Possibe values:                             |
|              |        | ● 1 – If the batch is used.                 |
|              |        | • 0 – If the batch is not used.             |
| iso_4217     | string | The ISO4217 code for the customer currency  |
| name         | string | The name of the batch                       |
| payment_co   | float  | The commission (in %) paid to a distributor |
| mmission_rat |        | for topping up the balance of this batch's  |
| e n          |        | existing account.                           |
| sale_commiss | float  | A commission (in %) paid to a distributor   |
| ion_rate n   |        | when a new account is created.              |

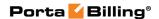

### **GetCustomerBatchInfoRequest structure**

| Property       | Type | Description                |
|----------------|------|----------------------------|
| <u>i_batch</u> | int  | The unique ID of the batch |

### **GetCustomerBatchInfoResponse structure**

| Property   | Type              | Description                 |
|------------|-------------------|-----------------------------|
| batch info | CustomerBatchInfo | Information about the batch |
|            | structure         |                             |

#### AddUpdateCustomerBatchRequest structure

| Property   | Type              | Description                 |
|------------|-------------------|-----------------------------|
| batch info | CustomerBatchInfo | Information about the batch |
|            | structure         |                             |

#### AddUpdateCustomerBatchResponse structure

| Property       | Type | Description                |
|----------------|------|----------------------------|
| <u>i_batch</u> | int  | The unique ID of the batch |

#### **DeleteCustomerBatchRequest structure**

| Property       | Type | Description                |
|----------------|------|----------------------------|
| <u>i batch</u> | int  | The unique ID of the batch |

#### **DeleteCustomerBatchResponse structure**

| Property | Type | Description        |
|----------|------|--------------------|
| success  | int  | Possible values:   |
|          |      | • 1 − In case of   |
|          |      | success.           |
|          |      | • 0 - for failure. |

## **Site Management**

#### get\_sites

Parameters: GetCustomerSitesRequest Return value: GetCustomerSitesResponse Realm: administrator, reseller, retail customer

Standalone mode support: Yes

This method enables an API user to retrieve the list of customer sites (a group of customer's accounts managed as a single entity.)

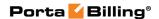

#### get\_site\_info

Parameters: GetSiteInfoRequest Return value: GetSiteInfoResponse

Realm: administrator, reseller, retail customer

Standalone mode support: Yes

This method enables an API user to get information about a customer site and its service features.

#### get\_network\_connectivity\_list

Parameters: GetNetworkConnectivityListRequest Return value: GetNetworkConnectivityListResponse

Realm: administrator, reseller, retail customer

Standalone mode support: Yes

This method enables an API user to get the list of network connectivity profiles defined in PortaBilling®.

#### add\_customer\_site

Parameters: AddCustomerSiteRequest Return value: AddCustomerSiteResponse

Realm: administrator, reseller

This method enables an API user to create a cutomer site.

#### update\_customer\_site

Parameters: UpdateCustomerSiteRequest Return value: UpdateCustomerSiteResponse

Realm: administrator, reseller

This method enables an API user to update a cutomer site or its service features.

#### delete\_customer\_site

Parameters: DeleteCustomerSiteRequest Return value: DeleteCustomerSiteResponse

Realm: administrator, reseller

This method enables an API user to delete a cutomer site.

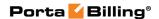

## **Type Reference for Site Management**

## **GetCustomerSitesRequest structure**

| Property             | Type | Description                      |
|----------------------|------|----------------------------------|
| i_customer           | int  | The unique ID of a customer      |
|                      |      | record                           |
| get_service_features | int  | Specifies whether the            |
|                      |      | information about service        |
|                      |      | features should be included into |
|                      |      | the response.                    |

## **GetCustomerSitesResponse structure**

| Property | Type             | Description                |
|----------|------------------|----------------------------|
| sites n  | Array of         | The list of customer sites |
|          | CustomerSiteInfo |                            |
|          | structures       |                            |

#### **CustomerSiteInfo structure**

| Property               | Type               | Description                  |
|------------------------|--------------------|------------------------------|
| <u>i customer site</u> | int                | The unique ID of the         |
|                        |                    | customer site                |
| <u>name</u>            | string             | The name of the customer     |
|                        |                    | site                         |
| <u>i customer</u>      | int                | The unique ID of the         |
|                        |                    | customer record. Not         |
|                        |                    | mandatory when the           |
|                        |                    | method that requires this    |
|                        |                    | structure is executed from   |
|                        |                    | the retail customer realm    |
| service_features n     | array of           | The list of the customer     |
|                        | ServiceFeatureInfo | site's service features      |
|                        | structures         |                              |
| used                   | int                | Shows whether the            |
|                        |                    | customer site is used by any |
|                        |                    | account or not               |

## **GetSiteInfoRequest structure**

| Property               | Type | Description                 |
|------------------------|------|-----------------------------|
| <u>i_customer_site</u> | int  | The unique ID of a customer |
|                        |      | site                        |

## **GetSiteInfoResponse structure**

| Property Type Description | Property |
|---------------------------|----------|
|---------------------------|----------|

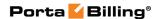

| site | CustomerSiteInfo | Information about a customer |
|------|------------------|------------------------------|
|      | structure        | site                         |

## **GetNetworkConnectivityListRequest structure**

This method doesn't have any parameters.

## **GetNetworkConnectivityListResponse structure**

| Property         | Type                    | Description          |
|------------------|-------------------------|----------------------|
| connectivities n | array of                | The list of customer |
|                  | NetworkConnectivityInfo | sites                |
|                  | structures              |                      |

## **NetworkConnectivityInfo structure**

| Property               | Type   | Description                          |
|------------------------|--------|--------------------------------------|
| i_env                  | int    | The unique ID of the environment     |
|                        |        | for the network connectivity profile |
| i_network_connectivity | int    | The unique ID of the network         |
|                        |        | connectivity profile                 |
| mtu                    | int    | Maximum transmission unit for the    |
|                        |        | network connectivity profile         |
| <u>name</u>            | string | The name of the network              |
|                        |        | connectivity profile                 |
| overhead_bits          | int    | Overhead bits for the network        |
|                        |        | connectivity profile                 |

## AddCustomerSiteRequest structure

| Property  | Type             | Description                  |
|-----------|------------------|------------------------------|
| site info | CustomerSiteInfo | Information about a customer |
|           | structure        | site                         |

#### **AddCustomerSiteResponse structure**

| Property        | Type | Description                      |
|-----------------|------|----------------------------------|
| i_customer_site | int  | The unique ID of a customer site |

## **UpdateCustomerSiteRequest structure**

| Property  | Type             | Description                  |
|-----------|------------------|------------------------------|
| site_info | CustomerSiteInfo | Information about a customer |
|           | structure        | site                         |

## **UpdateCustomerSiteResponse structure**

| Property        | Type | Description                      |
|-----------------|------|----------------------------------|
| i_customer_site | int  | The unique ID of a customer site |

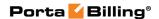

#### **DeleteCustomerSiteRequest structure**

| Property               | Type | Description                      |
|------------------------|------|----------------------------------|
| <u>i_customer_site</u> | int  | The unique ID of a customer site |

#### **DeleteCustomerSiteResponse structure**

| Property | Type | Description                        |
|----------|------|------------------------------------|
| success  | int  | 1 if success, otherwise SOAP fault |

## **Call Queue Management**

## get\_callqueue\_list

Parameters: GetCQListInfoRequest Return value: GetCQListInfoResponse Realm: administrator, retail customer Standalone mode support: Yes

This method enables an API user to get the list of a customer's call queues

#### get\_callqueue\_info

Parameters: GetCQInfoRequest Return value: GetCQInfoResponse Realm: administrator, retail customer Standalone mode support: Yes

This method enables an API user to get call queue information.

#### add\_callqueue

Parameters: AddCallQueueRequest

Return value: AddUpdateCallQueueResponse

Realm: administrator, retail customer

This method enables an API user to add the call queue to a hunt group.

#### update\_callqueue

Parameters: UpdateCallQueueRequest

Return value: AddUpdateCallQueueResponse

Realm: administrator, retail customer

This method enables an API user to update the call queue configured for a huntgroup.

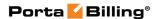

#### delete\_callqueue

Parameters: DeleteCallQueueRequest
Return value: DeleteCallQueueResponse
Realm: administrator, retail customer

This method enables an API user to remove the call queue from a huntgroup.

#### get\_callqueue\_prompt\_file

Parameters: GetCQPromptFileRequest
Return value: GetCQPromptFileResponse
\_DeleteCallQueueResponse\_structure
Realm: administrator, retail customer
Standalone mode support: Yes

This method enables an API user to get the file with prompts for a specific call queue.

#### get\_callqueue\_moh\_file

Parameters: GetCQMohFileRequest

Return value:

Realm: administrator, retail customer Standalone mode support: Yes

This method enables an API user to get the file with the music on hold for a specific call queue.

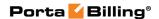

## **Type Reference for Call Queue Management**

## **GetCQListInfoRequest structure**

| Property                   | Type | Description                               |
|----------------------------|------|-------------------------------------------|
| <u>i customer</u>          | int  | The unique ID of a customer               |
|                            |      | record. Not mandatory when the            |
|                            |      | method that requires this                 |
|                            |      | structure is executed from the            |
|                            |      | retail customer realm                     |
| get_main_office_callqueues | int  | Specifies whether the main                |
|                            |      | office's call queues should               |
|                            |      | be shown instead of call queues           |
|                            |      | of the specified customer                 |
| limit                      | int  | The number of rows to retrieve.           |
|                            |      | Mandatory for an API request              |
|                            |      | with the offset property specified        |
| offset                     | int  | The number of rows to skip at             |
|                            |      | the beginning of the list. Requires       |
|                            |      | the <i>limit</i> property to be specified |
|                            |      | in the API request                        |

## **GetCQListInfoResponse structure**

| Property       | Type       | Description                        |
|----------------|------------|------------------------------------|
| callqueue_list | Array of   | Information about the call queue   |
|                | CQInfo     |                                    |
|                | structures |                                    |
| total          | int        | The total number of retrieved call |
|                |            | queues                             |

## **GetCQInfoRequest structure**

| Property         | Type | Description                   |
|------------------|------|-------------------------------|
| <u>i c queue</u> | int  | The unique ID of a call queue |
| _                |      | record                        |

## **GetCQInfoResponse structure**

| Property       | Type      | Description                      |
|----------------|-----------|----------------------------------|
| callqueue_info | CQInfo    | Information about the call queue |
|                | structure |                                  |

#### **CQInfo** structure

| Property  | Type | Description                            |
|-----------|------|----------------------------------------|
| i_c_queue | int  | The unique ID of the call queue record |

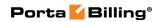

| i_c_group                        | int             | The unique ID of the huntgroup record the call queue is configured for                                                                                                    |
|----------------------------------|-----------------|----------------------------------------------------------------------------------------------------|
| capacity                         | int             | The maximum number of calls in the call queue                                                                                                    |
| incoming_capacity                | int             | The maximum number of calls that can be placed on hold within this queue                                                                                                    |
| average_duration                 | int             | The average expected processing time in minutes for each call (used to calculate the estimated waiting time)                                                                                                 |
| announce_number_of _callers      | String<br>(Y/N) | Specifies whether the announcement of the current number of callers in the call queue is enabled                                                                                                    |
| announce_estimated_<br>wait_time | String<br>(Y/N) | Specifies whether the announcement of the current estimated waiting time in the call queue is enabled                                                                                                    |
| announcement_interva             | int             | Announcement replay interval (in minutes)                                                                                                    |
| group_name                       | string          | The name of the huntgroup the call queue is configured for                                                                                                    |
| group_id                         | string          | The number (destination) of the huntgroup the call queue is configured for                                                                                                    |
| i_moh n                          | int             | The unique ID for the "music on hold" record used for this call queue. Refers to the Audio_Files table. Corresponding binary files can be downloaded using the Customer.get_prompt_file method               |
| i_intro_prompt n                 | int             | The unique ID of the audio file to be used as intro announcement for the call queue. Refers to the Audio_Files table. Corresponding binary files can be downloaded using the Customer.get_prompt_file method |
| moh                              | string          | SOAP attachment name to be used as MoH for the queue. The first attachment is used if this property is not defined                                                                                           |
| moh_action                       | string          | One of the following:  • set - Sets MoH for the queue  • unset - Removes MoH if it is already set                                                                                                    |
| intro_prompt                     | string          | SOAP attachment name to be used as intro announcement for the call queue.  The first attachment is used if this property is not defined                                                                      |

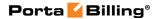

| intro_prompt_action | string | One of the following:          |
|---------------------|--------|--------------------------------|
|                     |        | • set - Sets MoH for the queue |
|                     |        | • unset - Removes MoH if it    |
|                     |        | is already set                 |

### AddCallQueueRequest structure

| Property       | Type      | Description                      |
|----------------|-----------|----------------------------------|
| callqueue_info | CQInfo    | Information about the call queue |
|                | structure |                                  |

## AddUpdateCallQueueResponse structure

| Property         | Type | Description                            |
|------------------|------|----------------------------------------|
| <u>i c queue</u> | int  | The unique ID of the call queue record |

## **UpdateCallQueueRequest structure**

| Property       | Type      | Description                      |
|----------------|-----------|----------------------------------|
| callqueue_info | CQInfo    | Information about the call queue |
|                | structure |                                  |

### **DeleteCallQueueRequest structure**

| Property         | Type | Description                     |
|------------------|------|---------------------------------|
| <u>i c queue</u> | int  | The unique ID of the call queue |
|                  |      | record to be deleted            |

#### **DeleteCallQueueResponse structure**

| Property | Type | Description                        |
|----------|------|------------------------------------|
| success  | int  | 1 if success, otherwise SOAP fault |

#### **GetCQPromptFileRequest structure**

| Property         | Type | Description                       |
|------------------|------|-----------------------------------|
| <u>i c queue</u> | int  | The unique record of a call queue |

#### **GetCQPromptFileResponse structure**

| Property | Type | Description                  |
|----------|------|------------------------------|
| success  | int  | 1 for success, 0 for failure |

#### **GetCQMohFileRequest structure**

| Property         | Type | Description                       |
|------------------|------|-----------------------------------|
| <u>i c queue</u> | int  | The unique record of a call queue |

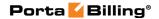

#### **GetCQMohFileResponse structure**

| Property | Type | Description                  |
|----------|------|------------------------------|
| success  | int  | 1 for success, 0 for failure |

## **Abbreviated Dialing Number Management**

#### get\_abbreviated\_dialing\_number\_list

Parameters: GetCustomerAbbreviatedDialingNumberListRequest Return value: GetCustomerAbbreviatedDialingNumberListResponse

Realm: administrator, reseller, retail customer

Standalone mode support: Yes

This method enables an API user to retrieve an abbreviated number list for a customer.

#### add\_abbreviated\_dialing\_number

Parameters:

AddUpdateCustomerAbbreviatedDialingNumberRequest Return value:

Add Update Customer Abbreviated Dialing Number Response

Realm: administrator, reseller, retail customer

This method enables an API user to add an abbreviated dialing number for a customer.

#### update\_abbreviated\_dialing\_number

Parameters:

AddUpdateCustomerAbbreviatedDialingNumberRequest Return value:

Add Update Customer Abbreviated Dialing Number Response

Realm: administrator, reseller, retail customer

This method enables an API user to update an existing abbreviated dialing number.

#### delete\_abbreviated\_dialing\_number

Parameters: DeleteCustomerAbbreviatedDialingNumberRequest Return value: DeleteCustomerAbbreviatedDialingNumberResponse

Realm: administrator, reseller, retail customer

This method enables an API user to remove an abbreviated dialing number.

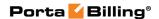

# Type Reference for Abbreviated Dialing Number Management

## AbbreviatedDialingNumberInfo structure

| Property           | Type   | Description               |
|--------------------|--------|---------------------------|
| number_to_dial     | string | Number to dial            |
| abbreviated_number | string | Abbreviated number        |
| description n      | string | Text description for this |
|                    |        | entry                     |
| i_ab_dialing n     | int    | ID of abbreviated         |
|                    |        | dialing number record     |

## **GetCustomerAbbreviatedDialingNumberListRequest** structure

| Property          | Type | Description                           |
|-------------------|------|---------------------------------------|
| <u>i customer</u> | int  | The unique ID of a customer           |
|                   |      | record. Not mandatory when            |
|                   |      | the method that requires this         |
|                   |      | structure is executed from the        |
|                   |      | retail customer realm                 |
| limit             | int  | The number of rows to                 |
|                   |      | retrieve. Mandatory for an            |
|                   |      | API request with the offset           |
|                   |      | property specified                    |
| offset            | int  | The number of rows to skip            |
|                   |      | at the beginning of the list.         |
|                   |      | Requires the <i>limit</i> property to |
|                   |      | be specified in the API               |
|                   |      | request                               |

## ${\bf GetCustomerAbbreviatedDialingNumberListResponse} \\ {\bf structure} \\$

| Property                        | Type        | Description          |
|---------------------------------|-------------|----------------------|
| abbreviated_dialing_number_list | Array of    | Array of abbreviated |
| _                               | Abbreviated | dialing number       |
|                                 | DialingNum  | objects              |
|                                 | berInfo     | ,                    |
|                                 | structures  |                      |

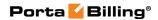

| total | int | The number of the   |
|-------|-----|---------------------|
|       |     | retrieved           |
|       |     | abbreviated dialing |
|       |     | number              |
|       |     | objects             |

## AddUpdateCustomerAbbreviatedDialingNumberRequest structure

| Property                   | Type               | Description     |
|----------------------------|--------------------|-----------------|
| <u>i customer</u>          | int                | ID of customer  |
|                            |                    | record. Not     |
|                            |                    | mandatory when  |
|                            |                    | the method that |
|                            |                    | requires this   |
|                            |                    | structure is    |
|                            |                    | executed from   |
|                            |                    | the retail      |
|                            |                    | customer realm  |
| abbreviated dialing number | AbbreviatedDialing | Abbreviated     |
| info                       | NumberInfo         | dialing number  |
|                            | structure          | object          |

## AddUpdateCustomerAbbreviatedDialingNumberResponse structure

| Property            | Type | Description                      |
|---------------------|------|----------------------------------|
| <u>i ab dialing</u> | int  | ID of abbreviated dialing number |
|                     |      | record                           |

## **DeleteCustomerAbbreviatedDialingNumberRequest** structure

| Property          | Type | Description                       |
|-------------------|------|-----------------------------------|
| i ab dialing      | int  | ID of abbreviated dialing number  |
|                   |      | record                            |
| <u>i customer</u> | int  | ID of the customer to whom the    |
|                   |      | abbreviated dialing number record |
|                   |      | is assigned                       |

## **DeleteCustomerAbbreviatedDialingNumberResponse** structure

| Property | Type | Description                        |
|----------|------|------------------------------------|
| success  | int  | 1 if success, otherwise SOAP fault |

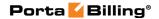

## **Extension Management**

#### get\_extensions\_list

Parameters: GetExtensionsListInfoRequest Return value: GetExtensionsListInfoResponse Realm: administrator, reseller, retail customer

Standalone mode support: Yes

This method enables an API user to get the list of extensions for phone lines within a customer's IP Centrex environment.

#### add\_customer\_extension

Parameters: AddCustomerExtensionRequest

Return value: AddUpdateCustomerExtensionResponse

Realm: retail customer

This method enables a retail customer to add an extension.

#### update\_customer\_extension

Parameters: UpdateCustomerExtensionRequest

Return value: AddUpdateCustomerExtensionResponse

Realm: retail customer

This method enables a retail customer to modify an extension.

#### delete\_customer\_extension

Parameters: DeleteCustomerExtensionRequest Return value: DeleteCustomerExtensionResponse

Realm: retail customer

This method enables a retail customer to remove an extension.

#### get\_customer\_extension\_info

Parameters: GetCustomerExtensionInfoRequest Return value: GetCustomerExtensionInfoResponse

Realm: administrator, reseller, retail customer

Standalone mode support: Yes

This method enables an API user to get an extension record from the database.

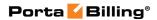

## **Type Reference for Extension Management**

## **ExtensionsInfo structure**

| Property   | Type   | Description                              |
|------------|--------|------------------------------------------|
| i_c_ext    | int    | Extension ID; Refers to the              |
|            |        | Centrex_Extensions table                 |
| i_customer | int    | The unique ID of the customer            |
|            |        | record                                   |
| id         | string | The extension identifier used            |
|            |        | in dialing                               |
| name       | string | The name of the extension / owner        |
| type       | string | One of the following:                    |
|            |        | Account                                  |
|            |        | Group                                    |
|            |        | Unassigned                               |
| i_account  | int    | The unique ID of the account             |
|            |        | record (for $type = Account$ ).          |
|            |        | Can only be a regular account, not       |
|            |        | an alias                                 |
|            |        | For linked customers the account         |
|            |        | can belong to both current <b>Branch</b> |
|            |        | Office (site) customer or the Main       |
|            |        | Office (HQ) customer which is            |
|            |        | linked with it                           |
| i_c_group  | int    | The unique ID of the group record        |
|            |        | (for type = Group)                       |
| group_name | string | Group name                               |

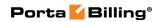

|                        | 1      |                                                                                                    |
|------------------------|--------|----------------------------------------------------------------------------------------------------|
| hunt_sequence          | string | The ringing strategy;                                                                                                    |
|                        |        | one of the following:                                                                                                    |
|                        |        | Order                                                                                                    |
|                        |        | Random                                                                                                    |
|                        |        | Simultaneous                                                                                                    |
|                        |        | • LeastUsed                                                                                                    |
| hunt_keep_original_cli | String | Specifies whether to keep the original CLI; one of the following:  • 'Y' – The call is redirected with the phone number and name of the original caller;  • 'N' – The call is redirected |
|                        |        | with the phone number and name of the huntgroup;                                                                                                    |
|                        |        | • 'I' – ID only, the call is                                                                                                    |
|                        |        | redirected with the phone                                                                                                    |
|                        |        | number of the original caller                                                                                                    |
|                        |        | and name of the huntgroup.                                                                                                    |
| account_id             | string | Account name                                                                                                    |
| bill_status            | string | Possible values:                                                                                                    |
|                        |        | • O – The account is open                                                                                                    |
|                        |        | • I – The account is inactive.                                                                                                    |
|                        |        | • C – The account is                                                                                                    |
|                        |        | terminated.                                                                                                    |
| firstname              | string | Account's first name                                                                                                    |
| midinit                | string | Account's middle initial(s)                                                                                                    |
| lastname               | string | Account's last name                                                                                                    |
| cont1                  | string | Main contact person                                                                                                    |
| ip_phone_name          | string | IP phone model                                                                                                    |
| i_prompt <sup>n</sup>  | int    | The unique ID of the assinged prompt file                                                                                                    |
| prompt_status          | string | The prompt file processing status. Possible values:  • IN_PROGRESS                                                                                                    |
|                        |        | • ERROR                                                                                                    |
|                        |        | • FINISHED                                                                                                    |
| prompt_error           | string | A description of the last processing error                                                                                                    |

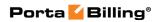

| published             | string<br>(Y/N) | When creating an extension you can mark it as "published" so that it is included in the dial-by-name directory. One of the following:  • Y – Makes an extensions accessible via dial-by-name;  • N – Excludes a certain extension from being accessible via dial-by-name (e.g. you do not want telemarketers to directly reach your CEO or CFO because their names are publicly accessible) |
|-----------------------|-----------------|----------------------------------------------------------------------------------------------------|
| primary_i_c_group     | int             | The unique ID of the huntgroup that is set for this extension as primary.  Returns an empty string if this extension doesn't have a primary extension assigned                                                                                                    |
| primary_group_id      | int             | The number of the huntgroup that is set for this extension as primary.  Returns an empty string if this extension doesn't have a primary extension assigned                                                                                                    |
| primary_group_name    | string          | The name of the huntgroup that is set for this extension as primary.  Returns an empty string if this extension doesn't have a primary extension assigned                                                                                                    |
| i_customer_of_account | int             | The unique ID of the customer – owner of these accounts                                                                                                    |

## ${\bf GetExtensionsListInfoRequest\ structure}$

| Property        | Type   | Description                                                                                                    |
|-----------------|--------|----------------------------------------------------------------------------------------------------|
| detailed_info n | int    | Detailed information                                                                                                    |
| extension       | string | Search pattern for extension numbers.                                                                                          |
|                 |        | Use the following wildcard symbols:  • The percentage (%) wildcard enables you to match any string of zero or more characters; |
|                 |        | The underscore (_) wildcard                                                                                                    |

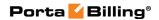

|                                |     | enables you to match any single character                                                                                                    |
|--------------------------------|-----|----------------------------------------------------------------------------------------------------|
| get_main_office<br>_extensions | int | If set to '1', then additionally a list of main office extensions will be provided for its branch office                                                                                                    |
| get_published                  | int | Specifies whether to retrieve only those extensions that are publicly available (that is, not extensions of CEO, Senior Accountant, for example, which are known only to a limited range of persons).  Posssible values:  • 1 – Get only the extensions that are in the public directory.  • 0 – Get all extensions. |
| <u>i customer</u>              | int | The unique ID of the customer record.  Not mandatory when the method that requires this structure is executed from the retail customer realm                                                                                                    |
| limit <sup>n</sup>             | int | The number of rows to retrieve.  Mandatory for an API request with the offset property specified                                                                                                    |
| offset n                       | int | The number of rows to skip at the beginning of the list. Requires the <i>limit</i> property to be specified in the API request                                                                                                    |

## **GetExtensionsListInfoResponse structure**

| Property        | Type           | Description            |
|-----------------|----------------|------------------------|
| extensions list | Array of       | The list of extensions |
|                 | ExtensionsInfo |                        |
| total           | int            | The number of entries  |

## AddCustomerExtensionRequest structure

| Property          | Type   | Description                         |
|-------------------|--------|-------------------------------------|
| <u>i customer</u> | int    | The unique ID of the customer. Not  |
|                   |        | mandatory when the method that      |
|                   |        | requires this structure is executed |
|                   |        | from the retail customer realm      |
| id                | string | Extension number                    |
| name              | string | Extension name                      |
| i_account         | int    | The unique ID of the account        |

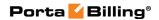

| prompt_action | string | Possible values:                                                                                                    |
|---------------|--------|----------------------------------------------------------------------------------------------------|
|               |        | <ul> <li>set – Add (or replace) a prompt for an extension. The sound file is sent in a MIME attachment to the API request.</li> <li>unset – Remove existing prompt</li> </ul> |
|               |        | Note that the Apache Cassandra database must be enabled for this method property to work.                                                                                     |

## AddUpdateCustomerExtensionResponse structure

| Property       | Type | Description       |
|----------------|------|-------------------|
| <u>i_c_ext</u> | int  | ID of the created |
|                |      | extension         |

## **UpdateCustomerExtensionRequest structure**

| Type   | Description                                                                                                    |
|--------|----------------------------------------------------------------------------------------------------|
| int    | ID of the modified extension                                                                                                    |
| int    | The unique ID of the customer                                                                                                    |
| string | Extension number                                                                                                    |
| string | Extension name                                                                                                    |
| int    | The unique ID of the account                                                                                                    |
| string | When creating an extension you can upload a voice prompt with the person's name.  Possible values:  • set – Add (or replace) a prompt for an extension. The sound file is sent in a MIME attachment to the API request.  • unset – Remove existing prompt  Note that The Apache Cassandra database must be enabled for this method property |
|        | int<br>string<br>string<br>int                                                                                                    |

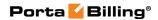

| published         | string | When creating an extension you can mark     |  |
|-------------------|--------|---------------------------------------------|--|
|                   |        | it as "published" so that it is included in |  |
|                   |        | the dial-by-name directory. One of the      |  |
|                   |        | following:                                  |  |
|                   |        | • Y – Makes an extensions accessible        |  |
|                   |        | via dial-by-name;                           |  |
|                   |        | • N – Excludes a certain extension          |  |
|                   |        | from being accessible via dial-by-          |  |
|                   |        | name (e.g. you do not want                  |  |
|                   |        | telemarketers to directly reach your        |  |
|                   |        | CEO or CFO because their names              |  |
|                   |        | are publicly accessible).                   |  |
| primary_i_c_group | int    | The unique ID of a huntgroup to be          |  |
|                   |        | assigned as the primary group for an        |  |
|                   |        | extension (0 to unset)                      |  |

## **DeleteCustomerExtensionRequest structure**

| Property          | Type | Description                |
|-------------------|------|----------------------------|
| <u>i c ext</u>    | int  | The unique ID of the       |
|                   |      | created extension          |
| <u>i_customer</u> | int  | The unique ID of the       |
|                   |      | customer record. Not       |
|                   |      | mandatory when the         |
|                   |      | method that requires       |
|                   |      | this structure is executed |
|                   |      | from the retail customer   |
|                   |      | realm                      |

## **DeleteCustomerExtensionResponse structure**

| Property | Type | Description          |
|----------|------|----------------------|
| success  | int  | 1 for success, 0 for |
|          |      | failure              |

## **GetCustomerExtensionInfoRequest structure**

| Property        | Type | Description                            |
|-----------------|------|----------------------------------------|
| i_c_ext         | int  | The unique ID of the extension record. |
|                 |      | Refers to the Centrex_Extensions table |
| get_prompt_file | int  | The prompt file associated with this   |
|                 |      | extension                              |

## **GetCustomerExtensionInfoResponse structure**

| Property       | Type           | Description                  |
|----------------|----------------|------------------------------|
| extension_info | ExtensionsInfo | The full set of data for the |
|                | structure      | specified extension          |

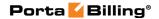

## **Huntgroup Management**

#### get\_huntgroup\_info

Parameters: **GetHGInfoRequest** Return value: **GetHGInfoResponse** Realm: administrator, retail customer Standalone mode support: Yes

This method enables an API user to retrieve a huntgroup record from the database.

#### get\_huntgroup\_list

Parameters: **GetHGListInfoRequest**Return value: **GetHGListInfoResponse** 

Realm: retail customer

Standalone mode support: Yes

This method enables a retail customer to get the list of huntgroups (except for a huntgroup specified in the *self\_ref* property).

#### add\_customer\_huntgroup

Parameters: AddCustomerHuntgroupRequest

Return value: AddUpdateCustomerHuntgroupResponse

Realm: retail customer

This method enables a retail customer to create a huntgroup.

#### update\_customer\_huntgroup

Parameters: UpdateCustomerHuntgroupRequest

Return value: AddUpdateCustomerHuntgroupResponse

Realm: retail customer

This method enables a retail customer to modify a huntgroup.

#### delete\_customer\_huntgroup

Parameters: DeleteCustomerHuntgroupRequest Return value: DeleteCustomerHuntgroupResponse

Realm: retail customer

This method enables a retail customer to remove a huntgroup.

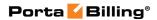

## **Type Reference for Huntgroup Management**

## **GetHGInfoRequest structure**

| Property         | Type | Description                     |
|------------------|------|---------------------------------|
| get_prompt_file  | int  | The prompt file associated with |
|                  |      | this huntgroup                  |
| <u>i_c_group</u> | int  | The unique ID of the            |
|                  |      | huntgroup record                |

#### **GetHGInfoResponse structure**

| Property       | Type      | Description               |
|----------------|-----------|---------------------------|
| huntgroup_info | HGInfo    | The information about the |
|                | structure | huntgroup                 |

## **GetHGListInfoRequest structure**

| Property          | Type | Description                                      |
|-------------------|------|--------------------------------------------------|
| <u>i customer</u> | int  | The unique ID of the customer record.            |
|                   |      | Not mandatory if sent from the retail            |
|                   |      | customer realm                                   |
| self_ref          | int  | Reference to a huntgroup which will be           |
|                   |      | excluded from the list                           |
| limit n           | int  | The number of rows to retrieve.                  |
|                   |      | Mandatory for an API request with the            |
|                   |      | offset property specified                        |
| offset n          | int  | The number of rows to skip at the                |
|                   |      | beginning of the list. Requires the <i>limit</i> |
|                   |      | property to be specified in the API              |
|                   |      | request                                          |
| i_c_ext           | int  | The unique extension ID. If provided,            |
|                   |      | will return the list of huntgroups this          |
|                   |      | extension is assigned to.                        |
|                   |      |                                                  |
|                   |      | Otherwise returns the list of all                |
|                   |      | huntgroups                                       |
| get_main_office_h | int  | If provided, the list of the main office         |
| untgroups         |      | huntgroups will be returned together             |
|                   |      | with a branch office huntgroups                  |

## **GetHGListInfoResponse structure**

| Property       | Type                   | Description            |
|----------------|------------------------|------------------------|
| huntgroup_list | Array of <b>HGInfo</b> | The list of huntgroups |
|                | structure              |                        |
| total          | int                    | Number of huntgroups   |

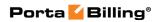

#### **HGInfo structure**

| Property               | Type              | Description                                                                                                    |
|------------------------|-------------------|----------------------------------------------------------------------------------------------------|
| i_c_group              | int               | The unique ID of the group                                                                                                    |
|                        |                   | record (for <i>type</i> = Group)                                                                                                    |
| i_customer             | int               | The unique ID of the                                                                                                    |
|                        |                   | customer record                                                                                                    |
| name                   | string            | The name of the owner                                                                                                    |
| hunt_sequence          | string            | The ringing strategy;                                                                                                    |
|                        |                   | one of the following:                                                                                                    |
|                        |                   | Order                                                                                                    |
|                        |                   | • Random                                                                                                    |
|                        |                   | <ul> <li>Simultaneous</li> </ul>                                                                                                    |
|                        |                   | • LeastUsed                                                                                                    |
| hunt_keep_original_cli | String<br>(Y/N/I) | Specifies whether to keep the original CLI; one of the following:  • 'Y' – The call is redirected with the phone number and name of the original caller;  • 'N' – The call is redirected with the phone number and name of the huntgroup;  • 'T – ID only, the call is redirected with the phone number of the original caller and name of the huntgroup. |
| i_c_ext                | int               | Extension ID; Refers to the                                                                                                    |
|                        |                   | Centrex_Extensions table                                                                                                    |
| id                     | string            | Identifier                                                                                                    |
| assigned_extensions    | Array of          | The list of assigned extension                                                                                                    |
|                        | AssignedExt       | records                                                                                                    |
|                        | ensionsInfo       |                                                                                                    |
| assigned_callqueue     | CQInfo            | Information about the call                                                                                                    |
|                        | structure         | queue                                                                                                    |
| i_prompt n             | int               | The unique ID of the                                                                                                    |
|                        |                   | assinged prompt file                                                                                                    |

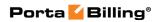

|                | Ι.     | F-19                                                |
|----------------|--------|-----------------------------------------------------|
| prompt_status  | string | The prompt file processing status. Possible values: |
|                |        |                                                     |
|                |        | • IN_PROGRESS                                       |
|                |        | • ERROR                                             |
|                |        | • FINISHED                                          |
| prompt_error   | string | A description of the last                           |
|                |        | processing error                                    |
| published      | string | When creating an extension                          |
|                |        | you can mark it as                                  |
|                |        | "published" so that it is                           |
|                |        | included in the dial-by-name                        |
|                |        | directory. One of the                               |
|                |        | following:                                          |
|                |        | • Y – Makes an                                      |
|                |        | extensions accessible                               |
|                |        | via dial-by-name;                                   |
|                |        | N – Excludes a certain                              |
|                |        | extension from being                                |
|                |        | accessible via dial-by-                             |
|                |        | name (e.g. you do not                               |
|                |        | want telemarketers to                               |
|                |        | directly reach your                                 |
|                |        | CEO or CFO because                                  |
|                |        | their names are                                     |
|                |        |                                                     |
| piolym allowed | atrino | publicly accessible).                               |
| pickup_allowed | string | Specifies whether to allow                          |
|                |        | extensions to pick up calls                         |
|                |        | made to the members of this                         |
|                |        | huntgroup.                                          |
|                |        | Possible values:                                    |
|                |        |                                                     |
|                |        | • Y – Allow                                         |
|                |        | • N – Disallow                                      |

## **AssignedExtensionsInfo structure**

| Property | Type   | Description                    |
|----------|--------|--------------------------------|
| i_cg_ext | int    | Primary key in the             |
|          |        | Centrex_Group_Extensions table |
|          |        | – the list of numbers          |
|          |        | to forward the call to         |
| i_c_ext  | int    | Extension ID; Refers to the    |
|          |        | Centrex_Extensions table       |
| type     | string | One of the following:          |
|          |        | Account                        |
|          |        | • Group                        |

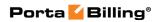

|               |               | Unassigned                                |
|---------------|---------------|-------------------------------------------|
| id            | string        | The extension identifier used             |
|               |               | in dialing                                |
| name          | string        | The name of the owner                     |
| huntstop      | string (Y/N,  | Indicates whether to disable              |
|               | default is N) | any forwarding for calls made             |
|               |               | to this huntgroup                         |
| primary_group | string (Y/N)  | Indicates whether this                    |
|               |               | huntgroup is assigned as the              |
|               |               | primary group for the                     |
| 1 1 1         |               | extension                                 |
| hunt_delay    | int           | Indicates the delay (in seconds)          |
|               |               | before the extension starts               |
| 1             | · .           | ringing                                   |
| hunt_expire   | ınt           | Indicates the duration of                 |
| 1             | int           | ringing (in seconds)                      |
| hunt_order    | int           | Indicates the position of this            |
|               |               | extension in the huntgroup ringing order. |
|               |               | inignig order.                            |
|               |               | For the add_customer_huntgroup            |
|               |               | and update_customer_huntgroup             |
|               |               | methods, if hunt_order of the             |
|               |               | extension is not specified, then          |
|               |               | the extension will be                     |
|               |               | automatically assigned the next           |
|               |               | highest hunt order number.                |
|               |               | That is, if you already have              |
|               |               | extensions with hunt order                |
|               |               | numbers 0, 1, 2, the new                  |
|               |               | extension will be assigned hunt           |
|               |               | order number 3.                           |
| account_id    | string        | The ID of the account this                |
|               |               | extension is assigned to                  |
| hunt_active   | string        | Specifies whether ringing is              |
|               |               | enabled or not.                           |
|               |               | Possible values:                          |
|               |               | • Y – Ringing is enabled.                 |
|               |               | • N – Ringing is                          |
|               |               | disabled.                                 |

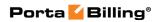

## AddCustomerHuntgroupRequest structure

| Property          | Type         | Description                     |
|-------------------|--------------|---------------------------------|
| <u>i_customer</u> | int          | The unique ID of the            |
|                   |              | customer record. Not            |
|                   |              | mandatory when the method       |
|                   |              | that requires this structure is |
|                   |              | executed from the retail        |
|                   |              | customer realm                  |
| id                | string       | Huntgroup number                |
| <u>name</u>       | string       | Huntgroup name                  |
| hunt_sequence     | string       | Ringing strategy;               |
|                   |              | one of the following:           |
|                   |              | Order                           |
|                   |              | • Random                        |
|                   |              | Simultaneous                    |
|                   |              | • LeastUsed                     |
| add_extensions    | Array of     | The list of extension IDs to    |
| _                 | AssignedExte | be added                        |
|                   | nsionsInfo   |                                 |
|                   | structures   |                                 |
| add_callqueue     | CQInfo       | Information about the call      |
|                   | structure    | queue                           |
| prompt_action     | string       | Possible values:                |
|                   |              | • set – Add (or replace)        |
|                   |              | a prompt for                    |
|                   |              | an extension. The               |
|                   |              | sound file is sent in a         |
|                   |              | MIME attachment to              |
|                   |              | the API request.                |
|                   |              | • unset – Remove                |
|                   |              | existing prompt                 |
|                   |              | Note that The Apache            |
|                   |              | Cassandra database must be      |
|                   |              | enabled for this method         |
|                   |              | property to work.               |
| pickup_allowed    | string       | Specifies whether to allow      |
|                   |              | extensions to pick up calls     |
|                   |              | made to the members of this     |
|                   |              | huntgroup.                      |
|                   |              | Possible values:                |
|                   |              | • Y – Allow                     |
|                   |              | • N – Disallow                  |
|                   |              | ■ IN — DISAHOW                  |

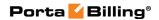

| hunt_keep_original_cl | string | Specifies whether to keep the |
|-----------------------|--------|-------------------------------|
| i                     |        | original CLI; one of the      |
|                       |        | following:                    |
|                       |        | • 'Y' – The call is           |
|                       |        | redirected with the           |
|                       |        | phone number and              |
|                       |        | name of the original          |
|                       |        | caller;                       |
|                       |        | ·                             |
|                       |        | • 'N' – The call is           |
|                       |        | redirected with the           |
|                       |        | phone number and              |
|                       |        | name of the                   |
|                       |        | huntgroup;                    |
|                       |        | • 'I' – ID only, the call     |
|                       |        | is redirected with the        |
|                       |        | phone number of the           |
|                       |        | original caller and           |
|                       |        | name of the                   |
|                       |        | huntgroup.                    |

## AddUpdateCustomerHuntgroupResponse structure

| Property         | Type | Description                  |
|------------------|------|------------------------------|
| <u>i c group</u> | int  | The unique ID of the created |
|                  |      | huntgroup                    |

## **UpdateCustomerHuntgroupRequest structure**

| Property         | Type          | Description                      |
|------------------|---------------|----------------------------------|
| i_c_ext          | int           | Obsolete. The unique ID of the   |
|                  |               | extension                        |
| <u>i c group</u> | int           | The unique ID of the             |
|                  |               | huntgroup                        |
| i_customer       | int           | Obsolete. The unique ID of the   |
|                  |               | customer record                  |
| id               | string        | Huntgroup number                 |
| name             | string        | Extension name                   |
| hunt_sequence    | string        | The ringing strategy;            |
|                  |               | one of the following:            |
|                  |               | • Order                          |
|                  |               | • Random                         |
|                  |               | <ul> <li>Simultaneous</li> </ul> |
|                  |               | • LeastUsed                      |
| add_extensions n | Array of      | The list of extension IDs to be  |
|                  | AssignedE     | added                            |
|                  | xtensionsIn   |                                  |
|                  | fo structures |                                  |

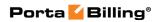

| del_extensions n           | Array of int  | The list of extension IDs within the huntgroup (i_cg_ext) to be |
|----------------------------|---------------|-----------------------------------------------------------------|
|                            |               | removed                                                         |
| chg_extensions             | Array of      | The list of extension records to                                |
|                            | AssignedE     | be updated                                                      |
|                            | xtensionsIn   |                                                                 |
| 1 1 11                     | fo structures | 7.6                                                             |
| add_callqueue <sup>n</sup> | CQInfo        | Information about the call                                      |
|                            | structure     | queue to be assigned to a                                       |
| 1 1 11                     | •             | huntgroup                                                       |
| del_callqueue              | int           | The unique ID of the call queue name to be deleted              |
| chg_callqueue <sup>n</sup> | CQInfo        | Information about the call                                      |
|                            | structure     | queue to be updated                                             |
| prompt                     | string        | A SOAP attachment name to be                                    |
|                            |               | used in prompt operations                                       |
| prompt_action              | string        | Possible values:                                                |
|                            |               | • set – Add (or replace) a                                      |
|                            |               | prompt for                                                      |
|                            |               | an extension. The sound                                         |
|                            |               | file is sent in a MIME                                          |
|                            |               | attachment to the API                                           |
|                            |               | request                                                         |
|                            |               | • unset – Remove existing                                       |
|                            |               | prompt                                                          |
|                            |               | Note that The Apache                                            |
|                            |               | Cassandra database must be                                      |
|                            |               | enabled for this method                                         |
|                            |               | property to work.                                               |
| pickup_allowed             | string        | Specifies whether to allow                                      |
|                            |               | extensions to pick up calls made                                |
|                            |               | to the members of this                                          |
|                            |               | huntgroup.                                                      |
|                            |               | Possible values:                                                |
|                            |               | • Y – Allow                                                     |
|                            |               | • N – Disallow                                                  |

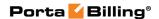

| hunt_keep_original_cli | String | Indicates whether to keep the |
|------------------------|--------|-------------------------------|
|                        | _      | original CLI; one of the      |
|                        |        | following:                    |
|                        |        | • 'Y' – The call is           |
|                        |        | redirected with the           |
|                        |        | phone number and              |
|                        |        | name of the original          |
|                        |        | caller;                       |
|                        |        | • 'N' – The call is           |
|                        |        | redirected with the           |
|                        |        | phone number and              |
|                        |        | name of the huntgroup;        |
|                        |        | • 'I' – ID only, the call is  |
|                        |        | redirected with the           |
|                        |        | phone number of the           |
|                        |        | original caller and name      |
|                        |        | of the huntgroup.             |

#### **DeleteCustomerHuntgroupRequest structure**

| Property   | Type | Description                    |
|------------|------|--------------------------------|
| i c group  | int  | The unique ID of the created   |
|            |      | extension                      |
| i_c_ext    | int  | Obsolete. The unique ID of the |
|            |      | extension                      |
| i_customer | int  | Obsolete. The unique ID of the |
|            |      | customer record                |

#### **DeleteCustomerHuntgroupResponse structure**

| Property | Type | Description                  |
|----------|------|------------------------------|
| success  | int  | 1 for success, 0 for failure |

# **Custom Field Management**

#### get\_custom\_fields\_values

Parameters: GetCustomerCustomFieldsValuesRequest Return value: GetCustomerCustomFieldsValuesResponse

Realm: administrator, reseller, retail customer

Standalone mode support: Yes

This method enables an API user to get the list of customer's custom fields.

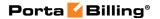

#### update\_custom\_fields\_values

Parameters: UpdateCustomerCustomFieldsValuesRequest Return value: UpdateCustomerCustomFieldsValuesResponse

Realm: administrator, reseller

This method enables an API user to modify a customer's custom fields.

#### get\_custom\_fields\_schema

Parameters: GetCustomerCustomFieldsSchemaRequest Return value: GetCustomerCustomFieldsSchemaResponse

Realm: administrator, reseller, retail customer

Standalone mode support: Yes

This method enables an API user to get the list of customer's custom fields with information about their types and possible values.

# Type Reference for Custom Field Management

#### **GetCustomerCustomFieldsValuesRequest structure**

| Property          | Type | Description                |
|-------------------|------|----------------------------|
| <u>i customer</u> | int  | The unique ID of the       |
|                   |      | customer record. Not       |
|                   |      | mandatory when the         |
|                   |      | method that requires       |
|                   |      | this structure is executed |
|                   |      | from the retail customer   |
|                   |      | realm                      |

#### **GetCustomerCustomFieldsValuesResponse structure**

| Property               | Type               | Description           |
|------------------------|--------------------|-----------------------|
| custom_fields_values n | Array of           | The list of Custom    |
|                        | CustomFieldsValues | Fields values for the |
|                        | Info               | given customer        |

#### **CustomFieldsValuesInfo structure**

| Property              | Type   | Description           |
|-----------------------|--------|-----------------------|
| <u>name</u>           | string | Custom Field name     |
| text value n          | string | Custom Field value    |
| db_value <sup>n</sup> | string | Database value of the |
|                       |        | Custom Field          |

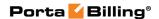

### **UpdateCustomerCustomFieldsValuesRequest structure**

| Property               | Type               | Description           |
|------------------------|--------------------|-----------------------|
| <u>i_customer</u>      | int                | The unique ID of the  |
|                        |                    | customer record. Not  |
|                        |                    | mandatory when the    |
|                        |                    | method that requires  |
|                        |                    | this structure is     |
|                        |                    | executed from the     |
|                        |                    | retail customer realm |
| custom fields values n | Array of           | The list of Custom    |
|                        | CustomFieldsValues | Fields values for the |
|                        | Info               | given customer        |

## **UpdateCustomerCustomFieldsValuesResponse structure**

| Property               | Type               | Description           |
|------------------------|--------------------|-----------------------|
| i_customer n           | int                | The unique ID of the  |
|                        |                    | customer record       |
| custom_fields_values n | Array of           | The list of Custom    |
|                        | CustomFieldsValues | Fields values for the |
|                        | Info               | given customer        |

## **GetCustomerCustomFieldsSchemaRequest structure**

| Property   | Type | Description             |
|------------|------|-------------------------|
| i_customer | int  | The unique ID of the    |
|            |      | customer record. If not |
|            |      | provided, the ID of     |
|            |      | logged in entity will   |
|            |      | be used                 |

## **GetCustomerCustomFieldsSchemaResponse structure**

| Property        | Type             | Description         |
|-----------------|------------------|---------------------|
| custom_fields n | Array of         | The list of Custom  |
|                 | CustomFieldsInfo | Fields with         |
|                 |                  | information for the |
|                 |                  | given customer      |

#### **CustomFieldsInfo structure**

| Property         | Type   | Description              |
|------------------|--------|--------------------------|
| default_value    | string | Current custom field     |
|                  |        | value                    |
| <u>mandatory</u> | string | Specifies whether the    |
|                  |        | custom field is          |
|                  |        | mandatory (i.e. can't be |
|                  |        | empty)                   |

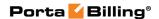

| name                | string       | Name of the custom field                                                                          |
|---------------------|--------------|---------------------------------------------------------------------------------------------------|
| properties          | string       | A JSON-encoded metainfo for custom field                                                          |
| type                | string       | Type of the custom field; one of the following:  • Text • List • Date • Number • datetime         |
| value               | string (Y/N) | The default custom field value                                                                    |
| visible to end user | string       | Specifies whether the custom field is visible to an end user.  Possible values:  • Y – The custom |
|                     |              | field is visible to an end user  N – The custom field is not visible to an end user               |

# **Voice Prompt Management**

#### get\_prompt\_file

Parameters: **GetPromptFileRequest**Return value: **GetPromptFileResponse**Realm: administrator, reseller, retail customer

Standalone mode support: Yes

This method enables an API user to get information about a voice prompt and the prompt file itself in a MIME attachment to the API response (if available). This method can be used for both extensions and huntgroups.

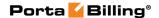

# **Type Reference for Voice Prompt Management**

#### **GetPromptFileRequest structure**

| Property         | Type   | Description                  |
|------------------|--------|------------------------------|
| <u>i prompt</u>  | int    | The unique ID of the         |
|                  |        | requested prompt file        |
| description only | int    | Any non-zero value           |
|                  |        | prevents the method from     |
|                  |        | attaching a prompt file      |
| <u>codec</u>     | string | The name of a codec, by      |
|                  |        | which the prompt file in the |
|                  |        | response will be encoded.    |
|                  |        | Possible values:             |
|                  |        | • a_law                      |
|                  |        | • u_law                      |
|                  |        | • g729                       |
| <u>handler</u>   | string | The name of the handler to   |
|                  |        | be used for fetching the     |
|                  |        | prompt. Possible values:     |
|                  |        | • dial_by_name               |
|                  |        | • audio_file                 |

#### **GetPromptFileResponse structure**

| Property      | Type   | Description            |
|---------------|--------|------------------------|
| prompt_status | string | Prompt file conversion |
|               |        | status                 |
| prompt_error  | string | Error message, if any  |

## **Account Information**

**SOAP URI** (namespace): https://portabilling-web.yourdomain.com/Porta/SOAP/Account

# **Account Management**

#### get\_account\_info

Parameters: **GetAccountInfoRequest** Return value: **GetAccountInfoResponse** 

Realm: administrator, reseller, retail customer, account

Standalone mode support: Yes

This method enables an API user to get an account record from the database. The account must be viewable (owned) by the user making the request.

#### validate\_account\_info

Parameters: ValidateAccountInfoRequest
Return value: ValidateAccountInfoResponse
Realm: administrator, reseller, distributor

Standalone mode support: Yes

This method enables an API user to check if the supplied data can be used to create a new account record or update an existing one. If successful, the completed data is returned.

Note that if a user is not allowed to manage (create/read/update/delete access types) some field by an ACL, then the client application must *not* send this property in the request (Otherwise PortaBilling will reject the whole request). That is why we recommend you to make sure that your customer portals and other external applications correspond to the ACL configuration in PortaBilling®. Use the

**get\_my\_permissions\_for\_objects** method to find out the permissions for every object on the PortaBilling® web interface.

#### get\_account\_list

Parameters: GetAccountListRequest
Return value: GetAccountListResponse
Realm: administrator, reseller, retail customer

Standalone mode support: Yes

This method enables an API user to get the list of account records. The account must be viewable (owned) by the user making the request.

#### add\_account

Parameters: AddAccountRequest

Return value: AddUpdateAccountResponse Realm: administrator, reseller, distributor

This method enables an API user to create a new account record using the supplied data.

Note that if a user is not allowed to manage (create/read/update/delete access types) some field by an ACL, then the client application must *not* send this property in the request (Otherwise PortaBilling will reject the whole request). That is why we recommend you to make sure that your customer portals and other external applications correspond to the ACL configuration in PortaBilling®. Use the

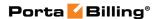

**get\_my\_permissions\_for\_objects** method to find out the permissions for every object on the PortaBilling® web interface.

#### update\_account

Parameters: UpdateAccountRequest

Return value: AddUpdateAccountResponse

Realm: administrator, reseller, retail customer, account, distributor,

representative

This method enables an API user to update an existing account record using the supplied data.

Note that if a user is not allowed to manage (create/read/update/delete access types) some field by an ACL, then the client application must *not* send this property in the request (Otherwise PortaBilling will reject the whole request). That is why we recommend you to make sure that your customer portals and other external applications correspond to the ACL configuration in PortaBilling®. Use the

**get\_my\_permissions\_for\_objects** method to find out the permissions for every object on the PortaBilling® web interface.

#### terminate account

Parameter: TerminateAccountRequest Return value: TerminateAccountResponse

Realm: administrator, reseller

This method enables an API user to terminate an existing account record.

#### move\_account

Parameters: MoveAccountRequest Return value: MoveAccountResponse

Realm: administrator

This method enables an administrator to "move" an account to a different customer. The "movement" is performed in two steps:

- 1) The clone of the target account is created for the appropriate customer;
- 2) The target account is terminated.

#### change password

Parameters: ChangeAccountPasswordRequest Return value: ChangePasswordResponse

Realm: retail customer, account

This method enables an API user to change his password.

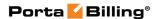

#### assign\_sim\_card

Parameters: AssignSIMCardRequest Return value: AssignSIMCardResponse

Realm: administrator, reseller

This method enables an API user to assign a SIM card to an account from the SIM card inventory.

#### release\_sim\_card

Parameters: ReleaseSIMCardRequest Return value: ReleaseSIMCardResponse

Realm: administrator, reseller

This method enables an API user to release a previously assigned SIM card from an account.

# **Type Reference for Account Management**

#### **GetAccountInfoRequest structure**

May include **any** of the following property combinations:

| Property        | Type             | Description                  |
|-----------------|------------------|------------------------------|
| i_account       | int              | The unique ID of the         |
|                 |                  | account                      |
| or:             |                  |                              |
| i_batch         | int              | Refers to batch record to    |
|                 |                  | which the account belongs    |
| control_number  | int              | Sequential number of the     |
|                 |                  | account in the batch         |
| or:             |                  |                              |
| batch_name      | string, 32 chars | Name of batch to which       |
|                 | max              | the account belongs          |
| control_number  | int              | Sequential number of the     |
|                 |                  | account in the batch         |
| or:             |                  |                              |
| id              | string, 32 chars | ID (PIN) of the account on   |
|                 | max              | the PortaBilling® interface, |
|                 |                  | unique in the environment    |
| or:             |                  |                              |
| login           | string           | Account login for the        |
|                 |                  | account web self-care        |
|                 |                  | interface. The unique in the |
|                 |                  | environment                  |
| additional:     |                  |                              |
| detailed_info n | int              | Detailed information         |

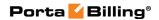

| expand_alias             | int              | For account aliases: indicates whether the information should be retrieved from the alias or from the related master account                                                                                                    |
|--------------------------|------------------|----------------------------------------------------------------------------------------------------|
| get_included_services    | int              | Specifies whether to retrieve the list of services configured for the account.  Possible values:  • 1 – Retreive the list of services.  • 0 – Do not retrieve the list of services.                                                                                 |
| get_service_features     | array of strings | Specifies which service features to show                                                                                                    |
| without_service_features | int              | Specifies whether the information about service features should be included in the response.  Note that SOAP requests without information requests about service features are 30% faster, so specify "1" here if you don't need information about service features. |

## **GetAccountInfoResponse structure**

| Property     | Type        | Description                |
|--------------|-------------|----------------------------|
| account_info | AccountInfo | Data about an account, see |
|              | structure   | AccountInfo below          |

### ValidateAccountInfoRequest structure

| Property     | Type        | Description                      |
|--------------|-------------|----------------------------------|
| account_info | AccountInfo | Complete information about an    |
|              |             | account; note: omit i_account to |
|              |             | check if data can be used to     |
|              |             | create a new account record      |

## ValidateAccountInfoResponse structure

| Property     | Type        | Description                |
|--------------|-------------|----------------------------|
| account_info | AccountInfo | Data about an account, see |

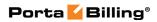

|  | AccountInfo above |
|--|-------------------|
|--|-------------------|

### **GetAccountListRequest structure**

| Property                            | Type             | Description                                    |
|-------------------------------------|------------------|------------------------------------------------|
| batch_name                          | string, 32 chars | The batch name to which                        |
|                                     | max              | the account belongs                            |
| billing_model                       | int              | The account type.                              |
|                                     |                  | Possible values:                               |
|                                     |                  | • -1 – Debit                                   |
|                                     |                  | • 0 – Recharge                                 |
|                                     |                  | voucher                                        |
|                                     |                  | • 1 – Credit                                   |
| city                                | string           | The city of the account's                      |
|                                     |                  | owner address                                  |
| cont1                               | string           | Main contact person                            |
| control_number                      | int              | The sequential number of                       |
|                                     |                  | the account in the batch                       |
| faxnum                              | string           | Fax number                                     |
| firstname                           | string           | First name of the                              |
|                                     |                  | account's owner                                |
| free_of_extension                   | int              | Get only the accounts that                     |
|                                     |                  | aren't assigned to any                         |
| 1 1                                 | • .              | extension                                      |
| get_not_closed_accounts             | int              | Get only accounts with statuses different from |
| 1                                   |                  | "closed"                                       |
| get_only_real_accounts <sup>n</sup> | int              | Get only accounts and                          |
| get_only_rear_accounts              | IIIt             | skip account aliases                           |
| get_service_features                | array of strings | Specifies the list of service                  |
| Set_setvice_reatures                |                  | features to get for each                       |
|                                     |                  | account                                        |
| get_statuses                        | int              | Get the statuses of the                        |
|                                     |                  | accounts                                       |
| get_total n                         | int              | Get the total number of                        |
|                                     |                  | the retrieved accounts                         |
| i_account_balance_contr             | int              | The unique ID of the                           |
| ol_type                             |                  | account's balance control                      |
|                                     |                  | type.                                          |
|                                     |                  |                                                |
|                                     |                  | Possible values: 1, 2, 3                       |
| i_addon_product                     | int (between 1   | The unique ID of the                           |
|                                     | and              | record of the addon                            |
|                                     | 4294967295)      | product that is assigned to                    |
| : 1-4-1-                            | : 1              | the account                                    |
| <u>i batch</u>                      | int (between 1   | Refers to the batch record                     |

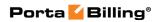

|                        | and                                     | to which the account                                         |
|------------------------|-----------------------------------------|--------------------------------------------------------------|
|                        | 4294967295)                             | belongs                                                      |
| <u>i customer</u>      | int (between 1                          | Refers to the customer                                       |
|                        | and                                     | record to which the                                          |
|                        | 4294967295)                             | account belongs                                              |
| i_product              | int (between 1                          | Refers to the product                                        |
|                        | and                                     | record which is assigned to                                  |
|                        | 4294967295)                             | the account                                                  |
| id                     | string, 128                             | Search pattern for account                                   |
|                        | chars max                               | IDs                                                          |
| legal_intercept_only n | int                                     | Get only accounts with the "Legal Intercept" feature enabled |
| <u>limit</u>           | int (min 1, max<br>1000, default<br>50) | The number of rows to retrieve                               |
| <u>offset</u>          | int (min 0, max                         | The number of rows to                                        |
|                        | 4294967295,                             | skip at the beginning of                                     |
|                        | default 0)                              | the list                                                     |
| sip status             | int                                     | Indicates whether the                                        |
|                        |                                         | account is used by a SIP                                     |
|                        |                                         | phone to register with a                                     |
|                        |                                         | PortaSIP server.                                             |
|                        |                                         | Possible values:                                             |
|                        |                                         | • 1 – online (the                                            |
|                        |                                         | account is used by a                                         |
|                        |                                         | SIP phone to register                                        |
|                        |                                         | with a PortaSIP                                              |
|                        |                                         | server)                                                      |
|                        |                                         | • 0 – offline                                                |

## **GetAccountListResponse structure**

| Property     | Type        | Description                 |
|--------------|-------------|-----------------------------|
| account_list | array of    | Set of account data records |
|              | AccountInfo |                             |
|              | structures  |                             |

## AddAccountRequest structure

| Property              | Type         | Description                  |
|-----------------------|--------------|------------------------------|
| account_info          | Account Info | Note: i_account will be      |
|                       |              | ignored; most fields may be  |
|                       |              | omitted                      |
| generate_web_password | int          | Specifies whether to auto-   |
|                       |              | generate a password to the   |
|                       |              | account self-care interface. |

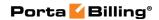

| Possible values: |
|------------------|
| • 1 – Generate a |
| password.        |
| • 0 − Do not     |
| generate a       |
| password.        |

## **UpdateAccountRequest structure**

| Property     | Type        | Description                     |
|--------------|-------------|---------------------------------|
| account_info | AccountInfo | Note: i_account is a mandatory  |
|              |             | field; only fields requiring    |
|              |             | modification should be provided |

### AddUpdateAccountResponse structure

| Property  | Type | Description              |
|-----------|------|--------------------------|
| i_account | int  | The unique ID of the     |
|           |      | created/modified account |

## **TerminateAccountRequest structure**

| Property  | Type | Description                  |
|-----------|------|------------------------------|
| i_account | int  | The unique ID of the account |

## **TerminateAccountResponse structure**

| Property | Type | Description                  |
|----------|------|------------------------------|
| success  | int  | 1 for success, 0 for failure |

#### **Accountinfo structure**

| Property    | Type       | Description                            |
|-------------|------------|----------------------------------------|
| i_account * | int        | The unique ID of the account           |
| id          | string, 32 | ID (PIN) of the account on the         |
|             | chars max  | PortaBilling® interface, unique in the |
|             |            | environment                            |

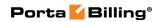

| billing_model * int         | The account type; one of the                                            |
|-----------------------------|-------------------------------------------------------------------------|
|                             | following:                                                              |
|                             | • -1 – Debit account                                                    |
|                             | • 0 – Recharge voucher                                                  |
|                             | • 1 – Credit account                                                    |
|                             | • 2 – Alias                                                             |
|                             | Debit is usually associated with                                        |
|                             | prepaid cards. Credit is an account                                     |
|                             | that will be invoiced for incurred                                      |
|                             | costs. Voucher accounts are "refill                                     |
|                             | coupons" for other types of                                             |
|                             | accounts. Alias provides alternative                                    |
|                             | ID for an account.                                                      |
|                             | This property is mandatory for                                          |
|                             | This property is mandatory for add_account,                             |
|                             | add_account_with_topup and                                              |
|                             | validate_account_info methods                                           |
| i_account_role int          | The unique ID of the account role;                                      |
|                             | refers to the Account_Roles table.                                      |
|                             | An account role defines what a                                          |
|                             |                                                                         |
|                             | specific account is designated for (e.g. whether the account represents |
|                             | a phone line or a top-up voucher)                                       |
|                             | and executes account ID validation.                                     |
|                             | Thus, for a phone line, one can only                                    |
|                             | pick a valid phone number as an                                         |
|                             | account ID.                                                             |
| i_customer * int            | The unique ID of the customer                                           |
|                             | record to which the account belongs                                     |
| i_distributor int           | The unique ID of the distributer                                        |
|                             | associated with the account                                             |
| i_batch int                 | The unique ID of the batch to which                                     |
| hatah nama atring 22        | The name of the batch to which the                                      |
| batch_name string, 32 chars |                                                                         |
| cnars                       | account belongs; this may be passed                                     |
|                             | as a parameter to the add_account                                       |
|                             | method instead of i_batch value; if there is no batch record in the     |
|                             | database with the same name, a new                                      |
|                             | record will be created                                                  |
| control_number * int        | The sequential number of the                                            |
|                             | account in the batch                                                    |
| iso_4217 * string, 3 chars  |                                                                         |
|                             | which the account is billed                                             |

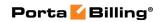

| opening_balance * | float (with 5 decimal places) | The initial balance of the account                                                                                                    |
|-------------------|-------------------------------|----------------------------------------------------------------------------------------------------|
| balance **        | float (with 5 decimal places) | The account's current balance                                                                                                    |
| issue_date *      | date, ISO<br>format           | Date of issue of the account                                                                                                    |
| activation_date   | date, ISO<br>format           | Date from which the account is usable                                                                                                    |
| expiration_date n | date, ISO<br>format           | Date from which the account will become unusable                                                                                                    |
| first_usage       | date, ISO<br>format           | Date on which the account was used for the first time                                                                                                    |
| first_usage_time  | datetime                      | The date and time when the account was used for the first time.                                                                                                    |
| last_usage        | dateTime,<br>ISO format       | Date on which the account was last used                                                                                                    |
| last_recharge     | dateTime,<br>ISO format       | Date on which the account was last recharged using IVR, web self-care, SMS, etc.                                                                                                    |
| life_time n       | int                           | Defines the number of days the account remains active after the date of its first use. The account will expire on the first usage date + life time days.                                       |
| realm             | string                        | A custom string. An account realm enables administrators to impose a scope of uniqueness for an account ID.                                                                                    |
| redirect_number   | string, 15<br>chars           | Associated number specifies the number to be sent back to the IVR in an authorization confirmation. For example, this might be a redirect to a technical support number in an IVR application. |
| i_product         | int                           | The unique ID for the account's product; refers to the Products table                                                                                                    |
| i_acl             | int                           | The unique ID for the account's access level; refers to the Access_Levels table                                                                                                    |
| i_vd_plan         | int                           | The unique ID for the account's volume discount plan; refers to the Volume_Discount_Plans table                                                                                                |
| ua_profile_id     | int                           | The unique ID for UA profile;<br>Indicates the IP phone assigned to<br>the account                                                                                                    |

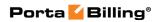

|                    | T •             | TD ( 1 ) :                                                                |
|--------------------|-----------------|---------------------------------------------------------------------------|
| i_time_zone        | ınt             | The unique ID for the account's time                                      |
|                    |                 | zone; refers to the Time_Zones table                                      |
| time_zone_name     | string          | The name of the account's time zone                                       |
| i_lang             | string          | The code for the account's web                                            |
|                    |                 | language; refers to the                                                   |
|                    |                 | Locale_Languages table                                                    |
| iso_639_1          | string, 2 chars | The language the user prefers when                                        |
|                    | max             | interacting with an IVR application                                       |
| service_flags      | string, 32      | Account's service features settings;                                      |
| - 0                | chars max       | allow to see what features of the                                         |
|                    |                 | services provided are available to end                                    |
|                    |                 | users. Service flags at the product                                       |
|                    |                 | level show the default values of                                          |
|                    |                 | service attributes for all accounts                                       |
|                    |                 | which this product is assigned to.                                        |
|                    |                 | Service flags at the customer level                                       |
|                    |                 | show the default values of service                                        |
|                    |                 | attributes for all accounts of this                                       |
|                    |                 |                                                                           |
|                    |                 | customer. Service flags at the account level show service attributes that |
|                    |                 |                                                                           |
|                    |                 | override the ones defined at the                                          |
|                    |                 | product and customer levels.                                              |
|                    |                 | Note that the <b>add_account</b> method                                   |
|                    |                 | ignores this property and the                                             |
|                    |                 | update_account method uses it                                             |
|                    |                 | only if the service features                                              |
|                    |                 | property is absent                                                        |
| service_features n | array of        | Contains values for account's service                                     |
|                    | ServiceFeatu    | attributes                                                                |
|                    | reInfo          |                                                                           |
|                    | structures      |                                                                           |
| assigned addons n  | array of        | The list of account's add on products                                     |
| assigned addons    | ProductInfo     | The list of account's add-on products                                     |
|                    | structures      | Note that if the main product is                                          |
|                    | Structures      | Note that if the main product is                                          |
|                    |                 | changed via the update_account                                            |
|                    |                 | method and the list of add-on                                             |
|                    |                 | products is not provided, the existing                                    |
|                    |                 | add-on products will be removed                                           |
|                    |                 | from the account                                                          |
| companyname        | string, 41      | Account owner's company name                                              |
|                    | chars max       |                                                                           |
| salutation         | string, 15      | Account owner's salutation                                                |
|                    | chars max       |                                                                           |
| firstname          |                 |                                                                           |
| Illistitatife      | string, 120     | Account owner's first name                                                |

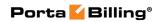

| midinit          |                         | A                                                                                                    |
|------------------|-------------------------|----------------------------------------------------------------------------------------------------|
| midinit          | string, 5 chars<br>max  | Account owner's middle initial(s)                                                                                                    |
| lastname         | string, 120 chars max   | Account owner's last name                                                                                                    |
| baddr1           | string, 41              | 1st line of account owner's address                                                                                                    |
|                  | chars max               |                                                                                                    |
| baddr2           | string, 41              | 2nd line of account owner's address                                                                                                    |
|                  | chars max               |                                                                                                    |
| baddr3           | string, 41              | 3rd line of account owner's address                                                                                                    |
|                  | chars max               |                                                                                                    |
| baddr4           | string, 41              | 4th line of account owner's address                                                                                                    |
|                  | chars max               |                                                                                                    |
| baddr5           | string, 41              | 5th line of account owner's address                                                                                                    |
|                  | chars max               |                                                                                                    |
| city             | string, 31              | City of account owner's address                                                                                                    |
| ·                | chars max               |                                                                                                    |
| state            | string, 21              | Province or state                                                                                                    |
|                  | chars max               |                                                                                                    |
| zip              | string                  | Postal (zip) code.                                                                                                    |
|                  |                         | Possible length: 2–10 symbols. You can use letters, digits and symbols '' (space) and '-' (dash).                                                                                                |
| country          | string, 31              | Country                                                                                                    |
| Country          | chars max               | Country                                                                                                    |
| note             | string, 41              | Short note (description)                                                                                                    |
| note             | chars max               | bhort note (description)                                                                                                    |
| notepad          | string                  | When making changes in the account record, the administrator can use the Notepad tab to provide a comment detailing the reason for these changes (for example, "product changed, credited \$50") |
| faxnum           | string, 21 chars max    | Fax number                                                                                                    |
| cont1            | string, 120             | Main contact person                                                                                                    |
|                  | chars max               | commer person                                                                                                    |
| phone1           | string, 21              | Main phone number                                                                                                    |
| P.1011C1         | chars max               | Time profite frameer                                                                                                    |
| cont2            | string, 120             | Alternative contact person                                                                                                    |
| COIIL            | chars max               | Themative contact person                                                                                                    |
| phono?           |                         | Altomativo phono mumbar                                                                                                    |
| phone2           | string, 21              | Alternative phone number                                                                                                    |
| subscriber_email | chars max<br>string, 99 | Subscriber's email address                                                                                                    |
|                  | chars max               |                                                                                                    |

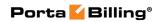

| login             | string, 64    | Account login for self-care web         |
|-------------------|---------------|-----------------------------------------|
| 108111            | chars max     | interface. Can only include digits,     |
|                   |               | letters and the following symbols:      |
|                   |               | "@", "-", "_", ".". Minimum value       |
|                   |               | length is 4; maximum is 64 symbols      |
| password          | string, 16    | User password for the self-care web     |
| r                 | chars max     | interface                               |
| h323_password     | string, 255   | The VoIP password used to               |
|                   | chars max     | authenticate calls made from the        |
|                   |               | account                                 |
| email             | string, 128   | Email address associated with the       |
|                   | chars max     | account. This enables the owner of      |
|                   |               | the account to reset the password for   |
|                   |               | self-care access, and the new           |
|                   |               | password will be sent to this email     |
|                   |               | address                                 |
| credit_limit n    | float (with 5 | Only available when the account type    |
|                   | decimal       | is set to "Credit". Defines the credit  |
|                   | places)       | allowance in the account's currency.    |
| blocked           | string (Y/N)  | Specifies whether the account is        |
|                   |               | blocked or unblocked. If this is set to |
|                   |               | "Yes", the account will be unusable     |
| ecommerce_enabl   | string (Y/N)  | Allow the account's owner to make       |
| ed                |               | online payments or set up periodical    |
|                   |               | payments on the account's self-care     |
|                   |               | interface                               |
| out_date_format   | string, 16    | Output format for time indication       |
|                   | chars max     |                                         |
| out_time_format   | string, 16    | Output format for time indication       |
|                   | chars max     |                                         |
| out_date_time_for | string, 16    | Output format for full date / time      |
| mat               | chars max     | indication                              |
| in_date_format    | string, 16    | Input format for date indication        |
|                   | chars max     |                                         |
| in_time_format    | string, 16    | Input format for time indication        |
|                   | chars max     |                                         |
| i_parent          | int           | The unique ID of the reseller (for      |
|                   |               | accounts under subcustomers).           |
|                   |               | Possible values:                        |
|                   |               | • 0 – if account is under direct        |
|                   |               | customer,                               |
|                   |               | Otherwise – equal to                    |
|                   |               | reseller's ID.                          |
|                   |               | This field is only present in "get"     |
|                   |               | responses. In "add"/"update"            |
|                   |               | responses it is ignored                 |

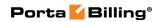

| mac                 | string                                                                                                    | MAC address of the CPE associated with this account                                                                                                    |  |
|---------------------|----------------------------------------------------------------------------------------------------|----------------------------------------------------------------------------------------------------|--|
| bill_status **      | string                                                                                                    | The status of the user's account:                                                                                                    |  |
|                     |                                                                                                    | • O – The account is open.                                                                                                    |  |
|                     |                                                                                                    | • I – The account is inactive.                                                                                                    |  |
|                     |                                                                                                    | • C – The account is                                                                                                    |  |
|                     |                                                                                                    | terminated. Note that this                                                                                                    |  |
|                     |                                                                                                    | value cannot be set via the                                                                                                    |  |
|                     |                                                                                                    | add_account or                                                                                                    |  |
|                     |                                                                                                    | <pre>update_account methods. If</pre>                                                                                                    |  |
|                     |                                                                                                    | you need to terminate the                                                                                                    |  |
|                     |                                                                                                    | account, use the                                                                                                    |  |
|                     |                                                                                                    | terminate_account method                                                                                                    |  |
|                     |                                                                                                    | instead.                                                                                                    |  |
| i_master_account    | int                                                                                                    | Applicable only to the alias account                                                                                                    |  |
| **                  |                                                                                                    | type; the main account this alias is                                                                                                    |  |
| :1                  | int                                                                                                    | associated with                                                                                                    |  |
| i_subscriber        | int                                                                                                    | The unique ID of the account's subscriber record. Refers to the                                                                                                    |  |
|                     |                                                                                                    | Subscriber table                                                                                                    |  |
| password_timesta    | dateTime                                                                                                    |                                                                                                    |  |
| mp *                | daterine                                                                                                    | Date when the password was last changed                                                                                                    |  |
| i_credit_card       | int                                                                                                    | The unique ID of the account's                                                                                                    |  |
| _crcan_eara         | int in the second second secon | credit card                                                                                                    |  |
| customer_name **    | string                                                                                                    | The unique ID of the customer this                                                                                                    |  |
|                     |                                                                                                    | account is under                                                                                                    |  |
| zero_balance_date   | date, ISO                                                                                                    | Applicable only to debit accounts;                                                                                                    |  |
| **                  | ŕ                                                                                                    | specifies when the account owner                                                                                                    |  |
|                     |                                                                                                    | has used up all their available funds                                                                                                    |  |
| bcc *               | string                                                                                                    | BCC email address                                                                                                    |  |
| voucher_info        | VoucherInfo                                                                                                    | Voucher is used to recharge the                                                                                                    |  |
|                     | structure                                                                                                    | account, used in the add_account /                                                                                                    |  |
|                     |                                                                                                    | update_account methods                                                                                                    |  |
| um_domain           | string                                                                                                    | The domain name of the PortaUM                                                                                                    |  |
|                     |                                                                                                    | node serving the account                                                                                                    |  |
| um_ip               | string                                                                                                    | The IP address of the PortaUM                                                                                                    |  |
|                     |                                                                                                    | node handling the account                                                                                                    |  |
| login_to_um_is_a    | int                                                                                                    | Specifies whether the user is allowed                                                                                                    |  |
| vailable            |                                                                                                    |                                                                                                    |  |
| • , ,               | . ,                                                                                                    |                                                                                                    |  |
| sip_status          | ınt                                                                                                    |                                                                                                    |  |
|                     |                                                                                                    | , ,                                                                                                    |  |
|                     |                                                                                                    |                                                                                                    |  |
|                     |                                                                                                    |                                                                                                    |  |
|                     |                                                                                                    |                                                                                                    |  |
|                     |                                                                                                    | 0 – offline                                                                                                    |  |
| vailable sip_status | int                                                                                                    | to access the unified messaging system  Indicates whether the account is used by a SIP phone to register with a PortaSIP server:  1 – online (the account is used by a SIP phone to register with a PortaSIP server) |  |

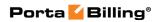

| sip_contact                      | string | The URI of the IP phone used by the SIP Proxy to contact the IP phone                                                                                                    |
|----------------------------------|--------|----------------------------------------------------------------------------------------------------|
| sip_agent                        | string | If this account is currently used by a SIP phone to register with the PortaSIP server, the SIP phone identification info is displayed                                             |
| extension_id                     | string | The account's extension number                                                                                                    |
| extension_name                   | string | The name of the account's extension                                                                                                    |
| idle_days                        | int    | The number of days account has been idle for                                                                                                    |
| product_name                     | string | The name of the account's product                                                                                                    |
| credit_exceed                    | string | Shows whether the account has exceeded its credit limit                                                                                                    |
| zero_balance                     | int    | Applicable only to debit accounts; specifies whether the account has used up all of its available funds                                                                           |
| customer_bill_sus<br>pended      | int    | Specifies whether the customer that owns this account has been suspended                                                                                                    |
| cust_bill_suspensi<br>on_delayed | int    | Specifies whether suspension of the customer that owns this account has been delayed                                                                                              |
| customer_blocked                 | string | Shows whether the customer that owns this account has been blocked                                                                                                    |
| customer_status                  | string | Shows the status of the customer that owns this account                                                                                                    |
| customer_credit_e<br>xceed       | string | Shows whether the customer that owns this account has exceeded his credit limit                                                                                                   |
| account_inactive **              | int    | Shows whether the account has been already activated (i.e. its activation date came)                                                                                              |
| account_expired **               | int    | Shows whether the account has expired or not                                                                                                    |
| is_active                        | int    | Shows whether the account is currently usable or not:  • 1 – the account is now usable  • 0 – the account is not usable, e.g. blocked, terminated, expired, hasn't been activated |
| has_custom_fields                | int    | yet, etc. Specifies that account has additional                                                                                                    |
| i_customer_site                  | int    | information stored in custom fields The unique ID of the customer site the account belongs to                                                                                     |

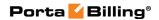

| site_name           | int    | The name of the customer site the     |
|---------------------|--------|---------------------------------------|
|                     |        | account belongs to                    |
| i_account_balance   | int    | The unique ID of the                  |
| _control_type       |        | Account_Balance_Control_Types         |
|                     |        | record (the Balance Control field     |
|                     |        | on the PortaBilling web interface)    |
| inactivity_expire_t | int    | Specifies the number of days the      |
| ime n               |        | account remains active after its last |
|                     |        | use or recharge.                      |
| status              | string | The status of the account             |
|                     |        |                                       |
|                     |        |                                       |

## **MoveAccountRequest structure**

| Property          | Type   | Description                     |
|-------------------|--------|---------------------------------|
| batch name        | string | The name of the a batch to put  |
|                   |        | the account into                |
| <u>i account</u>  | int    | The unique ID of the account to |
|                   |        | be moved                        |
| <u>i customer</u> | int    | The unique ID of the customer   |
|                   |        | to move account to              |
| i_product n       | int    | The unique ID of the product    |
| i_routing_plan    | int    | The unique ID of the routing    |
| n                 |        | plan                            |
| i_vd_plan n       | int    | The unique ID of the volume     |
|                   |        | discount plan                   |

## **MoveAccountResponse structure**

| Property      | Type             | Description                    |
|---------------|------------------|--------------------------------|
| old_i_account | int              | The old ID of the account that |
|               |                  | was moved                      |
| i_account     | int              | The new unique ID of the       |
|               |                  | account that was moved         |
| warnings      | Array of Strings | Warnings accumulated while     |
|               | _                | moving the account             |

## **ChangeAccountPasswordRequest structure**

| Property     | Type   | Description          |
|--------------|--------|----------------------|
| new password | string | The new password     |
| old password | string | The old password     |
| i_account    | int    | The unique ID of the |
|              |        | account record       |

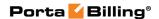

#### ChangePasswordResponseErrMessages structure

| Property     | Type   | Description        |
|--------------|--------|--------------------|
| new_password | string | New password error |
| old_password | string | Old password error |

#### **AssignSIMCardRequest structure**

| Property         | Type | Description            |
|------------------|------|------------------------|
| <u>i account</u> | int  | The unique ID of the   |
|                  |      | account record         |
| i sim card       | int  | The ID of the SIM card |
|                  |      | record                 |

#### **AssignSIMCardResponse structure**

| Property | Type | Description          |
|----------|------|----------------------|
| success  | int  | 1 for success, 0 for |
|          |      | failure              |

#### ReleaseSIMCardRequest structure

| Property         | Type | Description          |
|------------------|------|----------------------|
| <u>i_account</u> | int  | The unique ID of the |
|                  |      | account record       |

#### ReleaseSIMCardResponse structure

| Property | Type | Description          |
|----------|------|----------------------|
| success  | int  | 1 for success, 0 for |
|          |      | failure              |

# **Alias Management**

#### get\_alias\_list

Parameter: GetAccountAliasListRequest Return value: GetAccountAliasListResponse

Realm: administrator, reseller, retail customer, account

Standalone mode support: Yes

This method enables an API user to get the list of aliases.

#### add\_alias

Parameter: AddAccountAliasRequest Return value: AddAccountAliasResponse

Realm: administrator, reseller

This method enables an API user to add an alias.

#### delete\_alias

Parameter: DeleteAccountAliasRequest Return value: DeleteAccountAliasResponse

Realm: administrator, reseller

This method enables an API user to remove an alias.

# **Type Reference for Alias Management**

#### **GetAccountAliasListRequest structure**

| Property         | Type | Description                   |
|------------------|------|-------------------------------|
| i_master_account | int  | ID of a master account record |
| get_total n      | int  | Get the total number of the   |
|                  |      | retrieved aliases             |

#### **GetAccountAliasListResponse structure**

| Property   | Type               | Description                 |
|------------|--------------------|-----------------------------|
| alias_list | array of AliasInfo | The list of aliases         |
|            | structures         |                             |
| total      | int                | The number of the retrieved |
|            |                    | aliases                     |

#### AliasInfo structure

| Property       | Type   | Description                    |
|----------------|--------|--------------------------------|
| blocked        | string | Specifies whether to block the |
|                |        | account's calls.               |
|                |        |                                |
|                |        | Possible values:               |
|                |        | • Y – Block the account's      |
|                |        | calls.                         |
|                |        | • N – Do not block the         |
|                |        | account's calls.               |
| i_account      | int    | The unique ID of an account    |
|                |        | (alias)                        |
| i_account_role | int    | The unique ID of the account   |
|                |        | role; refers to the            |
|                |        | Account_Roles table.           |
|                |        |                                |
|                |        | An account role defines what a |
|                |        | specific account is designated |
|                |        | for (e.g. whether the account  |
|                |        | represents a phone line or a   |

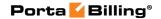

|                  |        | top-up voucher) and executes    |
|------------------|--------|---------------------------------|
|                  |        | account ID validation. Thus,    |
|                  |        | for a phone line, one can only  |
|                  |        | pick a valid phone number as    |
|                  |        | an account ID.                  |
| i_master_account | int    | ID of parent account record     |
| id               | string | Alias ID                        |
| realm            | string | A custom string. An account     |
|                  |        | realm enables administrators to |
|                  |        | impose a scope of uniqueness    |
|                  |        | for an account ID.              |

#### AddAccountAliasRequest structure

| Property   | Type                | Description       |
|------------|---------------------|-------------------|
| alias info | AliasInfo structure | Alias information |

#### AddAccountAliasResponse structure

| Property    | Type | Description                      |
|-------------|------|----------------------------------|
| success     | int  | 1 if success, 0 if failure       |
| i account n | int  | The unique ID of the added alias |

#### **DeleteAccountAliasRequest structure**

| Property   | Type                | Description       |
|------------|---------------------|-------------------|
| alias_info | AliasInfo structure | Alias information |

#### **DeleteAccountAliasResponse structure**

| Property | Type | Description                |
|----------|------|----------------------------|
| success  | int  | 1 if success, 0 if failure |

# **Subscription Management**

#### get\_subscriptions

Parameters: GetAccountSubscriptionsRequest Return value: GetAccountSubscriptionsResponse

Realm: administrator, reseller, retail customer, account, representative

Standalone mode support: Yes

This method enables an API user to get the list of subscription records associated with an account.

#### add\_subscription

Parameters: AddAccountSubscriptionRequest

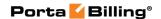

Return value: AddUpdateAccountSubscriptionResponse

Realm: administrator, reseller

This method enables an API user to add a new subscription associated with an account. If successful, a new subscription ID is returned.

#### update\_subscription

Parameters: UpdateAccountSubscriptionRequest

Return value: AddUpdateAccountSubscriptionResponse

Realm: administrator, reseller

This method enables an API user to update an existing subscription record associated with an account. It requires an ID number returned, for example, by the add\_subscription method.

#### close\_subscription

Parameters: CloseDeleteAccountSubscriptionRequest Return value: CloseAccountSubscriptionResponse

Realm: administrator, reseller

This method enables an API user to close an existing active subscription associated with an account. It requires an ID number returned, for example, by the add\_subscription method.

#### delete\_subscription

Parameters: CloseDeleteAccountSubscriptionRequest Return value: DeleteAccountSubscriptionResponse

Realm: administrator, reseller

This method enables an API user to delete a pending subscription associated with an account. It requires an ID number returned, for example, by the add\_subscription method.

#### activate\_subscriptions

Parameters: ActivateAccountSubscriptionsRequest Return value: ActivateAccountSubscriptionsResponse

Realm: administrator, reseller

This method enables an API user to instantly activate an accounts's pending subscriptions, where the start date is less than or equal to today's date (in the customer's time zone). An activation fee will be charged for each subscription, if applicable.

#### charge\_subscription\_fees

Parameters: ChargeAccountSubscriptionFeesRequest

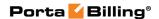

Return value: ChargeAccountSubscriptionFeesResponse

Realm: administrator

This method enables an administrator to immediately charge all of an account's subscriptions (otherwise later this will be done automatically.)

# **Type Reference for Subscription Management**

#### **GetAccountSubscriptionsRequest structure**

| Property  | Type | Description          |
|-----------|------|----------------------|
| i_account | int  | The unique ID of the |
|           |      | account              |

#### **GetAccountSubscriptionsResponse structure**

| Property      | Type                    | Description       |
|---------------|-------------------------|-------------------|
| subscriptions | array of                | Set of account    |
|               | AccountSubscriptionInfo | subscription data |
|               | structures              | records           |

#### AddAccountSubscriptionRequest structure

| Property          | Type                    | Description            |
|-------------------|-------------------------|------------------------|
| i_account         | int                     | The unique ID of the   |
|                   |                         | account                |
| subscription_info | AccountSubscriptionInfo | Note:                  |
|                   | structure               | i_account_subscription |
|                   |                         | will be ignored;       |
|                   |                         | i_subscription is a    |
|                   |                         | mandatory field, and   |
|                   |                         | must be unique among   |
|                   |                         | all of the account's   |
|                   |                         | pending and active     |
|                   |                         | subscriptions          |

#### **UpdateAccountSubscriptionRequest structure**

| Property               | Type                | Description          |
|------------------------|---------------------|----------------------|
| i_account              | int                 | The unique ID of     |
|                        |                     | the account          |
| i_account_subscription | int                 | The unique ID of     |
|                        |                     | the account          |
|                        |                     | subscription record  |
|                        |                     | to be updated        |
| subscription_info      | AccountSubscription | Note:                |
|                        | Info                | i_account_subscripti |

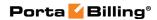

| on and              |  |
|---------------------|--|
| i_subscription will |  |
| be ignored          |  |

## AddUpdateAccountSubscriptionResponse structure

| Property               | Type | Description                  |
|------------------------|------|------------------------------|
| i_account_subscription | int  | The unique ID of the created |
|                        |      | / modified account           |
|                        |      | subscription record          |

## **AccountSubscriptionInfo structure**

| Property                  | Type                          | Description                                                                                                    |
|---------------------------|-------------------------------|----------------------------------------------------------------------------------------------------|
| i_account_subscription ** | int                           | The unique ID of the account subscription record                                                                                           |
| i subscription *          | string, 32 chars max          | The unique ID of the subscription plan; refers to the Subscriptions table                                                                  |
| name **                   | string, 32 chars max          | Name of the subscription plan, referenced by the i_subscription attribute                                                                  |
| invoice_description       | string                        | The subscription plan name that is visible to the end user                                                                                 |
| discount_rate             | float (with 5 decimal places) | Discount rate for the subscription, in percents; if missing or undefined, the discount rate defined in the customer information is applied |
| start_date                | date, ISO format              | The desired                                                                                                    |

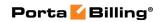

|                    |                  | subscription activation date (defined in the customer's time zone); if missing or undefined, the subscription will start immediately after it is created; otherwise, the value should be greater than or equal to today's date (in the customer's time zone); can be updated for pending subscriptions only |
|--------------------|------------------|----------------------------------------------------------------------------------------------------|
| activation_date ** | date, ISO format | Date when the subscription was activated                                                                                                    |
| billed_to **       | date, ISO format | Date to which<br>subscription<br>charges have<br>already been<br>applied                                                                                                    |
| finish_date        | date, ISO format | Date when the subscription should be automatically canceled; if defined, must be greater than or equal to start_date                                                                                                    |

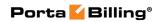

| obligatory **      | string (Y/N)             | Indicates that          |
|--------------------|--------------------------|-------------------------|
| obligatory **      | string (1/14)            | the subscription        |
|                    |                          | comes from the          |
|                    |                          | account's               |
|                    |                          |                         |
|                    |                          | product, and so         |
|                    |                          | cannot be               |
|                    |                          | closed until the        |
|                    |                          | account has this        |
|                    |                          | product                 |
|                    |                          | assigned to it          |
| is_finished **     | string (Y/N)             | Indicates               |
|                    |                          | whether the             |
|                    |                          | subscription has        |
|                    |                          | already been            |
|                    |                          | closed                  |
| int_status **      | int                      | Status of the           |
|                    |                          | subscription:           |
|                    |                          | • 0-                    |
|                    |                          | pending                 |
|                    |                          | • 1-                    |
|                    |                          | active                  |
|                    |                          |                         |
|                    |                          | • 2-                    |
|                    |                          | closed                  |
| effective_fee      | float                    | Amount of the           |
|                    |                          | actual periodic         |
|                    |                          | fee for the             |
|                    |                          | current billing         |
|                    |                          | period                  |
|                    |                          | according to its        |
|                    |                          | order number.           |
| i_product          | int                      | The unique ID           |
|                    |                          | of the product          |
|                    |                          | from which the          |
|                    |                          | subscription is         |
|                    |                          | inherited               |
| i_discount_current | int                      | The unique ID           |
| =                  |                          | of the current          |
|                    |                          | period multi-           |
|                    |                          | months                  |
|                    |                          | discount                |
| i_discount_next    | int                      | The unique ID           |
| i_discount_next    |                          | of the next             |
|                    |                          |                         |
|                    |                          | period multi-<br>months |
|                    |                          |                         |
| 1' 1'              |                          | discount                |
| discount_list      | array of                 | Only available          |
|                    | SubscriptionDiscountInfo | for subscription        |

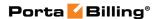

| structures | plans charged in   |
|------------|--------------------|
|            | advance;           |
|            | the list of multi- |
|            | month              |
|            | discounts          |
|            | applied to the     |
|            | subscription       |

#### **CloseDeleteAccountSubscriptionRequest structure**

| Property               | Type | Description                   |
|------------------------|------|-------------------------------|
| i account subscription | int  | The unique ID of the          |
|                        |      | account's subscription record |
|                        |      | to be closed / deleted        |

#### **CloseAccountSubscriptionResponse structure**

| Property | Type | Description           |
|----------|------|-----------------------|
| success  | int  | 1 in case of success, |
|          |      | 0 in case of failure  |

#### **DeleteAccountSubscriptionResponse structure**

| Property | Type | Description           |
|----------|------|-----------------------|
| success  | int  | 1 in case of success, |
|          |      | 0 in case of failure  |

#### **ActivateAccountSubscriptionsRequest**

| Property  | Type | Description                  |
|-----------|------|------------------------------|
| i_account | int  | The unique ID of the account |

#### **ActivateAccountSubscriptionsResponse**

| Property | Type | Description           |
|----------|------|-----------------------|
| success  | int  | 1 in case of success, |
|          |      | 0 in case of failure  |

#### **ChargeCustomerSubscriptionFeesRequest structure**

| Property         | Type | Description                  |
|------------------|------|------------------------------|
| <u>i account</u> | int  | The unique ID of the account |
|                  |      | record to be charged         |

#### **ChargeCustomerSubscriptionFeesResponse structure**

| Property | Type | Description           |
|----------|------|-----------------------|
| success  | int  | 1 in case of success, |
|          |      | 0 in case of failure  |

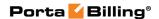

# **Volume Discount Management**

#### get\_vd\_counter\_list

Parameters: GetAccountVDCounterListRequest Return value: GetAccountVDCounterListResponse

Realm: administrator, reseller Standalone mode support: Yes

This method enables an API user to get the information about volume discount counters for the specified account.

### get\_full\_vd\_counter\_info

Parameters: GetAccountFullVDCounterListInfoRequest Return value: GetFullVDCounterListInfoResponse

Realm: retail customer, account Standalone mode support: Yes

This method enables an API user to get full information about volume discount counters.

#### vd\_topup

Parameters: AccountVDTopupRequest
Return value: VDTopupResponse
Realm: administrator, reseller

This method enables an administrator to top-up the volume of a service (e.g. free minutes or gigabytes) provided to an end-user (account) with the discount.

# Type Reference for Volume Discount Management

#### **GetAccountVDCounterListRequest structure**

| Property        | Type   | Description                     |
|-----------------|--------|---------------------------------|
| i_account       | int    | The unique ID of the account    |
|                 |        | record                          |
| service_name    | string | Service name pattern            |
| dg_name         | string | Destination group name pattern  |
| peak_level      | string | ID of the Peak Level: 0 (peak   |
|                 |        | period), 1 (off-peak period), 2 |
|                 |        | (2nd off-peak period)           |
| detailed_info n | int    | Detailed information            |

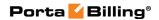

## **GetAccountVDCounterListResponse structure**

| Property     | Type                 | Description              |
|--------------|----------------------|--------------------------|
| counter_list | Array of CounterInfo | Array of counter objects |
|              | structures           |                          |

#### **CounterInfo structure**

| Property      | Type   | Description                  |
|---------------|--------|------------------------------|
| i_avd_counter | int    | The unique ID of the account |
|               |        | volume discount counter      |
| i_account     | int    | The unique ID of the account |
|               |        | record                       |
| dg_name       | string | Destination group name       |
| service_name  | string | Name of the service          |
| peak_level    | int    | ID of the Peak Level         |
| rate_unit     | string | Units                        |
| counter_value | float  | Value of counter             |

## **GetAccountFullVDCounterListInfoRequest structure**

| Property         | Type | Description                |
|------------------|------|----------------------------|
| <u>i account</u> | int  | The unique ID of the       |
|                  |      | account record. Not        |
|                  |      | mandatory when the         |
|                  |      | method that requires this  |
|                  |      | structure is executed      |
|                  |      | from the account realm     |
| separate units   | int  | Specifies whether to       |
|                  |      | provide threshold values   |
|                  |      | and discount amount        |
|                  |      | units (e.g., minutes) in a |
|                  |      | separate field             |

## **GetFullVDCounterListInfoResponse structure**

| Property       | Type            | Description                 |
|----------------|-----------------|-----------------------------|
| counter_list n | Array of        | The list of volume discount |
|                | FullCounterInfo | counters.                   |
|                | structures      |                             |
|                |                 | See the FullCounterInfo     |
|                |                 | structure in the Customer   |
|                |                 | Information section.        |

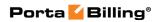

## **AccountVDTopupRequest structure**

| Property         | Type        | Description                    |
|------------------|-------------|--------------------------------|
| <u>i_account</u> | int         | The unique ID of the account   |
|                  |             | record. Not mandatory when     |
|                  |             | the method that requires this  |
|                  |             | structure is executed from the |
|                  |             | account realm.                 |
| h323_conf_id     | string      | Custom data for third-party    |
|                  |             | application processing         |
|                  |             | Maximum value: 255 chars       |
| topup_amount     | int         | The top-up amount              |
| i dest group     | int         | The unique ID of the           |
| 8 1              |             | destination group to apply the |
|                  |             | top-up to                      |
| <u>i_service</u> | int         | The unique ID of the service;  |
|                  |             | refers to the Services table   |
| payment info     | PaymentInfo | The payment information        |
|                  | structure   |                                |
| peak_level       | int         | Possible values:               |
|                  |             | • 0 – The peak period          |
|                  |             | • 1 – The off-peak             |
|                  |             | period                         |
|                  |             | • 2 – The 2nd off-peak         |
|                  |             | period                         |
| addon priority   | int         | The add-on product's           |
|                  |             | precedence level. If there are |
|                  |             | more than one add-on           |
|                  |             | products assigned to an        |
|                  |             | account they will be sorted    |
|                  |             | according to the specified     |
|                  |             | precedence level.              |
|                  |             | Possible values:               |
|                  |             | • 0 – Main product             |
|                  |             | • 10 – Low                     |
|                  |             | • 15 – Medium low              |
|                  |             | • 20 – Medium                  |
|                  |             |                                |
|                  |             | • 25 – Medium high             |
|                  | 1 . 77"     | • 30 – High                    |
| topup expires    | dateTime    | A date and time in the UTC     |
|                  |             | format when the topped up      |
|                  |             | volume discount becomes        |
|                  |             | expired (YYYY-MM-DD            |
|                  |             | HH24:MI:SS)                    |

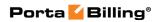

## **Paymentinfo structure**

| Property         | Type              | Description                   |
|------------------|-------------------|-------------------------------|
| action           | string            | Possible values:              |
|                  |                   | Manual Charge                 |
|                  |                   | Manual Credit                 |
|                  |                   | Manual Payment                |
|                  |                   | Promotional                   |
|                  |                   | Credit                        |
|                  |                   | E-Commerce                    |
|                  |                   | Payment                       |
|                  |                   | E-Commerce                    |
|                  |                   | Refund                        |
|                  |                   | Authorization                 |
|                  |                   | Only                          |
|                  |                   | Capture Payment               |
| amount           | float             | The payment amount            |
| card_info        | PaymentMethodInfo | The information about the     |
|                  | structure         | payment method.               |
| internal_comment | string            | An internal comment on        |
|                  |                   | this transaction; not visible |
|                  |                   | in the xDR browser, and       |
|                  |                   | accessible only from the      |
|                  |                   | database directly             |
| save_card        | string            | Specifies whether the         |
|                  |                   | supplied payment method       |
|                  |                   | must be saved as the          |
|                  |                   | preferred payment method.     |
|                  |                   | metriod.                      |
|                  |                   | Possible values:              |
|                  |                   | • Y – Save the                |
|                  |                   | payment method                |
|                  |                   | as the preferred              |
|                  |                   | payment method.               |
|                  |                   | N – Do not save               |
|                  |                   | the payment                   |
|                  |                   | method as the                 |
|                  |                   | prefereed payment             |
|                  |                   | method.                       |
| visible comment  | string            | A comment on this             |
|                  | _                 | transaction visible to the    |
|                  |                   | end user and in the xDR       |
|                  |                   | browser                       |

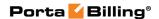

# **Transaction Management**

#### get\_transactions\_total\_info

Parameters: GetAccountTransactionsTotalInfoRequest Return value: GetTransactionsTotalInfoResponse

Realm: retail customer, account Standalone mode support: Yes

This method enables an API user to get the list of account's transactions.

#### make\_transaction

Parameters: MakeAccountTransactionRequest
Return value: MakeAccountTransactionResponse
Realm: administrator, reseller, account, cc staff, distributor

This method enables an API user to adjust an account's balance or issue a payment transaction, including e-commerce transactions.

# **Type Reference for Transaction Management**

#### **GetAccountTransactionsTotalInfoRequest structure**

| Property         | Type     | Description                |
|------------------|----------|----------------------------|
| from date        | dateTime | Get transactions made      |
|                  |          | after this date            |
| <u>i account</u> | int      | The unique ID of the       |
|                  |          | account record. Not        |
|                  |          | mandatory when the         |
|                  |          | method that requires       |
|                  |          | this structure is executed |
|                  |          | from the account realm     |
| i_service n      | int      | The unique ID of the       |
|                  |          | Service record; refers to  |
|                  |          | the Services table         |
| to date          | dateTime | Get transactions made      |
|                  |          | before this date           |

#### **GetTransactionsTotalInfoResponse structure**

| Property       | Type   | Description          |
|----------------|--------|----------------------|
| count          | int    | Total transactions   |
| sessions_count | int    | Total sessions       |
| total_amount   | int    | Total transaction    |
|                |        | amount               |
| iso_4217       | string | Transaction currency |

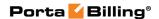

| total_info         | Array of       | The list of transaction |
|--------------------|----------------|-------------------------|
|                    | TotalTransInfo | total values            |
| per_service_info n | Array of       | The list of objects     |
|                    | PerServiceInfo | containing information  |
|                    |                | on per-service basis    |

#### **PerServiceInfo structure**

See the **PerServiceInfo** structure in the Customer Information section.

#### **TotalTransInfo structure**

See the **TotalTransInfo** structure in the Customer Information section.

# **MakeAccountTransactionRequest structure**

| Property         | Type   | Description                                                                                                    |
|------------------|--------|----------------------------------------------------------------------------------------------------|
| <u>i account</u> | int    | The unique ID of the account record. Not mandatory when the method that requires this structure is executed from the account realm                                                                                                    |
| action           | string | Possible values:  Manual Charge  Manual Credit  Manual Refund  Manual Payment  Promotional Credit  E-Commerce Payment  E-Commerce Refund  Authorization Only  Capture Payment                                                                                    |
| amount           | float  | Amount by which the customer's balance will increase / decrease. The number of digits depends on the maximum number of decimal places allowed by the currency.  Note: for a manual charge transaction applied to a debit account, the amount must not exceed the |

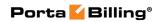

|                                |                                | account's balance                                                                                                    |
|--------------------------------|--------------------------------|----------------------------------------------------------------------------------------------------|
| visible_comment                | string, 32 chars max           | A comment on this transaction visible in the xDR browser                                                                                                    |
| internal_comment               | string, 32 chars max           | An internal comment on this transaction; not visible in the xDR browser, and accessible only directly from the database                                                                                                    |
| suppress_notificati<br>on      | int                            | 1 – do not send email notifications to this customer, 0 – send notifications                                                                                                    |
| transaction_id                 | string                         | Applicable to capture payment and e-commerce refund transactions; must contain the ID of a previously issued authorization only / e-commerce payment transaction                                                                                 |
| h323_conf_id                   | string                         | Optional unique ID of the transaction generated by an external system. For example, if your external application generates unique IDs for transactions made via API and you want to keep these IDs in PortaBilling, then pass them in this field |
| card_info                      | PaymentMethodInfo<br>structure | Payment method information for this transaction                                                                                                    |
| save_card                      | String (Y/N)                   | Indicates whether the supplied payment method should be saved as preferred                                                                                                    |
| i_service                      | int                            | The unique ID of the Service record; refers to the Services table                                                                                                    |
| date_inside_billing<br>_period | date                           | A date associated with the manual charge/credit transaction. For example, you can specify a date for                                                                                                    |

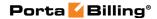

| a manual credit         |
|-------------------------|
| transaction for when an |
| account was credited    |

# **MakeAccountTransactionResponse structure**

| Property              | Type            | Description              |
|-----------------------|-----------------|--------------------------|
| i_payment_transaction | int             | The unique ID of the     |
|                       |                 | transaction              |
| <u>balance</u>        | float (with 5   | Modified account         |
|                       | decimal places) | balance                  |
| transaction_id        | string          | E-Commerce transaction   |
|                       |                 | ID                       |
| authorization         | string          | E-Commerce               |
|                       |                 | authorization code       |
| result_code           | string          | E-Commerce operation     |
|                       |                 | result code              |
| i_xdr                 | int             | The unique ID of the xdr |
|                       |                 | record                   |

# **Information and Statistics Management**

#### get\_sip\_status

Parameters: GetSipStatusRequest Return value: GetSipStatusResponse

Realm: administrator, reseller Standalone mode support: Yes

This method enables an API user to check if an account is currently being used by a SIP UA to register with the SIP server and retrieve registration information, such as the user agent's identification or URI.

#### get\_account\_product\_info

Parameters: GetAccountProductInfoRequest Return value: GetProductInfoResponse

Realm: retail customer, account Standalone mode support: Yes

This method enables an API user to get the information about the account's product.

#### get\_moh\_list\_info

Parameters: GetAccountMOHListInfoRequest Return value: GetAccountMOHListInfoResponse

Realm: retail customer, account Standalone mode support: Yes

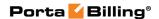

This method enables an API user to get the list of account's music on hold entries.

#### get\_member\_of\_huntgroups\_list

Parameters: GetMemberOfHuntgroupsList Return value: GetHGListInfoResponse

Realm: retail customer, account Standalone mode support: Yes

This method enables an API user to get account's huntgroup.

#### get\_permitted\_sip\_proxies\_info

Parameters: GetAccountPermittedProxyInfoRequest Return value: GetAccountPermittedProxyInfoResponse

Realm: retail customer, account Standalone mode support: Yes

This method enables an API user to get the list of permitted IP addresses for proxying.

#### get\_xdr\_list

Parameters: GetAccountXDRListRequest Return value: GetAccountXDRListResponse

Realm: administrator, reseller, retail customer, account

This method retrieves Account XDR records.

#### mark xdr out of turn

Parameters: MarkXdrOutOfTurnRequest Return value: MarkXdrOutOfTurnResponse

Realm: administrator

This method enables an administrator to include a transaction on an outof-turn invoice to be issued on demand.

#### get\_services\_consumption

Parameters: GetAccountConsumedServiceRequest Return value: GetAccountConsumedServiceResponse Realm: administrator, reseller, retail customer, account

Standalone mode support: Yes

This method enables an API user to get the information about services consumed by an account.

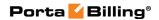

# Type Reference for Information and Statistics Management

# **GetSipStatusRequest structure**

| Property  | Type | Description                  |
|-----------|------|------------------------------|
| i_account | int  | The unique ID of the account |

# **GetSipStatusResponse structure**

| Property   | Type          | Description                           |
|------------|---------------|---------------------------------------|
| sip_status | int           | 1 – online (account is used by SIP UA |
|            |               | to register with the SIP server)      |
|            |               | 0 – offline                           |
| sip_info   | SipStatusInfo | Information about SIP UA registration |
|            | structure     |                                       |

# SipStatusInfo structure

| Property      | Type       | Description                              |
|---------------|------------|------------------------------------------|
| username      | string     | Username of registered account; same     |
|               |            | as account's ID attribute from           |
|               |            | AccountInfo                              |
| i_env         | int        | The unique ID of the environment to      |
|               |            | which the registrar belongs              |
| user_agent    | string     | User agent identification info           |
| contact       | string     | URI of the user agent which the SIP      |
|               |            | Proxy uses to contact the IP phone       |
| domain        | string     | Domain of the registrar: IP address and, |
|               |            | if port is non-standard, port number     |
|               |            | (after the colon)                        |
| callid        | string     | Call-ID of the register request          |
| flags         | int        | 1 – UA behind NAT                        |
| expires       | dateTime,  | Date and time this registration will     |
|               | ISO format | expire                                   |
| last_modified | dateTime,  | Date and time the register request was   |
|               | ISO format | received                                 |

# **GetAccountProductInfoRequest structure**

| Property         | Type | Description                |
|------------------|------|----------------------------|
| <u>i account</u> | int  | The unique ID of the       |
|                  |      | account record. Not        |
|                  |      | mandatory when the         |
|                  |      | method that requires       |
|                  |      | this structure is executed |
|                  |      | from the account realm     |

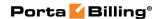

# **GetProductInfoResponse structure**

| Property       | Type                  | Description         |
|----------------|-----------------------|---------------------|
| product_info n | ProductInfo structure | Product data record |

# **GetAccountMOHListInfoRequest structure**

| Property         | Type | Description               |
|------------------|------|---------------------------|
| <u>i account</u> | int  | The unique ID of the      |
|                  |      | account record. Not       |
|                  |      | mandatory when the        |
|                  |      | method that requires this |
|                  |      | structure is executed     |
|                  |      | from the account realm    |

### **GetAccountMOHListInfoResponse structure**

| Property      | Type               | Description      |
|---------------|--------------------|------------------|
| moh_list_info | AccountMOHListInfo | Account MOH List |
|               | structure          | object           |

#### AccountMOHListInfo structure

| Property                 | Type       | Description           |
|--------------------------|------------|-----------------------|
| system_default_i_moh     | int        | Default system MOH    |
|                          |            | object                |
| is_moh_update_disabled   | int        | Indicates whether the |
|                          |            | MOH update is         |
|                          |            | allowed               |
| default_moh_list         | Array of   | Default MOH list      |
|                          | MOHInfo    |                       |
|                          | structures |                       |
| account_defined_moh_list | Array of   | MOH list defined by   |
|                          | MOHInfo    | the account           |
|                          | structures |                       |
| aggregated_moh_list      | Array of   | Default MOH list      |
|                          | MOHInfo    | joined with           |
|                          | structures | Account's defined     |
|                          |            | MOH list              |

#### **MOHInfo structure**

See the **MOHInfo** structure in the Customer Information section.

# **GetMemberOfHuntgroupsList structure**

| Property         | Type | Description          |
|------------------|------|----------------------|
| <u>i_account</u> | int  | The unique ID of the |
|                  |      | account record. Not  |

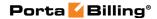

| mandatory when the         |
|----------------------------|
| method that requires       |
| this structure is executed |
| from the account realm     |

### **GetHGListInfoResponse structure**

See the **GetHGListInfoResponse** structure in the Customer Information section.

# **GetAccountPermittedProxyInfoRequest structure**

| Property         | Type | Description                |
|------------------|------|----------------------------|
| <u>i account</u> | int  | The unique ID of the       |
|                  |      | account record. Not        |
|                  |      | mandatory when the         |
|                  |      | method that requires       |
|                  |      | this structure is executed |
|                  |      | from the account realm     |

# **GetAccountPermittedProxyInfoResponse structure**

| Property                           | Type         | Description           |
|------------------------------------|--------------|-----------------------|
| is_add_new_sip_proxy_allowed       | int          | Indicates whether the |
|                                    |              | adding of a new       |
|                                    |              | proxy is allowed      |
| permitted_sip_proxies <sup>n</sup> | Array of     | The list of permitted |
|                                    | PermittedSip | SIP proxies           |
|                                    | ProxiesInfo  |                       |
|                                    | structures   |                       |

# **PermittedSipProxiesInfo structure**

| Property   | Type   | Description       |
|------------|--------|-------------------|
| proxy_name | string | Name of the proxy |

# **GetAccountXDRListRequest structure**

| Property         | Type | Description                |
|------------------|------|----------------------------|
| <u>i account</u> | int  | The unique ID of the       |
|                  |      | account. Not mandatory     |
|                  |      | when the method that       |
|                  |      | requires this structure is |
|                  |      | executed from the account  |
|                  |      | realm                      |
| i_service n      | int  | ID of Service; refers to   |
|                  |      | Services table             |
| i_dest_group     | int  | The unique ID of the       |
|                  |      | destination group          |

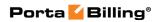

| history_pattern        | string   | Specifies whether to show xDRs with history that matches the pattern                                                           |
|------------------------|----------|----------------------------------------------------------------------------------------------------|
| limit <sup>n</sup>     | int      | The number of rows to retrieve. Mandatory for an API request with the offset property specified                                |
| offset <sup>n</sup>    | int      | The number of rows to skip at the beginning of the list. Requires the <i>limit</i> property to be specified in the API request |
| from date              | dateTime | Get xDRs with bill_time starting from this date                                                                                |
| to date                | dateTime | Get xDRs with bill_time before this date                                                                                       |
| format                 | string   | This parameter enables to get xDRs in other formats via SOAP attachment. Currently only the "csv" format is supported          |
| get_total <sup>n</sup> | int      | Get the total number of the retrieved xDRs                                                                                     |
| show_unsuccessful      | int      | Show xDRs of unsuccessful attempts                                                                                             |
| with_cr_download_links | int      | If set, then each xDR will contain download links to the recorded files if any                                                 |

# **GetAccountXDRListResponse structure**

| Property | Type             | Description                 |
|----------|------------------|-----------------------------|
| xdr_list | array of XDRInfo | The list of XDRs            |
|          | structure        |                             |
| total    | int              | The number of the retrieved |
|          |                  | xDRs                        |

#### **XDRInfo** structure

| Property  | Type   | Description                  |
|-----------|--------|------------------------------|
| i_xdr     | int    | ID of XDR record             |
| i_service | int    | The unique ID of the service |
|           |        | record                       |
| i_dest    | int    | The unique ID of the         |
|           |        | destination record           |
| CLI       | string | Calling Line Identification  |
| CLD       | string | Called Line Identification   |

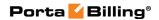

| charged_amount            | float    | Amount charged                                                     |
|---------------------------|----------|--------------------------------------------------------------------|
| charged_quantity          | int      | Units charged                                                      |
| country                   | string   | Country                                                            |
| subdivision               | string   | Country Subdivision                                                |
| description               | string   | Destination description                                            |
| disconnect_cause          | string   | The code of disconnect cause                                       |
| disconnect_reason         | string   | Call disconnect reason                                             |
| bill_status               | string   | Call bill status                                                   |
| connect_time              | dateTime | Call connect time                                                  |
| unix_connect_time         | int      | Call connect time (expressed                                       |
|                           |          | in: Unix time format –                                             |
|                           |          | seconds since epoch)                                               |
| disconnect_time           | dateTime | Call disconnect time                                               |
| unix_disconnect_time      | int      | Call disconnect time                                               |
|                           |          | (expressed in: Unix time                                           |
|                           |          | format – seconds since                                             |
|                           |          | epoch)                                                             |
| bill_time                 | dateTime | Call bill time                                                     |
| bit_flags                 | int      | Extended information how                                           |
|                           |          | the service was used; the                                          |
|                           |          | integer field that should be                                       |
|                           |          | treated as a bit-map. Each                                         |
|                           |          | currently used bit is listed in                                    |
|                           |          | the Transaction_Flag_Types                                         |
|                           |          | table (bit_offset indicates                                        |
|                           |          | position).                                                         |
|                           |          | To loom man shout hit floor                                        |
|                           |          | To learn more about bit flags values, please see the <b>How to</b> |
|                           |          | Use Bit Flags chapter in this                                      |
|                           |          | guide.                                                             |
| call_recording_url        | string   | Path to recorded .wav files                                        |
| call_recording_server_url | string   | URL to the recording server                                        |
| cr download links         | Array of | A list of direct download                                          |
| CI_dOWIIIOad_IIIIKS       | strings  | links to the recorded files                                        |
|                           | sumgs    | miks to the recorded files                                         |

# MarkXdrOutOfTurnRequest structure

| Property     | Type | Description                     |
|--------------|------|---------------------------------|
| <u>i_xdr</u> | int  | The unique ID of the xdr record |

# MarkXdrOutOfTurnResponse structure

| Property | Type | Description                   |
|----------|------|-------------------------------|
| success  | int  | 1 for success, 0 for failure. |

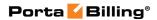

# **GetAccountConsumedServiceRequest structure**

| Property          | Type     | Description                        |
|-------------------|----------|------------------------------------|
| i_account         | int      | The unique ID of the               |
|                   |          | account record                     |
| i_invoice         | int      | Indicates what xDRs will be        |
|                   |          | shown:                             |
|                   |          | • nill – Midterm xDRs              |
|                   |          | and out-of-turn                    |
|                   |          | xDRs.                              |
|                   |          | • 0 – Out Of Turn                  |
|                   |          | xDRs.                              |
|                   |          | • Not set – xDRs of                |
|                   |          | all types.                         |
| i_service         | int      | The unique ID of the               |
|                   |          | service record                     |
| from_date         | dateTime | Get information recorded           |
|                   |          | starting from this date            |
| to_date           | dateTime | Get information recorded           |
|                   |          | before this date                   |
| limit             | int      | The number of rows to              |
|                   |          | retrieve. Mandatory for an         |
|                   |          | API request with the offset        |
|                   |          | property specified                 |
| offset            | int      | The number of rows to skip         |
|                   |          | at the beginning of the list.      |
|                   |          | Requires the <i>limit</i> property |
|                   |          | to be specified in the API         |
| 1                 |          | request                            |
| get_total         | int      | Get the total number of the        |
| 1 (1)             | •        | retrieved services                 |
| show_unsuccessful | int      | Shows records of                   |
|                   |          | unsuccessful attempts              |

# **GetAccountConsumedServiceResponse structure**

| Property                | Type              | Description             |  |
|-------------------------|-------------------|-------------------------|--|
| consumed_service_list n | Array of          | The list of             |  |
|                         | ConsumedServic    | ConsumedServices        |  |
|                         | esInfo structures | records                 |  |
| total                   | int               | The total number of the |  |
|                         |                   | retrieved services      |  |

### **ConsumedServiceInfo structure**

| Property  | Type | Description                  |
|-----------|------|------------------------------|
| i_service | int  | The unique ID of the service |
|           |      | record                       |

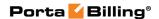

| service_name     | string | The name of the service        |
|------------------|--------|--------------------------------|
| unit             | string | A customer-visible name for    |
|                  |        | the units in which service is  |
|                  |        | measured                       |
| charged_amount   | string | Amount charged                 |
| charged_quantity | string | The number of charged units    |
|                  |        | in which the service is        |
|                  |        | measured                       |
| total            | int    | The total number of records    |
| total_sessions   | int    | The total number of the        |
|                  |        | sessions                       |
| rating_base      | string | Specifies which particular     |
|                  |        | parameter is used to calculate |
|                  |        | charges, e.g. "session time",  |
|                  |        | "amount of data transferred"   |
|                  |        | and the like.                  |
| rate_unit        | string | A customer-visible name for    |
|                  |        | the units used to calculate    |
|                  |        | service charges                |

# **Payment and Top-up Management**

#### get\_payment\_method\_info

Parameters: GetAccountPaymentMethodInfoRequest
Return value: GetAccountPaymentMethodInfoResponse
Realm: administrator, reseller, retail customer, account

Standalone mode support: Yes

This method enables an API user to retrieve the information about the payment method (e.g. payment card info) assigned to an account.

# update\_payment\_method

Parameters: UpdateAccountPaymentMethodRequest Return value: UpdateAccountPaymentMethodResponse Realm: administrator, reseller, retail customer, account

This method enables an API user to assign a preferred payment method to an account. For online payment methods, all the information required by the payment processor should be provided, and an appropriate payment processor must be set up and properly configured beforehand.

Note that the *number*, *name*, *address*, *and* / *or zip* fields are not mandatory in the **PaymentMethodInfo** structure as long as credit card was already set.

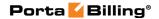

#### delete\_payment\_method

Parameters: **DeleteAccountPaymentMethodRequest**Return value: **DeleteAccountPaymentMethodResponse**Realm: administrator, reseller, retail customer, account

This method enables an API user to delete the payment information.

#### topup\_account

Parameters: **TopupAccountRequest**Return value: **TopupAccountResponse** 

Realm: administrator, reseller, retail customer, account

Standalone mode support: Yes

This method enables an API user to top up an account using voucher.

#### estimate\_taxes

Parameters: AccountEstimateTaxesRequest
Return value: AccountEstimateTaxesResponse
Realm: administrator, reseller, retail customer, account

Standalone mode support: Yes

This method enables an API user to show tax rates or calculate the tax for a list of xDRs.

To calculate the tax, the provided xDRs must have *charged\_amount* specified. All other properties are optional.

# Type Reference for Payment and Top-up Management

## **GetAccountPaymentMethodInfoRequest structure**

| Property  | Type | Description                    |
|-----------|------|--------------------------------|
| i_account | int  | The unique ID of the account.  |
|           |      | Not mandatory when the         |
|           |      | method that requires this      |
|           |      | structure is executed from the |
|           |      | account realm                  |

#### **GetAccountPaymentMethodInfoResponse structure**

| Property            | Type              | Description       |
|---------------------|-------------------|-------------------|
| payment_method_info | PaymentMethodInfo | PaymentMethodInfo |

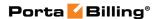

|  | structure | object |
|--|-----------|--------|
|--|-----------|--------|

# **PaymentMethodInfo structure**

See the **PaymentMethodInfo** structure in the Customer Information section.

# **UpdateAccountPaymentMethodRequest structure**

| Property            | Type                     | Description          |
|---------------------|--------------------------|----------------------|
| <u>i account</u>    | int                      | The unique ID of the |
|                     |                          | account. Not         |
|                     |                          | mandatory when the   |
|                     |                          | method that requires |
|                     |                          | this structure is    |
|                     |                          | executed from the    |
|                     |                          | account realm.       |
| payment method info | <b>PaymentMethodInfo</b> | Data about payment   |
|                     | structure                | method; see Access   |
|                     |                          | to Customer          |
|                     |                          | Management section   |
|                     |                          | above                |

# **UpdateAccountPaymentMethodResponse structure**

| Property        | Type | Description                          |
|-----------------|------|--------------------------------------|
| i credit card n | int  | ID of modified payment method record |

# **DeleteAccountPaymentMethodRequest structure**

| Property         | Type | Description          |
|------------------|------|----------------------|
| <u>i account</u> | int  | The unique ID of the |
|                  |      | account. Not         |
|                  |      | mandatory when sent  |
|                  |      | from the retail      |
|                  |      | customer or account  |
|                  |      | interfaces           |

#### **DeleteAccountPaymentMethodResponse structure**

| Property | Type | Description               |
|----------|------|---------------------------|
| success  | int  | Possible values:          |
|          |      | • 1 – In case of success. |
|          |      | • 0 - for failure.        |

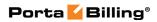

# **TopupAccountRequest structure**

| Property            | Type        | Description                  |
|---------------------|-------------|------------------------------|
| account_info        | AccountInfo | Data about an account, see   |
|                     | structure   | AccountInfo above            |
|                     |             | Note: only i_account is used |
| voucher info        | VoucherInfo | The information about a      |
|                     | structure   | voucher, see VoucherInfo     |
|                     |             | below                        |
| use_debit_voucher n | int         | Specifies whether to use     |
|                     |             | another prepaid card to      |
|                     |             | recharge an account (both    |
|                     |             | accounts must have the same  |
|                     |             | main product assigned).      |
|                     |             | Possible values:             |
|                     |             | • 1 – Use prepaid card.      |
|                     |             | • 0 – Use voucher.           |

# **TopupAccountResponse structure**

| Property                     | Type   | Description                  |
|------------------------------|--------|------------------------------|
| <u>amount</u>                | float  | Amount by which the          |
|                              |        | account's balance will       |
|                              |        | increase                     |
| <u>balance</u>               | float  | The current amount of the    |
|                              |        | account's balance            |
| <u>billing model</u>         | string | Shows the account type       |
| <u>currency</u>              | string | Shows the account currency   |
| credit limit n               | float  | The account's credit limit   |
|                              |        | value                        |
| available_funds              | float  | For debit accounts, this is  |
|                              |        | equal to the h323-credit-    |
|                              |        | amount. For credit accounts, |
|                              |        | this returns the actual      |
|                              |        | amount of available funds    |
|                              |        | (the difference between the  |
|                              |        | credit limit and the current |
|                              |        | balance with respect to the  |
|                              |        | credit limits for the        |
|                              |        | individual account and       |
|                              |        | customer). This field is not |
|                              |        | present in the response for  |
|                              |        | accounts with the unlimited  |
|                              |        | available funds              |
| <u>breakage</u> <sup>n</sup> | float  | The breakage amount of the   |
|                              |        | account's product            |
| customer balance             | float  | The customer's balance       |

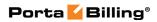

| customer credit limit n | float | The customer's credit limit |
|-------------------------|-------|-----------------------------|
|                         |       | value                       |

# **VoucherInfo structure**

| P  | roperty | Type   | Description                  |
|----|---------|--------|------------------------------|
| id |         | string | The unique ID of the voucher |

# **AccountEstimateTaxesRequest structure**

| Property   | Type                                      | Description                                                                                                    |
|------------|-------------------------------------------|----------------------------------------------------------------------------------------------------|
| i account  | int                                       | The unique ID of the account. Not mandatory when the method that requires this structure is executed from the account realm                                         |
| xdr_list   | array of EstimateTaxesXD RInfo structures | List of XDRs                                                                                                    |
| calc_taxes | int                                       | Specifies whether to calculate the tax or just show tax rates  Possible values:  • 0 or undefined – return tax rates  • 1 – calculate the tax for the provided xDRs |
| issue_date | dateTime                                  | The date when transactions took place (xDRs were created). It is used only for the EZtax® (formerly known as BillSoft® EZtax®) plug-in. The default value is 'now'  |

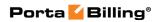

| use_xdrs_from_db_ | dateTime | Get transactions (xDRs)       |
|-------------------|----------|-------------------------------|
| up_to_date        |          | from the database instead     |
|                   |          | of xdr_list. The              |
|                   |          | transactions for the period   |
|                   |          | starting from the previous    |
|                   |          | bill_to time to the specified |
|                   |          | time will be taken. Possible  |
|                   |          | values:                       |
|                   |          | A specific date and           |
|                   |          | time in the YYYY-             |
|                   |          | MM-DD                         |
|                   |          | HH24:MI:SS'                   |
|                   |          | format                        |
|                   |          | • 'now'                       |

# **AccountEstimateTaxesResponse structure**

| Property   | Type                 | Description                 |
|------------|----------------------|-----------------------------|
| taxes_list | array of             | List of either estimated or |
|            | <b>Estimated</b> Tax | calculated taxes            |
|            | structures           |                             |
| warnings   | array of strings     | Returns procedure warnings  |
| _          |                      | if any                      |

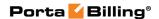

#### **EstimatedTax structure**

| Property          | Type   | Description                    |
|-------------------|--------|--------------------------------|
| amount            | float  | Estimated or calculated tax    |
|                   |        | for provided xDRs              |
| <u>level name</u> | string | Tax name                       |
|                   |        |                                |
|                   |        | Possible values for the        |
|                   |        | EZtax® (formerly known as      |
|                   |        | BillSoft® EZtax®) plug-in:     |
|                   |        | • Federal                      |
|                   |        | • State                        |
|                   |        | • County                       |
|                   |        | • City                         |
|                   |        | Un-incorporated                |
|                   |        | Possible values for Suretax:   |
|                   |        | • Federal                      |
|                   |        | • State                        |
|                   |        | • County                       |
|                   |        | • City                         |
|                   |        | • Local                        |
|                   |        | Reporting Agency               |
|                   |        | Possible values for VAT:       |
|                   |        | • VAT                          |
|                   |        | Possible values for GST:       |
|                   |        | • GST                          |
|                   |        | Or specify a custom name of    |
|                   |        | tax if you use a different one |
| <u>name</u>       | string | N% for VAT or the name of      |
|                   |        | tax for custom tax             |
| <u>type</u>       | string | The name of the plugin for     |
|                   |        | the estimated tax              |

# **Service Features Management**

# get\_service\_features

Parameters: GetAccountServiceFeaturesRequest Return value: GetAccountServiceFeaturesResponse Realm: administrator, reseller, retail customer, account

Standalone mode support: Yes

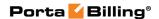

This method enables an API user to access service features data

#### update\_service\_features

Parameters: UpdateAccountServiceFeaturesRequest Return value: UpdateAccountServiceFeaturesResponse Realm: administrator, reseller, retail customer, account

This method enables an API user to update settings for account service features.

# **Type Reference for Service Features Management**

#### **GetAccountServiceFeaturesRequest structure**

| Property         | Type | Description                       |
|------------------|------|-----------------------------------|
| <u>i account</u> | int  | The unique ID of the account.     |
|                  |      | Not mandatory when the method     |
|                  |      | that requires this structure is   |
|                  |      | executed from the retail customer |
|                  |      | or account realms.                |

#### **GetAccountServiceFeaturesResponse structure**

| Property           | Type               | Description         |
|--------------------|--------------------|---------------------|
| service_features n | array of           | The list of service |
|                    | ServiceFeatureInfo | features            |
|                    | structures         |                     |

#### **UpdateAccountServiceFeaturesRequest structure**

| Property          | Type               | Description                  |
|-------------------|--------------------|------------------------------|
| i_account         | int                | The unique ID of the         |
|                   |                    | account                      |
| service_features  | array of           | The list of service features |
|                   | ServiceFeatureInfo |                              |
|                   | structures         |                              |
| detailed_response | int                | Specifies whether a list of  |
|                   |                    | Service Features will be     |
|                   |                    | returned in the response or  |
|                   |                    | not                          |

#### **UpdateAccountServiceFeaturesResponse structure**

| Property  | Type | Description                  |
|-----------|------|------------------------------|
| i_account | int  | The unique ID of the account |

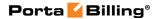

| service_features | array of           | The list of service features |
|------------------|--------------------|------------------------------|
|                  | ServiceFeatureInfo |                              |
|                  | structures         |                              |

#### **PaymentMethodInfo structure**

See the **ServiceFeatureInfo** structure in the Customer Information section.

#### **RoutingOptionInfo structure**

| Property     | Type   | Description                              |  |
|--------------|--------|------------------------------------------|--|
| <u>value</u> | int    | The unique ID of the routing plan record |  |
| <u>name</u>  | string | The routing plan name                    |  |

# **IP Device Assignment Management**

#### get\_ua\_info

Parameters: GetUAInfoRequest Return value: GetUAInfoResponse

Realm: administrator, reseller Standalone mode support: Yes

This method enables an API user to get the information about the UA (IP phone) assigned to account.

# assign\_ua

Parameters: AssignUARequest Return value: AssignUAResponse Realm: administrator, reseller

This method enables an API user to assign a UA to an account.

#### release\_ua

Parameters: ReleaseUARequest Return value: ReleaseUAResponse

Realm: administrator, reseller

This method enables an API user to release an account's UA.

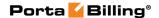

# **Type Reference for IP Device Assignment Management**

# **GetUAInfoRequest structure**

| Property   | Type | Description                   |  |
|------------|------|-------------------------------|--|
| i_account  | int  | The unique ID of the account  |  |
| i_customer | int  | The unique ID of the customer |  |

#### **GetUAInfoResponse structure**

| Property     | Type   | Description                     |  |
|--------------|--------|---------------------------------|--|
| i_ua         | Int    | The unique ID of the UA record; |  |
|              |        | refers to the UA table          |  |
| name         | string | Name of UA                      |  |
| mac          | string | MAC address of UA               |  |
| port         | int    | UA port used by this account    |  |
| inventory_id | string | Inventory ID of UA              |  |
| profile      | string | Name of UA profile              |  |
| type         | string | UA type                         |  |

### **AssignUARequest structure**

| Property  | Type | Description                       |  |
|-----------|------|-----------------------------------|--|
| i_account | int  | The unique ID of the account      |  |
| i_ua      | int  | ID of UA record                   |  |
| port      | int  | UA port used by this account      |  |
|           |      | Note: if the type of UA is        |  |
|           |      | PortaPhone, the port field is not |  |
|           |      | mandatory                         |  |

#### **AssignUAResponse structure**

| Property | Type | Description            |  |
|----------|------|------------------------|--|
| success  | int  | • 1 in case of success |  |
|          |      | • 0 in case of failure |  |

#### ReleaseUARequest structure

| Property  | Type | Description                  |
|-----------|------|------------------------------|
| i_account | int  | The unique ID of the account |

#### **ReleaseUAResponse structure**

| Property | Type | Description            |  |
|----------|------|------------------------|--|
| success  | int  | • 1 in case of success |  |
|          |      | • 0 in case of failure |  |

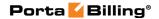

# **Fraud Condition Management**

#### get\_account\_state

Parameters: GetAccountStateRequest Return value: GetAccountStateResponse

Realm: administrator

Standalone mode support: Yes

This method enables an administrator to obtain the current condition applied to the account by the Fraud Prevention feature (e.g. Active, Screened, Quarantined).

#### set\_account\_state

Parameters: SetAccountStateRequest Return value: SetAccountStateResponse

Realm: administrator

This method enables an administrator to change the account's condition for the Fraud Prevention feature (e.g. Active, Screened, Quarantined).

# Type Reference for Fraud Condition Management

#### **GetAccountStateRequest structure**

| Property         | Type   | Description                                     |
|------------------|--------|-------------------------------------------------|
| <u>i account</u> | int    | The unique ID of the account record. Not        |
|                  |        | mandatory when the method that requires         |
|                  |        | this structure is executed from the account     |
|                  |        | realm                                           |
| i_acc_state_type | int    | The unique ID of the account state type:        |
|                  |        | • 1 – voice_fraud_suspicion                     |
|                  |        |                                                 |
|                  |        | This property is mandatory if <b>state_name</b> |
|                  |        | and service_type are not specified.             |
| state_name       | string | The name of the account state type.             |
|                  |        | D 71 1                                          |
|                  |        | Possible value:                                 |
|                  |        | • voice_fraud_suspicion                         |
|                  |        | This property is mandatory if                   |
|                  |        | * * *                                           |
|                  |        | i_acc_state_type is not specified.              |
| service_type     | string | The name of the service type.                   |
|                  |        | Possible values:                                |

| • INTERNAL                         |
|------------------------------------|
| • SESSION                          |
| • VOICE                            |
| • DATA                             |
| • NETACCESS                        |
| • QUANTITY                         |
| • WIFI                             |
| • DIALUP                           |
| • MSG                              |
| • CONFERENCE                       |
|                                    |
| This property is mandatory if      |
| i_acc_state_type is not specified. |

# **GetAccountStateResponse structure**

| Property | Type | Description                        |
|----------|------|------------------------------------|
| value    | int  | The state of the                   |
|          |      | account.                           |
|          |      |                                    |
|          |      | Posssible values:                  |
|          |      | • 0 – ACTIVE.                      |
|          |      | • 1 –                              |
|          |      | SCREENED –                         |
|          |      | Allow calls only                   |
|          |      | via the Screening                  |
|          |      | IVR.                               |
|          |      | • 2-                               |
|          |      | SCREENED –                         |
|          |      | Allow calls only                   |
|          |      | via the Screening                  |
|          |      | IVR. A caller                      |
|          |      | failed to validate                 |
|          |      | that they are an                   |
|          |      | authorized user                    |
|          |      | once.                              |
|          |      | • 3 –                              |
|          |      | SCREENED –                         |
|          |      | Allow calls only                   |
|          |      | via the Screening<br>IVR. A caller |
|          |      | failed to validate                 |
|          |      | that they are an                   |
|          |      | authorized user                    |
|          |      | twice.                             |

|  | • | 4 – SCREENED – Allow calls only via the Screening                              |
|--|---|--------------------------------------------------------------------------------|
|  |   | IVR. A caller failed to validate that they are an authorized user three times. |
|  | • | 5 –<br>QUARANTIN<br>ED – Disallow<br>all calls.                                |

# **SetAccountStateRequest structure**

| Property         | Type   | Description                                     |
|------------------|--------|-------------------------------------------------|
| <u>i_account</u> | int    | The unique ID of the account record. Not        |
| 1_account        | 1111   | mandatory when the method that requires         |
|                  |        | this structure is executed from the account     |
|                  |        | realm                                           |
| i acc state type | int    | The unique ID of the account state type:        |
| i_acc_state_type | 1111   | • 1 – voice_fraud_suspicion                     |
|                  |        | • 1 – voice_fraud_suspicion                     |
|                  |        | This property is mandatory if <b>state_name</b> |
|                  |        | and service_type are not specified.             |
| state_name       | string | The name of the account state type.             |
|                  |        | Possible value:                                 |
|                  |        | • voice_fraud_suspicion                         |
|                  |        | voice_naud_suspicion                            |
|                  |        | This property is mandatory if                   |
|                  |        | i_acc_state_type is not specified.              |
| service_type     | string | The name of the service type.                   |
|                  |        | Possible values:                                |
|                  |        | • INTERNAL                                      |
|                  |        | • SESSION                                       |
|                  |        | • VOICE                                         |
|                  |        | • DATA                                          |
|                  |        | NETACCESS                                       |
|                  |        |                                                 |
|                  |        | • QUANTITY                                      |
|                  |        | • WIFI                                          |
|                  |        | • DIALUP                                        |
|                  |        | • MSG                                           |
|                  |        | • CONFERENCE                                    |

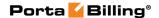

|       |     | This property is mandatory if i_acc_state_type is not specified.                                                                                                    |
|-------|-----|----------------------------------------------------------------------------------------------------|
| value | int | <ul> <li>The state of the account.</li> <li>Possible values: <ul> <li>0 – ACTIVE.</li> <li>1 – SCREENED – Allow calls only via the Screening IVR.</li> <li>2 – SCREENED – Allow calls only via the Screening IVR. A caller failed to validate that they are an authorized user once.</li> <li>3 – SCREENED – Allow calls only via the Screening IVR. A caller failed to validate that they are an authorized user twice.</li> <li>4 – SCREENED – Allow calls only via the Screening IVR. A caller failed to validate that they are an authorized user three times.</li> <li>5 – QUARANTINED – Disallow all calls.</li> </ul> </li> </ul> |

# **SetAccountStateResponse structure**

| Property | Type | Description             |
|----------|------|-------------------------|
| success  | int  | Indicates whether the   |
|          |      | account's state setting |
|          |      | was:                    |
|          |      | 1 – successful          |
|          |      | 0 – unsuccessful        |

# Follow-me Settings Managemen

#### get\_account\_followme

Parameters: GetAccountFollowMeRequest
Return value: GetAccountFollowMeResponse
Realm: administrator, reseller, retail customer, account

Standalone mode support: Yes

This method retrieves the follow-me settings associated with an account. Follow-me entries (numbers) are returned in the order of their priority.

#### update\_account\_followme

Parameters: UpdateAccountFollowMeRequest

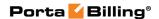

Return value: **UpdateAccountFollowMeResponse**Realm: administrator, reseller, retail customer, account

This method enables an API user to update the follow-me settings associated with an account. It does not add or update follow-me entries.

#### add\_followme\_number

Parameters: AddFollowMeNumberRequest

Return value: AddUpdateFollowMeNumberResponse Realm: administrator, reseller, retail customer, account

This method enables an API user to add a new follow-me entry (number) associated with an account. If successful, a new ID number is returned. Note: the newly added number becomes the last entry in the list of the account's follow-me numbers.

#### update\_followme\_number

Parameters: UpdateFollowMeNumberRequest

Return value: AddUpdateFollowMeNumberResponse Realm: administrator, reseller, retail customer, account

This method enables an API user to update an existing follow-me entry (number) associated with an account. It requires an ID number returned, for example, by the add\_followme\_number method.

#### delete\_followme\_number

Parameters: DeleteFollowMeNumberRequest
Return value: DeleteFollowMeNumberResponse
Realm: administrator, reseller, retail customer, account

This method enables an API user to delete an existing follow-me entry (number) associated with the account. It requires an ID number returned, for example, by the add\_followme\_number method.

#### arrange\_followme\_numbers

Parameters: ArrangeFollowMeNumbersRequest Return value: ArrangeFollowMeNumbersResponse Realm: administrator, reseller, retail customer, account

This method arranges follow-me entries in a specified order.

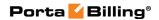

# Type Reference for Follow-me Settings Managemen

# **GetAccountFollowMeRequest structure**

| Property  | Type | Description                  |
|-----------|------|------------------------------|
| i_account | int  | The unique ID of the account |

#### **GetAccountFollowMeResponse structure**

| Property         | Type                   | Description           |
|------------------|------------------------|-----------------------|
| followme_info    | FollowMeInfo structure | Follow-me settings    |
|                  |                        | associated with the   |
|                  |                        | account               |
| followme_numbers | array of               | The list of follow-me |
|                  | FollowMeNumberInfo     | numbers associated    |
|                  | structures             | with the account      |

# **UpdateAccountFollowMeRequest structure**

| Property      | Type         | Description                   |
|---------------|--------------|-------------------------------|
| i_account     | int          | The unique ID of the account  |
| followme_info | FollowMeInfo | Follow-me settings associated |
|               | structure    | with the account              |

# **UpdateAccountFollowMeResponse structure**

| Property    | Type | Description          |
|-------------|------|----------------------|
| i_follow_me | int  | The unique ID of the |
|             |      | follow-me database   |
|             |      | record               |

#### FollowMeInfo structure

| Property       | Type            | Description                       |
|----------------|-----------------|-----------------------------------|
| i_account *    | int             | The unique ID of the account      |
|                |                 | database record                   |
| i_follow_me ** | int             | The unique ID of the follow-me    |
|                |                 | database record                   |
| mode           | string (default | Deprecated: See Using Service     |
|                | is Never)       | Feature Methods to Change         |
|                |                 | FollowMe Settings in the Appendix |
| sequence       | string (default | Order of use of numbers:          |
|                | is Order)       | • Order – as listed               |
|                |                 | • Random – random order           |
|                |                 | • Simultaneous – all at once      |
| timeout        | int (between 0  | Timeout, in seconds               |

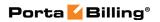

|              | and 999)        |                                                                                                    |
|--------------|-----------------|----------------------------------------------------------------------------------------------------|
| max_forwards | and 999)<br>int | For follow-me or advanced call forwarding, you must also provide a value for the <b>Maximum Forwards</b> parameter, so as to limit the number of concurrently active forwarding destinations allowed. Please note that you do not have to limit the total number of phone numbers entered, but rather the number of phone numbers active at any given moment of time. For instance, a user may have a list of 20 numbers, each active in its own time period, some temporarily turned off, and so on. When call forwarding is done, PortaBilling® will compute a list of numbers which may be used at that moment, and choose only the first N in the list, where N is |
|              |                 | · ·                                                                                                    |

# FollowMeNumberInfo structure

| Property              | Type        | Description                      |
|-----------------------|-------------|----------------------------------|
| i_account *           | int         | The account's unique ID          |
| i_follow_me **        | int         | The follow-me record's unique    |
|                       |             | ID                               |
| i_follow_me_number ** | int         | The unique ID for the follow-    |
|                       |             | me number in the table           |
| name                  | string, 32  | The entry's symbolic name        |
|                       | chars max   |                                  |
| timeout               | int         | Number timeout, in seconds       |
|                       | (between    |                                  |
|                       | 0 and 90;   |                                  |
|                       | default 15) |                                  |
| redirect_number       | string, 32  | The number's destination         |
|                       | chars max   |                                  |
| period n              | string, 255 | Period during which the number   |
|                       | chars max   | can be used                      |
| period_description n  | string,     | Verbal description of the period |
|                       | 64K chars   | seen by a user on the web        |
|                       | max         | interface                        |
| active                | string      | Defines use of a follow-me       |
|                       | (Y/N)       | number                           |

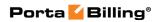

| - 1        |
|------------|
| ents       |
| s          |
|            |
| ed to;     |
|            |
| to SIP     |
| 5S         |
| pear as    |
|            |
| s to       |
| ,          |
| ,          |
| ode        |
|            |
| ded        |
| mber       |
| ne         |
|            |
| rded       |
| mber       |
| ne         |
|            |
| ber of     |
|            |
| e put      |
|            |
| TCD        |
| TCP        |
| in use     |
| of<br>ions |
|            |
| ort        |
| When       |
| vv IICII   |
| y been     |
| , , , ,    |
| 2          |
| her        |
| ed.        |
|            |

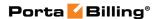

# AddFollowMeNumberRequest structure

| Property    | Type               | Description                  |
|-------------|--------------------|------------------------------|
| number_info | FollowMeNumberInfo | Follow-me number to be       |
|             | structure          | added to account's follow-me |
|             |                    | entries                      |

### **UpdateFollowMeNumberRequest structure**

| Property           | Type               | Description          |
|--------------------|--------------------|----------------------|
| i follow me number | int                | ID of follow-me      |
|                    |                    | number database      |
|                    |                    | record to be updated |
| number info        | FollowMeNumberInfo | Follow-me number     |
|                    | structure          | to be added to       |
|                    |                    | account's follow-me  |
|                    |                    | entries              |

# AddUpdateFollowMeNumberResponse structure

| Property           | Type | Description            |
|--------------------|------|------------------------|
| i follow me number | int  | ID of follow-me number |
|                    |      | database record        |

# **DeleteFollowMeNumberRequest structure**

| Property           | Type | Description                   |
|--------------------|------|-------------------------------|
| i_follow_me_number | int  | ID of follow-me number        |
|                    |      | database record to be deleted |

#### **DeleteFollowMeNumberResponse structure**

| Property | Type | Description            |
|----------|------|------------------------|
| success  | int  | • 1 in case of success |
|          |      | • 0 in case of failure |

#### **ArrangeFollowMeNumbersRequest structure**

| Property  | Type         | Description                          |
|-----------|--------------|--------------------------------------|
| i_account | int          | The unique ID of the account         |
| numbers   | array of int | The list of                          |
|           |              | i_follow_me_number values in         |
|           |              | the desired order; this may be       |
|           |              | partial, i.e. it is possible to swap |
|           |              | the first two numbers, providing     |
|           |              | two values only                      |

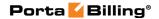

#### **ArrangeFollowMeNumbersResponse structure**

| Property | Type | Description            |
|----------|------|------------------------|
| success  | int  | • 1 in case of success |
|          |      | • 0 in case of failure |

# **Call Barring Rules Management**

## get\_call\_barring\_options

Parameters: GetCallBarringOptionsRequest
Return value: GetCallBarringOptionsResponse
Realm: administrator, reseller, retail customer, account

This method enables an API user to retrieve all available options for account call barring and check their status.

# update\_call\_barring\_options

Parameters: **UpdateCallBarringOptionsRequest**Return value: **UpdateCallBarringOptionsResponse**Realm: administrator, reseller, retail customer, account

This method enables an API user to update options for account call barring, i.e. enable or disable the corresponding items.

# **Type Reference for Call Barring Rules Management**

#### **CallBarringRuleInfo structure**

| Property         | Type   | Description                       |
|------------------|--------|-----------------------------------|
| i_cp_condition   | int    | The unique ID of call barring     |
|                  |        | rule                              |
| name             | string | Call barring rule name            |
| rule_description | string | User-friendly description of this |
|                  |        | rule                              |
| state            | string | 'Y' if enabled, 'N' if disabled   |

#### **GetCallBarringOptionsRequest structure**

| Property             | Type | Description          |
|----------------------|------|----------------------|
| i_account            | int  | The unique ID of the |
|                      |      | account              |
| get_effective_values | int  | Possible values:     |
|                      |      | • 1 – Retreive the   |
|                      |      | call barring rules   |
|                      |      | defined at the       |

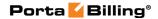

| customer level.     |
|---------------------|
| • 0 – Retreive only |
| those call barring  |
| rules that were     |
| defined for the     |
| account.            |

#### **GetCallBarringOptionsResponse structure**

| Property | Type                | Description          |
|----------|---------------------|----------------------|
| options  | array of            | Call barring options |
|          | CallBarringRuleInfo |                      |
|          | structures          |                      |

#### **UpdateCallBarringOptionsRequest structure**

| Property  | Type                | Description          |
|-----------|---------------------|----------------------|
| i_account | int                 | The unique ID of the |
|           |                     | account              |
| options   | array of            | Call barring options |
|           | CallBarringRuleInfo |                      |
|           | structures          |                      |

#### **UpdateCallBarringOptionsResponse**

| Property | Type | Description           |
|----------|------|-----------------------|
| success  | int  | 1 in case of success, |
|          |      | 0 in case of failure  |

# **Call Screening Management**

#### add\_cp\_condition

Parameters: AddCPConditionRequest Return value: AddCPConditionResponse

Realm: administrator, reseller

This method enables an API user to add a call screening condition.

#### update\_cp\_condition

Parameters: UpdateCPConditionRequest Return value: UpdateCPConditionResponse

Realm: administrator, reseller

This method enables an API user to update an existing call screening condition.

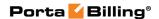

#### get\_cp\_condition\_list

Parameters: GetCPConditionListRequest Return value: GetCPConditionListResponse

Realm: administrator, reseller, retail customer, account

Standalone mode support: Yes

This method enables an API user to retrieve the list of call screening conditions defined for a given customer.

#### add\_cp\_rule

Parameters: AddCPRuleRequest Return value: AddCPRuleResponse

Realm: administrator, reseller

This method enables an API user to create a new call screening rule.

#### delete\_cp\_rule

Parameters: DeleteCPRuleRequest Return value: DeleteCPRuleResponse

Realm: administrator, reseller

This method enables an API user to delete an existing call screening rule.

#### update\_cp\_rule

Parameters: UpdateCPRuleRequest Return value: UpdateCPRuleResponse

Realm: administrator, reseller

This method enables an API user to update an existing call screening rule.

#### get\_cp\_rule\_list

Parameters: GetCPRuleListRequest Return value: GetCPRuleListResponse

Realm: administrator, reseller, retail customer, account

Standalone mode support: Yes

This method enables an API user to retrieve the information about defined call screening rules.

#### arrange\_cp\_rules

Parameters: ArrangeCPRulesRequest Return value: ArrangeCPRulesResponse

Realm: administrator, reseller

This method enables an API user to redefine the order in which call screening rules are applied.

# delete\_cp\_condition

Parameters: **DeleteCPConditionRequest**Return value: **DeleteCPConditionResponse** 

Realm: administrator, reseller, retail customer, account

This method enables an API user to delete an existing call screening condition.

# Type Reference for Call Screening Management

#### **CPConditionInfo structure**

| Property       | Type                          | Description           |
|----------------|-------------------------------|-----------------------|
| i_account      | int                           | The unique ID of the  |
|                |                               | account               |
| i_cp_condition | int                           | The unique ID of the  |
|                |                               | call screening        |
|                |                               | condition record      |
| type           | string                        | One of the following: |
|                |                               | ToNumber              |
|                |                               | FromNumber            |
|                |                               | TimeWindow            |
| name           | string                        | Name of condition     |
| numbers        | Array of                      | Used by ToNumber      |
|                | <b>CPC</b> onditionNumberInfo | and FromNumber        |
|                | structures                    | condition types       |
| time_window    | <b>CPConditionTimeWindow</b>  | Used by TimeWindow    |
|                | Info structure                | condition type        |
| is_used        | string                        | Read-only – whether   |
|                |                               | the condition is used |
|                |                               | in a rule (Y / N)     |

#### **CPConditionTimeWindowInfo structure**

| Property    | Type   | Description           |
|-------------|--------|-----------------------|
| period      | string | Time::Period string   |
| description | string | Description of period |

#### **CPConditionNumberInfo structure**

| Property | Type   | Description  |
|----------|--------|--------------|
| number   | string | Phone number |

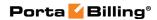

| onnet | string | Whether the number is |
|-------|--------|-----------------------|
|       |        | onnet (Y / N)         |

#### **CPRuleInfo structure**

| Property                     | Type   | Description            |
|------------------------------|--------|------------------------|
| i_cp_rule                    | int    | The unique ID of       |
|                              |        | the call screening     |
|                              |        | condition record       |
| i_account                    | int    | The unique ID of       |
|                              |        | the account            |
| from_number_i_cp_condition n | int    | The unique ID of       |
|                              |        | the FromNumber         |
|                              |        | condition              |
| to_number_i_cp_condition n   | int    | The unique ID of       |
|                              |        | the ToNumber           |
|                              |        | condition              |
| time_window_i_cp_condition n | int    | The unique ID of       |
|                              |        | the TimeWindow         |
|                              |        | condition              |
| order_number                 | int    | Read-only – ordinal    |
|                              |        | number for this rule   |
|                              |        | in the rule set        |
| is_active                    | string | Whether rule is        |
|                              |        | enabled (Y / N)        |
| action                       | int    | Action (for how to     |
|                              |        | make the correct       |
|                              |        | value, see the Service |
|                              |        | Features example in    |
|                              |        | the Appendix)          |

# **AddCPConditionRequest structure**

| Property          | Type            | Description              |
|-------------------|-----------------|--------------------------|
| cp_condition_info | CPConditionInfo | Call screening condition |
|                   | structure       | structure                |

# **AddCPConditionResponse structure**

| Property       | Type | Description              |
|----------------|------|--------------------------|
| i_cp_condition | int  | The unique ID of the     |
|                |      | call screening condition |
|                |      | record                   |

# **UpdateCPConditionRequest structure**

| Property          | Type                    | Description              |
|-------------------|-------------------------|--------------------------|
| cp_condition_info | <b>CPC</b> onditionInfo | Call screening condition |

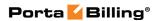

| structure structure |
|---------------------|
|---------------------|

# **UpdateCPConditionResponse structure**

| Property       | Type | Description              |
|----------------|------|--------------------------|
| i_cp_condition | int  | The unique ID of the     |
|                |      | call screening condition |
|                |      | rule                     |

# **GetCPConditionListRequest structure**

| Property  | Type   | Description           |
|-----------|--------|-----------------------|
| i_account | int    | The unique ID of the  |
|           |        | account               |
| type      | string | One of the following: |
|           |        | FromNumber            |
|           |        | ToNumber              |
|           |        | TimeWindow            |

# **GetCPConditionListResponse structure**

| Property          | Type            | Description     |
|-------------------|-----------------|-----------------|
| cp_condition_list | Array of        | Array of        |
|                   | CPConditionInfo | CPConditionInfo |
|                   | structures      | structures      |

# **AddCPRuleRequest structure**

| Property     | Type       | Description              |
|--------------|------------|--------------------------|
| cp rule info | CPRuleInfo | Call screening rule info |
|              | structure  | structure                |
|              |            | Note: i_account is a     |
|              |            | mandatory field          |

#### **AddCPRuleResponse structure**

| Property         | Type | Description          |
|------------------|------|----------------------|
| <u>i cp rule</u> | int  | The unique ID of the |
|                  |      | call screening rule  |
|                  |      | record               |

#### **DeleteCPRuleRequest structure**

| Property  | Type | Description          |
|-----------|------|----------------------|
| i_cp_rule | int  | The unique ID of the |
|           |      | call screening rule  |
|           |      | record               |

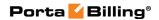

# **DeleteCPRuleResponse structure**

| Property | Type | Description           |
|----------|------|-----------------------|
| success  | int  | One of the following: |
|          |      | 1 – success           |
|          |      | 0 – failed            |

# **UpdateCPRuleRequest structure**

| Property     | Type       | Description              |
|--------------|------------|--------------------------|
| cp_rule_info | CPRuleInfo | Call screening rule info |
|              | structure  | structure                |
|              |            | Note: i_account will be  |
|              |            | ignored                  |

#### **UpdateCPRuleResponse structure**

| Property  | Type | Description          |
|-----------|------|----------------------|
| i_cp_rule | int  | The unique ID of the |
|           |      | call screening rule  |
|           |      | record               |

# **GetCPRuleListRequest structure**

| Property         | Type | Description                 |
|------------------|------|-----------------------------|
| <u>i_account</u> | int  | The unique ID of the        |
|                  |      | account. Not mandatory      |
|                  |      | when the method that        |
|                  |      | requires this structure is  |
|                  |      | executed from the           |
|                  |      | account realm               |
| limit            | int  | The number of rows to       |
|                  |      | retrieve. Mandatory for     |
|                  |      | an API request with the     |
|                  |      | offset property specified   |
| offset           | int  | The number of rows to       |
|                  |      | skip at the beginning of    |
|                  |      | the list. Requires the      |
|                  |      | <i>limit</i> property to be |
|                  |      | specified in the API        |
|                  |      | request                     |
| get_total        | int  | Get the total number of     |
|                  |      | the retrieved rate data     |
|                  |      | records                     |

# **GetCPRuleListResponse structure**

| Property          | Type     | Description                    |
|-------------------|----------|--------------------------------|
| cp_condition_list | Array of | Array of CPRuleInfo structures |

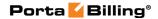

|       | CPRuleInfo |                             |
|-------|------------|-----------------------------|
|       | structures |                             |
| total | int        | The total number of records |

#### **ArrangeCPRulesRequest structure**

| Property  | Type         | Description           |
|-----------|--------------|-----------------------|
| i_account | int          | The unique ID of the  |
|           |              | account               |
| rules     | Array of int | Array of IDs of       |
|           |              | CPRuleInfo structures |

#### **ArrangeCPRulesResponse structure**

| Property | Type | Description           |
|----------|------|-----------------------|
| success  | int  | One of the following: |
|          |      | 1 – success           |
|          |      | 0 – failed            |

#### **DeleteCPConditionRequest structure**

| Property          | Type            | Description              |
|-------------------|-----------------|--------------------------|
| cp condition info | CPConditionInfo | Call screening condition |
|                   | structure       | structure                |

#### **DeleteCPConditionResponse structure**

| Property | Type | Description           |
|----------|------|-----------------------|
| success  | int  | One of the following: |
|          |      | 1 – success           |
|          |      | 0 – failed            |

# **Custom Fields Management**

#### get\_custom\_fields\_values

Parameters: GetAccountCustomFieldsValuesRequest
Return value: GetAccountCustomFieldsValuesResponse
Realm: administrator, reseller, retail customer, account

Standalone mode support: Yes

This method enables an API user to get the list of account's custom fields.

#### update\_custom\_fields\_values

Parameters: UpdateAccountCustomFieldsValuesRequest Return value: UpdateAccountCustomFieldsValuesResponse

Realm: administrator, reseller

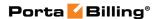

This method enables an API user to modify customer's custom fields.

#### get\_custom\_fields\_schema

Parameters: GetAccountCustomFieldsSchemaRequest
Return value: GetAccountCustomFieldsSchemaResponse

Realm: administrator, reseller, retail customer, account

Standalone mode support: Yes

This method enables an API user to get the list of account's custom fields with information about their types and allowed values.

# **Type Reference for Custom Fields Management**

#### **GetAccountCustomFieldsValuesRequest structure**

| Property         | Type | Description          |
|------------------|------|----------------------|
| <u>i account</u> | int  | The unique ID of the |
|                  |      | account record       |

#### **GetAccountCustomFieldsValuesResponse structure**

| Property               | Type               | Description           |
|------------------------|--------------------|-----------------------|
| custom_fields_values n | Array of           | The list of Custom    |
|                        | CustomFieldsValues | Fields values for the |
|                        | Info structures    | given account         |

#### **CustomFieldsValuesInfo structure**

| Property     | Type   | Description           |
|--------------|--------|-----------------------|
| <u>name</u>  | string | Custom Field name     |
| text_value n | string | Custom Field value    |
| db_value n   | string | Database value of the |
|              |        | Custom Field          |

## **UpdateAccountCustomFieldsValuesRequest structure**

| Property               | Type               | Description           |
|------------------------|--------------------|-----------------------|
| <u>i account</u>       | int                | The unique ID of the  |
|                        |                    | account record        |
| custom fields values n | Array of           | The list of Custom    |
|                        | CustomFieldsValues | Fields values for the |
|                        | Info structures    | given account         |

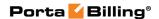

#### **UpdateAccountCustomFieldsValuesResponse structure**

| Property               | Type               | Description           |
|------------------------|--------------------|-----------------------|
| i_account n            | int                | The unique ID of the  |
|                        |                    | account record        |
| custom_fields_values n | Array of           | The list of Custom    |
|                        | CustomFieldsValues | Fields values for the |
|                        | Info structures    | given account         |

#### **GetAccountCustomFieldsSchemaRequest structure**

| Property  | Type | Description              |
|-----------|------|--------------------------|
| i_account | int  | The unique ID of the     |
|           |      | account record. If not   |
|           |      | provided, the ID of the  |
|           |      | entity that is logged in |
|           |      | will be used             |

## **GetAccountCustomFieldsSchemaResponse structure**

| Property        | Type             | Description         |
|-----------------|------------------|---------------------|
| custom_fields n | Array of         | The list of Custom  |
|                 | CustomFieldsInfo | Fields with         |
|                 |                  | information for the |
|                 |                  | given account       |

#### **CustomFieldsValuesInfo structure**

See the **CustomFieldsValuesInfo** structure in the Customer Information section.

#### **CustomFieldsInfo structure**

See the **CustomFieldsInfo** structure in the Customer Information section.

# **Phonebook Management**

#### get\_phonebook\_record

Parameters: **GetPhoneBookRecordRequest**Return value: **GetPhoneBookRecordResponse**Realm: administrator, reseller, retail customer, account

Standalone mode support: Yes

This method enables an API user to obtain the account's Phonebook record.

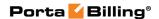

#### get\_phonebook\_list

Parameters: GetPhoneBookListRequest Return value: GetPhoneBookListResponse

Realm: administrator, reseller, retail customer, account

Standalone mode support: Yes

This method enables an API user to obtain the list of the account's Phonebook records.

#### add\_phonebook\_record

Parameters: AddUpdatePhoneBookRecordRequest Return value: AddUpdatePhoneBookRecordResponse Realm: administrator, reseller, retail customer, account

This method enables an API user to add a record to the account's Phonebook.

#### update\_phonebook\_record

Parameters: AddUpdatePhoneBookRecordRequest Return value: AddUpdatePhoneBookRecordResponse Realm: administrator, reseller, retail customer, account

This method enables an API user to update a record in the account's Phonebook.

#### delete\_phonebook\_record

Parameters: DeletePhoneBookRecordRequest
Return value: DeletePhoneBookRecordResponse
Realm: administrator, reseller, retail customer, account

This method enables an API user to delete a record from the account's Phonebook.

#### estimate\_call\_price

Parameters: AccountEstimateCallPriceRequest Return value: AccountEstimateCallPriceResponse

Realm: administrator, reseller, cc staff, retail customer, account

Standalone mode support: Yes

This method enables an API user to see the price for calls to a specific destination (e.g. to a number from a user's contact list) with applicable volume discounts.

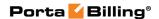

# **Type Reference for Phonebook Management**

# **GetPhoneBookRecordRequest structure**

| Property            | Type | Description                      |
|---------------------|------|----------------------------------|
| i_account_phonebook | int  | The unique ID of the Phonebook's |
|                     |      | record                           |

#### **GetPhoneBookRecordResponse structure**

| Property           | Type             | Description      |
|--------------------|------------------|------------------|
| phonebook rec info | PhoneBookRecInfo | Phonebook record |
|                    | structure        | data             |

#### **PhoneBookRecInfo structure**

| Property            | Type   | Description                              |
|---------------------|--------|------------------------------------------|
| i_account_phonebook | int    | The unique ID of a Phonebook record      |
|                     |        | (used only for updating an existing      |
|                     |        | record)                                  |
| i_account           | int    | The unique ID of an account record       |
|                     |        | (used only for adding a new record)      |
| phone_number        | string | Contact phone number                     |
| phone_type          | string | Type of phone record (work, home,        |
|                     |        | mobile, other)                           |
| name                | string | Contact name                             |
| dial_id             | string | Abbreviated dial assigned                |
| lock_type           | string | Lock type of Phonebook record (None,     |
|                     |        | Number, Full); default is None           |
| unlock_time         | string | Time when Phonebook record will be       |
|                     |        | unlocked                                 |
| favorite_rating     | string | Flag that indicates whether a phone      |
|                     |        | record is a privileged record or not (Y, |
|                     |        | N); default is N                         |

## **GetPhoneBookListRequest structure**

| Property             | Type   | Description                              |
|----------------------|--------|------------------------------------------|
| offset               | int    | Starting position for a                  |
|                      |        | Phonebook list (number of rows to        |
|                      |        | skip at the beginning of the list)       |
| limit                | int    | Limit of Phonebook records (the          |
|                      |        | maximum quantity of Phonebook            |
|                      |        | records, number of rows to retrieve)     |
| phone_number_pattern | string | Phone Number Pattern (default is %)      |
| <u>i_account</u>     | int    | The unique ID of the owner account.      |
|                      |        | Not mandatory when the method that       |
|                      |        | requires this structure is executed from |

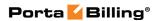

## **GetPhoneBookListResponse structure**

| Property           | Type             | Description           |
|--------------------|------------------|-----------------------|
| phonebook_rec_list | Array of         | The list of Phonebook |
|                    | PhoneBookRecInfo | records               |
|                    | structures       |                       |

#### AddUpdatePhoneBookRecordRequest structure

| Property           | Type             | Description           |
|--------------------|------------------|-----------------------|
| phonebook rec info | PhoneBookRecInfo | Phonebook record data |
|                    | structure        |                       |

### AddUpdatePhoneBookRecordResponse structure

| Property              | Type | Description          |
|-----------------------|------|----------------------|
| i account phonebook n | int  | The unique ID of the |
|                       |      | Phonebook's record   |

#### **DeletePhoneBookRecordRequest structure**

| Property            | Type | Description          |
|---------------------|------|----------------------|
| i account phonebook | int  | The unique ID of the |
|                     |      | PhoneBook's record   |

# **DeletePhoneBookRecordResponse structure**

| Property | Type | Description           |
|----------|------|-----------------------|
| success  | int  | One of the following: |
|          |      | 1 – success           |
|          |      | 0 – failed            |

#### **AccountEstimateCallPriceRequest structure**

| Property       | Type   | Description                                |
|----------------|--------|--------------------------------------------|
| i_account      | int    | The unique ID of the owner account         |
| <u>number</u>  | string | A number to estimate the call price for    |
| rating_context | string | An abstract string with rating context     |
|                |        | information. For example:                  |
|                |        | 'i_service_type=3,i_node=1,accessCode=ANY, |
|                |        | selectCode=ANY,oliCode=ANY'                |

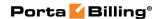

### **AccountEstimateCallPriceResponse structure**

| Property        | Type                   | Description              |
|-----------------|------------------------|--------------------------|
| call_price_info | EstimatedCallPriceInfo | The information about    |
|                 | structure              | the estimated call price |

#### **EstimatedCallPriceInfo structure**

| Property        | Type   | Description                              |
|-----------------|--------|------------------------------------------|
| general_price   | float  | A general rate (currency/unit, e.g.      |
|                 |        | USD/minute) without volume               |
|                 |        | discounts applied                        |
| currency        | string | ISO 4217 code of the tariff currency     |
| unit            | string | Units (e.g. USD, messages, minutes)      |
| discount_price  | float  | A rate (currency/unit, e.g.              |
| _               |        | USD/minute) with volume discount         |
|                 |        | applied                                  |
| discount_time n | int    | The call length covered by the volume    |
|                 |        | discount (in untis, e.g. 'minute'). null |
|                 |        | stands for 'unlimited'                   |

# **Batch Management**

#### update\_accounts\_batch

Parameters: UpdateAccountsBatchRequest Return value: UpdateAccountsBatchResponse

Realm: administrator, reseller Standalone mode support: Yes

This method enables an API user to update accounts of a particular batch.

#### generate accounts

Parameters: GenerateAccountsRequest Return value: GenerateAccountsResponse

Realm: administrator, reseller

This method enables an API user to generate batch of accounts.

# **Type Reference for Batch Management**

## **UpdateAccountsBatchRequest structure**

| Property       | Type   | Description             |
|----------------|--------|-------------------------|
| i_batch        | int    | The unique ID of batch  |
|                |        | record                  |
| batch          | string | The batch name          |
| control_number | string | Comma-separated integer |
|                | _      | control numbers and/or  |

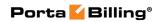

|                            |              | ranges of integer control     |
|----------------------------|--------------|-------------------------------|
|                            |              | numbers. For example: 3,5-    |
|                            |              | 9,12                          |
| activation_date            | date         | The date from which           |
| wed was in_aute            |              | accounts are usable           |
| expiration_date n          | date         | The date from which           |
| enpiration_date            | aute         | accounts will become          |
|                            |              | unusable                      |
| life time n                | int          | Accounts will expire on the   |
|                            |              | first usage time + lifetime   |
|                            |              | days                          |
| credit                     | float        | The amount to credit          |
| Creare                     | nout         | accounts                      |
| charge                     | float        | The amount to charge          |
| onarge                     | nout         | accounts                      |
| reapply_subscriptions      | int          | Product subscriptions will    |
| reappry_subscriptions      | IIIC         | be reapplied for accounts     |
| activate                   | int          | Indicates that accounts       |
| activate                   | Int          | should be activated. Only     |
|                            |              | for debit accounts            |
|                            |              | and vouchers                  |
| terminate                  | int          | Indicates that accounts       |
| terminate                  | IIIC         | should be terminated          |
| blocked                    | string       | Indicates whether accounts    |
| bioenea                    | 3,11118      | should be blocked             |
|                            |              | or unblocked                  |
| redirect number            | string       | Associated number             |
| unified_messaging          | string       | Enable / disable or set       |
|                            |              | as defined by the product the |
|                            |              | UM service feature            |
| ivr_language n             | string       | Preferred IVR language        |
| i_distributor <sup>n</sup> | int          | The unique ID of Distributor  |
| i_time_zone                | int          | The unique ID of Time         |
|                            |              | Zone record                   |
| i_customer_site n          | int          | The unique ID of Customer     |
|                            |              | Site record                   |
| i_product                  | int          | The unique ID of Product      |
| —r                         |              | record                        |
| addon_products             | Array of Int | The list of effective add-on  |
| <u>-</u> F                 | ,            | products for the given        |
|                            |              | accounts                      |
|                            | 1            |                               |

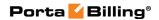

# **UpdateAccountsBatchResponse structure**

| Property | Type | Description                 |
|----------|------|-----------------------------|
| success  | int  | Returns 1 if accounts batch |
|          |      | update has been successful  |

# **GenerateAccountsRequest structure**

| Property          | Type   | Description                                                                                                    |
|-------------------|--------|----------------------------------------------------------------------------------------------------|
| i_account_role    | string | The unique ID of the account role; refers to the Account_Roles table.                                                                                                    |
|                   |        | An account role defines what a specific account is designated for (e.g. whether the account represents a phone line or a top-up voucher) and executes account ID validation. Thus, for a phone line, one can only pick a valid phone number as an account ID. |
| <u>i customer</u> | int    | The unique ID of the customer record                                                                                                    |
| opening_balance   | float  | The initial balance of the account                                                                                                    |
| credit_limit      | float  | The account's credit limit value. Only for credit accounts; default: 0                                                                                                    |
| billing_model     | int    | One of the following: -1 – Debit. 0 – Recharge Voucher. 1 – Credit                                                                                                    |
| inactive          | string | Shows whether account will be inactive after creation. Only for Debit accounts and Recharge vouchers. The default value is: Y                                                                                                    |
| blocked           | string | Shows whether account will be blocked after creation; default: N                                                                                                    |
| batch             | string | Name of an existing batch or a new one                                                                                                    |
| i_customer_site   | int    | The unique ID of a customer site record                                                                                                    |
| <u>i product</u>  | int    | The unique ID of the product record                                                                                                    |

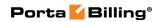

| addon_products           | Array Of Int | The list of effective add-on products for the given                                                                 |
|--------------------------|--------------|----------------------------------------------------------------------------------------------------|
| i_time_zone              | int          | The unique ID of the time zone record                                                                               |
| language                 | string       | The accounts' language                                                                                              |
| out_date_format          | string       | Output format for the date indication                                                                               |
| out_time_format          | string       | Output format for the time indication                                                                               |
| out_date_time_format     | string       | Output format for full date / time indication                                                                       |
| in_date_format           | string       | Input format for the date indication                                                                                |
| in_time_format           | string       | Input format for the time indication                                                                                |
| ecommerce_enabled        | string       | Allow the accounts' owners to make online payments or set up periodical payments on the account self-care interface |
| i_distributor            | int          | The unique ID of the distributor. Only for Debit accounts and Recharge vouchers                                     |
| activation_date          | date         | The date when the account becomes usable                                                                            |
| expiration_date n        | date         | The date when the account becomes unusable                                                                          |
| life_time n              | int          | Accounts will expire on the first usage time + lifetime days                                                        |
| inactivity_expire_time n | int          | Specifies the number of days the account remains active after its last use or recharge.                             |
| gen_amount               | int          | Amount of accounts to generate                                                                                      |
| gen_method               | string       | The accounts generation method:  • R – Random  • S – Sequential  • D – DID Inventory                                |
| gen_id_prefix            | string       | Account ID prefix. Only for the Random method                                                                       |
| gen_id_length            | int          | Account ID length. Only for the Random method                                                                       |

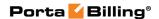

| gen_start_id           | string | Account start ID. Only          |
|------------------------|--------|---------------------------------|
|                        |        | for the Sequential method       |
| gen_i_do_batch         | int    | ID of the DID owner batch       |
|                        |        | to use DID numbers from.        |
|                        |        | Only for the DID Inventory      |
|                        |        | method                          |
| gen_start_did          | string | Starting DID number. Only       |
|                        |        | for the DID Inventory           |
|                        |        | method                          |
| gen_h323_method        | string | Method of service password      |
|                        |        | generation: empty, auto,        |
|                        |        | auto_digits. Only for Debit     |
|                        |        | accounts and Recharge           |
|                        |        | vouchers                        |
| gen_h323_length        | int    | Length of service password      |
|                        |        | to generate for auto_digits     |
|                        |        | method                          |
| gen_credentials_method | string | Method of login                 |
|                        |        | and password generation:        |
|                        |        | empty, auto                     |
| i_account_balance_cont | int    | The unique ID of the            |
| rol_type               |        | Account_Balance_Control_T       |
|                        |        | ypes record (the <b>Balance</b> |
|                        |        | <b>Control</b> field on the     |
|                        |        | PortaBilling web interface)     |

# **GenerateAccountsReponse structure**

| Property | Type | Description           |
|----------|------|-----------------------|
| success  | int  | Returns 1 if accounts |
|          |      | generation procedure  |
|          |      | has been placed       |

# **Node Information**

**SOAP URI** (namespace): https://portabilling-web.yourdomain.com/Porta/SOAP/Node

## **Methods**

## get\_node\_list

Parameters: GetNodeListRequest Return value: GetNodeListResponse

Realm: administrator

Standalone mode support: Yes

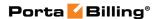

This method enables an API user to get the list of nodes.

#### get\_node\_info

Parameters: GetNodeInfoRequest Return value: GetNodeInfoResponse

Realm: administrator

Standalone mode support: Yes

This method enables an API user to get a node record from the database.

# **Type Reference**

#### **GetNodeListRequest structure**

Does not include any properties

#### **GetNodeListResponse structure**

| Property    | Type      | Description              |
|-------------|-----------|--------------------------|
| node_list n | Array of  | Set of node data records |
|             | NodeInfo  |                          |
|             | structure |                          |

#### **NodeInfo structure**

| Property       | Type   | Description                  |
|----------------|--------|------------------------------|
| aaa_protocol   | string | Describes the AAA protocol   |
|                |        | used to communicate with     |
|                |        | the node.                    |
|                |        |                              |
|                |        | Possible values:             |
|                |        | <ul><li>disabled</li></ul>   |
|                |        | • RADIUS                     |
|                |        | • DIAMETER                   |
| diameter_realm | string | This is the realm for all    |
|                |        | Diameter interactions        |
| h323_id        | string | For a VoIP node, this        |
|                |        | is equivalent to a hostname  |
|                |        | for an internet server (e.g. |
|                |        | mail1.cyberdyne.com), i.e.   |
|                |        | a descriptive, human-        |
|                |        | readable name used           |
|                |        | for identification purposes  |
| i_node         | int    | The unique ID of the node    |
| i_node_type    | int    | Unique ID of the node type   |
| ip             | string | The IP address of the node   |
| name           | string | The logical name of the node |

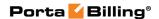

| pod_server    | string | This enables the event-<br>triggered interaction with<br>the RFC 3576-based service<br>controlling the network<br>sessions on the NAS. |
|---------------|--------|----------------------------------------------------------------------------------------------------|
|               |        | Possible values: 'Y', 'N'                                                                                                    |
| radius_client | string | Deprecated. Shows if the node can provide accounting records to the Radius server. Possible values: 'Y', 'N'                           |
| radius_key    | string | This is the authentication key for all Radius interactions                                                                             |
| rtpp_level    | int    | Describes the NAT traversal capabilities of this node                                                                                  |

#### **GetNodeInfoRequest structure**

| Property | Type | Description           |
|----------|------|-----------------------|
| i_node   | int  | Unique ID of the node |

#### **GetNodeInfoResponse structure**

| Property    | Type      | Description              |
|-------------|-----------|--------------------------|
| node_info n | Array of  | Set of node data records |
|             | NodeInfo  |                          |
|             | structure |                          |

# **DID Inventory**

**SOAP URI** (namespace): https://portabilling-web.yourdomain.com/Porta/SOAP/DID

# **Methods**

#### get\_vendor\_batch\_list

Parameters: GetVendorBatchListRequest Return value: GetVendorBatchListResponse

Realm: administrator, reseller Standalone mode support: Yes

This method enables an API user (administrator or reseller) to get the list of DID vendor batches filtered by various parameters. The DID inventory must be accessible to the user making the request. Only those batches containing DID numbers owned by the user will be returned.

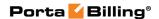

#### get\_owner\_batch\_list

Parameters: **GetOwnerBatchListRequest**Return value: **GetOwnerBatchListResponse** 

Realm: administrator, reseller Standalone mode support: Yes

This method enables an API user (administrator or reseller) to get the list of DID pricing batches filtered by various parameters.

#### get\_number\_list

Parameters: GetDIDNumberListRequest Return value: GetDIDNumberListResponse

Realm: administrator, reseller Standalone mode support: Yes

This method enables an API user to get the list of active DID numbers filtered by various parameters.

#### get\_number\_info

Parameters: GetDIDNumberInfoRequest Return value: GetDIDNumberInfoResponse

Realm: administrator, reseller Standalone mode support: Yes

This method enables an API user to get a DID number record from the database.

#### reserve\_number

Parameters: ReserveDIDNumberRequest Return value: ReserveDIDNumberResponse

Realm: administrator, reseller

This method enables an API user to reserve a DID number for future use. The reserved field will be filled with the current date and time. Note: before the reservation, this method checks that the number was not already reserved during the specified interval.

#### release\_number

Parameters: ReleaseDIDNumberRequest Return value: ReleaseDIDNumberResponse

Realm: administrator, reseller

This method enables an API user to release a previously reserved DID number.

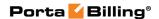

#### release\_did\_from\_customer

Parameters: ReleaseDIDFromCustomerRequest Return value: ReleaseDIDFromCustomerResponse

Realm: administrator, reseller, retail customer

This method enables an API user to release a DID number previously assigned to a customer.

#### add number

Parameters: AddNumberRequest Return value: AddNumberResponse

Realm: administrator

This method enables an API user to add a DID number to the DID inventory.

#### delete number

Parameters: DeleteDIDNumberRequest Return value: DeleteDIDNumberResponse

Realm: administrator, reseller

This method enables an API user to delete a DID number from the DID inventory.

#### get\_customer\_numbers

Parameters: GetCustomerDIDNumbersRequest Return value: GetCustomerDIDNumbersResponse Realm: administrator, reseller, retail customer, account

Standalone mode support: Yes

This method enables an API user to obtain the list of DID numbers owned by him. An administrator can obtain the list of DID numbers owned by a retail customer (but not a reseller).

#### assign\_did\_to\_account

Parameters: AssignDIDToAccountRequest Return value: AssignDIDToAccountResponse Realm: administrator, reseller, retail customer

This method enables an API user to assign a DID number to a customer's account.

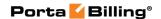

#### cancel\_did\_assignment

Parameters: CancelDIDAssignmentRequest Return value: CancelDIDAssignmentResponse Realm: administrator, reseller, retail customer

This method enables an API user to remove a previously assigned DID number from a customer's account.

#### assign\_did\_to\_customer

Parameters: AssignDIDToCustomerRequest Return value: AssignDIDToCustomerResponse Realm: administrator, reseller, retail customer

This method enables an API user to assign a DID number to a customer.

#### assign\_did\_to\_reseller

Parameters: AssignDIDToResellerRequest Return value: AssignDIDToResellerResponse

Realm: administrator

This method enables an API user (administrator) to assign a DID number to a reseller.

#### release\_did\_from\_reseller

Parameters: ReleaseDIDFromResellerRequest Return value: ReleaseDIDFromResellerResponse

Realm: administrator

This method enables an API user (administrator) to release a previously assigned DID number from a reseller.

#### add\_owner\_batch

Parameters: AddOwnerBatchRequest Return value: AddOwnerBatchResponse

Realm: administrator, reseller

This method enables an API user to add a new DID pricing batch record.

#### update\_owner\_batch

Parameters: **UpdateOwnerBatchRequest**Return value: **UpdateOwnerBatchResponse** 

Realm: administrator, reseller

This method enables an API user to update information about a DID pricing batch.

#### delete\_owner\_batch

Parameters: DeleteOwnerBatchRequest Return value: DeleteOwnerBatchResponse

Realm: administrator, reseller

This method enables an API (administrator or reseller) to delete a DID pricing batch.

#### get\_owner\_batch\_info

Parameters: **GetOwnerBatchInfoRequest**Return value: **GetOwnerBatchInfoResponse** 

Realm: administrator, reseller Standalone mode support: Yes

This method enables an API (administrator or reseller) to retrieve information about a particular DID pricing batch.

#### assign\_did\_to\_owner\_batch

Parameters: AssignDIDToOwnerBatchRequest Return value: AssignDIDToOwnerBatchResponse

Realm: administrator, reseller

This method enables an API (administrator or reseller) to assign a DID number to the pricing batch.

#### release\_did\_from\_owner\_batch

Parameters: ReleaseDIDFromOwnerBatchRequest Return value: ReleaseDIDFromOwnerBatchResponse

Realm: administrator, reseller

This method enables an API user to release a DID number, previously assigned to the pricing batch, to the DID pool

# **Type Reference**

#### **GetVendorBatchListRequest structure**

| Property  | Type   | Description                  |
|-----------|--------|------------------------------|
| country   | string | ISO 3166 two-letter country  |
|           |        | code                         |
| area_code | string | Search pattern for area code |

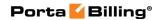

| area_code_description | string | Search pattern for area code description                                                                                                    |
|-----------------------|--------|----------------------------------------------------------------------------------------------------|
| get_used              | int    | Indicates whether to show batches not containing any free numbers: 1 (show), 0 (do not show)                                                                                                    |
| owner_batch           | int    | The unique ID of the pricing batch record; the list will include only those vendor batches containing DID numbers included in this particular pricing batch                                                                                                    |
| reserve_term          | int    | The period in seconds during which a DID number is considered 'reserved' and thus the vendor batch that contains it must not be included in the result list.  For example, if you send now the request with reserve_term property set to 60, then all the DID numbers that were reserved less than 60 seconds ago will not be included in the result list. |
| limit                 | int    | The number of rows to retrieve. Mandatory for an API request with the offset property specified                                                                                                    |
| offset                | int    | The number of rows to skip at the beginning of the list. Requires the <i>limit</i> property to be specified in the API request                                                                                                    |

# **GetVendorBatchListResponse structure**

| Property          | Type            | Description         |
|-------------------|-----------------|---------------------|
| vendor_batch_list | array of        | Set of vendor batch |
|                   | VendorBatchInfo | records             |
|                   | structures      |                     |

## **VendorBatchInfo structure**

| Property   | Type | Description                 |
|------------|------|-----------------------------|
| i_dv_batch | int  | The unique ID of the vendor |

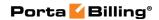

|                       |        | batch record                |
|-----------------------|--------|-----------------------------|
| name                  | string | Name of the vendor batch    |
| country               | string | ISO 3166 two-letter country |
|                       | _      | code                        |
| area_code             | string | Area code                   |
| area_code_description | string | Area code description       |

# **GetOwnerBatchListRequest structure**

| Property   | Type   | Description                           |
|------------|--------|---------------------------------------|
| i_do_batch | int    | The unique ID of the pricing          |
|            |        | batch                                 |
| iso_4217   | string | The currency of a pricing             |
|            |        | batch.                                |
| limit      | int    | The number of rows to                 |
|            |        | retrieve. Mandatory for an            |
|            |        | API request with the offset           |
|            |        | property specified                    |
| name       | string | The pricing batch name                |
| offset     | int    | The number of rows to skip            |
|            |        | at the beginning of the list.         |
|            |        | Requires the <i>limit</i> property to |
|            |        | be specified in the API               |
|            |        | request                               |
| type       | string | The type of the DID pricing           |
|            |        | batch.                                |
|            |        |                                       |
|            |        | Possible values:                      |
|            |        | • customer                            |
|            |        | • reseller                            |

# **GetOwnerBatchListResponse structure**

| Property         | Type                  | Description        |
|------------------|-----------------------|--------------------|
| owner_batch_list | array of              | Set of the pricing |
|                  | DIDOwnerBatchListInfo | batch records      |
|                  | structures            |                    |

#### **DIDOwnerBatchListInfo structure**

| Property    | Type   | Description                    |
|-------------|--------|--------------------------------|
| description | string | The description of the pricing |
|             |        | batch                          |
| i do batch  | int    | The unique ID of the pricing   |
|             |        | batch                          |
| iso_4217    | string | ISO 4217 three-letter currency |
|             |        | code                           |
| <u>name</u> | string | The name of the pricing batch  |

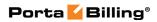

| type | string | The entity this pricing batch is |
|------|--------|----------------------------------|
|      |        | applied to.                      |
|      |        | Possible values:                 |
|      |        | • customer                       |
|      |        | • reseller                       |

# **GetDIDNumberListRequest structure**

| Property              | Type   | Description                                                                                                    |
|-----------------------|--------|----------------------------------------------------------------------------------------------------|
| area_code             | string | Search pattern for an area code                                                                                                    |
| area_code_description | string | Search pattern for an area code description                                                                                                    |
| city_name             | string | The name of the province / state / area this number belongs to                                                                                                    |
| country               | string | An ISO 3166 two-letter country code                                                                                                    |
| i_group               | int    | The unique ID of the DID group                                                                                                    |
| limit                 | int    | The number of rows to retrieve.  Mandatory for an API request with the offset property specified                                                                                          |
| managed_by            | int    | The unique ID of the reseller who owns the DID Number                                                                                                    |
| number                | string | Search pattern for a DID number                                                                                                    |
| offset                | int    | The number of rows to skip at the beginning of the list. Requires the <i>limit</i> property to be specified in the API request                                                            |
| owner_batch           | int    | The unique ID of the pricing batch record                                                                                                    |
| reserve_term          | int    | The period in seconds during which a DID number is considered 'reserved' and thus must not be included in this list.                                                                      |
|                       |        | For example, if you send now the request with reserve_term property set to 60, then all the DID numbers that were reserved less than 60 seconds ago won't be included in the result list. |

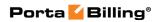

| usage            | string | <ul> <li>I – Idle (assigned to neither an account nor a customer).</li> <li>U – Used (assigned to an account).</li> <li>F – Not used (assigned to a customer, but not account).</li> <li>A – All (the default value).</li> </ul>                                   |
|------------------|--------|----------------------------------------------------------------------------------------------------|
| use_did_location | int    | <ul> <li>The default value is A.</li> <li>1 – DIDs will be searched by the country and city_name properties assigned to them.</li> <li>0 – DIDs will be searched by the country and area_code properties assigned to the vendor batches they belong to.</li> </ul> |

# **GetDIDNumberListResponse structure**

| Property    | Type          | Description               |
|-------------|---------------|---------------------------|
| number_list | array of      | Set of DID number records |
|             | DIDNumberInfo |                           |
|             | structures    |                           |

#### **DIDNumberInfo structure**

| Property       | Type          | Description                    |
|----------------|---------------|--------------------------------|
| activation_fee | float         | A one-time cost paid to a      |
|                |               | vendor for the DID number      |
|                |               | activation.                    |
| assigned       | dateTime, ISO | Date and time when this        |
|                | format        | number was assigned to an      |
|                |               | account                        |
| city_name      | string        | The area that this number      |
|                |               | belongs to                     |
| country_iso    | string        | The country that this number   |
|                | _             | belongs to; two-letter country |
|                |               | code (ISO 3166-1 alpha-2)      |
| country_name   | string        | The name of the country that   |
|                |               | this number belongs to         |

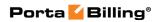

| description       | string        | DID number description          |
|-------------------|---------------|---------------------------------|
| free_of_charge    | string, (Y/N) | Indicates whether this number   |
|                   |               | is completely free of charge or |
|                   |               | not                             |
| frozen            | string, (Y/N) | Indicates whether this number   |
|                   |               | is frozen or not                |
| i_account         | int           | The unique ID of the account    |
|                   |               | this number was assigned to     |
| i_customer        | int           | The unique ID of the            |
|                   |               | customer who owns the DID       |
|                   |               | number                          |
| i_did_number      | int           | The unique ID of the DID        |
|                   |               | number record                   |
| i_do_batch        | unsignedLong  | The unique ID of the Owner      |
|                   |               | DID Batch used for DID          |
|                   |               | numbers provisioning            |
| i_dv_batch        | unsignedLong  | The unique ID of the vendor     |
|                   |               | batch record                    |
| iso_4217          | string        | The ISO 4217 code of the        |
|                   |               | currency                        |
| managed_by        | int           | The unique ID of the reseller   |
|                   |               | who owns the DID Number         |
| number            | string        | DID number                      |
| owner_batch_name  | string        | Name of owner batch this        |
|                   |               | number belongs to               |
| periodic_fee      | float         | A monthly amount charged        |
|                   |               | by a vendor for the             |
|                   |               | provisioned DID number          |
| released          | dateTime, ISO | Date and time when this         |
|                   | format        | number was released – the       |
|                   |               | account/alias was removed or    |
|                   |               | changed in PortaBilling         |
| reserved          | dateTime, ISO | Date and time when this         |
|                   | format        | number was reserved             |
| reserved_stamp    | dateTime,     | Date and time when this         |
|                   | Unix          | number was reserved             |
|                   | timestamp     |                                 |
| vendor_batch_name | string        | Name of vendor batch this       |
|                   |               | number belongs to               |

# **GetDIDNumberInfoRequest structure**

| Property          | Type   | Description          |
|-------------------|--------|----------------------|
| <u>number</u>     | string | DID number           |
| <u>i customer</u> | int    | The unique ID of the |
|                   |        | cusotmer             |

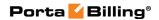

# **GetDIDNumberInfoResponse structure**

| Property    | Type          | Description           |
|-------------|---------------|-----------------------|
| number_info | DIDNumberInfo | Data for account; see |
|             | structure     | DIDNumberInfo above   |

# ReserveDIDNumberRequest structure

| Property     | Type   | Description                   |
|--------------|--------|-------------------------------|
| number       | string | DID Number to reserve         |
|              |        | (min 1, max 32 chars)         |
| reserve_term | int    | The number of seconds to      |
|              |        | check for reserved status and |
|              |        | avoid reservation of still    |
|              |        | reserved numbers.             |
|              |        |                               |
|              |        | Minimum value: 1              |
|              |        | Maximum value: 31795200       |

# **ReserveDIDNumberResponse structure**

| Property  | Type         | Description               |
|-----------|--------------|---------------------------|
| success   | int          | 1 – success               |
|           |              | 0 – failed                |
| timestamp | string (Unix | Time stamp of reservation |
|           | timestamp)   |                           |

# ReleaseDIDNumberRequest structure

| Property  | Type         | Description               |
|-----------|--------------|---------------------------|
| number    | string       | DID number to release     |
| timestamp | string (Unix | Time stamp of previous    |
|           | timestamp)   | reservation to be checked |

# ReleaseDIDNumberResponse structure

| Property | Type | Description |
|----------|------|-------------|
| success  | int  | 1 – success |
|          |      | 0 – failed  |

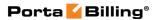

# ReleaseDIDFromCustomerRequest structure

| Property             | Type   | Description                                                                                                    |
|----------------------|--------|----------------------------------------------------------------------------------------------------|
| unassign_owner_batch | string | Specifies whether to unassign the DID number from a pricing batch.  Possible values:  • Y – Unassign the DID number from a pricing batch.  • N – Do not unassign the DID number from a pricing batch. |
|                      |        | Default value is N.                                                                                                    |
| i did number         | int    | DID number to release                                                                                                    |

# ReleaseDIDFromCustomerResponse structure

| Property | Type | Description |
|----------|------|-------------|
| success  | int  | 1 – success |
|          |      | 0 – failed  |

# AddNumberRequest structure

| Property    | Type          | Description               |
|-------------|---------------|---------------------------|
| number info | DIDNumberInfo | The information about the |
|             | structure     | DID number                |

# **AddNumberResponse structure**

| Property            | Type | Description              |
|---------------------|------|--------------------------|
| <u>i did number</u> | int  | The unique ID of the DID |
|                     |      | number                   |

#### **DeleteDIDNumberRequest structure**

| Property            | Type | Description          |
|---------------------|------|----------------------|
| <u>i did number</u> | int  | DID number to delete |

# **DeleteDIDNumberResponse structure**

| Property | Type | Description |
|----------|------|-------------|
| success  | int  | 1 – success |
|          |      | 0 – failed  |

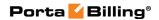

# **GetCustomerDIDNumbersRequest structure**

| Property   | Type | Description                        |
|------------|------|------------------------------------|
| offset     | int  | The number of rows to skip         |
|            |      | at the beginning of the list.      |
|            |      | Requires the <i>limit</i> property |
|            |      | specified within the API           |
|            |      | request                            |
| limit      | int  | The number of rows to              |
|            |      | retrieve. Mandatory for an         |
|            |      | API request with the offset        |
|            |      | property specified                 |
| i_customer | int  | The unique ID of a retail          |
|            |      | customer record                    |
| i_account  | int  | The unique ID of an account        |
|            |      | record                             |
| managed_by | int  | The unique ID of the reseller      |
| _ ,        |      | who owns the DID numbers           |

# **GetCustomerDIDNumbersResponse structure**

| Property    | Type                  | Description           |
|-------------|-----------------------|-----------------------|
| number_list | Array of              | The list of           |
|             | CustomerDIDNumberInfo | CustomerDIDNumberInfo |
|             | structures            | records               |
| total       | int                   | The total number of   |
|             |                       | records               |

#### **CustomerDIDNumberInfo structure**

| Property         | Type   | Description                  |
|------------------|--------|------------------------------|
| i_did_number     | int    | The unique ID of the DID     |
|                  |        | number record                |
| did_number n     | string | DID number                   |
| i_customer       | int    | The unique ID of a customer  |
|                  |        | record to which the DID      |
|                  |        | number belongs               |
| is_provisioned   | int    | Indicates whether this       |
|                  |        | number is provisioned from   |
|                  |        | an online DID provider       |
| area_name n      | string | Area name                    |
| country_name n   | string | Country name                 |
| i_account        | int    | The unique ID of the         |
|                  |        | account created for this DID |
|                  |        | number                       |
| i_master_account | int    | The unique ID of the         |
|                  |        | account this DID number is   |
|                  |        | assigned to                  |

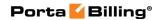

| master_account_id | string     | ID (PIN) of the account this |
|-------------------|------------|------------------------------|
|                   |            | DID number is assigned to    |
| extension_id      | string     | ID of the extension          |
| extension_name    | string     | Name of the extension        |
| pricing n         | DIDPricing | DID number costs info        |
|                   | structure  |                              |

# AssignDIDToAccountRequest structure

| Property            | Type | Description                |
|---------------------|------|----------------------------|
| <u>i did number</u> | int  | The unique ID of the DID   |
|                     |      | number record              |
| i_master_account    | int  | The unique ID of the       |
|                     |      | account this DID number is |
|                     |      | assigned to                |

# **AssignDIDToAccountResponse structure**

| Property | Type | Description   |
|----------|------|---------------|
| success  | int  | • 1 – success |
|          |      | • 0 – failed  |

# **CancelDIDAssignmentRequest structure**

| Property          | Type | Description                 |
|-------------------|------|-----------------------------|
| <u>i customer</u> | int  | The unique ID of a customer |
|                   |      | record to which the account |
|                   |      | belongs. Not mandatory      |
|                   |      | when the method that        |
|                   |      | requires this structure is  |
|                   |      | executed from the retail    |
|                   |      | customer realm              |
| i did number      | int  | The unique ID of the DID    |
|                   |      | number record               |

# **CancelDIDAssignmentResponse structure**

| Property | Type | Description |
|----------|------|-------------|
| success  | int  | 1 – success |
|          |      | 0 – failed  |

# **AssignDIDToCustomerRequest structure**

| Property          | Type | Description                  |
|-------------------|------|------------------------------|
| <u>i customer</u> | int  | The unique ID of the         |
|                   |      | customer record to which the |
|                   |      | account belongs              |
| i did number      | int  | The unique DID Number        |

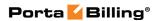

| dentifier |
|-----------|
|-----------|

#### **AssignDIDToCustomerResponse structure**

| Property | Type | Description                |
|----------|------|----------------------------|
| success  | int  | • 1 – DID was assigned,    |
|          |      | • 0 – DID was not assigned |

# AssignDIDToResellerRequest structure

| Property            | Type | Description                          |
|---------------------|------|--------------------------------------|
| <u>i customer</u>   | int  | The unique ID of the reseller record |
| <u>i did number</u> | int  | The unique DID Number identifier     |

#### **AssignDIDToResellerResponse structure**

| Property | Type | Description                |
|----------|------|----------------------------|
| success  | int  | • 1 – DID was assigned,    |
|          |      | • 0 – DID was not assigned |

#### ReleaseDIDFromResellerRequest structure

| Property     | Type | Description           |
|--------------|------|-----------------------|
| i did number | int  | The unique DID Number |
|              |      | identifier            |

#### ReleaseDIDFromResellerResponse structure

| Property | Type | Description           |
|----------|------|-----------------------|
| success  | int  | 1 in case of success, |
|          |      | 0 if failed           |

#### AddOwnerBatchRequest structure

| Property         | Type              | Description           |
|------------------|-------------------|-----------------------|
| owner batch info | DIDOwnerBatchInfo | The information about |
|                  | structure         | a DID pricing batch   |

#### AddOwnerBatchResponse structure

| Property   | Type | Description          |
|------------|------|----------------------|
| i_do_batch | int  | The unique ID of the |
|            |      | DID pricing batch    |

#### **UpdateOwnerBatchRequest structure**

| Property         | Type              | Description           |  |
|------------------|-------------------|-----------------------|--|
| owner batch info | DIDOwnerBatchInfo | The information about |  |

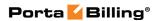

| structure | a DID pricing batch |
|-----------|---------------------|
|-----------|---------------------|

#### **UpdateOwnerBatchResponse structure**

| Property   | Type | Description          |
|------------|------|----------------------|
| i_do_batch | int  | The unique ID of the |
|            |      | DID pricing batch    |

#### **DeleteOwnerBatchRequest structure**

| Property   | Type | Description          |
|------------|------|----------------------|
| i do batch | int  | The unique ID of the |
|            |      | DID pricing batch    |

### **DeleteOwnerBatchResponse structure**

| Property | Type | Description       |
|----------|------|-------------------|
| success  | int  | Possible values:  |
|          |      | • 1 – DID pricing |
|          |      | batch was         |
|          |      | deleted,          |
|          |      | • 0 – DID pricing |
|          |      | batch was not     |
|          |      | deleted           |

### **GetOwnerBatchInfoRequest structure**

| Property   | Type | Description          |
|------------|------|----------------------|
| i do batch | int  | The unique ID of the |
|            |      | DID pricing batch    |

#### **GetOwnerBatchInfoResponse structure**

| Property         | Type              | Description           |
|------------------|-------------------|-----------------------|
| owner_batch_info | DIDOwnerBatchInfo | The information about |
|                  | structure         | a DID pricing batch   |

#### **AssignDIDToOwnerBatchRequest structure**

| Property     | Type | Description       |
|--------------|------|-------------------|
| i did number | int  | The unique DID    |
|              |      | number identifier |

#### AssignDIDToOwnerBatchResponse structure

| Property | Туре | Description          |
|----------|------|----------------------|
| success  | int  | 1 – DID was assigned |
|          |      | 0 – DID was not      |
|          |      | assigned             |

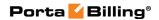

#### ReleaseDIDFromOwnerBatchRequest structure

| Property            | Type | Description       |
|---------------------|------|-------------------|
| <u>i_did_number</u> | int  | The unique DID    |
|                     |      | number identifier |

# ReleaseDIDFromOwnerBatchResponse structure

| Property | Type | Description          |
|----------|------|----------------------|
| success  | int  | 1 – DID was assigned |
|          |      | 0 – DID was not      |
|          |      | assigned             |

#### **DIDOwnerBatchInfo structure**

| Property        | Type                        | Description          |
|-----------------|-----------------------------|----------------------|
| markup options  | <b>DIDMarkupOptionsInfo</b> | The information      |
|                 | structure                   | about the DID        |
|                 |                             | pricing batch markup |
| description     | string                      | DID pricing batch    |
|                 |                             | description          |
| i do batch      | int                         | The unique ID of     |
|                 |                             | the DID pricing      |
|                 |                             | batch                |
| <u>iso 4217</u> | string                      | The currency for the |
|                 |                             | DID procing batch    |
| <u>name</u>     | string                      | The name of the      |
|                 |                             | DID procing batch    |
| type            | string                      | The type of the DID  |
|                 | _                           | pricing batch        |

# **DIDMarkupOptionsInfo structure**

| Property              | Type   | Description                     |
|-----------------------|--------|---------------------------------|
| activation_fee        | int    | A one-time cost paid by a       |
|                       |        | customer or a reseller for the  |
|                       |        | DID number activation           |
| base_periodc_fee      | int    | A monthly amount charged        |
|                       |        | from a customer or a reseller   |
|                       |        | for the DID number              |
| external_provisioning | string | Y – the pricing batch is used   |
|                       |        | for on-demand provisioning      |
|                       |        | from external vendor.           |
|                       |        | N (default) – the pricing batch |
|                       |        | is not used for on-demand       |
|                       |        | provisioning from external      |
|                       |        | vendor                          |
| <u>i_vendor</u>       | int    | The unique ID of the Vendor     |

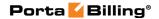

|                     |     | record                         |
|---------------------|-----|--------------------------------|
| periodic fee markup | int | A monthly fee markup charged   |
|                     |     | from a customer or a reseller  |
|                     |     | for the DID number             |
| rounding            | int | Quantity of digits after point |
|                     |     | for rounding                   |

# **On-Demand DID Provisioning**

**SOAP URI** (namespace): https://portabilling-web.yourdomain.com/Porta/SOAP/DID\_Provider

A short summary on how the methods of this section fit together:

- Execute the get\_countries\_list method to obtain the required parameters.
- Use these parameters in the **get\_areas\_list** method to obtain another set of parameters for every area.
- Use parameters from the previous two methods in the get\_numbers\_list method.
- Execute the provision\_number method using the parameters obtained earlier to allocate an appropriate DID number from the DID provider.

#### **Methods**

#### get\_provider\_info

Parameters: GetProviderInfoRequest Return value: GetProviderInfoResponse Realm: administrator, reseller, retail customer

Standalone mode support: Yes

This method enables an API user to get the DID provider information (e.g., his currency, etc.).

#### get\_countries\_list

Parameters: GetDIDCountriesListRequest Return value: GetDIDCountriesListResponse Realm: administrator, reseller, retail customer

Standalone mode support: Yes

This method enables an API user to retrieve the list of countries where a number can be allocated from via the DID provider.

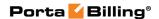

#### get\_areas\_list

Parameters: **GetDIDAreasListRequest**Return value: **GetDIDAreasListResponse**Realm: administrator, reseller, retail customer

Standalone mode support: Yes

This method enables an API user to retrieve the list of areas in a specified country where a number can be allocated from via the DID provider.

#### get\_numbers\_list

Parameters: Error! Not a valid link.

Return value: **GetDIDNumbersListResponse**Realm: administrator, reseller, retail customer

Standalone mode support: Yes

This method enables an API user to retrieve the list of DID numbers for a specified country and area available for allocating from the DID provider. Note that not all DID providers may provide the list of numbers, so you may find out whether the DID provider supports this from the *is\_numbers\_list\_available* field of the **get\_provider\_info** method.

#### provision\_number

Parameters: **ProvisionDIDRequest**Return value: **ProvisionDIDResponse**Realm: administrator, reseller, retail customer

This method enables an API user to allocate a DID number from the provider.

#### cancel\_provision

Parameters: CancelDIDProvisionRequest
Return value: CancelDIDProvisionResponse
Realm: administrator, reseller, retail customer

This method enables an API user to release a DID number allocated earlier from the provider.

# **Type Reference**

#### **GetProviderInfoRequest structure**

| Property          | Type          | Description                   |
|-------------------|---------------|-------------------------------|
| did_provider_info | CustomerDID   | Parameters used to find a DID |
|                   | ProviderIdent | provider configured in        |
|                   | structure     | PortaBilling                  |

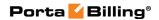

# **GetProviderInfoResponse structure**

| Property      | Type            | Description       |
|---------------|-----------------|-------------------|
| provider_info | DIDProviderInfo | DID provider info |
|               | structure       |                   |

# **GetDIDCountriesListRequest structure**

| Property          | Type          | Description                   |
|-------------------|---------------|-------------------------------|
| for_idle_numbers_ | string (Y/N)  | Get the list of countries by  |
| only              |               | numbers in the DID Pool, By   |
|                   |               | default N                     |
| did_provider_info | CustomerDID   | Parameters used to find a DID |
|                   | ProviderIdent | provider configured in        |
|                   | structure     | PortaBilling                  |

## **GetDIDCountriesListResponse structure**

| Property         | Type           | Description              |
|------------------|----------------|--------------------------|
| countries_list n | Array of       | The list of country data |
|                  | DIDCountryInfo | records                  |
|                  | structures     |                          |

# **GetDIDAreasListRequest structure**

| Property          | Type          | Description                   |
|-------------------|---------------|-------------------------------|
| did_provider_info | CustomerDID   | Parameters used to find a DID |
| _                 | ProviderIdent | provider configured in        |
|                   | structure     | PortaBilling                  |
| req_params        | DIDRequestP   | Parameters which have been    |
|                   | arameters     | received by the               |
|                   | structure     | get_countries_list method     |
| for_idle_numbers_ | string (Y/N)  | Get the list of countries by  |
| only              |               | numbers in the DID Pool, By   |
| -                 |               | default N                     |

#### **GetDIDAreasListResponse structure**

| Property     | Type        | Description                   |
|--------------|-------------|-------------------------------|
| areas_list n | Array of    | The list of area data records |
|              | DIDAreaInfo |                               |
|              | structures  |                               |

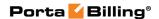

#### **GetDIDNumbersListRequest structure**

| Property          | Type          | Description                              |
|-------------------|---------------|------------------------------------------|
| did_provider_info | CustomerDID   | Parameters used to find a DID            |
|                   | ProviderIdent | provider configured in                   |
|                   | structure     | PortaBilling                             |
| req_params        | DIDRequestP   | Parameters which have been               |
|                   | arameters     | received by the                          |
|                   | structure     | get_countries_list method                |
| idle_only         | string (Y/N)  | Get the list of numbers in the           |
|                   |               | DID Pool. By default - N                 |
| limit             | string        | The number of rows to retrieve.          |
|                   |               | Mandatory for an API request             |
|                   |               | with the offset property                 |
|                   |               | specified                                |
| offset            | string        | The number of rows to skip at            |
|                   |               | the beginning of the list.               |
|                   |               | Requires the <i>limit</i> property to be |
|                   |               | specified in the API request             |

# **GetDIDNumbersListResponse structure**

| Property       | Type              | Description            |
|----------------|-------------------|------------------------|
| numbers_list n | Array of          | The list of DID number |
|                | DIDNumberListInfo | records                |
|                | structures        |                        |

#### **CustomerDIDProviderIdent structure**

For the customer this structure has to have either *i\_customer* or *customer\_batch* specified. For the sub-customer this structure has to have either *i\_customer* or both *customer\_batch* and *reseller\_batch* specified;

| Property       | Type | Description                   |
|----------------|------|-------------------------------|
| i_customer     | int  | The unique ID of the customer |
| customer_batch | int  | The unique ID of the DID      |
|                |      | Owner Batch assigned to a     |
|                |      | customer                      |
| reseller_batch | int  | The unique ID of the DID      |
|                |      | Owner Batch assigned to a     |
|                |      | reseller                      |

#### **DIDRequestParameters structure**

| Property       | Type   | Description                  |
|----------------|--------|------------------------------|
| country_id     | int    | The unique ID of the country |
|                |        | record                       |
| country_prefix | string | Country prefix               |

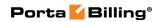

| country_iso  | string | Country ISO code |
|--------------|--------|------------------|
| city_prefix  | string | City prefix      |
| area_prefix  | string | Area prefix      |
| number       | string | DID number       |
| country_name | string | Country name     |
| area_name    | string | Area name        |

# **DIDNumberListInfo** structure

| Property      | Type                 | Description           |
|---------------|----------------------|-----------------------|
| <u>id</u>     | int                  | The consecutive       |
|               |                      | number in the list    |
| <u>number</u> | string               | DID number            |
| req params n  | DIDRequestParameters | Parameters which will |
|               | structure            | be obtained while     |
|               |                      | allocating a DID      |
|               |                      | number                |
| pricing n     | DIDPricing structure | DID number costs      |
|               | _                    | info                  |

# **DIDPricing structure**

| Property       | Type         | Description                     |
|----------------|--------------|---------------------------------|
| admin_costs    | DIDCostsInfo | Shows the costs associated      |
|                | structure    | with the DID number and         |
|                |              | applied to PortaBilling owner   |
|                |              | (available for administrator    |
|                |              | users only)                     |
| reseller_costs | DIDCostsInfo | Shows the DID number            |
|                | structure    | price for a reseller (available |
|                |              | for administrator and reseller  |
|                |              | users only)                     |
| customer_costs | DIDCostsInfo | Shows the DID number            |
|                | structure    | price for a customer            |

#### **DIDCostsInfo structure**

| Property   | Type   | Description                    |
|------------|--------|--------------------------------|
| activation | float  | A fee applied for a DID        |
|            |        | number allocation              |
| periodic   | float  | A periodic fee applied for the |
|            |        | DID number usage               |
| iso_4217   | string | ISO 4217 code of the           |
|            |        | currency in which the fee is   |
|            |        | applied                        |

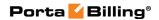

#### **DIDAreaInfo structure**

| Property      | Type                         | Description            |
|---------------|------------------------------|------------------------|
| id            | int                          | The consecutive area   |
|               |                              | number in the list     |
| <u>name</u>   | string                       | Area name              |
| <u>prefix</u> | string                       | Area prefix            |
| req params n  | <b>DIDR</b> equestParameters | Parameters which       |
|               | structure                    | should be passed back  |
|               |                              | while checking         |
|               |                              | available numbers list |
| pricing       | DIDPricing structure         | DID number costs       |
|               |                              | info                   |

#### **DIDProviderInfo structure**

| Property                  | Type   | Description                   |
|---------------------------|--------|-------------------------------|
| is numbers list available | int    | The flag which indicates      |
|                           |        | whether the DID provider      |
|                           |        | allows to choose a particular |
|                           |        | number from the provided list |
| provider currency         | string | The DID provider currency     |

# **ProvisionDIDRequest structure**

| Property          | Type          | Description                    |
|-------------------|---------------|--------------------------------|
| did_provider_info | CustomerDID   | Parameters used to find a DID  |
|                   | ProviderIdent | provider configured in         |
|                   | structure     | PortaBilling                   |
| req_params        | DIDRequestP   | Parameters which should be     |
|                   | arameters     | passed to a DID provider while |
|                   | structure     | ordering a DID number          |

# **ProvisionDIDResponse structure**

| Property         | Type               | Description           |
|------------------|--------------------|-----------------------|
| did_order_info n | DIDNumberOrderInfo | Information about the |
|                  | structure          | DID number order      |

#### **DIDNumberOrderInfo** structure

| Property       | Type   | Description                      |
|----------------|--------|----------------------------------|
| is success     | int    | A flag that informs if the order |
|                |        | request has been successfully    |
|                |        | processed                        |
| fault_code n   | string | Error code                       |
| fault_string n | string | Error description                |
| did_number n   | string | Provisioned DID number           |
| i_did_number n | int    | Provisioned number ID in the     |

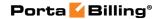

|                         |            | DID inventory                 |
|-------------------------|------------|-------------------------------|
| country_name n          | string     | Country name                  |
| area_name n             | string     | Area name                     |
| order_id n              | string     | Order ID on DID provider side |
| did_status <sup>n</sup> | string     | DID number status             |
| pricing n               | DIDPricing | DID number costs info         |
|                         | structure  |                               |

#### **DIDCountryInfo structure**

| Property      | Type                 | Description            |
|---------------|----------------------|------------------------|
| id            | int                  | The consecutive        |
|               |                      | country number in the  |
|               |                      | list                   |
| <u>name</u>   | string               | Country name           |
| <u>prefix</u> | string               | Country prefix         |
| req_params n  | DIDRequestParameters | The list of the        |
|               | structure            | parameters that should |
|               |                      | be passed back while   |
|               |                      | checking available     |
|               |                      | areas list             |

## **CancelDIDProvisionRequest structure**

| Property          | Type          | Description                   |
|-------------------|---------------|-------------------------------|
| did_provider_info | CustomerDID   | Parameters used to find a DID |
|                   | ProviderIdent | provider configured in        |
|                   | structure     | PortaBilling                  |
| i did number      | int           | Provisioned number ID in the  |
|                   |               | DID inventory                 |

# **CancelDIDProvisionResponse structure**

| Property    | Type | Description                  |
|-------------|------|------------------------------|
| is canceled | int  | Indicates whether the number |
|             |      | has been released            |

# **Number Porting Information**

**SOAP URI** (namespace): https://portabilling-web.yourdomain.com/Porta/SOAP/NumberPorting

# **Methods**

#### get\_request\_list

Parameters: GetRequestListRequest

Return value: GetRequestListResponse

Realm: administrator, reseller

This method enables an API user to get the list of number porting requests.

#### get\_request\_info

Parameters: **GetPortingRequestRequest**Return value: **GetPortingRequestResponse** 

Realm: administrator, reseller

This method enables an API user to get the number porting request information.

#### create\_portin\_request

Parameters: CreatePortInRequestRequest Return value: CreatePortInRequestResponse

Realm: administrator, reseller

This method enables an API user to create a number porting request.

#### cancel\_request

Parameters: CancelRequestRequest Return value: CancelRequestResponse

Realm: administrator, reseller

This method enables an API user to cancel the number porting request.

## modify\_request

Parameters: ModifyRequestRequest Return value: ModifyRequestResponse

Realm: administrator, reseller

This method enables an API user to modify the number porting request.

## **Type Reference**

#### GetRequestListRequest structure

| Property | Type   | Description           |
|----------|--------|-----------------------|
| type     | string | Porting request type. |

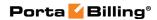

| Possible values: |  |
|------------------|--|
| PORTIN (default) |  |
| • PORTOUT        |  |

## **GetRequestListResponse structure**

| Property             | Type               | Description               |
|----------------------|--------------------|---------------------------|
| porting_request_list | array of           | A list of porting request |
|                      | PortingRequestInfo | objects.                  |
|                      | structures         |                           |

## **PortingRequestInfo structure**

| Property           | Type              | Description                   |
|--------------------|-------------------|-------------------------------|
| i_request          | int               | The unique ID of the number   |
|                    |                   | porting request               |
| porting_number     | string            | The number being ported       |
| request_id         | string            | The number porting request    |
| i_account          | int               | The unique ID of the account  |
|                    |                   | which the request relates to  |
| id                 | int               | The account the request       |
|                    |                   | relates to                    |
| due_date           | date              | The date by which the         |
|                    |                   | customer's request must be    |
|                    |                   | completed                     |
| type               | string            | The porting request type.     |
|                    |                   |                               |
|                    |                   | Possible values:              |
|                    |                   | PORTIN (default)              |
|                    |                   | • PORTOUT                     |
| provider           | string            | The provider to which the     |
|                    | _                 | number belongs or will belong |
|                    |                   | depending on the request type |
| status             | string            | The current processing status |
|                    |                   | of the porting request        |
| request_parameters | array of          | The list of objects for the   |
|                    | PortingRequestPar | current request               |
|                    | ameterInfo        |                               |

## PortingRequestParameterInfo structure

| Property           | Type   | Description                     |
|--------------------|--------|---------------------------------|
| name               | string | The name of the porting request |
|                    |        | parameter                       |
| value <sup>n</sup> | string | The value of the parameter.     |
|                    | _      | Specific to the porting request |

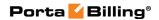

| is_advanced ** | int | Shows whether the additional information (such as LRN, number owner details etc.) about the porting request appears on the web interface.  Possible values:  • 1 – The additional information appears on the web interface. |
|----------------|-----|----------------------------------------------------------------------------------------------------|
|                |     | • 0 – The information does not appear.                                                                                                    |
| is_editable ** | int | Shows whether the parameter value can be modified by the administrator during the current stage of the porting process.                                                                                                    |
|                |     | Possible values:  • 1 – The parameter can be edited.  • 0 – The parameter cannot be edited.                                                                                                    |

## **GetPortingRequestRequest structure**

| Property  | Type | Description          |
|-----------|------|----------------------|
| i_account | int  | The unique ID of the |
|           |      | account the request  |
|           |      | relates to           |
| i_request | int  | The unique ID of the |
|           |      | number porting       |
|           |      | request              |

## **GetPortingRequestResponse structure**

| Property             | Type               | Description          |
|----------------------|--------------------|----------------------|
| porting_request_info | PortingRequestInfo | Complete information |
|                      |                    | about the porting    |
|                      |                    | request.             |

## CreatePortInRequestRequest structure

| Property       | Type   | Description          |
|----------------|--------|----------------------|
| porting_number | string | The number being     |
|                |        | ported               |
| i_account      | int    | The unique ID of the |
|                |        | account the request  |
|                |        | relates to           |

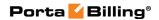

| due_date           | date               | The date by which the   |
|--------------------|--------------------|-------------------------|
|                    |                    | customer's request      |
|                    |                    | must be completed       |
| request_parameters | array of           | The list of objects for |
|                    | PortingRequestPara | the porting request     |
|                    | meterInfo          |                         |

## **CreatePortInRequestResponse structure**

| Property             | Type               | Description          |
|----------------------|--------------------|----------------------|
| porting_request_info | PortingRequestInfo | Complete information |
|                      |                    | about the porting    |
|                      |                    | request.             |

## **CancelRequestRequest structure**

| Property         | Type | Description          |
|------------------|------|----------------------|
| <u>i request</u> | int  | The unique ID of the |
|                  |      | number porting       |
|                  |      | request              |

## **CancelRequestResponse structure**

| Property             | Type               | Description          |
|----------------------|--------------------|----------------------|
| porting_request_info | PortingRequestInfo | Complete information |
|                      |                    | about the porting    |
|                      |                    | request.             |

## **ModifyRequestRequest structure**

| Property             | Type               | Description          |
|----------------------|--------------------|----------------------|
| porting_request_info | PortingRequestInfo | Complete information |
|                      |                    | about the porting    |
|                      |                    | request.             |

## **ModifyRequestResponse structure**

| Property             | Type               | Description          |
|----------------------|--------------------|----------------------|
| porting_request_info | PortingRequestInfo | Complete information |
|                      |                    | about the porting    |
|                      |                    | request.             |

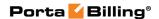

## **Measured Services Information**

**SOAP URI** (namespace): https://portabilling-web.yourdomain.com/Porta/SOAP/MeasuredServices

#### **Methods**

#### get\_measured\_metrics\_list

Parameters: GetMeasuredMetricsListRequest Return value: GetMeasuredMetricsListResponse Realm: administrator, reseller, retail customer

This method enables an API user to retrieve a list of measured services.

## get\_metric\_charge\_methods\_list

Parameters: GetChargeMethodsListRequest Return value: GetCustomerMetricListResponse Realm: administrator, reseller, retail customer

This method enables an API user to retrieve charge methods for measured services.

#### get\_customer\_metrics\_list

Parameters: GetCustomerMetricListRequest Return value: GetCustomerMetricListResponse Realm: administrator, reseller, retail customer

This method enables an API user to retrieve measured services for a customer.

#### get\_customer\_class\_metrics\_list

Parameters: GetCustomerClassMetricListRequest Return value: GetCustomerClassMetricListResponse

Realm: administrator, reseller, retail customer

This method enables an API user to retrieve measured services for a customer class.

#### add\_customer\_metric

Parameters: AddUpdateCustomerMetricRequest Return value: AddUpdateCustomerMetricResponse

Realm: administrator, reseller

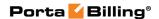

This method enables an API user to add a new measured service for a customer.

#### add\_customer\_class\_metric

Parameters: AddUpdateCustomerClassMetricRequest Return value: AddUpdateCustomerClassMetricResponse

Realm: administrator, reseller

This method enables an API user to add a new measured service for a customer class.

#### update\_customer\_metric

Parameters: AddUpdateCustomerMetricRequest Return value: AddUpdateCustomerMetricResponse

Realm: administrator, reseller

This method enables an API user to update a measured service for a customer.

#### update\_customer\_class\_metric

Parameters: AddUpdateCustomerClassMetricRequest Return value: AddUpdateCustomerClassMetricResponse

Realm: administrator, reseller

This method enables an API user to update a measured service for a customer class.

#### delete\_customer\_metric

Parameters: DeleteCustomerMetricRequest Return value: DeleteCustomerMetricResponse

Realm: administrator, reseller

This method enables an API user to delete a customer's measured service.

#### delete\_customer\_class\_metric

Parameters: DeleteCustomerClassMetricRequest Return value: DeleteCustomerClassMetricResponse

Realm: administrator, reseller

This method enables an API user to delete a customer class's measured service.

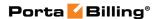

# **Type Reference**

## **GetMeasuredMetricsListRequest structure**

This method does not have any parameters.

## **GetMeasuredMetricsListResponse structure**

| Property       | Type                          | Description                 |
|----------------|-------------------------------|-----------------------------|
| metrics list n | array of MeasuredMetr icsInfo | A list of measured services |

#### **MeasuredMetricsInfo structure**

| Property          | Type   | Description                                                                                                    |
|-------------------|--------|----------------------------------------------------------------------------------------------------|
| i measured metric | int    | The unique ID of the measured metric.  Possible values:  • 1 – Active calls. Measure number of active call. This is the <i>actual</i> number of connected calls at a specific moment in time.  • 2 – Call recording storage. Measure used call recording storage.  • 3 – IP Centrex phone lines. Measure number of used phone lines.  • 4 – Allowed concurrent calls. Measure the number of concurrent calls allowed (SIP trunks). |
| name              | string | The measured service name.  Possible values:  • Active calls – Measure number of active call.  This is the <i>actual</i> number of connected calls at a specific moment in time.  • Call recording storage – Measure used call                                                                                                    |

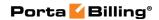

|             |        | recording storage.  • IP Centrex phone lines – Measure number of used phone lines.                                                   |
|-------------|--------|----------------------------------------------------------------------------------------------------|
|             |        | Allowed concurrent     calls – Measure number     of allowed calls. The     number of concurrent     calls allowed (SIP     trunks). |
| description | string | The measured service description                                                                                                    |

## **GetChargeMethodsListRequest structure**

This method does not have any parameters.

## **GetChargeMethodsListResponse structure**

| Property              | Type                     | Description |
|-----------------------|--------------------------|-------------|
| charge methods list n | A list of charge methods |             |
| array of              | _                        |             |
| ChargeMethodsInfo     |                          |             |

## **ChargeMethodsInfo structure**

| Property               | Type   | Description                                                                                                    |
|------------------------|--------|----------------------------------------------------------------------------------------------------|
| i metric charge method | int    | The unique ID of the charge method.  Possible values:  • 1 – MIN. Charges for service usage are calculated based on the minimal value of the resource consumption.  • 2 – MAX. Charges are calculated based on the maximal value of the service consumption.  • 3 – AVG. Charges are calculated based on the |
|                        |        | average value of the service consumption.                                                                                                    |
| name                   | string | The charge method name.                                                                                                    |
|                        |        | Possible values:                                                                                                    |

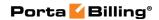

|             |        | MIN – Charges for<br>resource usage are<br>calculated based on the<br>minimal value of the                    |
|-------------|--------|----------------------------------------------------------------------------------------------------|
|             |        | resource consumption.  • MAX – Charges are calculated based on the maximal value of the resource consumption. |
|             |        | AVG – Charges are calculated based on the average value of the resource consumption.                          |
| description | string | The charge method description                                                                                 |

## **GetCustomerMetricListRequest structure**

| Property          | Type | Description                              |
|-------------------|------|------------------------------------------|
| <u>i customer</u> | int  | The unique ID of the customer            |
|                   |      | for which list of measured               |
|                   |      | services should be retrieved.            |
|                   |      | Not mandatory when the                   |
|                   |      | method that requires this                |
|                   |      | structure is executed from the           |
|                   |      | retail customer realm                    |
| limit             | int  | The number of rows to retrieve.          |
|                   |      | Mandatory for an API request             |
|                   |      | with the offset property                 |
|                   |      | specified                                |
| offset            | int  | The number of rows to skip at            |
|                   |      | the beginning of the list.               |
|                   |      | Requires the <i>limit</i> property to be |
|                   |      | specified in the API request             |

## **GetCustomerMetricListResponse structure**

| Property  | Type               | Description          |
|-----------|--------------------|----------------------|
| metrics n | array of           | A list of customer's |
|           | CustomerMetricInfo | measured services    |
| total     | int                | The total number of  |
|           |                    | retrieved measured   |
|           |                    | services             |

## **CustomerMetricInfo structure**

| Property          | Type | Description                   |
|-------------------|------|-------------------------------|
| <u>i customer</u> | int  | The unique ID of the customer |
| i measured metric | int  | The unique ID of the measured |

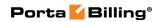

|                            |        | service.                                                                                                    |
|----------------------------|--------|----------------------------------------------------------------------------------------------------|
|                            |        | <ul> <li>Possible values:</li> <li>1 – Active calls. Measure number of active call. This is the <i>actual</i> number of connected calls at a specific moment in time.</li> <li>2 – Call recording storage. Measure used call recording storage.</li> <li>3 – IP Centrex phone lines. Measure number of used.</li> <li>4 – Allowed concurrent calls. Measure number of allowed calls. The number of concurrent calls allowed (SIP trunks).</li> </ul> |
| apply charge               | string | Defines whether this service is free of charge or not.                                                                                                    |
|                            |        | Possible values:  • Y  • N                                                                                                    |
| i_metric_charge_m<br>ethod | int    | The unique ID of the charge method.                                                                                                    |
|                            |        | Possible values:  • 1 – MIN. Charges for service usage are calculated based on the minimal value of the resource consumption.  • 2 – MAX. Charges are calculated based on the maximal value of the resource consumption.  • 3 – AVG. Charges are calculated based on the average value of the resource consumption.                                                                                                    |
| free_items                 | int    | The amount of free items. (Do not apply charges for the first free_items items.)                                                                                                    |

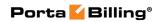

| int The unique ID of the destination. Only certain spe destinations are applicable. (the destination property description.)  destination string The destination name. Only certain special destinations a applicable.  In-built special destinations codes) that are applicable for available measured services:  • ACTIVECALLS – Covers charges for the actual number of concurrent calls made by a particular customer's accounts.  • ALLOWEDCALLS Covers charges for the number of concurrent calls allowed for a particular customer.  Other special destinations can be created and used as well, they must not associate with country.  Note that specified destination is used only for information purpos xDRs and statistics.  i_service int The unique ID of the service type.  Note that specified service to the service type. | price       | float  | The price for each consumed service item                                                                                                    |
|----------------------------------------------------------------------------------------------------|-------------|--------|----------------------------------------------------------------------------------------------------|
| certain special destinations a applicable.  In-built special destinations codes) that are applicable for available measured services:  • ACTIVECALLS — Covers charges for the actual number of concurrent calls made by a particular customer's accounts.  • ALLOWEDCALLS — Covers charges for the number of concurrent calls allowed for a particular customer.  Other special destinations can be created and used as well, they must not associate with country.  Note that specified destination is used only for information purpose xDRs and statistics.  i_service int The unique ID of the service type.  Note that specified service to the control of the service type.                                                                                                    | _dest       | int    | The unique ID of the destination. Only certain special destinations are applicable. (See the <b>destination</b> property                                                                                                    |
| doesn't impact measurement base. The destination is used only for information purpos xDRs and statistics.  i_service int The unique ID of the service type.  Note that specified service type.                                                                                                    | lestination | string | In-built special destinations (rate codes) that are applicable for available measured services:  • ACTIVECALLS – Covers charges for the actual number of concurrent calls made by a particular customer's accounts.  • ALLOWEDCALLS – Covers charges for the number of concurrent calls allowed for a particular customer.  Other special destinations can be created and used as well, but they must not associate with any |
| type.  Note that specified service type.                                                                                                    |             |        | Note that specified destination doesn't impact measurement base. The destination is used only for information purpose in xDRs and statistics.                                                                                                    |
| base. The service type value used only for information                                                                                                    | _service    | int    | The unique ID of the service type.  Note that specified service type doesn't impact measurement base. The service type value is                                                                                                    |

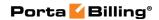

|        | xDR with charges for active calls will have the Voice Calls service type.                 |
|--------|-------------------------------------------------------------------------------------------|
| string | Specifies whether the measured service is defined for a customer or for a customer class. |
|        | Possible values:  • customer_class  • customer                                            |
|        | string                                                                                    |

## **GetCustomerClassMetricListRequest structure**

| Property         | Type | Description                              |
|------------------|------|------------------------------------------|
| i customer class | int  | The unique ID of the customer            |
|                  |      | class                                    |
| limit            | int  | The number of rows to retrieve.          |
|                  |      | Mandatory for an API request             |
|                  |      | with the offset property                 |
|                  |      | specified                                |
| offset           | int  | The number of rows to skip at            |
|                  |      | the beginning of the list.               |
|                  |      | Requires the <i>limit</i> property to be |
|                  |      | specified in the API request             |

## **GetCustomerClassMetricListResponse structure**

| Property  | Type                             | Description                              |
|-----------|----------------------------------|------------------------------------------|
| metrics n | array of CustomerClassMetricInfo | The customer class measured service info |

## **CustomerClassMetricInfo structure**

| Property          | Type | Description                      |
|-------------------|------|----------------------------------|
| i customer class  | int  | The unique ID of the customer    |
|                   |      | class                            |
| i measured metric | int  | The unique ID of the measured    |
|                   |      | service.                         |
|                   |      |                                  |
|                   |      | Possible values:                 |
|                   |      | • 1 – Active calls. Measure      |
|                   |      | number of active call.           |
|                   |      | This is the <i>actual</i> number |
|                   |      | of connected calls at a          |
|                   |      | specific moment in time.         |

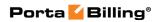

|                            |        | <ul> <li>2 – Call recording storage. Measure used call recording storage.</li> <li>3 – IP Centrex phone lines. Measure number of used.</li> <li>4 – Allowed concurrent calls. Measure number of allowed calls. The number of concurrent calls allowed (SIP trunks).</li> </ul>                                                                           |
|----------------------------|--------|----------------------------------------------------------------------------------------------------|
| apply_charge               | string | Defines whether this service is free of charge or not.  Possible values:  Y  N                                                                                                    |
| i_metric_charge_m<br>ethod | int    | The unique ID of the charge method.  Possible values:  • 1 – MIN. Charges for service usage are calculated based on the minimal value of the resource consumption.  • 2 – MAX. Charges are calculated based on the maximal value of the resource consumption.  • 3 – AVG. Charges are calculated based on the average value of the resource consumption. |
| free_items                 | int    | The amount of free items. (Do not apply charges for the first <i>free_items</i> items.)                                                                                                    |
| price                      | int    | The price for each consumed service item                                                                                                    |
| i_dest                     | int    | The unique ID of the destination. Only certain special destinations are applicable. (See the <b>destination</b> property description.)                                                                                                    |

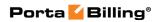

| destination | string | The destination name. Only          |
|-------------|--------|-------------------------------------|
|             | 8      | certain special destinations are    |
|             |        | applicable.                         |
|             |        |                                     |
|             |        | In-built special destinations (rate |
|             |        | codes) that are applicable for      |
|             |        | available measured services:        |
|             |        | ACTIVECALLS –                       |
|             |        | Covers charges for the              |
|             |        | actual number of                    |
|             |        | concurrent calls made               |
|             |        | by a particular                     |
|             |        | customer's accounts.                |
|             |        | ALLOWEDCALLS –                      |
|             |        | Covers charges for the              |
|             |        | number of concurrent                |
|             |        | calls allowed for a                 |
|             |        | particular customer.                |
|             |        | Other special destinations can      |
|             |        | be created and used as well, but    |
|             |        | they must not associate with any    |
|             |        | country.                            |
|             |        | Note that specified destination     |
|             |        | doesn't impact measurement          |
|             |        | base. The destination is used       |
|             |        | only for information purpose in     |
|             |        | xDRs and statistics.                |
| i_service   | int    | The unique ID of the service        |
|             |        | type                                |
|             |        | Note that specified service type    |
|             |        | does not impact measurement         |
|             |        | base. The service type value is     |
|             |        | used only for information           |
|             |        | purpose in xDRs and statistics.     |
|             |        | E.g. if API user specifies ID of    |
|             |        | the Voice Calls service here, an    |
|             |        | xDR with charges for active         |
|             |        | calls will have the Voice Calls     |
|             |        | service type.                       |

## AddUpdateCustomerMetricRequest structure

| Property             | Type               | Description  |
|----------------------|--------------------|--------------|
| customer metric info | CustomerMetricInfo | The customer |

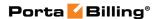

|  | measured service |
|--|------------------|
|  | info             |

## AddUpdateCustomerMetricResponse structure

| Property          | Type | Description                   |
|-------------------|------|-------------------------------|
| <u>i customer</u> | int  | The unique ID of the customer |

## AddUpdateCustomerClassMetricRequest structure

| Property          | Type                    | Description    |
|-------------------|-------------------------|----------------|
| customer_class_me | CustomerClassMetricInfo | The customer   |
| tric_info         |                         | class measured |
|                   |                         | service info   |

## AddUpdateCustomerClassMetricResponse structure

| Property         | Type | Description                   |
|------------------|------|-------------------------------|
| i customer class | int  | The unique ID of the customer |
|                  |      | calss                         |

#### **DeleteCustomerMetricRequest structure**

| Property          | Type | Description                   |
|-------------------|------|-------------------------------|
| <u>i customer</u> | int  | The unique ID of the customer |
| i measured metric | int  | The unique ID of the measured |
|                   |      | service                       |

## **DeleteCustomerMetricResponse structure**

| Property | Type | Description        |
|----------|------|--------------------|
| success  | int  | Possible values:   |
|          |      | • 1 - for success. |
|          |      | • 0 - for failure. |

## **DeleteCustomerClassMetricRequest structure**

| Property          | Type | Description                   |
|-------------------|------|-------------------------------|
| i customer class  | int  | The unique ID of the customer |
|                   |      | class                         |
| i measured metric | int  | The unique ID of the measured |
|                   |      | service                       |

## **DeleteCustomerClassMetricResponse structure**

| Property | Type | Description        |
|----------|------|--------------------|
| success  | int  | Possible values:   |
|          |      | • 1 - for success. |
|          |      | • 0 - for failure. |

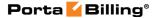

# **IP Device Inventory**

**SOAP URI** (namespace): https://portabilling-web.yourdomain.com/Porta/SOAP/UA

#### **Methods**

#### get\_ua\_list

Parameters: **GetUAListRequest**Return value: **GetUAListResponse**Realm: administrator, reseller

Standalone mode support: Yes

This method enables an API user (administrator or reseller) to get the list of UA devices (IP phones) in the IP phone inventory, filtered by various parameters.

#### add\_ua

Parameters: AddUARequest Return value: AddUAResponse Realm: administrator, reseller

This method enables an API user to add a new UA device (IP phone) to the IP phone inventory.

#### delete\_ua

Parameters: **DeleteUARequest**Return value: **DeleteUAResponse**Realm: administrator, reseller

This method enables an API user to delete a UA device, provided that it is not being used by any account.

## **Type Reference**

#### **GetUAListRequest structure**

| Property     | Type   | Description                        |
|--------------|--------|------------------------------------|
| name         | string | Search pattern for UA name         |
| type         | string | Search pattern for UA type         |
| profile      | string | Search pattern for UA profile      |
| description  | string | Search pattern for UA description  |
| mac          | string | Search pattern for UA MAC address  |
| inventory_id | string | Search pattern for UA inventory ID |
| i_customer   |        | The unique ID of the customer      |

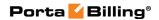

| usage  | string | <ul> <li>U – Used (at least one port).</li> <li>C – Completely used (all ports).</li> </ul> |
|--------|--------|---------------------------------------------------------------------------------------------|
|        |        | • F – Not used.                                                                             |
|        |        | • A – Any state (default value).                                                            |
| limit  | int    | The number of rows to retrieve.                                                             |
|        |        | Mandatory for an API request with                                                           |
|        |        | the offset property specified                                                               |
| offset | int    | The number of rows to skip at the                                                           |
|        |        | beginning of the list. Requires the <i>limit</i>                                            |
|        |        | property to be specified in the API                                                         |
|        |        | request                                                                                     |

## **GetUAListResponse structure**

| Property | Type            | Description       |
|----------|-----------------|-------------------|
| ua_list  | array of UAInfo | Set of UA records |
|          | structures      |                   |

## **AddUARequest structure**

| Property | Type             | Description |
|----------|------------------|-------------|
| ua_info  | UAInfo structure | UA record   |

## **AddUAResponse structure**

| Property | Type | Description     |
|----------|------|-----------------|
| i_ua     | int  | ID of UA record |

## **DeleteUARequest structure**

| Property | Type | Description     |
|----------|------|-----------------|
| i_ua     | int  | ID of UA record |

## **DeleteUAResponse structure**

| Property | Type | Description          |
|----------|------|----------------------|
| success  | int  | 1 if operation is    |
|          |      | successful, 0 if not |

#### **UAInfo structure**

| Property    | Type   | Description     |
|-------------|--------|-----------------|
| i_ua        | int    | ID of UA record |
| name        | string | UA name         |
| type        | string | UA type         |
| i_ua_type   | int    | ID of UA type   |
| description | string | UA description  |

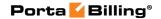

| mac           | string | UA MAC address                       |
|---------------|--------|--------------------------------------|
| inventory_id  | string | UA inventory ID                      |
| profile       | string | UA Provisioning Profile              |
| port          | string | UA port used by this account         |
| ascii_key     | string | ASCII Key                            |
| i_customer    | int    | ID of customer record (if managed by |
|               |        | reseller)                            |
| ua_profile_id | string | ID of UA profile                     |
| used          | string | Flag that indicates UA usage         |
| notepad       | string | UA notepad                           |
| opc_key       | string | The Opc key                          |

# **IP Device Profiles Generation Inventory**

**SOAP URI** (namespace): https://portabilling-web.yourdomain.com/Porta/SOAP/UAProfileGenerator

#### **Methods**

#### generate\_ua\_profile

Parameters: GenerateUaProfileRequest Return value: GenerateUaProfileResponse

Realm: administrator, reseller

This method enables an API user (administrator or reseller) to generate an IP device (also known as UA) profile.

## **Type Reference**

#### **GenerateUaProfileRequest structure**

| Property         | Type   | Description                                   |
|------------------|--------|-----------------------------------------------|
| <u>i ua</u>      | int    | The unique ID of a UA record; refers to the   |
|                  |        | UA table                                      |
| <u>i account</u> | int    | The unique ID of an account record for        |
|                  |        | which the profile will be generated           |
| phone type       | string | Type of the phone for which profile should    |
|                  |        | be generated. Possible values: Onenetuno,     |
|                  |        | Sipura, Linksys, Cisco, Yealink, Grandmaster, |
|                  |        | Thompson, PortaPhone(default), Polycom,       |
|                  |        | Gigaset, ATA, etc.                            |
| get_url          | int    | The URL of the generated profile              |

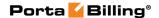

#### **GenerateUaProfileResponse structure**

| Property              | Type     | Description                         |
|-----------------------|----------|-------------------------------------|
| remote_url n          | string   | The URL for a new generated UA      |
|                       |          | profile ( server name + file name ) |
| profile_string_list n | Array of | The UA profile content              |
|                       | strings  | -                                   |
| <u>filename</u> n     | string   | The name for the new generated      |
|                       | _        | UA profile                          |

# **Product Information**

**SOAP URI** (namespace): https://portabilling-web.yourdomain.com/Porta/SOAP/Product

## **Product Management**

#### get\_product\_list

Parameters: GetProductListRequest Return value: GetProductListResponse

Realm: administrator, reseller, CC staff, distributor, representative

Standalone mode support: Yes

This method enables an API user to get the list of products.

#### get\_product\_info

Parameters: GetProductInfoRequest Return value: GetProductInfoResponse

Realm: administrator, reseller Standalone mode support: Yes

This method enables an API user to get a product record from the database.

#### add\_product

Parameters: AddProductRequest Return value: AddProductResponse

Realm: administrator

This method enables an API user to add a product.

#### update\_product

Parameters: UpdateProductRequest Return value: UpdateProductResponse Realm: administrator, reseller

This method enables an API user to update an existing product.

#### delete\_product

Parameters: DeleteProductRequest Return value: DeleteProductResponse

Realm: administrator

This method enables an API user to delete an existing product.

#### validate\_addons\_combination

Parameters: ValidateAddonsCombinationRequest Return value: ValidateAddonsCombinationResponse Realm: administrator, reseller, customer, account, cc staff

This method enables an API user to validate a combination of add-on products. Every add-on product has a list of allowable main products that are compatible with it, and can be assigned to an account together with this main product.

#### get\_allowed\_addons

Parameters: GetAllowedAddonsRequest Return value: GetAllowedAddonsResponse

Realm: administrator, reseller, distributor, cc staff, representative

Standalone mode support: Yes

This method that enables to get a list of allowable add-on products that are compatible with a main product.

#### get\_priorities\_list

Parameters: GetProductPrioritiesListRequest Return value: GetProductPrioritiesListResponse

Realm: administrator, reseller, cc staff

Standalone mode support: Yes

This method that enables to get the list of product priorities.

#### unbind\_addon\_product

Parameters: UnbindAddonProductRequest Return value: UnbindAddonProductResponse

Realm: administrator, reseller

This method enables an API user to unbind an add-on product from the main product.

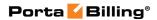

# **Type Reference for Product Management**

## **Productinfo structure**

| Property               | Type                          | Description                                                                                                    |
|------------------------|-------------------------------|----------------------------------------------------------------------------------------------------|
| i_product              | int                           | The unique ID of the product                                                                                                    |
|                        |                               | record                                                                                                    |
| default_i_acl          | int                           | Which ACL should be assigned to new accounts created with this product                                                                                                    |
| breakage               | float                         | Used in Account Management to obtain a summary of depleted (practically unusable) accounts                                                                                                    |
| info_url n             | string                        | URL to an external website describing product features                                                                                                    |
| i_vd_plan <sup>n</sup> | int                           | ID of an assigned volume discount plan                                                                                                    |
| name                   | string                        | Product name                                                                                                    |
| description n          | string                        | Product description                                                                                                    |
| i_customer             | int                           | Managed by                                                                                                    |
| iso_4217               | string                        | ISO4217 code for product currency                                                                                                    |
| addon_priority         | int                           | In order to differentiate the addon products there is also a "precedence level" parameter for each add-on product. If there are more than one add-on products assigned to an account they will be sorted according to the specified precedence level.  Allowed values:  • 0 – Main Product  • 10 – Low  • 15 – Medium Low  • 20 – Medium  • 25 – Medium High  • 30 – High |
| service_flag_locks     | string                        | Specifies whether values for each service feature are allowed to be changed by administrator and end user.                                                                                                    |
| notepad                | string                        | Product noteapad                                                                                                    |
| included_services      | Array of ProductIn cludedServ | The list of services allowed to be used with the product                                                                                                    |

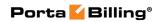

|                                            | ices      |                                                                                                    |
|--------------------------------------------|-----------|----------------------------------------------------------------------------------------------------|
| allowed_products                           | Array of  | The list of main products allowed                                                                                                    |
| <u> </u>                                   | AllowedPr | to be used in combination with                                                                                                    |
|                                            | oducts    | the add-on product                                                                                                    |
| fraud_protection                           | string    | The product overdraft protection                                                                                                    |
|                                            |           | <ul> <li>None – No protection –         When the locking of         funds is requested, this         will be done separately for         each session, and will not         affect other sessions; so,         effectively, there will be         no "locked" funds. This         method provides         backward compatibility         with "Fraud Protection         Off" mode in previous         releases. For obvious         reasons, it is not         recommended for general         use.</li> <li>Debit – Debit accounts         only – Fund locking is         done only for debit         accounts.</li> <li>All – All accounts – Fund         locking is done for all         account types.</li> </ul> |
| addon_effective_from                       | dateTime  | The date when the add-on product was added to an account (became effective)                                                                                                    |
| addon_effective_to                         | dateTime  | The date from which the add-on product is no longer effective for an account (e.g. the administrator removed the add-on product from the account properties).                                                                                                    |
|                                            |           | Note: This date is assumed to be in the billing server's time zone, not the account's one                                                                                                    |
| volume_discount_pla<br>n_name <sup>n</sup> | string    | The name of the associated volume discount plan                                                                                                    |
| topup_addon                                | string    | Specifies whether this is an add-<br>on product or the main one.                                                                                                    |
|                                            |           | Possible values:                                                                                                    |

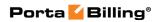

|                              |              | • V                                                                                                    |
|------------------------------|--------------|----------------------------------------------------------------------------------------------------|
|                              |              | Y – an add-on product                                                                                                    |
|                              |              | • N – the main product                                                                                                    |
| is_used                      | int          | Specifies whether the product is used or not                                                                                                    |
| end_user_name <sup>n</sup>   | string       | A clear product name to be shown to end users on their Self-care interfaces (e.g. the internal product name is "Phone Book" while the name visible to end users is "Telefonbuch")                                                                                                    |
| end_user_description         | string       | A clear product name description to be shown to end users on their Self-care interfaces                                                                                                    |
| managed_by_user              | string       | Possible values:  • Y – the add-on product  • N – the main product                                                                                                    |
| included_services            | array of int | Defines which service types are available for all accounts that this product is assigned to                                                                                                    |
| allowed_products             | array of int | Every add-on product has a list of allowable main products that are compatible with it. Specify the main products with which this add-on can be assigned to an account                                                                                                    |
| fraud_protection             | string       | <ul> <li>None – When the locking of funds is requested, this will be done separately for each session, and will not affect other sessions; so, effectively, there will be no "locked" funds. For obvious reasons, it is not recommended for general use.</li> <li>All – Fund locking is done for all account types.</li> <li>Debit – Fund locking is done only for debit accounts</li> </ul> |
| addon_effective_from         | dateTime     | Date and time when the add-on product becomes effective                                                                                                    |
| addon_effective_to           | dateTime     | Date and time when the add-on product becomes unsusable                                                                                                    |
| i_product_group <sup>n</sup> | int          | This option takes effect if the                                                                                                    |

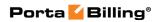

| product_group_name  subscription_discount _list | int array of Subscripti onDiscou ntInfo | Allow Self-care Sign-up option is enabled for add-on products. Specifies the product group an add-on product will belong to. It is then reflected as a component of the corresponding product group on the account self-care portal  Indicates the product group name  Only available for subscription plans charged in advance; the list of multi-month discounts applied to the subscription |
|-------------------------------------------------|-----------------------------------------|----------------------------------------------------------------------------------------------------|
| product_subscription                            | structures  ProductS                    | Product subscription info                                                                                                    |
|                                                 | ubscriptio<br>nInfo<br>structure        |                                                                                                    |

## **GetProductListRequest structure**

| Type   | Description                        |
|--------|------------------------------------|
| int    | The unique ID of the               |
|        | customer (reseller) record; if     |
|        | specified, the product list        |
|        | will be filtered by the            |
|        | corresponding reseller             |
| string | The product currency in the        |
|        | 3-letter format                    |
| string | The product name                   |
| int    | The number of rows to              |
|        | retrieve. Mandatory for an         |
|        | API request with the offset        |
|        | property specified                 |
| int    | The number of rows to skip         |
|        | at the beginning of the list.      |
|        | Requires the <i>limit</i> property |
|        | to be specified in the API         |
|        | request                            |
| string | Specifies which products to        |
|        | show. Possible values:             |
|        | • Y – Show only                    |
|        | products managed                   |
|        | by the administrator               |
|        | • N – Show all                     |
|        | string string int                  |

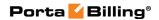

|                   |        | products                     |
|-------------------|--------|------------------------------|
| search            | string | Searches products by names   |
|                   |        | and descriptions             |
| show_inactive     | string | Specifies whether to show    |
|                   |        | inactive products.           |
|                   |        | Possible values:             |
|                   |        | • Y – Show only              |
|                   |        | products with the            |
|                   |        | 'Work in progress'           |
|                   |        | status.                      |
|                   |        | ● N – Show only              |
|                   |        | products with the            |
|                   |        | 'Ready to use' status.       |
|                   |        | • A – Show all               |
|                   |        | products.                    |
| skip_details      | int    | This flag indicates whether  |
| -                 |        | only the basic product info  |
|                   |        | will be retrieved. It makes  |
|                   |        | the request more             |
|                   |        | lightweight.                 |
| type              | string | Specifies the type of        |
|                   |        | products to show. Possible   |
|                   |        | values:                      |
|                   |        | • main                       |
|                   |        | • addon                      |
| with_subscription | int    | Specifies whether the        |
| -                 |        | product subscription will be |
|                   |        | returned                     |

## **GetProductListResponse structure**

| Property     | Type                        | Description                 |
|--------------|-----------------------------|-----------------------------|
| product_list | Array of <b>ProductInfo</b> | Set of product data records |
|              | structures                  |                             |

## **GetProductInfoRequest structure**

| Property              | Type   | Description                 |
|-----------------------|--------|-----------------------------|
| i_product n           | int    | The unique ID of            |
|                       |        | the product record          |
| name <sup>n</sup>     | string | Name of product, or part of |
|                       |        | the name. Use % sign as     |
|                       |        | wildcard                    |
| with_service_features | int    | Specifies whether a list of |
|                       |        | service features will be    |
|                       |        | returned for the retrieved  |

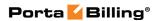

|                      |          | product                       |
|----------------------|----------|-------------------------------|
| get_service_features | Array of | Specifies the list of service |
|                      | strings  | features to return            |

## **GetProductInfoResponse structure**

| Property       | Type        | Description            |
|----------------|-------------|------------------------|
| product info n | ProductInfo | Complete information   |
|                | structure   | about the product; for |
|                |             | more information, see  |
|                |             | above                  |

## AddProductRequest structure

| Property          | Type        | Description            |
|-------------------|-------------|------------------------|
| product info      | ProductInfo | Complete information   |
|                   | structure   | about the product; for |
|                   |             | more information, see  |
|                   |             | below                  |
| detailed_response | int         | Flag which shows       |
|                   |             | whether added record   |
|                   |             | should be returned in  |
|                   |             | response or not.       |

## AddProductResponse structure

| Property         | Type        | Description            |
|------------------|-------------|------------------------|
| <u>i product</u> | int         | The unique ID of       |
|                  |             | the product record     |
| product_info     | Array of    | Complete information   |
|                  | ProductInfo | about the product; for |
|                  |             | more information, see  |
|                  |             | below                  |

## **UpdateProductRequest structure**

| Property          | Type                  | Description              |
|-------------------|-----------------------|--------------------------|
| product_info      | ProductInfo structure | Complete information     |
|                   |                       | about the product; for   |
|                   |                       | more information, see    |
|                   |                       | below                    |
| detailed_response | int                   | Flag which shows whether |
|                   |                       | added record should be   |
|                   |                       | returned in response or  |
|                   |                       | not.                     |

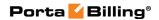

## **UpdateProductResponse structure**

| Property         | Type                        | Description            |
|------------------|-----------------------------|------------------------|
| <u>i product</u> | int                         | The unique ID of       |
|                  |                             | the product record     |
| product_info     | Array of <b>ProductInfo</b> | Complete information   |
|                  |                             | about the product; for |
|                  |                             | more information, see  |
|                  |                             | below                  |

## **DeleteProductRequest structure**

| Property         | Type | Description        |
|------------------|------|--------------------|
| <u>i product</u> | int  | The unique ID of   |
|                  |      | the product record |

#### **DeleteProductResponse structure**

| Property | Type | Description                  |
|----------|------|------------------------------|
| success  | int  | 1 for success, 0 for failure |

## ValidateAddonsCombinationRequest structure

| Property          | Type         | Description                          |
|-------------------|--------------|--------------------------------------|
| <u>i_product</u>  | int          | The unique ID of the main product    |
|                   |              | record                               |
| assigned_addons n | array of int | The list of add-on products that you |
|                   |              | want to assign to an account and     |
|                   |              | the combination of which should be   |
|                   |              | validated                            |

## ValidateAddonsCombinationResponse structure

| Property               | Type                        | Description |
|------------------------|-----------------------------|-------------|
| addons_combination_val | <b>AddonsValidationResu</b> | Validation  |
| idation_result n       | lts structure               | information |

#### AddonsValidationResults structure

| Property               | Type                | Description              |
|------------------------|---------------------|--------------------------|
| disallowed_products n  | array of            | Validation information   |
|                        | DisallowedProdu     |                          |
|                        | cts structures      |                          |
| service_features_confl | array of            | Detected conflicts in    |
| icts <sup>n</sup>      | ServiceFeaturesC    | Service Features between |
|                        | onflicts structures | the main and add-on      |
|                        |                     | products                 |

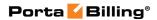

## **DisallowedProducts structure**

| Property  | Type | Description                              |
|-----------|------|------------------------------------------|
| i_product | int  | The unique ID of a product record which  |
|           |      | can't be assigned to an account together |
|           |      | with the main product                    |

#### ServiceFeaturesConflicts structure

| Property             | Type       | Description                          |
|----------------------|------------|--------------------------------------|
| sf_name              | string     | Service feature name                 |
| addon_precedence     | string     | In order to differentiate the add-on |
|                      |            | products there is also a             |
|                      |            | "precedence level" parameter for     |
|                      |            | each add-on product. If there are    |
|                      |            | more than one add-on products        |
|                      |            | assigned to an account they will be  |
|                      |            | sorted according to the specified    |
|                      |            | precedence level                     |
| conflicting_addons n | array of   | The list of add-on products with     |
|                      | Conflictin | conflicts                            |
|                      | gAddOns    |                                      |
|                      | structures |                                      |

## **ConflictingAddOns structure**

| Property      | Type   | Description           |
|---------------|--------|-----------------------|
| i_product     | int    | The unique ID of      |
|               |        | a product record      |
| product_name  | string | Product name          |
| is_sf_enabled | int    | Specifies whether     |
|               |        | service features have |
|               |        | been enabled.         |

## **GetAllowedAddonsRequest structure**

| Property          | Type | Description                     |
|-------------------|------|---------------------------------|
| <u>i_product</u>  | int  | The unique ID of a main product |
|                   |      | record                          |
| with_subscription | int  | Speicifes whether the product   |
|                   |      | subscription will be returned   |

## **GetAllowedAddonsResponse structure**

| Property       | Type        | Description                         |
|----------------|-------------|-------------------------------------|
| product list n | array of    | A list of products that are allowed |
|                | ProductInfo | with the specified main product     |
|                | structures  |                                     |

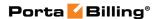

#### **GetProductPrioritiesListRequest structure**

Does not include any properties

#### **GetProductPrioritiesListResponse structure**

| Property        | Type                       | Description                  |
|-----------------|----------------------------|------------------------------|
| priorities list | Array of                   | The list of product priority |
|                 | <b>ProductPriorityInfo</b> | levels                       |
|                 | structure                  |                              |

## **ProductPriorityInfo structure**

| Property     | Type   | Description                 |
|--------------|--------|-----------------------------|
| <u>name</u>  | string | The name of the product     |
|              |        | priority level: Low, Medium |
|              |        | or High                     |
| <u>value</u> | int    | The product priority value: |
|              |        | 10 – for the Low product    |
|              |        | priority level;             |
|              |        | 20– for the Medium product  |
|              |        | priority level;             |
|              |        | 30 – for the High product   |
|              |        | priority level              |

## **UnbindAddonProductRequest structure**

| Property         | Type | Description                 |
|------------------|------|-----------------------------|
| <u>i product</u> | int  | The unique ID of the main   |
|                  |      | product                     |
| i addon product  | int  | The unique ID of the add-on |
|                  |      | product                     |

#### **UnbindAddonProductResponse structure**

| Property | Type | Description                  |
|----------|------|------------------------------|
| success  | int  | 1 for success, 0 for failure |

## **Services and Rating Management**

#### get\_service\_and\_rating\_list

Parameters: GetServiceAndRatingListRequest Return value: GetServiceAndRatingListResponse

Realm: administrator, reseller Standalone mode support: Yes

This method enables an API user to get the list of a product's rating entries. Rating entry is the main component of a product definition. It

specifies where your customers are allowed to use a service and how they should be charged for it.

#### get\_service\_and\_rating\_info

Parameters: GetServiceAndRatingInfoRequest Return value: GetServiceAndRatingInfoResponse

Realm: administrator, reseller Standalone mode support: Yes

This method enables an API user to get a product's rating entry record from the database.

## add\_service\_and\_rating

Parameters: AddServiceAndRatingRequest Return value: AddServiceAndRatingResponse

Realm: administrator

This method enables an API user to add a rating entry into a product to define where users of this product can use the service, and how they will be charged for it.

#### update\_service\_and\_rating

Parameters: UpdateServiceAndRatingRequest Return value: UpdateServiceAndRatingResponse

Realm: administrator, reseller

This method enables an API user to update an existing rating entry in a product.

#### delete\_service\_and\_rating

Parameters: DeleteServiceAndRatingRequest Return value: DeleteServiceAndRatingResponse

Realm: administrator

This method enables an API user to delete an existing rating entry from a product.

# Type Reference for Services and Rating Management

#### ServiceAndRatingInfo structure

| Property        | Type | Description                                              |
|-----------------|------|----------------------------------------------------------|
| i_accessibility | int  | The unique ID of the rating entry record in the database |

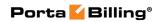

| i product*             | int    | The unique ID of the product record                                                                                                    |
|------------------------|--------|----------------------------------------------------------------------------------------------------|
| <u>i tariff</u>        | int    | The unique ID of a tariff record with retail rates applied to accounts with this product                                                                                                    |
| i_tariff_reseller      | int    | The unique ID of a tariff record with wholesale rates upplied to a reseller (in products managed by a reseller)                                                                                                    |
| tariff_name**          | string | The retail tariff name                                                                                                    |
| reseller_tariff_name** | string | The wholesale tariff name (in products managed by a reseller)                                                                                                    |
| i_node                 | int    | The unique ID of a node on which the service is used                                                                                                    |
| cld                    | string | Identification of the access code (method) on the node. This parameter enables you to use different rate plans for the same service.                                                                                                    |
| i_oli                  | int    | The unique ID of an Originating line information (OLI) record (this is applicable only to the voice call service, where the call originates on the PSTN network). You can separate rating entries based on originating line information (e.g. whether the call was made from a home phone or a pay phone). Make sure your telecom provider supplies you with this information in the call setup.                                                                                                    |
| i service type*        | int    | The unique ID of the related service type                                                                                                    |
| max_auth_funds         | float  | Max. Authorization Chunk – In the case of a single session, this determines the maximum amount of account funds to be used for the session, and in the case of dynamic reauthorization, this determines the extension (chunk) of already consumed funds. This option limits the maximum amount of funds requested by the NAS, thus allowing more strict protection. It may be used for static authorization in order to leave some account funds unlocked and accommodate simultaneous usage of other services |

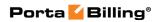

| check_funds       | string (Y,<br>N, B or<br>D) | Check Minimum Funds – When set to More than 0, the account should have some available funds to use the service, regardless of the service itself being provided for free (e.g. free call). Switching this option to Above breakage enables you to set the minimum available funds required for using the service to the product's breakage value. The option Do not check enables a session to start without first checking the account's available funds. Possible values: Y – More than 0 N – Do not check B – Above breakage D – Deprecated (must be changed to one of the above options)  NOTE: This option will not have an effect on simple authentication requests, such as SIP-UA registration, when no session is open. |
|-------------------|-----------------------------|----------------------------------------------------------------------------------------------------|
| min_session_funds | float                       | Min. Session Deposit – Sets the deposit amount for each individual session to be locked to a specified value (effective only if the specified value is higher than the computed deposit amount required for the session authorization)                                                                                                    |
| max_session_funds | float                       | Max. Session Deposit – Reduces the deposit amount to be locked for each individual session but does not restrict the session itself (effective only if the specified value is lower than the computed deposit amount required for session authorization)  NOTE: If NAS declares support for dynamic reauthorization for the session, this option is ignored.                                                                                                    |

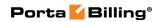

| alert_overuse_reject            | string (Y,<br>N)                                   | Overuse Notification – Attempts to use the services simultaneously while all funds are locked by a session can signal a fraud attempt (for services such as calling with prepaid cards).  This can be the result of inaccurate overdraft protection constraints. Turn this option on in order to receive real-time email alerts about these attempts.                                                    |
|---------------------------------|----------------------------------------------------|----------------------------------------------------------------------------------------------------|
| i_rate_match_mode               | int                                                | This parameter enables you to rate calls either based on their destination or the caller's number:  • 0 – Default. Rating based on the destination number  • 1 – Calling number. Allows the use of the caller's number to calculate billing charges (e.g. for charging the owner of a toll-free number for incoming calls)                                                                               |
| allow_suspended_<br>consumption | string                                             | This parameter allows /disallows end users to use certain services when their accounts are suspended. Possible values: 'None', 'FreeOnly', 'All'                                                                                                    |
| routing_list**                  | Array of ServiceA ndRating RoutingI nfo structures | Configure the product to use "tariff per routing plan." Allows applying a different tariff based on which routing plan (i.e. which set of vendors — cheaper or more expensive ones) was used to terminate the call to your partners. Thus if a customer chooses to use premium routes, he will be charged more, while if he uses a routing plan that includes low-cost carriers, he will be charged less |

## ServiceAndRatingRoutingInfo structure

| Property             | Type | Description                                |
|----------------------|------|--------------------------------------------|
| i_acc_routing_tariff | int  | The unique ID for a routing plan and a     |
|                      |      | tariff assigned to it ("tariff per routing |
|                      |      | plan'' bundle)                             |
| i_routing_plan       | int  | The unique ID for a routing plan;          |
| routing_pian         |      | refers to the Routing_Plans table          |

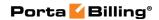

| i_accessibility      | int    | The unique ID of the rating entry record this "tariff per routing plan" bundle belongs to                       |
|----------------------|--------|----------------------------------------------------------------------------------------------------|
| i_tariff             | int    | The unique ID of a tariff record with retail rates applied to accounts with this product                        |
| i_tariff_reseller    | int    | The unique ID of a tariff record with wholesale rates upplied to a reseller (in products managed by a reseller) |
| routing_plan_name    | string | The name of the routing plan                                                                                    |
| tariff_name          | string | The name of the tariff                                                                                          |
| reseller_tariff_name | string | The name of the tariff (used for reseller product)                                                              |

## **GetServiceAndRatingListRequest structure**

| Property          | Type | Description                        |
|-------------------|------|------------------------------------|
| i product         | int  | The unique ID of                   |
| <u>1 product</u>  | 1111 | the product record                 |
| show_routing_list | int  | Indicates whether a list of        |
|                   |      | "tariff per routing plan"          |
|                   |      | bundles that belong to this        |
|                   |      | product will be shown              |
| limit             | int  | The number of rows to              |
|                   |      | retrieve. Mandatory for an         |
|                   |      | API request with the offset        |
|                   |      | property specified                 |
| offset            | int  | The number of rows to skip         |
|                   |      | at the beginning of the list.      |
|                   |      | Requires the <i>limit</i> property |
|                   |      | to be specified in the API         |
|                   |      | request                            |

## **GetServiceAndRatingListResponse structure**

| Property                  | Type                 | Description         |
|---------------------------|----------------------|---------------------|
| service_and_rating_list n | Array of             | Set of rating entry |
|                           | ServiceAndRatingInfo | data records        |
|                           | structures           |                     |

## **GetServiceAndRatingInfoRequest structure**

| Property        | Type | Description                              |
|-----------------|------|------------------------------------------|
| i_accessibility | int  | The unique ID of the rating entry record |

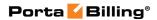

## **GetServiceAndRatingInfoResponse structure**

| Property                  | Type                        | Description      |
|---------------------------|-----------------------------|------------------|
| service and rating info n | <b>ServiceAndRatingInfo</b> | Complete         |
|                           | structure                   | information      |
|                           |                             | about the rating |
|                           |                             | entry; for more  |
|                           |                             | information, see |
|                           |                             | above            |

## AddServiceAndRatingRequest structure

| Property                | Type                        | Description         |
|-------------------------|-----------------------------|---------------------|
| service and rating info | <b>ServiceAndRatingInfo</b> | Complete            |
|                         | structure                   | information about   |
|                         |                             | the rating entry    |
|                         |                             | record to be added; |
|                         |                             | for more            |
|                         |                             | information, see    |
|                         |                             | above               |
| detailed_response       | int                         | Flag which shows    |
|                         |                             | whether added       |
|                         |                             | record should be    |
|                         |                             | returned in         |
|                         |                             | response or not.    |

## AddServiceAndRatingResponse structure

| Property                | Type                 | Description             |
|-------------------------|----------------------|-------------------------|
|                         |                      | The unique ID of the    |
| i_accessibility         | int                  | rating entry record     |
|                         |                      | that was added          |
|                         |                      | Complete information    |
| somine and nating info  | ServiceAndRatingI    | about the rating entry; |
| service_and_rating_info | <b>nfo</b> structure | for more information,   |
|                         |                      | see above               |

## **UpdateServiceAndRatingRequest structure**

| Property                | Type              | Description            |
|-------------------------|-------------------|------------------------|
| service and rating info | ServiceAndRatingI | Complete information   |
|                         | nfo structure     | about the rating entry |
|                         |                   | record to be updated;  |
|                         |                   | for more information,  |
|                         |                   | see above              |

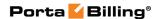

| detailed_response | int | Flag which shows     |
|-------------------|-----|----------------------|
|                   |     | whether updated      |
|                   |     | record should be     |
|                   |     | returned in response |
|                   |     | or not.              |

#### **UpdateServiceAndRatingResponse structure**

| Property            | Type | Description                       |
|---------------------|------|-----------------------------------|
| i_accessibility int | int  | The unique ID of the rating entry |
|                     | nit  | record that was updated           |

## **DeleteServiceAndRatingRequest structure**

| Property        | Type | Description                                            |
|-----------------|------|--------------------------------------------------------|
| i accessibility | int  | The unique ID of the rating entry record to be deleted |

#### **DeleteServiceAndRatingResponse structure**

| Property | Type | Description                  |
|----------|------|------------------------------|
| success  | int  | 1 for success, 0 for failure |

## **Subscription Management**

## add\_subscription

Parameters: AddProductSubscriptionRequest Return value: AddProductSubscriptionResponse

Realm: administrator, reseller

This method enables an API user to add a subscription to the product.

#### delete\_subscription

Parameters: DeleteProductSubscriptionRequest Return value: DeleteProductSubscriptionResponse

Realm: administrator, reseller

This method enables an API user to delete a subscription from the product.

## get\_subscriptions

Parameters: GetProductSubscriptionsRequest Return value: GetProductSubscriptionsResponse

Realm: administrator, reseller Standalone mode support: Yes This method enables an API user to get the subscription included in this product.

### reapply\_subscriptions

Parameters: ReapplyProductSubscriptionsRequest Return value: ReapplyProductSubscriptionsResponse

Realm: administrator, reseller

This method enables an API user to to update the subscription for existing accounts with this product.

If you change the subscription plan for a given product, this will not affect existing accounts with this product. This basically enables you to sell the same product over an extended period of time, simply changing the subscription plan within the product according to current promotional offers, without affecting any old customers. If you wish to update the subscription for existing accounts with this product, you must explicitly request it by using this method.

# Type Reference for Subscription Management

### AddProductSubscriptionRequest structure

| Property          | Type   | Description                         |
|-------------------|--------|-------------------------------------|
| subscription info | object | Note: i_product_subscription will   |
|                   |        | be ignored; i_subscription          |
|                   |        | and i_product are mandatory fields. |
| detailed_response | none   | Shows whether added record should   |
|                   |        | be returned in response or not.     |

### AddProductSubscriptionResponse structure

| Property             | Type      | Description                   |
|----------------------|-----------|-------------------------------|
| i product subscripti | int       | The ID of created product     |
| <u>on</u>            |           | subscription record           |
| subscription_info    | Array of  | The product subscription info |
|                      | ProductS  |                               |
|                      | ubscripti |                               |
|                      | onInfo    |                               |

#### **ProductSubscriptionInfo structure**

| Property             | Type | Description                         |
|----------------------|------|-------------------------------------|
| i_product_subscripti | int  | The unique ID of the product        |
| on**                 |      | subscription record                 |
| i_product            | int  | The unique ID of the product record |

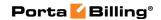

| i_subscription**    | int        | The ID for subscription plan, refers                       |
|---------------------|------------|------------------------------------------------------------|
|                     |            | to Subscriptions table                                     |
| name**              | string     | The name of the subscription plan                          |
| description**       | string     | The subscription plan description                          |
| invoice_description | string     | The subscription plan name that is visible to the end user |
| iso_4217**          | string     | The currency for the Subscription Plan                     |
| activation_mode**   | int        | If the subscription is assigned to an                      |
|                     |            | account, this parameter specifies                          |
|                     |            | the date upon which the subscription                       |
|                     |            | charges will apply. Possible values: 1 –                   |
|                     |            | at the given start date, 2 – upon                          |
|                     |            | the account's first usage.                                 |
| activation_fee**    | float      | A one-time fee applied when                                |
|                     |            | the subscription is activated                              |
| minimum_period**    | int        | Time interval (in months) during                           |
|                     |            | which the subscription must remain                         |
|                     |            | uninterrupted so as to avoid penalties                     |
| cancel_penalty**    | float      | A one-time fee applied when                                |
|                     |            | the subscription is cancelled earlier                      |
|                     |            | than the minimum subscription period                       |
| charge_model**      | int        | Defines the way subscription charges                       |
|                     |            | are applied to a customer's account.                       |
|                     |            | Possible values: 0 – progressively, 1 –                    |
|                     |            | at the end of the billing period, 2 –                      |
|                     |            | in advance.                                                |
| rounding**          | int        | A pattern that defines the rounding                        |
|                     |            | of the amount charged for a billing                        |
|                     |            | period                                                     |
| advance_periods**   | int        | Only available for subscription plans                      |
|                     |            | charged in advance; specifies for how                      |
|                     |            | many periods advance charges should                        |
|                     |            | be made                                                    |
| periodic_fees**     | array of   | The list of periodic fees for the                          |
|                     | OnePerio   | subscription plan                                          |
|                     | dSubscri   |                                                            |
|                     | ptionPeri  |                                                            |
|                     | odicFeeI   |                                                            |
|                     | nfo        |                                                            |
|                     | structures |                                                            |

# OnePeriodSubscriptionPeriodicFeeInfo structure

| Property              | Type | Description                           |
|-----------------------|------|---------------------------------------|
| i_subscription_fee    | int  | The unique ID of the Subscription Fee |
|                       |      | record                                |
| <u>i</u> subscription | int  | The unique ID for subscription plan,  |

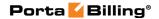

|                  |       | refers to Subscriptions table         |
|------------------|-------|---------------------------------------|
| i billing period | int   | The unique ID of the billing period;  |
|                  |       | refers to the Billing_Period table    |
| <u>periods</u>   | int   | The number of billing periods covered |
|                  |       | by this fee                           |
| <u>fee</u>       | float | The amount of the fee                 |

# **DeleteProductSubscriptionRequest structure**

| Property             | Type | Description                           |
|----------------------|------|---------------------------------------|
| i product subscripti | int  | The ID of product subscription record |
| <u>on</u>            |      |                                       |

### **DeleteProductSubscriptionResponse structure**

| Property | Type | Description                             |
|----------|------|-----------------------------------------|
| success  | int  | Returns 1 if subscription deleted and 0 |
|          |      | if subscription cannot be deleted       |

### **GetProductSubscriptionsRequest structure**

| Property         | Type | Description                         |
|------------------|------|-------------------------------------|
| <u>i product</u> | int  | The ID of product record.           |
| with_fees        | int  | Indicates whether the periodic fees |
|                  |      | for the subscription should         |
|                  |      | be returned                         |

### **GetProductSubscriptionsRespomse structure**

| Property      | Type       | Description                      |
|---------------|------------|----------------------------------|
| subscriptions | Array of   | Set of product subscription data |
|               | ProductS   | records                          |
|               | ubscripti  |                                  |
|               | onInfo     |                                  |
|               | structures |                                  |

### ReapplyProductSubscriptionsRequest structure

| Property         | Type | Description              |
|------------------|------|--------------------------|
| <u>i product</u> | int  | The ID of product record |

# ReapplyProductSubscriptionsResponse structure

| Property | Type | Description                          |
|----------|------|--------------------------------------|
| success  | int  | Returns 1 for success, 0 for failure |

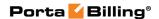

# **Group Management**

### get\_group\_list

Parameters: GetProductGroupListRequest Return value: GetProductGroupListResponse

Realm: administrator, reseller Standalone mode support: Yes

This method enables an API user to create a product group to provide customers with effective add-on management tools.

#### get\_group\_info

Parameters: GetProductGroupInfoRequest Return value: GetProductGroupInfoResponse

Realm: administrator, reseller Standalone mode support: Yes

This method enables an API user to get a product group.

### add\_group

Parameters: AddUpdateProductGroupRequest Return value: AddUpdateProductGroupResponse

Realm: administrator, reseller

This method enables an API user to create a product group to provide customers with effective add-on management tools.

#### update\_group

Parameters: AddUpdateProductGroupRequest Return value: AddUpdateProductGroupResponse

Realm: administrator, reseller

This method enables an API user to update a product group.

#### delete\_group

Parameters: DeleteProductGroupRequest Return value: DeleteProductGroupResponse

Realm: administrator, reseller

This method enables an API user to delete a product group.

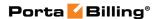

# **Type Reference for Group Management**

## **GetProductGroupListRequest structure**

| Property   | Type | Description                           |
|------------|------|---------------------------------------|
| i_customer | int  | The unique ID of the customer         |
| limit      | int  | The number of rows to                 |
|            |      | retrieve. Mandatory for an API        |
|            |      | request with the offset               |
|            |      | property specified                    |
| offset     | int  | The number of rows to skip at         |
|            |      | the beginning of the list.            |
|            |      | Requires the <i>limit</i> property to |
|            |      | be specified in the API request       |

### **GetProductGroupListResponse structure**

| Property | Type                                  | Description                         |
|----------|---------------------------------------|-------------------------------------|
| groups n | array of ProductG roupInfo structures | The list of product groups          |
|          | structures                            |                                     |
| total    | int                                   | The number of the retrieved records |

### **ProductGroupInfo structure**

| Property        | Type   | Description                        |
|-----------------|--------|------------------------------------|
| i_product_group | int    | The unique ID of the product group |
| i_customer      | int    | The unique ID of the customer to   |
|                 |        | which the product group belongs    |
| <u>name</u>     | string | The name of the product group      |
| is_used         | int    | Shows whether the product group is |
|                 |        | used by some product               |

# **GetProductGroupInfoRequest structure**

| Property          | Type   | Description                  |
|-------------------|--------|------------------------------|
| i_product_group n | int    | The unique ID of the product |
|                   |        | group                        |
| name <sup>n</sup> | string | The name of the product      |
|                   |        | group                        |

# **GetProductGroupInfoResponse structure**

| Property     | Type             | Description                    |
|--------------|------------------|--------------------------------|
| group info n | ProductGroupInfo | The complete information about |
|              | structure        | a product group                |

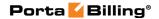

#### AddUpdateProductGroupRequest structure

| Property          | Type             | Description                   |
|-------------------|------------------|-------------------------------|
| group_info        | ProductGroupInfo | The complete information      |
|                   | structure        | about a product group to be   |
|                   |                  | created                       |
| detailed_response | int              | Indicates whether to show the |
|                   |                  | added record in the response  |

### AddUpdateProductGroupResponse structure

| Property        | Type | Description                          |
|-----------------|------|--------------------------------------|
| i product group | int  | The unique ID of the created/updated |
|                 |      | product group                        |

#### **DeleteProductGroupRequest structure**

| Property        | Type | Description             |
|-----------------|------|-------------------------|
| i product group | int  | The unique ID of the    |
|                 |      | created/updated product |
|                 |      | group                   |

#### **DeleteProductGroupResponse structure**

| Property | Type | Description                          |
|----------|------|--------------------------------------|
| success  | int  | Returns 1 for success, 0 for failure |

# **Subscription Information**

**SOAP URI** (namespace): https://portabilling-web.yourdomain.com/Porta/SOAP/Subscription

#### **Methods**

#### get\_subscription\_list

Parameters: GetSubscriptionListRequest Return value: GetSubscriptionListResponse

Realm: administrator, reseller Standalone mode support: Yes

This method enables an API user (administrator or reseller) to get a list of subscriptions.

#### get\_subscription\_info

Parameters: GetSubscriptionInfoRequest Return value: GetSubscriptionInfoResponse Realm: administrator, reseller Standalone mode support: Yes

This method enables an API user (administrator or reseller) to get information about a subscription.

### add\_subscription

Parameters: AddSubscriptionRequest Return value: AddSubscriptionResponse

Realm: administrator, reseller

This method enables an API user (administrator or reseller) to add a subscription.

# **Type Reference**

### **GetSubscriptionListRequest structure**

| Property         | Type      | Description                           |
|------------------|-----------|---------------------------------------|
| iso_4217         | string    | Currency for the subscription         |
| i_customer       | int       | The ID of the reseller                |
|                  |           | who manages the subscription          |
| managed_by_admin | enum[Y,N] | Indicates that only managed           |
|                  |           | by admin subscriptions should         |
|                  |           | be fetched                            |
| with_fees        | int       | Specifies whether a list of periodic  |
|                  |           | fees will be returned for the         |
|                  |           | retrieved subscriptions               |
| with_discounts   | int       | Specifies whether a list of           |
|                  |           | discounts will be returned for the    |
|                  |           | retrieved subscriptions               |
| get_total        | int       | Get the total number of the           |
|                  |           | retrieved subscriptions               |
| limit            | int       | The number of rows to retrieve.       |
|                  |           | Mandatory for an API request with     |
|                  |           | the offset property specified         |
| offset           | int       | The number of rows to skip at the     |
|                  |           | beginning of the list. Requires the   |
|                  |           | limit property to be specified in the |
|                  |           | API request                           |

#### **GetSubscriptionListResponse structure**

| Property      | Type             | Description                |
|---------------|------------------|----------------------------|
| subscriptions | Array of         | The list of subscriptions. |
|               | SubscriptionInfo |                            |

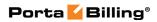

| total | int | The number of the retrieved |
|-------|-----|-----------------------------|
|       |     | subscription data records   |

# **SubscriptionInfo structure**

| Property           | Type          | Description                                                 |
|--------------------|---------------|-------------------------------------------------------------|
| activation_fee**   | float         | A one-time fee applied when                                 |
|                    |               | the subscription is activated                               |
| activation_mode**  | int           | If the subscription is assigned                             |
|                    |               | to an account, this parameter                               |
|                    |               | specifies the date upon which                               |
|                    |               | the subscription charges will                               |
|                    |               | apply. Possible values: 1 – at the                          |
|                    |               | given start date, 2 – upon                                  |
|                    |               | the account's first usage.                                  |
| advance_periods**  | int           | Only available for subscription                             |
|                    |               | plans charged in advance;                                   |
|                    |               | specifies for how many periods                              |
|                    |               | advance charges should                                      |
|                    | _             | be made                                                     |
| cancel_penalty**   | float         | A one-time fee applied when                                 |
|                    |               | the subscription is cancelled                               |
|                    |               | earlier than the minimum                                    |
| 1 1                |               | subscription period                                         |
| cancel_penalty_pro | int           | Specifies whether the remaining                             |
| rated              |               | subscription charges should be                              |
|                    |               | applied when the subscription is cancelled earlier than the |
|                    |               |                                                             |
| charge_model**     | int           | minimum subscription period  Defines the way subscription   |
| charge_moder       | 1111          | charges are applied to a                                    |
|                    |               | customer's account. Possible                                |
|                    |               | values:                                                     |
|                    |               | • 0 – progressively,                                        |
|                    |               | • 1 – at the end of the                                     |
|                    |               | billing period,                                             |
|                    |               | • 2 – in advance                                            |
| charge evaponded   | string        |                                                             |
| charge_suspended_  | string        | Specifies whether subscription charges are applied to       |
| customers          |               | suspended customers. Possible                               |
|                    |               | values:                                                     |
|                    |               | • N - not applied,                                          |
|                    |               |                                                             |
| description**      | string        | Y - applied in full  The subscription plan                  |
| ucscripuon'        | string        | The subscription plan description                           |
| discount_list      | array of      | Only available for subscription                             |
| discount_list      | SubscriptionD | plans charged in advance;                                   |
|                    | Canaciipuoni  | piano charged in advance,                                   |

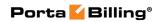

|                           | iscountInfo<br>structures | the list of multi-month discounts applied to the subscription                                                                                                    |
|---------------------------|---------------------------|----------------------------------------------------------------------------------------------------|
| discount_type             | string                    | Only available for subscription plans charged in advance; specifies a type of multi-month discounts for the subscription.  Possible values:  • fixed - discounts are represented as fixed amounts,  • percentage - discounts are represented as percentage of the standard fee |
| generate_daily_cha<br>rge | string                    | Specifies whether to keep the total charge only or to generate daily charges.  Possible values:  Y – Generate daily charges.  N – Keep the total charge only.                                                                                                    |
| i_customer                | int                       | The ID of the reseller who manages the subscription                                                                                                    |
| i_subscription**          | int                       | The unique ID of the subscription plan                                                                                                    |
| invoice_description       | string                    | The subscription plan name that is visible to the end user                                                                                                    |
| i_usage_ttc               | int                       | The usual tax transaction code ID                                                                                                    |
| iso_4217                  | string                    | The currency for the subscription plan                                                                                                    |
| minimum_period**          | int                       | Time interval (in months) during which the subscription must remain uninterrupted so as to avoid penalties                                                                                                    |
| multiple                  | string                    | Specifies whether the same subscription can be applied multiple times to one account.  Possible values:  N - subscription can be applied only once,  Y - subscription can be applied multiple times                                                                            |

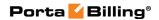

| name**          | string         | The name of the subscription      |
|-----------------|----------------|-----------------------------------|
|                 |                | plan                              |
| periodic_fees** | array of       | The list of periodic fees for the |
|                 | OnePeriodSub   | subscription plan                 |
|                 | scriptionPerio |                                   |
|                 | dicFeeInfo     |                                   |
|                 | structures     |                                   |
| rounding**      | int            | A pattern that defines            |
|                 |                | the rounding of the amount        |
|                 |                | charged for a billing period      |
| tax_info        | string         | Discontinued.                     |

# **SubscriptionDiscountInfo structure**

| Property                | Type  | Description                   |
|-------------------------|-------|-------------------------------|
| i_subscription_discount | int   | The unique ID of the          |
|                         |       | Subscription Discount record  |
| i_subscription          | int   | The unique ID of the          |
|                         |       | subscription plan             |
| number_of_months        | int   | The number of months covered  |
|                         |       | by this discount              |
| percent                 | float | Only for the percentage       |
|                         |       | discount type;                |
|                         |       | the amount of discount        |
| rate                    | float | Only for the fixed amount     |
|                         |       | discount type;                |
|                         |       | the amount of discount        |
| standard_fee            | float | The standard fee for the      |
|                         |       | number of months              |
| discount_fee            | float | A fee with a discount applied |
|                         |       | for the number of months      |

# **GetSubscriptionInfoRequest structure**

| Property       | Type | Description                          |
|----------------|------|--------------------------------------|
| i_subscription | int  | The unique ID of the subscription    |
|                |      | plan                                 |
| with_fees      | int  | Indicates whether a list of periodic |
|                |      | fees will be returned for the        |
|                |      | retrieved subscription               |
| with_discounts | int  | Specifies whether a list of          |
|                |      | discounts will be returned for the   |
|                |      | retrieved subscription               |

# **GetSubscriptionInfoResponse structure**

| Property          | Type             | Description                |
|-------------------|------------------|----------------------------|
| subscription_info | SubscriptionInfo | Complete information about |

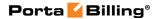

| structure | the retrieved subscription |
|-----------|----------------------------|
|-----------|----------------------------|

### AddSubscriptionRequest structure

| Property          | Type             | Description                  |
|-------------------|------------------|------------------------------|
| subscription_info | SubscriptionInfo | Complete information about a |
|                   | structure        | new subscription plan        |

### AddSubscriptionResponse structure

| Property       | Type | Description          |
|----------------|------|----------------------|
| i subscription | int  | The unique ID of the |
|                |      | subscription plan    |

# **Rate Information**

**SOAP URI** (namespace): https://portabilling-web.yourdomain.com/Porta/SOAP/Rate

#### **Methods**

#### add\_rate

Parameters: AddRateRequest Return value: AddRateResponse Realm: administrator, reseller

This method enables an API user (administrator or reseller) to add a new rate for a destination. Note that the *formula* property value defined for the tariff is ignored for created rates.

#### update\_rate

Parameters: UpdateRateRequest Return value: UpdateRateResponse

Realm: administrator, reseller

This method enables an API user to update an existing rate for a destination.

#### delete\_rate

Parameters: DeleteRateRequest Return value: DeleteRateResponse

Realm: administrator, reseller

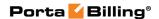

This method enables an API user to delete an existing rate for a destination.

### add\_rate\_group

Parameters: AddRateGroupRequest Return value: AddRateGroupResponse

Realm: administrator, reseller

This method enables an API user (administrator or reseller) to add a new rate for every destination in a destination group.

#### update\_rate\_group

Parameters: UpdateRateGroupRequest Return value: UpdateRateGroupResponse

Realm: administrator, reseller

This method enables an API user to update the existing rate for every destination in a destination group.

#### get\_rate\_info

Parameters: **GetRateInfoRequest**Return value: **GetRateInfoResponse** 

Realm: administrator, reseller Standalone mode support: Yes

This method enables an API user to get information about a rate.

#### get\_rate\_list

Parameters: **GetRateListRequest** Return value: **GetRateListResponse** 

Realm: administrator, reseller Standalone mode support: Yes

This method enables an API user to retrieve the list of rates.

# **Type Reference**

#### AddRateRequest structure

| Property  | Type     | Description      |
|-----------|----------|------------------|
| rate_info | RateInfo | Rate data record |

#### **AddRateResponse structure**

| Property Type | Description |
|---------------|-------------|
|---------------|-------------|

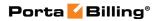

| i_rate | int | The unique ID of the rate record created |
|--------|-----|------------------------------------------|
|--------|-----|------------------------------------------|

### AddRateGroupRequest structure

| Property     | Type      | Description                            |
|--------------|-----------|----------------------------------------|
| i_dest_group | int       | The unique ID of the destination group |
| rate_info    | RateInfo  | Rate data record                       |
|              | structure |                                        |

### AddRateGroupResponse structure

| Property    | Type         | Description                         |
|-------------|--------------|-------------------------------------|
| i_rate_list | Array of Int | The list of ID of the rates created |

# **UpdateRateRequest structure**

| Property  | Type      | Description      |
|-----------|-----------|------------------|
| rate_info | RateInfo  | Rate data record |
|           | structure |                  |

# **UpdateRateResponse structure**

| Property | Type | Description                    |
|----------|------|--------------------------------|
| i_rate   | int  | ID of the modified rate record |

### **DeleteRateRequest structure**

| Property | Type | Description                                    |
|----------|------|------------------------------------------------|
| i_rate   | int  | The unique ID of the rate record to be deleted |

# **DeleteRateResponse structure**

| Property | Type | Description                            |
|----------|------|----------------------------------------|
| success  | int  | 1 if operation is successful, 0 if not |

### **UpdateRateGroupRequest structure**

| Property     | Type      | Description                            |
|--------------|-----------|----------------------------------------|
| i_dest_group | int       | The unique ID of the destination group |
| rate_info    | RateInfo  | Rate data record                       |
|              | structure |                                        |

### **UpdateRateGroupResponse structure**

| Property    | Type         | Description                          |
|-------------|--------------|--------------------------------------|
| i_rate_list | Array of Int | The list of ID of the modified rates |

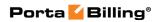

### **RateInfo structure**

| Property              | Type     | Description                          |
|-----------------------|----------|--------------------------------------|
| i_tariff              | int      | The unique ID of the tariff          |
|                       |          | record                               |
| i_dest                | int      | The unique ID of the destination     |
|                       |          | record                               |
| i_rate                | int      | The unique ID of the rate record     |
|                       |          | (mandatory for the update_rate       |
|                       |          | method)                              |
| i_offpeak n           | int      | The unique ID of the off-peak        |
|                       |          | record                               |
| interval_1            | int      | First billing interval               |
| interval_n            | int      | Next billing interval                |
| price_1               | float    | Price for first interval             |
| price_n               | float    | Price for next interval              |
| op_interval_1         | int      | First billing interval for off-peak  |
|                       |          | time                                 |
| op_interval_n         | int      | Next billing interval for off-peak   |
|                       |          | time                                 |
| op_price_1            | float    | Price for first interval for off-    |
|                       |          | peak time                            |
| op_price_n            | float    | Price for next interval for off-     |
|                       |          | peak time                            |
| effective_from        | dateTime | Defines when the rate starts to be   |
|                       |          | applied                              |
| inactive_from         | dateTime | Defines when the rate stops to be    |
|                       |          | applied                              |
| effective_immediately | string   | Specifies whether the rate must      |
|                       |          | be applied immediately.              |
|                       |          | Possible values:                     |
|                       |          |                                      |
|                       |          | • Y – The effective_from             |
|                       |          | date is ignored. The rate            |
|                       |          | becomes effective                    |
|                       |          | immediately upon its                 |
|                       |          | adding / updating.                   |
|                       |          | • N – The effective_from             |
|                       |          | date is applied.                     |
|                       |          | • P – Only the rate with the         |
|                       |          | effective_from date in the           |
|                       |          | past becomes effective               |
|                       |          | immediately upon its                 |
|                       |          | adding / updating.                   |
|                       |          | The default value is N.              |
| hidden                | string   | Indicates that the rate is excessive |

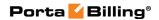

|                   |        | and may be omitted when making the list of rates |
|-------------------|--------|--------------------------------------------------|
| discontinued      | string | Indicates that rate is discontinued              |
| forbidden         | string | Indicates that no calls are                      |
|                   |        | authorized for the particular                    |
|                   |        | destination                                      |
| preference        | int    | Routing priority                                 |
| huntstop          | string | Indicates whether huntstop is set                |
|                   |        | or not                                           |
| formula           | string | Indicates if this rate uses a call               |
|                   |        | rating formula                                   |
| route_category    | int    | ID of route category                             |
| op_route_category | int    | ID of route category for off-peak period         |
| op_preference     | int    | Routing priority for off-peak period             |
| op_huntstop       | string | Indicates whether huntstop for                   |
|                   | _      | off-peak period is set or not                    |
| i_rate_formula n  | int    |                                                  |
| reverse_rating    | string | Indicates whether rate is marked                 |
|                   |        | reverse or not                                   |
| special_price_1   | float  | Special price for first interval                 |
| special_price_n   | float  | Special price for next interval                  |
| i_dest_group n    | int    | ID of the destination group                      |

# **GetRateInfoRequest structure**

| Property      | Type | Description               |
|---------------|------|---------------------------|
| <u>i_rate</u> | int  | The unique ID of the rate |
|               |      | record                    |

# **GetRateInfoResponse structure**

| Property  | Type               | Description               |
|-----------|--------------------|---------------------------|
| rate_info | RateInfo structure | Complete information      |
|           |                    | about the rate; for more  |
|           |                    | information, see RateInfo |

### **GetRateListRequest structure**

| Property      | Type | Description              |
|---------------|------|--------------------------|
| <u>offset</u> | int  | The number of rows to    |
|               |      | skip at the beginning of |
|               |      | the list. Requires the   |
|               |      | limit property value     |
|               |      | defined                  |
| <u>limit</u>  | int  | The number of rows to    |
|               |      | retrieve                 |

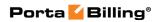

| <u>i tariff</u>  | int                                     | The unique ID of the tariff; refers to Tariffs table                                                                                                    |
|------------------|-----------------------------------------|----------------------------------------------------------------------------------------------------|
| effective_from   | string                                  | The filter that allows viewing rates depending on their Effective From date. One of the following:  • before  • after  • now • all                                     |
| type             | string                                  | The type of search. One of the following:  • number  • prefix  Default: 'prefix'                                                                                       |
| destination      | string                                  | The pattern of the destination prefix                                                                                                    |
| get_total        | int                                     | Get the total number of<br>the retrieved rate data<br>records                                                                                                    |
| order_by         | string                                  | Enables to sort the resulting rate list by a specific field                                                                                                    |
| order_direction  | string                                  | Specifies whether to sort<br>the records in a<br>descending or ascending<br>order                                                                                      |
| extended_info    | int                                     | Specifies whether to get extended information like destination group for the rates                                                                                     |
| complex_ordering | array of ComplexOrderingInfo structures | Orders the retrieved rate data records by multiple fields. Note that either order_by or complex_ordering option has effect and the order_by option has higher priority |

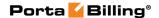

#### **GetRateListResponse structure**

| Property  | Type              | Description                 |
|-----------|-------------------|-----------------------------|
| rate_list | Array of RateInfo | Set of rate data records    |
|           | structures        |                             |
| total     | int               | The number of the           |
|           |                   | retrieved rate data records |

### **ComplexOrderingInfo structure**

| Property  | Type   | Description                   |
|-----------|--------|-------------------------------|
| field     | string | Specifies the name of a field |
|           |        | to order by                   |
| direction | string | Specifies order direction     |
|           |        | Possible vaues:               |
|           |        | • ASC                         |
|           |        | • DESC                        |

# **Representative Information**

**SOAP URI** (namespace):

https://portabilling-web.yourdomain.com/Porta/SOAP/Representative

### **Methods**

#### get\_representative\_info

Parameters: GetRepresentativeInfoRequest Return value: GetRepresentativeInfoResponse

Realm: administrator, reseller Standalone mode support: Yes

This method enables an API user (administrator or reseller) to get a representative record from the database.

#### get\_representative\_list

Parameters: GetRepresentativeListRequest Return value: GetRepresentativeListResponse

Realm: administrator, reseller Standalone mode support: Yes

This method enables an API user to get a list of representative records.

#### add\_representative

Parameters: AddRepresentativeRequest

Return value: AddUpdateRepresentativeResponse

Realm: administrator, reseller

This method enables an API user to add representatives to the system.

### update\_representative

Parameters: UpdateRepresentativeRequest

Return value: AddUpdateRepresentativeResponse

Realm: administrator, reseller

This method enables an API user to update information about representatives in the system.

### delete\_representative

Parameters: DeleteRepresentativeRequest

Return value: DeleteRepresentativeResponse OLE\_LINK9

Realm: administrator, reseller

This method enables an API user to delete representatives from the system.

# **Type Reference**

### **GetRepresentativeInfoRequest structure**

| Property | Type   | Description                            |
|----------|--------|----------------------------------------|
| i_rep    | int    | The unique ID of the representative    |
|          |        | record                                 |
| name     | string | Name of the representative on the      |
|          |        | PortaBilling® interface, unique in the |
|          |        | environment                            |

#### **GetRepresentativeInfoResponse structure**

| Property            | Type               | Description            |
|---------------------|--------------------|------------------------|
| representative_info | RepresentativeInfo | Complete information   |
|                     |                    | about a representative |

#### **GetRepresentativeListRequest structure**

| Property | Type | Description                             |
|----------|------|-----------------------------------------|
| offset   | int  | Starting position for the               |
|          |      | representative list (number of          |
|          |      | rows to skip at the beginning           |
|          |      | of the list). Requires the <i>limit</i> |
|          |      | property specified in the API           |
|          |      | request                                 |

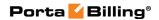

| limit      | int    | Limit of representatives      |
|------------|--------|-------------------------------|
|            |        | (maximum quantity             |
|            |        | of representatives, number of |
|            |        | rows to retrieve). Mandatory  |
|            |        | for an API request with the   |
|            |        | offset property specified     |
| name       | string | Refers to the name of the     |
|            |        | representative                |
| i_customer | int    | ID of the reseller            |
|            |        | who manages                   |
|            |        | the representative            |

# **GetRepresentativeListResponse structure**

| Property            | Type               | Description                 |
|---------------------|--------------------|-----------------------------|
| representative_list | array of           | The list of representatives |
|                     | RepresentativeInfo |                             |
|                     | structures         |                             |

# **RepresentativeInfo structure**

| ı            |
|--------------|
|              |
|              |
| stom field)  |
| tative       |
| ative on     |
| face,        |
| nent         |
| ency in      |
| ve is billed |
| access       |
| Levels       |
|              |
| time zone;   |
| table        |
| e's web      |
|              |
| :            |
| any name     |
| tion         |
| ame          |
| e initial(s) |
| ıme          |
| e's address  |
| re's         |
|              |
| t            |

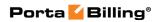

| baddr3               | string | 3 <sup>rd</sup> line of representative's address |
|----------------------|--------|--------------------------------------------------|
| baddr4               | string | 4 <sup>th</sup> line of representative's address |
| baddr5               | string | 5 <sup>th</sup> line of representative's address |
| city                 | string | City of representative's address                 |
| state                | string | Province or state                                |
| zip                  | string | Postal (zip) code of the                         |
|                      |        | representative's address.                        |
|                      |        |                                                  |
|                      |        | Possible length: 2–10 symbols.                   |
|                      |        | You can use letters, digits and                  |
|                      |        | symbols '' (space) and '-' (dash).               |
| country              | string | Country of the representative's                  |
|                      |        | address                                          |
| faxnum               | string | Fax number                                       |
| cont1                | string | Main contact person                              |
| phone1               | string | Main phone number                                |
| cont2                | string | Alternative contact person                       |
| phone2               | string | Alternative phone number                         |
| email                | string | Email address                                    |
| login                | string | The representative's login for                   |
|                      |        | self-care web interface                          |
| password             | string | The representative's password for                |
|                      |        | self-care web interface                          |
| tax_id               | string | Tax ID                                           |
| out_date_format      | string | Output format for date indication                |
|                      |        | on customer's self-care interface                |
| out_time_format      | string | Output format for time                           |
|                      |        | indication                                       |
| out_date_time_format | string | Output format for full date /                    |
|                      |        | time indication                                  |
| in_date_format       | string | Input format for date indication                 |
| in_time_format       | string | Input format for time indication                 |
| i_customer           | int    | ID of the reseller who manages                   |
|                      |        | this representative                              |
| hidden               | string | Hidden                                           |

# AddRepresentativeRequest structure

| Property              | Type               | Description          |
|-----------------------|--------------------|----------------------|
| generate_web_password | int                | Auto generate        |
|                       |                    | representative's     |
|                       |                    | password.            |
| representative_info   | RepresentativeInfo | Note: i_rep will be  |
|                       | structure          | ignored; most fields |
|                       |                    | may be omitted.      |

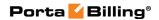

# AddUpdateRepresentativeResponse structure

| Property | Type | Description                     |
|----------|------|---------------------------------|
| i_rep    | int  | The unique ID of the created /  |
|          |      | modified representative record. |

# **UpdateRepresentativeRequest structure**

| Property            | Type               | Description                |
|---------------------|--------------------|----------------------------|
| representative_info | RepresentativeInfo | Note: i_rep is a mandatory |
|                     | structure          | field; i_customer and      |
|                     |                    | iso_4217 will be ignored;  |
|                     |                    | only fields requiring      |
|                     |                    | modification should be     |
|                     |                    | provided.                  |

### **RepresentativeInfo structure**

| Property                | Type              | Description                    |
|-------------------------|-------------------|--------------------------------|
| baddr1                  | string, 41 chars  | 1st line of representative's   |
|                         | max               | address                        |
| baddr2                  | string, 41 chars  | 2nd line of representative's   |
|                         | max               | address                        |
| baddr3                  | string, 41 chars  | 3rd line of representative's   |
|                         | max               | address                        |
| baddr4                  | string, 41 chars  | 4th line of representative's   |
|                         | max               | address                        |
| baddr5                  | string, 41 chars  | 5th line of representative's   |
|                         | max               | address                        |
| city                    | string, 31 chars  | City of the respresentative's  |
| -                       | max               | address                        |
| cont1                   | string, 120 chars | Main contact person            |
|                         | max               | -                              |
| cont2                   | string, 120 chars | Alternative contact person     |
|                         | max               | -                              |
| country                 | string            | Country of the                 |
|                         |                   | representative's address.      |
| email <sup>n</sup>      | string, 99 chars  | Email address                  |
|                         | max               |                                |
| faxnum                  | string, 21 chars  | Fax number                     |
|                         | max               |                                |
| firstname               | string, 120 chars | The representative's first     |
|                         | max               | name                           |
| i_acl                   | int               | The unique ID of the           |
|                         |                   | representative's access level; |
|                         |                   | refers to the Access_Levels    |
|                         |                   | table                          |
| i_customer <sup>n</sup> | int               | The unique ID of the reseller  |

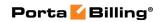

| i_lang string Code for the representative's web language; refers to Locale_Languages table i_rep int The unique ID of the created representative record i_time_zone int ID for the representative's time zone; refers to Time_Zones table in_date_format string Input format for date indication in_time_format string Input format for time indication initials string Initials of the representative iso_4217 string ISO4217 code of the representative's currency lastname string The representative's last name login a string The representative's login for the self-care web interface. Mandatory if password is specified midinit string The representative's middle initial(s) name string Name of the representative on the PortaBilling interface, unique in the environment out_date_format string Output format for date indication on customer's self-care interface out_date_time_format string Output format for full date/time indication out_time_format string The representative's password for self-care web interface. Wandatory if password in the environment out_date_time_format string The representative on the PortaBilling interface, unique in the environment out_date_time_format string Output format for full date/time indication out_time_format string The representative's password for self-care web interface. Mandatory if pagin is specified phone1 string Main phone number refnum a string Alternative phone number refnum Alternative phone number refnum Reference number (custom field) salutation string Province or state of the                                                                                                    |                       |        | who manages this                     |
|----------------------------------------------------------------------------------------------------|-----------------------|--------|--------------------------------------|
| i_lang string Code for the representative's web language; refers to Locale_Languages table i_rep int The unique ID of the created representative record i_time_zone int ID for the representative's time zone; refers to Time_Zones table in_date_format string Input format for date indication in_time_format string Input format for time indication in_time_format string Injut format for time indication initials string Initials of the representative iso_4217 string ISO4217 code of the representative's currency lastname string The representative's last name login " string The representative's login for the self-care web interface. Mandatory if password is specified midinit string The representative's middle initial(s) name string Name of the representative on the PortaBilling interface, unique in the environment out_date_format string Output format for date indication on customer's self-care interface out_date_time_format string Output format for full date/time indication out_time_format string The representative's password for self-care web interface. Mandatory if login is specified phone1 string Main phone number phone2 string Alternative phone number refnum " string Reference number (custom field) salutation string The representative's                                                                                                    |                       |        |                                      |
| web language; refers to Locale_Languages table  i_rep int                                                                                                    | i lang                | string | 1                                    |
| i_rep int                                                                                                    | 1_1a11g               | String |                                      |
| i_trep int The unique ID of the created representative record i_time_zone int ID for the representative's time zone; refers to Time_Zones table in_date_format string Input format for date indication in_time_format string Input format for time indication initials string ISO4217 code of the representative's currency ISO4217 code of the representative's last name string The representative's login for the self-care web interface. Mandatory if password is specified midiation out_date_format string Name of the representative's middle initial(s)  name string Name of the representative on the PortaBilling interface, unique in the environment Out_date_format string Output format for date indication on customer's self-care interface  out_date_time_format string Output format for full date/time indication out_time_format string Output format for full date/time indication  password "string The representative's password for self-care web interface. Mandatory if login is specified  phone1 string Main phone number phone2 string Alternative phone number refnum string Reference number (custom field)  salutation string The representative's salutation True or state of the                                                                                                    |                       |        |                                      |
| representative record  i_time_zone int ID for the representative's time zone; refers to Time_Zones table  in_date_format string Input format for date indication  in_time_format string Input format for time indication  initials string Initials of the representative iso_4217 string ISO4217 code of the representative's currency  lastname string The representative's last name  login "string The representative's login for the self-care web interface. Mandatory if password is specified  midinit string The representative's middle initial(s)  name string Name of the representative on the PortaBilling interface, unique in the environment out_date_format string Output format for date indication on customer's self-care interface  out_date_time_format string Output format for full date/time indication  out_time_format string Output format for time indication  out_time_format string Output format for time indication  password "string The representative's password for self-care web interface. Mandatory if login is specified  phone1 string Main phone number phone2 string Alternative phone number refnum "string Reference number (custom field)  salutation string The representative's salutation  state string Province or state of the                                                                                                    | i ron                 | int    | 0 0                                  |
| i_time_zone int ID for the representative's time zone; refers to Time_Zones table in_date_format string Input format for date indication in_time_format string Input format for time indication initials string Initials of the representative iso_4217 string ISO4217 code of the representative's currency lastname string The representative's last name login " string The representative's login for the self-care web interface. Mandatory if password is specified midinit string The representative's middle initial(s) name string Name of the representative on the PortaBilling interface, unique in the environment out_date_format string Output format for date indication on customer's self-care interface out_date_time_format string Output format for full date/time indication out_time_format string Output format for time indication out_time_format string Output format for time indication out_time_format output format for time indication out_time_format output format for time indication out_time_format output format for full date/time indication out_time_format output format for full date/time indication out_time_format output format for full date/time indication out_time_format output format for full date/time indication out_time_format output  | 1_1cp                 | 1111   |                                      |
| time zone; refers to Time_Zones table  in_date_format string Input format for date indication  in_time_format string Injust format for time indication  initials string Initials of the representative iso_4217 string ISO4217 code of the representative's currency  lastname string The representative's last name  login a string The representative's login for the self-care web interface. Mandatory if password is specified  midinit string The representative's middle initial(s)  name string Name of the representative on the PortaBilling interface, unique in the environment  out_date_format string Output format for date indication on customer's self-care interface  out_date_time_format string Output format for full date/time indication  out_time_format string Output format for time indication  out_time_format string Output format for time indication  password a string The representative's password for self-care web interface. Mandatory if login is specified  phone1 string Main phone number  phone2 string Alternative phone number refnum a string Reference number (custom field)  salutation string Province or state of the                                                                                                    | i time a trans        | int    | <u> </u>                             |
| in_date_format string Input format for date indication  in_time_format string Input format for time indication  in_time_format string Input format for time indication  initials string Initials of the representative iso_4217 string ISO4217 code of the representative's currency  lastname string The representative's last name  login " string The representative's login for the self-care web interface. Mandatory if password is specified  midinit string The representative's middle initial(s)  name string Name of the representative on the PortaBilling interface, unique in the environment  out_date_format string Output format for date indication on customer's self-care interface  out_date_time_format string Output format for full date/time indication  out_time_format string Output format for time indication  password " string The representative's password for self-care web interface. Mandatory if login is specified  phone1 string Main phone number phone2 string Alternative phone number refnum " string Reference number (custom field)  salutation string The representative's salutation  state string Province or state of the                                                                                                    | 1_ume_zone            | 1111   |                                      |
| in_date_format string Input format for date indication  in_time_format string Input format for time indication  initials string Initials of the representative iso_4217 string ISO4217 code of the representative's currency  lastname string The representative's last name  login " string The representative's login for the self-care web interface. Mandatory if password is specified  midinit string The representative's middle initial(s)  name string Name of the representative on the PortaBilling interface, unique in the environment  out_date_format string Output format for date indication on customer's self-care interface  out_date_time_format string Output format for full date/time indication  out_time_format string Output format for time indication  password " string The representative's password for self-care web interface. Mandatory if login is specified  phone1 string Main phone number phone2 string Alternative phone number refnum " string Reference number (custom field)  salutation string Province or state of the                                                                                                    |                       |        | /                                    |
| indication  in_time_format string Input format for time indication  initials string Initials of the representative iso_4217 string ISO4217 code of the representative's currency  lastname string The representative's last name  login a string The representative's login for the self-care web interface. Mandatory if password is specified  midinit string The representative's middle initial(s)  name string Name of the representative on the PortaBilling interface, unique in the environment  out_date_format string Output format for date indication on customer's self-care interface  out_date_time_format string Output format for full date/time indication  out_time_format string The representative's password for self-care web interface. Mandatory if login is specified  phone1 string Main phone number phone2 string Alternative phone number refnum a string The representative's salutation  state string Province or state of the                                                                                                    | : 1.4. C              | -4     |                                      |
| in_time_format string Input format for time indication  initials string Initials of the representative  iso_4217 string ISO4217 code of the representative's currency  lastname string The representative's login for the self-care web interface. Mandatory if password is specified  midinit string The representative's middle initial(s)  name string Name of the representative on the PortaBilling interface, unique in the environment  out_date_format string Output format for date indication on customer's self-care interface  out_date_time_format string Output format for full date/time indication  out_time_format string Output format for time indication  password n string The representative's password for self-care web interface. Mandatory if login is specified  phone1 string Main phone number  phone2 string Alternative phone number refnum net string Reference number (custom field)  salutation string The representative's salutation  The representative's salutation  The representative's nickless of the province or state of the                                                                                                    | in_date_format        | string |                                      |
| initials string Initials of the representative iso_4217 string ISO4217 code of the representative's currency lastname string The representative's login for the self-care web interface. Mandatory if password is specified  midinit string The representative's middle initial(s)  name string Name of the representative on the PortaBilling interface, unique in the environment out_date_format string Output format for date indication on customer's self-care interface  out_date_time_format string Output format for full date/time indication  out_time_format string Output format for time indication  password a string The representative's password for self-care web interface. Mandatory if login is specified  phone1 string Main phone number refnum Alternative phone number string Reference number (custom field)  salutation string The representative's salutation  The representative's nide of the string field)  The representative's phone number refnum The reformat or string The representative's salutation  The representative's salutation  The representative's salutation  The representative's salutation  The representative's salutation  The representative's salutation  The representative's salutation  The representative's salutation  The representative's salutation  The representative's salutation  The representative's salutation  The representative's salutation                                                                                                    |                       | . •    |                                      |
| initials string Initials of the representative iso_4217 string ISO4217 code of the representative's currency  lastname string The representative's last name  login number string The representative's login for the self-care web interface. Mandatory if password is specified  midinit string The representative's middle initial(s)  name string Name of the representative on the PortaBilling interface, unique in the environment out_date_format string Output format for date indication on customer's self-care interface  out_date_time_format string Output format for full date/time indication  out_time_format string Output format for time indication  out_time_format string The representative's password for self-care web interface. Mandatory if login is specified  phone1 string Main phone number  phone2 string Alternative phone number refnum number string Reference number (custom field)  salutation string The representative's salutation  The representative's salutation  The representative's salutation                                                                                                    | in_time_tormat        | string |                                      |
| iso_4217 string ISO4217 code of the representative's currency  lastname string The representative's last name  login a string The representative's login for the self-care web interface. Mandatory if password is specified  midinit string The representative's middle initial(s)  name string Name of the representative on the PortaBilling interface, unique in the environment  out_date_format string Output format for date indication on customer's self-care interface  out_date_time_format string Output format for full date/time indication  out_time_format string Output format for time indication  out_time_format string The representative's password for self-care web interface. Mandatory if login is specified  phone1 string Main phone number  phone2 string Alternative phone number  refnum a string Reference number (custom field)  salutation string The representative's  salutation  The representative's                                                                                                    |                       |        |                                      |
| representative's currency  lastname  string  login n  string  string  The representative's login for the self-care web interface. Mandatory if password is specified  midinit  string  The representative's middle initial(s)  Name of the representative on the PortaBilling interface, unique in the environment  out_date_format  string  Output format for date indication on customer's self-care interface  out_date_time_format  string  Output format for full date/time indication  out_time_format  string  Output format for time indication  The representative's password for self-care web interface. Mandatory if login is specified  phone1  phone2  string  Alternative phone number  phone2  refnum n  string  Reference number (custom field)  salutation  state  string  Province or state of the                                                                                                    |                       |        |                                      |
| lastname string The representative's last name login a string The representative's login for the self-care web interface. Mandatory if password is specified midinit string The representative's middle initial(s)  name string Name of the representative on the PortaBilling interface, unique in the environment  out_date_format string Output format for date indication on customer's self-care interface  out_date_time_format string Output format for full date/time indication  out_time_format string Output format for time indication  password a string The representative's password for self-care web interface. Mandatory if login is specified  phone1 string Main phone number phone2 string Alternative phone number refnum string Reference number (custom field)  salutation string The representative's salutation  The representative's salutation  Province or state of the                                                                                                    | iso_4217              | string |                                      |
| login " string "The representative's login for the self-care web interface. Mandatory if password is specified "The representative's middle initial(s) "The representative on the PortaBilling interface, unique in the environment out_date_format string "Output format for date indication on customer's self-care interface out_date_time_format string "Output format for full date/time indication out_time_format string "Output format for time indication out_time_format string "Output format for time indication out_time_format string "The representative's password for self-care web interface. Mandatory if login is specified phone1 string Main phone number phone2 string Alternative phone number refnum " string "Reference number (custom field) "The representative's salutation string "The representative's salutation "The representative's salutation "The representative's salutation "The representative's salutation "The representative's salutation "The representative's salutation "The representative's salutation "The representative's salutation "The representative's salutation "The representative's salutation "Province or state of the "The representative or state of the "The representative or state of the "The r |                       |        |                                      |
| login n string The representative's login for the self-care web interface. Mandatory if password is specified  midinit string The representative's middle initial(s)  name string Name of the representative on the PortaBilling interface, unique in the environment  out_date_format string Output format for date indication on customer's self-care interface  out_date_time_format string Output format for full date/time indication  out_time_format string Output format for time indication  password n string The representative's password for self-care web interface. Mandatory if login is specified  phone1 string Main phone number phone2 string Alternative phone number refnum n string Reference number (custom field)  salutation string The representative's salutation  state string Province or state of the                                                                                                    | lastname              | string | The representative's last            |
| the self-care web interface.  Mandatory if password is specified  midinit string The representative's middle initial(s)  name string Name of the representative on the PortaBilling interface, unique in the environment  out_date_format string Output format for date indication on customer's self-care interface  out_date_time_format string Output format for full date/time indication  out_time_format string Output format for time indication  password a string The representative's password for self-care web interface. Mandatory if login is specified  phone1 string Main phone number  phone2 string Alternative phone number  refnum a string Reference number (custom field)  salutation string The representative's salutation  The representative's salutation                                                                                                    |                       |        |                                      |
| midinit string The representative's middle initial(s)  name string Name of the representative on the PortaBilling interface, unique in the environment  out_date_format string Output format for date indication on customer's self-care interface  out_date_time_format string Output format for full date/time indication  out_time_format string Output format for time indication  password "string The representative's password for self-care web interface. Mandatory if login is specified  phone1 string Main phone number  phone2 string Alternative phone number  refnum "string Reference number (custom field)  salutation string The representative's salutation  The representative's salutation                                                                                                    | login <sup>n</sup>    | string |                                      |
| midinit  midinit  string  The representative's middle initial(s)  Name of the representative on the PortaBilling interface, unique in the environment  Out_date_format  out_date_format  string  Output format for date indication on customer's self-care interface  out_date_time_format  string  Output format for full date/time indication  out_time_format  string  Output format for time indication  Output format for time indication  The representative's  password for self-care web interface. Mandatory if login is specified  phone1  phone2  string  Main phone number  phone2  refnum n  string  Reference number (custom field)  salutation  state  string  Province or state of the                                                                                                    |                       |        |                                      |
| midinit  string  The representative's middle initial(s)  Name of the representative on the PortaBilling interface, unique in the environment  Out_date_format  out_date_format  string  Output format for date indication on customer's self-care interface  out_date_time_format  string  Output format for full date/time indication  Out_time_format  string  Output format for time indication  The representative's password for self-care web interface. Mandatory if login is specified  phone1  phone2  string  Main phone number  phone2  refnum n  string  Reference number (custom field)  salutation  string  The representative's salutation  String  The representative's salutation                                                                                                    |                       |        | • •                                  |
| name string Name of the representative on the PortaBilling interface, unique in the environment  out_date_format string Output format for date indication on customer's self-care interface  out_date_time_format string Output format for full date/time indication  out_time_format string Output format for time indication  password n string The representative's password for self-care web interface. Mandatory if login is specified  phone1 string Main phone number  phone2 string Alternative phone number  refnum n string Reference number (custom field)  salutation string The representative's salutation  state string Province or state of the                                                                                                    |                       |        | *                                    |
| name string Name of the representative on the PortaBilling interface, unique in the environment  out_date_format string Output format for date indication on customer's self-care interface  out_date_time_format string Output format for full date/time indication  out_time_format string Output format for time indication  password n string The representative's password for self-care web interface. Mandatory if login is specified  phone1 string Main phone number  phone2 string Alternative phone number  refnum n string Reference number (custom field)  salutation string The representative's salutation  state string Province or state of the                                                                                                    | midinit               | string |                                      |
| on the PortaBilling interface, unique in the environment  Out_date_format string Output format for date indication on customer's self-care interface  out_date_time_format string Output format for full date/time indication  out_time_format string Output format for time indication  password output format for time indication  The representative's password for self-care web interface. Mandatory if login is specified  phone1 string Main phone number  phone2 string Alternative phone number  refnum string Reference number (custom field)  salutation string The representative's salutation  state string Province or state of the                                                                                                    |                       |        |                                      |
| unique in the environment  Out_date_format  out_date_format  out_date_time_format  out_date_time_format  out_date_time_format  out_time_format  string  Output format for full  date/time indication  Output format for time indication  Output format for time indication  The representative's password for self-care web interface. Mandatory if login is specified  phone1  phone2  string  Alternative phone number  refnum n  string  Reference number (custom field)  salutation  state  string  Province or state of the                                                                                                    | name                  | string |                                      |
| out_date_format string Output format for date indication on customer's self-care interface  out_date_time_format string Output format for full date/time indication  out_time_format string Output format for time indication  password n string The representative's password for self-care web interface. Mandatory if login is specified  phone1 string Main phone number  phone2 string Alternative phone number  refnum n string Reference number (custom field)  salutation string The representative's salutation  state string Province or state of the                                                                                                    |                       |        |                                      |
| indication on customer's self- care interface  out_date_time_format                                                                                                    |                       |        |                                      |
| out_date_time_format string Output format for full date/time indication  out_time_format string Output format for time indication  password n string The representative's password for self-care web interface. Mandatory if login is specified  phone1 string Main phone number phone2 string Alternative phone number refnum n string Reference number (custom field)  salutation string The representative's salutation  state string Province or state of the                                                                                                    | out_date_format       | string | *                                    |
| out_date_time_format       string       Output format for full date/time indication         out_time_format       string       Output format for time indication         password n       string       The representative's password for self-care web interface. Mandatory if login is specified         phone1       string       Main phone number         phone2       string       Alternative phone number         refnum n       string       Reference number (custom field)         salutation       string       The representative's salutation         state       string       Province or state of the                                                                                                    |                       |        |                                      |
| date/time indication  out_time_format  string  Output format for time indication  The representative's  password for self-care web interface. Mandatory if login is specified  phone1 string  phone2 string  Alternative phone number  refnum string  Reference number (custom field)  salutation  string  The representative's  Reference number of the  Province or state of the                                                                                                    |                       |        | care interface                       |
| out_time_format  string  Output format for time indication  password n  string  The representative's password for self-care web interface. Mandatory if login is specified  phone1  phone2  string  Main phone number  Alternative phone number  refnum n  string  Reference number (custom field)  salutation  string  The representative's salutation  string  Province or state of the                                                                                                    | out_date_time_format  | string | Output format for full               |
| password n string The representative's password for self-care web interface. Mandatory if login is specified  phone1 string Main phone number  phone2 string Alternative phone number refnum n string Reference number (custom field)  salutation string The representative's salutation  state string Province or state of the                                                                                                    |                       |        | date/time indication                 |
| password n string The representative's password for self-care web interface. Mandatory if login is specified  phone1 string Main phone number  phone2 string Alternative phone number refnum n string Reference number (custom field)  salutation string The representative's salutation  state string Province or state of the                                                                                                    | out_time_format       | string | Output format for time               |
| password for self-care web interface. Mandatory if login is specified  phone1 string Main phone number  phone2 string Alternative phone number refnum string Reference number (custom field)  salutation string The representative's salutation  state string Province or state of the                                                                                                    |                       |        | indication                           |
| interface. Mandatory if login is specified  phone1 string Main phone number  phone2 string Alternative phone number  refnum a string Reference number (custom field)  salutation string The representative's salutation  state string Province or state of the                                                                                                    | password <sup>n</sup> | string | The representative's                 |
| is specified  phone1 string Main phone number  phone2 string Alternative phone number  refnum   string Reference number (custom field)  salutation string The representative's salutation  state string Province or state of the                                                                                                    |                       | _      | password for self-care web           |
| phone1 string Main phone number  phone2 string Alternative phone number  refnum n string Reference number (custom field)  salutation string The representative's salutation  state string Province or state of the                                                                                                    |                       |        | interface. Mandatory if <i>login</i> |
| phone2 string Alternative phone number refnum string Reference number (custom field) salutation string The representative's salutation state string Province or state of the                                                                                                    |                       |        | is specified                         |
| refnum n string Reference number (custom field) salutation string The representative's salutation state string Province or state of the                                                                                                    | phone1                | string | Main phone number                    |
| refnum n string Reference number (custom field) salutation string The representative's salutation state string Province or state of the                                                                                                    | phone2                | string | Alternative phone number             |
| salutation string The representative's salutation state string Province or state of the                                                                                                    |                       |        | -                                    |
| state string salutation  Province or state of the                                                                                                    |                       |        | `                                    |
| state string salutation  Province or state of the                                                                                                    | salutation            | string | The representative's                 |
| state string Province or state of the                                                                                                    |                       |        | 1 *                                  |
|                                                                                                    | state                 | string | Province or state of the             |
| 1 in proceedings of a described                                                                                                    |                       |        | representative's address             |

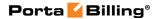

| tax_id <sup>n</sup> | string | Tax ID                   |
|---------------------|--------|--------------------------|
| zip                 | string | Postal (zip) code of the |
|                     |        | representative's address |

### **DeleteRepresentativeRequest structure**

| Property     | Type | Description                         |
|--------------|------|-------------------------------------|
| <u>i rep</u> | int  | The unique ID of the representative |
|              |      | record                              |

### **DeleteRepresentativeResponse structure**

| Property | Type | Description                        |
|----------|------|------------------------------------|
| success  | int  | 1 in case of success, 0 in case of |
|          |      | failure                            |

# **Invoice Information**

**SOAP URI** (namespace): https://portabilling-web.yourdomain.com/Porta/SOAP/Invoice

### **Methods**

## get\_invoice\_info

Parameters: GetInvoiceInfoRequest
Return value: GetInvoiceInfoResponse
Realm: administrator, reseller, retail customer

Standalone mode support: Yes

This method enables an API user to get an invoice record from the database.

#### get\_invoice\_list

Parameters: GetInvoiceListRequest Return value: GetInvoiceListResponse

Realm: administrator, reseller Standalone mode support: Yes

This method enables an API user to get the list of invoice records.

#### void invoice

Parameters: VoidInvoiceRequest Return value: VoidInvoiceResponse

Realm: administrator, reseller

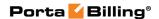

This method enables an API user to void an invoice.

It sometimes happens that an error is detected after an invoice has been generated and delivered to the customer. A new invoice must be produced, but the old one must be kept for audit purposes. The void invoice operation marks the invoice as canceled (this will also be visible in the PDF file), and then a new invoice is automatically produced.

#### regenerate\_invoice

Parameters: RegenerateInvoiceRequest Return value: RegenerateInvoiceResponse

Realm: administrator

This method enables an API user to regenerate an invoice. This process voids an existing invoice and generates a new one in its place.

#### recalculate invoices

Parameters: RecalculateInvoicesRequest Return value: RecalculateInvoicesResponse

Realm: administrator, reseller

This method enables an API user to recalculate an invoice.

#### set\_invoice\_state

Parameters: SetInvoiceStateRequest Return value: SetInvoiceStateResponse

Realm: administrator

This method enables an API user to change an invoice status (either opened or closed).

#### review\_invoice

Parameters: ReviewInvoiceRequest Return value: ReviewInvoiceResponse

Realm: administrator, reseller

This method enables an API user to either approve or regenerate under review invoices.

#### apply\_invoice\_adjustment

Parameters: ApplyInvoiceAdjustmentRequest Return value: ApplyInvoiceAdjustmentResponse

Realm: administrator, reseller

This method enables an API user to waive an amount from a customer invoice. The amount is deducted from the customer outstanding balance, so that he/she should pay only the reduced amount to cover the adjusted invoice in full.

Used if a service provider needs to adjust old invoices issued for their customers (for example, if a customer has disputed his invoice and the service provider agreed to waive a disputable amount).

#### generate\_out\_of\_turn\_invoice

Parameters: GenerateOutOfTurnInvoiceRequest Return value: GenerateOutOfTurnInvoiceResponse

Realm: administrator, reseller

This method enables an administrator to generate an out-of-turn invoice (with some transactions included.)

### generate\_midterm\_invoice

Parameters: GenerateMidtermInvoiceRequest Return value: GenerateMidtermInvoiceResponse

Realm: administrator, reseller

This method enables an administrator to generate a midterm invoice. For example, if during the middle of a billing period, a customer wants to pay for services consumed (up till now) and does not want to wait until the end for their invoice.

#### get\_template\_list

Parameters: GetInvoiceTemplateListRequest Return value: GetInvoiceTemplateListResponse

Realm: administrator

Standalone mode support: Yes

This method enables an API user to get the list of invoice template records.

# **Type Reference**

#### **GetInvoiceInfoRequest structure**

| Property       | Type | Description                         |
|----------------|------|-------------------------------------|
| get_pdf        | int  | Specifies whether to return the     |
|                |      | invoice in the PDF format           |
| i_customer     | int  | The unique ID of the customer       |
| i_invoice      | int  | The unique ID of the invoice record |
| invoice_number | int  | Invoice Number – unique identifier  |

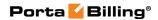

| of the invoice |
|----------------|
|----------------|

# **GetInvoiceInfoResponse structure**

| Property     | Type        | Description                           |
|--------------|-------------|---------------------------------------|
| invoice_info | InvoiceInfo | Information about the invoice. Also   |
|              | structure   | returns the invoice in the PDF format |
|              |             | if that was requested                 |

# **GetInvoiceListRequest structure**

| Property          | Type                 | Description                             |
|-------------------|----------------------|-----------------------------------------|
| offset            | int                  | The number of rows to skip at           |
|                   |                      | the beginning of the list.              |
|                   |                      | Requires the <i>limit</i> property      |
|                   |                      | specified in the API request            |
| limit             | int                  | The number of rows to                   |
|                   |                      | retrieve. Mandatory for an API          |
|                   |                      | request with the offset                 |
|                   |                      | property specified                      |
| invoice_number    | int                  | Refers to Invoice Number –              |
|                   |                      | unique identifier of the invoice        |
| i_customer        | int                  | The unique ID of                        |
|                   |                      | the customer the invoice                |
|                   |                      | belongs to                              |
| i_parent          | int                  | The unique ID of the reseller           |
|                   |                      | (to get invoices for all                |
|                   |                      | subcustomers of this reseller)          |
| from_date         | dateTime, ISO format | Get invoices dated starting             |
|                   |                      | from this date (period_from)            |
| to_date           | dateTime, ISO format | Get invoices dated before this          |
|                   |                      | date                                    |
| stage             | string               | Shows invoices in a specific            |
|                   |                      | phase.                                  |
|                   |                      | Possible values:                        |
|                   |                      | <ul> <li>generated</li> </ul>           |
|                   |                      | <ul><li>under_review</li></ul>          |
| pdf_generated     | int                  | Fetch only the invoices for             |
|                   |                      | which a pdf file has been               |
|                   |                      | created                                 |
| hide_void         | int                  | Exclude void invoices                   |
| only_pay_required | int                  | Show invoices that require              |
|                   |                      | payment                                 |
| complex_ordering  | array of             | Orders the retrieved rate data          |
|                   | ComplexOrderingInfo  | records by multiple fields.             |
|                   | structures           | Note that either the <i>order_by</i> or |
|                   |                      | the complex_ordering option has         |

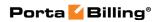

|  | effect and the <i>order_by</i> option |
|--|---------------------------------------|
|  | has higher priority                   |

# **GetInvoiceListResponse structure**

| Property         | Type                    | Description           |
|------------------|-------------------------|-----------------------|
| invoice_list     | Array of InvoiceInfo    | The list of invoices  |
|                  | structures              |                       |
| total            | int                     | The number of the     |
|                  |                         | retrieved invoices    |
| invoices_summary | CustomerInvoicesSummary | Information about the |
| n                | structure               | invoices summary      |

### **InvoiceInfo structure**

| Property         | Type          | Description                             |
|------------------|---------------|-----------------------------------------|
| i_invoice        | int           | The unique ID of the invoice record     |
| i_invoice_type   | int           | The unique ID of the invoice type.      |
| invoice_number   | int           | Invoice Number – unique identifier of   |
|                  |               | the invoice                             |
| i_customer       | int           | Refers to customer record to which the  |
|                  |               | invoice belongs                         |
| issue_date       | date, ISO     | Date when the invoice was generated     |
|                  | format        |                                         |
| period_from      | dateTime, ISO | Start date of the billing period        |
|                  | format        |                                         |
| period_to        | dateTime, ISO | End date of the billing period          |
|                  | format        |                                         |
| amount_net       | float         | Sum of all charges in this period minus |
|                  |               | credits/refunds                         |
| amount_due       | float         | Amount the customer is supposed to      |
|                  |               | pay for this period                     |
| adjustments      | float         | Adjusted amount the customer is         |
|                  |               | supposed to pay you for this period     |
| closed           | string        | Indicates whether the invoice is closed |
|                  |               | (sent to the customer) or not           |
| previous_balance | float         | Previous balance. Balance reported in   |
|                  | , a           | the last invoice                        |
| payments         | float         | Payments. Sum of all charges            |
| subscriptions    | float         | Subscription fee                        |
| manual_charges   | float         | Manual charges. Non-service related     |
|                  |               | charges                                 |
| taxes            | float         | Calculated taxes. Amount of taxes for   |
|                  |               | this period                             |
| calls            | float         | Service charges (e.g. call charges)     |
| new_style        | int           | Defines whether the invoice includes    |
|                  |               | the previous balance or not             |

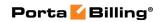

| due_date             | date, ISO | Date by which payment must be            |
|----------------------|-----------|------------------------------------------|
|                      | format    | received                                 |
| i_invoice_status     | int       | Refers to the invoice status record      |
| amount_paid          | float     | Amount paid by the customer already      |
| last_notific_date    | date, ISO | Date the invoice was first sent to the   |
|                      | format    | customer                                 |
| last_resend_date     | date, ISO | Last resend date. Date the invoice was   |
|                      | format    | resent to the customer                   |
| last_recollect_date  | date, ISO | Last recollect date. Date the collection |
|                      | format    | attempt was made (attempt to charge      |
|                      |           | the customer's credit card on file for   |
|                      |           | the amount due)                          |
| last_warning_date    | date, ISO | Last warning date. Date the notification |
|                      | format    | email was sent to the customer           |
|                      |           | informing about service suspension       |
| last_suspension_date | date, ISO | Last suspension date. Date the           |
|                      | format    | customer was suspended after an          |
|                      |           | invoice became overdue                   |
| last_closing_date    | date, ISO | Last closing date. Date the customer's   |
|                      | format    | account was closed after an invoice      |
|                      |           | became overdue                           |
| tax_method           | int       | Taxation method                          |
| i_billing_processor  | int       | Refers to Billing Processor record       |
| prior_balance        | float     | Prior Balance                            |
| prior_balance_paid   | float     | Prior Balance Paid                       |
| is_void              | string    | Specifies whether the invoice is void    |
|                      |           | (i.e. there is a new invoice with actual |
|                      |           | data)                                    |
| customer_name        | string    | Customer name to which the invoice       |
|                      |           | belongs                                  |
| invoice_status       | string    | Invoice status                           |
| i_parent             | int       | The unique ID of the reseller (for       |
|                      |           | subcustomer)                             |
| pdf_created          | date      | The date when the PDF file was created   |
|                      |           | for this invoice                         |
| is_pdf_exists        | int       | Indicates whether the PDF file exists    |
|                      |           | for this invoice                         |
| iso_4217             | string    | ISO4217 code for the invoice currency    |

# **CustomerInvoicesSummary structure**

| Property                     | Type  | Description                      |
|------------------------------|-------|----------------------------------|
| last_amount_due <sup>n</sup> | float | The amount due of the last       |
|                              |       | invoice issued                   |
| last_due_date n              | date  | The due date of the last invoice |
|                              |       | issued                           |
| outstanding_balance n        | float | The outstanding balance          |

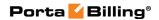

| overdue_balance n     | float  | The amount which is overdue    |
|-----------------------|--------|--------------------------------|
| last_payment_date n   | date   | The date of the last payment   |
|                       |        | applied to an invoice          |
| last_payment_amount n | float  | The amount of the last payment |
|                       |        | applied to an invoice          |
| iso_4217 <sup>n</sup> | string | ISO4217 code for customer's    |
|                       |        | currency                       |

### VoidInvoiceRequest structure

| Property         | Type | Description                         |
|------------------|------|-------------------------------------|
| <u>i invoice</u> | int  | The unique ID of the invoice record |

### **VoidInvoiceResponse structure**

| Property         | Type | Description                         |
|------------------|------|-------------------------------------|
| <u>i invoice</u> | int  | The unique ID of the invoice record |

# RegenerateInvoiceRequest structure

| Property         | Type | Description                         |
|------------------|------|-------------------------------------|
| <u>i invoice</u> | int  | The unique ID of the invoice record |

# RegenerateInvoiceResponse structure

| Property         | Type | Description                         |
|------------------|------|-------------------------------------|
| <u>i_invoice</u> | int  | The unique ID of the invoice record |

# RecalculateInvoicesRequest structure

| Property             | Type            | Description                           |
|----------------------|-----------------|---------------------------------------|
| customer list        | array of int    | A list of unique IDs of customers     |
|                      |                 | or resellers. If not specified,       |
|                      |                 | invoices will be recalculated for all |
|                      |                 | <u>your customers.</u>                |
| <u>from date</u>     | <u>dateTime</u> | Recalculate invoices with 'period     |
|                      |                 | from' starting from this date.        |
| only pdf             | <u>int</u>      | Generate new .pdf files according     |
|                      |                 | to the current template settings,     |
|                      |                 | no figures will be affected.          |
| void closed invoices | int             | Void closed invoices and create       |
|                      |                 | them anew, has an effect if the       |
|                      |                 | 'only_pdf' option is false.           |

# RecalculateInvoicesResponse structure

| Property       | Type | Description                       |
|----------------|------|-----------------------------------|
| <u>success</u> | int  | Specifies whether the invoice has |
|                |      | been recalculated.                |

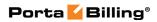

| Possible values:               |
|--------------------------------|
| • 1– The invoice has been      |
| successfully recalculated.     |
| • 0 – The invoice has not been |
| recalculated.                  |

### SetInvoiceStateRequest structure

| Property         | Type   | Description                                  |
|------------------|--------|----------------------------------------------|
| <u>i_invoice</u> | int    | The unique ID of the invoice record          |
| state            | string | Change the invoice state to either of these: |
|                  |        | <ul><li>opened</li></ul>                     |
|                  |        | • closed                                     |

### **SetInvoiceStateResponse structure**

| Property         | Type | Description                         |
|------------------|------|-------------------------------------|
| <u>i invoice</u> | int  | The unique ID of the invoice record |

# ReviewInvoiceRequest structure

| Property         | Type   | Description                                             |
|------------------|--------|---------------------------------------------------------|
| <u>i_invoice</u> | int    | The unique ID of the invoice record                     |
| action           | string | An action applied to the invoice. One of the following: |
|                  |        | • approve                                               |
|                  |        | <ul><li>regenerate</li></ul>                            |

# **ReviewInvoiceResponse structure**

| Property         | Type | Description                         |
|------------------|------|-------------------------------------|
| <u>i invoice</u> | int  | The unique ID of the invoice record |

# ApplyInvoiceAdjustmentRequest structure

| Property         | Type  | Description                                                                                                    |
|------------------|-------|----------------------------------------------------------------------------------------------------|
| <u>i invoice</u> | int   | The unique ID of the invoice record                                                                                     |
| amount           | float | An amount to be deducted from the customer current invoice and consequently the customer outstanding balance            |
| refund to cc     | int   | For fully paid invoices only. If set to 1, the adjustment amount will be refunded to the credit card.  Possible values: |

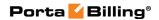

|                  |        | • 1 – Refund the adjustment amount to the credit card.                                                                  |
|------------------|--------|----------------------------------------------------------------------------------------------------|
|                  |        | • 0 – Do not refund the adjustment amount to the credit card.                                                           |
| internal_comment | string | An internal comment on this transaction; not visible in the xDR browser, and accessible only from the database directly |
| visible_comment  | string | A comment on this transaction visible to the end user and in the xDR browser                                            |

# ApplyInvoiceAdjustmentResponse structure

| Property         | Type | Description                         |
|------------------|------|-------------------------------------|
| <u>i_invoice</u> | int  | The unique ID of the invoice record |

# **GenerateOutOfTurnInvoiceRequest structure**

| Property          | Type | Description                      |
|-------------------|------|----------------------------------|
| all_xdrs          | int  | Specifies whether to use all     |
|                   |      | available xDRs (those marked     |
|                   |      | accordingly) for generating an   |
|                   |      | out-of-turn invoice.             |
|                   |      | Possile values:                  |
|                   |      | • 1 – Use all marked             |
|                   |      | xDRs.                            |
|                   |      | • 0 – Use only some of           |
|                   |      | the marked xDRs.                 |
| <u>i customer</u> | int  | Refers to the record of a        |
|                   |      | customer for which an out-       |
|                   |      | of-turn invoice will be          |
|                   |      | generated                        |
| invoice due       | date | The invoice due date. If         |
|                   |      | specified, this due date will be |
|                   |      | used instead of the system       |
|                   |      | default value.                   |

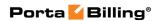

| <u>xdr list</u> | Array of         | The array of xDR IDs that     |
|-----------------|------------------|-------------------------------|
|                 | OutOfTurnXDRInfo | will be included into an out- |
|                 | structures       | of-turn invoice (xDRs must    |
|                 |                  | be marked to be included into |
|                 |                  | an out-of-turn invoice)       |

# **GenerateOutOfTurnInvoiceResponse structure**

| Property | Type | Description                            |
|----------|------|----------------------------------------|
| success  | int  | 1 if operation is successful, 0 if not |

### **GenerateMidtermInvoiceRequest structure**

| Property          | Type | Description                            |
|-------------------|------|----------------------------------------|
| <u>i customer</u> | int  | Refers to the record of a customer for |
|                   |      | which a midterm invoice will be        |
|                   |      | generated                              |

### **GenerateMidtermInvoiceResponse structure**

| Property         | Type | Description                         |
|------------------|------|-------------------------------------|
| <u>i invoice</u> | int  | The unique ID of the invoice record |

#### **OutOfTurnXDRInfo** structure

| Property     | Type   | Description                     |
|--------------|--------|---------------------------------|
| <u>i_xdr</u> | int    | The unique ID of the xDR record |
| owner_type   | string | An xDR owner entity.            |
|              |        |                                 |
|              |        | One of the following:           |
|              |        | • Customer                      |
|              |        | Account                         |

# **GetInvoiceTemplateListRequest structure**

| Property | Type | Description                                      |
|----------|------|--------------------------------------------------|
| limit    | int  | The number of rows to retrieve.                  |
|          |      | Mandatory for an API request with                |
|          |      | the offset property specified                    |
| offset   | int  | The number of rows to skip at the                |
|          |      | beginning of the list. Requires the <i>limit</i> |
|          |      | property to be specified in the API              |
|          |      | request                                          |

# **GetInvoiceTemplateListResponse structure**

| Property      | Type                | Description               |
|---------------|---------------------|---------------------------|
| template list | Array of            | The list of the retrieved |
|               | InvoiceTemplateInfo | invoice templates         |

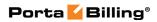

|              | structure |                             |
|--------------|-----------|-----------------------------|
| <u>total</u> | int       | The number of the retrieved |
|              |           | invoice templates           |

# InvoiceTemplateInfo structure

| Property           | Type   | Description                        |
|--------------------|--------|------------------------------------|
| i_template         | int    | The unique ID of the invoice       |
|                    |        | template                           |
| i_customer         | int    | The unique ID of the customer      |
| i_customer_class   | int    | The unique ID of the customer      |
|                    |        | class                              |
| i_media_type       | int    | The unique ID of media type        |
|                    |        | record                             |
| i_template_type    | int    | The unique ID of the template      |
|                    |        | type                               |
| type_name          | string | The name of the template type      |
| is_default         | string | Shows whether the                  |
|                    |        | invoice template is default or not |
| is_system          | int    | Shows whether the                  |
|                    |        | invoice template is system or not  |
| name               | string | Template name                      |
| raw_flags          | string | Shows the values for 'multipage',  |
|                    |        | 'tax included' and 'with services' |
|                    |        | options, which can be one of the   |
|                    |        | following:                         |
|                    |        | • Y – enabled                      |
|                    |        | • N – disabled                     |
| managed_by         | string | Shows whether the template is      |
|                    |        | managed by administrator or it is  |
|                    |        | assigned to a reseller. If the     |
|                    |        | template is assigned to reseller,  |
|                    |        | then the name of the reseller is   |
|                    |        | shown here.                        |
| description        | string | Template description               |
| custom_description | string | User-defined template description  |
| media_name         | string | Name of the template media type    |
| used               | int    | Shows whether invoice template     |
|                    |        | is used or not                     |

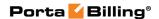

# **Customer Class Information**

**SOAP URI** (namespace): https://portabilling-web.yourdomain.com/Porta/SOAP/CustomerClass

#### **Methods**

#### add customer class

Parameters: AddUpdateCustomerClassRequest Return value: AddUpdateCustomerClassResponse

Realm: administrator, reseller

This method enables an API user to add a customer class record.

#### delete\_customer\_class

Parameters: DeleteCustomerClassRequest Return value: DeleteCustomerClassResponse

Realm: administrator, reseller

This method enables an API user to delete a customer class record.

### update\_customer\_class

Parameters: AddUpdateCustomerClassRequest Return value: AddUpdateCustomerClassResponse

Realm: administrator, reseller

This method enables an API user to update a customer class record.

#### get\_customer\_class\_list

Parameters: GetCustomerClassListRequest Return value: GetCustomerClassListResponse

Realm: administrator, reseller Standalone mode support: Yes

This method enables an API user to get the list of customer class records.

#### get\_default\_customer\_class

Parameters: GetDefaultCustomerClassRequest Return value: GetDefaultCustomerClassResponse

Realm: administrator, reseller Standalone mode support: Yes

This method enables an API user to get information about the default customer class records.

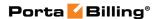

#### get\_customer\_class\_info

Parameters: GetCustomerClassInfoRequest Return value: GetCustomerClassInfoResponse

Realm: administrator, reseller Standalone mode support: Yes

This method enables an API user to get information about the customer class records.

### get\_business\_models\_list

Parameters: GetBusinessModelsListRequest Return value: GetBusinessModelsListResponse

Realm: administrator, reseller Standalone mode support: Yes

This method enables an API user to get the list of business model records

# **Type Reference**

### AddUpdateCustomerClassRequest structure

| Property            | Type              | Description          |
|---------------------|-------------------|----------------------|
| customer_class_info | Array of          | Complete information |
|                     | CustomerClassInfo | about customer class |
|                     | structure         | records              |

### AddUpdateCustomerClassResponse structure

| Property         | Type | Description           |
|------------------|------|-----------------------|
| i customer class | int  | The unique ID of the  |
|                  |      | customer class record |

#### **DeleteCustomerClassRequest structure**

| Property         | Type | Description           |
|------------------|------|-----------------------|
| i customer class | int  | The unique ID of the  |
|                  |      | customer class record |

### **DeleteCustomerClassResponse structure**

| Property | Type | Description                            |
|----------|------|----------------------------------------|
| success  | int  | 1 if operation is successful, 0 if not |

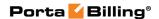

# **GetCustomerClassListRequest structure**

| Property     | Type   | Description                    |
|--------------|--------|--------------------------------|
| i_customer n | int    | The ID of the reseller         |
|              |        | who manages the customer class |
| search       | string | The search pattern in the name |
|              |        | and description of a customer  |
|              |        | class                          |

# **GetCustomerClassListResponse structure**

| Property            | Type              | Description                  |
|---------------------|-------------------|------------------------------|
| customer_class_list | array of          | The list of customer classes |
|                     | CustomerClassInfo |                              |
|                     | structures        |                              |

### **GetDefaultCustomerClassRequest structure**

| Property   | Type | Description                   |
|------------|------|-------------------------------|
| i_customer | int  | ID of the reseller managing   |
|            |      | the customer class (undefined |
|            |      | in case of Managed            |
|            |      | By Administrator only)        |

# **GetDefaultCustomerClassResponse structure**

| Property            | Type              | Description          |
|---------------------|-------------------|----------------------|
| customer_class_info | CustomerClassInfo | Complete information |
|                     | structure         | about customer class |
|                     |                   | records              |

### **CustomerClassInfo structure**

| Property             | Type   | Description                           |
|----------------------|--------|---------------------------------------|
| accounting_disabled  | string | Specifies whether to generate         |
|                      |        | supplementary financial               |
|                      |        | documentation (applicable only for    |
|                      |        | customers from the Russian            |
|                      |        | Federation).                          |
| active_custom_fields | Array  | The list of unique IDs of custom      |
|                      | of int | fields active in this customer class. |
| bp_charge_cc         | string | Automatically charge invoice          |
|                      |        | amount to the customer's configured   |
|                      |        | payment method when a billing         |
|                      |        | period is closed.                     |
|                      |        |                                       |
|                      |        | Possible values:                      |
|                      |        | Y – Charge to the                     |
|                      |        | customer's configured                 |

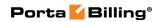

|                                |        | payment method.                                                         |
|--------------------------------|--------|-------------------------------------------------------------------------|
|                                |        | • N – Do not charge.                                                    |
|                                |        |                                                                         |
|                                |        | The default value is N.                                                 |
| bp_closure_delay_days          | int    | Defines the maximum number of                                           |
|                                |        | days for administrator to approve billing period closure                |
| closing_days n                 | int    | In how many days after the due date                                     |
|                                |        | the customer's account will be                                          |
|                                |        | closed if the regular invoice is still                                  |
| 1 1 0                          | . ,    | unpaid                                                                  |
| closing_days_after_term inated | int    | In how many days after provisional termination the customer's account   |
| mated                          |        | will be permanently closed (if the                                      |
|                                |        | administrator does not manually                                         |
|                                |        | restore this customer within this                                       |
| 1 ' ' 1 -                      |        | period)                                                                 |
| closing_warning_days n         | int    | How many days before the closing date a notification of possible        |
|                                |        | closing should be sent to the                                           |
|                                |        | customer if the regular invoice is still                                |
|                                |        | unpaid                                                                  |
| collection_threshold           | float  | If no payment is made, the balance                                      |
|                                |        | is applied to the next invoice(s) until the amount due on a new invoice |
|                                |        | crosses this threshold                                                  |
| default_class                  | string | Flag that designates default                                            |
|                                |        | customer class                                                          |
| description                    | string | The customer class description                                          |
| estimate_taxes                 | string | Specifies whether to estimate taxes                                     |
|                                |        | on receiving payments from the prepaid customers.                       |
|                                |        | prepare customers.                                                      |
|                                |        | Possible values:                                                        |
|                                |        | • Y – Estimate taxes.                                                   |
|                                |        | • N – Do not estimate taxes.                                            |
|                                |        | The default is N.                                                       |
| extra_invoice                  | string | Specifies whether a separate invoice                                    |
|                                |        | must be generated for recurring fees.                                   |
|                                |        | Possible values:                                                        |
|                                |        | • Y – Generate a separate                                               |
|                                |        | invoice.                                                                |
|                                |        | • N – Do not generate a                                                 |
|                                |        | separate invoice.                                                       |
| grace_period n                 | int    | Regular invoice grace period, i.e. for                                  |

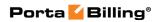

|                              |         | how many days after invoice                        |
|------------------------------|---------|----------------------------------------------------|
|                              |         | generation the payment is expected                 |
| i_billing_processor          | int     | The unique ID of the taxation                      |
|                              |         | method                                             |
| i_business_model             | int     | The unique ID of the business                      |
|                              |         | model; refers to the                               |
|                              |         | Business_Models table.                             |
|                              |         | A business model defines which                     |
|                              |         | type of service a customer is using                |
|                              |         | (e.g. Hosted IP PBX, SIP Trunking,                 |
|                              |         | Residential VoIP, etc.)                            |
| i_customer                   | int     | The unique ID of the reseller who                  |
|                              |         | manages the customer class                         |
| i_customer_class             | int     | The unique ID of the customer class                |
|                              |         | record                                             |
| i_fraud_traffic_profile      | int     | The unique ID of the fraud traffic                 |
| _                            |         | profile; refers to the                             |
|                              |         | Fraud_Traffic_Profiles table                       |
| i_spend_plan                 | int     | The unique ID of the spending plan;                |
|                              |         | refers to the Spend_Plan table                     |
| i_template n                 | int     | The unique ID of the customer's                    |
|                              |         | regular invoice template; refers to                |
|                              |         | the Templates table                                |
| invoice_rounding_precis      | int     | The number of digits after the                     |
| ion                          |         | decimal point for rounding.                        |
|                              |         |                                                    |
|                              |         | Possible values: from -5 to 5                      |
|                              |         | (negative values allow to round up                 |
|                              |         | to tens, hundreds, thousands etc.).                |
|                              |         | The default value is 5.                            |
| ing 4217                     | otnin o |                                                    |
| iso_4217                     | string  | Customer class currency in the three-letter format |
| managed by                   | string  | The name of the reseller who                       |
| managed_by                   | string  | manages the customer class                         |
| name                         | string  | The name of the customer class on                  |
| name                         | Sumg    | the PortaBilling® interface, unique                |
|                              |         | in the environment                                 |
| notific_days n               | string  | Regular invoice notification intervals             |
| ot_closing_days <sup>n</sup> | int     | In how many days after the due date                |
| ot_crosning_days             | 1111    | the customer's account will be                     |
|                              |         | closed if the out-of-turn invoice is               |
|                              |         | still unpaid                                       |
| ot_closing_warning_day       | int     | How many days before the closing                   |
| s n                          |         | date a notification of possible                    |
|                              |         | closing should be sent to the                      |
|                              |         | customer if the out-of-turn invoice                |
|                              | 1       |                                                    |

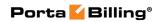

|                                 |        | is still unpaid                          |
|---------------------------------|--------|------------------------------------------|
| ot_grace_period n               | int    | Out-of-turn invoice grace period.        |
|                                 |        | That is, for how many days after         |
|                                 |        | invoice generation the payment is        |
|                                 |        | expected                                 |
| ot_i_template n                 | int    | The unique ID of the template for        |
|                                 |        | the out-of-turn invoice.                 |
| ot_notific_days n               | string | Out-of-turn invoice notification         |
|                                 |        | intervals                                |
| ot_recollect_days <sup>n</sup>  | int    | Out-of-turn invoice re-collection        |
|                                 |        | intervals                                |
| ot_resend_days <sup>n</sup>     | int    | Out-of-turn invoice re-sending           |
|                                 |        | intervals                                |
| ot_send_invoices                | string | Defines whether an out-of-turn           |
|                                 |        | invoice should be automatically sent     |
|                                 |        | to the customer as soon as it is         |
|                                 |        | created.                                 |
|                                 |        | Possible values:                         |
|                                 |        | <ul> <li>Y – Send an invoice.</li> </ul> |
|                                 |        |                                          |
|                                 |        | • N – Do not send an invoice.            |
|                                 |        | The default value is Y.                  |
| ot_suspension_days <sup>n</sup> | int    | In how many days after the due date      |
| ot_suspension_days              | IIIC   | the customer's services will be          |
|                                 |        | suspended if the out-of-turn invoice     |
|                                 |        | is still unpaid                          |
| ot_warning_days n               | int    | How many days before the                 |
| _                               |        | suspension date a notification of        |
|                                 |        | possible suspension of services          |
|                                 |        | should be sent to the customer if the    |
|                                 |        | out-of-turn invoice is still unpaid      |
| pdf_generation_mode             | string | Specifies when to generate the           |
|                                 |        | nvoice .pdf.                             |
|                                 |        |                                          |
|                                 |        | Possible values:                         |
|                                 |        | • C – At the end of the billing          |
|                                 |        | period. R – Postponed,                   |
|                                 |        | based on resource                        |
|                                 |        | availability.                            |
|                                 |        | • D – On demand.                         |
| recollect_days n                | string | Regular invoice re-collection            |
|                                 |        | intervals                                |
| resend_days n                   | string | Regular invoice re-sending intervals     |
| review_invoices                 | string | Send invoices to the customer            |
|                                 |        | via email only after review              |
|                                 |        | and approval by administrator.           |

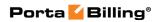

|                     |        | Possible values:                         |
|---------------------|--------|------------------------------------------|
|                     |        | • Y – Yes.                               |
|                     |        | • N – No.                                |
|                     |        | □ IN = INO.                              |
|                     |        | The default value is N.                  |
| review_term_days    | int    | Defines number of days for               |
|                     |        | administrator to review and approve      |
|                     |        | invoices                                 |
| send_invoices       | string | Defines whether a regular invoice        |
|                     |        | should be automatically sent to the      |
|                     |        | customer as soon as it is created.       |
|                     |        | Possible values:                         |
|                     |        | • Y – Send invoice.                      |
|                     |        | • N – Do not send invoice.               |
|                     |        |                                          |
|                     |        | The default value is Y.                  |
| send_statistics     | string | Defines what kind of xDR statistics      |
| _                   |        | should be delivered to the customer      |
|                     |        | by email.                                |
|                     |        |                                          |
|                     |        | Possible values:                         |
|                     |        | • F – Send full statistics.              |
|                     |        | • S – Send short statistics.             |
|                     |        | • N – Do not send statistics.            |
|                     |        | The default value is N.                  |
| special_rounding    | string | Specifies whether to use the custom      |
|                     |        | rounding.                                |
|                     |        |                                          |
|                     |        | For more information on custom           |
|                     |        | rounding please see the description      |
|                     |        | provided for the <b>Invoice rounding</b> |
|                     |        | field of the customer class in the       |
|                     |        | PortaBilling® online help.               |
|                     |        | Possible values:                         |
|                     |        | • Y – Use custom rounding.               |
|                     |        | • N – Do not use custom                  |
|                     |        | rounding.                                |
| statistics_disabled | string | Defines whether the statistics           |
|                     |        | calculation is disabled.                 |
|                     |        | • Y – The statistics calculation         |
|                     |        | is disabled.                             |

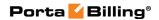

|                                       |        | N – The statistics calculation is enabled.  [The definition of the desired of the desired o |
|---------------------------------------|--------|----------------------------------------------------------------------------------------------------|
| suspend_on_insuff_fun ds <sup>n</sup> | string | The default value is N.  Specifies whether to suspend the customer on insufficient funds for charging subscriptions:  • Y – Automatically suspend prepaid customers whose funds are not sufficient to cover pending subscription charges.  • N – Do not suspend customers.                                                                                                    |
|                                       |        | The default value is N.                                                                                                    |
| suspension_days                       | int    | In how many days after the due date the customer's services will be suspended if the regular invoice is still unpaid                                                                                                    |
| tax_info                              | string | The configured taxation method options.                                                                                                    |
|                                       |        | For example: vat_exempt=no;vat_percent=20;vat _cdr_per_service=0                                                                                                    |
| warning_days                          | int    | How many days before the suspension date a notification of possible suspension of services should be sent to the customer if the regular invoice is still unpaid                                                                                                    |

# **GetCustomerClassInfoRequest structure**

| Property         | Type   | Description              |
|------------------|--------|--------------------------|
| i_customer_class | int    | The unique ID of the     |
|                  |        | customer class record    |
| name             | string | The name of the customer |
|                  | _      | class                    |

# **GetCustomerClassInfoResponse structure**

| Property            | Type              | Description          |
|---------------------|-------------------|----------------------|
| customer_class_info | CustomerClassInfo | Complete information |
|                     | structure         | about customer class |
|                     |                   | records              |

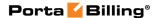

### GetBusinessModelsListRequest structure

This request contains no properties.

#### **GetBusinessModelsListResponse structure**

| Property        | Type              | Description           |
|-----------------|-------------------|-----------------------|
| business_models | Array of          | The list of available |
|                 | BusinessModelInfo | business models       |
|                 | structure         |                       |

#### **BusinessModelInfo structure**

| Property         | Type                   | Description            |
|------------------|------------------------|------------------------|
| i_business_model | int The unique ID of a |                        |
|                  |                        | business model         |
| name             | string                 | The name of a business |
|                  |                        | model                  |

# **Notification Template Management**

## **Methods**

#### get\_notification\_list

Parameters: GetCustomerClassNotificationListRequest Return value: GetCustomerClassNotificationListResponse

Realm: administrator, reseller Standalone mode support: Yes

This method enables an API user to send a sample notification.

#### get\_notification\_template\_info

Parameters: GetCustomerClassNotificationTemplateInfoRequest Return value: GetCustomerClassNotificationTemplateInfoResponse

Realm: administrator, reseller Standalone mode support: Yes

This method enables an API user to get information about the notification template configured for a customer class.

#### update\_notification\_template

Parameters: UpdateCustomerClassNotificationTemplateRequest Return value: UpdateCustomerClassNotificationTemplateResponse

Realm: administrator, reseller

This method enables an API user to update the notification template configured for the customer class.

#### send\_me\_notification\_sample

Parameters: SendMeCustomerClassNotificationSampleRequest Return value: SendMeCustomerClassNotificationSampleResponse

Realm: administrator, reseller Standalone mode support: Yes

This method enables an API user to send a sample notification.

# **Type Reference for Notification Template Management**

# **GetCustomerClassNotificationTemplateInfoRequest** structure

| Property         | Type   | Description                |
|------------------|--------|----------------------------|
| i customer class | int    | The unique ID of the       |
|                  |        | customer class             |
| <u>name</u>      | string | The name of the either     |
|                  |        | email or sms notification  |
|                  |        | template as it appears in  |
|                  |        | the Notifications table in |
|                  |        | the database               |

# **GetCustomerClassNotificationTemplateInfoResponse structure**

| Property | Type   | Description         |
|----------|--------|---------------------|
| bcc      | string | An email address of |
|          |        | the person who      |
|          |        | wants to receive a  |
|          |        | copy of this        |
|          |        | notification.       |
|          |        |                     |
|          |        | You can specify     |
|          |        | more than one valid |
|          |        | email address; make |
|          |        | sure you separate   |
|          |        | them with commas.   |
| body     | string | The content of the  |
|          |        | message.            |

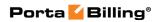

| subject   | string                       | The subject as it    |
|-----------|------------------------------|----------------------|
|           |                              | appears in an email  |
|           |                              | to a recepient.      |
| variables | array of                     | The set of available |
|           | NotificationTemplateVariable | variables with       |
|           | structures                   | information about    |
|           |                              | them                 |

# **UpdateCustomerClassNotificationTemplateRequest** structure

| Property         | Туре   | Description         |
|------------------|--------|---------------------|
| bcc              | string | An email address    |
|                  |        | of the person who   |
|                  |        | wants to receive a  |
|                  |        | copy of this        |
|                  |        | notification.       |
|                  |        | You can specify     |
|                  |        | more than one       |
|                  |        | valid email         |
|                  |        | address; make sure  |
|                  |        | you separate them   |
|                  |        | with commas.        |
| body             | string | The content of the  |
|                  |        | message.            |
| i customer class | int    | The unique ID of    |
|                  |        | the customer class  |
| <u>name</u>      | string | The name of the     |
|                  |        | either email or sms |
|                  |        | notification        |
|                  |        | template as it      |
|                  |        | appears in the      |
|                  |        | Notifications table |
|                  |        | in the database     |

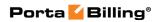

| reset_to_default | int                                              | Specifies whether to reset the notification template to its default value.                                                   |
|------------------|--------------------------------------------------|----------------------------------------------------------------------------------------------------|
|                  |                                                  | Possible values:  • 1 – Reset the notification template to its default value.  • 0 – Do not reset the notification template. |
| subject          | string                                           | The subject as it appears in an email to a recepient.                                                                        |
| variables        | array of NotificationTemplateVariable structures | The set of available variables with information about them                                                                   |

# **UpdateCustomerClassNotificationTemplateResponse** structure

| Property   | Type   | Description                                                                                                  |
|------------|--------|----------------------------------------------------------------------------------------------------|
| authorship | string | Specifies whether the template                                                                               |
|            |        | has been modified.                                                                                           |
|            |        | Possible values:  • System – The template has not been modified.  • Custom – The template has been modified. |
| is updated | int    | Specifies whether the notification template was updated.                                                     |
|            |        | Possible values:                                                                                             |
|            |        | • 1 – The notification                                                                                       |
|            |        | template was updated.                                                                                        |
|            |        | • 0 – The notification                                                                                       |
|            |        | template was not                                                                                             |
|            |        | updated.                                                                                                    |

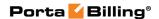

# **SendMeCustomerClassNotificationSampleRequest** structure

| Property               | Type   | Description                   |
|------------------------|--------|-------------------------------|
| i customer class       | int    | The unique ID of the customer |
|                        |        | class                         |
| messaging service type | string | The type of the notification. |
|                        |        |                               |
|                        |        | Possible values:              |
|                        |        | • SMS                         |
|                        |        | • Mail                        |
| <u>name</u>            | string | The name of the notification  |

# **SendMeCustomerClassNotificationSampleResponse** structure

| Property       | Type | Description                                                                              |
|----------------|------|------------------------------------------------------------------------------------------|
| <u>is sent</u> | int  | Specifies whether the notification was sent.                                             |
|                |      | Possible values:  • 1 – The notification was sent.  • 0 – The notification was not sent. |

# **GetCustomerClassNotificationListRequest structure**

| Property         | Type | Description          |
|------------------|------|----------------------|
| i_customer_class | int  | The unique ID of the |
|                  |      | customer class       |

# **GetCustomerClassNotificationListResponse structure**

| Property          | Type             | Description                    |
|-------------------|------------------|--------------------------------|
| notification_list | Array of         | The list of notifications with |
|                   | NotificationInfo | their properties               |
| total             | int              | The total amount of            |
|                   |                  | notifications                  |

#### **NotificationInfo structure**

| Property | Type | Description                 |
|----------|------|-----------------------------|
| can_mail | int  | Specifies whether this      |
|          |      | template can be sent by the |
|          |      | email                       |

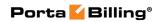

| can_sms               | int           | Specifies whether this           |
|-----------------------|---------------|----------------------------------|
| _                     |               | template can be sent by the      |
|                       |               | smsl                             |
| category              | string        | The category of the              |
|                       |               | notication                       |
| description           | string        | The description of the           |
|                       |               | notidication                     |
| <u>i notification</u> | int           | The unique ID of the             |
|                       |               | notification                     |
| mail_template_name    | string        | The name of the email            |
|                       |               | template                         |
| mail_tpl_authorship   | string        | Specifies whether the email      |
|                       |               | template used is default or      |
|                       |               | has been modified.               |
|                       |               | Possible values:                 |
|                       |               |                                  |
|                       |               | • System – The default template. |
|                       |               | • Custom – The                   |
|                       |               | modified one.                    |
| namo                  | string        | The name of the notification     |
| name<br>send_mail     | string<br>int | Specifies whether this           |
| Scha_man              |               | notification will be sent by     |
|                       |               | email.                           |
|                       |               |                                  |
|                       |               | Possible values:                 |
|                       |               | • 1 – The nofication             |
|                       |               | will be sent by email.           |
|                       |               | • 0 – The notification           |
|                       |               | will not be sent by              |
|                       |               | email.                           |
| send_sms              | int           | Specifies whether this           |
|                       |               | notification will be sent by     |
|                       |               | sms.                             |
|                       |               |                                  |
|                       |               | Possible values:                 |
|                       |               | • 1 – The nofication             |
|                       |               | will be sent by email.           |
|                       |               | • 0 – The notification           |
|                       |               | will not be sent by              |
|                       |               | email.                           |
| sms_template_name     | string        | The name of the sms              |
|                       |               | template                         |

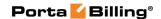

| - 1 |                    | ,      |                               |
|-----|--------------------|--------|-------------------------------|
|     | sms_tpl_authorship | string | Specifies whether the sms     |
|     |                    |        | template used is default or   |
|     |                    |        | has been modified.            |
|     |                    |        |                               |
|     |                    |        | Possible values:              |
|     |                    |        | • <b>System</b> – The default |
|     |                    |        | template.                     |
|     |                    |        | • Custom – The                |
|     |                    |        | modified one.                 |
|     |                    | I .    | 1                             |

# **Fraud Traffic Profile Information**

**SOAP URI** (namespace): https://portabilling-web.yourdomain.com/Porta/SOAP/FraudTrafficProfile

### **Methods**

## get\_fraud\_traffic\_profile\_list

Parameters: GetFraudTrafficProfileListRequest

Return value: GetFraudTrafficProfileListResponse\_Hlk459664645

Realm: administrator

Standalone mode support: Yes

This method enables an API user to get the list of fraud traffic profile records.

#### get\_fraud\_traffic\_profile\_list

Parameters: GetConstraintListRequest

Return value: GetConstraintListResponse \_Hlk459664645

Realm: administrator

Standalone mode support: Yes

This method enables an API user to get the list of fraud traffic constraint records.

#### add\_constraint

Parameters: AddUpdateConstraintRequest Return value: AddUpdateConstraintResponse

Realm: administrator

This method enables an API user to create a fraud traffic constraint.

#### update\_constraint

Parameters: AddUpdateConstraintRequest

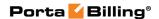

Return value: AddUpdateConstraintResponse \_Hlk459664645

Realm: administrator

This method enables an API user to update an existing fraud traffic constraint.

#### delete\_constraint

Parameters: DeleteConstraintRequest Return value: DeleteConstraintResponse

Realm: administrator

This method enables an API user to remove an existing fraud traffic constraint record from the database.

### assess\_traffic

Parameters: AssessTrafficRequest Return value: AssessTrafficResponse

Realm: administrator

Standalone mode support: Yes

This method enables an API user to assess fraud traffic.

# **Type Reference**

## **GetFraudTrafficProfileListRequest structure**

This request contains no properties

#### **GetFraudTrafficProfileListResponse structure**

| Property                            | Type                    | Description       |
|-------------------------------------|-------------------------|-------------------|
| fraud_traffic_profiles <sup>n</sup> | Array of                | The list of fraud |
|                                     | FraudTrafficProfileInfo | traffic profiles  |
|                                     | structure               |                   |

#### FraudTrafficProfileInfo structure

| Property                | Type   | Description                   |
|-------------------------|--------|-------------------------------|
| description             | string | The description of the fraud  |
|                         |        | traffic profile               |
| i_dest_group_set        | int    | The identifier of the fraud   |
|                         |        | traffic profile destination   |
|                         |        | group set                     |
| i_fraud_traffic_profile | int    | The identifier of the fraud   |
|                         |        | traffic profile.              |
| name                    | string | The name of the fraud traffic |
|                         |        | profile                       |

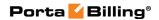

# **GetConstraintListRequest structure**

| Property                | Type | Description                     |
|-------------------------|------|---------------------------------|
| i_customer              | int  | The unique identifier of the    |
|                         |      | customer record                 |
| i fraud traffic profile | int  | The identifier of the fraud     |
|                         |      | traffic profile.                |
| limit                   | int  | The number of rows to           |
|                         |      | retrieve. Mandatory for an API  |
|                         |      | request with the offset         |
|                         |      | property specified              |
| offset                  | int  | The number of rows to skip at   |
|                         |      | the beginning of the list.      |
|                         |      | Requires the limit property to  |
|                         |      | be specified in the API request |
| with_used               | int  | Shows whether the fraud         |
|                         |      | traffic constraint is used      |

# **GetConstraintListResponse structure**

| Property        | Type                | Description                 |
|-----------------|---------------------|-----------------------------|
| constraint list | Array of            | The list of available fraud |
|                 | FraudTrafficConst   | traffic constraints         |
|                 | raintInfo structure |                             |

## FraudTrafficConstraintInfo structure

| Property            | Type   | Description                  |
|---------------------|--------|------------------------------|
| accumulation_pe     | int    | The name of the              |
| riod                |        | accumulation period.         |
|                     |        |                              |
|                     |        | Possible values:             |
|                     |        | • hour                       |
|                     |        | • day                        |
| destination_grou    | string | The name of the destination  |
| p                   |        | group                        |
| duration            | int    | The duration of the fraud    |
|                     |        | traffic constraint           |
| i_customer          | int    | The unique identifier of the |
|                     |        | customer record              |
| <u>i dest group</u> | int    | The identifier of the        |
|                     |        | destination group            |
| i fraud traffic p   | int    | The identifier of the fraud  |
| <u>rofile</u>       |        | traffic profile              |
| i_ft_constraint     | int    | The identifier of the fraud  |
|                     |        | traffic constraint           |
| used                | int    | Determines whether the       |
|                     |        | fraud traffic constraint is  |

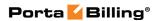

| used by the customer |
|----------------------|
|----------------------|

# AddUpdateConstraintRequest structure

| Property        | Type                | Description                 |
|-----------------|---------------------|-----------------------------|
| constraint_info | FraudTrafficConst   | Information about the fraud |
|                 | raintInfo structure | traffic constraint          |

## AddUpdateConstraintResponse structure

| Property        | Type | Description                 |
|-----------------|------|-----------------------------|
| i ft constraint | int  | The identifier of the fraud |
|                 |      | traffic constraint          |

## **DeleteConstraintRequest structure**

| Property        | Type | Description                 |
|-----------------|------|-----------------------------|
| i ft constraint | int  | The identifier of the fraud |
|                 |      | traffic constraint          |

## **DeleteConstraintResponse structure**

| Property | Type | Description                  |
|----------|------|------------------------------|
| success  | int  | 1 for success, 0 for failure |

# **AssessTrafficRequest structure**

| Property        | Type   | Description           |
|-----------------|--------|-----------------------|
| accumulation pe | string | The name of the       |
| riod            |        | accumulation period.  |
|                 |        |                       |
|                 |        | Possible values:      |
|                 |        | • hour                |
|                 |        | • day                 |
| i_customer      | int    | The unique ID of the  |
|                 |        | customer record       |
| i dest group    | int    | The identifier of the |
|                 |        | destination group     |

# **AssessTrafficResponse structure**

| Property           | Type             | Description           |
|--------------------|------------------|-----------------------|
| fraud_traffic_info | FraudTrafficInfo | Information about the |
|                    | structure        | fraud traffic         |

## FraudTrafficInfo structure

| Property     | Type | Description         |
|--------------|------|---------------------|
| duration_avg | int  | The average traffic |

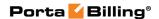

|              |     | duration            |
|--------------|-----|---------------------|
| duration_min | int | The minimum traffic |
|              |     | duration            |
| duration_max | int | The maximum traffic |
|              |     | duration            |

# **Volume Discount Plan Information**

**SOAP URI** (namespace): https://portabilling-web.yourdomain.com/Porta/SOAP/DiscountPlan

#### **Methods**

## get\_topup\_option\_list

Parameters: GetVDTopupOptionListRequest
Return value: GetVDTopupOptionListResponse
Realm: administrator, reseller, retail customer, account

Standalone mode support: Yes

This method enables an API user to get a list of topup options.

## get\_topup\_option\_info

Parameters: GetVDTopupOptionInfoRequest
Return value: GetVDTopupOptionInfoResponse
Realm: administrator, reseller, retail customer

Standalone mode support: Yes

This method enables an API user to get the information about a topup option.

#### add\_topup\_option

Parameters: AddVDTopupOptionRequest Return value: AddVDTopupOptionResponse

Realm: administrator, reseller

This method enables an API user to add a topup option.

#### update\_topup\_option

Parameters: UpdateVDTopupOptionRequest Return value: UpdateVDTopupOptionResponsee

Realm: administrator, reseller

This method enables an API user to update a topup option.

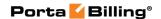

### delete\_topup\_option

Parameters: DeleteVDTopupOptionRequest Return value: DeleteVDTopupOptionResponse

Realm: administrator, reseller

This method enables an API user to delete a topup option.

#### get\_discount\_plan\_list

Parameters: GetDiscountPlanListRequest Return value: GetDiscountPlanListResponse

Realm: administrator, reseller, CC staff, distributor, representative

Standalone mode support: Yes

This method enables an API user to retrieve detailed information about volume discount plans by their name patterns or owner ID.

#### get\_discount\_plan\_info

Parameters: GetDiscountPlanInfoRequest Return value: GetDiscountPlanInfoResponse

Realm: administrator, reseller Standalone mode support: Yes

This method enables an API user to get detailed information about a volume discount plan by using its ID.

#### add\_discount\_plan

Parameters: AddDiscountPlanRequest Return value: AddDiscountPlanResponse

Realm: administrator, reseller

This method enables an API user to add a volume discount plan.

#### update\_discount\_plan

Parameters: UpdateDiscountPlanRequest Return value: UpdateDiscountPlanResponse

Realm: administrator, reseller

This method enables an API user to update a volume discount plan.

#### clone\_discount\_plan

Parameters: CloneDiscountPlanRequest Return value: CloneDiscountPlanResponse

Realm: administrator

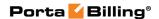

This method enables an API user to clone a volume discount plan.

## delete\_discount\_plan

Parameters: **DeleteDiscountPlanRequest**Return value: **DeleteDiscountPlanResponse** 

Realm: administrator, reseller

This method enables an API user to delete a volume discount plan.

### get\_discount\_list

Parameters: GetDiscountListRequest Return value: GetDiscountListResponse

Realm: administrator, reseller Standalone mode support: Yes

This method enables an API user to get the information about discounts (per destination group) in the specified volume discount plan.

#### get\_discount\_info

Parameters: GetDiscountInfoRequest Return value: GetDiscountInfoResponse

Realm: administrator, reseller Standalone mode support: Yes

This method enables an API user to get the information about a discount (for a destination group) in the specified volume discount plan.

#### add discount

Parameters: AddDiscountRequest Return value: AddDiscountResponse

Realm: administrator, reseller

This method enables an API user to add a new discount (for a destination group).

#### update\_discount

Parameters: **UpdateDiscountRequest**Return value: **UpdateDiscountResponse** 

Realm: administrator, reseller

This method enables an API user to update a discount (for a destination group).

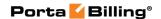

#### delete discount

Parameters: DeleteDiscountRequest Return value: DeleteDiscountResponse

Realm: administrator, reseller

This method enables an API user to delete a discount (for a destination group).

#### get\_vd\_threshold\_list

Parameters: GetVDThresholdListRequest Return value: GetVDThresholdListResponse

Realm: administrator, reseller Standalone mode support: Yes

This method enables an API user to get the information about thresholds (discount scheme) for the specified discount record.

#### get\_vd\_threshold\_info

Parameters: **GetVDThresholdInfoRequest** Return value: **GetVDThresholdInfoResponse** 

Realm: administrator, reseller Standalone mode support: Yes

This method enables an API user to get the information about a threshold (discount scheme) for the specified discount record.

#### add vd threshold

Parameters: AddVDThresholdRequest Return value: AddVDThresholdResponse

Realm: administrator, reseller

This method enables an API user to add a threshold to a discount record.

## update\_vd\_threshold

Parameters: **UpdateVDThresholdRequest**Return value: **UpdateVDThresholdResponse** 

Realm: administrator, reseller

This method enables an API user to update a threshold in a discount record.

#### delete vd threshold

Parameters: **DeleteVDThresholdRequest**Return value: **DeleteVDThresholdResponse** 

Realm: administrator, reseller

This method enables an API user to delete a threshold from a discount record.

# **Type Reference**

## **GetVDTopupOptionListRequest structure**

| Property | Type | Description             |
|----------|------|-------------------------|
| i vd dg  | int  | The unique ID of the    |
|          |      | discount for a specific |
|          |      | destination group       |

## **GetVDTopupOptionListResponse structure**

| Property            | Type              | Description             |
|---------------------|-------------------|-------------------------|
| topup_option_list n | Array of          | A list of topup options |
|                     | VDTopupOptionInfo |                         |
|                     | structures        |                         |

## **GetVDTopupOptionInfoRequest structure**

| Property   | Type | Description                 |
|------------|------|-----------------------------|
| i vd topup | int  | The unique ID of the volume |
|            |      | discount topup record       |

## **GetVDTopupOptionInfoResponse structure**

| Property          | Type              | Description           |
|-------------------|-------------------|-----------------------|
| topup_option_info | VDTopupOptionInfo | The information about |
|                   | structure         | the topup option      |

## AddVDTopupOptionRequest structure

| Property          | Type              | Description           |
|-------------------|-------------------|-----------------------|
| topup_option_info | VDTopupOptionInfo | The information about |
|                   | structure         | the topup option      |

## AddVDTopupOptionResponse structure

| Property   | Type | Description                 |
|------------|------|-----------------------------|
| i_vd_topup | int  | The unique ID of the volume |
|            |      | discount topup record       |

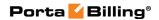

# **UpdateVDTopupOptionRequest structure**

| Property          | Type              | Description           |
|-------------------|-------------------|-----------------------|
| topup_option_info | VDTopupOptionInfo | The information about |
|                   | structure         | the topup option      |

# **UpdateVDTopupOptionResponse structure**

| Property   | Type | Description                 |
|------------|------|-----------------------------|
| i_vd_topup | int  | The unique ID of the volume |
|            |      | discount topup record       |

# **DeleteVDTopupOptionRequest structure**

| Property   | Type | Description                 |
|------------|------|-----------------------------|
| i vd topup | int  | The unique ID of the volume |
|            |      | discount topup record       |

# **DeleteVDTopupOptionResponse structure**

| Property | Type | Description              |
|----------|------|--------------------------|
| success  | int  | • 1 – The topup option   |
|          |      | is successfully deleted. |
|          |      | • 0 – The topup option   |
|          |      | is not deleted           |

#### **DiscountInfo structure**

| Property      | Type   | Description                         |
|---------------|--------|-------------------------------------|
| align_billing | string | Defines how / if the usage period   |
|               |        | should be aligned to the customer's |
|               |        | billing period                      |
|               |        | Supported values: 'Y', 'R', 'N',    |
|               |        | where 'R' and 'Y' are identical and |
|               |        | 'R' is kept only to preserve        |
|               |        | compatibility.                      |
|               |        | D.C. L.M.                           |
|               |        | Default N                           |
| dg_name       | string | Destination group name              |
| exclusive     | string | Specifies whether an account        |
|               |        | should be granted exclusive free    |
|               |        | calls.                              |
|               |        |                                     |
|               |        | Possible values:                    |
|               |        | • I – Never.                        |
|               |        | • N − Always.                       |
|               |        | • Y – When lower than full.         |

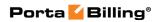

|                        |        | • F – After the last threshold.                                                                                                    |
|------------------------|--------|----------------------------------------------------------------------------------------------------|
|                        |        | The default value is <b>N</b> .                                                                                                    |
| i_billing_processor    | int    | The unique ID of the taxation method for service wallet top-up.                                                                                                    |
| i_dest_group           | int    | The unique ID of the destination group                                                                                                    |
| i_service              | int    | The unique ID of the service. The default value is 3 (Voice calls)                                                                                                    |
| i_tax_transaction_code | int    | The ID of the tax transaction code for service wallet top-up                                                                                                    |
| i vd dg                | int    | The unique ID of the discount for a specific destination group                                                                                                    |
| i_vd_plan              | int    | The unique ID of the volume discount plan                                                                                                    |
| max_peak_level         | int    | Together with the <i>peak_level</i> property, specifies the period when this discount should be used. This property defines the maximum level (Peak, Off-Peak, 2nd Off-Peak) for this discount |
|                        |        | Possible values:  • 0 – Peak  • 1 – Off-Peak  • 2 – 2nd Off-Peak                                                                                                    |
| peak_level             | int    | Specifies whether this volume discount will be applied during peak or off-peak periods If the off-peak period is not defined, then the peak period will be used.  Possible values:             |
|                        |        | <ul> <li>0 – Peak</li> <li>1 – Off-Peak</li> <li>2 – 2nd Off-Peak</li> </ul>                                                                                                    |
| prorate                | string | Prorates the thresholds when the discount can't be applied from the beginning                                                                                                    |
| rate_unit              | string | Possible values: Y/N Units (e.g. USD, messages, minutes)                                                                                                    |
| restart                | string | Specifies whether a new discount will be applied after the previous                                                                                                    |

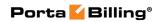

|                      |                                          | one finishes                                                                                                    |
|----------------------|------------------------------------------|----------------------------------------------------------------------------------------------------|
|                      |                                          | Possible values: Y/N, default N                                                                                                    |
| rollover_periods     | int                                      | The number of periods when the rolled over quota will be effective Possible values: 0/1/2/3, default 0                                                                                                    |
| service_name         | string                                   | Name of the service                                                                                                    |
| tax_transaction_code | string                                   | A tax code related to the taxation processor. Used for the service wallet top-up.                                                                                                    |
| threshold_list       | Array of VDThre sholdInf o structure s   | A list of discount thresholds                                                                                                    |
| threshold_type       | string                                   | Discount type                                                                                                    |
|                      |                                          | Possible values:                                                                                                    |
|                      |                                          | Charged Amount                                                                                                    |
|                      |                                          | Charged Time                                                                                                    |
| topup_option_list    | Array of VDTop upOptio nInfo structure s | A list of topup options                                                                                                    |
| usage_period         | int                                      | This specifies how often the volume discount is reset. Leave this empty for "One time" (never reset)  Possible values:  • Empty – One time – A volume discount is applied one time only  • 1 – Daily – A volume discount is applied every day  • 2 – Weekly – A volume discount is applied every week  • 3 – Semimonthly – A volume discount is applied semimonthly  • 4 – Monthly – A volume discount is applied every |

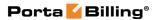

|  | ma o matle |
|--|------------|
|  | IIIOIIUI   |
|  |            |

## **VDThresholdInfo structure**

| Property            | Type   | Description                      |
|---------------------|--------|----------------------------------|
| i_vd_threshold      | int    | The unique ID of the volume      |
|                     |        | discount threshold record        |
| i vd dg             | int    | The unique ID of the discount    |
|                     |        | for a specific destination group |
| notify_if_exceeded  | string | Flag which indicates the status  |
|                     |        | of notification if threshold     |
|                     |        | is exceeded                      |
| alter_service       | string | Alter service value              |
| threshold_value n   | string | The threshold value is           |
|                     |        | measured either in currency      |
|                     |        | units or time units (minutes),   |
|                     |        | according to the type of         |
|                     |        | discount. The nill flag sets the |
|                     |        | threshold to unlimited (this     |
|                     |        | level of discount is provided    |
|                     |        | until the end of its usage       |
|                     |        | period)                          |
| discount            | float  | Discount value (in percent %)    |
| xdr_split           | string | Flag that shows whether          |
|                     |        | the threshold record is marked   |
|                     |        | as splitting (Split xDRs)        |
| warning_threshold n | float  | This option allows you to        |
|                     |        | define an additional threshold.  |
|                     |        | When that threshold is           |
|                     |        | reached, an email or SMS         |
|                     |        | notification is sent to your     |
|                     |        | customers informing them         |
|                     |        | that the volume of services      |
|                     |        | consumed is approaching the      |
|                     |        | discount threshold.              |

# **VDTopupOptionInfo** structure

| Property          | Type  | Description                      |
|-------------------|-------|----------------------------------|
| i vd dg           | int   | The unique ID of the discount    |
|                   |       | for a specific destination group |
| i_vd_topup        | int   | The unique ID of the volume      |
|                   |       | discount topup record            |
| topup_amount      | float | The amount of service units to   |
|                   |       | topup                            |
| topup_expiry_time | int   | The lifetime of the top-up       |
|                   |       | option, the number of days       |
| topup_fee         | float | The amount of money an end       |

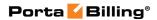

# **GetDiscountPlanInfoRequest structure**

| Property         | Type | Description               |
|------------------|------|---------------------------|
| <u>i_vd_plan</u> | int  | The unique ID of a volume |
|                  |      | discount plan             |

# **GetDiscountPlanInfoResponse structure**

| Property           | Type             | Description             |
|--------------------|------------------|-------------------------|
| discount_plan_info | DiscountPlanInfo | Complete information    |
|                    | structure        | about a volume discount |
|                    |                  | plan                    |

## **DiscountPlanInfo structure**

| Property            | Type   | Description                                                                                                    |
|---------------------|--------|----------------------------------------------------------------------------------------------------|
| i_vd_plan           | int    | The unique ID of a volume discount plan                                                                                                    |
| i_customer          | int    | The unique ID of the customer to whom the volume discount plan record is assigned                                                                                                    |
| managed_by          | string | The name of the customer who manages the volume discount plan                                                                                                    |
| i_dest_group_set    | int    | The unique ID of the destination group set associated with this volume discount plan                                                                                                    |
| dest_group_set_name | string | The destination group set name                                                                                                    |
| iso_4217            | string | The volume discount plan currency                                                                                                    |
| destination_lookup  | string | Possible values:  N – Destination lookup by rate. The prefix in the destination group must be exactly the same as the one defined in the tariff.  Y – Destination lookup by prefix. The destination group in this case includes a matching prefix.  P – Destination lookup by full rating pattern. The discount plan with the longest match applies. |

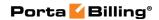

|              |        | • L – The discount plan           |
|--------------|--------|-----------------------------------|
|              |        | contains a service pool,          |
|              |        | thus, no destination              |
|              |        | lookup is performed.              |
| description  | string | A description of this volume      |
| _            |        | discount plan                     |
| name         | string | The volume discount plan name     |
| rounding     | int    | The number of digits after the    |
| _            |        | point for rounding                |
| reset_period | string | The discount plan lifetime period |
| is_used      | int    | Shows whether the discount plan   |
|              |        | is used or not                    |

# **GetDiscountPlanListRequest structure**

| Property   | Type   | Description                               |
|------------|--------|-------------------------------------------|
| name       | string | Name pattern of a volume                  |
|            |        | discount plan                             |
| i_customer | int    | The unique ID of the customer             |
|            |        | who the volume discount plan is           |
|            |        | assigned to. Specify 0 to retrieve        |
|            |        | volume discount plans managed             |
|            |        | by the administrator, leave blank         |
|            |        | to get all volume discount plans          |
| iso_4217   | string | Volume discount plan currency             |
| get_total  | int    | Get the total number of the               |
|            |        | retrieved volume discount plans           |
| limit      | int    | The number of rows to retrieve.           |
|            |        | Mandatory for an API request              |
|            |        | with the offset property specified        |
| offset     | int    | The number of rows to skip at             |
|            |        | the beginning of the list. Requires       |
|            |        | the <i>limit</i> property to be specified |
|            |        | in the API request                        |

# **GetDiscountPlanListResponse structure**

| Property           | Type             | Description                 |
|--------------------|------------------|-----------------------------|
| discount_plan_list | Array of         | The list of volume discount |
|                    | DiscountPlanInfo | plans                       |
|                    | structures       |                             |
| total              | int              | The number of the           |
|                    |                  | retrieved volume discount   |
|                    |                  | plans                       |

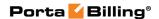

# AddDiscountPlanRequest structure

| Property           | Type             | Description                |
|--------------------|------------------|----------------------------|
| discount_plan_info | DiscountPlanInfo | Complete information about |
|                    | structure        | a new volume discount plan |

## **AddDiscountPlanResponse structure**

| Property  | Type | Description                 |
|-----------|------|-----------------------------|
| i vd plan | int  | The unique ID of the volume |
|           |      | discount plan               |

## **UpdateDiscountPlanRequest structure**

| Property           | Type             | Description                  |
|--------------------|------------------|------------------------------|
| discount plan info | DiscountPlanInfo | Complete information about   |
|                    | structure        | a volume discount plan to be |
|                    |                  | updated                      |

# **UpdateDiscountPlanResponse structure**

| Property         | Type | Description                 |
|------------------|------|-----------------------------|
| <u>i_vd_plan</u> | int  | The unique ID of the volume |
|                  |      | discount plan               |

## **CloneDiscountPlanRequest structure**

| Property          | Type   | Description                   |
|-------------------|--------|-------------------------------|
| <u>i</u> customer | int    | The unique ID of the customer |
| i vd plan         | int    | The unique ID of the volume   |
|                   |        | discount plan to be cloned    |
| name              | string | The name of the discount plan |
|                   |        | clone                         |

## **CloneDiscountPlanResponse structure**

| Property  | Type | Description                 |
|-----------|------|-----------------------------|
| i vd plan | int  | The unique ID of the volume |
|           |      | discount plan clone         |

## **DeleteDiscountPlanRequest structure**

| Property  | Type | Description                 |
|-----------|------|-----------------------------|
| i_vd_plan | int  | The unique ID of the volume |
|           |      | discount plan to be deleted |

# **DeleteDiscountPlanResponse structure**

| Property | Type | Description                        |
|----------|------|------------------------------------|
| success  | int  | 1 if operation is successful, 0 if |

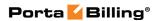

|  | not |
|--|-----|
|  |     |

# **GetDiscountInfoRequest structure**

| Property | Type | Description                      |
|----------|------|----------------------------------|
| i_vd_dg  | int  | The unique ID of the discount    |
|          |      | for a specific destination group |

## **GetDiscountInfoResponse structure**

| Property      | Type         | Description                         |
|---------------|--------------|-------------------------------------|
| discount_info | DiscountInfo | Complete information about the      |
|               | structure    | discount for a specific destination |
|               |              | group                               |

## **GetDiscountListRequest structure**

| Property        | Type   | Description                                    |
|-----------------|--------|------------------------------------------------|
| i_vd_plan       | int    | The unique ID of the volume discount plan      |
| service_name    | string | Service name pattern                           |
| dg_name         | string | Destination group name pattern                 |
| peak_level      | int    | ID of the peak level: 0 (peak period), 1 (off- |
|                 |        | peak period), 2 (2nd off-peak period)          |
| with_thresholds | int    | Specifies whether to retrieve thresholds for   |
|                 |        | the discount                                   |

# **GetDiscountListResponse structure**

| Property      | Type         | Description              |
|---------------|--------------|--------------------------|
| discount_list | Array of     | Array of the volume      |
|               | DiscountInfo | discount plan structures |
|               | structures   |                          |

# **AddDiscountRequest structure**

| Property      | Type         | Description                         |
|---------------|--------------|-------------------------------------|
| discount info | DiscountInfo | Complete information about the      |
|               | structure    | discount for a specific destination |
|               |              | group                               |

# AddDiscountResponse structure

| Property | Type | Description                       |
|----------|------|-----------------------------------|
| i vd dg  | int  | The unique ID of the discount for |
|          |      | a specific destination group      |

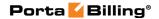

# **UpdateDiscountRequest structure**

| Property      | Type         | Description                         |
|---------------|--------------|-------------------------------------|
| discount_info | DiscountInfo | Complete information about the      |
|               | structure    | discount for a specific destination |
|               |              | group                               |

## **UpdateDiscountResponse structure**

| Property | Type | Description                       |
|----------|------|-----------------------------------|
| i vd dg  | int  | The unique ID of the discount for |
|          |      | a specific destination group      |

# **DeleteDiscountRequest structure**

| Property | Type | Description                        |
|----------|------|------------------------------------|
| i vd dg  | int  | The unique ID of the discount for  |
|          |      | a specific destination group to be |
|          |      | deleted                            |

## **DeleteDiscountResponse structure**

| Property | Type | Description                        |
|----------|------|------------------------------------|
| success  | int  | 1 if operation is successful, 0 if |
|          |      | not                                |

## **GetVDThresholdListRequest structure**

| Property | Type | Description                      |
|----------|------|----------------------------------|
| i vd dg  | int  | The unique ID of the discount    |
|          |      | for a specific destination group |

## **GetVDThresholdListResponse structure**

| Property         | Type            | Description                 |
|------------------|-----------------|-----------------------------|
| threshold_list n | Array of        | The list of thresholds of a |
|                  | VDThresholdInfo | specific discount           |
|                  | structures      |                             |

## **GetVDThresholdInfoRequest structure**

| Property       | Type | Description                  |
|----------------|------|------------------------------|
| i_vd_threshold | int  | The unique ID of a threshold |
|                |      | from a specific discount     |

## **GetVDThresholdInfoResponse structure**

| Property     | Type            | Description          |
|--------------|-----------------|----------------------|
| vd threshold | VDThresholdInfo | Complete information |
|              | structure       | about the requested  |

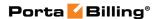

| threshold |
|-----------|
|-----------|

## AddVDThresholdRequest structure

| Property          | Type            | Description                |
|-------------------|-----------------|----------------------------|
| vd_threshold_info | VDThresholdInfo | Complete information about |
|                   | structure       | a threshold for a specific |
|                   |                 | discount                   |

# **AddVDThresholdResponse structure**

| Property       | Type | Description           |
|----------------|------|-----------------------|
| i_vd_threshold | int  | The unique ID of the  |
|                |      | threshold added for a |
|                |      | specific discount     |

## **UpdateVDThresholdRequest structure**

| Property          | Type            | Description                   |
|-------------------|-----------------|-------------------------------|
| vd_threshold_info | VDThresholdInfo | Complete information about    |
|                   | structure       | a threshold to be updated for |
|                   |                 | a specific discount           |

# **UpdateVDThresholdResponse structure**

| Property       | Type | Description                          |
|----------------|------|--------------------------------------|
| i_vd_threshold | int  | The unique ID of                     |
|                |      | the volume discount threshold object |

# **DeleteVDThresholdRequest structure**

| Property       | Type | Description              |
|----------------|------|--------------------------|
| i vd threshold | int  | The unique ID of a       |
|                |      | threshold to be deleted  |
|                |      | from a specific discount |

## **DeleteVDThresholdResponse structure**

| Property | Type | Description                            |
|----------|------|----------------------------------------|
| success  | int  | 1 if operation is successful, 0 if not |

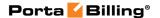

# **Bundle Promotion Information**

**SOAP URI** (namespace): https://portabilling-web.yourdomain.com/Porta/SOAP/BundlePromotion

### **Methods**

#### get\_bundle\_promotion\_list

Parameters: GetBundlePromotionListRequest Return value: GetBundlePromotionListResponse

Realm: administrator, reseller

This method enables an API user to get the list of bundle promotions.

#### get\_bundle\_promotion\_info

Parameters: GetDeleteBundlePromotionRequest Return value: GetBundlePromotionInfoResponse

Realm: administrator, reseller

This method enables an API user to get the bundle promotion information.

## add bundle promotion

Parameters: AddBundlePromotionRequest

Return value: AddUpdateBundlePromotionResponse

Realm: administrator

This method enables an API user to add a new bundle promotion.

#### update\_bundle\_promotion

Parameters: UpdateBundlePromotionRequest

Return value: AddUpdateBundlePromotionResponse

Realm: administrator, reseller

This method enables an API user to update the bundle promotion information.

#### delete\_bundle\_promotion

Parameters: GetDeleteBundlePromotionRequest Return value: DeleteBundlePromotionResponse

Realm: administrator

This method enables an API user to delete the bundle promotion.

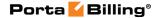

#### get\_criteria\_list

Parameters: GetCriteriaListRequest Return value: GetCriteriaListResponse

Realm: administrator, reseller

This method enables an API user to get the list of the bundle promotion criteria.

#### get\_criterion

Parameters: GetDeleteCriterionRequest Return value: GetCriterionInfoResponse

Realm: administrator, reseller

This method enables an API user to get the information about the bundle promotion criterion.

#### add\_criterion

Parameters: AddUpdateCriterionRequest Return value: AddUpdateCriterionResponse

Realm: administrator

This method enables an API user to add a new bundle promotion criterion.

## update\_criterion

Parameters: AddUpdateCriterionRequest Return value: AddUpdateCriterionResponse

Realm: administrator, reseller

This method enables an API user to update the bundle promotion criterion.

#### delete\_criterion

Parameters: DeleteCriterionRequest Return value: DeleteCriterionResponse

Realm: administrator

This method enables an API user to delete the bundle promotion criterion.

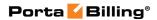

# **Type Reference**

# **GetBundlePromotionListRequest structure**

| Property         | Type   | Description                        |
|------------------|--------|------------------------------------|
| filter           | string | Allows retrieving bundle           |
|                  |        | promotions by the name or          |
|                  |        | part of the name.                  |
| get_total        | int    | Specifies whether to show the      |
|                  |        | total number of found bundle       |
|                  |        | promotions. Then, even if,         |
|                  |        | e.g. the limit property is         |
|                  |        | specified, the total number of     |
|                  |        | bundle promotions that             |
|                  |        | satisfy other conditions will      |
|                  |        | be shown.                          |
| iso_4217         | string | The bundle promotion plan          |
|                  |        | currency in the three-letter       |
|                  |        | format (ISO 4217).                 |
| limit            | int    | The number of rows to              |
|                  |        | retrieve. Mandatory for an         |
|                  |        | API request with the offset        |
|                  |        | property specified                 |
| managed_by       | int    | The unique ID of the reseller      |
|                  |        | who manages the required           |
|                  |        | bundle promotions.                 |
| managed_by_admin | string | Specifies that only those          |
|                  |        | bundle promotions that are         |
|                  |        | managed by administrator           |
|                  |        | must be retrieved.                 |
|                  |        | Possible values:                   |
|                  |        | • Y – Retrieve only                |
|                  |        | bundle promotions                  |
|                  |        | managed by admin                   |
|                  |        | N – Retrieve all                   |
|                  |        |                                    |
| offeet           | int    | bundle promotions                  |
| offset           | int    | The number of rows to skip         |
|                  |        | at the beginning of the list.      |
|                  |        | Requires the <i>limit</i> property |
|                  |        | specified in the API request       |

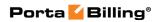

# **GetBundlePromotionListResponse structure**

| Property              | Type                | Description         |
|-----------------------|---------------------|---------------------|
| bundle_promotion_list | Array of the        | The list of bundle  |
| n                     | BundlePromotionInfo | promotions with     |
|                       | structures          | their properties    |
| total                 | int                 | The total number of |
|                       |                     | bundle promotion    |
|                       |                     | plans found         |

## **BundlePromotionInfo structure**

| Property         | Type   | Description                           |  |
|------------------|--------|---------------------------------------|--|
| description      | string | The description of the bundle         |  |
|                  |        | promotion plan                        |  |
| i_bd_plan        | int    | The unique ID of the bundle           |  |
|                  |        | promotion plan                        |  |
| i_dest_group_set | int    | The unique ID of the destination      |  |
|                  |        | group set associated with this bundle |  |
|                  |        | promotion plan.                       |  |
|                  |        | This property is mandatory when       |  |
|                  |        | the structure is used as a parameter  |  |
|                  |        | of the                                |  |
|                  |        | AddBundlePromotionRequest.            |  |
| is_used          | int    | Indicates whether the bundle          |  |
|                  |        | promotion plan is used or not.        |  |
|                  |        |                                       |  |
|                  |        | Possible values:                      |  |
|                  |        | • 1 – The bundle promotion            |  |
|                  |        | plan is used.                         |  |
|                  |        | • 0 – The bundle promotion            |  |
|                  |        | plan is not used.                     |  |
| iso_4217         | string | The bundle promotion plan             |  |
|                  |        | currency in the three-letter format   |  |
|                  |        | (ISO 4217).                           |  |
|                  |        | This property is mandatory when       |  |
|                  |        | the structure is used as a parameter  |  |
|                  |        | of the                                |  |
|                  |        | AddBundlePromotionRequest.            |  |
| managed_by       | int    | The unique ID of the reseller that    |  |
|                  |        | manages this bundle promotion plan    |  |
| name             | string | The name of the bundle promotion      |  |
|                  |        | plan.                                 |  |
|                  |        | This property is mandatory when       |  |
|                  |        | the structure is used as a parameter  |  |
|                  | 1      |                                       |  |

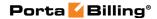

|  | of the                     | 1 |
|--|----------------------------|---|
|  | AddBundlePromotionRequest. |   |

# ${\bf GetDeleteBundlePromotionRequest\ structure}$

| Property         | Type | Description                 |
|------------------|------|-----------------------------|
| <u>i bd plan</u> | int  | The unique ID of the bundle |
|                  |      | promotion plan              |

# **GetBundlePromotionInfoResponse structure**

| Property              | Type                | Description      |
|-----------------------|---------------------|------------------|
| bundle_promotion_info | BundlePromotionInfo | The information  |
|                       | structure           | about the bundle |
|                       |                     | promotion        |

## AddBundlePromotionRequest structure

| Property              | Type                | Description                 |
|-----------------------|---------------------|-----------------------------|
| bundle promotion info | BundlePromotionInfo | The information             |
|                       | structure           | about the bundle            |
|                       |                     | promotion.                  |
|                       |                     |                             |
|                       |                     | Note that the <i>name</i> , |
|                       |                     | i_dest_group_set,           |
|                       |                     | iso_4217 parameters         |
|                       |                     | of the                      |
|                       |                     | BundlePromotion             |
|                       |                     | Info structure are          |
|                       |                     | mandatory in this           |
|                       |                     | case.                       |

## AddUpdateBundlePromotionResponse structure

| Property  | Type | Description                 |
|-----------|------|-----------------------------|
| i_bd_plan | int  | The unique ID of the bundle |
|           |      | promotion                   |

## **UpdateBundlePromotionRequest structure**

| Property              | Type                | Description      |
|-----------------------|---------------------|------------------|
| bundle_promotion_info | BundlePromotionInfo | The information  |
|                       | structure           | about the bundle |
|                       |                     | promotion        |

## **DeleteBundlePromotionResponse structure**

| Property | Type | Description      |
|----------|------|------------------|
| success  | int  | Possible values: |

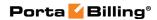

| • 1 – The bundle          |
|---------------------------|
| promotion is successfully |
| deleted.                  |
| • 0 – The bundle          |
| promotion has not been    |
| deleted.                  |

# **GetCriteriaListRequest structure**

| Property        | Type | Description                                                                                                    |
|-----------------|------|----------------------------------------------------------------------------------------------------|
| get_total       | int  | Specifies whether to show the total number of criteria found.  Then, even if, e.g. the limit property is specified, the total number of criteria that satisfy other conditions will be shown. |
| i bd plan       | int  | The unique ID of the bundle promotion                                                                                                    |
| limit           | int  | The number of rows to retrieve.  Mandatory for an API request with the offset property specified                                                                                              |
| offset          | int  | The number of rows to skip at the beginning of the list. Requires the <i>limit</i> property to be specified in the API request                                                                |
| with_thresholds | int  | Specifies whether to show the list of thresholds associated with the criteria.  • 1 – Show the list of thresholds.  • 0 – Do not show the list of thresholds.                                 |

# **GetCriteriaListResponse structure**

| Property      | Type          | Description                     |
|---------------|---------------|---------------------------------|
| criteria list | Array of the  | The list of bundle promotion    |
|               | CriterionInfo | criteria with their properties. |
|               | structures    |                                 |

# **CriterionInfo structure**

| Property    | Type   | Description             |
|-------------|--------|-------------------------|
| amount_type | string | Specifies whether the   |
|             |        | promotion is based on a |

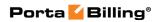

|                                    |                                              | percentage or a fixed sum of money:                                                                                                    |
|------------------------------------|----------------------------------------------|----------------------------------------------------------------------------------------------------|
|                                    |                                              | Possible values:  • fixed – Increases or decreases service payment by a fixed amount of money.  • Percentage – Increases or decreases service payment by a defined percentage. |
| bundle_discount_thr<br>eshold_list | BundleDiscoun<br>tThresholdList<br>structure | The default value is 'fixed'. The list of bundle promotion tresholds                                                                                                    |
| charge_type                        | string                                       | Indicates whether a customer should be charged or credited for the promotion.                                                                                                  |
|                                    |                                              | Possible values:                                                                                                    |
| i_bd_criteria                      | int                                          | The unique ID of the bundle promotion criterion.  This parameter is mandatory                                                                                                  |
|                                    |                                              | for the update_criterion method.                                                                                                    |
| i_bd_plan                          | int                                          | The unique ID of the bundle promotion                                                                                                    |
| i_dest_group                       | int                                          | The unique ID of the destination group associated with this criteria                                                                                                    |
| i_service_apply                    | int                                          | Indicates whether to apply the promotion to a service, the whole bill, payments, taxes, credits / adjustments or subscriptions (all or one in particular).                     |
| i_service_used                     | int                                          | The unique ID of the corresponding entity.  The unique ID of the service                                                                                                    |

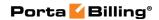

|                            |        | which will be used to analyze how much money the customer has spent on services during the billing period to credit or charge the customer accordingly                                                             |
|----------------------------|--------|----------------------------------------------------------------------------------------------------|
| i_subscription             | int    | The unique ID of the subscription associated with this bundle promotion criterion.  If blank, the promotion is apllied to the customer's own subscriptions and <i>all</i> of their credit accounts' subscriptions. |
| i_tax_transaction_co<br>de | int    | The tax transaction code ID                                                                                                    |
| inv_comment                | string | The invoice comment.                                                                                                    |

# **BundleDiscountThresholdList structure**

| Property            | Type           | Description                     |
|---------------------|----------------|---------------------------------|
| bundle_discount_thr | Array of the   | The list of the thresholds for  |
| eshold_list         | BundleDiscoun  | the bundle promotion            |
|                     | tThresholdInfo | criterion with their properties |
|                     | structures     |                                 |

#### **BundleDiscountThresholdInfo structure**

| Property  | Type  | Description                                      |
|-----------|-------|--------------------------------------------------|
| discount  | float | The amount of the discount that                  |
|           |       | applies to the threshold set                     |
| threshold | float | The threshold of the bundle promotion criterion. |
|           |       | 0 means that te threshold is unlimited.          |

### **GetCriterionRequest structure**

| Property        | Type   | Description                                                                    |
|-----------------|--------|--------------------------------------------------------------------------------|
| i_bd_criteria   | string | The unique ID of the bundle                                                    |
|                 |        | promotion criteria                                                             |
| with_thresholds | int    | Specifies whether to show the list of thresholds associated with the criteria. |

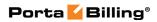

| Possible values:                                                                                      |
|----------------------------------------------------------------------------------------------------|
| <ul> <li>1 – Show the list of thresholds.</li> <li>0 – Do not show the list of thresholds.</li> </ul> |
|                                                                                                    |

### **GetCriterionInfoResponse structure**

| Property       | Type          | Description                |
|----------------|---------------|----------------------------|
| criterion_info | CriterionInfo | The information about the  |
| n              | structure     | bundle promotion criterion |

## AddUpdateCriterionRequest structure

| Property       | Type          | Description                           |
|----------------|---------------|---------------------------------------|
| criterion info | CriterionInfo | The information about the             |
|                | structure     | bundle promotion criteria.            |
|                |               |                                       |
|                |               | The <i>i_bd_criteria</i> parameter is |
|                |               | mandatory for the                     |
|                |               | update_criterion method.              |

## AddUpdateCriterionResponse structure

| Property      | Type | Description                 |
|---------------|------|-----------------------------|
| i_bd_criteria | int  | The unique ID of the bundle |
|               |      | promotion criterion         |

#### **DeleteCriterionRequest structure**

| Property      | Type   | Description                 |
|---------------|--------|-----------------------------|
| i_bd_criteria | string | The unique ID of the bundle |
|               |        | promotion criterion         |

## **DeleteCriterionResponse structure**

| Property       | Type | Description             |
|----------------|------|-------------------------|
| <u>success</u> | int  | Possible values:        |
|                |      | • 1 – The bundle        |
|                |      | promotion criteria are  |
|                |      | successfully deleted.   |
|                |      | • 0 – The bundle        |
|                |      | promotion criteria have |
|                |      | not been deleted.       |

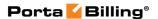

# **Brand Pane Information**

**SOAP URI** (namespace): https://portabilling-web.yourdomain.com/Porta/SOAP/BrandPane

#### **Methods**

#### get\_brand\_pane\_zip

Parameters: GetBrandPaneRequest Return value: GetBrandPaneResponse

Realm: administrator, reseller, retail customer, account

Standalone mode support: Yes

This method enables an API user to get the brandpane template and css files. The brandpane-related files are returned in a MIME attachment.

# **Type Reference**

#### **GetBrandPaneRequest structure**

| Property     | Type   | Description                        |
|--------------|--------|------------------------------------|
| <u>env</u>   | string | This property represents           |
|              |        | environments. It must be 'default' |
|              |        | (for an unspecified environment)   |
|              |        | or the <i>i_env</i> number         |
| <u>realm</u> | string | Realm name as in the               |
|              |        | configuration (admin, accounts,    |
|              |        | cc_staff, customer, vendor,        |
|              |        | representative, etc.)              |

#### **GetBrandPaneResponse structure**

| Property       | Type   | Description                                    |
|----------------|--------|------------------------------------------------|
| html_file_name | string | A path (relative to /home/porta-admin          |
|                |        | directory) to the brandpane's template –       |
|                |        | HTML file named 'brandpane.tmpl' (e.g.         |
|                |        | /brandpane/env_3/accounts/brandpane.tmpl)      |
| css_file_name  | string | A path (relative to /home/porta-admin          |
|                |        | directory) to the brandpane's style – CSS file |
|                |        | (e.g.                                          |
|                |        | /brandpane/env 3/accounts/brandpane.css)       |

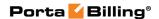

# **Dialing Rule Information**

**SOAP URI** (namespace): https://portabilling-web.yourdomain.com/Porta/SOAP/DialingRule

#### **Methods**

#### get\_dialing\_rules\_list

Parameters: GetDialingRulesListRequest Return value: GetDialingRulesListResponse

Realm: administrator, reseller, retail customer, account

Standalone mode support: Yes

This method enables an API user to get the list of dialing rules.

#### get\_dialing\_rule\_info

Parameters: GetDialingRuleInfoRequest Return value: GetDialingRuleInfoResponse

Realm: administrator, reseller, retail customer, account

Standalone mode support: Yes

This method enables an API user to get the dialing rule data.

### add\_dialing\_rule

Parameters: AddUpdateDialingRuleRequest Return value: AddUpdateDialingRuleResponse

Realm: administrator

This method enables an API user to add a dialing rule.

#### update\_dialing\_rule

Parameters: AddUpdateDialingRuleRequest Return value: AddUpdateDialingRuleResponse

Realm: administrator

This method enables an API user to update a dialing rule.

#### delete\_dialing\_rule

Parameters: DeleteDialingRuleRequest Return value: DeleteDialingRuleResponse

Realm: administrator

This method enables an API user to delete a dialing rule.

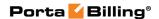

#### test\_translation\_rule

Parameters: TestTranslationRuleRequest Return value: TestTranslationRuleResponse

Realm: administrator, reseller, retail customer, account

Standalone mode support: Yes

This method enables an API user to test a specific dialing rule (provided as a translation rule string) and a number.

# **Type Reference**

### **GetDialingRulesListRequest structure**

| Property         | Type   | Description                                      |
|------------------|--------|--------------------------------------------------|
| offset           | int    | The number of rows to skip at the                |
|                  |        | beginning of the list. Requires the <i>limit</i> |
|                  |        | property to be specified in the API              |
|                  |        | request                                          |
| limit            | int    | The number of rows to retrieve.                  |
|                  |        | Mandatory for an API request with the            |
|                  |        | offset property specified                        |
| name_pattern     | string | A pattern for the dialing rule name to           |
|                  | _      | search by                                        |
| with_tech_prefix | int    | For administrators the response may              |
|                  |        | contain a special "Tech Prefix" dialing          |
|                  |        | rule                                             |

#### **GetDialingRulesListResponse structure**

| Property           | Type            | Description               |
|--------------------|-----------------|---------------------------|
| dialing_rules_list | Array of        | The list of dialing rules |
|                    | DialingRuleInfo |                           |
|                    | structures      |                           |

#### **DialingRuleInfo structure**

| Property       | Type             | Description                   |
|----------------|------------------|-------------------------------|
| i_dialing_rule | int              | The unique ID of the          |
|                |                  | dialing rule record           |
| name           | string           | The dialing rule name         |
| rule           | DialingRuleOptio | The structure of dialing rule |
|                | nsInfo structure | options                       |
| rule_type      | string           | Type of the dialing rule      |
|                |                  | wizard.                       |
|                |                  |                               |
|                |                  | Possible values:              |
|                |                  | • pbx – The wizard            |

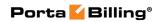

| i_owner<br>usage_type | string              | The unique ID of the dialing rule owner record  The entities this rule can be applied to.  Possible values:  • D – A dialing rule                                                                                                    |
|-----------------------|---------------------|----------------------------------------------------------------------------------------------------|
| _                     |                     | dialing rule owner record  The entities this rule can be                                                                                                    |
| i_owner               | int                 | 1 -                                                                                                    |
|                       | -                   |                                                                                                    |
|                       |                     | owner. One of the following:  • Customer  • CustomerSite  • Account                                                                                                    |
| owner_type            | string              | assign this dialing rule  The type of dialing rule                                                                                                    |
| restricted            | string (Y, N)       | format' Specifies whether only the administrator is allowed to                                                                                                    |
| tr_rule_to_local      | string              | format' Translation rule 'to local                                                                                                    |
| tr_rule_from_local    | string              | Translation rule 'from local                                                                                                    |
| description           | structure<br>string | feature access codes  The dialing rule description                                                                                                    |
| dial_codes            | DialingCodes        | for creating pbx dialing rules. Both transaltion parameters and service codes are available.  • plan – Only translation parameters will be available in the wizard.  • advanced – The wizard for creating custom dialing rules. Dialing rules can be created by using Perl regular expressions.  The structure of PBX |

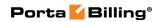

| <ul> <li>types of connections.</li> <li>O – A dialing rule for the 'to vendor' types of connections.</li> <li>T – A translation rule used to add or remove tech prefix</li> </ul> |
|----------------------------------------------------------------------------------------------------|
| remove tech prefix.  The I, O, T values can not be used when rule_type is set to 'pbx'.                                                                                           |

# **DialingRuleOptionsInfo structure**

| Property | Type       | Description                                       |
|----------|------------|---------------------------------------------------|
| ac       | string     | Area code(s)                                      |
| сс       | string     | Country code                                      |
| cs       | int        | Possible values:                                  |
|          |            | • 0 – Selection code options disabled             |
|          |            | • 1 – Routing plan selection enabled              |
|          |            | • 2 – Carrier code enabled                        |
| csdr     | int (0, 1) | 1 – Apply the dialling rule to a number that      |
|          |            | follows after a selection code                    |
| csl      | string     | Local carrier code for stripping selection code   |
|          |            | from CLD                                          |
| cslps    | string     | Carrier code for local calls                      |
| csnps    | string     | Carrier code for domestic long distance calls     |
| csp      | string     | Pattern or a list of selection codes allowed for  |
|          |            | the customer                                      |
| csps     | string     | Specify "!" in this field to reject authorization |
|          |            | if there is no selection code set in the default  |
|          |            | routing plan                                      |
| css      | int (0, 1) | 1 – Strip a selection code after selection        |
|          |            | routing plan                                      |
| dp       | string     | Prefix for domestic calls, but outside of area    |
|          |            | code                                              |
| em       | string     | Emergency numbers; comma-separated list           |
| ia       | int (0, 1) | 1 – Always dial the area code as a part of the    |
| •        |            | number                                            |
| ip       | string     | International dialing prefix                      |
| location | string     | Indicates where the relevant dialing rule         |
|          |            | belongs to                                        |
|          |            | Possible values:                                  |
|          |            |                                                   |
|          |            | I – The flag for an international dialing rule    |

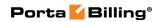

|     |        | A – The flag for North American dialing rule. |
|-----|--------|-----------------------------------------------|
| nex | string | National exceptions; comma-separated list     |
| nl  | int    | Local dialing number length                   |
| ор  | string | Prefix for accessing the outside phone        |
|     |        | network                                       |

# **DialingCodes structure**

| Property         | Type                      | Description                                                                                                    |
|------------------|---------------------------|----------------------------------------------------------------------------------------------------|
| bypass_dial_plan | string,<br>max 6<br>chars | A feature access code (e.g. *3164*)                                                                                                    |
| call_park        | string,<br>max 5<br>chars | The end user can dial this access code to park a call.                                                                                                    |
| call_release     | string                    | The default value is *70.  The end user can dial this access code to                                                                                                    |
| can_release      | string,<br>max 5<br>chars | retrieve a call from the parked status.                                                                                                    |
| 1. 1.1           | . •                       | The default value is *71.                                                                                                    |
| clir_hide        | string,<br>max 5<br>chars | The end user can dial this code before dialing the phone number to prohibit the calling number from being displayed to the called party.                                       |
|                  |                           | The default value is *67.                                                                                                    |
| clir_show        | string,<br>max 5<br>chars | An end user can dial this access code before dialing the phone number to allow the calling number to be displayed to the called party.                                         |
|                  |                           | The default value is *68.                                                                                                    |
| dial_out         | string,<br>max 5<br>chars | An end user can dial this access code while on a call to transfer the call to another end user. This feature is available only for forwarded calls.  The default value is *66. |
| group_pickup     | string,<br>max 5<br>chars | An end user can dial this access code to answer a call arriving to the other accounts of this customer.  The default value is *40.                                             |
| paging_prefix    | string,<br>max 5<br>chars | A dial code that allows establishing intercom calls between two extensions.                                                                                                    |
|                  |                           | The default value is *33.                                                                                                    |

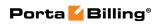

## **GetDialingRuleInfoRequest structure**

| Property         | Type   | Description                              |
|------------------|--------|------------------------------------------|
| i_dialing_rule   | int    | The unique ID of the dialing rule record |
| owner_type       | string | The type of dialing rule owner. One of   |
|                  |        | the following:                           |
|                  |        | • Customer                               |
|                  |        | CustomerSite                             |
|                  |        | Account                                  |
| i_owner          | int    | The unique ID of the dialing rule owner  |
|                  |        | record                                   |
| with_tech_prefix | int    | • 1 – The response will include the      |
|                  |        | special 'tech prefix' dialing rule       |
|                  |        | (for administrators only).               |
|                  |        | • 0 – The 'tech prefix' dialing rule     |
|                  |        | will not be included.                    |

# **GetDialingRuleInfoResponse structure**

| Property          | Type            | Description              |
|-------------------|-----------------|--------------------------|
| dialing_rule_info | DialingRuleInfo | The complete information |
|                   | structure       | about a dialing rule     |

# AddUpdateDialingRuleRequest structure

| Property          | Type            | Description                    |
|-------------------|-----------------|--------------------------------|
| dialing rule info | DialingRuleInfo | The complete information about |
|                   | structure       | a dialing rule                 |

### AddUpdateDialingRuleResponse structure

| Property              | Type | Description          |
|-----------------------|------|----------------------|
| <u>i_dialing_rule</u> | int  | The unique ID of the |
|                       |      | dialing rule record  |

# **DeleteDialingRuleRequest structure**

| Property       | Type | Description                       |
|----------------|------|-----------------------------------|
| i dialing rule | int  | The unique ID of the dialing rule |
|                |      | record                            |

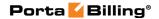

#### **DeleteDialingRuleResponse structure**

| Property | Type | Description                            |
|----------|------|----------------------------------------|
| success  | int  | 1 if operation is successful, 0 if not |

#### TestTranslationRuleRequest structure

| Property    | Type   | Description                                      |
|-------------|--------|--------------------------------------------------|
| <u>rule</u> | string | A translation rule to test, e.g.                 |
|             |        | local_to_e164(\$_,{cc=>'1',ia=>'0',              |
|             |        | dp=>'1',ip=>'011',em=>'911',ex=>'411',cs=>'0'}); |
| string      | string | A number to test on                              |

#### TestTranslationRuleResponse structure

| Property            | Type   | Description                     |
|---------------------|--------|---------------------------------|
| translated string n | string | A string with the result of the |
|                     |        | translation                     |

# **Routing Plan Information**

**SOAP URI** (namespace): https://portabilling-web.yourdomain.com/Porta/SOAP/RoutingPlan

### **Methods**

#### get\_route\_list

Parameters: GetRouteListRequest Return value: GetRouteListResponse

Realm: administrator

Standalone mode support: Yes

This method enables an API user to test a dialplan for a specific telephone number or certain destinations at any moment in time.

#### get\_routing\_plan\_list

Parameters: GetRoutingPlanListRequest Return value: GetRoutingPlanListResponse

Realm: administrator

Standalone mode support: Yes

This method enables an API user to get the list of routing plans.

#### get\_routing\_plan\_info

Parameters: GetRoutingPlanInfoRequest

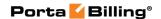

Return value: GetRoutingPlanInfoResponse

Realm: administrator

Standalone mode support: Yes

This method enables an API user to get a routing plan record from the database.

#### add\_routing\_plan

Parameters: AddUpdateRoutingPlanRequest Return value: AddUpdateRoutingPlanResponse

Realm: administrator

This method enables an API user to create a new routing plan using the supplied data.

#### update\_routing\_plan

Parameters: AddUpdateRoutingPlanRequest Return value: AddUpdateRoutingPlanResponse

Realm: administrator

This method enables an API user to update a routing plan using the supplied data.

#### delete\_routing\_plan

Parameters: DeleteRoutingPlanRequest Return value: DeleteRoutingPlanResponse

Realm: administrator

This method enables an API user to delete a routing plan record from the database.

#### get\_rp\_connection\_list

Parameters: GetRPConnectionListRequest Return value: GetRPConnectionListResponse

Realm: administrator

Standalone mode support: Yes

This method enables an API user to get a list of custom routing records from the database.

#### get\_rp\_connection\_info

Parameters: GetRPConnectionInfoRequest Return value: GetRPConnectionInfoResponse

Realm: administrator

Standalone mode support: Yes

This method enables an API user to get a custom routing record from the database.

#### add\_rp\_connection

Parameters: AddUpdateRPConnectionRequest Return value: AddUpdateRPConnectionResponse

Realm: administrator

This method enables an API user to define custom routing per destination group.

Note that it can be defined only for routing plans with the **Override Routes** option enabled (override\_routes\_enabled = "Y").

### update\_rp\_connection

Parameters: AddUpdateRPConnectionRequest Return value: AddUpdateRPConnectionResponse

Realm: administrator

This method enables an API user to change custom routing per destination group.

#### delete\_rp\_connection

Parameters: DeleteRPConnectionRequest Return value: DeleteRPConnectionResponse

Realm: administrator

This method enables an API user to remove custom routing per destination group.

# Type Reference

#### **GetRouteListRequest structure**

| Property       | Type   | Description                                                                                                    |
|----------------|--------|----------------------------------------------------------------------------------------------------|
|                |        | Type either a full number or a prefix                                                                                                    |
| <u>number</u>  | string | into this field to see the resulting list of                                                                                                    |
|                |        | routes for this number                                                                                                    |
| i_routing_plan | int    | The unique ID of a routing plan to be used for a dialplan test. The system will offer a different set of routes depending on the routing plan. Skip this property in a request to test dialplan for all |
|                |        | available routes                                                                                                    |
| i_node         | int    | The unique ID of a node record. You                                                                                                    |

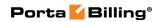

|                    |          | may select either <b>Generic Routing</b> (to see all the routes outside of the network) by skipping this property in a request or a specific node (to see the routes available when a call is handled by this node) |
|--------------------|----------|----------------------------------------------------------------------------------------------------|
| i_service_type     | int      | The unique ID of the service type                                                                                                    |
| transport_protocol | string   | A transport protocol to be used in the simulation.  Posible values:  • SIP  • SMPP                                                                                                    |
| apply_penalties    | int      | Allows to see the resulting list of routes regardless of the currently applied adaptive routing penalties                                                                                                    |
| effective_time     | dateTime | The search can be performed in real time or simulate any date and time                                                                                                    |

# **GetRouteListInfoResponse structure**

| Property   | Type               | Description        |
|------------|--------------------|--------------------|
| route_list | Array of RouteInfo | The list of routes |
|            | structures         |                    |

### **RouteInfo structure**

| Property            | Type   | Description                            |
|---------------------|--------|----------------------------------------|
|                     |        | The number of an IVR application       |
| appcode             | string | if you test routing to this            |
|                     |        | IVR application                        |
| cld                 | string | Originally called number               |
|                     |        | Translated called station ID (DNIS),   |
| t_cld               | string | as it will be sent to the vendor using |
|                     |        | this specific route.                   |
| gost                | float  | Next interval price for the given      |
| cost                | noat   | destination (per minute)               |
|                     |        | If one of the routes has huntstop      |
| huntstop            | string | enabled, then all routes with a lower  |
| пинскор             |        | route category or preference will be   |
|                     |        | ignored                                |
| proforme            | int    | Routing preference for this            |
| prefernce           | 1111   | destination                            |
| route_category_name | string | Routing category name                  |
| 23,440,027          | string | The currency used to provide call      |
| currency            |        | cost value                             |
| destination         | string | Matching destination from the          |

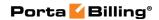

|                         |        | corresponding tariff                |
|-------------------------|--------|-------------------------------------|
| destination_country     | string | The country where the tested        |
| destination_country     |        | destination is located              |
| destination_description | string | Destination description             |
| h323                    | string | Shows whether the route supports    |
| 11323                   | String | an H323 protocol                    |
| sip                     | string | Shows whether the route supports a  |
| orp                     | ouring | SIP protocol                        |
| i_connection            | int    | The unique ID of the connection     |
| _                       |        | record                              |
| i_rate                  | int    | The unique ID of the Rate record    |
| i_tariff                | int    | The unique ID of the Tariff record  |
| i_vendor                | int    | The unique ID of the Vendor         |
| 1_vendor                | IIIt   | record                              |
| i_route_category        | int    | The unique ID of the route category |
| 1_10utc_category        |        | record                              |
| node_name               | string | Name of the node                    |
| connection_name         | string | Name of used connection             |
| penalty                 | string | Shows whether the connection is     |
| penarty                 | String | penalized or not                    |
| remote_ip               | string | The node (or remote gateway IP)     |
| 1                       | String | where the call will be routed       |
| tariff_name             | string | The tariff used to bill this call   |
| tools mustive           | string | Tech prefix configured on the       |
| tech_prefix             |        | connection                          |
| translation_rule        | string | Ctranslation rule configured on the |
| translauon_ruic         |        | connection                          |
| vendor_name             | string | Call terminating vendor             |

# **GetRoutingPlanListRequest structure**

| Property       | Type   | Description                                                                                                    |
|----------------|--------|----------------------------------------------------------------------------------------------------|
| name           | string | A routing plan name pattern                                                                                                    |
| no_usage_check | int    | Do not perform a routing plane usage check.  Possible values:  • 1 – Do not check whether a routing plan is in use.  • 0 – Check whether a routing plan |
|                |        | is in use.                                                                                                    |

## **GetRoutingPlanListResponse structure**

| Property          | Type            | Description             |
|-------------------|-----------------|-------------------------|
| routing_plan_list | Array of        | A list of routing plans |
|                   | RoutingPlanInfo |                         |

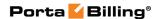

| structures |  |
|------------|--|
|------------|--|

## **GetRoutingPlanInfoRequest structure**

| Property              | Type | Description                              |
|-----------------------|------|------------------------------------------|
| <u>i routing plan</u> | int  | The unique ID of the routing plan record |

## **GetRoutingPlanInfoResponse structure**

| Property          | Type            | Description                |
|-------------------|-----------------|----------------------------|
| routing plan info | RoutingPlanInfo | Complete information about |
| routing_plan_info | structure       | the routing plan           |

## AddUpdateRoutingPlanRequest structure

| Property          | Type            | Description                |
|-------------------|-----------------|----------------------------|
| routing plan info | RoutingPlanInfo | Complete information about |
| Touring plan into | structure       | the routing plan           |

# AddUpdateRoutingPlanResponse structure

| Property       | Type | Description                          |
|----------------|------|--------------------------------------|
| i_routing_plan | int  | The unique ID of the created routing |
|                |      | plan record                          |

### **DeleteRoutingPlanRequest structure**

| Property       | Type | Description                  |
|----------------|------|------------------------------|
| i routing plan | int  | The unique ID of the created |
|                |      | routing plan record          |

## **DeleteRoutingPlanResponse structure**

| Property | Type | Description                            |
|----------|------|----------------------------------------|
| success  | int  | 1 if operation is successful, 0 if not |

## **RoutingPlanInfo structure**

| Property         | Type   | Description                         |
|------------------|--------|-------------------------------------|
| i_routing_plan   | int    | The unique ID of the routing        |
|                  |        | plan record                         |
| name             | string | The name of the routing plan        |
| description      | string | The description of the routing      |
|                  |        | plan                                |
| profit_guarantee | string | Enables choosing only the routes    |
|                  |        | which guarantee profit.             |
|                  |        |                                     |
|                  |        | When calculating a routing list for |
|                  |        | a customer with this routing plan,  |

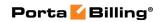

|                    |        | compares the price used to charge<br>the customer with the termination<br>cost of each vendor. If the<br>vendor's costs are higher than the<br>customer's rate, excludes the                                                                                                    |
|--------------------|--------|----------------------------------------------------------------------------------------------------|
|                    |        | vendor from the list (see the note below)                                                                                                    |
| profit_monitor     | string | Enables receiving real-time email alerts whenever a customer (with this routing plan assigned) makes a call on which you lose money.                                                                                                    |
| profit_min_abs     | float  | Specify the amount in your base currency that will indicate the minimum required per-minute profit (the vendor's cost per minute must be lower than the customer's rate by at least the amount specified.) or the maximum allowed per-minute loss (if your policy for this service doesn't include a minimum per-minute profit and in addition, you tolerate a certain amount of loss, then specify the limit for that loss here) |
| profit_min_rel     | float  | Specify a relative threshold for per-minute profit or a relative limit for per-minute loss. This can be useful if specifying the amount of profit per minute does not yield the desired results.                                                                                                    |
| profit_combination | string | You can specify that a route must satisfy both conditions, i.e. both absolute and relative profit, or at least one                                                                                                    |
| profit_dispersion  | float  | Defines the maximum acceptable price difference between two vendors when their order in the routing list (determined by cost) randomly changes to provide load-balancing. There is a higher probability of such a "swap" when the difference in the price between them is minimal, and this quickly decreases as the cost difference approaches the threshold value.                                                              |

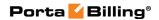

| selection_code              | string | The selection code that customers will dial before the destination number to select this routing plan.                                                                                                    |
|-----------------------------|--------|----------------------------------------------------------------------------------------------------|
| utilization_cost_diff_limit | float  | Defines the largest tolerable decrease in revenue (since more expensive vendors would be used) in exchange for better connection utilization and improved call quality.                                                                      |
| override_routes_enabled *   | string | Enables the LCR override functionality. You can define a list of connections for a destination group in the desired routing order, and calls will be routed according to this sequence before (or instead of) applying "normal" LCR routing. |
| categories_enabled *        | string | Enables defining which categories of vendors will be available for termination and in what sequence.                                                                                                    |
| i_dest_group_set *          | int    | The unique ID of destination group set record to override routing within this set.                                                                                                    |
| no_delete **                | int    | Shows that the Routing Plan is used and can't be deleted (used in the RoutingPlanList method only)                                                                                                    |

## **GetRPConnectionListRequest structure**

| Property       | Type | Description          |
|----------------|------|----------------------|
| i routing plan | int  | The unique ID of the |
|                |      | routing plan record  |

#### **GetRPConnectionListResponse structure**

| Property           | Type                                 | Description                      |
|--------------------|--------------------------------------|----------------------------------|
| rp_connection_list | Array of RPConnectionInfo structures | A list of custom routing records |

## **GetRPConnectionInfoRequest structure**

| Property        | Type | Description               |
|-----------------|------|---------------------------|
| i rp connection | int  | The unique ID of a custom |

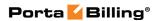

|   | routing record |
|---|----------------|
| 1 |                |

## **GetRPConnectionInfoResponse structure**

| Property           | Type                  | Description                                                                             |
|--------------------|-----------------------|-----------------------------------------------------------------------------------------|
| rp connection info | ConnectionInfo acture | Complete information about custom routing configured for a particular destination group |

# AddUpdateRPConnectionRequest structure

| Property           | Type             | Description                                                                             |
|--------------------|------------------|-----------------------------------------------------------------------------------------|
| rp connection info | RPConnectionInfo | Complete information about custom routing configured for a particular destination group |

# AddUpdateRPConnectionResponse structure

| Property        | Type | Description            |
|-----------------|------|------------------------|
| i_rp_connection | int  | The unique ID of the   |
|                 |      | added / updated custom |
|                 |      | routing                |

#### **RPConnectionInfo structure**

| Property             | Type   | Description                         |
|----------------------|--------|-------------------------------------|
| i_rp_connection      | int    | The unique ID of the custom         |
|                      |        | routing configured for a particular |
|                      |        | destination group                   |
| i_routing_plan *     | int    | The unique ID of the routing        |
|                      |        | plan record                         |
| i_dest_group *       | int    | The unique ID of the destination    |
|                      |        | group record                        |
| i_connection n       | int    | The unique ID of the connection     |
|                      |        | record. The nill flag sets LCR      |
| hunt_order           | int    | Specifies the place of this         |
|                      |        | connection in the list of           |
|                      |        | connections created to route the    |
|                      |        | call according to this sequence     |
|                      |        | before (or instead of) applying     |
|                      |        | "normal" LCR routing                |
| hunt_order_exclusive | string | Specifies whether this entry in the |
|                      | (Y, N) | override list is a percentage-share |
|                      |        | connection pool, where each         |
|                      |        | connection has a chance to be the   |

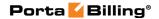

|        |     | first route proportionate to the assigned percentage value               |
|--------|-----|--------------------------------------------------------------------------|
| weight | int | A percentage value assigned to this connection pool in the override list |

#### **DeleteRPConnectionRequest structure**

| Property        | Type | Description                             |
|-----------------|------|-----------------------------------------|
| i rp connection | int  | The unique ID of the custom routing     |
|                 |      | configured for a particular destination |
|                 |      | group                                   |

#### **DeleteRPConnectionResponse structure**

| Property | Type | Description                            |
|----------|------|----------------------------------------|
| success  | int  | 1 if operation is successful, 0 if not |

# **SIM Card Information**

**SOAP URI** (namespace): https://portabilling-web.yourdomain.com/Porta/SOAP/SIMCard

#### **Methods**

#### get\_card\_list

Parameters: **GetSIMCardListRequest**Return value: **GetSIMCardListResponse** 

Realm: administrator, reseller Standalone mode support: Yes

This method enables the API user to get the list of SIM cards filtered by various parameters.

#### get\_card\_info

Parameters: **GetSIMCardInfoRequest**Return value: **GetSIMCardInfoResponse** 

Realm: administrator, reseller Standalone mode support: Yes

This method enables the API user to get a DID number record from the database.

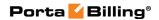

# **Type Reference**

# **GetSIMCardListRequest structure**

| Property   | Type   | Description                            |
|------------|--------|----------------------------------------|
| get_total  | int    | Get the total number of all retrieved  |
|            |        | SIM card records                       |
| i_account  | int    | The ID of the account record           |
| iccid      | string | Search pattern for the Integrated      |
|            |        | Circuit Card ID                        |
| imsi       | string | Search pattern for the International   |
|            |        | Mobile Subscriber Identity             |
| limit      | int    | The number of rows to retrieve         |
| managed_by | int    | The unique ID of the reseller who      |
|            |        | owns the SIM card                      |
| msisdn     | string | Search pattern for the Mobile          |
|            |        | Subscriber Integrated Services Digital |
|            |        | Number                                 |
| offset     | int    | The number of rows to skip at the      |
|            |        | beginning of the list                  |
| status     | string | Search for SIM cards based on their    |
|            |        | status.                                |
|            |        |                                        |
|            |        | Possible values:                       |
|            |        | • free                                 |
|            |        | • used                                 |

# **GetSIMCardListResponse structure**

| Property  | Type        | Description                       |
|-----------|-------------|-----------------------------------|
| card_list | Array of    | Set of SIM card data records      |
|           | SIMCardInfo |                                   |
|           | structure   |                                   |
| total     | int         | The total number of retrieved SIM |
|           |             | card data records                 |

### **GetSIMCardInfoRequest structure**

| Property   | Type | Description                         |
|------------|------|-------------------------------------|
| i_sim_card | int  | The ID of the SIM card record       |
| imsi       | int  | The International Mobile Subscriber |
|            |      | Identity of the SIM card record     |

## **GetSIMCardInfoResponse structure**

| Property  | Type        | Description                    |
|-----------|-------------|--------------------------------|
| card_info | SIMCardInfo | Complete information about the |
|           | structure   | SIM card                       |

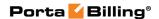

#### **SIMCardInfo structure**

| Property    | Type   | Description                          |  |
|-------------|--------|--------------------------------------|--|
| amf         | string | The authentication management field  |  |
| auth_key    | string | Authentication key                   |  |
| description | string | SIM card descriptoin                 |  |
| hlr         | string | The name of Home Location            |  |
|             |        | Register database                    |  |
| i_account   | int    | The ID of the account record         |  |
| i_sim_card  | int    | The ID of the SIM card record        |  |
| iccid       | string | The Integrated Circuit Card ID       |  |
| imsi        | string | The International Mobile Subscriber  |  |
|             |        | Identity of the SIM card             |  |
| managed_by  | int    | The unique ID of the reseller who    |  |
|             |        | owns the SIM card                    |  |
| msisdn      | string | The Mobile Subscriber Integrated     |  |
|             |        | Services Digital Number. This is the |  |
|             |        | account ID (PIN) on the PortaBilling |  |
|             |        | interface.                           |  |
| notepad     | string | Comments regarding this SIM card     |  |
| opc_key     | string | The operator key associated with and |  |
|             |        | stored on the SIM card               |  |

# **Service Features**

**SOAP URI** (namespace): https://portabilling-web.yourdomain.com/Porta/SOAP/ServiceFeatures

## **Methods**

#### get\_service\_features\_list

Parameters: GetServiceFeaturesListRequest Return value: GetServiceFeaturesListResponse

Realm: administrator

Standalone mode support: Yes

This method enables an administrator to get the list of service features.

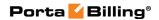

# **Type Reference**

# **GetServiceFeaturesListRequest structure**

| Property        | Type   | Description                                                                                                    |
|-----------------|--------|----------------------------------------------------------------------------------------------------|
| level           | string | One of the following:                                                                                                    |
|                 |        | Customers – show customers' service features                                                                                    |
|                 |        | Accounts – show account's service features                                                                                      |
|                 |        | Customer Sites – show service<br>features defined in customer<br>sites                                                          |
|                 |        | <ul> <li>Products – show service features defined in products</li> <li>All – show all service features in the system</li> </ul> |
| show attributes | int    | Flag that indicates whether the service feature attributes will be shown: 1 (show), 0 (do not show)                             |

# **GetServiceFeaturesListResponse structure**

| Property                | Type                | Description          |
|-------------------------|---------------------|----------------------|
| service_features_list n | ServiceFeaturesList | Complete information |
|                         | structure           | about the service    |
|                         |                     | features             |

#### ServiceFeaturesList structure

| Property              | Type                  | Description                  |
|-----------------------|-----------------------|------------------------------|
| accounts <sup>n</sup> | Array of              | The list of account's        |
|                       | ServiceFeatureDetails | service features             |
|                       | structures            |                              |
| customers n           | Array of              | The list of customers'       |
|                       | ServiceFeatureDetails | service features             |
|                       | structures            |                              |
| products n            | Array of              | The list of service features |
|                       | ServiceFeatureDetails | defined in products          |
|                       | structures            |                              |
| customersites n       | Array of              | The list of service features |
|                       | ServiceFeatureDetails | defined in customer sites    |
|                       | structures            |                              |

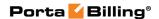

#### **ServiceFeatureDetails structure**

| Property          | Type            | Description                       |
|-------------------|-----------------|-----------------------------------|
| feature_name      | string          | Service feature name              |
| default_flag      | string          | Default value of the              |
|                   |                 | corresponding service feature     |
|                   |                 | item. One of the following:       |
|                   |                 | • Y – enabled                     |
|                   |                 | • N – disabled                    |
|                   |                 | • ^ – customer's default          |
|                   |                 | • ~ – product default             |
| i_service_feature | string          | The unique ID of the service      |
|                   |                 | feature                           |
| flag_pos n        | int             | Service_flag item position in the |
|                   |                 | service features array            |
| attributes_list   | Array of        | The list of service feature       |
|                   | ServiceFeature  | attributes                        |
|                   | AttributeDetail |                                   |
|                   | s structures    |                                   |

#### ServiceFeatureAttributeDetails structure

| Property        | Type   | Description                |
|-----------------|--------|----------------------------|
| i_sattribute    | int    | The unique ID of the       |
|                 |        | service feature attribute  |
| name            | string | Service feature attribute  |
|                 |        | name                       |
| default_value n | string | Service feature attribute  |
|                 |        | default value              |
| multivalue      | string | Indicates whether multiple |
|                 |        | value entries are allowed  |

# **Service Information**

 ${\bf SOAP\ URI\ (name space):\ https://portabilling-web.yourdomain.com/Porta/SOAP/Service}$ 

### **Methods**

### get\_service\_list

Parameters: GetServiceListRequest Return value: GetServiceListResponse

Realm: administrator, reseller, retail customer, account

Standalone mode support: Yes

This method enables an API user to get the list of services.

#### get\_service\_type\_list

Parameters: GetServiceTypeListRequest Return value: GetServiceTypeListResponse

Realm: administrator, reseller Standalone mode support: Yes

This method enables an API user to get the list of service types.

#### get\_service\_type\_info

Parameters: GetServiceTypeInfoRequest Return value: GetServiceTypeInfoResponse

Realm: administrator, reseller Standalone mode support: Yes

This method enables an API user to get a service type record from the database.

#### get\_service\_pool\_info

Parameters: **GetServicePoolInfoRequest** Return value: **GetServicePoolInfoResponse** 

Realm: administrator, reseller

This method enables an API user to get information about a service pool.

# **Type Reference**

#### **GetServiceListRequest structure**

| Property       | Type   | Description                         |
|----------------|--------|-------------------------------------|
| offset         | int    | The number of rows to skip at the   |
|                |        | beginning of the list. Requires the |
|                |        | limit property to be specified in   |
|                |        | the API request                     |
| limit          | int    | The number of rows to retrieve.     |
|                |        | Mandatory for an API request        |
|                |        | with the offset property specified  |
| i_service_type | string | The unique ID of the service type   |
| name           | string | Name pattern of a service           |
| get_total      | string | Get the total number of the         |
|                |        | retrieved services                  |

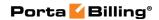

## **GetServiceListResponse structure**

| Property       | Type        | Description                 |
|----------------|-------------|-----------------------------|
| service_list n | Array of    | The list of services        |
|                | ServiceInfo |                             |
|                | structures  |                             |
| total          | int         | The number of the retrieved |
|                |             | services                    |

#### **ServiceInfo structure**

| Property         | Type   | Description                               |
|------------------|--------|-------------------------------------------|
| i_service        | int    | The unique ID of the service record       |
| name             | string | Service name                              |
| unit             | string | A customer-visible name for the units     |
|                  |        | in which service use is measured          |
| rate_unit        | string | A customer-visible name for the units     |
|                  |        | used to calculate service charges         |
| ratio            | int    | If billing units are different from base  |
|                  |        | units, this parameter defines how many    |
|                  |        | base units make up one billing unit       |
| i_service_type   | int    | The unique ID of the related service type |
| rating_base      | string | Specifies which particular parameter is   |
|                  |        | used to calculate charges, e.g. "session  |
|                  |        | time", "amount of data transferred" and   |
|                  |        | the like.                                 |
| i_st_charge_unit | int    | The unique ID of the related service type |
|                  |        | charge unit                               |

## **GetServiceTypeListRequest structure**

Does not include any properties

## **GetServiceTypeListResponse structure**

| Property          | Type            | Description                 |
|-------------------|-----------------|-----------------------------|
| service type list | Array of        | Set of service type records |
|                   | ServiceTypeInfo |                             |
|                   | structure       |                             |

# **ServiceTypeInfo structure**

| Property       | Type   | Description                   |
|----------------|--------|-------------------------------|
| i_service_type | int    | The unique ID of              |
|                |        | the service type              |
| name           | string | The logical name of the       |
|                |        | service type                  |
| usage_rating   | string | Shows whether usage           |
|                |        | charging is applicable or not |

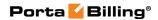

|  | for this service type.    |
|--|---------------------------|
|  | Possible values: 'Y', 'N' |

# **GetServiceTypeInfoRequest structure**

| Property       | Type | Description                      |
|----------------|------|----------------------------------|
| i_service_type | int  | Unique ID of the Service<br>Type |

# **GetServiceTypeInfoResponse structure**

| Property          | Type            | Description                 |
|-------------------|-----------------|-----------------------------|
| service type info | Array of        | Set of service type records |
|                   | ServiceTypeInfo |                             |

#### **GetServicePoolInfoRequest structure**

| Property          | Type | Description                |
|-------------------|------|----------------------------|
| i pooling service | int  | The ID of the service pool |

# **GetServicePoolInfoResponse structure**

| Property          | Type                  | Description      |
|-------------------|-----------------------|------------------|
| service_pool_info | ServiceInfo structure | The service pool |
|                   |                       | information.     |

#### **ServiceInfo structure**

| Property         | Type   | Description                        |
|------------------|--------|------------------------------------|
| i_dest_group_set | int    | The unique ID of the destination   |
|                  |        | group sets record.                 |
| i_service        | int    | The unique ID of the service       |
|                  |        | record                             |
| i_service_type   | int    | The unique ID of the related       |
|                  |        | service type                       |
| i_st_charge_unit | int    | The unique ID of the related       |
|                  |        | service type's charge unit         |
| name             | string | Service name                       |
| rate_unit        | string | A customer-visible name for the    |
|                  |        | units used to calculate service    |
|                  |        | charges. You will use these units  |
|                  |        | to specify your rating prices, and |
|                  |        | the usage details in xDRs will be  |
|                  |        | shown in these units               |
| rating_base      | string | Specification of which particular  |
|                  |        | parameter is used to calculate     |
|                  |        | charges, e.g. "session time",      |
|                  |        | "amount of data transferred" and   |
|                  |        | the like. Where applicable, the    |

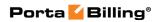

| ratio                             | int                                             | rating base selection also defines what is to be used as the base unit; e.g. for the Internet Access service you could use bytes, kilobytes or megabytes as the base unit  If billing units differ from base units, this parameter defines how many base units make up one billing unit (for instance, 1024 bytes makes 1 kilobyte). This parameter is extremely important, as it affects calculations in all xDRs for this service. If you decide to deploy a new service with a different ratio between units (e.g. 1 kilobyte equaling 1000 bytes), a new service type must be created before you attempt to do any further configuration |
|-----------------------------------|-------------------------------------------------|----------------------------------------------------------------------------------------------------|
| service_pool_comb<br>ination_list | Array of ServicePoolC ombinationI nfo structure | The list of the combinations of the service pool. It is used only for pool services                                                                                                    |
| unit                              | string                                          | A customer-visible name for the units in which service use is measured; this also would be the smallest possible unit you can use in the rating configuration                                                                                                    |
| usage_rating                      | string                                          | Shows whether usage charging is mandatory or not for the Service. Possible values: "Y", "N".                                                                                                    |

# ServicePoolCombinationInfo structure

| Property          | Type   | Description                      |
|-------------------|--------|----------------------------------|
| dg_name           | string | The destination group name       |
| i_dest_group      | int    | The unique ID of the             |
|                   |        | destination group                |
| i_service         | int    | The ID of the service            |
| pooled_ratio      | int    | The ratio for pooled units       |
| pooled_unit       | string | The pooled unit                  |
| pooled_unit_ratio | string | The ratio for pooled units       |
| service_name      | string | The name of the service          |
| unit_ratio        | int    | The ratio for service pool units |

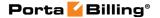

# **MOH (Music on Hold) Information**

**SOAP URI** (namespace): https://portabilling-web.yourdomain.com/Porta/SOAP/MOH

#### **Methods**

#### get\_moh\_file

Parameters: **GetMOHFileRequest** Return value: **GetMOHFileResponse** 

Realm: administrator

This method enables an API user to download a MOH file from the system.

#### upload\_moh\_file

Parameters: UploadMOHFileRequest Return value: UploadMOHFileResponse

Realm: administrator

This method enables an API user to upload and apply a new MOH file to an account or customer.

# **Type Reference**

#### **GetMOHFileRequest structure**

| Property     | Type | Description          |
|--------------|------|----------------------|
| <u>i moh</u> | int  | The unique ID of the |
|              |      | MOH record           |

#### **GetMOHFileResponse structure**

| Property | Type | Description                |
|----------|------|----------------------------|
| success  | int  | 1 in case of success, 0 in |
|          |      | case of failure            |

#### **UploadMOHFileRequest structure**

| Property        | Type                  | Description           |
|-----------------|-----------------------|-----------------------|
| <u>i object</u> | int                   | The unique ID of an   |
|                 |                       | account or a customer |
| <u>name</u>     | string (64 chars max) | MOH record name       |
| <u>object</u>   | string                | The type of entity    |
|                 |                       | (account/customer) to |
|                 |                       | which the MOH file is |

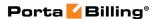

|  | applied               |
|--|-----------------------|
|  | ···   F   F   · · · · |

#### **UploadMOHFileResponse structure**

| Property     | Type | Description          |
|--------------|------|----------------------|
| <u>i_moh</u> | int  | The unique ID of the |
|              |      | MOH record           |

# **Originating Line Information (OLI)**

**SOAP URI** (namespace): https://portabilling-web.yourdomain.com/Porta/SOAP/OLI

#### **Methods**

### get\_oli\_list

Parameters: GetOliListRequest Return value: GetOliListResponse

Realm: administrator

Standalone mode support: Yes

This method enables an API user to get the list of OLI.

#### get\_oli\_info

Parameters: GetOliInfoRequest Return value: GetOliInfoResponse

Realm: administrator

Standalone mode support: Yes

This method enables an API user to get an OLI record from the database.

# **Type Reference**

#### **GetOliListRequest structure**

Does not include any properties

#### **GetOliListResponse structure**

| Property        | Туре             | Description             |
|-----------------|------------------|-------------------------|
| <u>oli list</u> | Array of OliInfo | The list of OLI records |

#### **OliInfo Structure**

| Property     | Type | Description              |
|--------------|------|--------------------------|
| <u>i oli</u> | int  | The unique ID of the OLI |

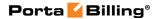

|             |        | record              |
|-------------|--------|---------------------|
| <u>oli</u>  | int    | The OLI value       |
| description | string | The OLI description |

#### **GetOliInfoRequest Structure**

| Property | Type | Description              |
|----------|------|--------------------------|
| i_oli    | int  | The unique ID of the OLI |
|          |      | record                   |

#### **GetOliInfoResponse Structure**

| Property        | Type             | Description  |
|-----------------|------------------|--------------|
| <u>oli info</u> | Array of OliInfo | The OLI info |

# **Billing Sessions Information**

**SOAP URI** (namespace): https://portabilling-web.yourdomain.com/Porta/SOAP/BillingSession

#### **Methods**

#### manage\_active\_call\_recording

Parameters: ManageActiveCallRecordingRequest Return value: ManageActiveCallRecordingResponse

Realm: administrator, retail customer, account

This method enables an API user to start or stop recording during the call.

#### get\_active\_calls\_list

Parameters: GetActiveCallsRequest Return value: GetActiveCallsResponse

Realm: administrator, reseller, retail customer, account

Standalone mode support: Yes

This method enables an API user to get the list of active calls for a customer or an account.

#### add\_disconnect\_queue\_record

Parameters: AddDisconnectQueueRecordRequest Return value: AddDisconnectQueueRecordResponse

Realm: administrator

This method enables an administrator to disconnect an Internet session (by adding a record to the disconnect queue).

# **Type Reference**

### ManageActiveCallRecordingRequest structure

| Property | Type   | Description                                                       |
|----------|--------|-------------------------------------------------------------------|
| call id  | string | The unique ID of the call                                         |
| command  | string | Allows you to start or stop call recording. One of the following: |
|          |        | • stop                                                            |
|          |        | • start                                                           |

## ManageActiveCallRecordingResponse structure

| Property          | Type   | Description                                                                                                    |
|-------------------|--------|----------------------------------------------------------------------------------------------------|
| <u>cli status</u> | string | Call recording action status for the caller. One of the following:  • FAILED – an error has occured while attempting to enable or disable call recording  • DENIED – call recording isn't allowed according to billing configuration  • OK – call recording processed successfully                |
| <u>cld status</u> | string | Call recording action status for the callee. One of the following:  • FAILED – an error has occured while attempting to enable or disable call recording  • DENIED – call recording feature isn't allowed according to billing configuration  • OK – call recording action processed successfully |

## **GetActiveCallsRequest structure**

| Property   | Type | Description                               |
|------------|------|-------------------------------------------|
| i_account  | int  | The unique ID of the account              |
| i_customer | int  | The unique ID of the customer             |
| limit      | int  | The number of rows to retrieve.           |
|            |      | Mandatory for an API request              |
|            |      | with the <i>offset</i> property specified |
| offset     | int  | The number of rows to skip at the         |

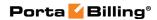

| beginning of the list. Requires the |
|-------------------------------------|
| limit property to be specified in   |
| the API request                     |

# **GetActiveCallsResponse structure**

| Property            | Type           | Description              |
|---------------------|----------------|--------------------------|
| active_calls_list n | Array of       | The list of active calls |
|                     | ActiveCallInfo |                          |

#### **ActiveCallInfo structure**

| Property       | Type     | Description                          |
|----------------|----------|--------------------------------------|
| cli            | string   | Calling line identification          |
| cld            | string   | Called line identification           |
| call id        | string   | The unique ID of the call            |
| call_origin    | string   | This is a deprecated equivalent to   |
|                |          | leg_origin                           |
| connect time   | dateTime | Call connect time                    |
| i_node         | int      | The unique ID of the node            |
| i_service_type | int      | The unique ID of the service type    |
| <u>id</u>      | string   | Call owner's account ID              |
| leg_origin     | string   | In conjunction with the leg_type     |
|                |          | property determines a leg for the    |
|                |          | accounting record                    |
| leg_type       | string   | In conjunction with the leg_origin   |
|                |          | property determines a leg for the    |
|                |          | accounting record                    |
| subscriber_ip  | string   | The internet address of the end-user |

## AddDisconnectQueueRecordRequest structure

| Property       | Type     | Description                     |
|----------------|----------|---------------------------------|
| aggovet id     | atrica   | The unique ID of an account to  |
| account id     | string   | disconnect                      |
|                |          | The unique ID of a node on      |
| i_node         | int      | which the service is used (must |
|                |          | have <b>POD Server</b> enabled) |
| acceio a id    | atria a  | The unique ID of a session      |
| session_id     | string   | to disconnect                   |
|                |          | The unique ID of the related    |
| i_service_type | int      | service type. Default: 6        |
|                |          | (NETACCESS)                     |
|                | atrica   | A formatted string with         |
| param1         | string   | disconnector parameters         |
|                |          | Time when the session will be   |
| at_time        | dateTime | disconnected. Default: current  |
|                |          | time                            |

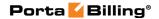

| tx_expire dateTime | Time when the record will expire (if the session is not disconnected by this time, it will not be disconnected) |
|--------------------|----------------------------------------------------------------------------------------------------|
|--------------------|----------------------------------------------------------------------------------------------------|

#### AddDisconnectQueueRecordResponse structure

| Property     | Type | Description                   |
|--------------|------|-------------------------------|
| <u>i_pod</u> | int  | The unique ID of the          |
|              |      | disconnect request. Refers to |
|              |      | the DisconnectQuery table     |

# **Access Levels (ACLs) System**

**SOAP URI** (namespace): https://portabillingweb.yourdomain.com/Porta/SOAP/ACL

### **Methods**

#### get\_my\_permissions\_for\_objects

Parameters: GetMyAclForObjectsRequest Return value: GetMyAclForObjectsResponse

Realm: administrator, reseller, retail customer, account

Standalone mode support: Yes

This method enables an API user to get a list of ACL permissions for specific objects on the PortaBilling® web interface.

#### get\_acl\_list

Parameters: GetAclListRequest Return value: GetAclListResponse Realm: administrator, reseller

Standalone mode support: Yes

This method enables an API user to get the list of ACL.

# **Type Reference**

#### **GetMyAclForObjectsRequest structure**

| Property       | Type             | Description               |
|----------------|------------------|---------------------------|
| <u>objects</u> | Array of strings | A list of web interface   |
|                |                  | objects for which the ACL |
|                |                  | permissions will be       |
|                |                  | collected (e.g. selfcare, |

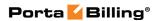

| WebForms, etc.) |
|-----------------|
|-----------------|

## **GetMyAclForObjectsResponse structure**

| Property     | Type            | Description               |
|--------------|-----------------|---------------------------|
| access_level | AccessLevelInfo | The information about the |
|              | structure       | ACL permissions           |

#### **AccessLevelInfo structure**

| Property  | Type              | Description                     |
|-----------|-------------------|---------------------------------|
| subsystem | string            | The name of the subsystem the   |
|           |                   | current web interface objects   |
|           |                   | belong to                       |
| objects   | Array of          | The Web interface objects for   |
| ,         | ObjectPermissions | which ACL permissions have      |
|           | structures        | been retrieved                  |
| parents   | Array of          | A list of ACLs that are parents |
|           | AccessLevelInfo   | to the current ACL              |
|           | structures        |                                 |

# **ObjectPermissions structure**

| Property          | Type                 | Description                   |
|-------------------|----------------------|-------------------------------|
| <u>object</u>     | string               | The web interface object for  |
|                   |                      | which the ACL permissions     |
|                   |                      | were collected                |
| <u>attributes</u> | Array of             | A list of ACL permissions for |
|                   | AttributePermissions | this web interface object     |
|                   | structures           |                               |

#### **AttributePermission structure**

| Property  | Type   | Description       |
|-----------|--------|-------------------|
| attribute | string | An attribute name |

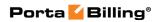

| permissions | string | String representation of attribute permissions in the 'CRUD' format (1-granted, 0-revoked):      |
|-------------|--------|--------------------------------------------------------------------------------------------------|
|             |        | <ul><li>create</li><li>read</li><li>update</li><li>delete</li></ul>                              |
|             |        | For example, 1100 means that only the create and read permissions are granted to a specific user |

# **GetAclListRequest structure**

| Property   | Type   | Description                               |
|------------|--------|-------------------------------------------|
| group**    | string | The name of ACL group                     |
|            |        | to search                                 |
| name       | string | Search ACL by name                        |
| type       | enum   | Type of ACL to search. Possible           |
|            |        | values: Component, User,                  |
|            |        | Customer,                                 |
|            |        | CC Staff, Account, Vendor,                |
|            |        | Representative, Reseller,                 |
|            |        | Distributor                               |
| with_i_acl | int    | If the entity has customized              |
|            |        | default ACL (instead of the               |
|            |        | predefined one), specify the              |
|            |        | unique ID of this customized              |
|            |        | default ACL here. Then it will            |
|            |        | be included to the list                   |
| subsystem  | string | The name of subsystem                     |
|            |        | ACL belongs to                            |
| offset     | int    | The number of rows to skip                |
|            |        | at the beginning of the list.             |
|            |        | Requires the <i>limit</i> property to be  |
|            |        | specified in the API request              |
| limit      | int    | The number of rows to retrieve.           |
|            |        | Mandatory for an API request              |
|            |        | with the <i>offset</i> property specified |

# **GetAclListResponse structure**

| Property | Type                    | Description               |
|----------|-------------------------|---------------------------|
| acl list | Array of <b>AclInfo</b> | The list of ACL records.  |
| total    | int                     | The total number of found |

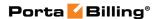

#### **Aclinfo structure**

| Property  | Type                       | Description          |
|-----------|----------------------------|----------------------|
| i_acl**   | int                        | Unique ID of the ACL |
| name      | string                     | ACL by name          |
| subsystem | string                     | Name of subsystem    |
|           |                            | ACL belongs to       |
| group**   | string                     | Name of ACL group    |
| type      | enum[Component,User,       | Type of ACL          |
|           | Customer,CC                |                      |
|           | Staff,Account,Vendor,Re    |                      |
|           | presentative,Reseller,Dist |                      |
|           | ributor]                   |                      |

# **Quick Forms Information**

**SOAP URI** (namespace): https://portabilling-web.yourdomain.com/Porta/SOAP/QuickForms

## **Methods**

#### get\_quick\_forms\_list

Parameters: GetCustomerQFListRequest Return value: GetCustomerQFListResponse

Realm: administrator, reseller

This method enables an API user to obtain the list of quick forms.

## delete\_quick\_form

Parameters: DeleteQFRequest Return value: DeleteQFResponse Realm: administrator, reseller

This method enables an API user to delete a quick form.

## **GetCustomerQFListRequest structure**

| Property | Type | Description                                              |  |
|----------|------|----------------------------------------------------------|--|
| offset   | int  | The number of rows to skip at the beginning of           |  |
|          |      | the list. Requires the <i>limit</i> property value to be |  |
|          |      | specified in the API request                             |  |
| limit    | int  | The number of rows to retrieve. Mandatory for            |  |
|          |      | an API request with the offset property                  |  |

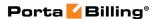

| operited |
|----------|
|----------|

## **GetCustomerQFListResponse structure**

| Property   | Type            | Description                       |
|------------|-----------------|-----------------------------------|
| qf_forms n | Array of QFInfo | A list of quick forms             |
| total      | int             | The total number of the retrieved |
|            |                 | exchange rate data records        |

#### **QFInfo structure**

| Property         | Type   | Description                            |  |
|------------------|--------|----------------------------------------|--|
| <u>i env</u>     | int    | The unique environment ID              |  |
| i quick form     | int    | The unique ID of the quick form        |  |
| name             | string | The name of the quick form             |  |
| managed_by       | int    | The unique ID of the reseller who uses |  |
|                  |        | the quick form                         |  |
| i customer class | int    | The unique ID of the customer class    |  |
| <u>iso 4217</u>  | string | A currency code for the quick form     |  |
| state            | string | The current state of the quick form    |  |

## **DeleteQFRequest structure**

| Property     | Type | Description                     |
|--------------|------|---------------------------------|
| i quick form | int  | The unique ID of the quick form |

#### **DeleteQFResponse structure**

| Property | Type | Description                            |
|----------|------|----------------------------------------|
| success  | int  | 1 if operation is successful, 0 if not |

# **Payment Information**

**SOAP URI** (namespace): https://portabilling-web.yourdomain.com/Porta/SOAP/Payment

#### **Methods**

#### list merchants

Parameters: ListMerchantAccountsRequest Return value: ListMerchantAccountsResponse

Realm: administrator, reseller Standalone mode support: Yes

This method enables an API user to obtain the list of avalilable payment and payment remittance systems for a given customer.

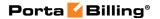

#### get\_merchant

Parameters: GetMerchantAccountRequest Return value: GetMerchantAccountResponse

Realm: administrator, reseller Standalone mode support: Yes

This method enables an API user to get a payment or payment remittance system data.

#### add\_merchant

Parameters: AddMerchantAccountRequest Return value: AddMerchantAccountResponse

Realm: administrator, reseller

This method enables an API user to add a payment or payment remittance system.

#### update\_merchant

Parameters: UpdateMerchantAccountRequest Return value: UpdateMerchantAccountResponse

Realm: administrator, reseller

This method enables an API user to update a payment or payment remittance system.

#### delete merchant

Parameters: DeleteMerchantAccountRequest Return value: DeleteMerchantAccountResponse

Realm: administrator, reseller

This method enables an API user to delete a payment or payment remittance system.

#### list\_processors

Parameters: ListPaymentProcessorsRequest Return value: ListPaymentProcessorsResponse

Realm: administrator, reseller Standalone mode support: Yes

This method enables an API user to get a list of payment processors.

#### get\_processor

Parameters: GetPaymentProcessorRequest Return value: GetPaymentProcessorResponse

Realm: administrator, reseller

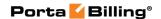

#### Standalone mode support: Yes

This method enables an API user to get a payment processor data.

#### register\_transaction

Parameters: RegisterTransactionRequest Return value: RegisterTransactionResponse

Realm: administrator, reseller, retail customer, account

This method enables an API user to initiate an internal transaction in PortaBilling®. Mainly used for making payments via processors with external authentication (the ones such as WorldPay Junior, Moneybookers, PayPal, PayNearMe and Luottokunta which require a user to go to their web page to get authenticated and confirm the transaction.)

#### get payment methods for owner

Parameters: GetPaymentMethodsForOwnerRequest Return value: GetPaymentMethodsForOwnerResponse Realm: administrator, reseller, retail customer, account

Standalone mode support: Yes

This method enables an API user to obtain a list of avalilable payment methods and processors for a given entity's currency.

#### get\_payment\_transaction\_by\_id

Parameters: GetPaymentTransactionRequest Return value: GetPaymentTransactionResponse Realm: administrator, reseller, retail customer, account

Standalone mode support: Yes

This method enables an API user to get info about a transaction by its ID.

#### get payment transaction list

Parameters: PaymentTransactionListRequest GetPaymentTransactionRequest struct

Return value: PaymentTransactionListResponse

Realm: administrator, reseller, retail customer, account, cc staff,

distributor

Standalone mode support: Yes

This method enables an API user to get the list of payment transactions.

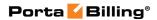

# **Type Reference**

## ListMerchantAccountsRequest structure

| Property   | Type | Description                               |
|------------|------|-------------------------------------------|
| i_customer | int  | The unique Customer ID to list            |
|            |      | payment systems for                       |
| limit      | int  | The number of rows to retrieve.           |
|            |      | Mandatory for an API request              |
|            |      | with the offset property specified        |
| offset     | int  | The number of rows to skip at             |
|            |      | the beginning of the list. Requires       |
|            |      | the <i>limit</i> property to be specified |
|            |      | in the API request                        |
| remittance | int  | Specifies whether to show                 |
|            |      | payment remittance systems                |

## **ListMerchantAccountsResponse structure**

| Property          | Type            | Description                |
|-------------------|-----------------|----------------------------|
| merchant_accounts | Array of        | The list of payment and    |
|                   | MerchantAccount | payment remittance systems |
|                   | structures      |                            |

#### **MerchantAccount structure**

| Property                   | Type   | Description        |
|----------------------------|--------|--------------------|
| i merchant account         | int    | The unique ID of   |
|                            |        | the                |
|                            |        | Merchant_Account   |
|                            |        | record             |
| <u>name</u>                | string | Payment system     |
|                            |        | name. Possible     |
|                            |        | length: 1–64       |
|                            |        | symbols.           |
| i online payment processor | int    | The unique ID of   |
|                            |        | the                |
|                            |        | Online_Payment_    |
|                            |        | Processor record   |
| <u>login</u>               | string | Payment system     |
|                            |        | login. Possible    |
|                            |        | length: 4-64       |
|                            |        | symbols.           |
| password                   | string | Payment system     |
|                            |        | password. Possible |
|                            |        | length: 4-64       |
|                            |        | symbols.           |
| test_mode                  | string | Indicates whether  |

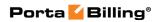

|                           |               | the payment system     |
|---------------------------|---------------|------------------------|
|                           |               | works in the test      |
|                           |               | mode or not            |
| i_customer                | int           | The unique ID of a     |
|                           |               | Customer record        |
|                           |               | (reseller)             |
| url_suffix                | string        | An URL suffix          |
|                           |               | required               |
|                           |               | to determine the       |
|                           |               | transaction for a      |
|                           |               | processor with post-   |
|                           |               | processing             |
| remote_cc_storage         | string        | Shows whether the      |
|                           |               | payment information    |
|                           |               | is stored              |
|                           |               | in PortaBilling or not |
| csc_policy                | string        | Indicates whether      |
|                           |               | transactions via this  |
|                           |               | payment system         |
|                           |               | require credit card    |
|                           |               | security code or not   |
| assigned_payment_methods  | Array of      | The list of assigned   |
|                           | PaymentMethod | payment methods        |
|                           | structures    |                        |
| available_payment_methods | Array of      | The list of currently  |
|                           | PaymentMethod | available payment      |
|                           | structures    | methods which          |
|                           |               | can be assigned        |
| used                      | int           | Shows whether the      |
|                           |               | payment system         |
|                           |               | is used for some       |
|                           |               | currency or not        |

## **PaymentMethod structure**

| Property         | Type   | Description                    |
|------------------|--------|--------------------------------|
| i_payment_method | int    | The unique ID of the chosen    |
|                  |        | payment method                 |
| name             | string | The public name of a payment   |
|                  |        | method                         |
| online           | string | Specifies whether the payment  |
|                  |        | method can be used online      |
| payment_method   | string | The internal name of a payment |
|                  |        | method                         |
| ecommerce        | string | Specifies whether the payment  |
|                  |        | method can be used for e-      |
|                  |        | commerce transactions          |

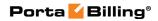

| simple_usage | string | Specifies whether the payment  |
|--------------|--------|--------------------------------|
|              |        | method can be used without any |
|              |        | redirections                   |

## **GetMerchantAccountRequest structure**

| Property                  | Type | Description                   |
|---------------------------|------|-------------------------------|
| <u>i_merchant_account</u> | int  | The unique ID of the          |
|                           |      | Merchant_Account record (a    |
|                           |      | payment or payment remittance |
|                           |      | system to be shown)           |

## **GetMerchantAccountResponse structure**

| Property         | Type            | Description               |
|------------------|-----------------|---------------------------|
| merchant account | MerchantAccount | The complete information  |
|                  | structure       | about the payment or      |
|                  |                 | payment remittance system |

## AddMerchantAccountRequest structure

| Property          | Type            | Description                 |
|-------------------|-----------------|-----------------------------|
| merchant account  | MerchantAccount | The Complete information    |
|                   | structure       | about the payment or        |
|                   |                 | payment remittance system   |
| detailed_response | int             | Specifies whether the added |
|                   |                 | record will be returned in  |
|                   |                 | response or not.            |
| remittance        | int             | Specifies whether a payment |
|                   |                 | or a payment remittance     |
|                   |                 | system is to be added       |

## AddMerchantAccountResponse structure

| Property           | Type            | Description               |
|--------------------|-----------------|---------------------------|
| i_merchant_account | int             | The unique ID of the      |
|                    |                 | Merchant_Account record   |
| merchant_account   | MerchantAccount | The complete information  |
|                    | structure       | about the payment or      |
|                    |                 | payment remittance system |
|                    |                 | (a payment or payment     |
|                    |                 | remittance system to be   |
|                    |                 | added)                    |

## **UpdateMerchantAccountRequest structure**

| Property         | Type            | Description              |
|------------------|-----------------|--------------------------|
| merchant account | MerchantAccount | The complete information |
|                  | structure       | about the payment or     |

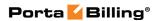

|                   |     | payment remittance system  |
|-------------------|-----|----------------------------|
| detailed_response | int | Specifies whether updated  |
|                   |     | record will be returned in |
|                   |     | response or not            |

## **UpdateMerchantAccountResponse structure**

| Property           | Type            | Description               |
|--------------------|-----------------|---------------------------|
| i merchant account | int             | The unique ID of the      |
|                    |                 | Merchant_Account record   |
| merchant_account   | MerchantAccount | The complete information  |
|                    | structure       | about the payment or      |
|                    |                 | payment remittance system |

## **DeleteMerchantAccountRequest structure**

| Property           | Type | Description             |
|--------------------|------|-------------------------|
| i merchant account | int  | The unique ID of the    |
|                    |      | Merchant_Account record |
|                    |      | to be deleted           |

## **DeleteMerchantAccountResponse structure**

| Property | Type | Description                   |
|----------|------|-------------------------------|
| success  | int  | 1 if operation is successful, |
|          |      | 0 if not                      |

## **ListPaymentProcessorsRequest structure**

| Property   | Type | Description                                                               |
|------------|------|---------------------------------------------------------------------------|
| remittance | int  | Specifies whether a payment or a payment remittance system is to be shown |

## **ListPaymentProcessorsResponse structure**

| Property           | Type                    | Description         |
|--------------------|-------------------------|---------------------|
| payment processors | Array of                | The list of payment |
|                    | <b>PaymentProcessor</b> | processor records   |
|                    | structures              |                     |

## **PaymentProcessor structure**

| Property                   | Type   | Description       |
|----------------------------|--------|-------------------|
| i_online_payment_processor | int    | The unique        |
|                            |        | payment processor |
|                            |        | ID                |
| processor                  | string | The name of the   |
|                            |        | payment processor |
| web_link                   | string | A URL for payment |

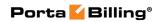

|                           |                                   | processor API and                                                                                                    |
|---------------------------|-----------------------------------|----------------------------------------------------------------------------------------------------|
|                           |                                   | documentation                                                                                                    |
| handler                   | string                            | Name of the Mason component for creating a specific request template for                                             |
|                           |                                   | a particular payment processor with external authentication                                                          |
| callback                  | string                            | Name of the callback page for a payment processor                                                                    |
|                           |                                   | with external authentication                                                                                         |
| ext_auth                  | string                            | Indicates whether<br>the method requires<br>external<br>authentication                                               |
| obsolete                  | string, Y/N                       | Shows whether the processor is obsolete                                                                              |
| remittance                | int                               | Specifies whether this is a payment processor or a remittance system                                                 |
| post_processing           | string                            | Specifies whether<br>the processor<br>supports post-<br>processing actions<br>or not                                 |
| email_auth                | string                            | Specifies whether<br>the processor<br>requires email<br>authorization or not                                         |
| remote_cc_storage         | string                            | Indicates whether the payment processor supports remote storing of credit card info and can use a token for payments |
| supported_payment_methods | Array of PaymentMethod structures | The list of supported payment methods                                                                                |

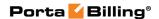

## **GetPaymentProcessorRequest structure**

| Property                   | Type | Description        |
|----------------------------|------|--------------------|
| i online payment processor | int  | The unique payment |
|                            |      | processor ID       |

## **GetPaymentProcessorResponse structure**

| Property          | Type             | Description              |
|-------------------|------------------|--------------------------|
| payment processor | PaymentProcessor | The complete information |
|                   | structure        | about the payment        |
|                   |                  | processor                |

## **RegisterTransactionRequest structure**

| Property         | Type       | Description                        |
|------------------|------------|------------------------------------|
| <u>amount</u>    | float      | Paid amount (Should be equal to    |
|                  |            | or greater than the <b>Minimum</b> |
|                  |            | Allowed Payment)                   |
| i_owner          | int        | The unique ID of the entity (e.g.  |
|                  |            | i_account, i_customer). Used to    |
|                  |            | get results for another entity.    |
| i payment method | int        | The unique ID of the chosen        |
|                  |            | Payment Method                     |
| owner_type       | string,    | A symbolic title of the entity.    |
|                  | (Customer/ | Used to get results for another    |
|                  | Account)   | entity. If owner_type              |
|                  |            | and i_owner are not specified,     |
|                  |            | then the logged in entity ID is    |
|                  |            | used.                              |
| purpose          | string     | The purpose of the transaction.    |
|                  |            |                                    |
|                  |            | Possible values:                   |
|                  |            | • topup                            |
| purpose_details  | string     | Description of the purpose of the  |
|                  |            | transaction                        |

## **RegisterTransactionResponse structure**

| Property    | Type            | Description                |
|-------------|-----------------|----------------------------|
| transaction | TransactionInfo | Complete information about |
|             | structure       | the entered transaction    |

## **TransactionInfo structure**

| Property | Type   | Description            |
|----------|--------|------------------------|
| amount   | float  | Amount paid            |
| cdrid    | string | xDR ID created for the |
|          |        | transaction            |

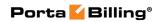

| details                    | string   | Transaction description   |
|----------------------------|----------|---------------------------|
| i_account                  | int      | The unique Account ID     |
|                            |          | for the transaction       |
| i_customer                 | int      | The unique Customer ID    |
|                            |          | for the transaction       |
| i_env                      | int      | The Unique environment    |
|                            |          | ID for the transaction    |
| i_merchant_account         | int      | The unique Payment        |
|                            |          | System ID for the         |
|                            |          | transaction               |
| i_online_payment_processor | int      | The unique payment        |
|                            |          | processor ID for the      |
|                            |          | transaction               |
| i_payment_method           | int      | The unique Payment        |
|                            |          | Method ID for the         |
|                            |          | transaction               |
| i_payment_transaction      | int      | The unique ID of the      |
|                            |          | transaction               |
| unique_transaction_id      | string   | UUID based universally    |
|                            |          | unique transaction ID.    |
|                            |          | Should be used as         |
|                            |          | i_payment_transaction for |
|                            |          | transactions via          |
|                            |          | PayNearMe processor       |
| iso_4217                   | string   | Currency used in the      |
|                            |          | transaction               |
| payment_method_info        | string   | Comment on transaction's  |
|                            |          | Payment Method            |
| result_code                | string   | Result code of the        |
|                            |          | Transaction               |
| result_message             | string   | Result message of the     |
|                            |          | Transaction               |
| status                     | string   | Status of the Transaction |
| test_mode                  | string,  | Indicates whether the     |
|                            | (Y/N)    | payment processor was in  |
|                            |          | test mode at the moment   |
|                            |          | when the transaction was  |
|                            |          | processed                 |
| recurring                  | string,  | Indicates whether         |
|                            | (Y/N)    | Recurring Payments are    |
|                            |          | enabled                   |
| timestamp                  | dateTime | The transaction timestamp |
| x_transaction_id           | string   | The external transaction  |
|                            |          | unique ID                 |
| secret                     | string   | A secret code for the     |
|                            |          | transaction               |

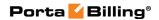

## **GetPaymentMethodsForOwnerRequest structure**

| Property   | Type       | Description                       |
|------------|------------|-----------------------------------|
| owner_type | string,    | A symbolic title of the entity.   |
|            | (Customer/ | Used to get results for another   |
|            | Account)   | entity. If owner_type             |
|            |            | and i_owner are not specified,    |
|            |            | then the logged in entity ID is   |
|            |            | used                              |
| i_owner    | int        | The unique ID of the entity (e.g. |
|            |            | i_account, i_customer). Used to   |
|            |            | get results for another entity    |

## **GetPaymentMethodsForOwnerResponse structure**

| Property          | Type              | Description            |
|-------------------|-------------------|------------------------|
| payment_methods n | Array of          | The list of avalilable |
|                   | PaymentSystemInfo | payment methods and    |
|                   | structures        | processors for a given |
|                   |                   | entity's currency      |

## **PaymentSystemInfo structure**

| Property                   | Type   | Description                      |
|----------------------------|--------|----------------------------------|
| payment method             | string | Name of the payment method,      |
|                            |        | e.g.:                            |
|                            |        | American Express                 |
|                            |        | Discover                         |
|                            |        | MasterCard                       |
|                            |        | • VISA                           |
|                            |        | • Maestro                        |
|                            |        | Check                            |
|                            |        | DirectDebitNL.                   |
|                            |        |                                  |
|                            |        | Provide undefined value in order |
|                            |        | to dismiss a payment method      |
| i payment method           | int    | The unique ID of the payment     |
|                            |        | method                           |
| min_allowed_payment        | float  | The minimal allowed payment      |
|                            |        | amount                           |
| ext auth                   | string | Indicates whether the method     |
|                            |        | requires external authentication |
| processor                  | string | The name of the payment          |
|                            |        | processor                        |
| merchant account name      | string | The name of the merchant         |
|                            |        | account                          |
| i online payment processor | int    | The unique ID of the payment     |

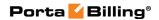

|                   |        | processor                         |
|-------------------|--------|-----------------------------------|
| web_link          | string | A URL for payment processor       |
|                   |        | API and documentation             |
| handler           | string | Name of the Mason component       |
|                   |        | for creating a specific request   |
|                   |        | template for a particular payment |
|                   |        | processor with external           |
|                   |        | authentication                    |
| callback          | string | Name of the callback page for a   |
|                   |        | payment processor with external   |
|                   |        | authentication                    |
| login             | string | Login for the payment processor   |
| url_suffix        | string | Suffix URL for the merchant       |
|                   |        | account                           |
| icon_url          | string | URL for the payment method        |
|                   |        | icon                              |
| refnum            | string | Reference number (custom field)   |
| test_mode         | string | Indicates that the payment        |
|                   |        | processor is in test mode         |
| recurring         | string | Indicates whether Recurring       |
| _                 |        | Payments are allowed              |
| remote_cc_storage | string | Indicates whether payment         |
|                   |        | processor supports remote         |
|                   |        | storing of credit card info and   |
|                   |        | can use a token for payments      |

## **GetPaymentTransactionRequest structure**

| Property              | Type | Description                |
|-----------------------|------|----------------------------|
| i_payment_transaction | int  | The unique ID of a payment |
|                       |      | transaction                |

## **GetPaymentTransactionResponse structure**

| Property    | Type            | Description                |
|-------------|-----------------|----------------------------|
| transaction | TransactionInfo | Complete information about |
|             | structure       | the entered transaction    |

## PaymentTransactionListRequest structure

| Property         | Type     | Description                       |
|------------------|----------|-----------------------------------|
| from_date        | dateTime | Get recorded information starting |
|                  |          | from this date                    |
| <u>i object</u>  | int      | The unique ID of an account or a  |
|                  |          | customer                          |
| i_payment_method | int      | The unique ID of the payment      |
|                  |          | method                            |
| limit            | int      | The number of rows to retrieve.   |

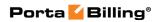

|           |              | Mandatory for an API request with the offset property specified                      |
|-----------|--------------|--------------------------------------------------------------------------------------|
| object    | string       | The type of entity (account / customer) for which the payment transaction is applied |
|           |              | transaction is applied                                                               |
|           |              | Possible values:                                                                     |
|           |              | Account                                                                              |
|           |              | • Customer                                                                           |
| offset    | int          | The number of rows to skip at                                                        |
|           |              | the beginning of the list. Requires                                                  |
|           |              | the limit property to be specified                                                   |
|           |              | in the API request.                                                                  |
| status    | string       | The transaction status.                                                              |
|           |              |                                                                                      |
|           |              | Possible values:                                                                     |
|           |              | • Failed                                                                             |
|           |              | • Voided                                                                             |
|           |              | • Started                                                                            |
|           |              | Cancelled                                                                            |
|           |              | Completed                                                                            |
|           |              | Authorized                                                                           |
| test_mode | String (Y/N) | Indicates whether the payment                                                        |
|           |              | processor was in the test mode at                                                    |
|           |              | the moment when the transaction                                                      |
|           |              | was processed.                                                                       |
|           |              | Default is N.                                                                        |
| to_date   | dateTime     | Get recorded information before                                                      |
|           |              | this date                                                                            |

# PaymentTransactionListResponse structure

| Property                          | Type            | Description         |
|-----------------------------------|-----------------|---------------------|
| payment_transactions <sup>n</sup> | Array of        | The list of payment |
|                                   | TransactionInfo | transactions        |
|                                   | structure       |                     |

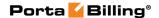

# **Vendor Information**

 ${\bf SOAP\ URI\ (name space):\ https://portabilling-web.yourdomain.com/Porta/SOAP/Vendor}$ 

## **Vendor Management**

#### get\_vendor\_list

Parameters: GetVendorListRequest Return value: GetVendorListResponse

Realm: administrator

Standalone mode support: Yes

This method enables an API user to obtain a list of vendors that satisfy

search criteria.

#### add\_vendor

Parameters: AddVendorRequest Return value: AddVendorResponse

Realm: administrator

This method enables an API user to create a new vendor record using the supplied data.

#### update\_vendor

Parameters: UpdateVendorRequest Return value: UpdateVendorResponse

Realm: administrator

This method enables an API user to update an existing vendor record using the supplied data.

#### get\_vendor\_info

Parameters: GetVendorInfoRequest Return value: GetVendorInfoResponse

Realm: administrator

Standalone mode support: Yes

This method enables an API user to get a vendor record from the database.

#### delete\_vendor

Parameters: DeleteVendorRequest Return value: DeleteVendorResponse

Realm: administrator

This method enables an API user to delete an existing vendor, provided it has no connections or CDRs.

## make\_transaction

Parameters: MakeVendorTransactionRequest Return value: MakeVendorTransactionResponse

Realm: administrator

This method enables an administrator to correct a vendor's balance.

# **Type Reference for Vendor Management**

#### **VendorInfo structure**

| Property    | Type   | Description                       |
|-------------|--------|-----------------------------------|
| refnum      | string | Reference number (custom          |
|             | _      | field)                            |
| name        | string | The name of the vendor.           |
|             |        | Unique in the billing             |
|             |        | environment                       |
| balance     | float  | Vendor's balance                  |
| i_acl       | int    | The unique ID of the vendor's     |
|             |        | access level; refers to the       |
|             |        | Access_Levels table               |
| i_time_zone | int    | The unique ID of the vendor's     |
|             |        | time zone; refers to the          |
|             |        | Time_Zones table                  |
| tz**        | string | Name of the vendor's time         |
|             |        | zone; refers to the Time_Zones    |
|             |        | table                             |
| i_lang      | string | Code of the vendor's web          |
|             |        | interface language; refers to the |
|             |        | Locale_Languages table            |
| companyname | string | Vendor's company name             |
| salutation  | string | Vendor's salutation               |
| firstname   | string | Vendor's first name               |
| midinit     | string | Vendor's middle initial(s)        |
| lastname    | string | Vendor's last name                |
| baddr1      | string | The 1st line of vendor's address  |
| baddr2      | string | The 2nd line of vendor's          |
|             |        | address                           |
| baddr3      | string | The 3rd line of vendor's address  |
| baddr4      | string | The 4th line of vendor's address  |
| baddr5      | string | The 5th line of vendor's address  |

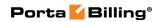

| city                 | string | City of vendor's address                                                                                                    |
|----------------------|--------|----------------------------------------------------------------------------------------------------|
| state                | string | Province or state                                                                                                    |
| zip                  | string | Postal (zip) code.                                                                                                    |
|                      |        | Possible length: 2–10 symbols.<br>You can use letters, digits and symbols '' (space) and '-' (dash).                                                                               |
| country              | string | Country                                                                                                    |
| note                 | string | Short note (description)                                                                                                    |
| faxnum               | string | Fax number                                                                                                    |
| cont1                | string | Main contact person                                                                                                    |
| phone1               | string | Main phone number                                                                                                    |
| cont2                | string | Alternative contact person                                                                                                    |
| phone2               | string | Alternative phone number                                                                                                    |
| email                | string | Email address                                                                                                    |
| bcc                  | string | BCC email address                                                                                                    |
| login                | string | Vendor's login for self-care web interface                                                                                                    |
| password             | string | Vendor's password for self-care web interface                                                                                                    |
| send_statistics      | string | Defines what kind of xDR statistics should be delivered to the vendor by email:  • F - send full statistics to vendor,  • S - send short statistics,  • N - do not send statistics |
| out_date_format      | string | Output format for date indication on the vendor's self-care interface                                                                                                    |
| out_time_format      | string | Output format for time indication                                                                                                    |
| out_date_time_format | string | Output format for full date/time indication                                                                                                    |
| in_date_format       | string | Input format for date indication                                                                                                    |
| in_time_format       | string | Input format for time indication                                                                                                    |
| iso_4217             | string | ISO4217 code for currency in which vendor is billed                                                                                                    |
| billed_to            | date   | The date to which subscription charges have already been applied                                                                                                    |
| i_billing_period     | int    | The unique ID of the vendor's billing period; refers to the Billing_Period table                                                                                                   |

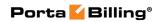

| i_vendor         | int | The unique ID of vendor record.                                                                                                    |
|------------------|-----|----------------------------------------------------------------------------------------------------|
| i_customer       | int | The unique ID of the customer record.                                                                                                    |
|                  |     | Defines the customer for automatically offsetting the vendor's balance (if this company also sends you traffic, i.e. it is also your customer). You may only choose a reseller or retail customer defined with the same currency.                            |
|                  |     | With these settings, this customer's traffic will never go to this vendor (since this vendor is excluded from the list of routes created for this customer). Therefore, the possibility of a loop occurring during a bilateral traffic exchange is prevented |
| offset_threshold | int | When the balances of both the vendor and the associated customer reach the threshold value, PortaBilling® chooses the lesser of two balances and decreases both customer's and vendor's balances by this amount                                              |

## **GetVendorListRequest structure**

| Property | Type   | Description                                                                                                    |
|----------|--------|----------------------------------------------------------------------------------------------------|
| name     | string | Search pattern for vendor                                                                                                    |
| search   | string | Pattern that permits search by vendor's personal information (name, companyname, firstname, lastname, baddr1, baddr2, city, zip, cont1, cont2, phone1, phone2, email, note). |
|          |        | Use the following wildcard symbols:  • The percentage (%) wildcard enables you to match any string of zero                                                                   |

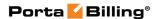

|        |     | or more characters.                 |
|--------|-----|-------------------------------------|
|        |     | The underscore ( _ )                |
|        |     | wildcard enables you to             |
|        |     | match any single                    |
|        |     | character.                          |
| limit  | int | The number of rows to retrieve.     |
|        |     | Mandatory for an API request        |
|        |     | with the offset property specified  |
| offset | int | The number of rows to skip at the   |
|        |     | beginning of the list. Requires the |
|        |     | limit property to be specified in   |
|        |     | the API request                     |

## **GetVendorListResponse structure**

| Property      | Type       | Description               |
|---------------|------------|---------------------------|
| vendor list n | Array of   | The list of found vendors |
|               | VendorInfo |                           |
|               | structures |                           |

## **AddVendorRequest structure**

| Property    | Type       | Description |
|-------------|------------|-------------|
| vendor_info | VendorInfo | Vendor data |
|             | structure  |             |

## **AddVendorResponse structure**

| Property | Type | Description                  |
|----------|------|------------------------------|
| i_vendor | int  | The unique ID of the created |
|          |      | vendor                       |

## **UpdateVendorRequest structure**

| Property    | Type       | Description |
|-------------|------------|-------------|
| vendor info | VendorInfo | Vendor data |
|             | structure  |             |

## **UpdateVendorResponse structure**

| Property | Type | Description                  |
|----------|------|------------------------------|
| i_vendor | int  | The unique ID of the created |
|          |      | vendor                       |

## **GetVendorInfoRequest structure**

| Property        | Type | Description                 |
|-----------------|------|-----------------------------|
| <u>i vendor</u> | int  | The unique ID of the vendor |
|                 |      | record                      |

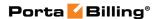

| <u>name</u> | string | The name of the vendor |
|-------------|--------|------------------------|
|-------------|--------|------------------------|

## **GetVendorInfoResponse structure**

| Property      | Type       | Description |
|---------------|------------|-------------|
| vendor_info n | VendorInfo | Vendor data |
|               | structure  |             |

## **DeleteVendorRequest structure**

| Property        | Type | Description                    |
|-----------------|------|--------------------------------|
| <u>i vendor</u> | int  | The unique ID of vendor record |

## **DeleteVendorResponse structure**

| Property | Type | Description                        |
|----------|------|------------------------------------|
| success  | int  | 1 if operation is successful, 0 if |
|          |      | not                                |

## **MakeVendorTransactionRequest structure**

| Property        | Type                 | Description                 |
|-----------------|----------------------|-----------------------------|
| <u>i_vendor</u> | int                  | The unique ID of vendor     |
|                 |                      | record                      |
| <u>action</u>   | string               | Same as those available on  |
|                 |                      | the Balance Adjustments     |
|                 |                      | tab of the Vendor edit      |
|                 |                      | interface.                  |
|                 |                      | One of the following:       |
|                 |                      | Manual charge               |
|                 |                      | Manual credit               |
|                 |                      | Manual payment              |
|                 |                      | Refund                      |
| <u>amount</u>   | float                | Amount by which the         |
|                 |                      | vendor's balance will       |
|                 |                      | increase / decrease. The    |
|                 |                      | number of digits depends    |
|                 |                      | on the maximum number       |
|                 |                      | of decimal places allowed   |
|                 |                      | by the currency             |
| visible_comment | string, 32 chars max | A comment on this           |
|                 |                      | transaction, visible to the |
|                 |                      | vendor in the xDR           |
|                 |                      | browser                     |

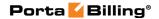

| internal_comment    | string, 32 chars max | An internal comment on     |
|---------------------|----------------------|----------------------------|
|                     |                      | this transaction; not      |
|                     |                      | visible in the xDR         |
|                     |                      | browser, and accessible    |
|                     |                      | only directly from the     |
|                     |                      | database                   |
| i_service           | int                  | The unique ID of the       |
|                     |                      | Service record; refers to  |
|                     |                      | the Services table         |
| date_inside_billing | date                 | A date associated with the |
| _period             |                      | manual charge/credit       |
| _                   |                      | transaction. For example,  |
|                     |                      | you can specify a date for |
|                     |                      | a manual credit            |
|                     |                      | transaction for when a     |
|                     |                      | vendor was credited        |

## MakeVendorTransactionResponse structure

| Property       | Type          | Description               |
|----------------|---------------|---------------------------|
| <u>balance</u> | float (with 5 | Vendor's modified balance |
|                | decimal       |                           |
|                | places)       |                           |
| <u>i xdr</u>   | int           | The unique ID of the xdr  |
|                |               | record                    |

## **Connection Management**

## get\_connection\_list

Parameters: GetConnectionListRequest Return value: GetConnectionListResponse

Realm: administrator

Standalone mode support: Yes

This method enables an API user to obtain a list of connections that satisfy search criteria.

## get\_connection\_info

Parameters: GetConnectionInfoRequest Return value: GetConnectionInfoResponse

Realm: administrator

Standalone mode support: Yes

This method enables an API user to get a connection record from the database.

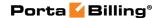

## add\_connection

Parameters: AddConnectionRequest Return value: AddConnectionResponse

Realm: administrator

This method enables an API user to create a new vendor connection record using the supplied data.

#### update\_connection

Parameters: UpdateConnectionRequest Return value: UpdateConnectionResponse

Realm: administrator

This method enables an API user to update an existing vendor connection record using the supplied data.

#### delete\_connection

Parameters: DeleteConnectionRequest Return value: DeleteConnectionResponse

Realm: administrator

This method enables an API user to delete an existing vendor connection, provided it has no CDRs.

# **Type Reference for Connection Management**

#### **ConnectionInfo structure**

| Property     | Type   | Description                        |
|--------------|--------|------------------------------------|
| i_connection | int    | The unique ID of the vendor        |
|              |        | connection record                  |
| i_vendor     | int    | The unique ID of the vendor        |
|              |        | record                             |
| description  | string | Connection description             |
| i_node       | int    | Name of the node used for this     |
|              |        | connection                         |
| i_tariff     | int    | The tariff used to calculate the   |
|              |        | cost of terminating calls via this |
|              |        | connection                         |
| port         | int    | Only on PSTN-related               |
|              |        | connections. The specified port    |
|              |        | for PSTN origination or            |
|              |        | termination                        |
|              |        |                                    |
|              |        | The port can be set using          |
|              |        | wildcards:                         |

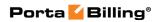

|                       |        | • The percentage (%)              |
|-----------------------|--------|-----------------------------------|
|                       |        | wildcard allows you to            |
|                       |        | match any string of               |
|                       |        | zero or more                      |
|                       |        | characters;                       |
|                       |        | • The underscore ( _ )            |
|                       |        | wildcard allows you to            |
|                       |        | match any single                  |
|                       |        | character                         |
| CLD                   | string | Specifies the access number the   |
|                       |        | customer dialed in order to       |
|                       |        | reach your network                |
| remote_ip             | string | The IP of the remote gateway,     |
| <u> </u>              |        | e.g. 23.45.67.89                  |
| capacity              | int    | Specifies the maximum number      |
|                       |        | of simultaneous calls the         |
|                       |        | connection can support            |
| i_vendor_acc          | int    | Defines which username /          |
|                       |        | password should be used for       |
|                       |        | authorization of calls via this   |
|                       |        | connection                        |
| i_oli                 | int    | The unique Info Digits            |
|                       |        | identifier. The Info Digits is    |
|                       |        | ISDN Originating Line             |
|                       |        | Information sent by the           |
|                       |        | gateway, which allows accounts    |
|                       |        | to be billed depending on         |
|                       |        | where the call is originated      |
|                       |        | from                              |
| rtpp_level            | int    | Describes the NAT traversal       |
|                       |        | capabilities of the remote        |
|                       |        | gateway (the default value is set |
|                       |        | to Optimal)                       |
| i_service_type        | int    | The type of service this          |
|                       |        | connection is used to transport   |
|                       |        | (voice calls, Internet            |
|                       |        | connectivity, etc.)               |
| i_criteria            | int    | Defines what routing criteria     |
|                       |        | will be applied to this           |
|                       |        | connection                        |
| sip_specific_settings | string | Additional settings for some      |
|                       |        | call scenarios, for example       |
|                       |        | routing based on Point            |
|                       |        | of Presence                       |

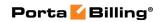

| cli_trust                | string          | Describes how outgoing calls for which the caller has requested privacy are to be                                                                                                    |
|--------------------------|-----------------|----------------------------------------------------------------------------------------------------|
| gateway_id               | string          | A distinctive name for the                                                                                                    |
| utilization_routing      | string          | Specifies whether load-balancing based on utilization of this connection is enabled to limit the number of simultaneous calls routed through it                                                                                           |
| utilization_balthreshold | int             | The Start Utilization Balancing After threshold. Starts performing load- balancing using other connections (that would normally assume a lower position in the routing list) when the number of simultaneous calls reaches this threshold |
| i_service_policy         | int             | The unique ID of the service policy record. Specifies a predefined set of options which are applied to calls going through this connection                                                                                                |
| cld_prefix               | string          | A CLD tech-prefix, used if you have several connections with the same IP address (e.g. the same carrier offers you routes of different quality) and these can only be distinguished using the tech-prefix in the destination number.      |
| i_rate_match_mode        | int             | The Rate Match Mode parameter that allows you to rate calls either based on their destination or the caller's number                                                                                                    |
| i_dial_rule_cld          | int             | The unique ID of a dialing rule, which is applied to the CLD                                                                                                    |
| i_dial_rule_cli          | int             | The unique ID of a dialing rule, which is applied to the CLI                                                                                                    |
| active                   | string<br>(Y/N) | Specifies if the connection is active                                                                                                    |

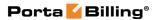

| i_connection_type | int | The unique ID of the type |
|-------------------|-----|---------------------------|
|                   |     | record of this connection |

## **GetConnectionListRequest structure**

| Property | Type   | Description                                                                                                    |
|----------|--------|----------------------------------------------------------------------------------------------------|
| i_vendor | int    | The unique ID of the vendor                                                                                                    |
|          |        | record.                                                                                                    |
| search   | string | A pattern that allows to search by vendor's personal information (name, companyname, firstname, lastname, baddr1, baddr2, city, zip, cont1, cont2, phone1, phone2, email, note).  Use the following wildcard symbols:  • The percentage (%) wildcard allows you to match any string of zero or more characters;  • The underscore (_) wildcard allows you to |
|          |        | match any single character                                                                                                    |
| offset   | int    | The number of rows to skip at the                                                                                                    |
|          |        | beginning of the list. Works if the                                                                                                    |
|          |        | API request has the <i>limit</i> property                                                                                                    |
|          |        | specified                                                                                                    |
| limit    | int    | The number of rows to retrieve.                                                                                                    |
|          |        | Mandatory for an API request with                                                                                                    |
|          |        | the offset property specified                                                                                                    |

## **GetConnectionListResponse structure**

| Property        | Type           | Description              |
|-----------------|----------------|--------------------------|
| connection_list | Array of       | The list of found vendor |
|                 | ConnectionInfo | connections.             |
|                 | structures     |                          |

## **GetConnectionInfoRequest structure**

| Property            | Type | Description                 |
|---------------------|------|-----------------------------|
| <u>i</u> connection | int  | The unique ID of the vendor |
|                     |      | connection record.          |

## **GetConnectionInfoResponse structure**

| Property          | Type           | Description             |
|-------------------|----------------|-------------------------|
| connection info n | ConnectionInfo | Vendor connection data. |

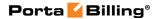

| structure |  |
|-----------|--|
|-----------|--|

## **AddConnectionRequest structure**

| Property        | Type           | Description             |
|-----------------|----------------|-------------------------|
| connection_info | ConnectionInfo | Vendor connection data. |
|                 | structure      |                         |

#### **AddConnectionResponse structure**

| Property            | Type | Description                 |
|---------------------|------|-----------------------------|
| <u>i</u> connection | int  | The unique ID of the vendor |
|                     |      | connection record.          |

## **UpdateConnectionRequest structure**

| Property        | Type           | Description             |
|-----------------|----------------|-------------------------|
| connection info | ConnectionInfo | Vendor connection data. |
|                 | structure      |                         |

#### **UpdateConnectionResponse structure**

| Property            | Type | Description                 |
|---------------------|------|-----------------------------|
| <u>i_connection</u> | int  | The unique ID of the vendor |
|                     |      | connection record.          |

## **DeleteConnectionRequest structure**

| Property            | Type | Description                 |
|---------------------|------|-----------------------------|
| <u>i</u> connection | int  | The unique ID of the vendor |
|                     |      | connection record.          |

#### **DeleteConnectionResponse structure**

|     | Property | Type | Description                  |
|-----|----------|------|------------------------------|
| suc | cess     | int  | 1 for success, 0 for failure |

# **Vendor Account Management**

## get\_vendor\_account\_list

Parameters: GetVendorAccountListRequest Return value: GetVendorAccountListResponse

Realm: administrator

Standalone mode support: Yes

This method enables an API user to obtain a list of specific vendor's accounts used for digest authentication.

#### get\_vendor\_account\_info

Parameters: GetVendorAccountInfoRequest Return value: GetVendorAccountInfoResponse

Realm: administrator

Standalone mode support: Yes

This method enables an API user to get a vendor account record from the database.

#### add\_vendor\_account

Parameters: AddVendorAccountRequest Return value: AddVendorAccountResponse

Realm: administrator

A vendor account can be used for digest authentication to secure the connection so that no one else can send traffic to the vendor, as this would then be billed to your account. Using this API method you can enter information about such accounts, so that they can be provided automatically by PortaBilling to the SIP server.

#### update\_vendor\_account

Parameters: UpdateVendorAccountRequest Return value: UpdateVendorAccountResponse

Realm: administrator

This method enables an API user to update a vendor account used for digest authentication.

#### delete vendor account

Parameters: DeleteVendorAccountRequest Return value: DeleteVendorAccountResponse

Realm: administrator

This method enables an API user to delete a vendor account used for digest authentication.

# Type Reference for Vendor Account Management

#### **VendorAccountInfo structure**

| Property     | Type   | Description                 |
|--------------|--------|-----------------------------|
| i_vendor_acc | int    | The unique ID of the vendor |
|              |        | account record              |
| name         | string | A vendor account name       |

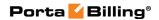

| login    | string | A username/login provided to you by your termination partner, which will be used to authorize every outgoing call from your network to this vendor |
|----------|--------|----------------------------------------------------------------------------------------------------|
| password | string | A password provided to you by your termination partner, which will be used to authorize every outgoing call from your network to this vendor       |
| i_vendor | int    | The unique ID of the vendor record which this account belongs to                                                                                   |
| del      | int    | Indicates whether this vendor account can be deleted or not                                                                                        |

## **GetVendorAccountListRequest structure**

| Property | Type | Description                               |
|----------|------|-------------------------------------------|
| i_vendor | int  | The unique ID of the vendor               |
|          |      | record this account belongs to            |
| offset   | int  | The number of rows to skip at the         |
|          |      | beginning of the list. Works if the       |
|          |      | API request has the <i>limit</i> property |
|          |      | specified                                 |
| limit    | int  | The number of rows to retrieve.           |
|          |      | Mandatory for an API request              |
|          |      | with the offset property specified        |

## **GetVendorAccountListResponse structure**

| Property            | Type              | Description             |
|---------------------|-------------------|-------------------------|
| vendor_account_list | Array of          | A set of vendor account |
|                     | VendorAccountInfo | data records            |
|                     | structures        |                         |

## **GetVendorAccountInfoRequest structure**

| Property     | Type | Description                 |
|--------------|------|-----------------------------|
| i vendor acc | int  | The unique ID of the vendor |
|              |      | account record              |

## **GetVendorAccountInfoResponse structure**

| Property            | Type              | Description         |
|---------------------|-------------------|---------------------|
| vendor_account_info | VendorAccountInfo | Vendor account data |
|                     | structure         |                     |

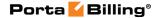

## AddVendorAccountRequest structure

| Property            | Type              | Description         |
|---------------------|-------------------|---------------------|
| vendor_account_info | VendorAccountInfo | Vendor account data |
|                     | structure         |                     |

#### AddVendorAccountResponse structure

| Property     | Type | Description                 |
|--------------|------|-----------------------------|
| i_vendor_acc | int  | The unique ID of the vendor |
|              |      | account record              |

## **UpdateVendorAccountRequest structure**

| Property            | Type              | Description         |
|---------------------|-------------------|---------------------|
| vendor account info | VendorAccountInfo | Vendor account data |
|                     | structure         |                     |

## **UpdateVendorAccountResponse structure**

| Property     | Type | Description                 |
|--------------|------|-----------------------------|
| i_vendor_acc | int  | The unique ID of the vendor |
|              |      | account record              |

## **DeleteVendorAccountRequest structure**

| Property     | Type | Description                 |
|--------------|------|-----------------------------|
| i vendor acc | int  | The unique ID of the vendor |
|              |      | account record              |

#### **DeleteVendorAccountResponse structure**

| Property | Type | Description                  |
|----------|------|------------------------------|
| success  | int  | 1 for success, 0 for failure |

# Payment Remittance Systems (TransferTo) Information

**SOAP URI** (namespace): https://portabilling-web.yourdomain.com/Porta/SOAP/TransferTo

#### **Methods**

### get\_transfer\_info

Parameters: GetTransferInfoRequest Return value: GetTransferInfoResponse Realm: administrator, account Standalone mode support: Yes

This method enables an API user to get a transaction status.

#### make\_transfer

Parameters: MakeTransferRequest Return value: MakeTransferResponse

Realm: administrator, account

This method enables an API user to initiate a mobile remittance transaction. Funds are withdrawn from the account in PortaSwitch® and the remittance processor is instructed to transfer the funds to B's mobile phone.

## get\_destination\_info

Parameters: GetDestinationInfoRequest Return value: GetDestinationInfoResponse

Realm: administrator, account Standalone mode support: Yes

This method enables an API user to get a predefined set of allowed values for the specified mobile network (configured by PortaSwitch® administrator in a special "mapping" tariff).

# **Type Reference**

## **GetTransferInfoRequest structure**

| Property         | Type | Description                             |
|------------------|------|-----------------------------------------|
| <u>i account</u> | int  | The unique ID of the account. Not       |
|                  |      | mandatory when the method that requires |
|                  |      | this structure is executed from the     |
|                  |      | account realm                           |
| transaction id   | int  | The unique ID of the remittance         |
|                  |      | transaction                             |

#### **GetTransferInfoResponse structure**

| Property   | Type | Description                           |
|------------|------|---------------------------------------|
| error code | int  | Error codes:                          |
|            |      | 1001 – Empty price list for the       |
|            |      | destination requested from the        |
|            |      | remittance processor API.             |
|            |      | 1002 – Empty price list was formed    |
|            |      | on the PortaBilling side. Check your  |
|            |      | configuration and account or customer |

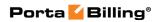

|                   |          | balance.  1003 – Account or customer status is blocked or inactive.  1004 – Error in the remittance processor back-end  1005 – A remittance processor was not configured for the Account's or Customer's currency.  9999 – Another Internal error  1100 – Errors from the remittance processor back-end (internal processing error). |
|-------------------|----------|----------------------------------------------------------------------------------------------------|
|                   |          |                                                                                                    |
|                   |          |                                                                                                    |
|                   |          | *                                                                                                    |
|                   |          |                                                                                                    |
|                   |          |                                                                                                    |
|                   |          | · · · · · · · · · · · · · · · · · · ·                                                                                                    |
|                   |          |                                                                                                    |
|                   |          |                                                                                                    |
|                   |          | ,                                                                                                    |
|                   |          | ,                                                                                                    |
|                   |          | 101999 – Errors from external                                                                                                    |
|                   |          | remittance processor API.                                                                                                    |
| error description | string   | A brief error description                                                                                                    |
| country           | string   | The country of the payment receiver                                                                                                    |
| operator          | string   | The mobile operator of the payment                                                                                                    |
|                   |          | receiver                                                                                                    |
| operator_id       | int      | The unique ID of the destination mobile                                                                                                    |
|                   |          | network                                                                                                    |
| input_currency    | string   | The account's currency                                                                                                    |
| output_currency   | string   | The currency in the destination country                                                                                                    |
| destination       | string   | The destination number                                                                                                    |
| price_list        | Array of | The list of a predefined set of allowed                                                                                                    |
|                   | PriceLi  | values for the mobile network                                                                                                    |
|                   | stInfo   |                                                                                                    |
|                   | structur |                                                                                                    |
|                   | e        |                                                                                                    |

## **PriceListInfo structure**

| Property     | Type   | Description                                     |
|--------------|--------|-------------------------------------------------|
| product      | string | The amount to be added to the balance of        |
|              |        | the mobile <i>recipient</i> for this remittance |
|              |        | transaction                                     |
| <u>price</u> | string | The total charge applied to the account         |
|              |        | for this remittance transaction                 |

## MakeTransferRequest structure

| Property         | Type   | Description                                     |
|------------------|--------|-------------------------------------------------|
| <u>i account</u> | int    | The unique ID of the account. Not               |
|                  |        | mandatory when the method that requires         |
|                  |        | this structure is executed from the             |
|                  |        | account realm                                   |
| destination      | string | The destination number                          |
| <u>product</u>   | string | The amount to be added to the balance of        |
|                  |        | the mobile <i>recipient</i> for this remittance |

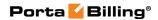

|                 |        | transaction                             |
|-----------------|--------|-----------------------------------------|
| output currency | string | The currency in the destination country |
| operator_id     | int    | The unique ID of the destination mobile |
|                 |        | network                                 |

## **MakeTransferResponse structure**

| Property          | Type   | Description                                              |
|-------------------|--------|----------------------------------------------------------|
| error_code        | int    | Error codes:                                             |
|                   |        | 1001 – Empty price list for the                          |
|                   |        | destination requested from the remittance processor API. |
|                   |        | 1002 – Empty price list was formed                       |
|                   |        | on the PortaBilling side. Check your                     |
|                   |        | configuration and account or customer                    |
|                   |        | balance.                                                 |
|                   |        | 1003 – Account or customer status                        |
|                   |        | is blocked or inactive.                                  |
|                   |        | 1004 – Error in the remittance processor                 |
|                   |        | back-end                                                 |
|                   |        | 1005 – A remittance processor was not                    |
|                   |        | configured for the Account's or                          |
|                   |        | Customer's currency.                                     |
|                   |        | 9999 – Another Internal error                            |
|                   |        | 1100 – Errors from the remittance                        |
|                   |        | processor back-end (internal processing                  |
|                   |        | error).                                                  |
|                   |        | 101999 – Errors from external                            |
|                   |        | remittance processor API.                                |
| error description | string | A brief error description                                |
| transaction_id    | int    | The unique ID of the remittance                          |
|                   |        | transaction                                              |

## **GetDestinationInfoRequest structure**

| Property         | Type   | Description                             |
|------------------|--------|-----------------------------------------|
| <u>i account</u> | int    | The unique ID of the account. Not       |
|                  |        | mandatory when the method that requires |
|                  |        | this structure is executed from the     |
|                  |        | account realm                           |
| destination      | string | The destination number                  |
| operator_id      | int    | The unique ID of the destination mobile |
|                  |        | network                                 |

## **GetDestinationInfoResponse structure**

| Property   | Type | Description                        |
|------------|------|------------------------------------|
| error code | int  | Error codes (see their description |

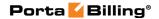

|                   |           | above)                                  |
|-------------------|-----------|-----------------------------------------|
| error description | string    | A brief error description               |
| country           | string    | The country of the payment receiver     |
| operator          | string    | The mobile operator of the payment      |
|                   |           | receiver                                |
| operator_id       | int       | The unique ID of the destination        |
|                   |           | mobile network                          |
| input_currency    | string    | The account's currency                  |
| output_currency   | string    | The currency in the destination         |
|                   |           | country                                 |
| destination       | string    | The destination number                  |
| price_list        | Array of  | The list of a predefined set of allowed |
|                   | PriceList | values for the mobile network           |
|                   | Info      |                                         |
|                   | structure |                                         |

## **Authorization Rule Information**

**SOAP URI** (namespace): https://portabilling-web.yourdomain.com/Porta/SOAP/AuthzRule

#### **Methods**

#### get\_authz\_rule\_list

Parameters: GetAuthzRuleListRequest Return value: GetAuthzRuleListResponse

Realm: administrator

This method enables an API user to get a list of authentication rules that show how PortaSIP® servers handle incoming calls. An authentication rule combines an authorization method and call parameters.

#### add\_authz\_rule

Parameters: AddUpdateAuthzRuleRequest Return value: AddUpdateAuthzRuleResponse

Realm: administrator

This method enables an API user to define manual authentication rules allowing PortaSIP® servers to handle incoming calls in the desired manner.

## update\_authz\_rule

Parameters: AddUpdateAuthzRuleRequest Return value: AddUpdateAuthzRuleResponse Realm: administrator

This method enables an API user to update manual authentication rules to change how PortaSIP® servers handle incoming calls.

#### delete\_authz\_rule

Parameters: DeleteAuthzRuleRequest Return value: DeleteAuthzRuleResponse

Realm: administrator

This method enables an API user to delete authentication rules.

## **Type Reference**

## **GetAuthzRuleListRequest structure**

| Property                  | Type           | Description                                                                                                    |
|---------------------------|----------------|----------------------------------------------------------------------------------------------------|
| Property auto_link_type n | Type<br>string | The entity for which to show the rules:  No value specified for this property – Retreive all existing rules.  ""(Empty string) – Retrieve manually specified rules. |
|                           |                | <ul> <li>Accounts – Retrieve autogenerated rules for accounts.</li> <li>Connections – Retrieve autogenerated rules for connections.</li> </ul>                      |

#### **GetAuthzRuleListResponse structure**

| Property        | Type       | Description                          |
|-----------------|------------|--------------------------------------|
| authz_rule_list | array of   | A list of authentication rules found |
|                 | AuthzRul   |                                      |
|                 | eInfo      |                                      |
|                 | structures |                                      |

## AddUpdateAuthzRuleRequest structure

| Property               | Type | Description                   |
|------------------------|------|-------------------------------|
| override_autogenerated | int  | Specifies whether to override |
|                        |      | existing autogenerated rules: |

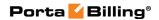

|                 |               | <ul> <li>1 – if an autogenerated rule for this IP address already exists, override it by the new manual rule,</li> <li>0 – if an autogenerated rule for this IP address already exists, throw SOAP fault 'duplicate</li> </ul> |
|-----------------|---------------|----------------------------------------------------------------------------------------------------|
|                 |               | SOAP fault 'duplicate ip pattern'                                                                                                    |
| authz rule info | AuthzRuleInfo | Authentication rule data                                                                                                    |
|                 | structure     |                                                                                                    |

## ${\bf AddUpdate Authz Rule Response\ structure}$

| Property     | Type | Description                  |
|--------------|------|------------------------------|
| i_authz_rule | int  | The unique ID of the created |
|              |      | authentication rule          |

#### **AuthzRuleInfo structure**

| Property     | Type   | Description                                                                                                    |
|--------------|--------|----------------------------------------------------------------------------------------------------|
| i_authz_rule | int    | The unique ID of the authentication                                                                                                    |
|              |        | rule record                                                                                                    |
| order_number | int    | Authentication rule sequence number                                                                                                    |
| ip_pattern   | string | Remote IP from which a call request is received. This field can contain an IP address or an IPv4 network prefix                                                                                                    |
|              |        | in CIDR notation (e.g. 192.168.99.0/24)                                                                                                    |
| cli_patternn | string | CLI (ANI) pattern. This field can contain:  • Digits • the '*' and '#' symbols, and • '%' – wildcard for any number of symbols, and • '_' or 'x' – equivalent wildcards for one symbol.  If this field is empty in the rule, no filtering by CLI (ANI) is done |
| cld_patternn | string | CLD (DNIS) pattern that can contain<br>the same symbols as in the field<br>above. If this field is empty in the<br>rule, no filtering by CLD (DNIS) is<br>done                                                                                                 |

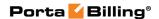

| i_authz_type      | int    | The unique ID of the authentication method type record                                                                                                    |
|-------------------|--------|----------------------------------------------------------------------------------------------------|
| auto_link_type    | string | The entity for which to show the rules:  No value specified for this property – All existing rules.  ""(Empty string) – Manually specified rules.  Accounts – Autogenerated rules for accounts.  Connections – Autogenerated rules for connections. |
| auto_link_id      | int    | The unique ID of the entity for which the rule has been auto-generated                                                                                                    |
| i_service_policyn | int    | The unique ID of the Service Policies record                                                                                                    |

#### **DeleteAuthzRuleRequest structure**

|          | Property   | Type | Description                                               |
|----------|------------|------|-----------------------------------------------------------|
| <u>i</u> | authz rule | int  | The unique ID of the authentication rule record to delete |

## **DeleteAuthzRuleResponse structure**

| Property | Type | Description                  |
|----------|------|------------------------------|
| success  | int  | 1 for success, 0 for failure |

# **Content Based Charging Information**

**SOAP URI** (namespace): https://portabilling-web.yourdomain.com/Porta/SOAP/ContentBasedCharging

## **Methods**

## get\_marketing\_group\_info

Parameters: GetMarketingGroupInfoRequest Return value: GetMarketingGroupInfoRsponse

Realm: administrator

Standalone mode support: Yes

This method enables an API user to retrieve information about a marketing group – a certain type of network traffic (e.g. Messengers, Social Networks, etc.) from the database.

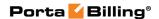

#### get\_rating\_group\_info

Parameters: GetRatingGroupInfoRequest Return value: GetRatingGroupInfoResponse

Realm: administrator

Standalone mode support: Yes

This method enables an API user to retrieve information about a rating group from the database.

#### add\_rating\_group

Parameters: AddRatingGroupRequest Return value: AddRatingGroupResponse

Realm: administrator

This method enables an API user to add a rating group.

#### get\_marketing\_group\_list

Parameters: **GetMarketingGroupListRequest** Return value: **GetMarketingGroupListResponse** 

Realm: administrator

Standalone mode support: Yes

This method enables an API user to retrieve the list of existing marketing groups.

#### add\_marketing\_group

Parameters: AddMarketingGroupRequest Return value: AddMarketingGroupResponse

Realm: administrator

This method enables an API user to add a marketing group.

#### update\_rating\_group

Parameters: UpdateRatingGroupRequest Return value: UpdateRatingGroupResponse

Realm: administrator

This method enables an API user to update information about a rating group.

#### delete\_rating\_group

Parameters: DeleteRatingGroupRequest

Return value: DeleteRatingGroupResponse \_Hlk463622728

Realm: administrator

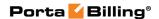

This method enables an API user to delete rating group record.

#### update\_marketing\_group

Parameters: UpdateMarketingGroupRequest Return value: UpdateMarketingGroupResponse

Realm: administrator

This method enables an API user to update information about a marketing group.

#### get\_rating\_group\_list

Parameters: GetRatingGroupListRequest Return value: GetRatingGroupListResponse

Realm: administrator

Standalone mode support: Yes

This method enables an API user to retrieve the list of existing rating groups.

#### delete\_marketing\_group

Parameters: DeleteMarketingGroupRequest Return value: DeleteMarketingGroupResponse

Realm: administrator

This method enables an API user to delete a marketing group record.

#### **Type Reference**

#### **GetMarketingGroupInfoRequest structure**

| Property          | Type   | Description                           |
|-------------------|--------|---------------------------------------|
| name              | string | Marketing group name                  |
| id                | int    | Marketing group code on the CoSS      |
|                   |        | server                                |
| get_external_info | int    | This flag indicates whether a local   |
|                   |        | group or a group from the CoSS server |
|                   |        | should be returned                    |
| i_marketing_group | int    | The ID of the marketing group         |

#### **GetMarketingGroupInfoRsponse structure**

| Property             | Type      | Description               |
|----------------------|-----------|---------------------------|
| marketing group info | Marketing | The information about the |
|                      | GroupInfo | marketing group           |
|                      | structure |                           |

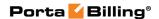

#### **GetRatingGroupInfoRequest structure**

| Property       | Type   | Description                    |
|----------------|--------|--------------------------------|
| name           | string | The name of the rating group   |
| i_rating_group | int    | The ID of the rating group     |
| id             | int    | The rating group code used for |
|                |        | communication with the CoSS    |
|                |        | server                         |

#### **GetRatingGroupInfoResponse structure**

| Property          | Type            | Description               |
|-------------------|-----------------|---------------------------|
| rating_group_info | RatingGroupInfo | The information about the |
|                   | structure       | rating group              |

#### AddRatingGroupRequest structure

| Property          | Type            | Description               |
|-------------------|-----------------|---------------------------|
| rating group info | RatingGroupInfo | The information about the |
|                   | structure       | rating group              |

#### AddRatingGroupResponse structure

| Property       | Type | Description                |
|----------------|------|----------------------------|
| i_rating_group | int  | The ID of the rating group |

#### **GetMarketingGroupListRequest structure**

| Property            | Type   | Description                       |
|---------------------|--------|-----------------------------------|
| get_external_groups | int    | This flag indicates whether local |
|                     |        | groups or groups from the CoSS    |
|                     |        | server should be returned         |
| name                | string | Marketing group name pattern      |
| id                  | int    | Marketing group code pattern on   |
|                     |        | the CoSS server                   |

#### **GetMarketingGroupListResponse structure**

| Property             | Type      | Description                |
|----------------------|-----------|----------------------------|
| marketing_group_list | Array of  | Set of the marketing group |
|                      | Marketing | records                    |
|                      | GroupInfo |                            |
|                      | structure |                            |

#### AddMarketingGroupRequest structure

| Property             | Type      | Description               |
|----------------------|-----------|---------------------------|
| marketing group_info | Marketing | The information about the |
|                      | GroupInfo | marketing group           |

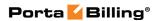

#### AddMarketingGroupResponse structure

| Property          | Type | Description                   |
|-------------------|------|-------------------------------|
| i_marketing_group | int  | The ID of the marketing group |

#### **UpdateRatingGroupRequest structure**

| Property          | Type            | Description               |
|-------------------|-----------------|---------------------------|
| rating_group_info | RatingGroupInfo | The information about the |
|                   | structure       | rating group              |

#### **UpdateRatingGroupResponse structure**

| Property | Type | Description        |
|----------|------|--------------------|
| success  | int  | Possible values:   |
|          |      | • 1 - for success. |
|          |      | • 0 - for failure. |

#### **DeleteRatingGroupRequest structure**

| Property       | Type | Description                |
|----------------|------|----------------------------|
| i rating group | int  | The ID of the rating group |

#### **DeleteRatingGroupResponse structure**

| Property | Type | Description        |
|----------|------|--------------------|
| success  | int  | Possible values:   |
|          |      | • 1 - for success. |
|          |      | • 0 - for failure. |

#### **UpdateMarketingGroupRequest structure**

| Property             | Type           | Description               |
|----------------------|----------------|---------------------------|
| marketing_group_info | MarketingGroup | The information about the |
|                      | Info structure | marketing group           |

#### **UpdateMarketingGroupResponse structure**

| Property | Type | Description        |
|----------|------|--------------------|
| success  | int  | Possible values:   |
|          |      | • 1 - for success. |
|          |      | • 0 - for failure. |

#### **GetRatingGroupListRequest structure**

| Property | Type   | Description               |
|----------|--------|---------------------------|
| name     | string | Rating group name pattern |

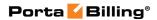

| id | int | Rating group code pattern on the |
|----|-----|----------------------------------|
|    |     | CoSS server                      |

#### **GetRatingGroupListResponse structure**

| Property          | Type            | Description                 |
|-------------------|-----------------|-----------------------------|
| rating_group_list | Array of        | Set of rating group records |
|                   | RatingGroupInfo |                             |
|                   | structure       |                             |

#### **DeleteMarketingGroupRequest structure**

| Property          | Type | Description                   |
|-------------------|------|-------------------------------|
| i marketing group | int  | The ID of the marketing group |

#### **DeleteMarketingGroupResponse structure**

| Property | Type | Description        |
|----------|------|--------------------|
| success  | int  | Possible values:   |
|          |      | • 1 - for success. |
|          |      | • 0 - for failure. |

#### **MarketingGroupInfo structure**

| Property          | Type   | Description                   |
|-------------------|--------|-------------------------------|
| name              | string | Marketing group name          |
| id                | int    | Marketing group code on the   |
|                   |        | CoSS server                   |
| description       | string | Marketing group description   |
| i_marketing_group | int    | The ID of the marketing group |

#### **RatingGroupInfo structure**

| Property           | Type      | Description                          |
|--------------------|-----------|--------------------------------------|
| assigned_marketing | Array of  | The list of the assigned marketing   |
| _groups            | Marketing | groups                               |
|                    | GroupInfo |                                      |
|                    | structure |                                      |
| destination        | string    | Destination prefix                   |
| description        | string    | A short description of the specified |
|                    |           | destination                          |
| i_dest             | int       | The ID of the destination assigned   |
|                    |           | to the rating group                  |
| i_rating_group     | int       | The ID of the rating group           |
| id                 | int       | The rating group code used for       |
|                    |           | communication with the CoSS server   |
| name               | string    | The name of the rating group         |

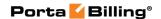

# 3 Appendices

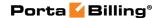

### Examples of Scripts for PortaBilling® SOAP Communication

#### **Retrieve a Customer with Accounts**

This script retrieves customer data, outputs the desired information about him and shows the list of his accounts.

```
#!/usr/bin/perl
use SOAP::Lite
# +trace=>'debug'
use Encode:
use strict;
use warnings;
use Data::Dumper;
\ensuremath{\sharp} If the server certificate is not trusted (e.g. it was not issued by a
# trusted certificate authority), then ignore it.
$ENV{PERL LWP SSL VERIFY HOSTNAME}=0;
binmode(STDOUT, ':utf8');
my $proxy host = 'https://127.0.0.1'; # Porta-Billing Admin Server
my $proxy_port = '443';
my $login = 'pb-root';
my $password = 'pb-root';
my $uri base = 'http://portaone.com/Porta/SOAP';
my $proxy = "$proxy_host:$proxy_port/soap/";
my %uris = (
    'Session' => "$uri_base/Session",
'Account' => "$uri_base/Account",
    'Customer' => "$uri base/Customer",
sub fault handler {
    my (\$soap, \$res) = @;
    die "SOAP Fault: $!," . (ref $res ? $res->faultstring : $soap->transport->status)
        ;
my $session service = SOAP::Lite
         ->uri($uris{'Session'})
         ->proxy($proxy)
         ->on fault(\&fault handler)
my $customer service = SOAP::Lite
         ->uri($uris{'Customer'})
         ->proxy($proxy)
         ->on_fault(\&fault_handler)
my $account service = SOAP::Lite
         ->uri($uris{'Account'})
         ->proxy($proxy)
          ->on fault(\&fault handler)
```

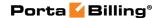

```
# required to support dateTime type
$session service->serializer()
          ->xmlschema('http://www.w3.org/2001/XMLSchema');
$customer service->serializer()
           ->xmlschema('http://www.w3.org/2001/XMLSchema');
$account service->serializer()
           ->xmlschema('http://www.w3.org/2001/XMLSchema');
my $LoginResponse = $session service->login($login, $password);
my $session id = $LoginResponse->result();
print "Logged in with session $session id\n";
my $header = SOAP::Header->name('auth info')
          ->value({ session id => $session id })
eval {
   my $GetCustomerInfoRequest = {
       i customer => 1
    };
    my $GetCustomerInfoResponse
            = $customer service->get customer info(
                $header, $GetCustomerInfoRequest
            )->result;
    if (! $GetCustomerInfoResponse->{'customer info'}) {
        die "No customer found\n";
    my $CustomerInfo = $GetCustomerInfoResponse->{'customer info'};
    print "Customer Name: $CustomerInfo->{'name'}\n"
        . "Email: $CustomerInfo->{'email'}\n"
        . "Balance: $CustomerInfo->{'balance'} "
        . CustomerInfo \rightarrow {'iso 4217'} . "\n"
    # listing accounts under this customer.
    my $has_more_accounts = 1;
    my \$limit = 5;
    my foffset = 0;
 ACCOUNT_LIST:
    while ($has more accounts) {
       my $GetAccountListRequest = {
            i customer => 1,
            limit => $limit,
offset => $offset
            offset
        };
        my $GetAccountListResponse
            = $account service->get account list(
                  $header, $GetAccountListRequest
            )->result;
        if (! $GetAccountListResponse->{'account list'}) {
            last ACCOUNT LIST;
        my $account list = $GetAccountListResponse->{'account list'};
        if (@$account list < $limit) {
            $has more accounts = 0;
        for my $AccountInfo (@$account list) {
            print " Account ID: $AccountInfo->{'id'}\n"
               . " Balance: $AccountInfo->{'balance'}"
                . " $AccountInfo->{'iso 4217'}\n"
```

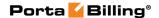

```
}
    $offset += $limit;
};
if ($@) {
    print "An error occured: $@\n";
}
# logging out is required
$session_service->logout($session_id);
exit 0;
```

#### **Script to Update Customer Information**

This script retrieves customer data, outputs the desired information about him and modifies customer's e-mail address.

```
#!/usr/bin/perl
use strict;
use warnings;
# Include perl module which is
# SOAP-client/SOAP-server implementation
# For more details, please, refer to 'perldoc SOAP::Lite'
# Debug trace is automatically turned on when
# environment variable DEBUG is set.
use SOAP::Lite +trace => $ENV{DEBUG} ? 'debug' : '-all';
# If the server certificate is not trusted (e.g. it was not issued by a
# trusted certificate authority), then ignore it.
$ENV{PERL_LWP_SSL_VERIFY_HOSTNAME}=0;
# Soap server FQDN
# (actually WEB server's address or IP address)
# PUT your WEB server address here!
my $soap server
                      = 'server name.com';
# URL of soap service
my $soap proxy
                       = qq{https://$soap server/soap/};
# URI string for session SOAP client.
# Basically it looks like
# 'proto://server/Porta/SOAP/SomeModule' where
# 'proto://server/' is just ignored, whereas 'Porta/SOAP/SomeModule' is
# important (behind the scene it is translated into
# Porta::SOAP::SomeModule
# Actually you can take a look into
# /home/porta-admin/site lib/Porta/SOAP/
# and you will see there main modules for
# Session, Account, Customer clients and others
my $session_client_uri = qq{https://$soap_server/Porta/SOAP/Session};
my $customer client uri= qq{https://$soap server/Porta/SOAP/Customer};
# SOAP user.
# Put your user credentials here!
my $soap user
              = 'USER LOGIN';
my $soap_passwd = 'USER PASSOWRD';
# this one is supposed to keep session identifier
```

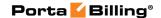

```
my $session id = undef;
# Creating new SOAP client for establishing SOAP session
# and feed it with all required parameters
my $soap_session_client = SOAP::Lite->new();
$soap session client->proxy($soap proxy);
$soap session client->uri($session client uri);
# This is an error handler adjustment
$soap session client->on fault(sub { return on fault handler(@ ); } );
# Sending login request to the SOAP server according to
# https://<your_web_server_name>/wsdl/SessionAdminService.wsdl
# login request accepts 2 parameters: login and password
# (i.e.:
# <message name="LoginRequest">
# <part name="user" type="xsd:string"/>
# <part name="password" type="xsd:string"/>
# </message>
my $login response = $soap session client->login($soap user,
$soap passwd);
# Here we obtain session id.
# Again: to discover what is returned we refer to
\ensuremath{\text{\#}} WSDL document located at the WEB server
#(https://<your_web_server_name>/wsdl/SessionAdminService.wsdl)
# and see that the data structure is returned with
# a single field: 'session id'
# <message name="LoginResponse">
# <part name="session_id" type="xsd:string"/>
# </message>
$session id = $login response->result();
\ensuremath{\text{\#}} Here we create SOAP header. We need it in order to
# notify SOAP server that we've been already
# authenticated (header contains session identifier
# taken from login response earlier)
my $soap header = SOAP::Header->new();
$soap header->name('auth info')->value({'session id' => $session id});
trace("started new session (session id: $session_id)");
# Here we make new soap client which will handle
# customer-related requests/responses
my $soap customer client = SOAP::Lite->new();
$soap_customer_client->proxy($soap_proxy);
$soap customer client->uri($customer client uri);
# Here the support of additional data types is added
$soap customer client->serializer()-
>xmlschema('http://www.w3.org/2001/XMLSchema');
$soap customer client->on fault(sub { return on fault handler(@ ); } );
# now we are about to get information about customer
# (whose name is 'retail-customer').
# At first we will obtain information about customer and display it.
# Then we will change his email address.
# Customer info request is described within Types.xsd
# (https://<your web server name>/wsdl/Types.xsd)
```

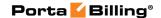

```
<complexType name="GetCustomerInfoRequest"><all>
      <element name="i_customer" type="int" minOccurs="0"></element>
<element name="refnum" type="string" minOccurs="0"></element>
       <element name="name" type="string" minOccurs="0"></element>
     </all>
# </complexType>
# Actually none of three parameters is mandatory,
# so we will specify customer name to identify customer
my $customer info request = {
    'name' => 'retail-customer'
# Here we call 'get customer info' method.
# How do we know the name of the method?
# We have just to take a look into corresponding
# WSDL document (i.e.
# https://<your web server name>/wsdl/CustomerAdminService.wsdl
# in this case)
# There we will see:
# <message name="GetCustomerInfoRequest">
   <part name="GetCustomerInfoRequest"</pre>
# type="pst:GetCustomerInfoRequest"/>
# </message>
\ensuremath{\sharp} Looks good so far. We have found method description
# (<message> tag).
# Then we look up operation name through the same WSDL:
# <operation name="get customer info">
   <input message="tns:GetCustomerInfoRequest"/>
   <output message="tns:GetCustomerInfoResponse"/>
# </operation>
# Finally, customer info response is described within Types.xsd
my $customer_info_response = $soap_customer_client->get_customer_info(
    $soap header,
    $customer info request
);
my $customer data = $customer info response->result();
my $customer info = $customer data->{'customer_info'};
# Here we just output some data about customer
print customer info($customer info);
# Here we about to change email for our test customer.
# if email was not set or doesn't equal to
# 'retail-customer@somewhere.com'
# then we change it to
# 'retail-customer-renamed@somewhere.com'
# otherwise we set it to 'retail-customer@somewhere.com'
if ( ! $customer info->{'email'} || $customer info->{'email'} ne
'retail-customer@somewhere.com') {
    $customer info->{'email'} = 'retail-customer@somewhere.com';
else {
   $customer info->{'email'} = 'retail-customer-
renamed@somewhere.com';
trace(sprintf("$/Changing customer's email address to '%s'$/",
$customer info->{'email'}));
# Here we update customer information:
```

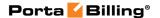

```
# Again: required parameters for update customer method
# are described in https://<your web server name>/wsdl/
# CustomerAdminService.wsdl and types of parameters described in
# https://<your_web_server_name>/wsdl/Types.xsd
my $update customer response = $soap customer client->update customer(
    $soap header,
    { 'customer info' => $customer info }
);
my $yet another customer info response = $soap customer client-
>get customer info(
   $soap_header,
   $customer info request
) ;
my $customer data updated = $customer info response->result();
my $customer info updated = $customer data updated->{'customer info'};
print_customer_info($customer_info_updated);
# Subroutine which is in charge of handling SOAP errors
sub on fault handler {
   my(\$soap, \$res) = @;
   use Data::Dumper;
   printf(STDERR "RES: %s$/", Dumper($res));
   my $err = ref $res ? $res->faultstring() : $soap->transport-
   die(sprintf("FATAL: %s, %s$/", $! ? $! : 'error', $err ? $err :
'unknown error'));
sub trace {
   my(\$message) = 0;
    if ( defined($message) ) {
       printf(STDERR "%s$/", $message);
sub print customer info {
   my(\$customer\ info) = 0;
    if ( ref($customer data) ne 'GetCustomerInfoResponse' ) {
        die ("Customer data structure is expected");
    my %map_param_title = (
        'name' => 'Customer',
        'email' => 'E-mail'
    printf(STDERR "Customer info:$/");
    while ( my($param, $title) = each(%map_param_title) ) {
       printf(STDERR "\t%-10s: %s$/",

defined($title) ? $title : '',
                      defined($customer info->{$param}) ?
$customer info->{$param} : '');
   }
}
```

#### **Script to Create a Customer and Accounts**

This script is an example of how to do a customer / account import from an external system (such as an order entry system).

The general workflow of this script is:

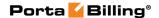

- Verify that a customer with such an ID does not already exist (get\_customer\_info is used for this);
- Create a new customer with the given attributes (add\_customer is used);
- Add several accounts under the newly created customer
  - Check that there is no account with such an ID (get\_account\_info is used);
  - Just skip and proceed with the next account if an account with such an ID exists;
  - o Add a new account (add\_customer).

```
#!/usr/bin/perl
use strict:
use warnings;
use Data::Dumper;
# Include perl module which is a
# SOAP-client/SOAP-server implementation
# For more details, please, refer to the 'perldoc SOAP::Lite'
# Debug trace is automatically turned on when environment
# variable DEBUG is set.
use SOAP::Lite +trace => $ENV{DEBUG} ? 'debug' : '-all';
\# If the server certificate is not trusted (e.g. it was not issued by a
# trusted certificate authority), then ignore it.
$ENV{PERL LWP SSL VERIFY HOSTNAME}=0;
# ======PARAMETERS SECTION======
# ==== YOU SHOULD CONFIGURE PARAMETERS HERE ====
# ===== SET ALL PARAMETERS MARKED BY '!!!! =====
# SOAP server FQDN (actually WEB server's address or IP address)
# PUT your WEB server address here
# !!! SET SERVER NAME OR IP BELOW
my $soap_server = 'server_name.com';
# SOAP user
# PUT your user credentials here
my $soap user = 'USER NAME'; # !!! SET USER HERE
my $soap passwd = 'PASSWORD'; # !!! SET USER'S PASSWORD HERE
# Info about customer which will be added
my $customer info = {
# !!! SET the name of the customer that will be created
   name => 'NEW CUSTOMER NAME',
\ensuremath{\sharp} !!! SET the currency that will be used for the customer
   iso 4217 => 'USD',
# Actually you can add here other settings for customer
# according to wsdl document
# You can generate them or get by other SOAP requests....
```

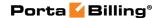

```
# Info about accounts that will be added.
# !!! SET THE LIST OF ACCOUNT IDS
# in ('1','2',...,'x') format
my @ids = ('0009991', '0009992', '0009993');
my $account info = {
\# !!! SET id of the product which will be used during
# accounts creation
                  => 1,
   i_product
# !!! SET account billing model:
# '1' - for credit, '-1' - for debit
   billing model => 1,
\# !!! SET activation date for accounts
   activation date => '2011-11-01',
# Actually you can add here other settings for accounts
# according to wsdl document
};
# URL of soap service
my $soap_proxy
                     = qq{https://$soap_server/soap/};
# URI string for session SOAP client.
# Basically it looks like
# 'proto://server/Porta/SOAP/SomeModule' where
# 'proto://server/' is just ignored, whereas
# 'Porta/SOAP/SomeModule' is
# important (behind the scene it is translated into
# Porta::SOAP::SomeModule
# Actually you can take a look into
\# /home/porta-admin/site_lib/Porta/SOAP/ and
# you will see there main modules for
# Session, Account, Customer clients and others
my $session_client_uri = qq{https://$soap_server/Porta/SOAP/Session};
my $customer_client_uri= qq{https://$soap_server/Porta/SOAP/Customer};
my $account client uri=qq{https://$soap server/Porta/SOAP/Account};
# this one is supposed to keep session identifier
my $session id = undef;
# creating new SOAP client for establishing SOAP session
# and feed it with all required parameters
my $soap session client = SOAP::Lite->new();
$soap_session_client->proxy($soap_proxy);
$soap session client->uri($session client uri);
# this is an error handler adjustment
$soap_session_client->on_fault(sub { return on_fault_handler(@_); } );
# sending login request to the SOAP server according to
# https://<your web server name>/wsdl/SessionAdminService.wsdl
# login request accepts 2 parameters: login and password
# (i.e.:
# <message name="LoginRequest">
# <part name="user" type="xsd:string"/>
# <part name="password" type="xsd:string"/>
# </message>
```

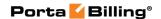

```
my $login response = $soap session client->login($soap user,
$soap passwd);
# here we obtain session id.
# Again: to discover what is returned we refer to
\# WSDL document located at the portabilling web server
# (https://<your web server name>/wsdl/SessionAdminService.wsdl)
# and see that the data structure is returned with
# single field: 'session id'
# <message name="LoginResponse">
# <part name="session id" type="xsd:string"/>
# </message>
$session id = $login response->result();
# here we create SOAP header. We need it in order to notify SOAP server
# that we've been already authenticated (header contains
# session identifier taken from login response earlier)
my $soap header = SOAP::Header->new();
$soap header->name('auth info')->value({'session id' => $session id});
trace("started new session (session id: $session_id)");
# here we make a new soap client which will handle
# customer-related requests/responses
my $soap_customer client = SOAP::Lite->new();
$soap_customer_client->proxy($soap_proxy);
$soap customer client->uri($customer client uri);
# here the support of additional data types is added
$soap customer client->serializer()-
>xmlschema('http://www.w3.org/2001/XMLSchema');
$soap customer client->on fault(sub { return on fault handler(@ ); } );
# here we make a new soap client which will handle
# account-related requests/responses
my $soap account client = SOAP::Lite->new();
$soap_account_client->proxy($soap proxy);
$soap account client->uri($account client uri);
# here the support of additional data types is added
$soap account client->serializer()-
>xmlschema('http://www.w3.org/2001/XMLSchema');
$soap account client->on fault(sub { return on fault handler(@ ); } );
# --- Add customer ---
# At first we are about to get customer information
\# (whose name we are going to add) to check possibility of adding
my $customer info request = {
    'name' => $customer_info->{name},
};
```

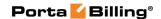

```
# Here we call 'get_customer_info' method.
# How do we know the name of the method?
# We have just to take a look into corresponding WSDL
# document (i.e.
# https://<your web server name>/wsdl/CustomerAdminService.wsdl
# in this case)
# There we will see:
# <message name="GetCustomerInfoRequest">
  <part name="GetCustomerInfoRequest"</pre>
# type="pst:GetCustomerInfoRequest"/>
# </message>
# looks good so far. We have found method description (<message> tag).
# Then we look up operation name through the same WSDL:
# <operation name="get customer info">
   <input message="tns:GetCustomerInfoRequest"/>
   <output message="tns:GetCustomerInfoResponse"/>
# </operation>
# Finally, customer info response is described within Types.xsd
my $customer_info_response = $soap_customer_client->get_customer_info(
    $soap header,
    $customer info request
);
# For example, we should stop script if customer with this name already
my $customer data = $customer_info_response->result();
if ( $customer data && $customer data->{'customer info'} ) {
   die("Customer with the name '" . $customer info->{name} .
already exists");
};
# try to add customer
my $add customer response = $soap customer client->add customer(
    $soap_header,
    { 'customer info' => $customer info }
# Check response and print some info
my $add cust resp data = $add customer response->result();
# We will save i customer parameter. We need it for
# accounts adding in future
my $i customer;
if ( $\overline{\sigma} add_cust_resp_data && $add_cust_resp_data -> {i_customer} ) {
    $i customer = $add cust resp data->{i customer};
    printf(STDERR "Added customer i customer=%s$/", $i customer);
} else {
# Actually it is impossible situation when there is no
# i customer info in response but still
   ____printf(STDERR "Wrong answer from server during customer adding$/");
# Put i customer to account info structure.
# It is a mandatory parameter for add account method
```

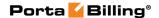

```
$account info->{i customer} = $i customer;
# --- Add accounts ---
foreach my $account id (@ids) {
    # now we are about to get account information to
    # check possibility of adding
   my $account info request
        'id' => $account id,
   };
    my $account info response = $soap account client->get account info(
        $soap header,
        $account info request
    );
# For account let's just skip this one and try to add
# the next one if account with this id already exists
    my $account data = $account info response->result();
    if ( $account_data && $account_data->{'account_info'} ) {
       printf(STDERR "Account with id=%s already exists$/",
$account id);
       next;
# set id to account info structure which we will use
# for adding a new account
    $account info->{id} = $account id;
# try to add an account
    my $add_account_response = $soap_account_client->add_account(
        $soap header,
        { 'account_info' => $account_info }
# Get the results and print some info
   my $add_acc_resp_data = $add_account_response->result();
   my $i_customer = $add_cust_resp_data->{i_customer};
   if ( $add_acc_resp_data && $add_acc_resp_data->{i_account} ) {
    printf(STDERR "Added account i_account=%s$/",
$add acc resp data->{i account});
   } else {
# Actually there is an impossible situation when
# no i account info in response, but still the error exists for this
case
        printf(STDERR "Wrong answer from server while during an account
$/");
};
# subroutine which is in charge of handling SOAP errors
sub on_fault_handler {
   my($soap, $res) = @_;
    printf(STDERR "RES: %s$/", Dumper($res));
   my $err = ref $res ? $res->faultstring() : $soap->transport-
>status();
```

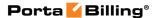

```
die(sprintf("FATAL: %s, %s$/", $! ? $! : 'error', $err ? $err :
'unknown error'));
}

sub trace {
    my($message) = @_;
    if ( defined($message) ) {
        printf(STDERR "%s$/", $message);
    }
}
```

### Examples of Scripts for PortaBilling® JSON Communication

This script retrieves the list of 10 accounts in the user's environment.

```
#!/usr/bin/perl
use warnings;
use strict;
use Data::Dumper;
use LWP::UserAgent;
use HTTP::Request::Common qw{ POST };
use JSON;
use HTTP::Request::Common;
use Getopt::Long;
# If the server certificate is not trusted (e.g. it was not issued by a
trusted certificate authority), then ignore it.
$ENV{PERL LWP SSL VERIFY HOSTNAME}=0;
# Define your User Agent
# This is the object acting as a browser that
# makes requests and receives responses.
my $ua = LWP::UserAgent->new();
#-----
#============ LOGGING IN ==================
# Forming the POST request for authentication.
# It must include user's login and password.
my $request = POST(
   'https://demo.your domain.com:443/rest/Session/login/', [
      params => '{"login":"demoroot", "password":"u7h79o1$"}',
);
# Sending the authentication request
my $response = $ua->request($request);
# Getting the authentication information (exiting if unauthorized)
my $auth info = parse and print response($response);
exit(1) if (! $auth info);
# Receiving session id
my $session id = $auth info->{session id};
#-----
#========= GETTING THE LIST OF ACCOUNTS ==============
```

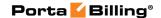

```
# To get the list of accounts forming the POST request to be sent
# to the following URL:
# https://<web-server-address>/rest/<service>/<method name>/
# The request must include:
# auth info - mandatory authentication information
# (using 'session id' which was received in the previous request);
# params - a set of method parameters in JSON format.
$request = POST(
   'https://demo.your domain.com:443/rest/Account/get account list/',
      auth_info => sprintf(' { "session_id": "%s" } ', $session_id),
      params => ' { "limit":"10", "offset":"2"} '
);
# Sending the request
$response = $ua->request($request);
# Receiving the list of accounts
my $account list = parse_and_print_response($response);
exit(1) if ( ! $account list );
#-----
#==================== LOGGING OUT ===========================
#-----
# Sending the logout request
$request = POST(
   'https://demo.your domain.com:443/rest/Session/logout/', [
      params => sprintf(' { "session id": "%s" } ', $session id),
);
# sending request
$response = $ua->request($request);
parse and print response ($response);
#-----
#-----
sub parse and print response {
   my $response = shift;
# Parse and print data received in the method response:
# in case of success the response will contain data formatted as JSON
# in its body,
# in case of fail the response will contain the '500 Internal Server
# Error' and error information formatted as JSON in its body.
   my $content data;
   if ( $response->is success() ) {
      my $content json = $response->decoded content();
      print( STDERR ( Dumper($content json) );
      # convert from JSON to Perl data structure
      $content data = from json($content json);
      print( STDERR ( Dumper($content data) ) );
   else {
      print( STDERR ( Dumper( $response->status line(), $response-
>decoded content() ) );
   return $content data;
```

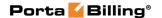

## Examples of API Scripts in Perl, PHP and Python

Below you will find three examples of scripts in Perl, PHP and Python languages for both SOAP and JSON API communication. All scripts just retrieve a list of currencies defined in a billing environment and show the ISO4217 code, name and base units for each currency.

#### Perl (SOAP API)

```
use strict;
use warnings;
use SOAP::Lite; # +trace => 'debug';
use Data::Dumper;
my $api hostname = 'HOSTNAME';
my $api login = 'api-user';
my $api_password = 'xxxxxxxxxxx';
# only for self-signed certificates
my $verify hostname = 0;
my $soap = SOAP::Lite->new;
$soap->serializer()->xmlschema('http://www.w3.org/2001/XMLSchema');
$soap->proxy("https://$api hostname/soap/");
$soap->transport->ssl opts(verify hostname => $verify hostname);
# login
$soap->uri("http://$api_hostname/Porta/SOAP/Session");
$soap->ns("http://$api hostname/Porta/SOAP/Session" => 'ns1');
my $som = $soap->call('login',
                SOAP::Data->name('user')->value($api login),
                SOAP::Data->name('password')->value($api password),
if($som->fault) {
   print Dumper($som);
    exit;
my $session id = $som->result();
printf "Started session s\n", $session_id;
# get currency list
my $auth info = SOAP::Data->type('AuthInfoStructure')-
>value({session id => $session id});
my $header = SOAP::Header->name('auth info')->value($auth info);
$soap->uri("http://$api hostname/Porta/SOAP/Currency");
$som = $soap->call('get_currency_list', $header);
my $currency list = $som->result->{currency list};
foreach my $currency (@$currency_list) {
   printf "%3s - %s - %.5f\n", $currency->{iso 4217}, $currency-
>{name}, $currency->{base units};
```

#### Perl (JSON API)

```
use strict;
use warnings;
use Data::Dumper;
```

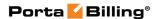

```
use LWP::UserAgent;
use JSON;
my $api hostname = 'HOSTNAME';
my $api login = 'api-user';
my $api_password = 'xxxxxxxxxxx';
# only for self-signed certificates
my $verify hostname = 0;
my $api base = "https://$api hostname/rest/";
my $ua = LWP::UserAgent->new(ssl opts => {verify hostname =>
$verify hostname});
my %req = ( params => to json({login => $api login, password =>
$api_password}) );
my $reply = $ua->post($api_base . 'Session/login', \%req);
die $reply->as string if(! $reply->is success);
my $data = from_json($reply->content);
my $session id = $data->{session id};
printf "Started session %s\n", $session id;
# get currency list
%req = (
        auth info => to json({ session id => $session id }),
        params => to json({}),
    );
$reply = $ua->post($api base . 'Currency/get currency list', \%req);
die $reply->as string if(! $reply->is success);
$data = from_json($reply->content);
my $currency list = $data->{currency list};
foreach my $\frac{1}{2}currency (@\frac{1}{2}currency list) {
    printf "%3s - %s - %.5f\n", $currency->{iso 4217}, $currency-
>{name}, $currency->{base units};
```

#### PHP (SOAP API)

```
<?php
$api hostname = 'HOSTNAME';
$params = array(
 'login' => 'api-user',
 'password' => 'xxxxxxxxxx'
# for self-signed certificates (allowed by default)
$verify hostname = false;
$wsdl base = "https://$api hostname/wsdl";
try {
    # login
    $soap = new SoapClient($wsdl_base . '/SessionAdminService.wsdl');
    $session id = $soap->login($params)->session id;
   echo "Started session $session id\n";
    # get currency list
    $soap = new SoapClient($wsdl_base . '/CurrencyAdminService.wsdl');
    $auth = new stdClass();
    $auth->session id = $session id;
    $auth header = new SoapHeader('ns1', 'auth info', $auth);
    $soap-> setSoapHeaders($auth header);
    $reply = $soap->get currency list();
    foreach ($reply->currency list as &$currency) {
```

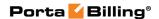

```
printf("%3s - %s - %.5f\n", $currency->iso_4217, $currency->name, $currency->base_units);
    }
} catch (Exception $e) {
    echo "SOAP Request failed: \n\t", $e->faultstring, "\n\t", $e->faultcode, "\n";
}
```

#### PHP (JSON API)

```
<?php
//----
// $api_hostname = 'HOSTNAME';
// $api_login = 'api-user';
// $api_password = 'xxxxxxxxxxx';
______
$api_hostname = 'mr36.box';
$api login = 'soap-root';
$api password = 'www333';
# for self-signed certificates
$verify hostname = false;
$api url = "https://$api hostname/rest";
$post data = array(
           'params' => json encode(array('login' => $api login,
'password' => $api password)),
       );
$curl = curl init();
curl setopt array($curl,
       array(
           //CURLOPT_VERBOSE => true,
CURLOPT_URL => $api_url . '/Session/login',
           CURLOPT SSL VERIFYPEER => $verify hostname,
           CURLOPT_SSL_VERIFYHOST => $verify_hostname,
           CURLOPT RETURNTRANSFER => true,
           CURLOPT POST => true,
           CURLOPT POSTFIELDS => http build query($post data),
   );
$reply = curl exec($curl);
if(! $reply) {
   echo curl error($curl);
   curl close($curl);
   exit;
$data = json_decode($reply);
$session id = $data->{'session_id'};
echo "Started session ", $session id, "\n";
// fetch available currency
$post_data = array(
       'auth info' => json encode(array('session id' => $session id)),
       'params' => json encode( new stdClass() ),
curl setopt array($curl,
       array(
               CURLOPT URL => $api_url .
'/Currency/get_currency_list',
               CURLOPT POST => true,
```

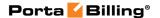

```
CURLOPT_POSTFIELDS => http_build_query($post_data),
    )
);

$reply = curl_exec($curl);
if(! $reply) {
    echo curl_error($curl);
    curl_close($curl);
    exit;
}

$data = json_decode($reply);

foreach ($data->currency_list as $currency) {
    printf("%3s - %s - %.5f\n", $currency->iso_4217, $currency->name,
$currency->base_units);
}

curl_close($curl);
exit;
```

#### **Python (SOAP API)**

```
from suds.client import Client
api_hostname = 'HOSTNAME'
api user = 'api-user'
api password = 'xxxxxxxxxx'
wsdl base = 'https://%s/wsdl/' % api_hostname
soap = Client(wsdl base + '/SessionAdminService.wsdl')
session id = soap.service.login(LoginRequest={'login': api_user,
'password': api_password})
print "Started session %s" % session id
# get currency list
soap = Client(wsdl base + '/CurrencyAdminService.wsdl')
token = soap.factory.create('ns0:AuthInfoStructure')
token.session id = session id
soap.set options(soapheaders=token)
reply = soap.service.get currency list()
currency_list = reply.currency_list
for cur in currency list:
    print "%3s - %s - %.5f" % (cur.iso_4217, cur.name,
float(cur.base units))
```

#### Python (JSON API)

```
import requests
import json

api_hostname = 'HOSTNAME'
api_user = 'api-user'
api_password = 'xxxxxxxxxxx'

# for self-signed certificates
requests.packages.urllib3.disable_warnings()
api_base = 'https://%s/rest/' % api_hostname
```

```
# login
req data = { 'params': json.dumps({'login': api user, 'password':
api_password}) }
r = requests.post(api base + 'Session/login', data=req data,
verify=False)
data = r.json()
session id = data['session id']
print "Started session: %s" % session id
# get currency list
req data = { 'auth info': json.dumps({'session id': session id}),
             'params:': json.dumps({}) }
r = requests.post(api_base + 'Currency/get_currency_list',
data=req data, verify=False)
data = r.json()
currency list = data['currency list']
for cur in currency_list:
   print "%3s - %s - %.5f" % (cur['iso_4217'], cur['name'],
float(cur['base units']))
```

#### **Service Features Methods**

Using the service features functionality, you can activate / deactivate various features of the services provided to customers. Note that features are defined per *service type* (the physical service provided to the user such as Conferencing, Data Service, Voice Calls, Messaging, etc.).

Service features' API methods provide you with a convenient tool for managing these parameters at the customer and account levels. Below you will see the service feature object structure illustration, service feature SOAP presentation and an example of how to use service features methods.

#### The structure of a service feature object

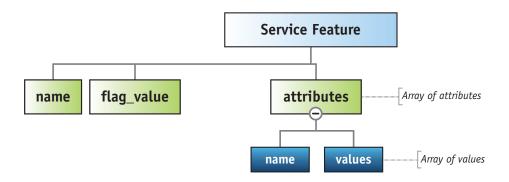

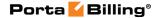

#### An example of a service feature object

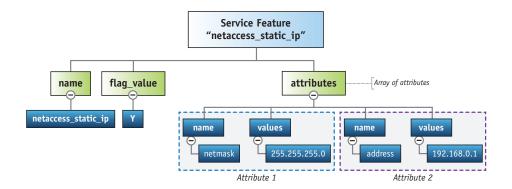

#### **Customer service features SOAP presentation**

```
"service_features": [{
   "flag value": "N",
    "effective flag value": "N",
    "name": "cli",
    "attributes": [{
        "effective_values": [null],
        "name": "centrex",
        "values": [null]
        "effective_values": [null],
        "name": "display number",
        "values": [null]
        "effective_values": ["Y"],
        "name": "display number check",
        "values": ["Y"]
        "effective_values": [null],
        "name": "account group",
        "values": [null]
        "effective values": ["N"],
        "name": "display name override",
        "values": ["N"]
    } ]
}, {
    "flag value": "N",
    "effective_flag_value": "N",
    "name": "paging",
    "attributes": [{
        "effective values": [null],
        "name": "paging_prefix",
"values": [null]
    } ]
}, {
    "flag value": "N",
    "effective flag value": "N",
    "name": "endpoint redirect"
    "flag value": "N",
    "effective_flag_value": "N",
    "name": "rtpp level"
```

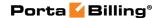

```
}, {
    "flag_value": "N",
    "effective_flag_value": "N",
    "name": "legal intercept"
"effective flag value": "N",
    "name": "call recording",
    "attributes": [{
        "effective_values": ["0"],
        "name": "auto record",
        "values": ["0"]
    } ]
    "flag value": "N",
    "effective_flag_value": "N",
    "name": "sip static contact",
    "attributes": [{
        "effective values": ["N"],
        "name": "use_tcp",
        "values": ["N"]
    }, {
        "effective_values": [null],
        "name": "user",
        "values": [null]
        "effective_values": [null],
        "name": "port",
"values": [null]
        "effective_values": [null],
        "name": "host",
        "values": [null]
    } ]
    "flag_value": "N",
    "effective_flag_value": "N",
    "name": "bundle_discount",
    "attributes": [{
        "effective_values": [null],
"name": "i_bd_plan",
        "values": [null]
    "flag_value": "N",
    "effective_flag_value": "N",
    "name": "clir",
    "attributes": [{
        "effective values": [null],
        "name": "clir_rule",
        "values": [null]
    } ]
}, {
    "flag value": "N",
    "effective flag value": "N",
    "name": "cli trust",
    "attributes": [{
        "effective_values": ["N"],
        "name": "accept_caller",
        "values": ["N"]
        "effective values": ["N"],
        "name": "supply_caller",
        "values": ["N"]
```

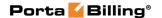

```
} ]
}, {
    "flag value": "N",
    "effective flag value": "N",
    "name": "distinctive ring vpn"
    "flag_value": "N",
    "effective_flag_value": "N",
    "name": "first_login_greeting"
"effective flag value": "N",
    "name": "sim calls limit",
    "attributes": [{
        "effective_values": [null],
        "name": "max bandwidth",
        "values": [null]
        "effective values": [null],
        "name": "max_calls_in",
        "values": [null]
        "effective_values": [null],
        "name": "max calls out",
        "values": [null]
    }, {
        "effective_values": [null],
        "name": "i network connectivity",
        "values": [null]
    }, {
        "effective_values": [null],
        "name": "max bandwidth in",
        "values": [null]
    }, {
        "effective_values": [null],
        "name": "max bandwidth out",
        "values": [null]
    }, {
        "effective_values": [null],
        "name": "max calls",
        "values": [null]
    }, {
        "effective values": [null],
        "name": "max calls fwd",
        "values": [null]
    } ]
}, {
    "flag value": "N",
    "effective flag value": "N",
    "name": "permitted_sip_proxies",
    "attributes": [{
        "effective values": [],
        "name": "proxies",
        "values": []
    } ]
    "flag value": "Y",
    "effective_flag_value": "Y",
    "name": "group_pickup",
    "attributes": [{
        "effective values": ["*40"],
        "name": "group pickup_prefix",
        "values": ["*40"]
    } ]
```

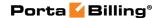

```
}, {
        "flag_value": "Y",
        "effective_flag_value": "Y",
        "name": "voice dialing",
        "attributes": [{
            "effective values": ["Y"],
            "name": "translate_cli_out",
            "values": ["Y"]
        }, {
            "effective_values": ["10110"],
            "name": "i_dial_rule",
"values": ["10110"]
        }, {
            "effective_values": ["Y"],
            "name": "translate cli in",
            "values": ["Y"]
        } ]
    }, {
        "flag_value": "N",
        "effective flag value": "N",
        "name": "call parking",
        "attributes": [{
            "effective_values": ["*70"],
            "name": "park_prefix",
            "values": ["*70"]
        }, {
            "effective_values": ["*71"],
            "name": "release prefix",
            "values": ["*71"]
        } ]
        "flag value": "N",
        "effective_flag_value": "N",
        "name": "voice_location",
        "attributes": [{
            "effective_values": [null],
            "name": "primary_location",
            "values": [null]
        }, {
            "effective values": [null],
            "name": "allow roaming",
            "values": [null]
    }, {
        "flag_value": "Y",
        "effective flag value": "Y",
        "name": "music on hold",
        "attributes": [{
            "effective values": ["1"],
            "name": "i_moh",
            "values": ["1"]
        } ]
   } ]
}
```

#### **Account service features SOAP presentation**

```
{
    "service_features": [{
        "locked": "0",
        "flag_value": "Y",
        "effective_flag_value": "Y",
        "name": "unified_messaging",
        "attributes": [{
```

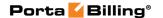

```
"effective values": ["10"],
        "name": "mailbox limit",
        "values": ["10"]
    "name": "fax only_mode",
        "values": ["N"]
    }, {
    "effective_values": ["Voicemail Inbox"],
        "name": "um link",
        "values": ["Voicemail Inbox"]
    } ]
}, {
    "locked": "0",
    "flag value": "^",
    "effective flag value": "N",
    "name": "endpoint redirect"
"effective flag value": "N",
    "name": "rtpp_level"
}, {
    "locked": "0",
    "locked": "0",
    "flag_value": "~",
    "effective flag value": "N",
    "name": "individual_routing_plan",
    "attributes": [{
        "effective_values": [null],
        "name": "i_routing_plan",
        "values": [null]
    } ]
}, {
    "locked": "0",
"flag_value": "^",
    "effective_flag_value": "N",
    "name": "legal_intercept"
"effective flag value": "N",
    "name": "cnam lookup"
"effective_flag_value": "Y",
    "name": "call wait limit"
}, {
    "locked": "0",
    "locked": "0";
    "flag_value": "2",
    "effective flag value": "2",
    "name": "default_action",
    "attributes": [{
        "effective values": ["30"],
        "name": "timeout",
        "values": ["30"]
    } ]
    "locked": "0",
"flag_value": "~",
    "effective flag value": "N",
    "name": "phonebook",
    "attributes": [{
        "effective_values": [null],
        "name": "favorite allowed patterns",
        "values": [null]
    "name": "favorite_change_lock_days",
        "values": [null]
    }, {
    "effective_values": [null],
```

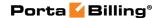

```
"name": "max favorites",
       "values": [null]
   "name": "enable abbrev dial",
       "values": ["N"]
       "effective_values": ["1"],
       "name": "abbrev dial",
       "values": ["1"]
}, {
    "locked": "0",
    "flag value": "N",
    "effective_flag_value": "N",
    "name": "sip_static_contact",
    "attributes": [{
        "effective_values": [null],
       "name": "user",
       "values": [null]
       "effective_values": [null],
       "name": "use_tcp",
       "values": [null]
    }, {
    "effective_values": [null],
       "name": "port",
        "values": [null]
   "values": [null]
   } ]
"effective flag value": "N",
    "name": "clir",
    "attributes": [{
       "effective values": ["N"],
       "name": "blocked",
       "values": [null]
   }, {
    "effective_values": [null],
       "name": "clir_rule",
       "values": [null]
   }, {
    "effective_values": [null],
       "name": "clir note",
       "values": [null]
   } ]
"effective_flag_value": "N",
    "name": "auto attendant"
"effective flag value": "N",
    "name": "voice_service_policy",
    "attributes": [{
       "effective values": [null],
       "name": "id",
       "values": [null]
   } ]
   "locked": "0",
"flag_value": "^",
    "effective_flag_value": "N",
    "name": "distinctive_ring_vpn"
```

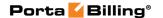

```
"locked": "0",
"flag_value": "~",
     "name": "netaccess sessions",
     "attributes": [{
         "effective values": ["1"],
         "name": "max_sessions",
"values": [null]
    } ]
}, {
    "locked": "0",
    "lue":
    "flag_value": "^",
    "effective flag value": "N",
    "name": "cli",
     "attributes": [{
         "effective values": [null],
         "name": "centrex",
         "values": [null]
    }, {
    "effective_values": [null],
    ""    ""    ""    ""    """
}
         "name": "display_number",
"values": [null]
    "name": "display_number_allow_external",
         "values": []
         "effective_values": ["Y"],
         "name": "display_number_check",
         "values": [null]
    "name": "account_group",
         "values": [null]
    }, {
    "effective_values": ["N"],
    """    """    ""    """    """
}
         "name": "display_name_override",
         "values": [null]
    "name": "display_name",
         "values": [null]
    } ]
"effective_flag_value": "N",
    "name": "voice roaming protection"
}, {
    "locked": "0",
    "locked": "0";
    "flag_value": "N",
    "effective flag value": "N",
    "name": "voice fup"
}, {
    "locked": "0",
    "locked": "0",
    "flag_value": "Y",
    "effective_flag_value": "Y",
"name": "session_hotlined"
    "locked": "0",
"flag_value": "N",
    "effective_flag_value": "N",
    "name": "voice_authentication",
     "attributes": [{
         "effective_values": [null],
         "name": "pin",
         "values": [null]
    } ]
}, {
    "locked": "0",
"flag_value": "~",
    "effective flag value": "N",
    "name": "emergency"
```

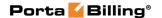

```
}, {
    "locked": "0",
"flag_value": "~",
"name": "netaccess_hotlining"
    "locked": "0",
"flag_value": "~",
    "effective_flag_value": "Y",
    "name": "clip"
"name": "netaccess_static_ip",
     "attributes": [{
         "effective_values": [],
         "name": "routed_network",
         "values": []
    }, {
    "effective_values": [null],
         "name": "address",
         "values": [null]
    }, {
    "effective_values": [null],
         "name": "netmask",
         "values": [null]
    } ]
}, {
    "locked": "0",
"flag_value": "~",
    "effective flag value": "N",
    "name": "call_recording",
"attributes": [{
         "effective values": ["0"],
         "name": "call_recording_out",
"values": [null]
    "name": "call recording in",
         "values": [null]
    "name": "call recording redirect",
         "values": [null]
    } ]
}, {
    "locked": "0",
"flag_value": "Y",
    "effective_flag_value": "Y",
    "name": "forward mode",
    "attributes": [{
         "effective values": [null],
         "name": "max_forwards",
         "values": [null]
    "name": "dtmf control",
         "values": ["N"]
    } ]
"locked": "0",
    "flag_value": "~",
    "tive flag_va
    "effective_flag_value": "N",
    "name": "voice pass through",
     "attributes": [{
         "effective values": [null],
         "name": "outgoing_access_number",
         "values": [null]
    } ]
}, {
    "locked": "0",
    "flag_value": "~",
    "effective flag value": "N",
```

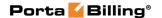

```
"name": "call barring"
    "locked": "0",
    "flag value": "~",
    "name": "wifi speed limit",
    "attributes": [{
         "effective values": [null],
         "name": "tx_rate",
         "values": [null]
    }, {
    "effective_values": [null],
         "name": "rx rate",
         "values": [null]
    } ]
}, {
    "locked": "0",
    "flag_value": "~",
    -+ive flag_va
    "effective flag value": "N",
    "name": "call processing"
    "locked": "0",
"flag_value": "^",
    "effective flag value": "N",
    "name": "cli_trust",
     "attributes": [{
         "effective values": ["N"],
         "name": "accept_caller",
         "values": [null]
    "name": "supply_caller",
         "values": [null]
    } ]
}, {
    "locked": "0",
    "locked": "0";
    "flag value": "N",
    "effective_flag_value": "N",
    "name": "sim calls limit"
}, {
    "locked": "0",
    "flag_value": "~",
    ". "netaccess
    "name": "netaccess policy",
    "attributes": [{
         "effective values": [null],
         "name": "access_policy",
         "values": [null]
    } ]
}, {
    "locked": "0",
    "flag_value": "Y",
    "ive flag_va
    "effective_flag_value": "Y",
    "name": "voice_dialing",
     "attributes": [{
         "effective values": ["Y"],
         "name": "translate_cli_out",
"values": ["Y"]
    "name": "i_dial_rule",
"values": ["10111"]
    "name": "translate cli in",
         "values": ["N"]
    } ]
"flag value": "/",
    "effective_flag_value": "N",
    "name": "voice_location",
"attributes": [{
         "effective values": [null],
```

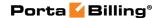

```
"name": "primary location",
         "values": [null]
     "name": "allow roaming",
         "values": [null]
     } ]
 }, {
     "locked": "0",
"flag_value": "~",
     "name": "netaccess_speed_limit",
     "attributes": [{
         "effective_values": [null],
         "name": "tx rate",
         "values": [null]
     }, {
         "effective values": [null],
         "name": "tx_policy",
         "values": [null]
     }, {
         "effective_values": [null],
         "name": "rx_policy",
         "values": [null]
     }, {
    "effective_values": [null],
         "name": "rx rate",
         "values": [null]
    } ]
"locked": "0",
    "flag_value": "~",
    "name": "conf_enabled",
    "++ributes": [{
         "effective_values": ["5"],
         "name": "max participants",
         "values": ["5"]
     } ]
 }, {
     "locked": "0",
     "flag value": "N",
     "effective_flag_value": "N",
     "name": "associated number",
     "attributes": [{
         "effective values": [null],
         "name": "redirect_number",
         "values": [null]
    } ]
"flag_value": "N",
     "effective flag value": "N",
     "name": "music_on_hold",
     "attributes": [{
         "effective_values": [null],
"name": "i_moh",
         "values": [null]
    } ]
     "locked": "0",
"flag_value": "N",
     "effective_flag_value": "N",
     "name": "lan_name",
     "attributes": [{
         "effective_values": [null],
         "name": "iso 639 1",
         "values": [null]
     } ]
} ]
```

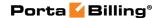

#### **Customer site service features SOAP presentation**

"site": { "i customer site": "102", "name": "Branch", "i customer": "565", "service\_features": [{ "flag value": "^", "effective\_flag\_value": "N", "name": "sim calls limit", "attributes": [{ "effective\_values": [null], "name": "max bandwidth", "values": [null] "effective\_values": [null], "name": "max calls in", "values": [null] "effective values": [null], "name": "max calls out", "values": [null] "name": "i\_network\_connectivity", "values": [null] "name": "max\_bandwidth\_in",
"values": [null] "effective\_values": [null], "name": "max bandwidth out", "values": [null] "effective values": [null], "name": "max\_calls", "values": [null] }, {
 "effective\_values": [null],
 "--lle fwd", "name": "max calls fwd", "values": [null] } ] }, { "flag value": "^", "effective flag value": "N", "name": "sip static contact", "attributes": [{ "effective\_values": ["N"], "name": "use\_tcp",
"values": ["N"] }, {
 "effective\_values": [null],
 " "name": "user", "values": [null] "effective values": [null], "name": "port",
"values": [null] "values": [null] } ] }, { "flag value": "^", "effective\_flag\_value": "Y", "name": "voice\_dialing", "attributes": [{ "effective values": ["Y"],

```
"name": "translate_cli_out",
                 "values": ["N"]
             "name": "i_dial_rule",
"values": [null]
             "name": "translate cli in",
                 "values": ["N"]
        }, {
    "flag_value": "^",
            "effective_flag_value": "N",
"name": "voice_location",
"attributes": [{
                 "effective_values": [null],
                 "name": "primary_location",
"values": [null]
             }, {
                 "effective_values": [null],
                 "name": "allow_roaming",
"values": [null]
             } ]
        } ]
    }
}
```

#### **Service features flag values**

In the list below you can find the Account level service features.

| The name of the service | The          | Possible | Description       |
|-------------------------|--------------|----------|-------------------|
| feature / The name on   | default flag | flag     |                   |
| web                     | value        | values   |                   |
| auto_attendant / Auto   | ~            | ~        | As defined by the |
| Attendant               |              |          | Product           |
|                         |              | N        | No                |
|                         |              | Y        | Yes               |
| emergency / E911        | N            | N        | No                |
|                         |              | Y        | Yes               |
| cli / Override Identity | ^            | ^        | As defined by the |
|                         |              |          | Customer          |
|                         |              | N        | Never             |
|                         |              | L        | If Different From |
|                         |              |          | Account ID and    |
|                         |              |          | Aliases           |
|                         |              | G        | If Different From |
|                         |              |          | All Customer      |
|                         |              |          | Accounts          |
|                         |              | В        | If Different From |
|                         |              |          | All Accounts in   |
|                         |              |          | the Specified     |
|                         |              |          | Batch             |
|                         |              | Y        | Always            |
| distinctive_ring_vpn /  | ^            | ^        | As defined by the |

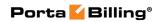

| Ext-to-Ext Call                          |      |   | Customer                   |
|------------------------------------------|------|---|----------------------------|
| Distinctive Ring                         |      | N | No                         |
|                                          |      | Y | Yes                        |
| legal_intercept / Legal                  | ^    | ^ | As defined by the          |
| Intercept                                |      |   | Customer                   |
|                                          |      | N | No                         |
|                                          |      | Y | Yes                        |
| clir / Hide CLI                          | ^    | ^ | As defined by the          |
|                                          |      |   | Customer                   |
|                                          |      | N | Never                      |
|                                          |      | Y | Always                     |
|                                          |      | P | Automatic                  |
| call_processing / Call                   | N    | N | No                         |
| Screening Screening                      | 1    | Y | Yes                        |
| default_action / Default                 | 7    | 7 | Ring, Forward,             |
| Answering Mode                           | /    | ' | Voicemail                  |
| 7 mswering Mode                          |      | 3 | Ring Then                  |
|                                          |      |   | Forward                    |
|                                          |      | 5 | Ring Then                  |
|                                          |      |   | Voicemail                  |
|                                          |      | 6 | Forward Then               |
|                                          |      | 0 | Voicemail                  |
|                                          |      | 1 | Ring Only                  |
|                                          |      | 2 | Forward Only               |
|                                          |      | 4 | Voicemail Only             |
|                                          |      | 0 | Reject                     |
| conf_enabled /                           | N    | N | No                         |
| Conferencing                             | 11   | Y | Yes                        |
|                                          | ^    | 1 |                            |
| rtpp_level / RTP Proxy                   |      |   | As defined by the Customer |
|                                          |      | N | Use Default                |
|                                          |      | 0 | Direct                     |
|                                          |      | 1 |                            |
|                                          |      |   | Optimal                    |
|                                          |      | 2 | On NAT                     |
| C1: / D C 11 I C                         | 3.7  | 3 | Always                     |
| Clip / Present Caller Info               | Y    | Y | Yes                        |
| 11 1, 1, 1, 1, 1, 1, 1, 1, 1, 1, 1, 1, 1 | N.T. | N | No                         |
| call_wait_limit / Disable                | N    | N | No                         |
| Call Waiting                             |      | Y | Yes                        |
| wifi_speed_limit / Limit<br>Bandwidth    | ~    | ~ | As defined by the Product  |
|                                          |      | N | No                         |
|                                          |      | Y | Yes                        |
| call_barring / Call Barring              | N    | N | No                         |
|                                          |      | Y | Yes                        |
| netaccess_speed_limit                    | ~    | ~ | As defined by the          |

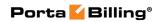

|                                            |   |      | Product                    |
|--------------------------------------------|---|------|----------------------------|
| netaccess_static_ip /                      | N | N    | No                         |
| Static IP                                  |   | Y    | Yes                        |
| netaccess_sessions /                       | Y | Y    | Yes                        |
| Session Limit                              |   | N    | No                         |
| cli_trust / CLI Trust                      | ^ | ^    | As defined by the          |
| en_drast / GET Trast                       |   |      | Customer                   |
|                                            |   | F    | Favor Forwarder            |
|                                            |   | Y    | Caller Only                |
|                                            |   | N    | None                       |
| call_recording / Call                      | ^ | ^    | As defined by the          |
| Recording / Can                            |   |      | Customer                   |
| Recording                                  |   | N    | No                         |
|                                            |   | Y    | Yes                        |
| assis a bottle ad /                        | V |      |                            |
| session_hotlined / Hotline to Portal on    | Y | Y    | Yes                        |
| Connect                                    |   | N    | No                         |
|                                            | ~ |      | Λ - 1 - C 1 1 41 -         |
| netaccess_hotlining /                      | ~ | ~    | As defined by the          |
| Hotlining Support                          |   | N.T. | Product                    |
|                                            |   | N    | No                         |
| 1. /                                       |   | Y    | Yes                        |
| netaccess_policy /                         | ~ | ~    | As defined by the          |
| Internet Access Policy                     |   |      | Product                    |
|                                            |   | N    | Not defined                |
| voice_service_policy /<br>Service Policy   | N | N    | Default                    |
| sim_calls_limit / Limit                    | / | /    | As defined by the          |
| Simultaneous Calls                         |   |      | Customer                   |
| Phonebook / Phone                          | N | N    | No                         |
| Book                                       |   | Y    | Yes                        |
| voice_pass_through /                       | ~ | ~    | As defined by the          |
| Call via IVR                               |   |      | Product                    |
|                                            |   | Y    | Yes                        |
|                                            |   | N    | No                         |
| voice_location / Location                  | / | /    | As defined by the          |
| Information                                | , | '    | Customer                   |
|                                            |   | N    | Disabled                   |
|                                            |   | Y    | Account Has Its            |
|                                            |   |      | Own                        |
| voice_roaming_protection<br>/ Geo-IP Fraud | ~ | ~    | As defined by the Product  |
| Detection                                  |   |      |                            |
| voice_authentication /                     | Y | Y    | Yes                        |
| Voice Authentication                       |   |      |                            |
| endpoint_redirect / Endpoint Redirection   | ^ | ^    | As defined by the Customer |

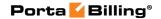

|                          |   | N | No                |
|--------------------------|---|---|-------------------|
|                          |   | Y | Yes               |
| cnam_lookup / Caller ID  | N | N | No                |
| (CNAM) Lookup            |   | Y | Yes               |
| voice_dialing / Dialing  | / | / | As defined by the |
| Rules                    |   |   | Site              |
|                          |   | N | Disabled          |
|                          |   | Y | Enabled           |
|                          |   | С | Custom            |
| iptv / IPTV              | ~ | ~ | As defined by the |
|                          |   |   | Product           |
| voice_fup / Fair Usage   | ~ | ~ | As defined by the |
| Policy                   |   |   | Product           |
| sip_static_contact / Sip | N | N | No                |
| Contact                  |   | Y | Yes               |

### Using the service features methods to change the FollowMe settings

```
#!/usr/bin/perl
use strict;
use warnings;
use SOAP::Lite;
use Carp;
\# If the server certificate is not trusted (e.g. it was not issued by a
# trusted certificate authority), then ignore it.
$ENV{PERL LWP SSL VERIFY HOSTNAME}=0;
# Configuration block
my $uri base = 'http://portabox.local.com/Porta/SOAP';
my $proxy_host = 'portabox.local.com';
my $proxy_port = '443';
my $login
             = 'pb-user';
my $password = 'P@$$wd';
my $i account = 636;
# End of configuration block
my %uris = (
    Session => "$uri base/Session",
    Account => "$uri base/Account",
my $proxy = "https://$proxy host:$proxy port/soap/";
my $FM_REJECT = 0;
my $FM_RING = 0x1;
my FM_RING = 0x1,
my FM FORWARD = 0x2;
my FM VOICEMAIL = 0x4;
my fm modes = (
    $FM_REJECT => 'Reject all calls',
$FM_RING => 'Ring',
$FM_FORWARD => 'Forward',
$FM_VOICEMAIL => 'Voicemail',
);
```

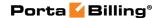

```
sub fm decode {
   my ($value) = 0;
   my @response_set;
    for my $fm mode (sort keys %fm modes) {
       if ($fm mode & $value) {
            push(@response set, $fm modes($fm mode));
   my $result = join(', ', @response_set);
   return $result;
sub fm_encode {
   my (@values) = @;
   my per = 0;
    for my $value (@values) {
       if (! exists $fm modes($value)) {
            croak "Unknown Follow Me Mode: $value";
        $result |= $value;
   return $result;
sub fault_handler {
   my (\$soap, \$res) = @_;
   my $message = 'Unknown Error';
    if (ref ($res)) {
        $message = "Remote SOAP Fault: " . $res->faultstring();
    else {
        $message = "Transport Fault: " . $soap->transport->status();
   croak $message;
}
my $session srv = SOAP::Lite
               ->uri($uris{Session})
               ->proxy($proxy)
                ->on fault(\&fault handler)
my $account_srv = SOAP::Lite
                ->uri($uris{Account})
                ->proxy($proxy)
                ->on fault(\&fault handler)
my $session id = $session srv->login($login, $password)->result();
print "Logged in ($login|$session id)\n";
my $auth info = SOAP::Header
              ->name('auth info')
              ->value({ session id => $session id }
my $GetAccountServiceFeaturesRequest = {
    i account => $i account,
```

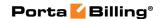

```
};
# Current settings
my $GetAccountServiceFeaturesResponse
    = $account srv->get_service_features(
        $auth_info,
        $GetAccountServiceFeaturesRequest,
   )->result();
my $service features = $GetAccountServiceFeaturesResponse-
>{service features};
my $sf_default_action;
SERVICE FEATURE ITEM:
for my $service feature (@{$service features}) {
   if ($service_feature->{name} eq 'default_action') {
        $sf_default_action = $service_feature;
       last SERVICE FEATURE ITEM;
if (! $sf default action) {
   print "No Default Action set\n";
else {
   print "Default Action setting: ",
      fm decode($sf default action->{flag value}), "\n";
my $UpdateAccountServiceFeaturesRequest = {
    i_account => $i_account,
    service features => [
       {
            name => 'default action',
            flag_value => fm_encode($FM_RING, $FM_FORWARD),
    ]
};
my $UpdateAccountServiceFeaturesResponse
    = $account srv->update_service_features(
       $auth info,
        $UpdateAccountServiceFeaturesRequest
    )->result();
$GetAccountServiceFeaturesResponse
   = $account srv->get service features(
       auth info,
        $GetAccountServiceFeaturesRequest,
   )->result();
$service features = $GetAccountServiceFeaturesResponse-
>{service_features};
SERVICE FEATURE ITEM 2:
for my $service feature (@{$service features}) {
    if ($service_feature->{name} eq 'default_action') {
        print "Default Action settings: ",
           fm_decode($service_feature->{flag value}),
        last SERVICE FEATURE ITEM 2;
}
exit 0;
```

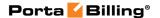

### An example of the add\_resale\_tariff\_mappings structure usage

```
add resale tariff mappings({
    i customer: 15,
    resale_map_list: [
             i tariff buy: 1,
            i_tariff_sell: 15
        }.
             i tariff buy: 2,
             i tariff sell: 16
        },
             i tariff buy: 1,
             selling_tariff_name: 'New Subreseller Tariff',
             description: 'Short Description',
             markup percent: 20,
             markup_fixed_amount: 0.15
       }
    ]
})
```

### How to Allow ISP Customers to Purchase Extra Quota via API

This feature is mainly intended for ISPs. They may allow their users to purchase extra Internet quota on the company's web site without any actions required from PortaBilling® administrators.

This feature is based on a PortaSwitch® Add-on Products solution. It enables the user to add Internet quotas (provided by one and the same or similar add-on products) to an account more than once and it will aggregate these quotas.

#### Configuration

The PortaBilling® administrator creates a range of options (add-on products), that each provide their own quantity of Internet quota (e.g. 5GB, 10GB, 20GB, 50GB, etc.) and price. All of these add-on products must have the *same* precedence level and contain volume discount plans having the *same* destination group set.

#### **API**

The interconnection between PortaSwitch® and the company's web site, where users may purchase extra quota, can be realized via the PortaSwitch® XML / JSON API, as usual.

To apply Internet quota to a user, the *update\_account* API method must be used with the appropriate add-on product specified in the *assigned\_addons* property.

This add-on product must have the following property specified in its *ProductInfo* structure:

topup\_addon - "Y"

*i\_product* – the unique ID of a respective add-on product with usage quota configured

This functionality will generate more revenue from existing customers by offering and selling extra Internet quotas.

#### **How to Use Bit Flags**

Bit flags help to determine the type of an xDR.

The common formula for calculation of the type of the call record is:

where & is a binary ADD and >> is a binary right shift, and the bit\_mask and offset values are taken from the Transaction\_Flag\_Types in the database and correspond to the particular xDR type.

The following table represents the Transaction\_Flag\_Types table from the database with descriptions added.

| name | bit_mask | bit_offset | Description                                                                                                    |
|------|----------|------------|----------------------------------------------------------------------------------------------------|
| acc  | 1        | 0          | Specifies whether there is a                                                                                                    |
|      |          |            | debit overdraft.                                                                                                    |
|      |          |            | Possible values:  • 1 – There is a debit overdraft.  • 0 – There is no debit overdraft.                                                                                                    |
| time | 2        | 1          | Specifies whether the connect or disconnect time is adjusted to the request time, because the original timestamps were unclear or suspiciously old.  Possible values:  • 1 – The connect or disconnect time is adjusted |

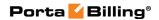

| calltype     |     |   |                                                                                                    |
|--------------|-----|---|----------------------------------------------------------------------------------------------------|
| calltype     |     |   | • 0 – The connect or disconnect time is not                                                                                                    |
| calltype     |     |   | adjusted                                                                                                    |
| 1            | 12  | 2 | Distinguishes the following                                                                                                    |
|              |     |   | call types:                                                                                                    |
|              |     |   | • 0 – Unknown                                                                                                    |
|              |     |   | 1 – Outbound                                                                                                    |
|              |     |   | 2 – Inbound                                                                                                    |
|              |     |   | 3 – Forwarded                                                                                                    |
| refeed       | 16  | 4 | Specifies whether the xDR is                                                                                                    |
|              |     |   | created as a result of a refeed                                                                                                    |
|              |     |   | process.                                                                                                    |
|              |     |   | Possible values:                                                                                                    |
|              |     |   | • 1 – The xDR is created                                                                                                    |
|              |     |   | as a result of the refeed                                                                                                    |
|              |     |   | process.                                                                                                    |
|              |     |   | • 0 – The xDR has not                                                                                                    |
|              |     |   | been erased by the                                                                                                    |
|              |     |   | refeed process.                                                                                                    |
| privacy      | 32  | 5 | Specifies whether the call is                                                                                                    |
|              |     |   | private:                                                                                                    |
|              |     |   | Possible values:                                                                                                    |
|              |     |   | • 1 – The call is private.                                                                                                    |
|              |     |   | • 0 – The call is not                                                                                                    |
|              |     |   | private.                                                                                                    |
| call_recordi | 64  | 6 | Specifies whether the call is                                                                                                    |
| ng           |     |   | recorded:                                                                                                    |
|              |     |   | Possible values:                                                                                                    |
|              |     |   | • 1 – The call is                                                                                                    |
|              |     |   | recorded.                                                                                                    |
|              |     |   | recorded.                                                                                                    |
|              |     |   | • 0 – The call is not                                                                                                    |
|              |     |   |                                                                                                    |
| is_hidden    | 128 | 7 | • 0 – The call is not                                                                                                    |
| is_hidden    | 128 | 7 | • 0 – The call is not recorded.  Specifies whether the xDR is                                                                                                    |
| is_hidden    | 128 | 7 | • 0 – The call is not recorded.  Specifies whether the xDR is hidden:                                                                                                    |
| call_recordi |     |   | Specifies whether the call is private:  Possible values:  • 1 – The call is private.  • 0 – The call is not private.  Specifies whether the call is recorded: Possible values:  • 1 – The call is |

For example, you have a bit\_blag 108 (01101100 in the binary format) and you look for whether the call was recorded.

In the Transaction\_Flag\_Types table, you can find a bit\_mask for call\_recording. Its value is 64, which is 01000000 in the binary format.

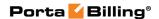

You perform the binary AND operation over the bit\_flag and the found bit\_mask values:

```
01101100 \& 01000000 = 01000000 (1)
```

Then you take the offset value from the Transaction\_Flag\_Types. For call\_recording, the offset is 6. So you need to shift the (1) to the right by the number of 6 positions:

```
01000000 >> 6 = 00000001
```

That is, as a result of the operations with the bit flag for call recording you receive the value '1' or 'true', which means that the call is really recorded.

In the following tables you can find the list of some bit flags and their transcriptions.

| Bit flag | Bit flag's | Description                              |
|----------|------------|------------------------------------------|
|          | binary     |                                          |
|          | value      |                                          |
| 0        | 0000000    | Unknown event, i.e. no match is found    |
| 1        | 00000001   | Debit overdraft                          |
| 4        | 00000100   | Outgoing call                            |
| 5        | 00000101   | Outgoing call with debit overdraft       |
| 8        | 00001000   | Incoming call                            |
| 12       | 00001100   | Forwarded call (outgoing call + incoming |
|          |            | call)                                    |
| 36       | 00100100   | Outgoing private call                    |
| 40       | 00101000   | Incoming private call                    |
| 44       | 00101100   | Forwarded private call                   |
| 68       | 01000100   | Outgoing recorded call                   |
| 72       | 01001000   | Incoming recorded call                   |
| 76       | 01001100   | Forwarded recorded call                  |
| 100      | 01100100   | Outgoing private recorded call           |
| 104      | 01101000   | Incoming private recorded call           |
| 108      | 01101100   | Forwarded private recorded call          |